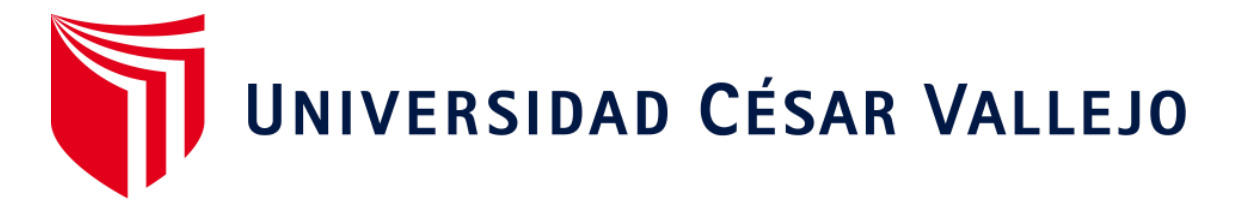

# FACULTAD DE INGENIERÍA Y ARQUITECTURA ESCUELA PROFESIONAL DE INGENIERÍA INDUSTRIAL

Impacto de implementar la Gestión por Procesos en las Utilidades de la Empresa de Transportes Los Andes S.R.L., Trujillo. 2021

> TESIS PARA OBTENER EL TÍTULO PROFESIONAL DE: INGENIERO INDUSTRIAL

# **AUTORES:**

Burgos Asto, Piero Stalin (O[RCID: 0000-0002-2552-7496\)](https://orcid.org/0000-0002-2552-7496)  Chuyo Namó, Jheysson José Luis (OR[CID: 0000-0003-4006-2524\)](https://orcid.org/0000-0003-4006-2524) 

**ASESOR:** 

Dr. González Vásquez, Joe Alexis (ORCID: 0000-0001-7816-0977)

# **LÍNEA DE INVESTIGACIÓN:**

Gestión Empresarial y Productiva

Trujillo – Perú 2021

### **DEDICATORIA**

### **Burgos Asto, Piero Stalin**

<span id="page-1-0"></span>Dedico este trabajo a Olivia y Elizaldes que gracias a ellos supe lo que es la vida, con su sabiduría pude culminar todo este esfuerzo que sin ellos no sería posible.

A Wendy y Hugo, gracias a su ayuda y empuje a diario pude levantarme ante la adversidad fortaleciendo mis principios que me caracteriza como persona.

A los que ya no están con nosotros, María, Asunsión, Alfredo, que siempre cuento con ellos sobre todo con Daniela que sé que en todo momento cuento con ella a pesar de que no haya podido conocerla.

### **Jheysson José Luis Chuyo Namó**

A Luis Ángel, Aracely y Ernestina, parte fundamental de mi vida y motor que me impulsa a seguir adelante.

A Rosario, José, Olegario, Jorge, Doraly, y toda la familia Namó, por su cariño y apoyo inquebrantable en todo momento.

### **AGRADECIMIENTO**

### **Burgos Asto, Piero Stalin**

<span id="page-2-0"></span>A mi familia por el amor y apoyo incondicional, por ser la fuente de motivación para seguir avanzando. Gracias de verdad

A todos mis amigos, mi compañero de tesis que a pesar de nuestras adversidades siempre terminamos haciendo un buen trabajo y dando lo mejor de nosotros.

### **Jheysson José Luis Chuyo Namó**

Agradezco a Dios por la vida y el tiempo para poder cumplir una a una mis metas, a mi madre, por su valentía y por siempre confiar en mí. Agradezco también a la Universidad César Vallejo y a cada uno de los docentes que se encargaron de formarme profesionalmente.

### Índice de contenidos

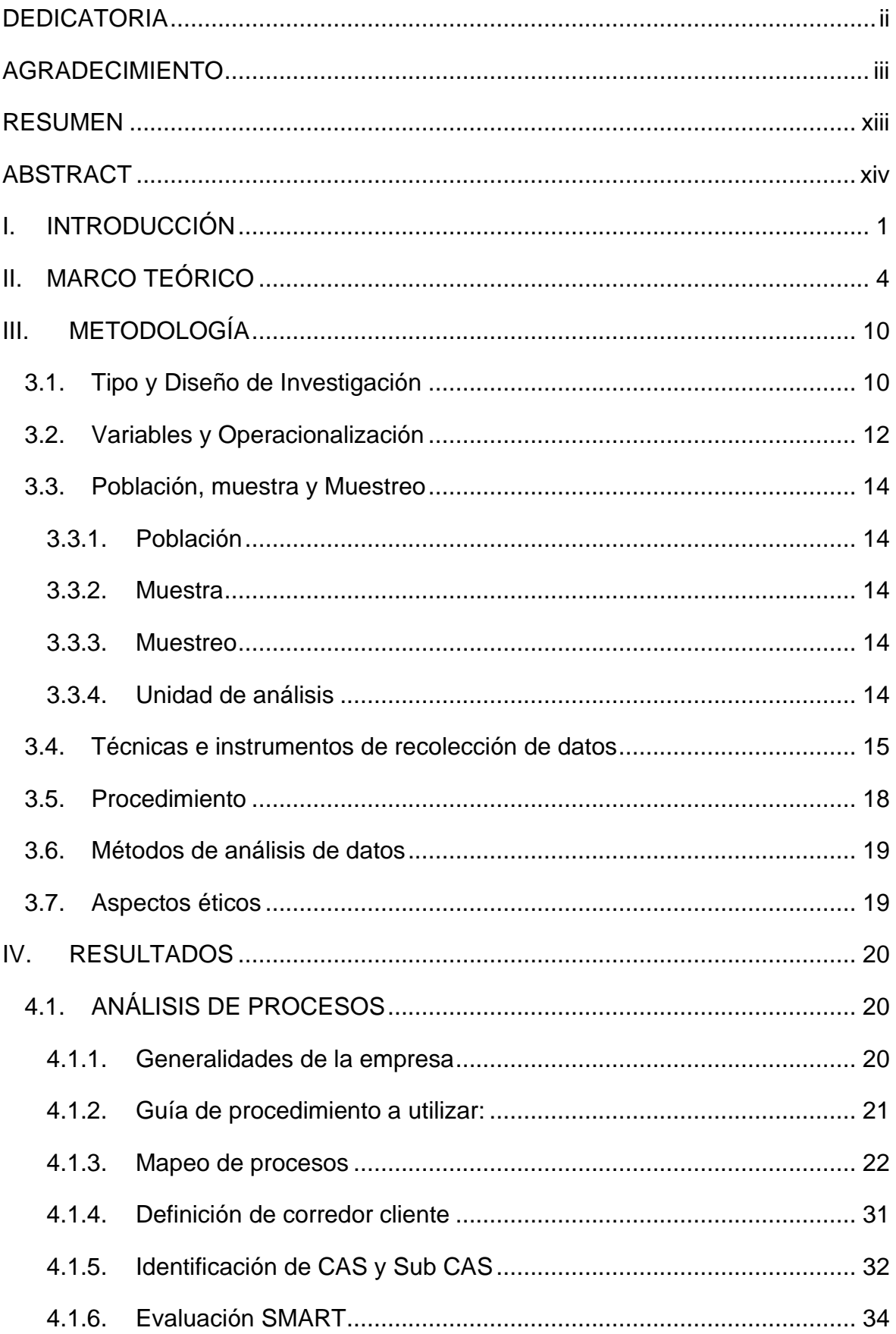

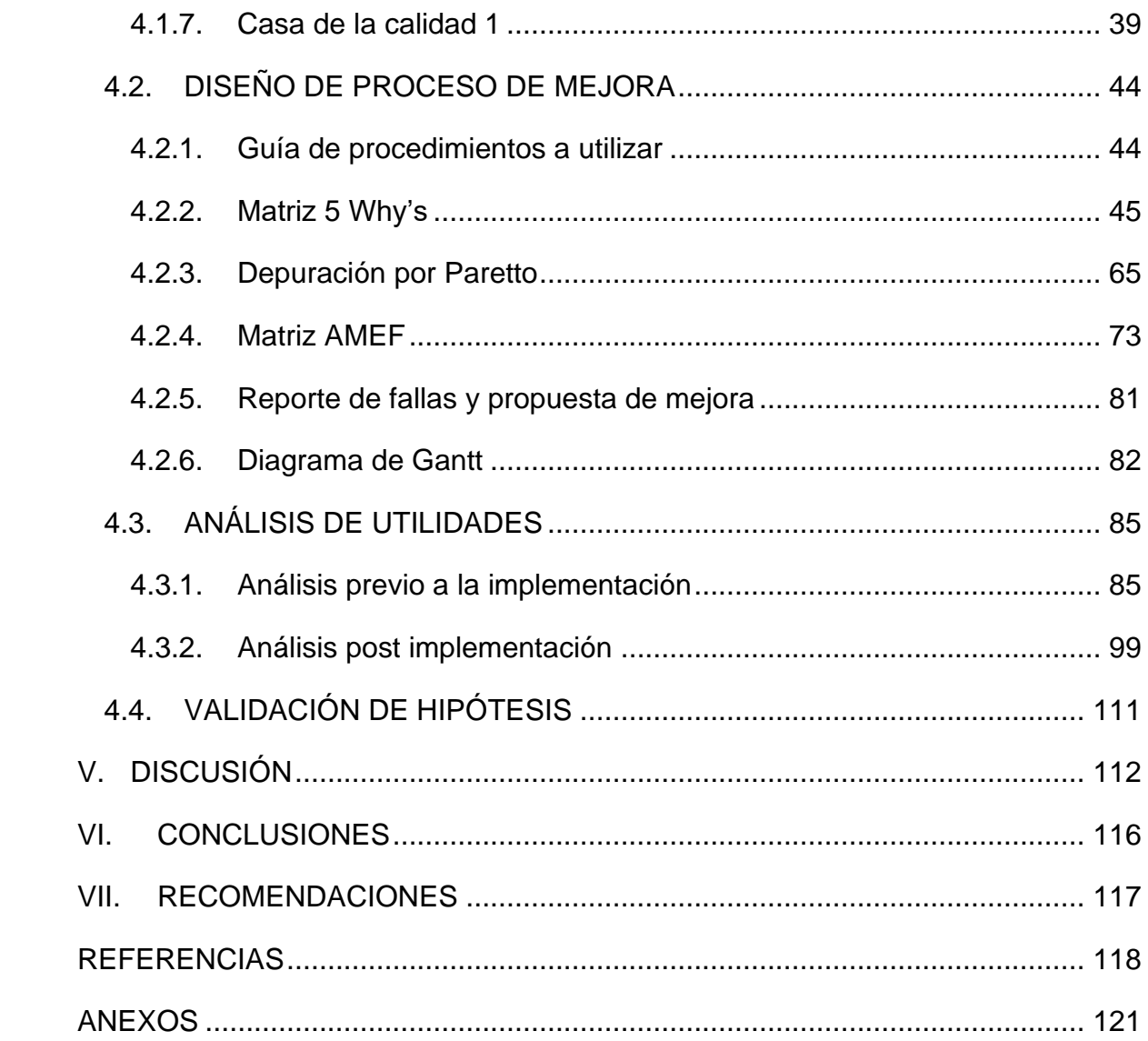

# **Índice de tablas**

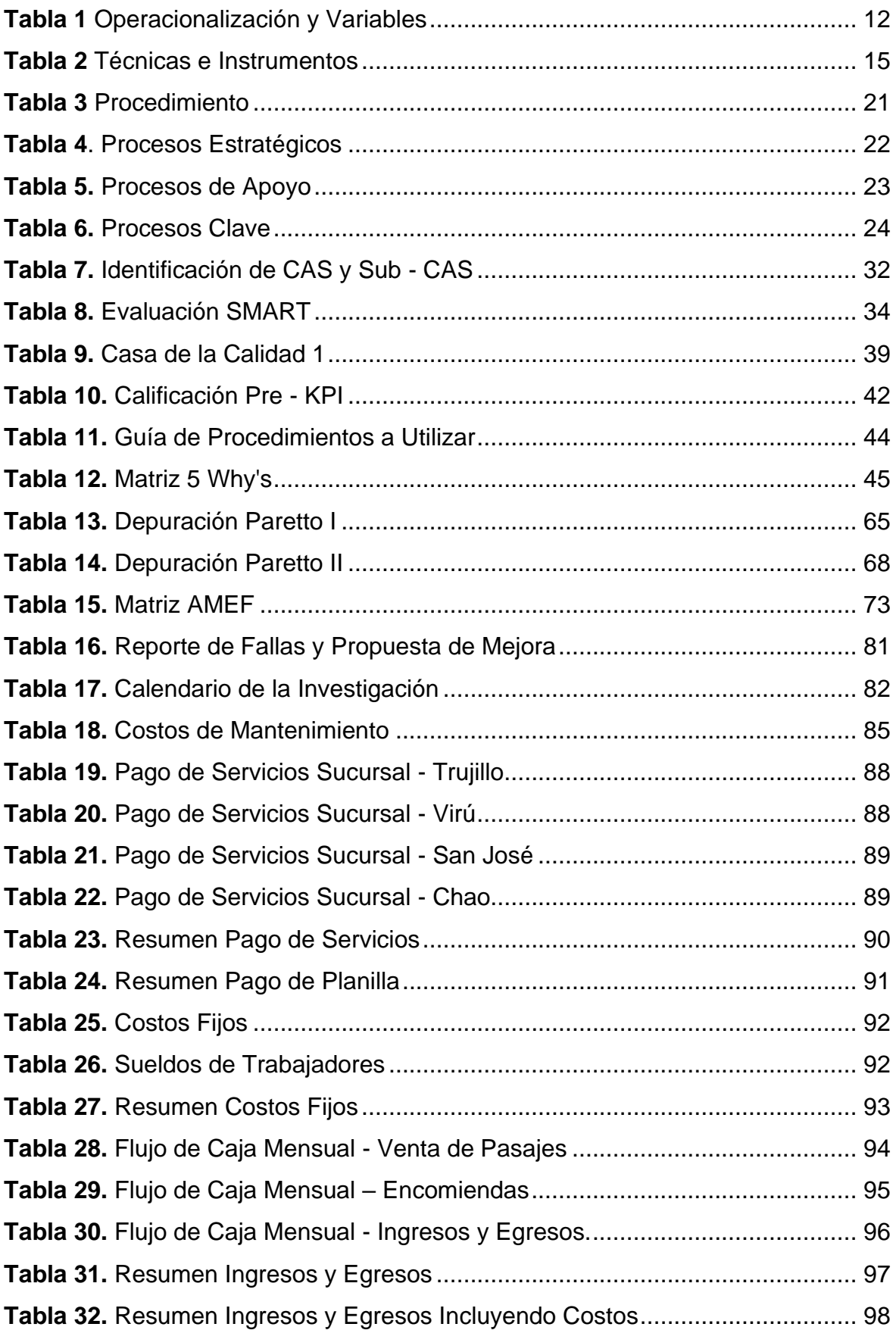

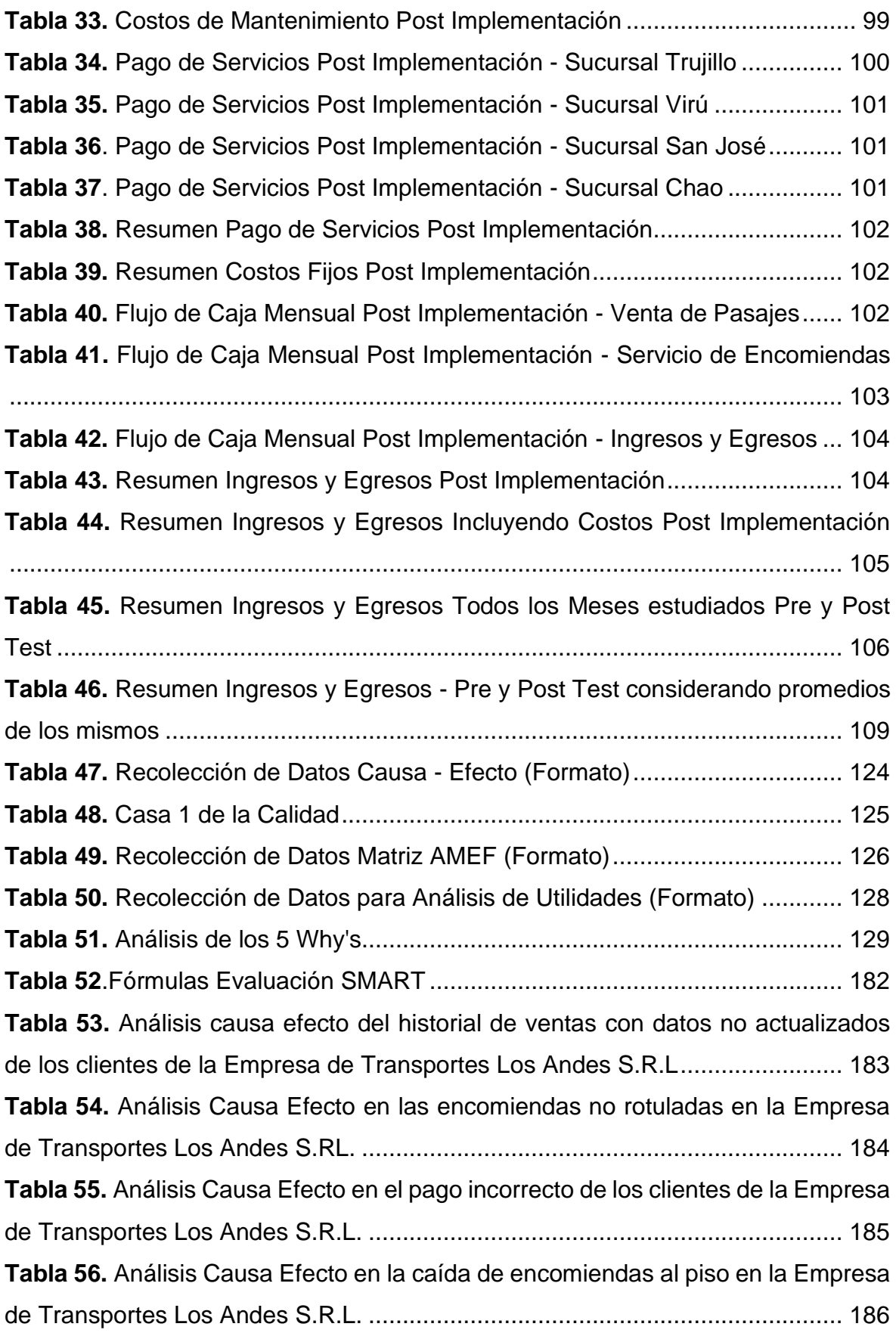

**Tabla 57.** [Análisis Causa Efecto en las unidades con imperfectos a operaciones de](#page-200-0)  [la Empresa de Transportes Los Andes S.R.L.](#page-200-0) ................................................... 187 **Tabla 58.** [Análisis Causa Efecto en los mecánicos no capacitados correctamente](#page-201-0)  [para corregir averías mecánicas en la Empresade Transportes Los Andes S.R.L.](#page-201-0) [...........................................................................................................................](#page-201-0) 188 **Tabla 59.** [Análisis Causa Efecto en la falla mecánica de las unidades de la Empresa](#page-202-0)  de Transportes Los Andes S.R.L. [......................................................................](#page-202-0) 189 **Tabla 60.** [Análisis Causa Efecto en las encomiendas con abolladuras que son](#page-203-0)  [entregadas al cliente de la Empresa de Transportes Los Andes S.R.L.](#page-203-0) ............ 190 **Tabla 61.** [Análisis Causa Efecto en las recomendaciones inefecivas de la Empresa](#page-204-0)  de Transportes Los Andes S.R.L. [......................................................................](#page-204-0) 191 **Tabla 62.** [Análisis Causa Efecto en la entrega errónea a destinatario de la Empresa](#page-205-0)  de Transportes Los Andes S.R.L. [......................................................................](#page-205-0) 192 **Tabla 63.** [Análisis Causa Efecto en los niveles incorrectos de tanque de](#page-206-0)  [combustible en las unidades de la Empresa de Transportes Los Andes S.R.L.](#page-206-0) 193 **Tabla 64.** [Análisis Causa Efecto en la programación no acorde con requisitos de](#page-207-0)  [servicio de la Empresa de Transportes Los Andes S.R.L.](#page-207-0) ................................. 194 **Tabla 65.** [Análisis Causa Efecto en las unidades en medio de la nada sin recibir](#page-208-0)  [transbordo de pasajeros de la Empresa de Transportes Los Andes S.R.L........](#page-208-0) 195 **Tabla 66.** [Análisis Causa Efecto en la incorrecta distribución de unidades de la](#page-209-0)  [Empresa de Transportes Los Andes S.R.L.](#page-209-0) ....................................................... 196 **Tabla 67.** [Análisis Causa Efecto en la unidad de carga con espacio no utilizados](#page-210-0)  [correctamente de la Empresa de Transportes Los Andes S.R.L........................](#page-210-0) 197 **Tabla 68.** [Análisis Causa Efecto en el análisis mal realizado de unidades de la](#page-211-0)  [Empresa de Transportes Los Andes S.R.L.](#page-211-0) ....................................................... 198 **Tabla 69.** [Análisis Causa Efecto en la redacción incorrecta de datos del cliente de](#page-212-0)  [la Empresa de Transportes Los Andes S.R.L.](#page-212-0) ................................................... 199 **Tabla 70.** [Análisis Causa Efecto en la caída de encomiendas al piso de la Empresa](#page-213-0)  de Transportes Los Andes S.R.L. [......................................................................](#page-213-0) 200 **Tabla 71.** [Análisis Causa Efecto en recibir billetes falsos en la Empresa de](#page-214-0)  Transportes Los Andes S.R.L. [...........................................................................](#page-214-0) 201 **Tabla 72.** [Análisis Causa Efecto en los datos del pasaje incorrectos Empresa de](#page-215-0)  Transportes Los Andes S.R.L. [...........................................................................](#page-215-0) 202

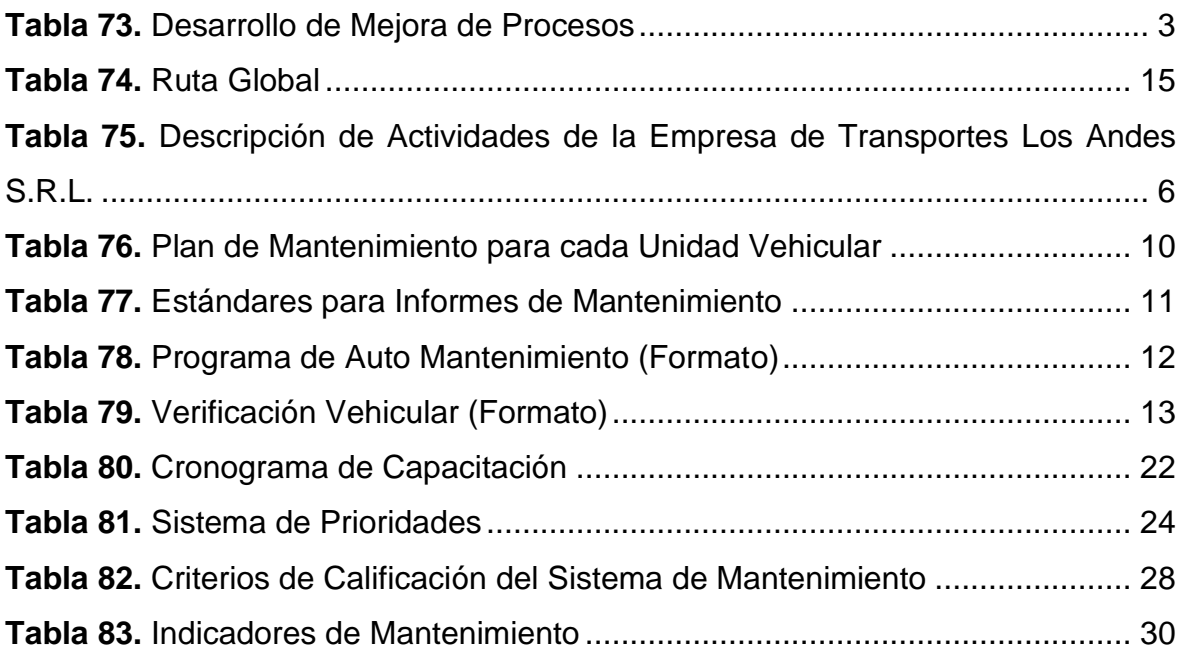

# **Índice de figuras**

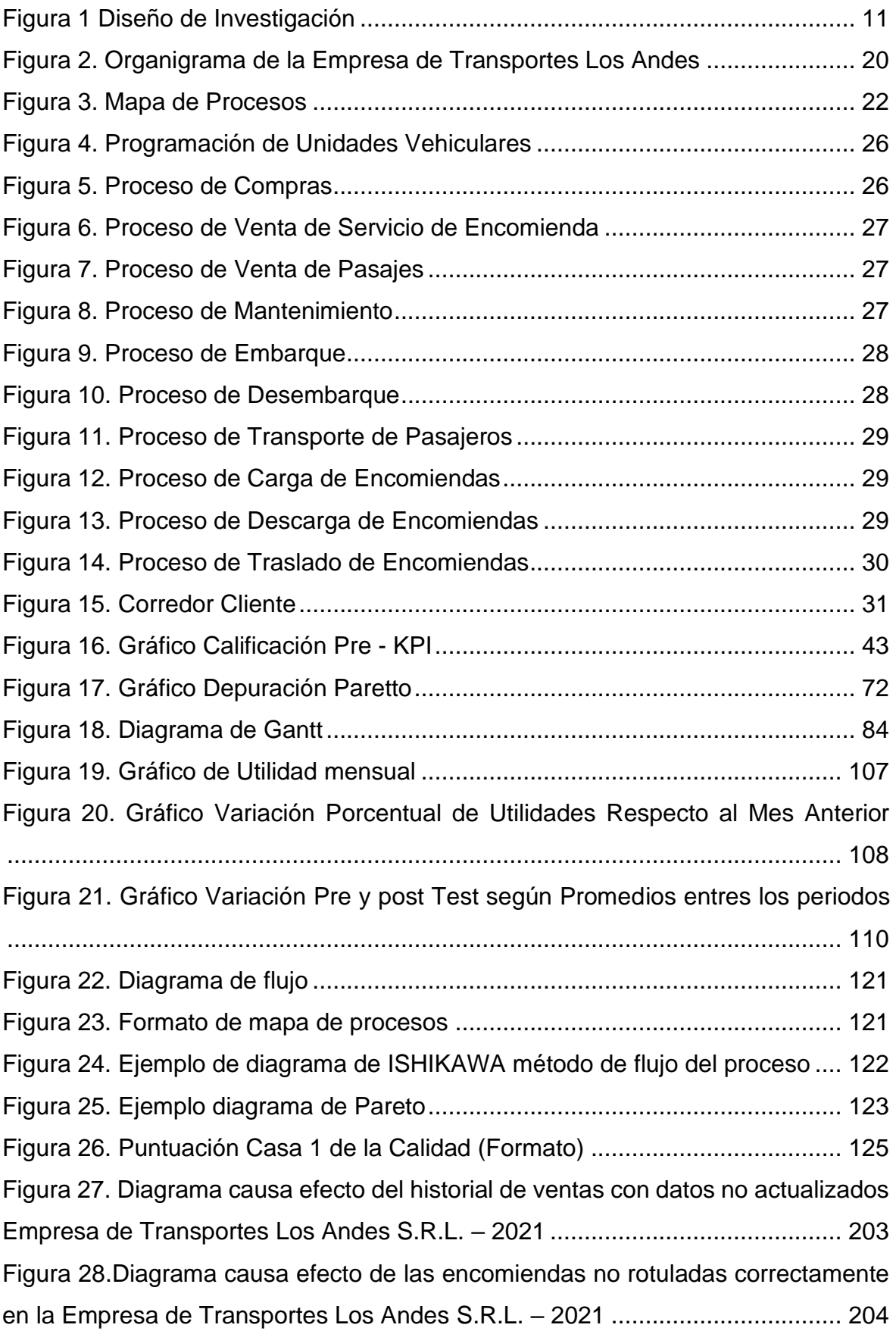

[Figura 29.Diagrama causa efecto del pago incorrecto por los servicios en la](file:///D:/1%20MIS%20DOCUMENTOS/Downloads/TESIS%20-%20CHUYO%20NAMO%20&%20BURGOS%20ASTO%20(2)%20(1).docx%23_Toc97128692)  [Empresa de Transportes Los Andes S.R.L. –](file:///D:/1%20MIS%20DOCUMENTOS/Downloads/TESIS%20-%20CHUYO%20NAMO%20&%20BURGOS%20ASTO%20(2)%20(1).docx%23_Toc97128692) 2021 ........................................... 205 [Figura 30.Diagrama causa efecto de la caida de encomiendas al piso en la Empresa](file:///D:/1%20MIS%20DOCUMENTOS/Downloads/TESIS%20-%20CHUYO%20NAMO%20&%20BURGOS%20ASTO%20(2)%20(1).docx%23_Toc97128693)  de Transportes Los Andes S.R.L. – 2021 [..........................................................](file:///D:/1%20MIS%20DOCUMENTOS/Downloads/TESIS%20-%20CHUYO%20NAMO%20&%20BURGOS%20ASTO%20(2)%20(1).docx%23_Toc97128693) 206 [Figura 31.Diagrama causa efecto de la unidad con imperfecciones a operaciones](file:///D:/1%20MIS%20DOCUMENTOS/Downloads/TESIS%20-%20CHUYO%20NAMO%20&%20BURGOS%20ASTO%20(2)%20(1).docx%23_Toc97128694)  [de la Empresa de Transportes Los Andes S.R.L. –](file:///D:/1%20MIS%20DOCUMENTOS/Downloads/TESIS%20-%20CHUYO%20NAMO%20&%20BURGOS%20ASTO%20(2)%20(1).docx%23_Toc97128694) 2021 .................................. 207 [Figura 32.Diagrama causa efecto de los mecánicos no capacitados correctamente](file:///D:/1%20MIS%20DOCUMENTOS/Downloads/TESIS%20-%20CHUYO%20NAMO%20&%20BURGOS%20ASTO%20(2)%20(1).docx%23_Toc97128695)  [para corregir averías mecánicas de la Empresa de Transportes Los Andes S.R.L. –](file:///D:/1%20MIS%20DOCUMENTOS/Downloads/TESIS%20-%20CHUYO%20NAMO%20&%20BURGOS%20ASTO%20(2)%20(1).docx%23_Toc97128695) 2021 [...................................................................................................................](file:///D:/1%20MIS%20DOCUMENTOS/Downloads/TESIS%20-%20CHUYO%20NAMO%20&%20BURGOS%20ASTO%20(2)%20(1).docx%23_Toc97128695) 208 [Figura 33.Diagrama causa efecto de la falla mecánica de unidad de la Empresa de](file:///D:/1%20MIS%20DOCUMENTOS/Downloads/TESIS%20-%20CHUYO%20NAMO%20&%20BURGOS%20ASTO%20(2)%20(1).docx%23_Toc97128696)  Transportes Los Andes S.R.L. – 2021 [...............................................................](file:///D:/1%20MIS%20DOCUMENTOS/Downloads/TESIS%20-%20CHUYO%20NAMO%20&%20BURGOS%20ASTO%20(2)%20(1).docx%23_Toc97128696) 209 [Figura 34.Diagrama causa efecto de las encomiendas con abolladuras que son](file:///D:/1%20MIS%20DOCUMENTOS/Downloads/TESIS%20-%20CHUYO%20NAMO%20&%20BURGOS%20ASTO%20(2)%20(1).docx%23_Toc97128697)  [enviadas al cliente de la Empresa de Transportes Los Andes S.R.L. –](file:///D:/1%20MIS%20DOCUMENTOS/Downloads/TESIS%20-%20CHUYO%20NAMO%20&%20BURGOS%20ASTO%20(2)%20(1).docx%23_Toc97128697) 2021 .... 210 [Figura 35.Diagrama causa efecto de las encomiendas con abolladuras que son](file:///D:/1%20MIS%20DOCUMENTOS/Downloads/TESIS%20-%20CHUYO%20NAMO%20&%20BURGOS%20ASTO%20(2)%20(1).docx%23_Toc97128698)  [enviadas al cliente de la Empresa de Transportes Los Andes S.R.L. –](file:///D:/1%20MIS%20DOCUMENTOS/Downloads/TESIS%20-%20CHUYO%20NAMO%20&%20BURGOS%20ASTO%20(2)%20(1).docx%23_Toc97128698) 2021 .... 211 [Figura 36.Diagrama causa efecto de los niveles incorrectos de tanque de](file:///D:/1%20MIS%20DOCUMENTOS/Downloads/TESIS%20-%20CHUYO%20NAMO%20&%20BURGOS%20ASTO%20(2)%20(1).docx%23_Toc97128699)  [combustible de la Empresa de Transportes Los](file:///D:/1%20MIS%20DOCUMENTOS/Downloads/TESIS%20-%20CHUYO%20NAMO%20&%20BURGOS%20ASTO%20(2)%20(1).docx%23_Toc97128699) Andes S.R.L. – 2021 .............. 212 [Figura 37.Diagrama causa efecto de la entrega errónea a destinatarios de la](file:///D:/1%20MIS%20DOCUMENTOS/Downloads/TESIS%20-%20CHUYO%20NAMO%20&%20BURGOS%20ASTO%20(2)%20(1).docx%23_Toc97128700)  [Empresa de Transportes Los Andes S.R.L. –](file:///D:/1%20MIS%20DOCUMENTOS/Downloads/TESIS%20-%20CHUYO%20NAMO%20&%20BURGOS%20ASTO%20(2)%20(1).docx%23_Toc97128700) 2021 ........................................... 213 [Figura 38.Diagrama causa efecto de la programación no acorde con requisitos de](file:///D:/1%20MIS%20DOCUMENTOS/Downloads/TESIS%20-%20CHUYO%20NAMO%20&%20BURGOS%20ASTO%20(2)%20(1).docx%23_Toc97128701)  [servicio de la Empresa de Transportes Los Andes S.R.L. –](file:///D:/1%20MIS%20DOCUMENTOS/Downloads/TESIS%20-%20CHUYO%20NAMO%20&%20BURGOS%20ASTO%20(2)%20(1).docx%23_Toc97128701) 2021 ..................... 214 [Figura 39.Diagrama causa efecto de las unidades e medio de la nada sin recibir](file:///D:/1%20MIS%20DOCUMENTOS/Downloads/TESIS%20-%20CHUYO%20NAMO%20&%20BURGOS%20ASTO%20(2)%20(1).docx%23_Toc97128702)  [transbordo de pasajeros de la Empresa de Transportes Los Andes S.R.L. –](file:///D:/1%20MIS%20DOCUMENTOS/Downloads/TESIS%20-%20CHUYO%20NAMO%20&%20BURGOS%20ASTO%20(2)%20(1).docx%23_Toc97128702) 2021 [...........................................................................................................................](file:///D:/1%20MIS%20DOCUMENTOS/Downloads/TESIS%20-%20CHUYO%20NAMO%20&%20BURGOS%20ASTO%20(2)%20(1).docx%23_Toc97128702) 215 [Figura 40.Diagrama causa efecto de la incorrecta distribución de unidades de la](file:///D:/1%20MIS%20DOCUMENTOS/Downloads/TESIS%20-%20CHUYO%20NAMO%20&%20BURGOS%20ASTO%20(2)%20(1).docx%23_Toc97128703)  [Empresa de Transportes Los Andes S.R.L. –](file:///D:/1%20MIS%20DOCUMENTOS/Downloads/TESIS%20-%20CHUYO%20NAMO%20&%20BURGOS%20ASTO%20(2)%20(1).docx%23_Toc97128703) 2021 ........................................... 216 [Figura 41.Diagrama causa efecto de la unidad de carga con espacio no utilizados](file:///D:/1%20MIS%20DOCUMENTOS/Downloads/TESIS%20-%20CHUYO%20NAMO%20&%20BURGOS%20ASTO%20(2)%20(1).docx%23_Toc97128704)  [correctamente de la Empresa de Transportes Los Andes S.R.L. –](file:///D:/1%20MIS%20DOCUMENTOS/Downloads/TESIS%20-%20CHUYO%20NAMO%20&%20BURGOS%20ASTO%20(2)%20(1).docx%23_Toc97128704) 2021........... 217 [Figura 42.Diagrama causa efecto del análisis mal realizado de unidades de la](file:///D:/1%20MIS%20DOCUMENTOS/Downloads/TESIS%20-%20CHUYO%20NAMO%20&%20BURGOS%20ASTO%20(2)%20(1).docx%23_Toc97128705)  [Empresa de Transportes Los Andes S.R.L. –](file:///D:/1%20MIS%20DOCUMENTOS/Downloads/TESIS%20-%20CHUYO%20NAMO%20&%20BURGOS%20ASTO%20(2)%20(1).docx%23_Toc97128705) 2021 ........................................... 218 [Figura 43.Diagrama causa efecto de la redacción de datos del cliente de la Empresa](file:///D:/1%20MIS%20DOCUMENTOS/Downloads/TESIS%20-%20CHUYO%20NAMO%20&%20BURGOS%20ASTO%20(2)%20(1).docx%23_Toc97128706)  de Transportes Los Andes S.R.L. – 2021 [..........................................................](file:///D:/1%20MIS%20DOCUMENTOS/Downloads/TESIS%20-%20CHUYO%20NAMO%20&%20BURGOS%20ASTO%20(2)%20(1).docx%23_Toc97128706) 219

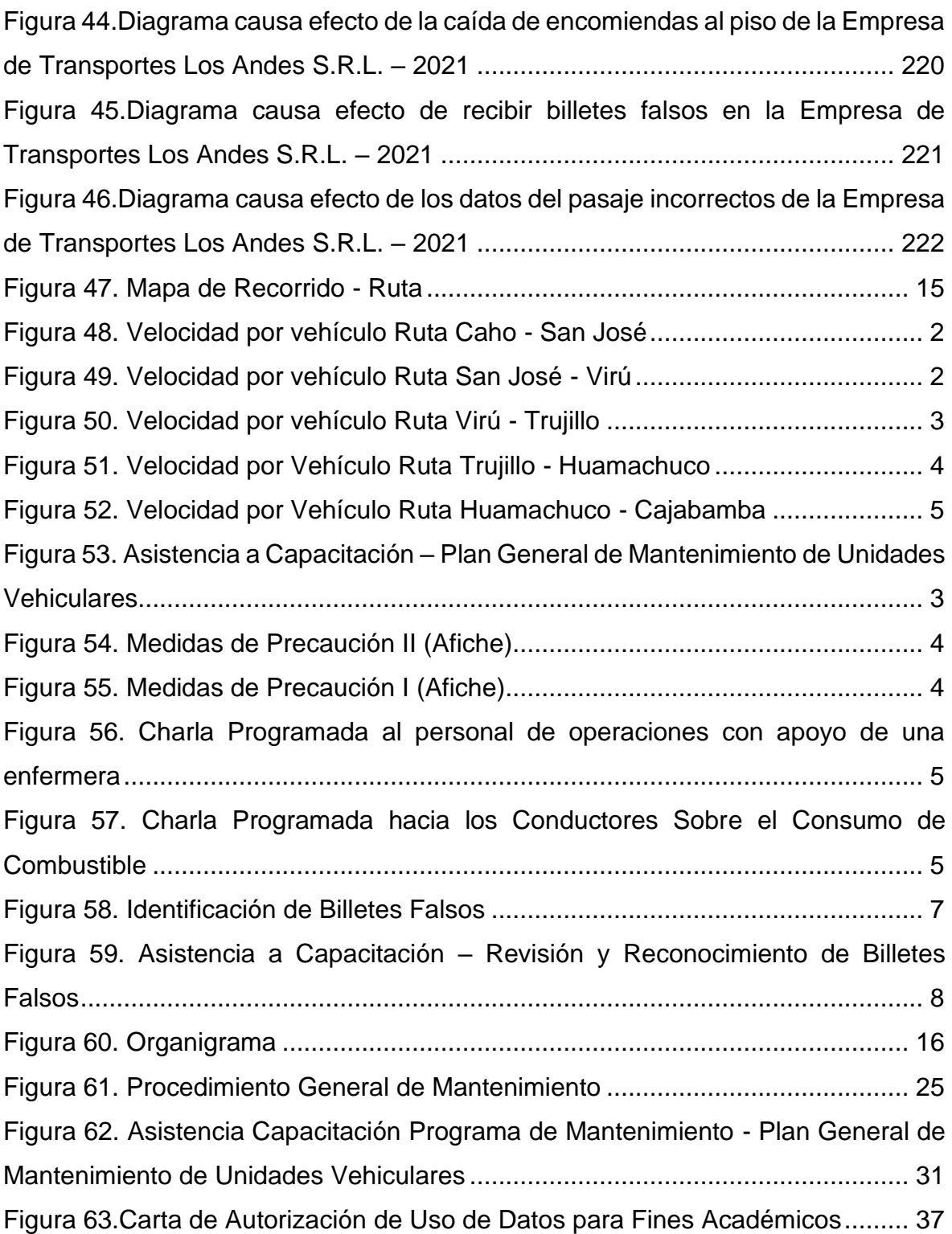

#### **RESUMEN**

<span id="page-12-0"></span>La presente investigación titulada "Impacto de implementar la Gestión por Procesos en las Utilidades de la Empresa de Transportes Los Andes S.R.L., Trujillo. 2021", se basa en las teorías relacionadas a la Gestión por procesos, su metodología de trabajo y los beneficios que ofrece. Como primer paso se realizó la toma de datos de la variable dependiente de este estudio, las utilidades. Esta investigación es aplicada y tiene como muestra los procesos del área de operaciones. Se empleó técnicas como: Mapeo de proceso, casa 1 de la calidad, matriz 5 whys; además, se halló el nivel de riesgo de sus posibles fallas con la matriz AMEF; luego se planteó mejoras para cada actividad con nivel de riesgo muy alto. Luego se procedió a implementar las mejoras propuestas, también se analizó con un post test las utilidades, obteniendo un incremento importante, se obtuvo como resultado promedio total de las utilidades en los meses del post test aumentaron en un 95.4% con respecto al promedio de utilidades en el pre test, concluyendo que la implementación de la gestión por procesos aumentó las utilidades de la empresa de transporte Los Andes S.R.L.

**Palabras Clave:** Gestión, Procesos, Utilidades.

#### **ABSTRACT**

<span id="page-13-0"></span>The present investigation titled "Impact of implementing the Management by Processes in the Profits of the "Empresa de Transportes Los Andes S.R.L., Trujillo. 2021", is based on the theories related to Process Management, its work methodology and the benefits it offers. As a first step, the data collection of the dependent variable of this study, the utilities, was carried out. This research is applied and has as a sample the processes of the operations area. Techniques such as: Process mapping, house 1 of quality, matrix 5 whys were used; In addition, the risk level of its possible failures was found with the FMEA matrix; Then, improvements were proposed for each activity with a very high-risk level. Then the proposed improvements were implemented, the profits were also analyzed with a post test, obtaining a significant increase, the total average result of the profits in the months of the post test was obtained, they increased by 95.4% with respect to the average of profits in the pre-test, concluding that the implementation of process management increased the profits of the Los Andes transportation company. SRL

**Keywords:** Management, Processes, Utilities.

### <span id="page-14-0"></span>**I. INTRODUCCIÓN**

El aprovechamiento del tiempo en un proceso para brindar un servicio es un elemento crucial para cualquier organización, esto debe ser comprendido en primera instancia para luego identificar puntos cruciales en los cuales hay poca eficacia, decadencia de recursos, bajo ritmo laboral o la inexperiencia para dirigir una organización.

Se debe establecer estrategias de mejora continua para que las organizaciones tengan herramientas para salir a competir en el mercado, por eso, según estudios del Ministerio de Producción (PRODUCE, 2019), el mercado peruano se incrementa cada más habiendo hasta el 2019 un aproximado de 2,3 millones de MIPYME, abarcando este un 96.6% de la totalidad de empresas formales, de esa totalidad, poco más del 96% vendrían a ser microempresas, cerca del 4% pequeña y 0.12% mediana empresa; además, el 87.9% viene a ser de rubro comercio y brindar servicios, y el resto (12.1%) la actividad productiva (manufacturera, construcción, agropecuaria, minería y pesca).

Esta investigación estuvo centrada en una empresa dedicada a brindar servicio, por lo que esta misma compite entre otros 2 millones de empresas a nivel nacional. El estudio se centró en el rubro transporte interprovincial, la mayoría son MYPES por lo que el mercado tendría que ser más competitivo, ya que esta actividad es muy compleja por la manera en que se gestiona, teniendo en cuenta que está sujeta a leyes y a la informalidad que delimita a las empresas formales a seguir creciendo de manera eficiente y legal.

Según el Diario Gestión (2019), este rubro mueve cerca de S/ 4,500 millones de soles anuales y solo en el transporte interprovincial formal, siendo este mismo el que abarca el 20% de empresas que existen en este ámbito, es decir, las empresas de transporte interprovincial que son formales.

Con la coyuntura actual del Covid-19, estos datos estadísticos han bajado considerablemente por los diferentes protocolos sanitarios que se están adoptando para reducir el contacto social, es por ello que un lapso de 5 meses en todo el 2020 las empresas en este rubro (transporte interprovincial) han sido muy perjudicadas por lo que varias empresas reconocidas a nivel nacional han optado por cerrar sus puertas, esto causó una pérdida de aproximadamente \$ 5,500 millones al día ya que un aproximado de 100,000 buses dejaron de operar a nivel nacional, adicional a esto, cuando se reanudó el transporte en el último trimestre del 2020, creció la informalidad trayendo consigo una pérdida económica por S/ 210 millones de soles al día (Diario Gestión, 2021).

Ante toda esta coyuntura económica, sanitaria y política; en la Empresa de Transportes Los Andes (donde se realizó el estudio) tuvo incapacidad de gestión en los diferentes procesos que se vienen efectuando cotidianamente, el propósito de la presente investigación fue brindar herramientas de ayuda y guía continua aplicando la Gestión por Procesos, de tal manera que la mencionada empresa cuente con elementos de apoyo en base al buen manejo de gestión empresarial con una eficiencia superior a la pasada ya que ante toda estas causas impactaron en las utilidades de la empresa generando reducción de clientela y la falta satisfacción por parte de la misma, por otro lado, la ineficiencia por parte del personal quienes no contaban con bases de soporte, además, teniendo principios teóricos como por ejemplo, la forma de introducir la gestión por procesos en una actividad es una tarea ardua y complicada ya que por siglos las empresas mundiales que han inferido en la historia de la humanidad donde se han establecido reglas estructurales funcionales. A lo largo de un siglo de estudio y logrando el reconocimiento de empresas exitosas, hacen notar razones que implican el rechazo por parte de las organizaciones al momento de la adaptación de la Gestión por Procesos (Medina León, y otros, 2019).

Por otro lado, la evidencia existente en la literatura a cerca de la implementación de la Gestión por Procesos en las empresas junto con las partes interesadas, donde en los últimos años ha costado con muchas limitaciones al momento del desarrollo en Hispanoamérica. (Sánches y Blanco, 2014 citado en Barrios Hernández, Contreras Salinas, & Olivero Vega, 2019).

En la Empresa de Transportes Los Andes S.R.L., los servicios brindados se clasificaron en dos: Venta de pasajes interprovinciales y traslado de encomiendas, considerando que cada servicio tiene procesos similares, se establecieron diagramas de procesos para poder saber desde que punto empezar a realizar el estudio en base a conceptos teóricos y hacer una comparativa entre un antes y un después, sumado a esto, se tuvo conocimiento acerca de los ingresos diarios, semanales y mensuales que tiene la Empresa de Transportes Los Andes S.R.L.

Ante ello, se procedió a clasificar los procesos que comparten ambos servicios (venta de pasajes interprovinciales y traslado de encomiendas) para que en una primera instancia sean agrupados y sea más fácil los procedimientos que se llegaron a estudiar, se consideró desde la llegada del cliente, protocolos de bio seguridad (impuestas por el estado peruano), solicitud oral de información (por parte del cliente); desde este punto en adelante se cambió algunos procedimientos dependiendo al servicio que desea al cliente que iría desde el registro del pasajero (en caso haga efectivo la compra de un pasaje interprovincial) o registro del remitente y consignado (en caso el usuario opte por enviar una encomienda), teniendo en cuenta estos procedimientos en primera instancia, se tendrá un orden con respecto a la atención y satisfacción del cliente donde se usaron herramientas como NPS, encuesta, ambientes desinfectados, tiempo medio de servicio, etc.

Luego de establecido el corredor cliente, se realizó el estudio económico mensual con los dos servicios previamente mencionados, de tal forma que se obtuvieron datos más apegados a la realidad donde a futuro servirán para tomar decisiones de inversión para un crecimiento prominente empresarial, ante esta situación se planteó como objetivo el analizar los procesos de la Empresa de Transportes Los andes considerando las deficiencias de control administrativo y operativo, de la misma manera el determinar el comportamiento de las utilidades para hacer la comparación respectiva en el post test; adicional a ya lo mencionado, el Implementar mejoras en los procesos críticos del área de operaciones de la Empresa donde se busca priorizar la satisfacción del cliente y que se realice de manera eficiente para tener una notable relevancia ya que formará parte de la organización para un proceso estándar, por último se realizó la comparación de las utilidades antes y después de la implementación de la gestión por procesos en la Empresa para finalizar con el estudio. La mejora de procesos en el área de operaciones de la empresa de transporte los andes, incrementa significativamente las utilidades de la misma.

### <span id="page-17-0"></span>**II. MARCO TEÓRICO**

La Gestión por Procesos se define como a la manera de enfocarse en la forma de trabajo, también, se centra en la mejora continua de los diferentes procesos de las organizaciones que brindan servicio o algún producto final, por tanto, por un lado, el enfoque basado en sucesión puede promover un entorno más cooperativo y un mejor entorno de trabajo, por otra parte, al centrarse en la mejora de los procesos científicos y las funciones innovadoras, es beneficioso para el rendimiento de la investigación científica de las universidades médicas (Hernández Nariño, y otros, 2017).

Por otro lado, Llanes Font & Lorenzo Llanes (2017) indica que, la gestión integrada de procesos se logra a través de procesos integrales, la diferencia radica en la gestión de interacciones, la gestión de los requisitos unificados (RUA) del marco regulatorio aplicable que lo afecta, y la aplicación de herramientas integradas, que les ayuden a ser eficaces y de una gestión eficiente y flexible; ante todo esto, se hace apreciar que se va direccionando con las utilidades de una organización, así como lo que nos dice Santa Cruz (2019) donde se sabe que la auditoria interna es un plan de ordenamiento y un conjunto coordinado de métodos y medidas adaptadas dentro de una empresa para salvaguardar sus activos, verificar la exactitud y confiabilidad de la información contable y así prevenir posibles riesgos que afectan a la empresa, además la utilidad bruta es la capacidad de sostenimiento y proyección que tiene un producto o servicio en el mercado determinado por la diferencia de los ingresos y los costos de venta de la empresa.

En la mayoría de economías avanzadas, el resurgimiento de las pequeñas y medianas empresas tiene rasgos característicos, principalmente relacionados con cambios importantes en el escenario mundial, y también relacionados con el impacto de las políticas de ajuste estructural (macroeconómicas y regulatorias) (Vargas Ortiz, y otros, 2019 pág. 24).

La base de la gestión de la toma de decisiones de una empresa ha ido evolucionando a lo largo de la historia. A partir del presupuesto financiero en la década de 1950, la decisión se basó en la previsión de gastos; luego, en la década de 1960, se planeó producir productos estandarizados; en la década de 1970, surgieron conceptos estratégicos, utilizando la planificación estratégica; en la década de los ochenta siguió la dirección estratégica de buscar aprovechar las oportunidades del mercado; fue en la década de los noventa cuando surgió la gestión de la calidad, enfocada en la efectividad de los procesos. La mejora continua de estos procesos siempre enfocada a Satisfacer a los clientes, también, se habló de cómo el BPM afecta los procesos operativos de la organización y nos lo hizo saber, por lo tanto, en materia de gestión de procesos, las empresas actualmente buscan una ventaja competitiva que les permita diferenciarse de sus competidores. (Cetina Riaño, 2016 págs. 45 - 46)

La tecnología es una herramienta muy importante hoy en día para el desarrollo eficiente de las organizaciones, por eso, la aplicación de la misma y plasmada en la Gestión por Procesos es de suma utilidad ya que según Jaramillo (2018).

Durante el proceso de desarrollo del proyecto se estudió el concepto basado en procesos relacionado con la norma ISO 9001: 2015 y se analizó la arquitectura de software existente en la empresa; por otro lado, también se utilizó la metodología ágil de desarrollo Scrum, la cual ayudó a establecer un sistema de calidad basado en las necesidades del cliente. Como se sabe, el mundo empresarial actual es cada vez más deslumbrante y cambia rápidamente, por lo que significa que las empresas se enfrentan a desafíos constantes, avanzan sobre la base del trabajo arduo y realizan correctamente las actividades para contribuir al desarrollo de la país. Ahora, estas empresas forman diferentes grupos, entre los que se encuentran las denominadas MYPE, que son la principal fuente de empleo y motor de crecimiento del país (RAMOS, 2019).

El Modelo de Gestión por Procesos está conformado por la documentación de los manuales de procesos y procedimientos del área operativa de prestación de servicios; y sirven como apoyo para que la compañía pueda establecer un ciclo de mejora continua mediante la obtención de información del control de los procesos y la evaluación de la satisfacción del cliente, generando así ventajas competitivas en el mercado de prestación de servicios, como resultados de la indagación a las actividades que se realizan para efectuar el mantenimiento de frenos del vehículo y reposición de aceite (determinado como el servicio más vendido), se puede concluir que existen diferencias en los métodos de realización de cada tarea, según el operador que realiza la misma, y el El método demostró que más de un trabajador intervino para realizar la misma operación, y también determinó que cerca del 25% del tiempo improductivo en todas las observaciones se debió a la falta de instrumentos de trabajo en el área (Arboleda, 2016).

Para la tesis titulada "Aplicación de la gestión por procesos para el diseño y control de los procesos críticos en la empresa Agrocasagrande SAC", refiere a cerca la implementación de la Gestión por Procesos que faciliten la aplicación de herramientas y técnicas para identificar, diseñar y controlar los procesos críticos de la empresa Agrocasagrande SAC, afirma además que el diseño de estas herramientas permiten la estandarización de procesos administrativos que son críticos. Esta investigación se consideró por las herramientas empleadas y el método aplicativo utilizado, se identifica en primera intancia los procesos críticos clasificandolos en macroprocesos, adicional a ello estos mencionados se subdividen en 40 procesos vigentes para que finalmente se clasifique en mapa de procesos. Por otro lado, este trabajo servirá como uno de los resultados de referencia, y lo que tienen en común con el contenido presentado es la forma de identificación de cada proceso clave. Las pequeñas empresas no pueden competir con grandes pedidos a través de estos procesos. En cada actividad, la aplicación se propuso la gestión de procesos, de esta manera entendieron los principales procesos de la cadena de valor y los estandarizaron con las siguientes herramientas: diagramas de flujo y descripciones de características del proceso, diagramas de flujo, diagramas SIPOC e indicadores de gestión correspondientes. Finalmente, se proporciona toda la información a Mypes para activar estos procesos y buscar contacto con otras empresas antes de realizar un pedido para proporcionar productos que cumplan con las especificaciones requeridas, aumenten las ventas y continúen desarrollándose en el tiempo. (Angeles, Tania; Vasquez, Rony. 2021)

Según Vllarreal (2018), establece ciertos pasos para el complejo diseño de la Gestión por Procesos en base a la Norma ISO 9001-2015, estos son:

Compromiso Gerencial: Asignar los recursos necesarios para alcanzar las metas.

- Capacitación gerencial: En la interpretación de conceptos básicos y requisitos estándar, se realiza antes del diagnóstico de la organización, con el fin de comprender mejor al personal gerencial.
- Diagnóstico organizacional: Analizar la situación de la organización de acuerdo con los requisitos de la norma ISO 9001: 2015, que es la base para formular un plan de empresa. Las actividades internas que se llevan a cabo en esta etapa son: Conocimiento del departamento de organización, elaboración de la agenda del diagnóstico, elaboración del diagnóstico
- Comité de calidad: La definición de comité de calidad y equipo de proyecto: está compuesto por los máximos representantes de la organización, quien es el máximo responsable de la implementación y refleja el compromiso de la dirección, adicionalmente, se designa un representante de la gerencia para liderar el trabajo de implementación e informar el progreso y estado a la gerencia. También se define un equipo de proyecto, que estará compuesto por personas responsables de los procesos más importantes de la organización.
- Elaboración de políticas de calidad y objetivos de calidad: De acuerdo con los requisitos de la norma ISO 9001: 2015, se declara el compromiso de mejorar la satisfacción del cliente y la mejora continua del SGC, además, los objetivos de calidad se definen de acuerdo con la política y de manera coherente con ella.
- Realizar un diagrama de flujo de la organización: Este es un documento que comprueba la interrelación de los procesos, lo que puede aclarar el procedimiento.
- Documentos de planificación y desarrollo: Decidir qué documentos aportan valor y documentarlos, los recursos utilizados y la preparación de los documentos (manuales de calidad, procedimientos, registros, etc.)
- Además, se designa un representante de la gerencia para liderar el trabajo de implementación y reportar el progreso y estado a la gerencia, adicional a esto, se define un equipo de proyecto, el cual estará compuesto por personas responsables de los procesos más importantes de la organización.

Se realizó la consulta a un trabajo realizado titulada "La Gestión de Procesos e Indicadores" donde refiere al sistema de trabajo que se enfoca en la búsqueda de la mejora continua en el funcionamiento de las actividades organizacionales, mediante procesos de identificación, selección, descripción, registro y mejora. Los recursos se satisfacen para lograr el equilibrio de todos los recursos relacionados con el proceso de definición del sistema organizativo (materias primas, materiales, mano de obra, maquinaria, etc.). El plan requiere que todos los componentes que lo componen o componen un mismo engranaje se caractericen por el establecimiento de una relación coordinada, de manera que se alcance un nivel de eficiencia, eficiencia y eficacia que cumpla con los tres elementos básicos de la gestión de la calidad.

El trabajo también consideró los requerimientos del cliente que van desde el tiempo establecido de atención y el costo presupuestado del servicio, estos mencionados son los beneficios del sistema de gestión en su esquema básico según la norma ISO 9001: 2000, y el mismo modelo EFQM (European Union Quality Model) donde considera como requisitos del sistema organizativo. De manera similar, el modelo EFQM mencionó el diseño y Gestión sistemática de procesos Críticos, su revisión y mejora continua en base a expectativas y Necesidades del cliente y Todas las partes de todo el proceso relevante en la organización (Hernández, 2019)

Arboleda (2016) en su proyecto titulado "Diseño de un modelo de gestión por procesos en el área de prestación de servicios de mantenimiento automotriz en la compañía SAVE" afirma que el modelo de gestión por procesos está compuesto por manuales de procesos y documentos de procedimientos en el área operativa sirviendo de soporte, además, permitiendo a la empresa establecer un ciclo de mejora continua mediante la obtención de información de control de procesos y evaluación de la satisfacción del cliente.

Este proyecto se utilizó como referencia ya que uno de los resultados que tienen en común con lo investigado, es que después de la aplicación de herramientas como: entrevistas al personal operativo, identificación de los procesos más críticos, diagrama de análisis de procesos (DAP), análisis FODA y los indicadores de gestión correspondientes; se pudo apreciar la situación operativa inicial de dicha empresa identificándose deficiencias en los procesos y esto se debe a que cada trabajador involucrado (conductores, personal auxiliar,

personal administrativo y/o operativo) realizan las actividades sin ninguna coordinación anticipada tampoco respetando estándares en los procedimientos para dicha actividad lo cual repercute ante los clientes, adicional a esto, se identificaron que las áreas de interés no están dotadas con herramientas ni equipos para el eficiente desarrollo de las actividades. Ante este análisis inicial realizado en el área operativa, teniendo en cuenta las capacidades de los trabajadores y los procesos, se pueden tomar acciones de mejora. En cuanto a los trabajadores, las funciones y responsabilidades de cada puesto operativo de la empresa se establecen en una guía de actividades. Respecto a los procesos, se rediseñó el proceso de operación, se colocó el proceso de diagnóstico del vehículo en el proceso inicial (revisión de 15 puntos de seguridad), y se creó un proceso de programación y evaluación de la satisfacción del cliente, cerrando el ciclo de mejora continua en función de los requerimientos del cliente.

En la tesis realizada por Zuta, Enrique y otros (2019) titulada "Influencia de la Gestión de Procesos en la Calidad del Servicio de una Empresa de Baños Sauna en Huancayo – Perú" asegura que la naturaleza de un proceso donde se busca la innovación de manera continua, es la acumulación del conocimiento a través del tiempo, del mismo modo que el amplio conocimiento se consigue a través del desarrollo de nuevas fuentes de información, afirma también que la gestión por procesos puede considerarse como un conjunto de acciones coordinadas para planificar, organizar, dirigir y controlar este proceso donde se requiere la atención debida.

Ciertamente la tesis en mención fue considerada ya que presenta procedimientos y resultados que ayudaron a la comprensión de métodos de satisfacción de los clientes, a medida que se utilizaron la escala de Likert para obtener datos cuantitativos, adicional a esto refiere que en la investigación se utilizaron herramientas de medición de la calidad del servicio utilizando ServPerf, considerándose también dos tipos de clientes a quienes se le aplicaron fichas de observación (clientes internos y clientes externos), con ello, se hizo la consulta a expertos en Marketing para la validación correspondiente, finalmente, se concluyó que la gestión por procesos explica el 59% de la variación de la calidad en el servicio recomendándose el uso del modelo de Gestión de la Calidad tomándose como referencia a la ISO 9001; 2008 y la metodología CRM para los trabajadores y el seguimiento a la competencia.

Se hizo la consulta al trabajo de investigación realizado por Gutiérrez (2017) titulado "Diseño de un Modelo de Gestión por Procesos y su Influencia en la Dirección Estratégica de la Empresa Ponci Plus S.A.C., Trujillo 2017", señala que para establecer conceptos sobre Gestión por Procesos se debe en primer lugar tener conceptos claros de lo que es la Gestión y de Procesos para luego tener una interpretación clara, dicho esto menciona que Gestión es un consolidado de varias guías para orientar la acción, previsión, visualización y empleo de los recursos a los fines que se desea alcanzar para lograr objetivos planificados, por otro lado, respecto a la definición de procesos en la actualidad se considera como la base operativa de gran parte de las organizaciones y gradualmente se están considerando como la base estructural de una cantidad considerable de empresas.

La investigación en mención tiene fundamentos semejantes a lo investigado con respecto a las herramientas empleadas como por ejemplo el realizar un análisis interno evaluando la situación de la empresa, posterior a esto, se realizó un análisis externo utilizando las 5 Fuerzas de Porter el cual conlleva determinaron las consecuencias de la rentabilidad a largo plazo. Se puede dar mención a la metodología utilizada donde se planteó una hipótesis considerando las variables de estudio, sumado a esto, se realizó la implementación del modelo de Gestión por Proceso para su posterior evaluación donde se estima resultados de satisfacción en los indicadores estratégicos de 0% a 21%, en productividad de 6% a 12% y en satisfacción del cliente de 20% a 30%.

### <span id="page-23-0"></span>**III. METODOLOGÍA**

### <span id="page-23-1"></span>**3.1. Tipo y Diseño de Investigación**

La investigación es aplicada porque permite la utilización de teorías y métodos de gestión por procesos para enfrentar los problemas urgentes que presenta la Empresa Transportes Los Andes S.R.L.

La presente investigación es de tipo longitudinal porque la recopilación de información se desarrolla en dos tiempos.

El diseño de la investigación es pre-experimental, ya que los esfuerzos se centran en la implementación de la variable independiente y se mide el impacto considerando una evaluación previa y otra al finalizar el desarrollo de esta investigación.

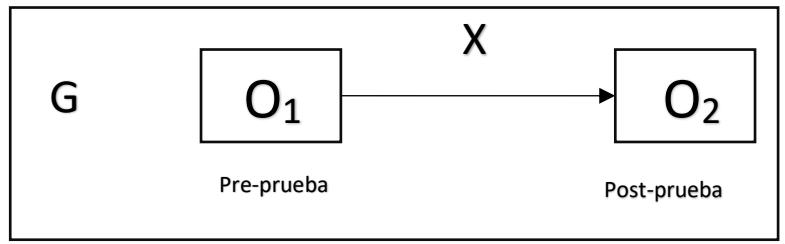

*Figura 1* Diseño de Investigación

### **Donde:**

G: Procesos del área de Operaciones.

O1, O2: Observación del impacto en las utilidades del área de operaciones

X: Gestión de procesos.

# **3.2. Variables y Operacionalización**

**Tabla 1** *Operacionalización y Variables*

<span id="page-25-1"></span><span id="page-25-0"></span>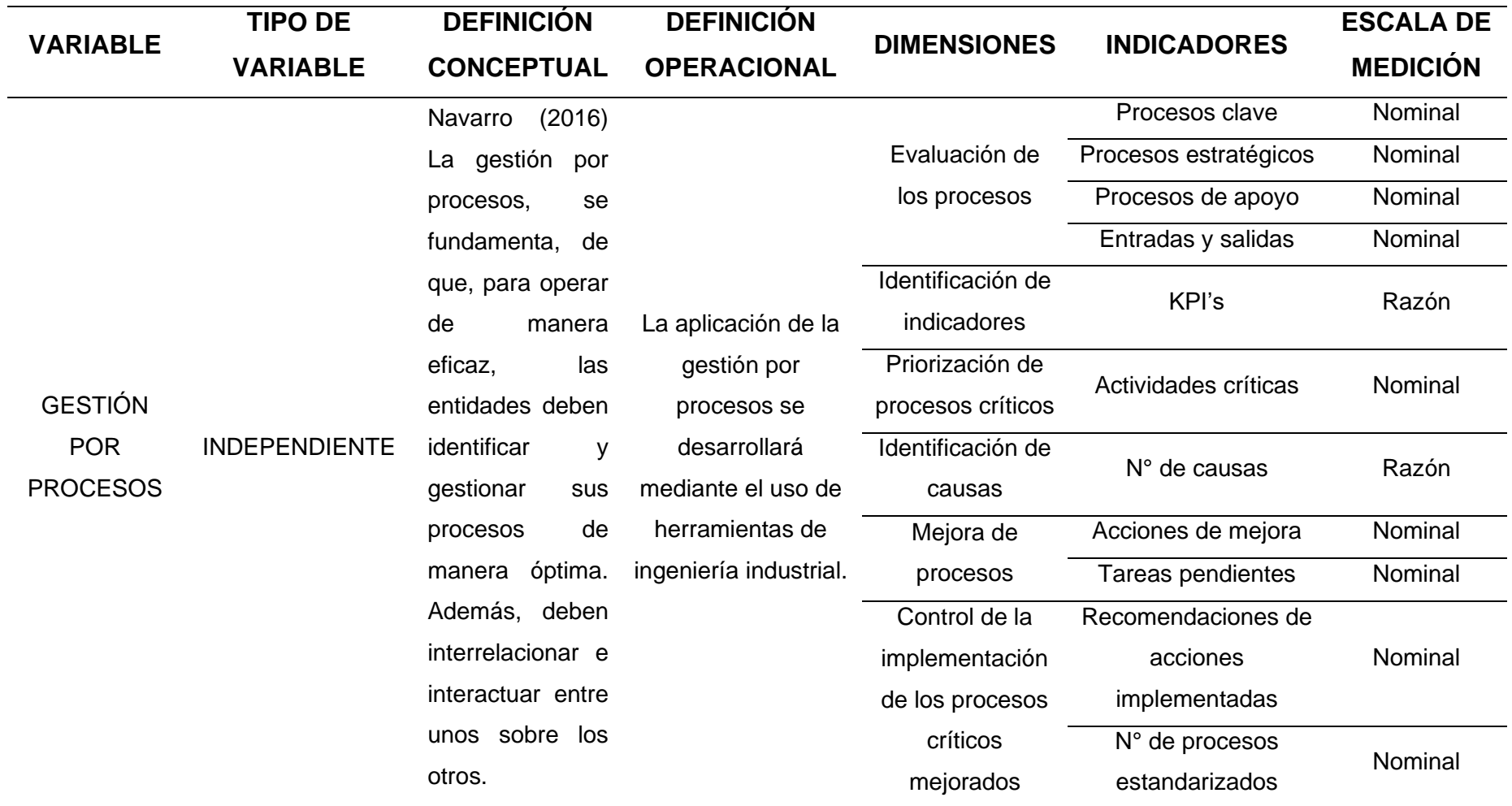

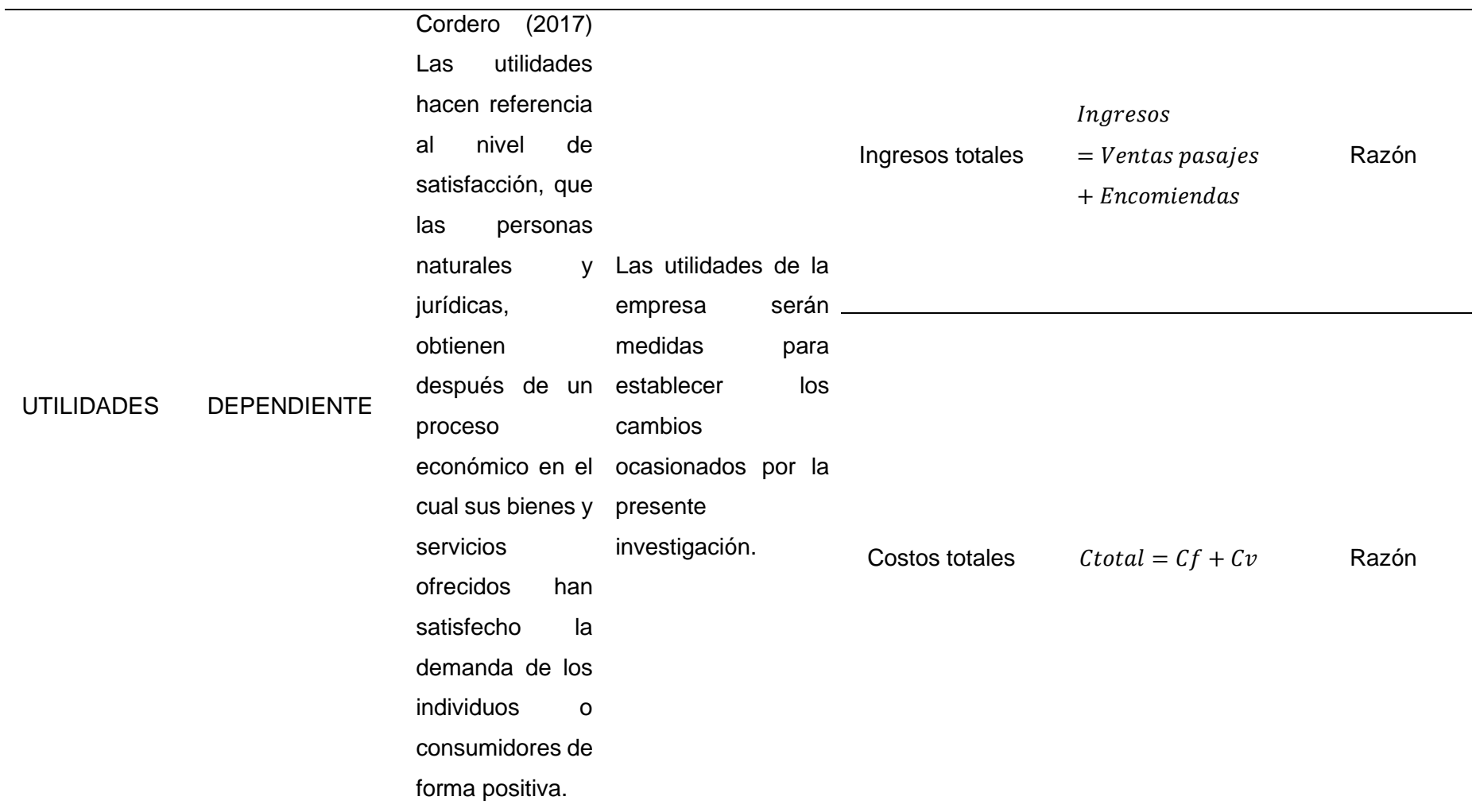

*Fuente: Elaboración Propia*

### <span id="page-27-0"></span>**3.3. Población, muestra y Muestreo**

### **3.3.1. Población**

<span id="page-27-1"></span>La población está constituida por la totalidad de procesos establecidos en la Empresa de Transportes Los Andes S.R.L. en el año 2021.

### **3.3.2. Muestra**

<span id="page-27-2"></span>La muestra establecida para fines de este estudio hace referencia a los procesos desarrollados en la gestión del área de operaciones de la Empresa Transportes Los Andes S.R.L. en el año 2021.

### **3.3.3. Muestreo**

<span id="page-27-3"></span>El muestreo es no probabilístico por conveniencia ya que la muestra ha sido determinada en base al criterio personal de los tesistas, fundamentado en la implicancia del área de operaciones en el desarrollo y manejo total de la empresa.

### **3.3.4. Unidad de análisis**

<span id="page-27-4"></span>La unidad de análisis para este proyecto es, individualmente, cada proceso desarrollado en la gestión del área de operaciones.

### **3.4. Técnicas e instrumentos de recolección de datos**

### **Tabla 2** *Técnicas e Instrumentos*

<span id="page-28-1"></span><span id="page-28-0"></span>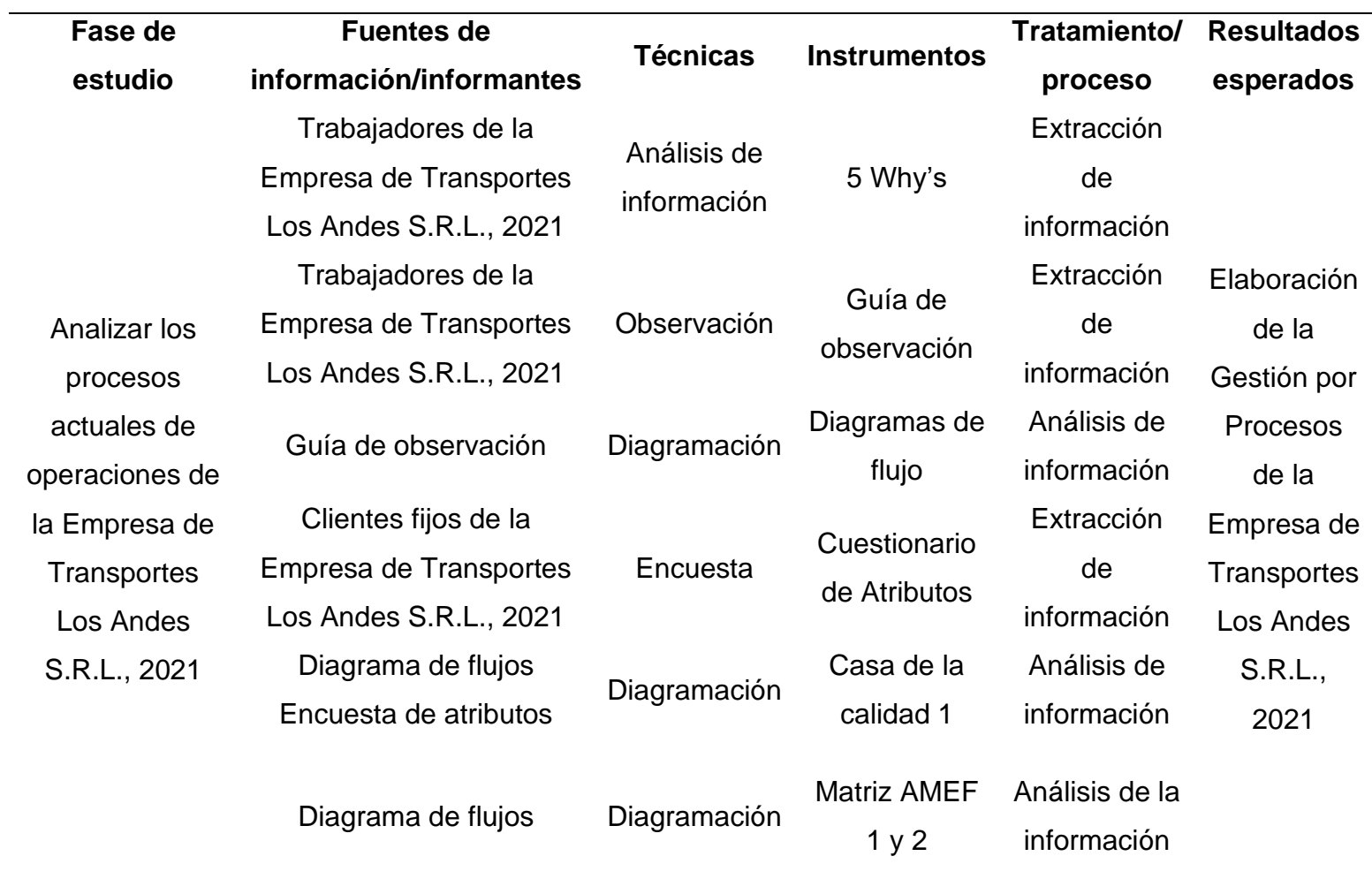

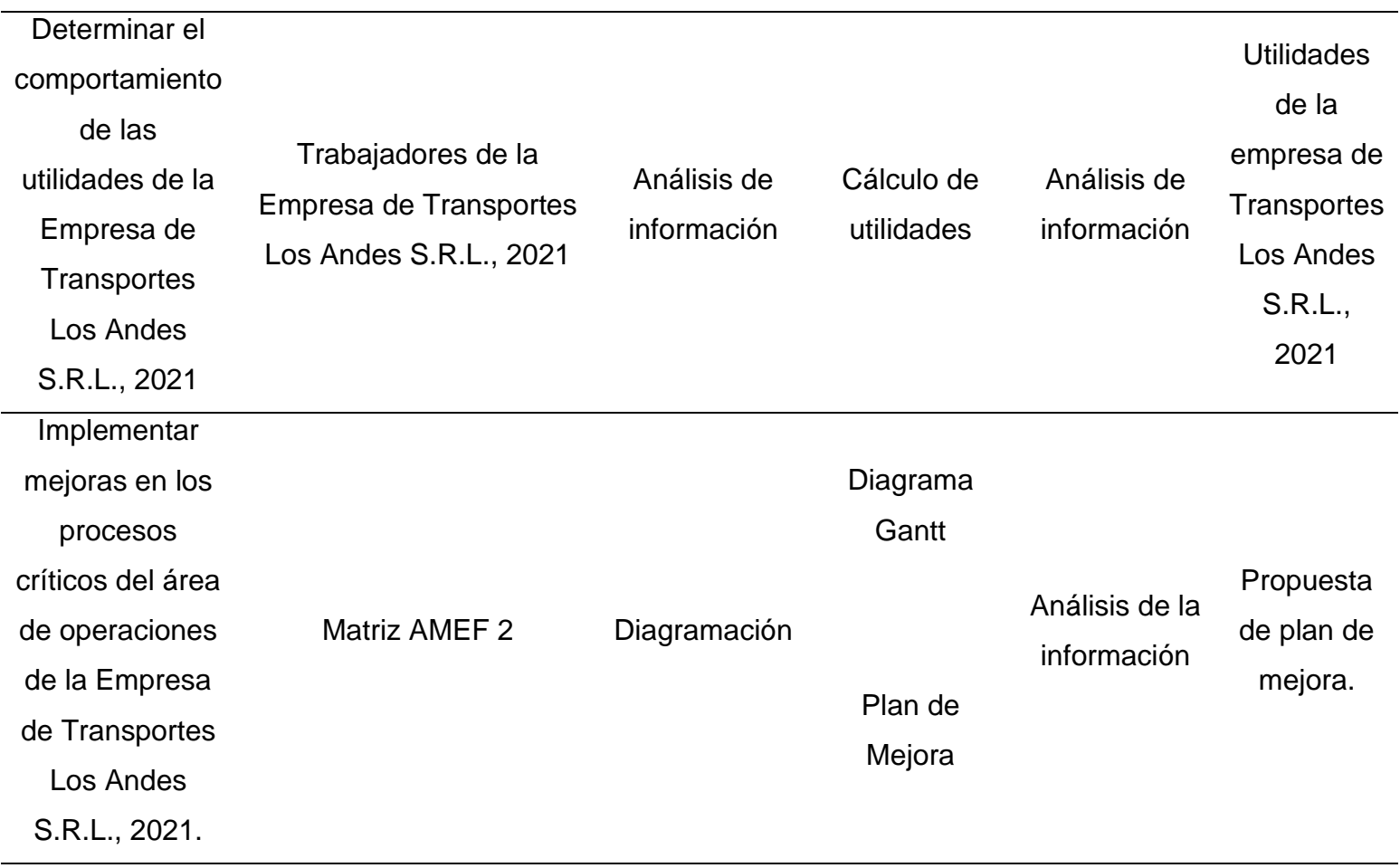

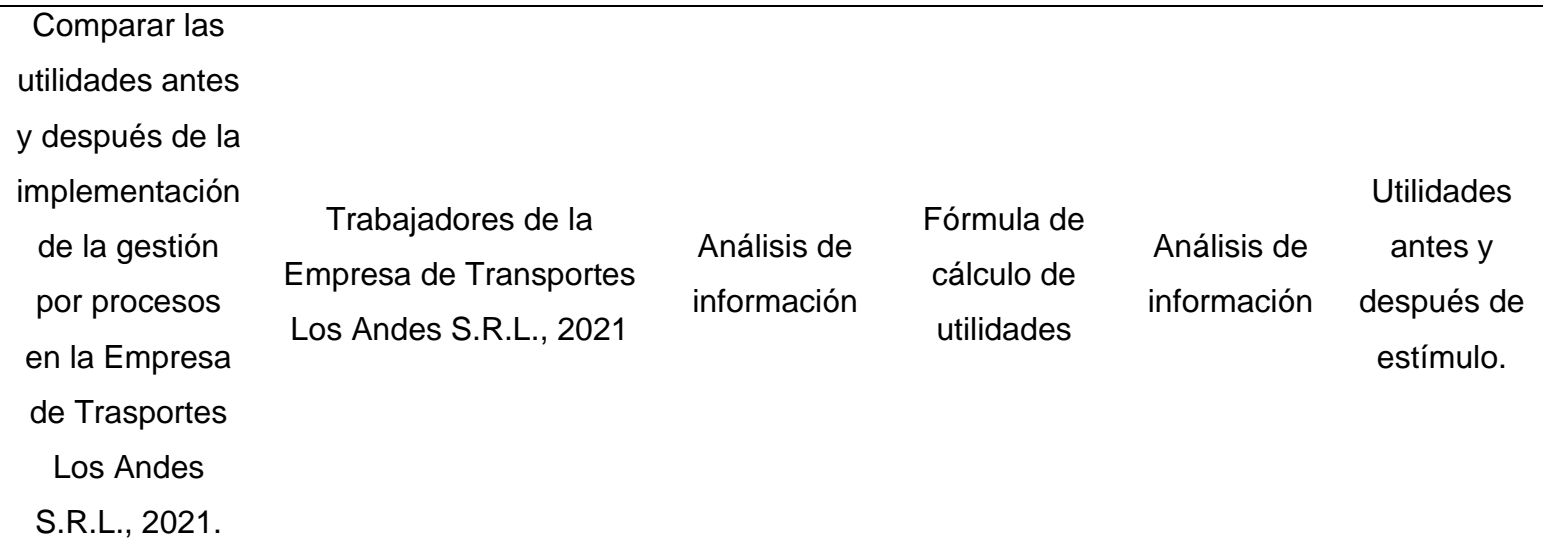

*Fuente: Elaboración Propia*

#### <span id="page-31-0"></span>**3.5. Procedimiento**

Como parte del análisis de los procesos actuales del área de operaciones de la Empresa de Transportes Los Andes S.R.L., se usará como técnica la observación de campo, y análisis de informaciones de los procesos, empleándose herramientas de evaluación de procesos, tales como diagrama de flujo (véase figura 2 del anexo 1) y mapa de procesos (véase figura 3 del anexo 1), con el fin de reconocer los procesos del área; luego se hallarán los proceso críticos mediante la técnica de observación de campo y análisis de resultados, se identificarán los factores de decisión, asignándoles un valor ponderado a cada factor para poder realizar la comparación de los procesos del área; con los datos obtenidos a través de la técnica de análisis de la información se procede a priorizar los procesos con la técnica de análisis de información utilizándose como herramienta el diagrama de Pareto (véase figura 5 del anexo 1); luego mediante los diagramas de Ishikawa (véase figura 4 del anexo 1), se determinarán las posibles causas de los procesos críticos del área de operaciones; posteriormente se procede a priorizar las causas con ayuda del diagrama de Pareto, con la finalidad de proponer mejoras acorde al nivel de urgencia de los procesos críticos analizados.

Por otro lado, para determinar el impacto que generará la correcta implementación de la gestión por procesos en las utilidades de la Empresa de Transportes Los Andes S.R.L., se emplearán formatos tales como el registro de ingresos y egresos de la empresa , y su balance general, a fin de consolidar la información en un registro de ingresos y otro de costos totales, de esta manera de logrará encontrar la utilidad de la Empresa de Transportes Los Andes, previa a la implementación de la gestión por procesos.

Después de analizar exhaustivamente los resultados obtenidos en instrumentos descritos anteriormente, se procede a implantar las mejoras en cada proceso; para la implementación se presentan las mejoras de los procesos al responsable del área, solicitando su visto bueno y de pase a implementación; luego se procede a implementar los procesos mejorados en un periodo de prueba; si el método mejorado da los resultados esperados, se procede a documentarlo el nuevo proceso.

Finalmente, se volverá a medir la utilidad de la Empresa de Transportes Los Andes, comparándola con la utilidad inicial, para comprobar la hipótesis de investigación utilizando como técnica el análisis de información de los datos previamente obtenidos con el software Excel, se ordenarán los datos para poder realizar el análisis estadístico con el software estadístico IBM SPSS para comprobar la hipótesis.

#### <span id="page-32-0"></span>**3.6. Métodos de análisis de datos**

Para el correcto análisis de los procesos definidos como críticos y de sus causas, se plasmarán los datos en tablas de frecuencias para de esta manera hallar el porcentaje de intervención para reproducirlo en un gráfico de barras (Diagrama de Pareto); así mismo, se emplearán tablas de contingencia para ordenar los datos previamente obtenidos para realizar el cálculo de la utilidad obtenida en la Empresa de Transportes Los Andes S.R.L., representándose en gráficas de series de tiempo. A nivel inferencial se probará en primera instancia la normalidad de diferencia de los datos obtenidos del pre y post test de las utilidades de la Empresa de Transportes Los Andes S.R.L. con la prueba estadística de Shapiro Wilk, si, los datos demuestran un comportamiento normal se utilizará la T – Student; de darse un comportamiento no normal, se recurre a la prueba estadística de Wilcoxon.

### <span id="page-32-1"></span>**3.7. Aspectos éticos**

La presente investigación realizada está regida de acuerdo a la ética de la Empresa de Transportes Los Andes S.R.L. Quien brindó datos de manera desinteresada, dicho esto, los datos que se otorgaron serán estrictamente utilizados para estudios y no para otro fin. Se puso interés en los aspectos éticos emitidos por la universidad quien por cultura organizacional respeta la autenticidad de cada autor, por eso, cada texto o cita se ve reflejada como una referencia de su excepcional uso académico. Adicional a esto, se respetará a las partes interesadas (personal administrativo, personal de ventas, conductores, personal auxiliar) que ayudarán a complementar el presente estudio.

Finalmente, el uso y adaptación de la gestión por procesos, así como los correspondientes resultados e informes acerca de las utilidades, no son solo para la empresa en cuestión y relacionados con el rubro transporte. De igual manera, luego de comunicar los resultados, se tendrá la responsabilidad de informar todas las normas de evaluación, calificación e interpretación.

### <span id="page-33-0"></span>**IV. RESULTADOS**

### <span id="page-33-1"></span>**4.1. ANÁLISIS DE PROCESOS**

### <span id="page-33-2"></span>**4.1.1. Generalidades de la empresa**

La presente investigación se realizó en la Empresa de Transportes Los Andes S.R.L. con RUC: 20440332839 dedicada al rubro de transportes de pasajeros y de encomiendas por carreta, cuenta con 19 años de experiencia en el sector, constituida por tres hermanos Burgos Reyes, Elizaldes, Leonardo y Jaime, cuyo principal objetivo es sobresalir en el competitivo mercado de la región; el estudio se realizó en el área de operaciones de la empresa, la cual se encuentra organizada de la siguiente manera:

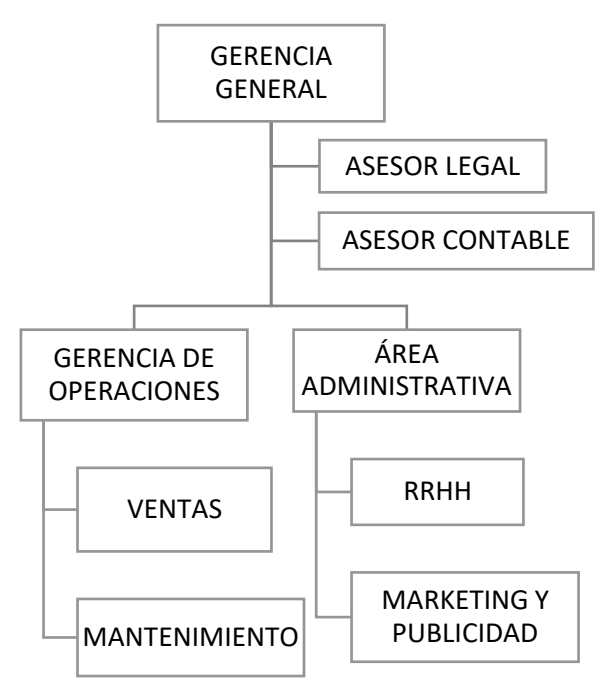

*Figura 2.* Organigrama de la Empresa de Transportes Los Andes

# <span id="page-34-0"></span>**4.1.2. Guía de procedimiento a utilizar:**

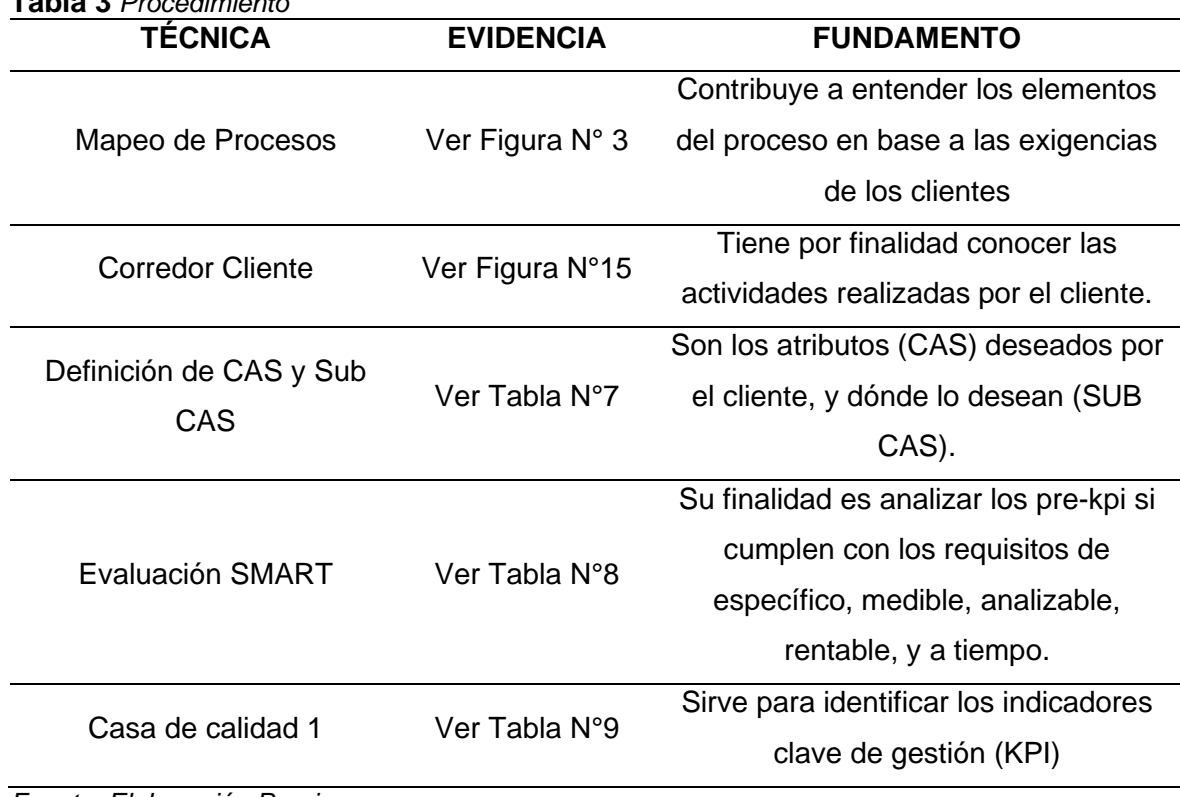

<span id="page-34-1"></span>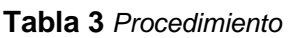

*Fuente: Elaboración Propia*

### <span id="page-35-0"></span>**4.1.3. Mapeo de procesos**

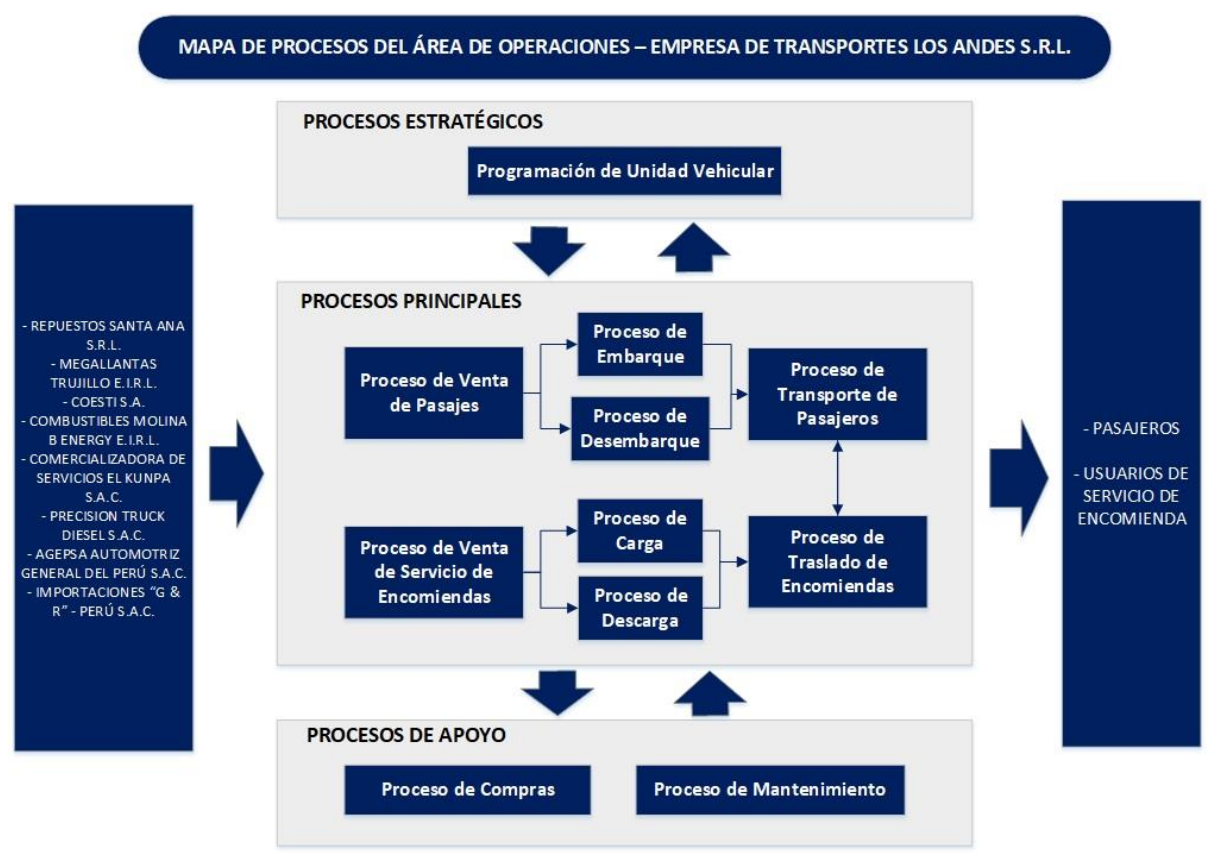

*Figura 3. Mapa de Procesos*

<span id="page-35-1"></span>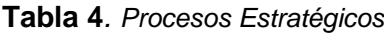

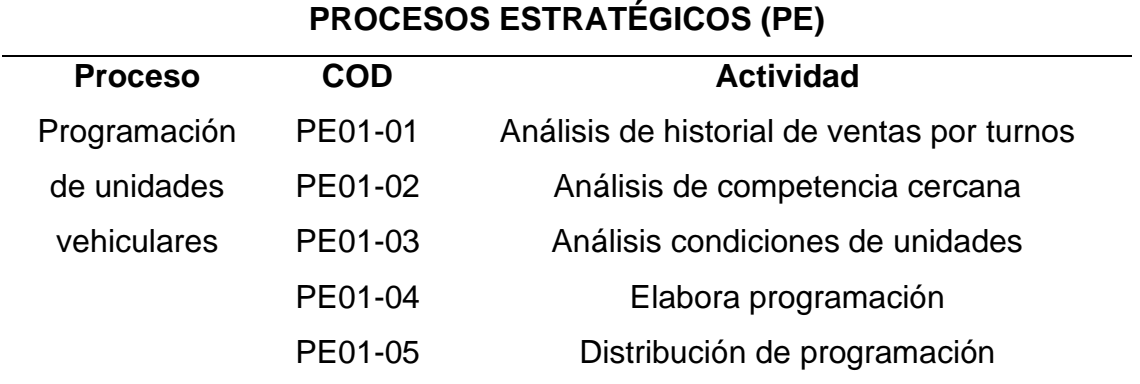

#### *Fuente: Elaboración Propia*

**Interpretación:** De un total de 77 actividades correspondientes al área de operaciones, el 6.49% son actividades correspondientes al proceso de programación de unidades vehiculares, el cual está incluido dentro de los procesos estratégicos de la empresa.
| <b>PROCESOS DE APOYO (PA)</b> |            |                                              |
|-------------------------------|------------|----------------------------------------------|
| <b>Proceso</b>                | <b>COD</b> | <b>Actividad</b>                             |
| Proceso de<br>compras         | PA01-01    | Recepción las especificaciones de los        |
|                               |            | repuestos                                    |
|                               | PA01-02    | Búsqueda de proveedores                      |
|                               | PA01-03    | Solicitación de cotización                   |
|                               | PA01-04    | Análisis de cotizaciones                     |
|                               | PA01-05    | Realización de la compra                     |
|                               | PA01-06    | Recojo de compra                             |
|                               | PA01-07    | Entrega de repuestos a mecánico              |
| Proceso de<br>mantenimiento   | PA02-01    | Revisión de la unidad                        |
|                               | PA02-02    | Reporte de falla                             |
|                               | PA02-03    | Registro de incidencia a historial de unidad |
|                               | PA02-04    | Brindar especificaciones para la compra de   |
|                               |            | repuestos                                    |
|                               | PA02-05    | Brindar recomendaciones a conductores        |
|                               |            | sobre el correcto uso de la unidad           |
|                               | PA02-06    | Búsqueda de mecánicos de contingencia en     |
|                               |            | sucursales                                   |
|                               | PA02-07    | Informar inconvenientes con unidades en ruta |
|                               |            | a gerencia                                   |
|                               | PA02-08    | Mapear unidades para concretar posible       |
|                               |            | transbordo por fallas mecánicas              |

**Tabla 5.** *Procesos de Apoyo*

**Interpretación:** De un total de 77 actividades correspondientes al área de operaciones, el 19.48% son actividades correspondientes a los procesos de compras y mantenimiento, los cuales están incluidos dentro de los procesos de apoyo de la empresa.

#### **Tabla 6.** *Procesos Clave*

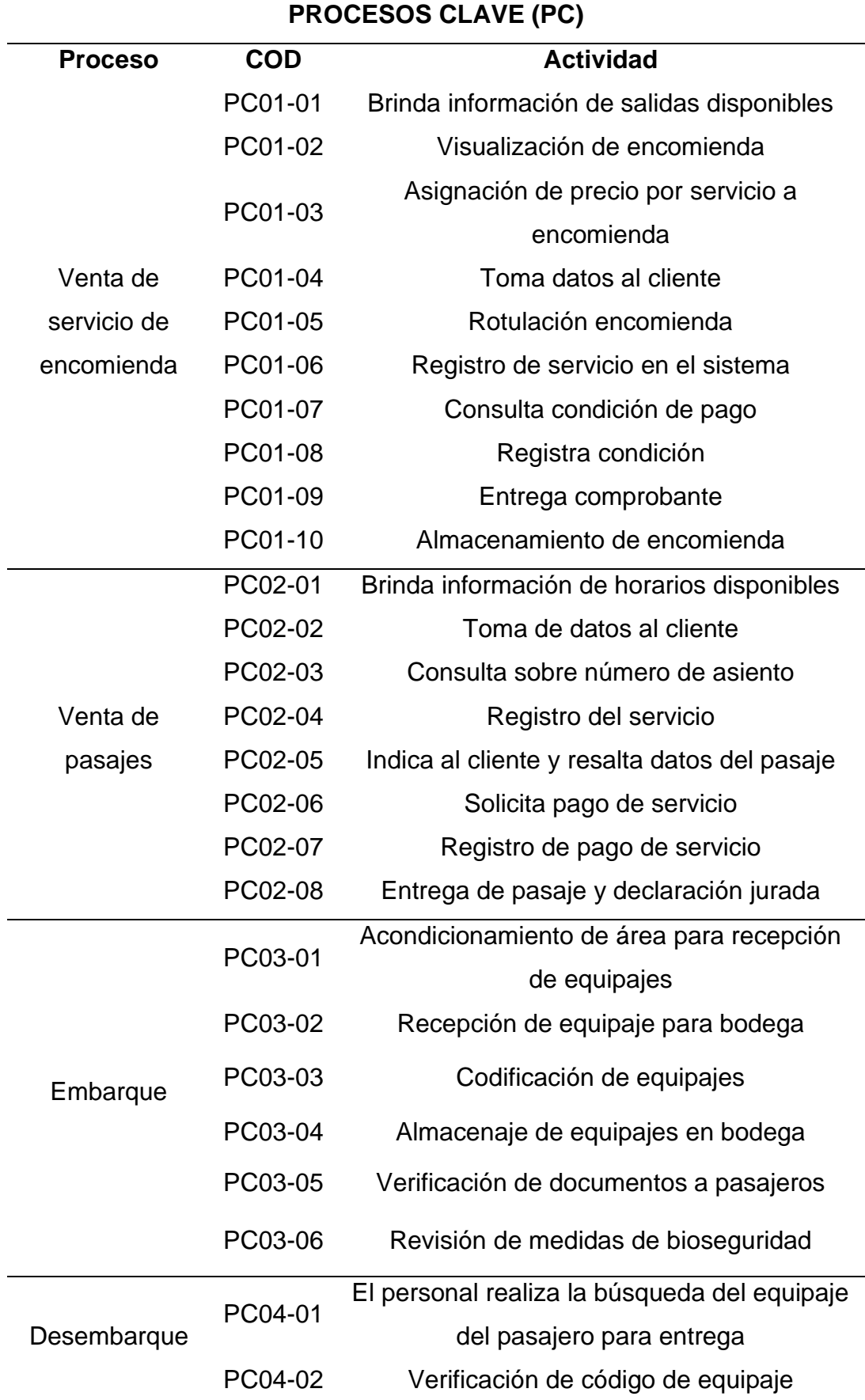

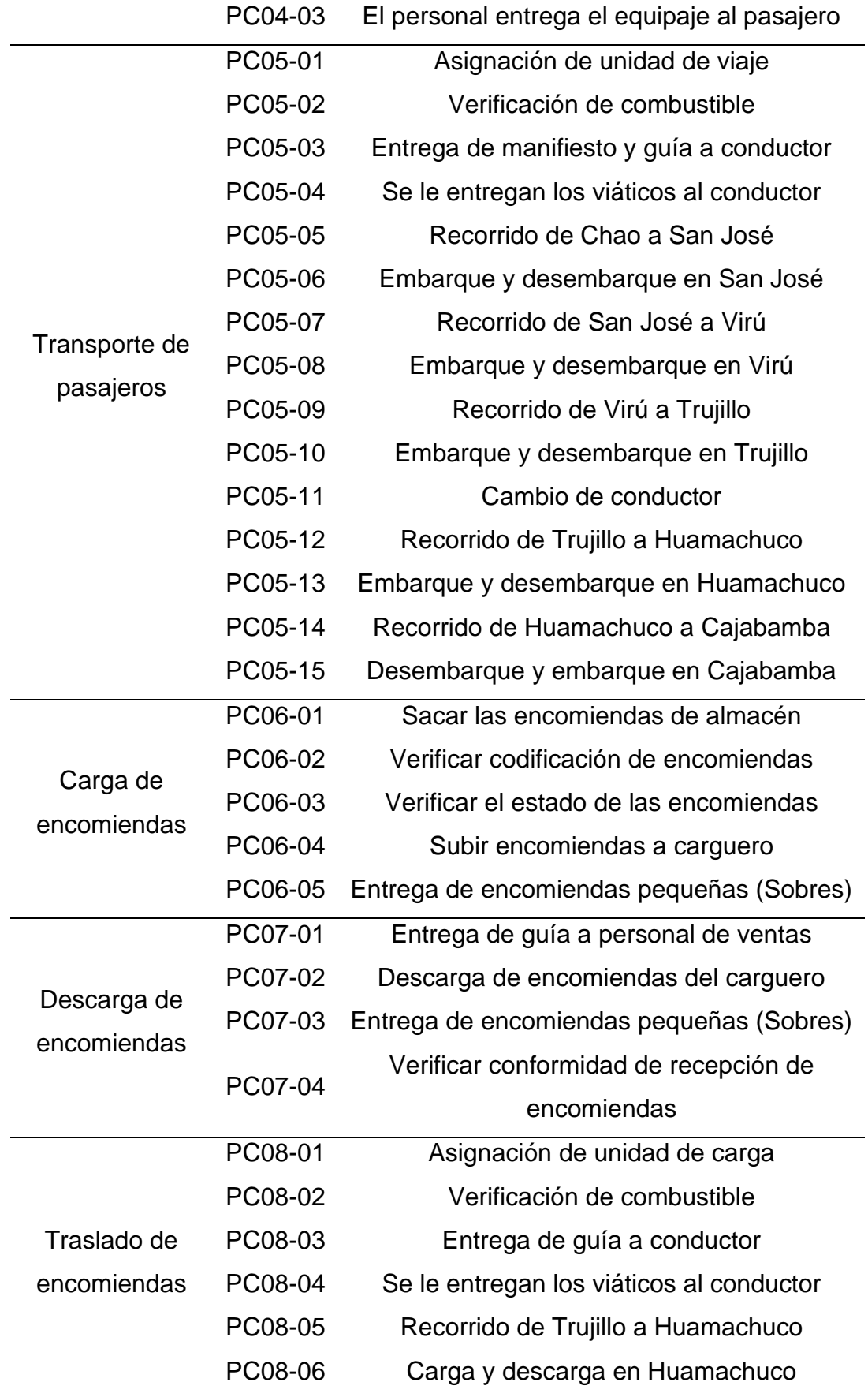

**Interpretación:** De un total de 77 actividades correspondientes al área de operaciones, el 74.03% son actividades correspondientes a los procesos de venta de servicio de encomiendas, venta de pasajes, embarque, desembarque, transporte de pasajeros, carga de encomiendas, descarga de encomiendas, y traslado de encomiendas, los cuales están incluidos dentro de los procesos clave de la empresa.

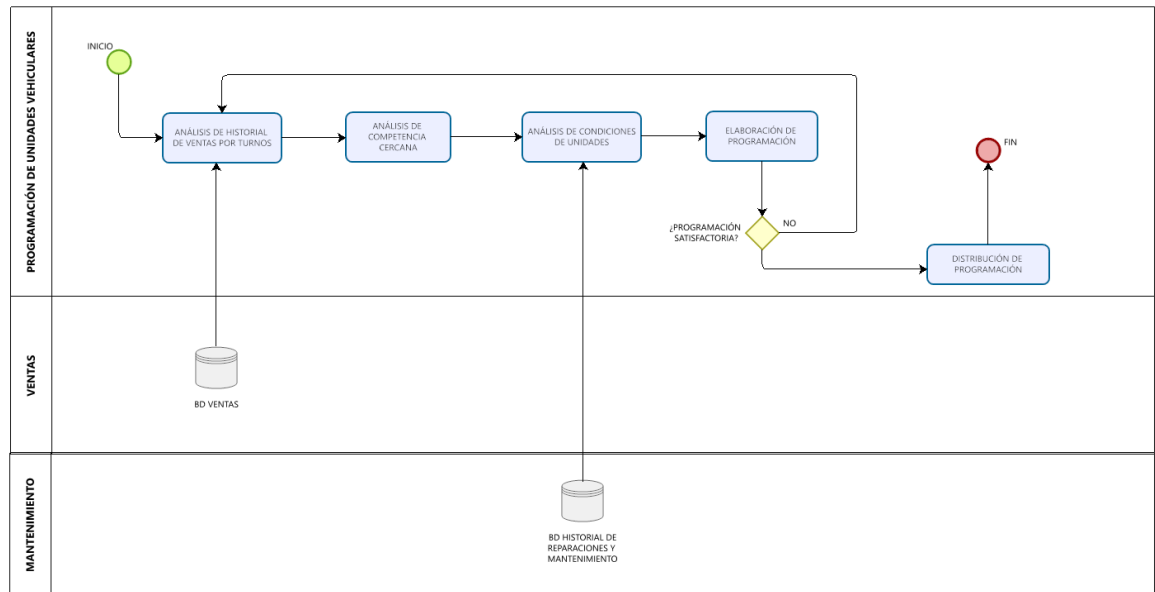

• *Programación de Unidades Vehiculares (PE01)*

*Figura 4.* Programación de Unidades Vehiculares

• *Proceso de Compras (PA01)*

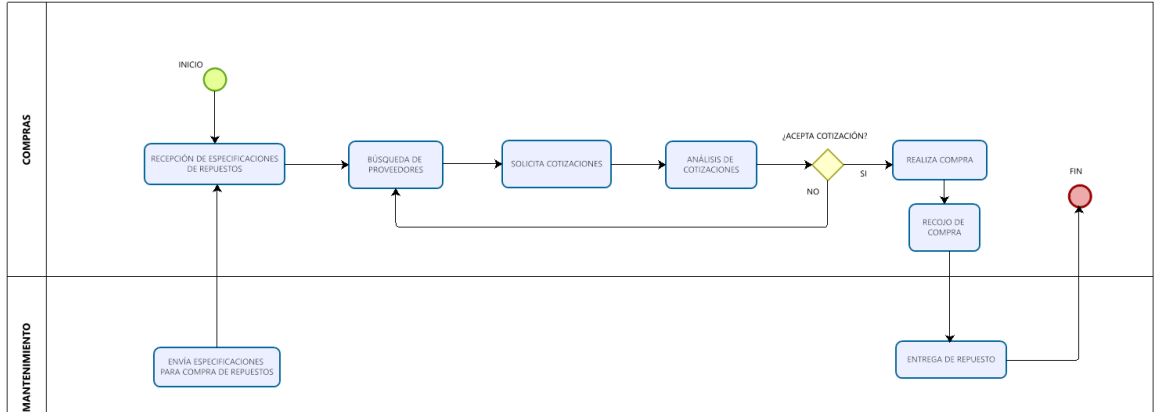

*Figura 5.* Proceso de Compras

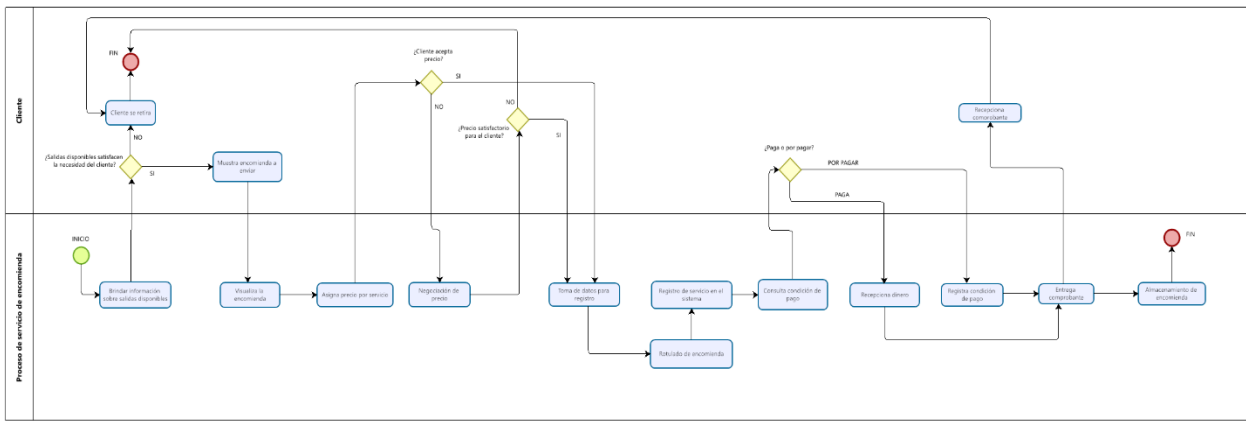

# • *Proceso de Venta de Servicio de Encomienda (PC01)*

*Figura 6.* Proceso de Venta de Servicio de Encomienda

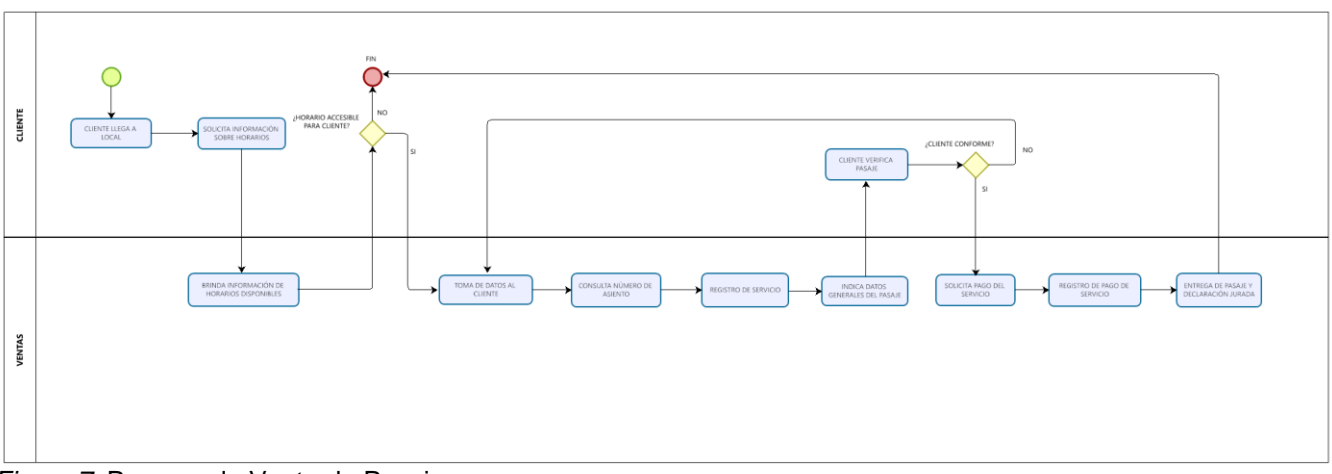

# • *Proceso de Venta de Pasajes (PC02)*

*Figura 7.* Proceso de Venta de Pasajes

# • *Proceso de Mantenimiento (PA02)*

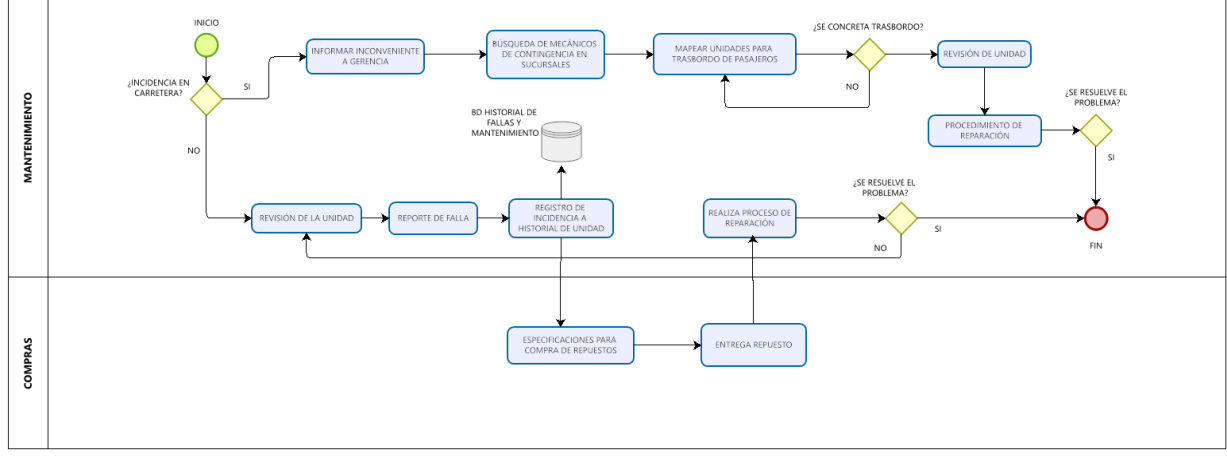

*Figura 8.* Proceso de Mantenimiento

## • *Proceso de Embarque (PC03)*

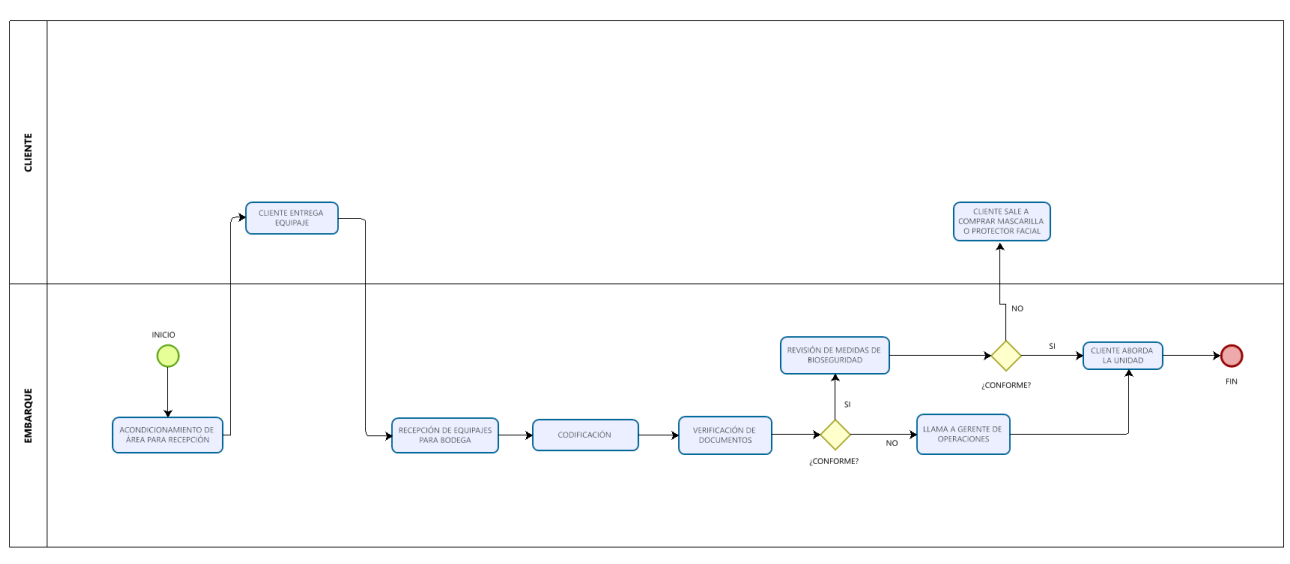

*Figura 9.* Proceso de Embarque

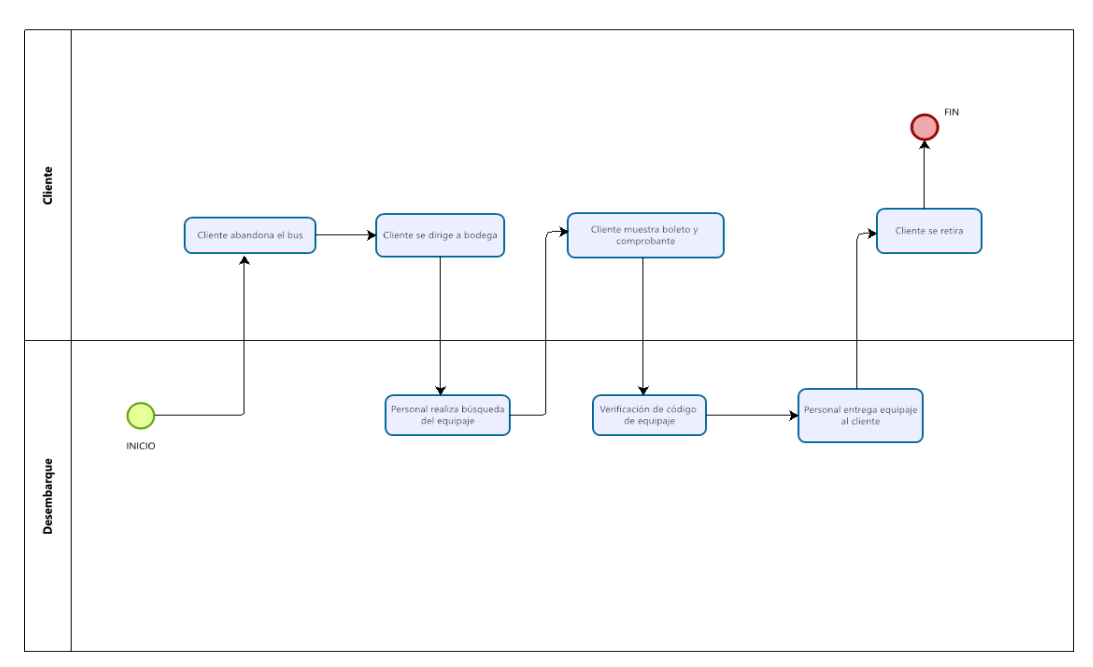

# • *Proceso de Desembarque (PC04)*

*Figura 10.* Proceso de Desembarque

# • *Transporte de Pasajeros (PC05)*

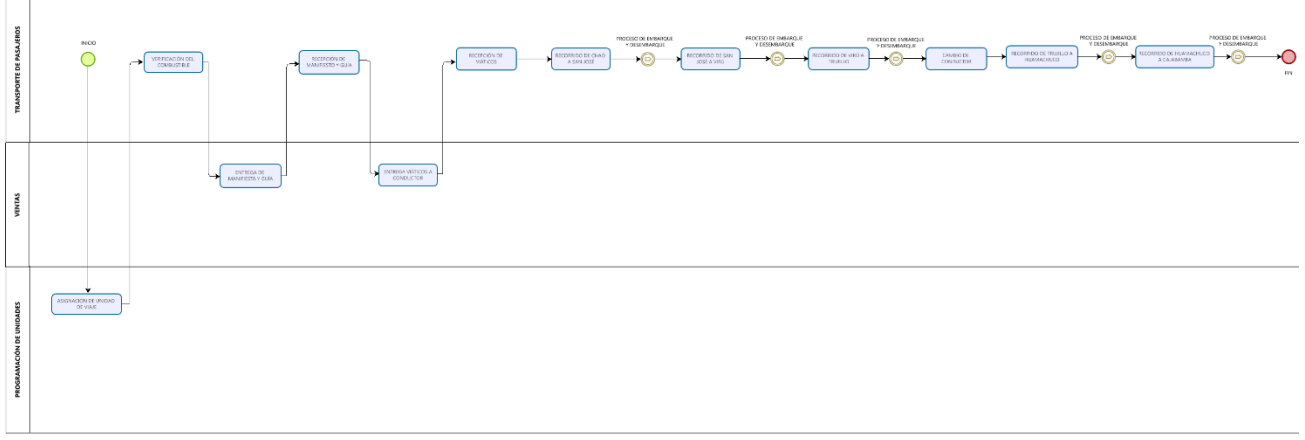

*Figura 11.* Proceso de Transporte de Pasajeros

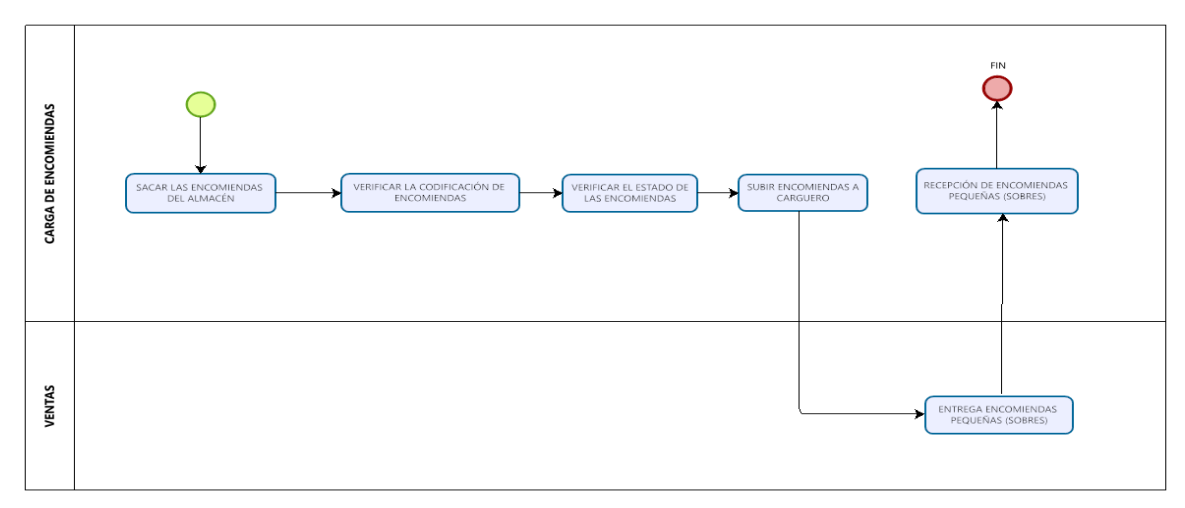

### • *Proceso de Carga de Encomiendas (PC06)*

*Figura 12.* Proceso de Carga de Encomiendas

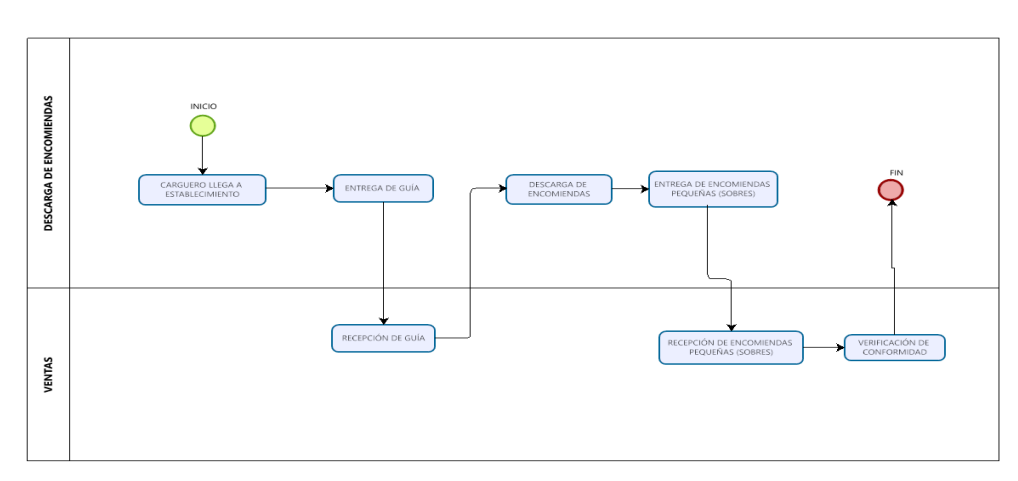

### • *Proceso de Descarga de Encomiendas (PC07)*

*Figura 13.* Proceso de Descarga de Encomiendas

# • *Traslado de Encomiendas (PC08)*

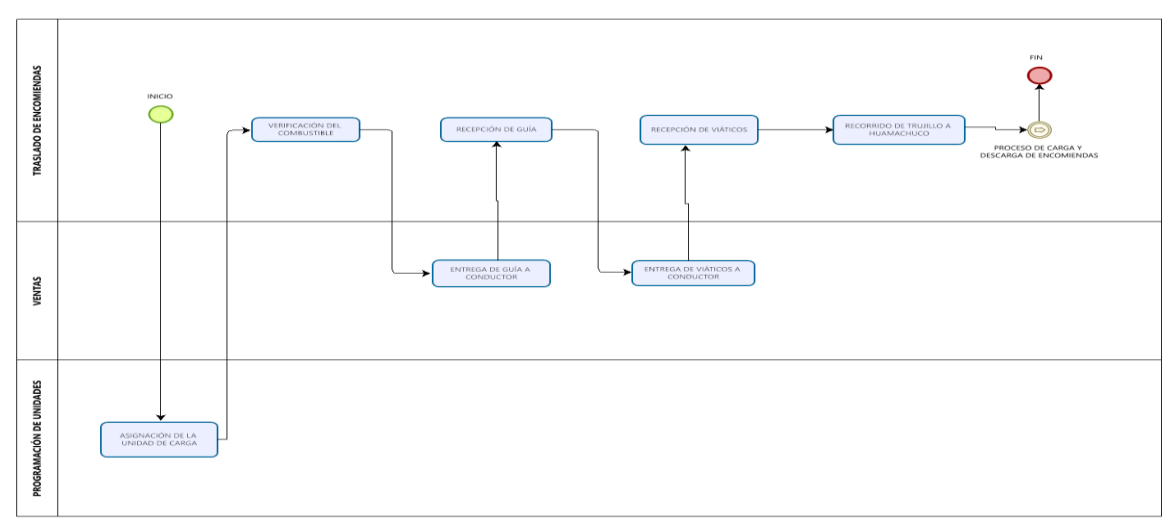

*Figura 14.* Proceso de Traslado de Encomiendas

### **4.1.4. Definición de corredor cliente**

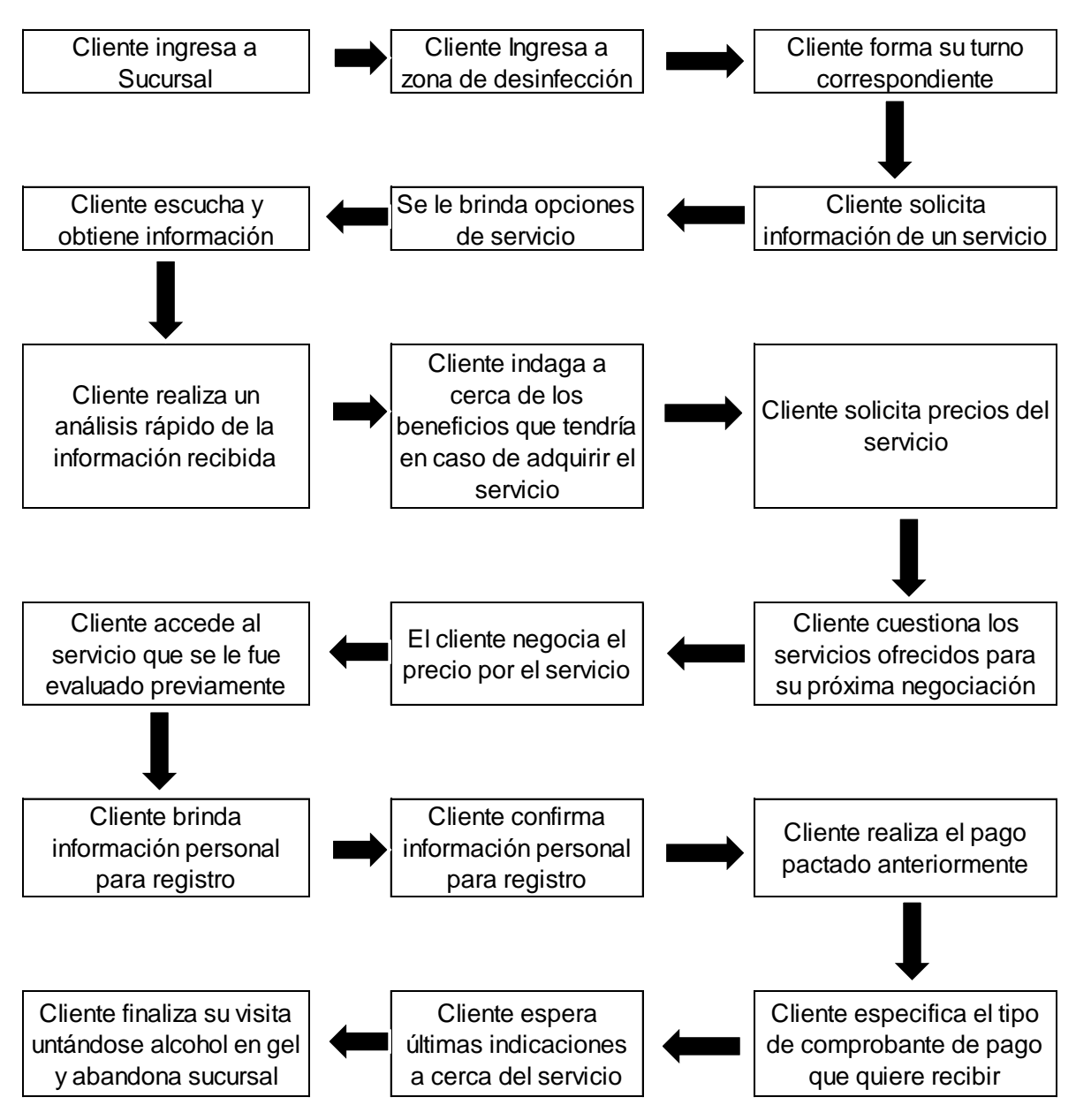

*Figura 15.* Corredor Cliente

**Interpretación:** En la Figura 15 se observan las actividades que realiza el cliente desde que ingresa a las instalaciones de la empresa, posteriormente se dirige a la zona de desinfección para luego hacer su cola correspondiente para atención en ventanilla. Una vez en ventanilla, el cliente solicita información y el personal de ventas se la facilita; luego de un análisis y negociación, el cliente confirma la adquisición del servicio y procede al pago, se entrega el comprobante correspondiente y el cliente abandona las instalaciones de la empresa.

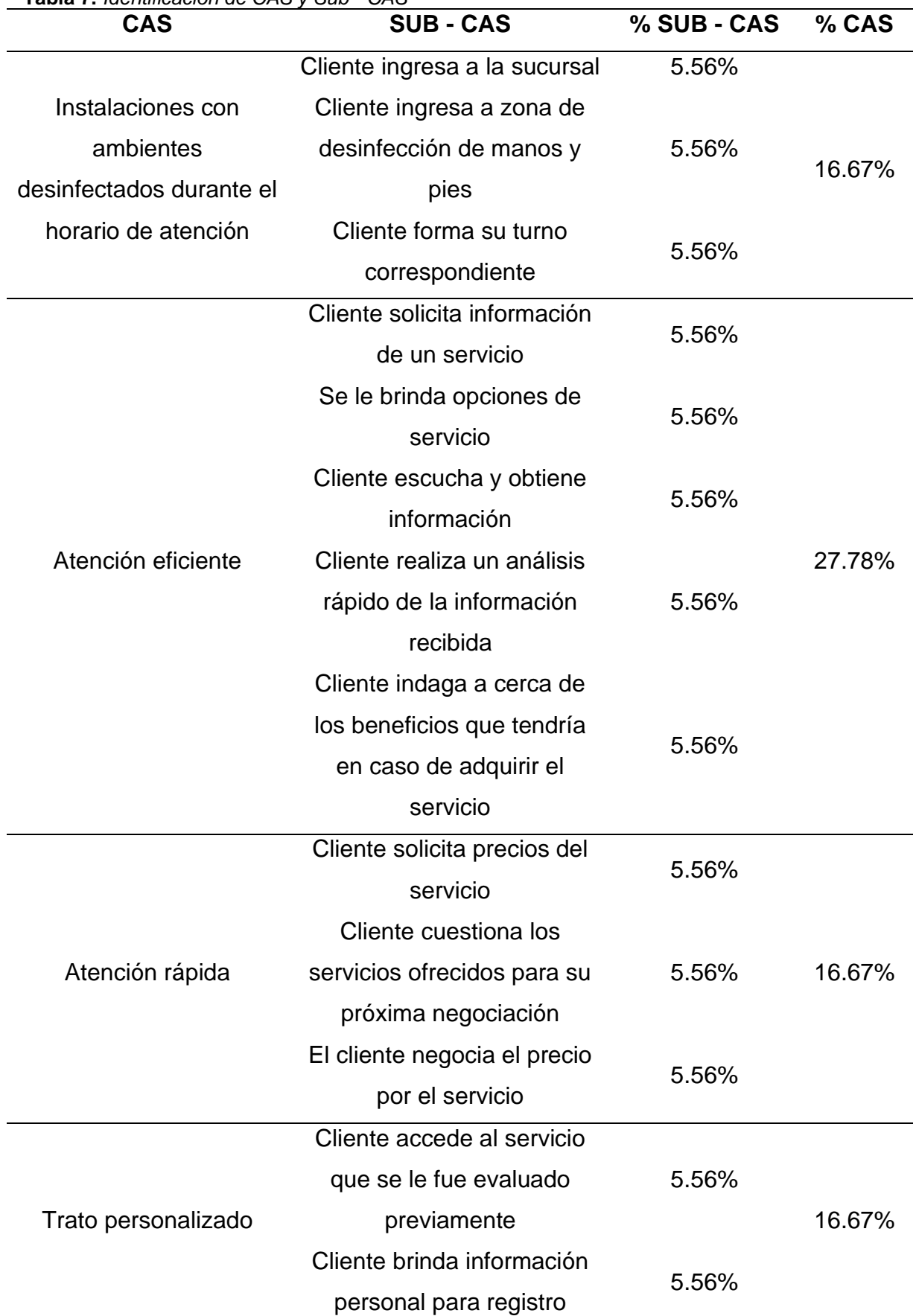

#### **4.1.5. Identificación de CAS y Sub CAS**

**Tabla 7.** *Identificación de CAS y Sub - CAS*

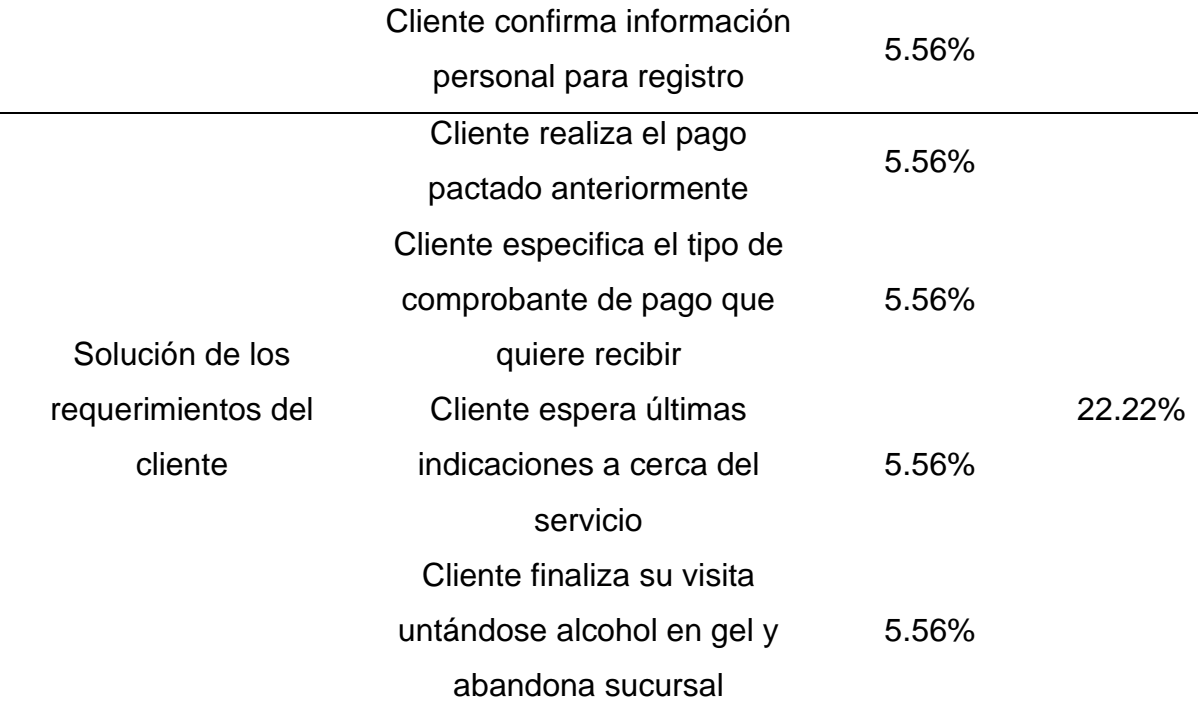

**Interpretación:** La satisfacción del cliente es el objetivo de toda empresa, por lo cual, con la identificación del CAS y Sub CAS, podemos determinar aspectos claves que solicita el cliente y el momento en el que lo necesita. En este caso, los atributos que busca el cliente son, mantener las instalaciones con ambientes desinfectados durante el horario de atención, atención eficiente, atención rápida, obtener un trato personalizado y la rápida solución de los requerimientos.

#### **4.1.6. Evaluación SMART**

**Tabla 8.** *Evaluación SMART*

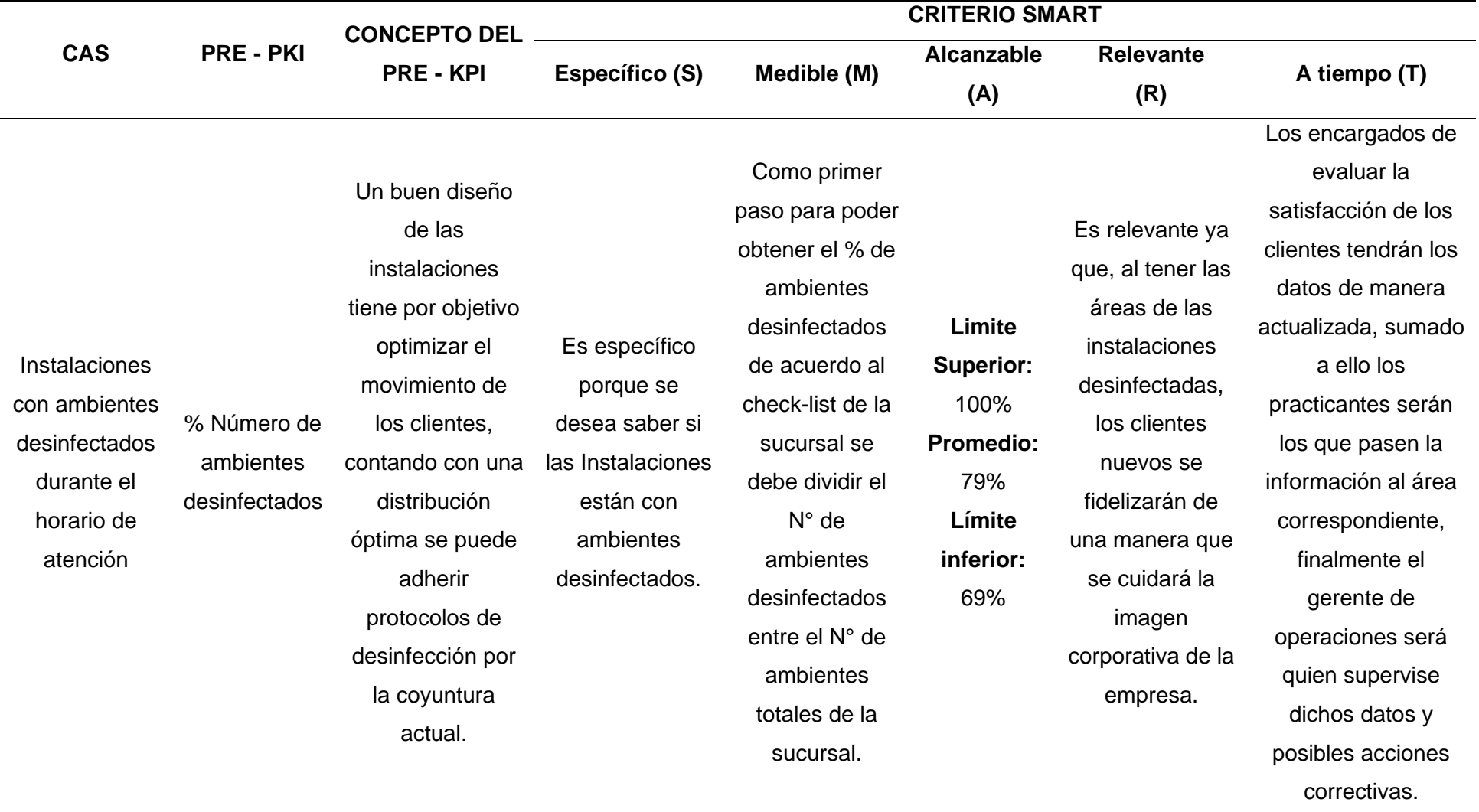

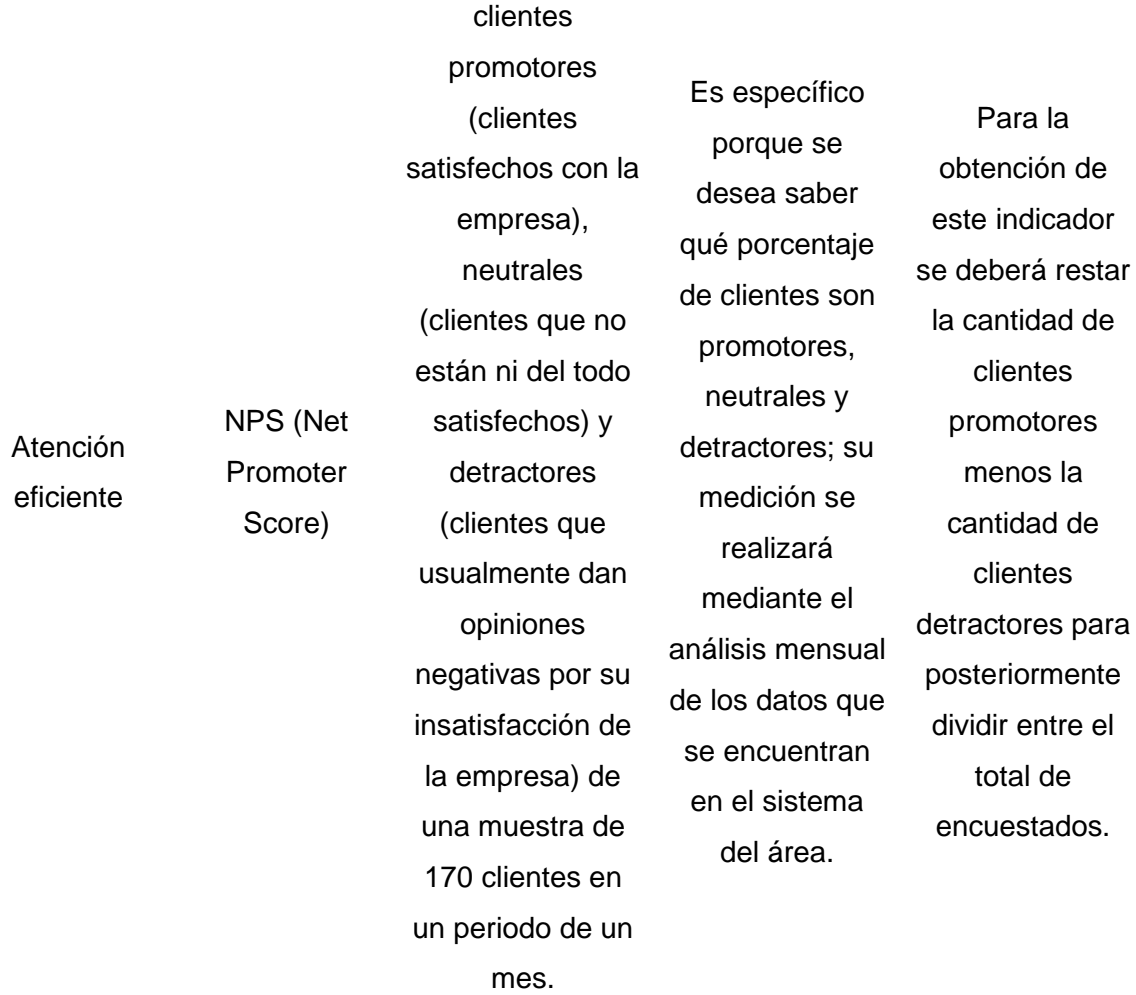

Identificar a los

Es relevante ya que se debe garantizar las utilidades y el éxito de satisfacción de los clientes. Además de contribuir con la fidelización del cliente hacia un servicio.

**Limite** 

**Superior:**  Promotores (10) **Promedio:** Neutrales (8) **Límite inferior:** Neutrales

(8)

Los encargados de evaluar la satisfacción de los clientes tendrán los datos de manera actualizada, sumado a ello los practicantes serán los que pasen la información al área correspondiente, finalmente el gerente de operaciones será quien supervise dichos datos y posibles acciones correctivas.

Los encargados de

evaluar la satisfacción de los clientes tendrán los datos de manera actualizada, sumado a ello los practicantes serán los que pasen la información al área correspondiente, finalmente el gerente de operaciones será quien supervise dichos datos y posibles acciones correctivas.

Atención rápida

Tiempo medio de servicio

Se realizará una muestra de 170 clientes donde se pretende calcular la duración media Es específico porque se desea saber el tiempo medio de servicio; su medición se realizará mediante el análisis mensual de los datos que se encuentran en el sistema del área.

medición de tiempo a una

del servicio.

Se medirán tiempos en el que se tarda en culminar la atención de un servicio, posteriormente, se realiza a hallar los valores mínimos y máximos para concluir con el promedio de todos los datos.

**Limite Superior:**  5 min **Promedio:** 2.99 minutos **Límite**  Es relevante ya garantiza que el

que se quiere

tiempo de atención a los clientes sea la mejor.

**inferior:** 1 minuto

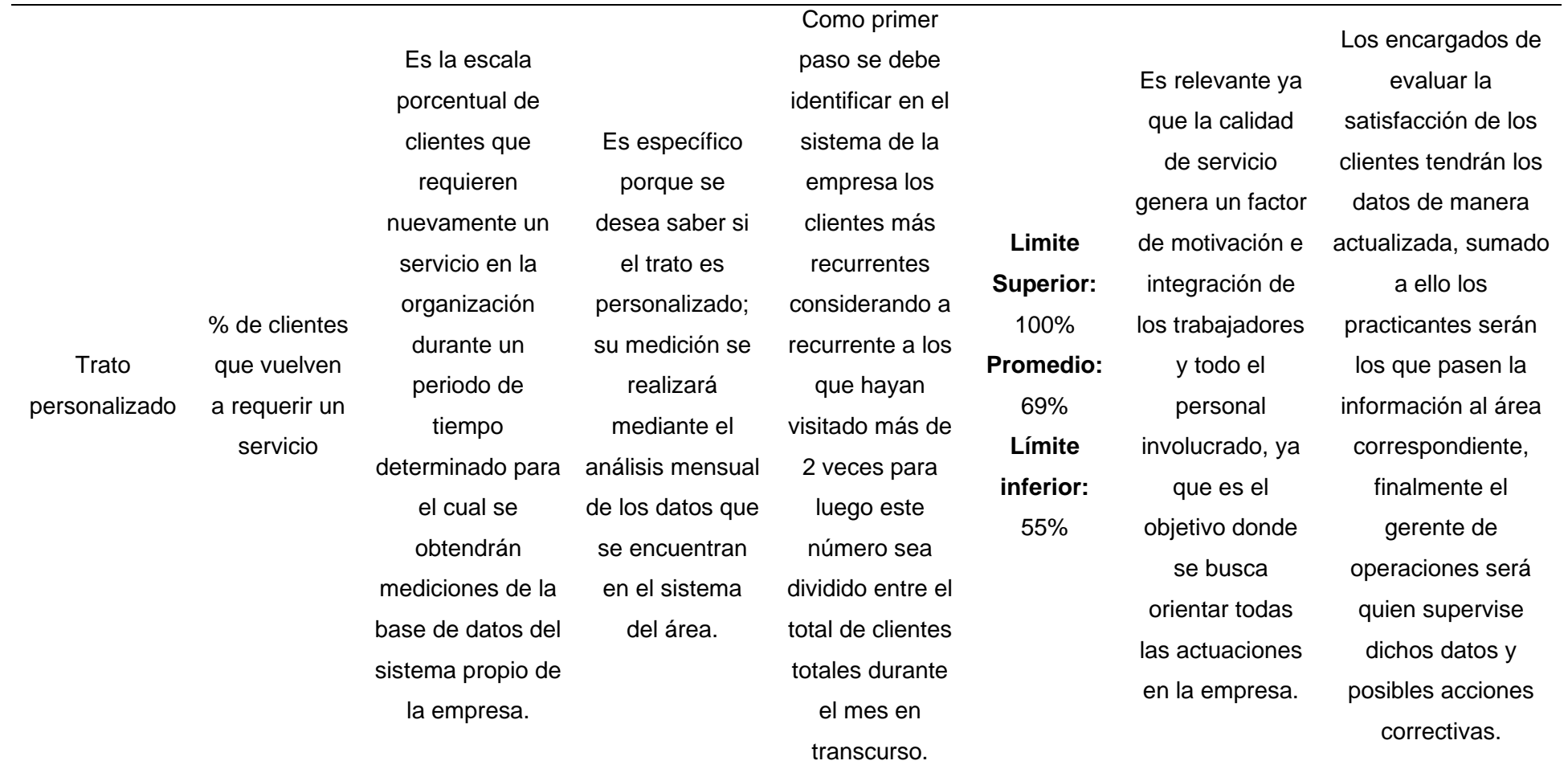

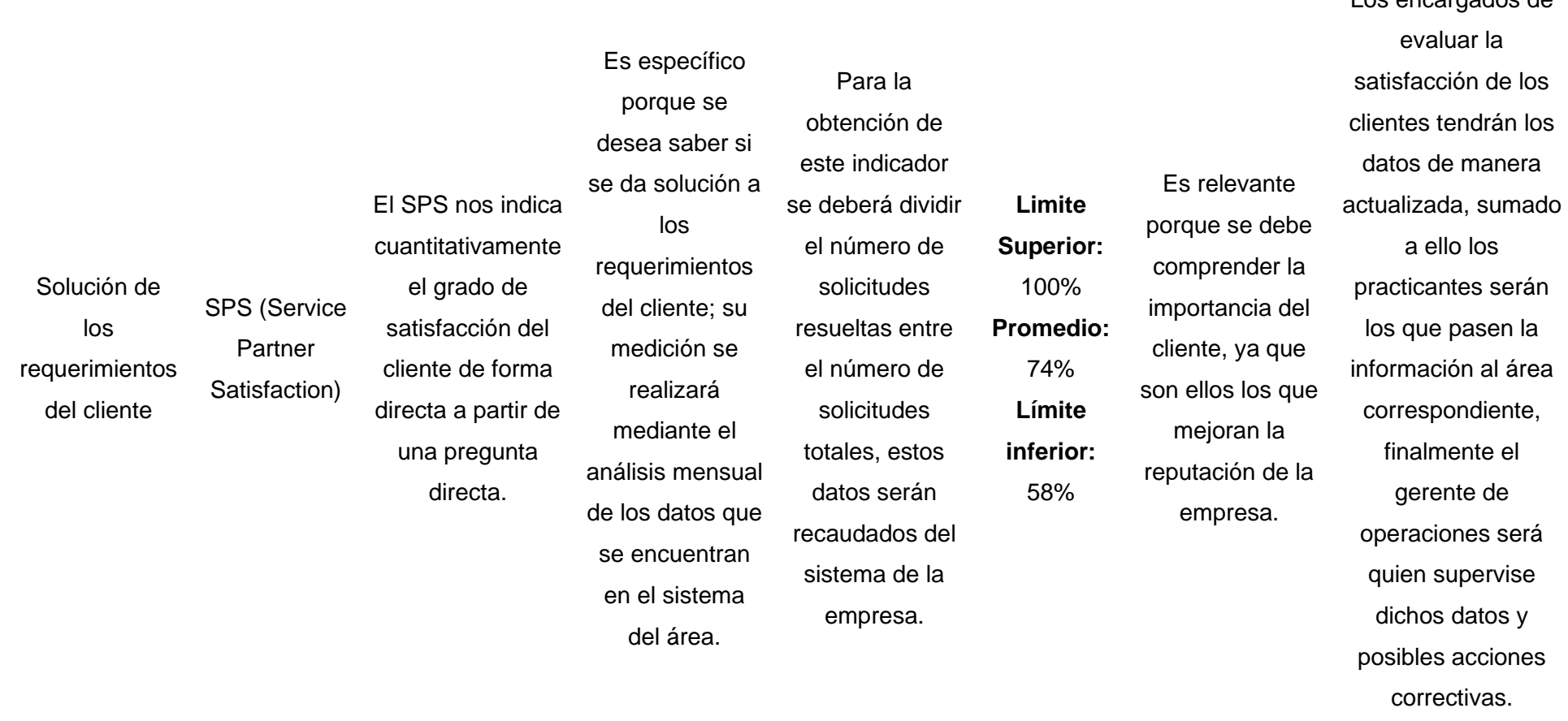

**Interpretación:** La evaluación SMART analiza los atributos requeridos por los clientes y determina sus indicadores, estos son analizados en base los siguientes criterios: Específico, medible, alcanzable, relevante y a tiempo. Cada pre KPI responde a la necesidad del cliente y tiene una fórmula que sirve para controlar y monitorear el avance y cumplimiento del mismo de acuerdo a sus límites.

Los encargados de

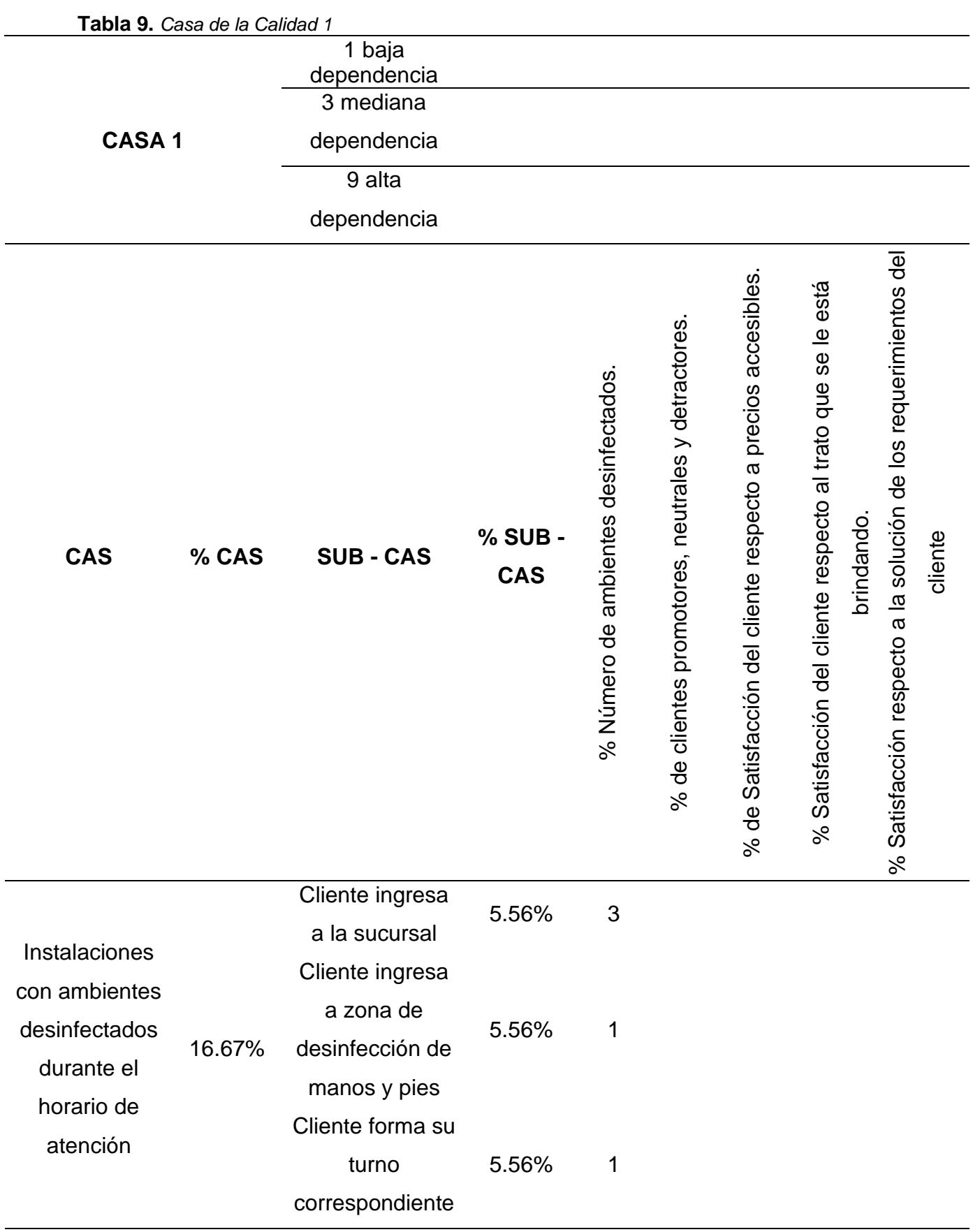

# **4.1.7. Casa de la calidad 1**

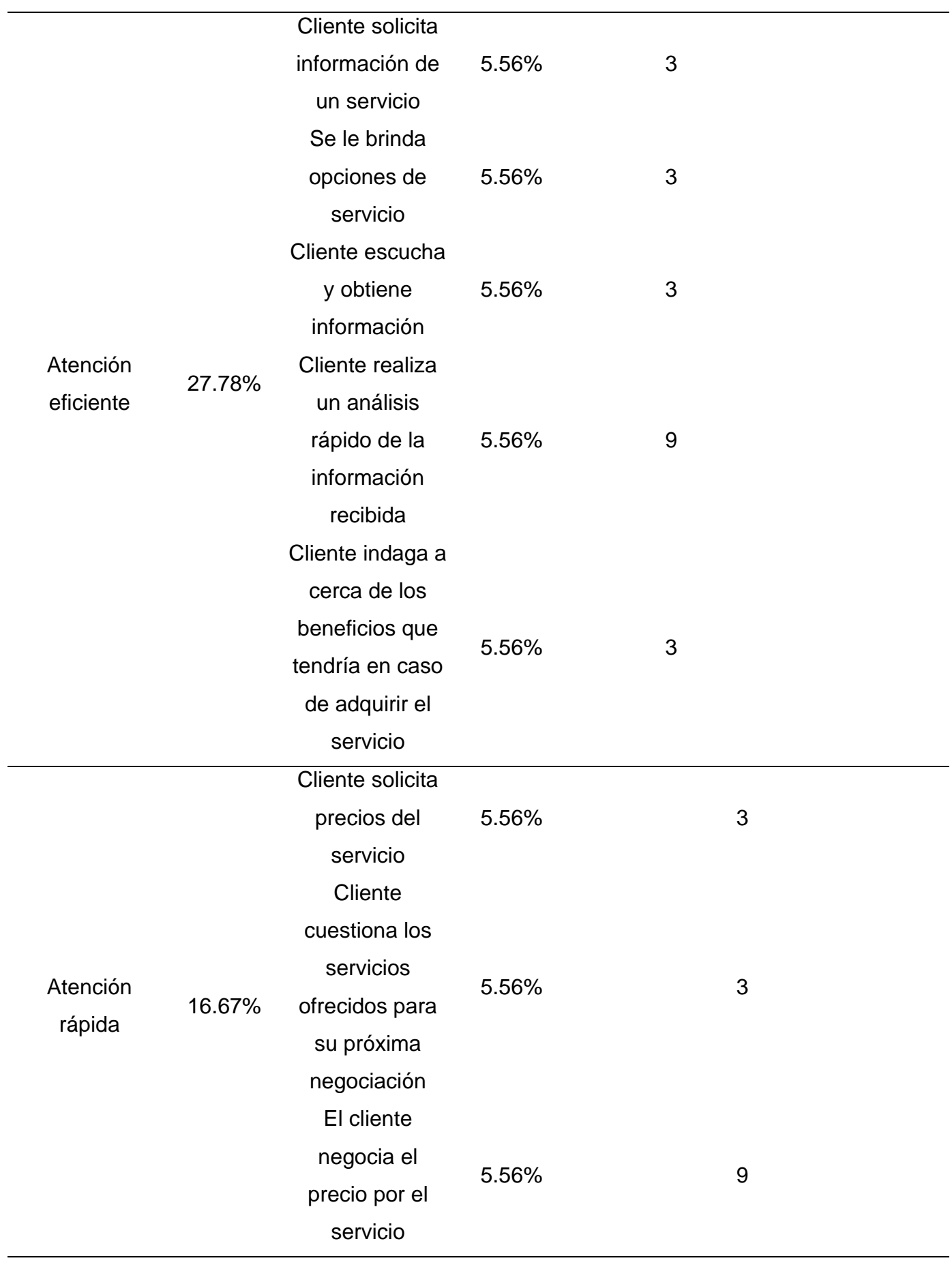

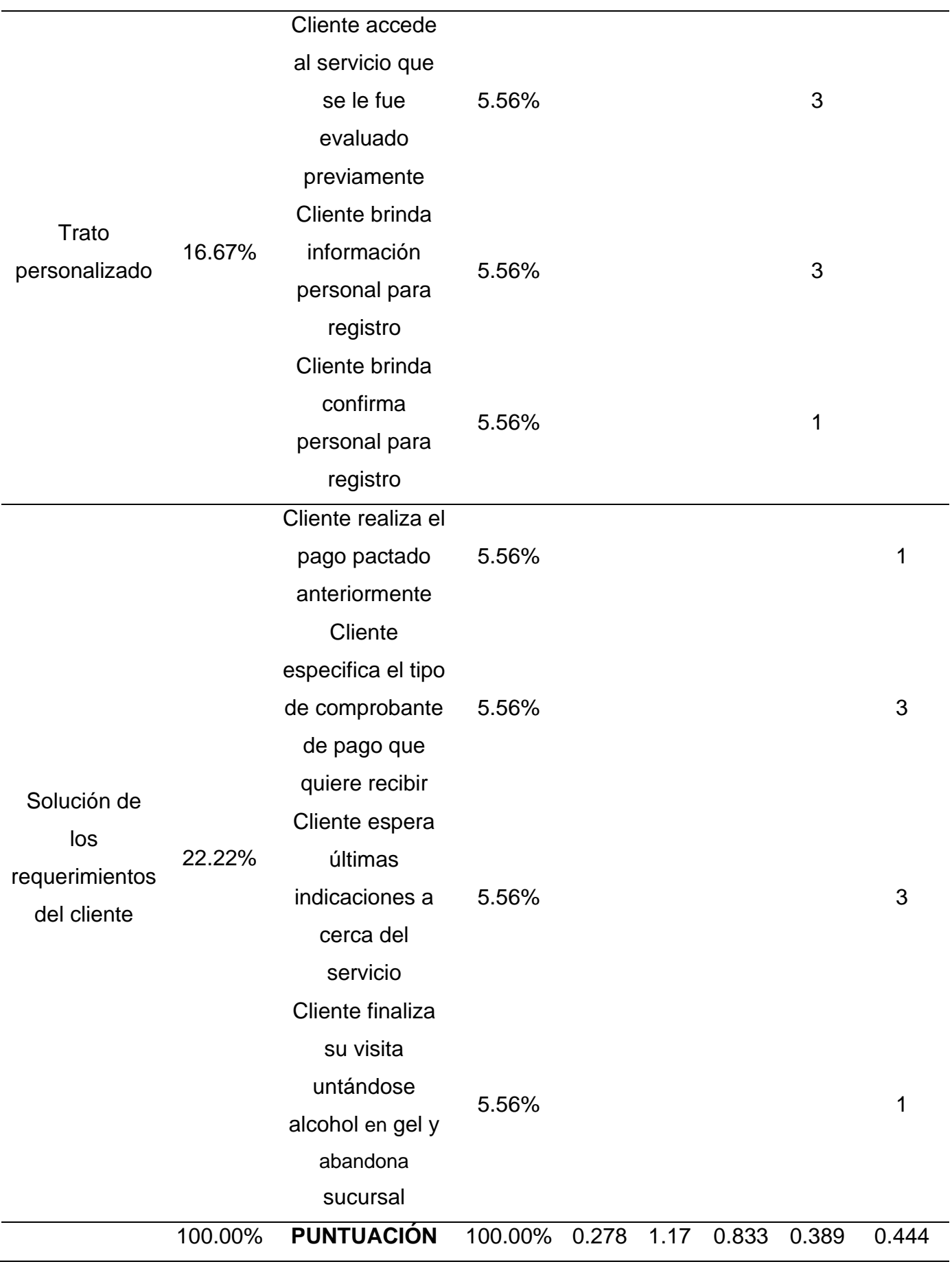

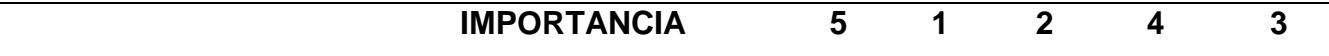

**Interpretación:** Con la casa de la calidad 1 se encontró el nivel de importancia de cada actividad evaluada, cada una de ellas representando el 5.56% del total, los puntajes obtenidos fueron 0.278 para el KPI % número de ambientes desinfectados,1.17 para % de clientes promotores, neutrales y detractores, 0.833 para el porcentaje de satisfacción del cliente respecto a precios accesibles, 0.389 % satisfacción del cliente respecto al trato que se le está brindando y 0.444 para el porcentaje de satisfacción respecto a la solución de los requerimientos del cliente.

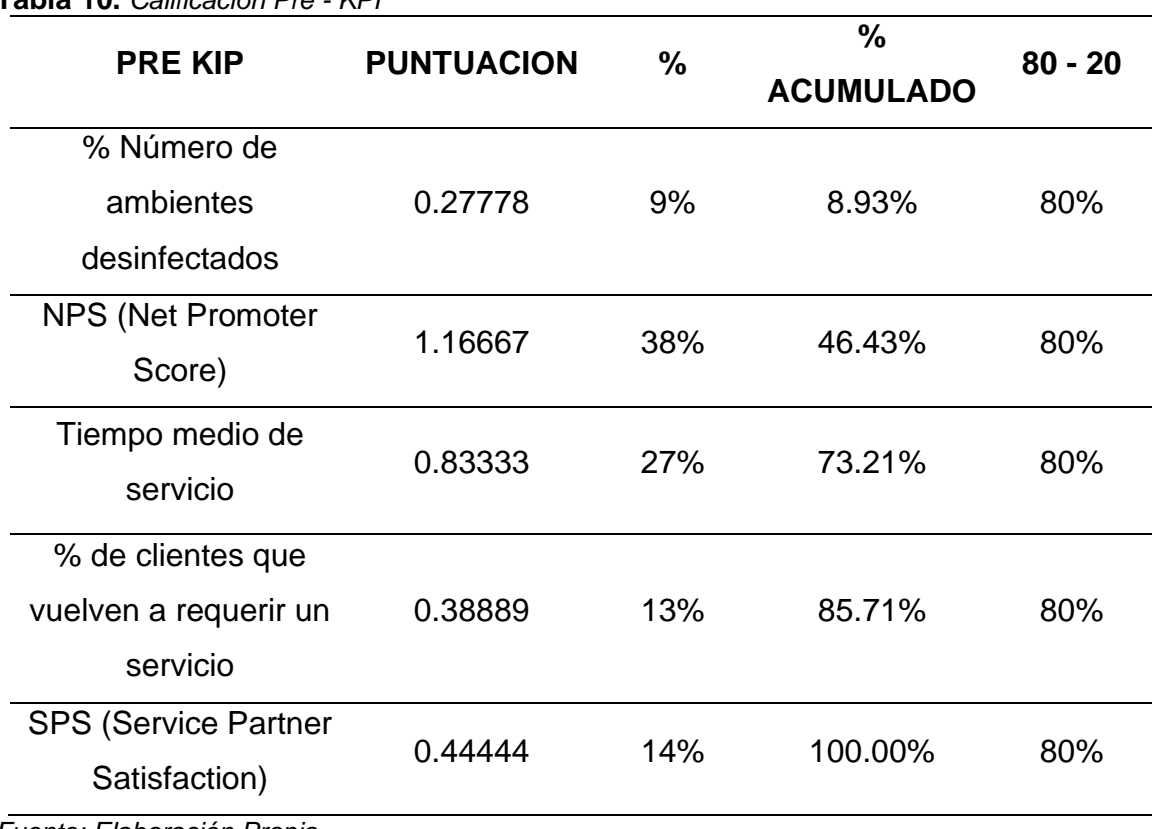

**Tabla 10.** *Calificación Pre - KPI*

*Fuente: Elaboración Propia*

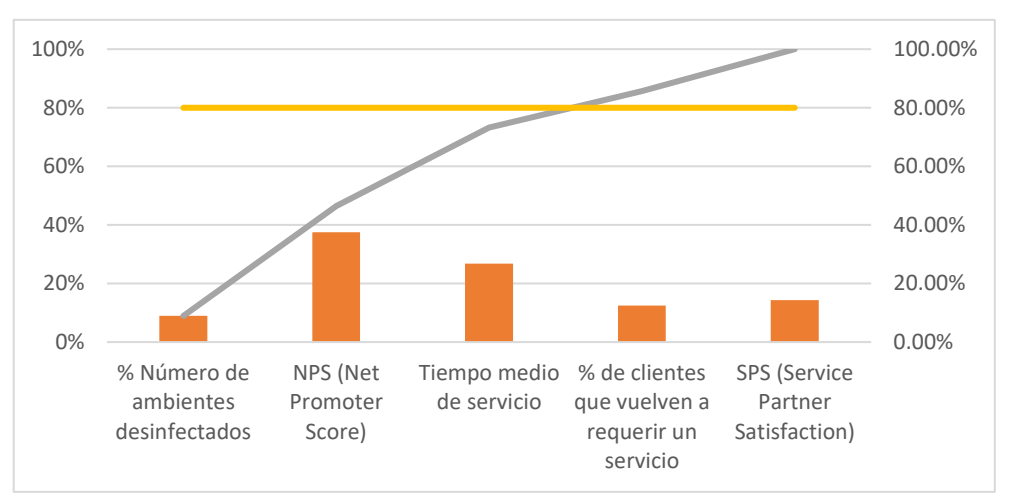

*Figura 16.* Gráfico Calificación Pre - KPI

**Interpretación**: Con la casa de la calidad 1 se pudo determinar el nivel de importancia de Pre – KPI's en contraste con la información del CA y Sub CAS. Los pre KPI's más relevantes son, % Número de ambientes desinfectados, NPS (Net Promoter Score), Tiempo medio de servicio.

# **4.2. DISEÑO DE PROCESO DE MEJORA**

# **4.2.1. Guía de procedimientos a utilizar**

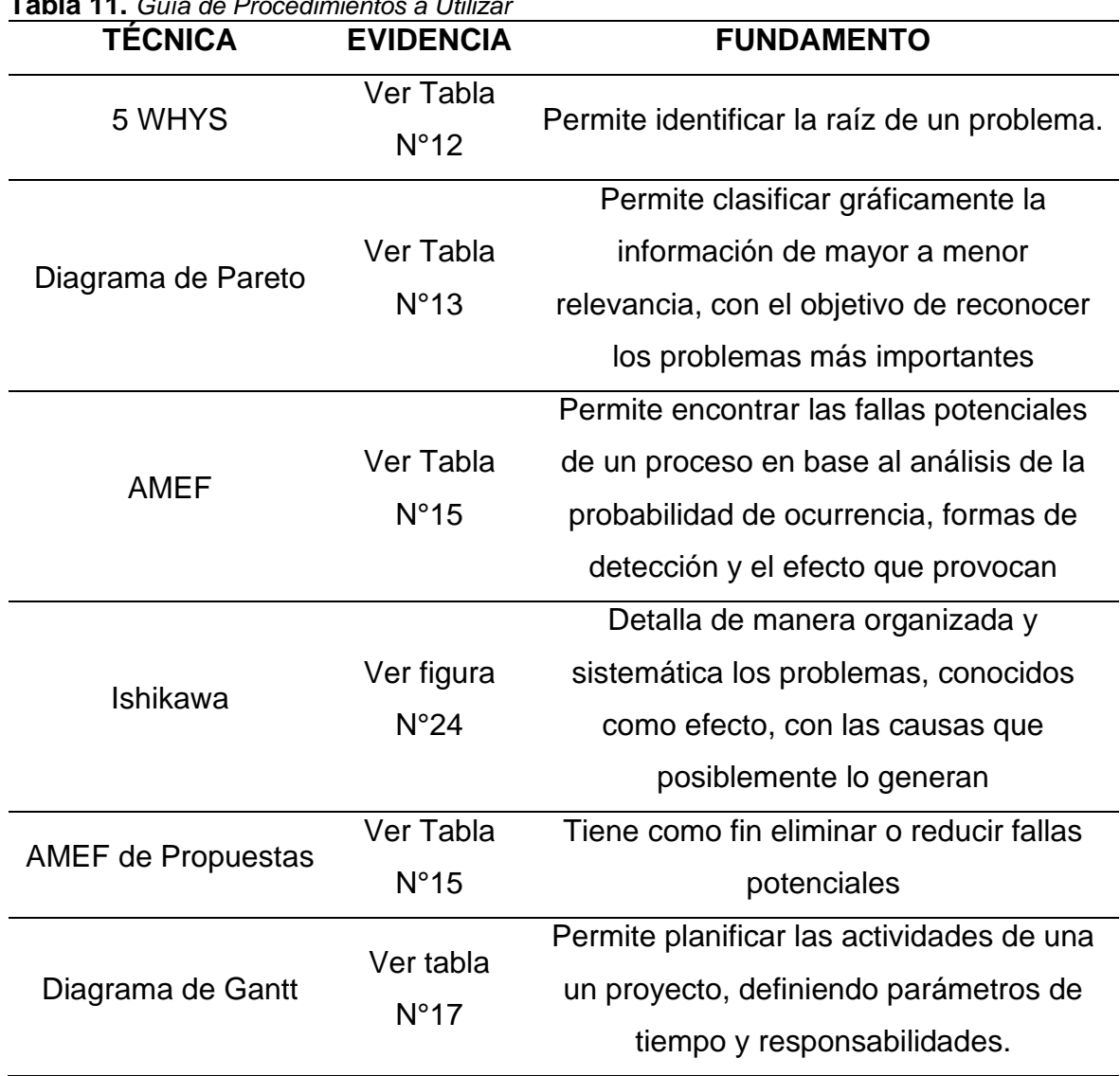

# **Tabla 11.** *Guía de Procedimientos a Utilizar*

*Fuente: Elaboración Propia*

# **4.2.2. Matriz 5 Why's**

**Tabla 12.** *Matriz 5 Why's*

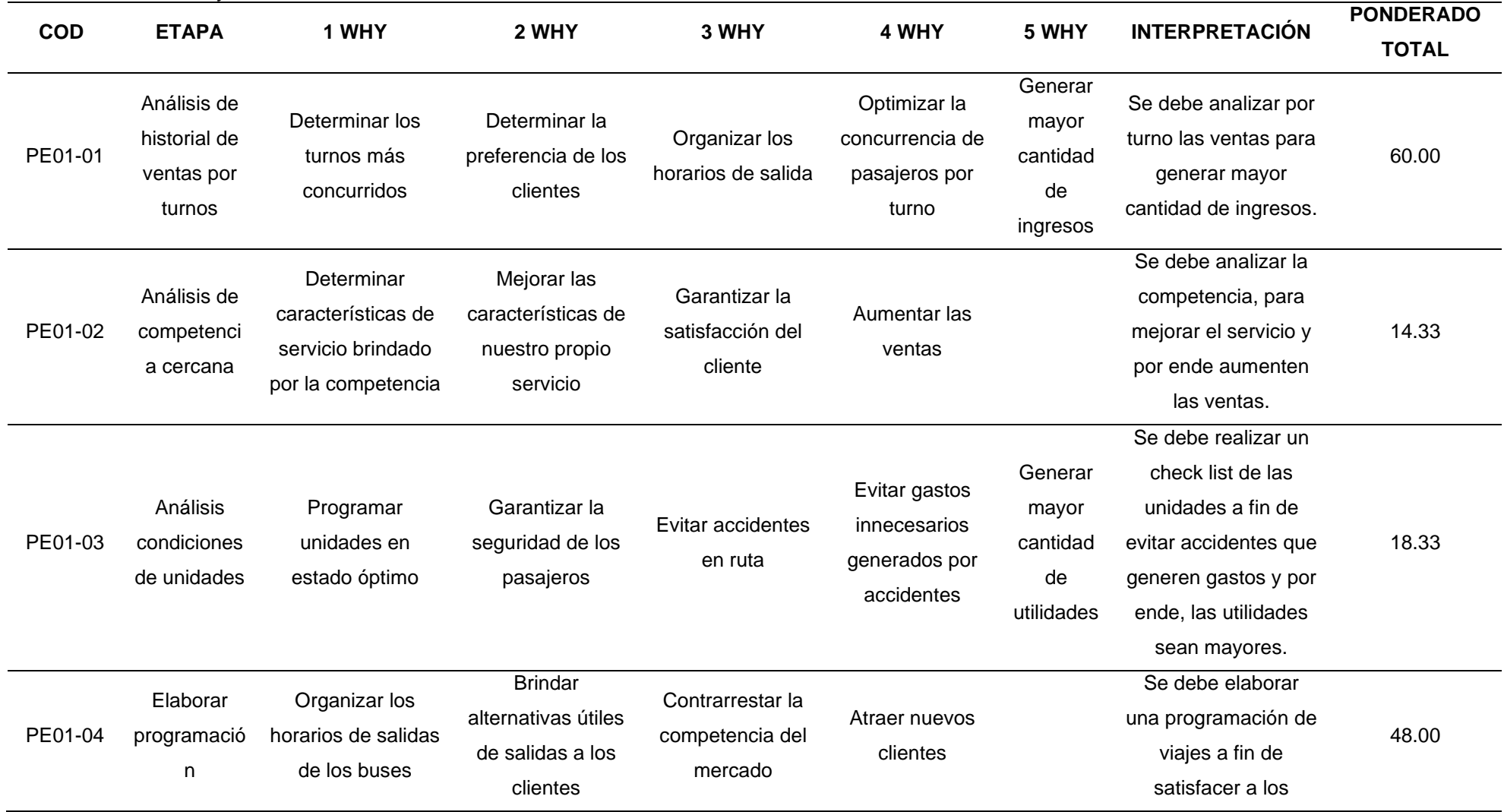

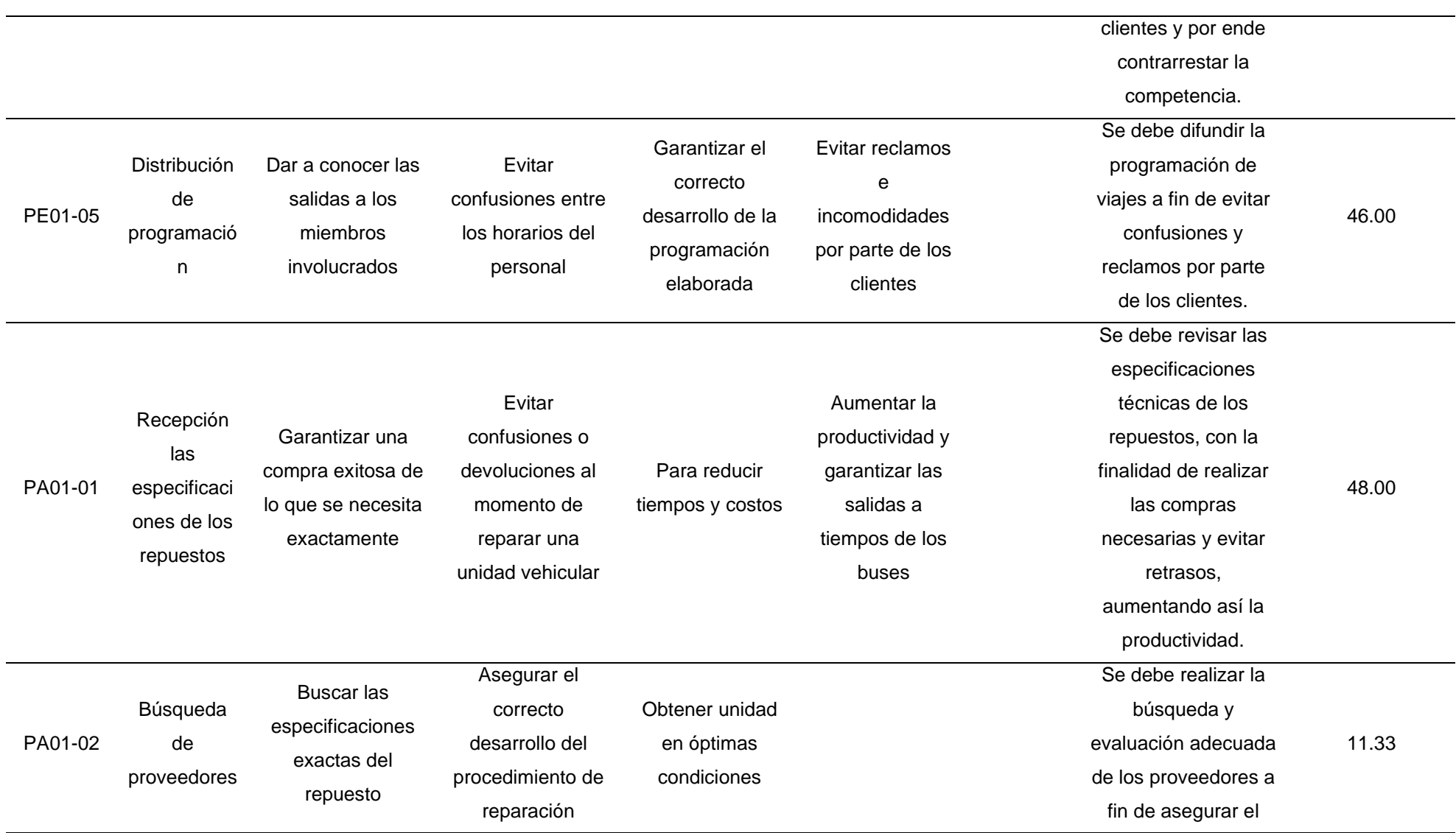

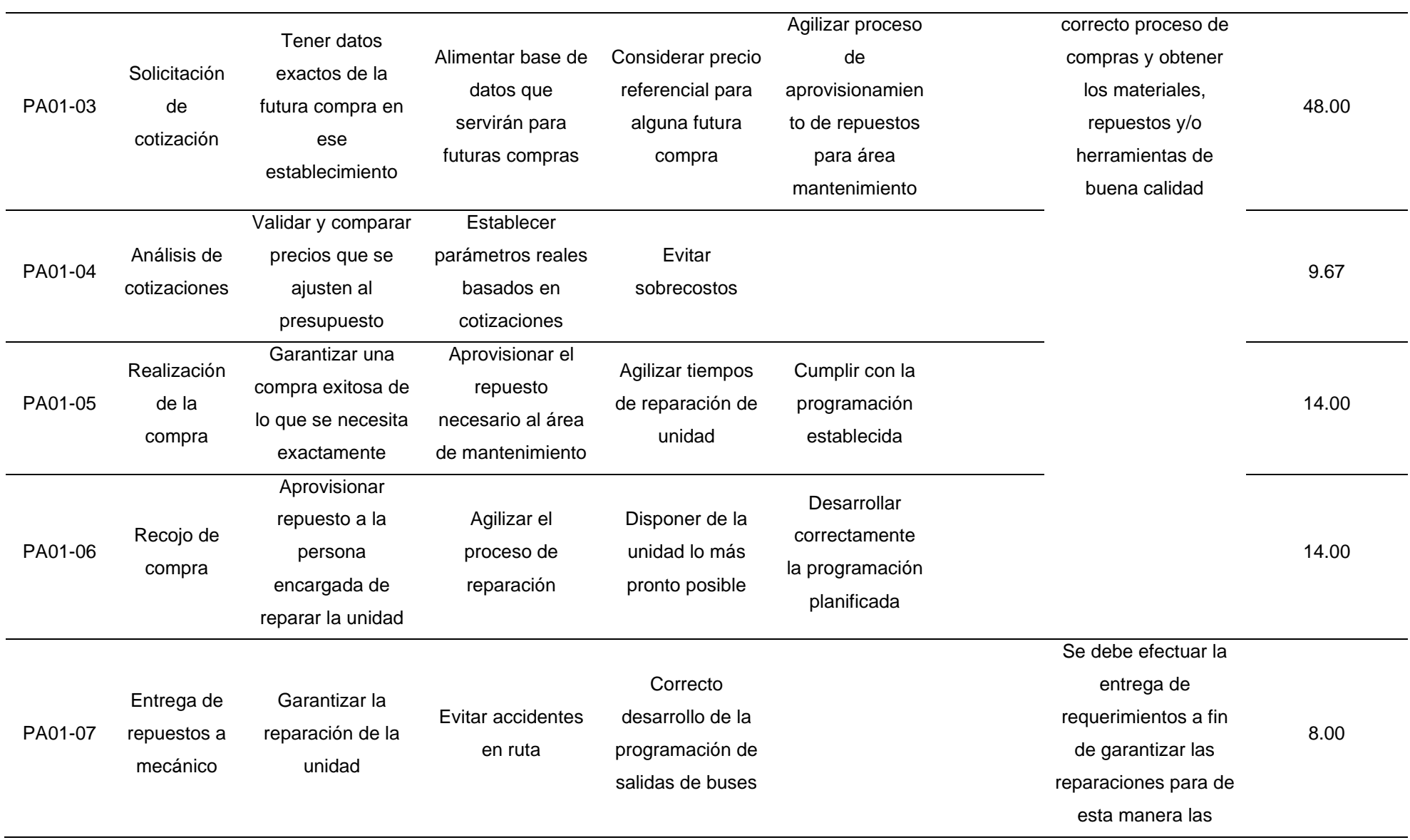

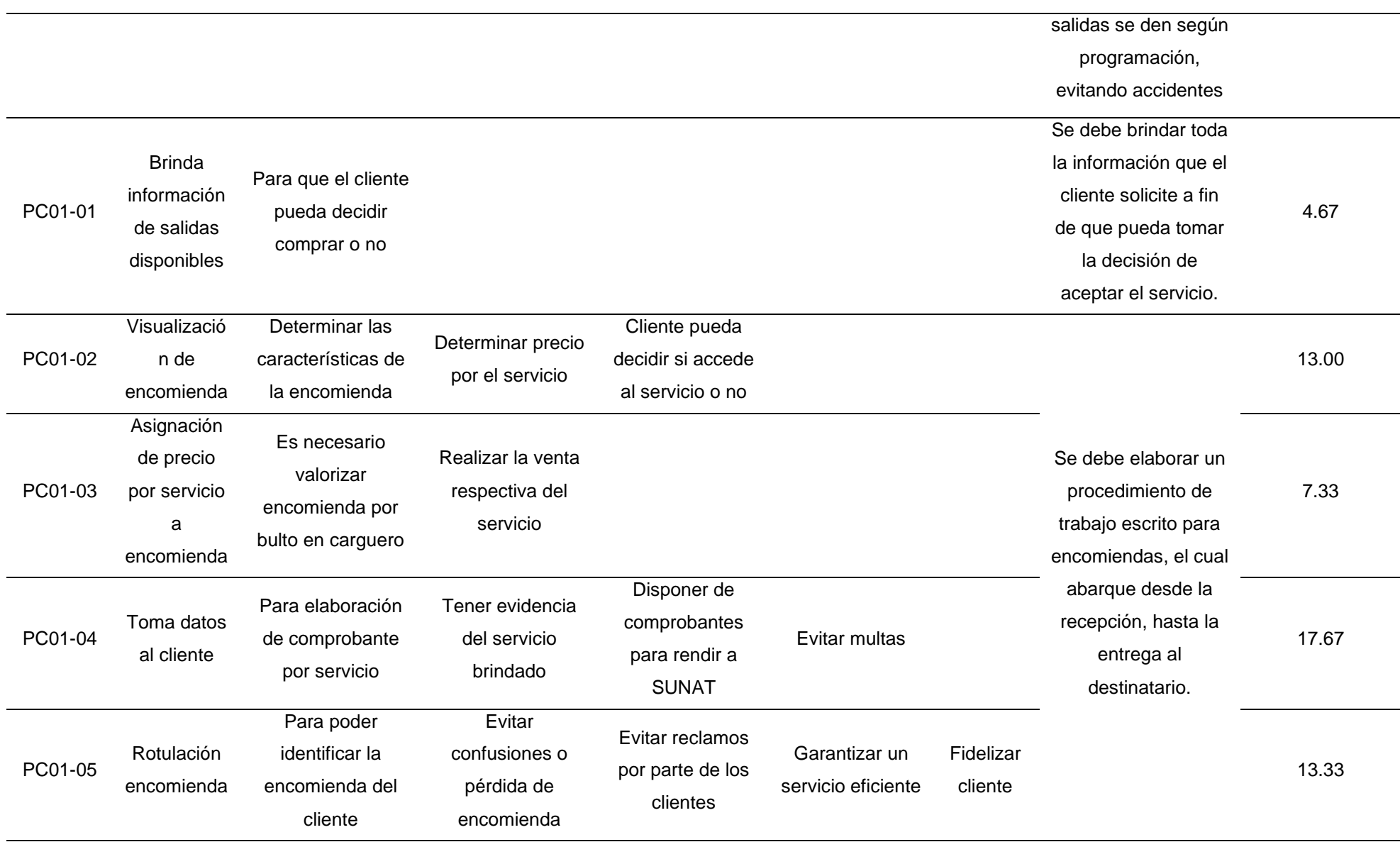

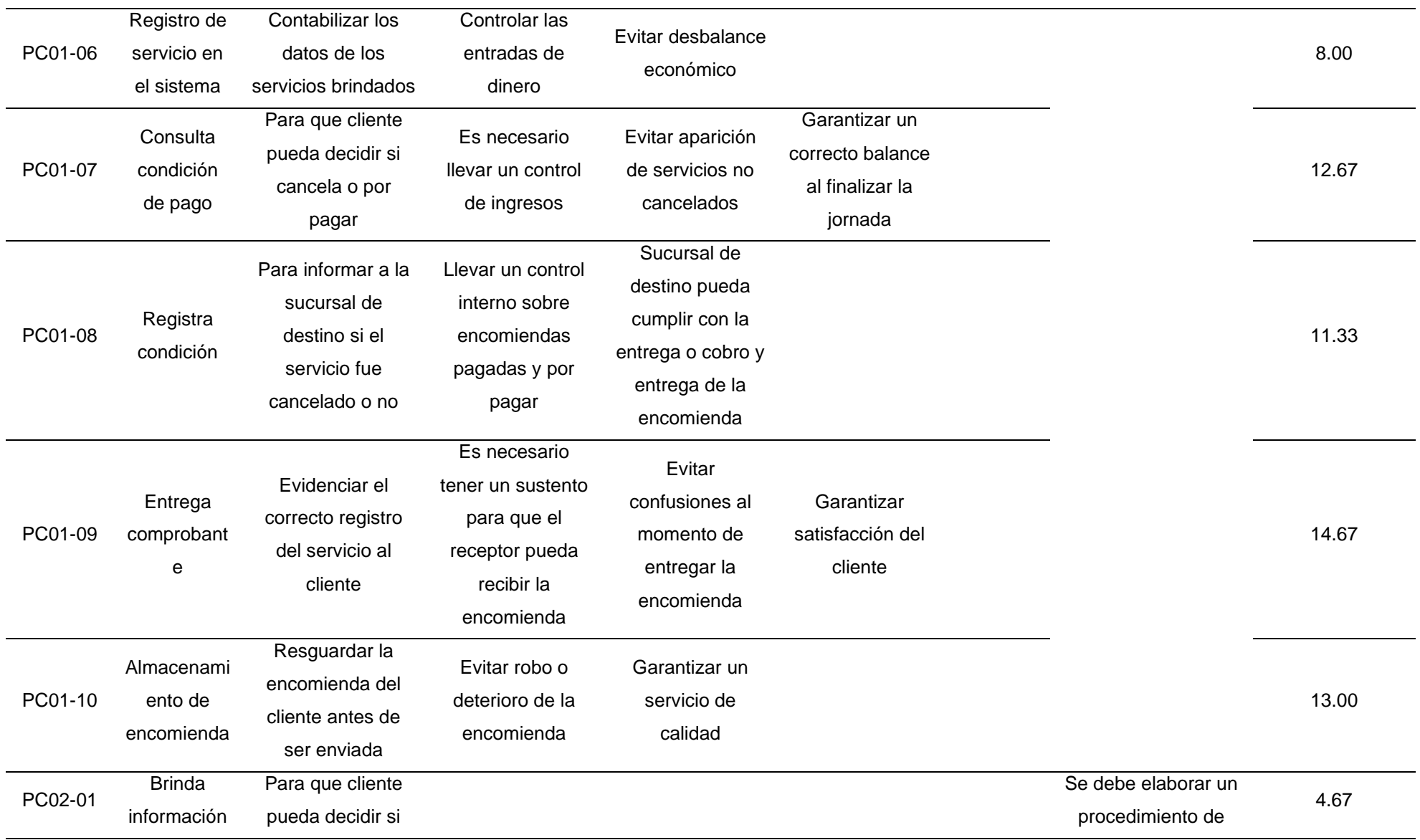

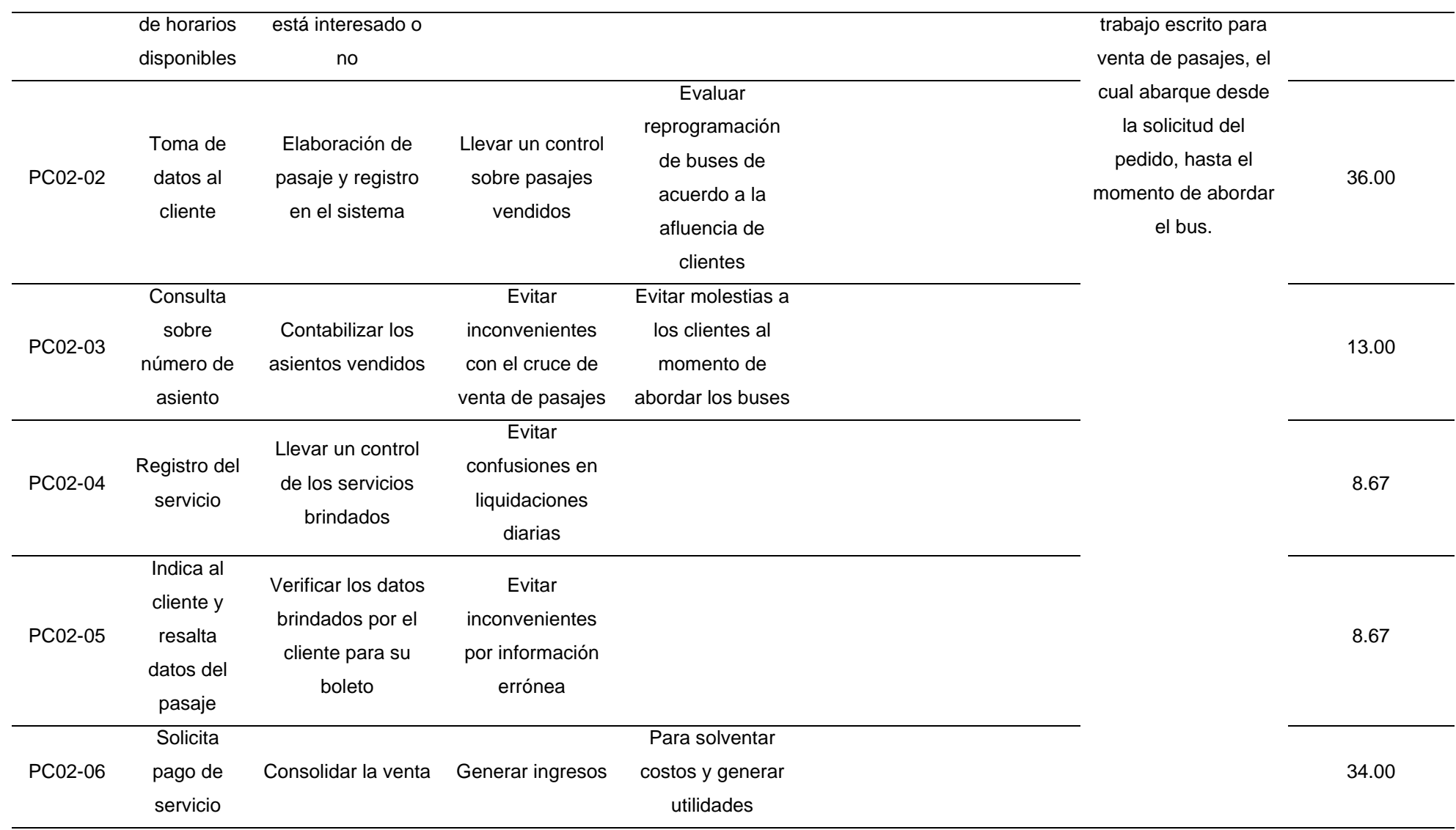

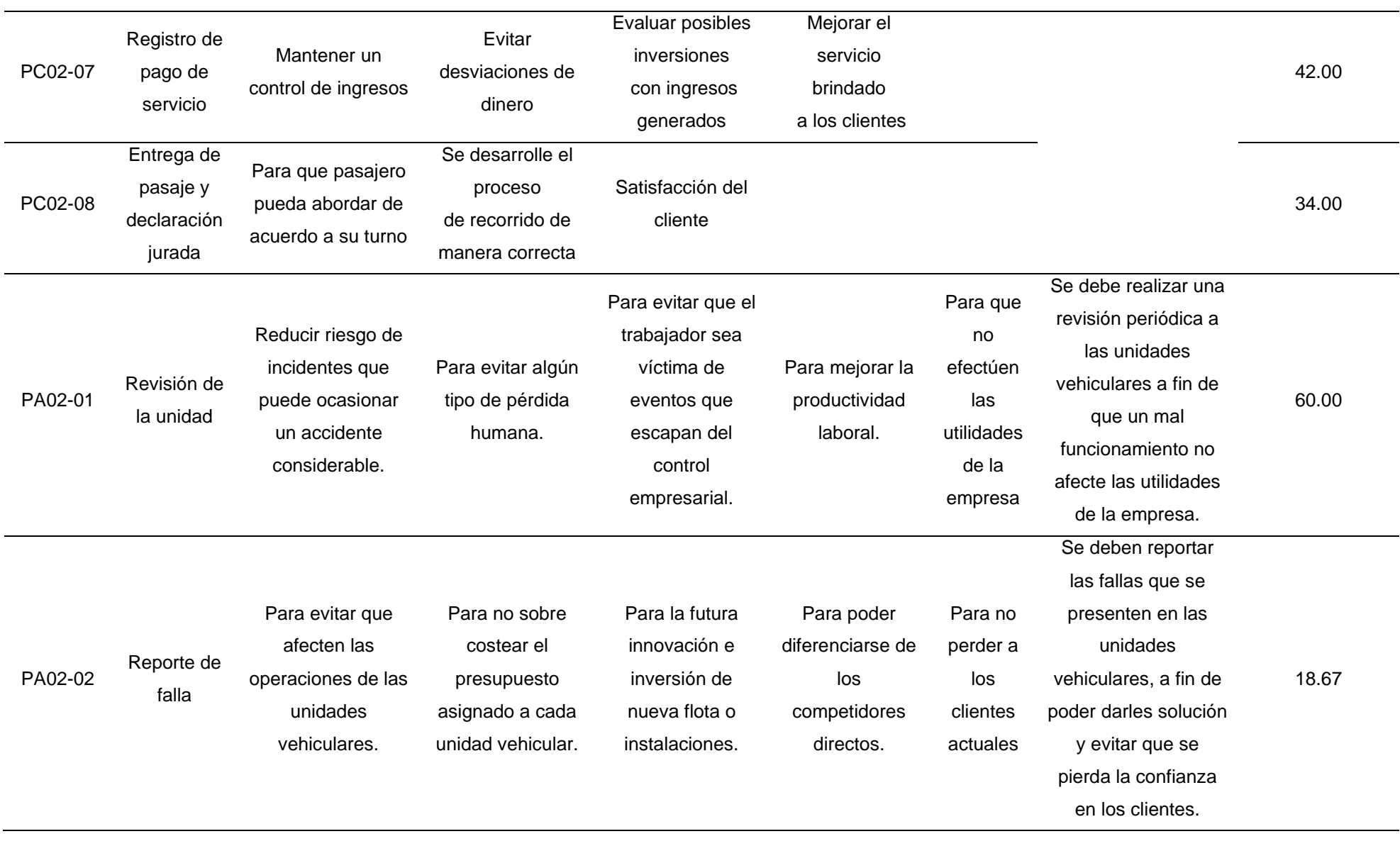

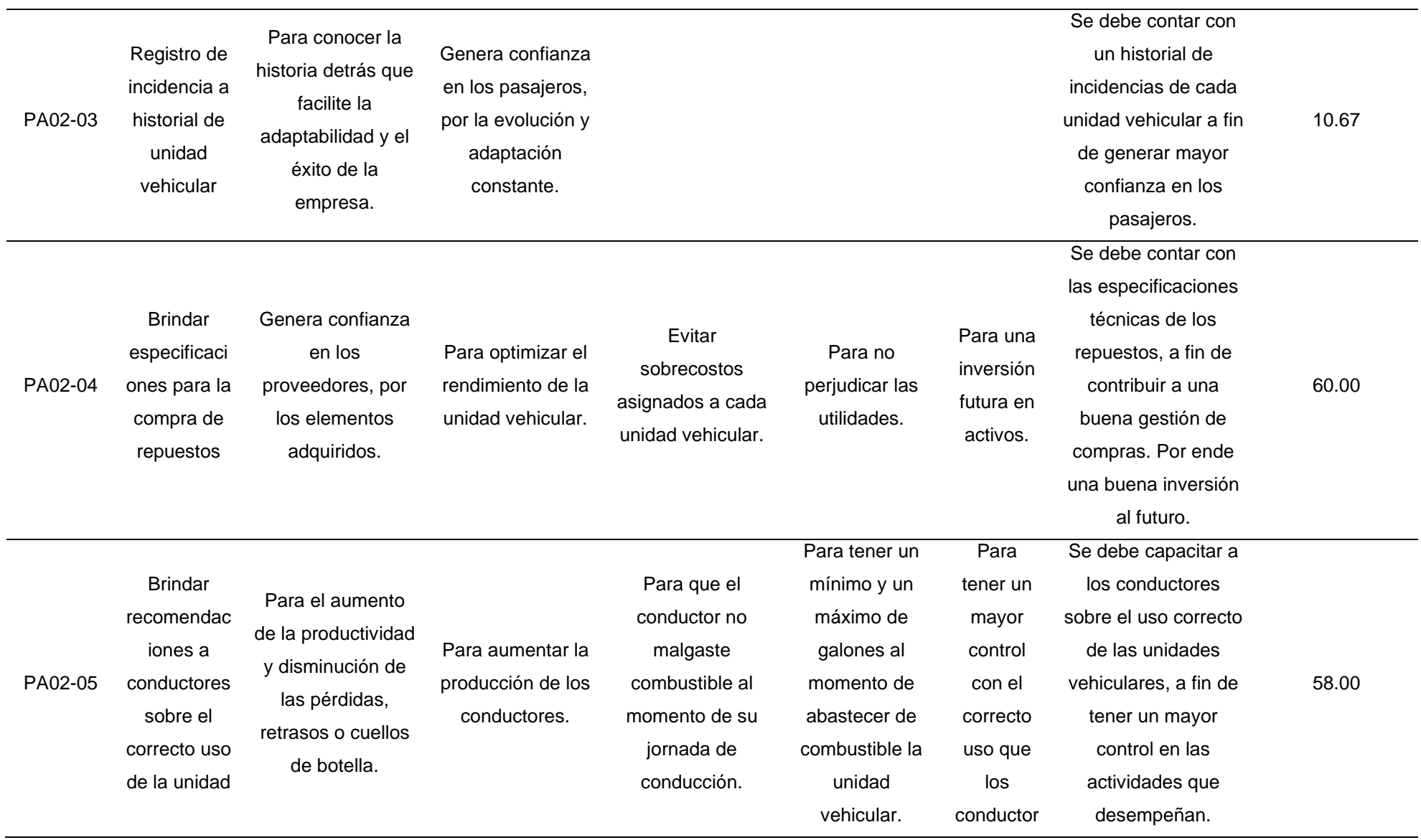

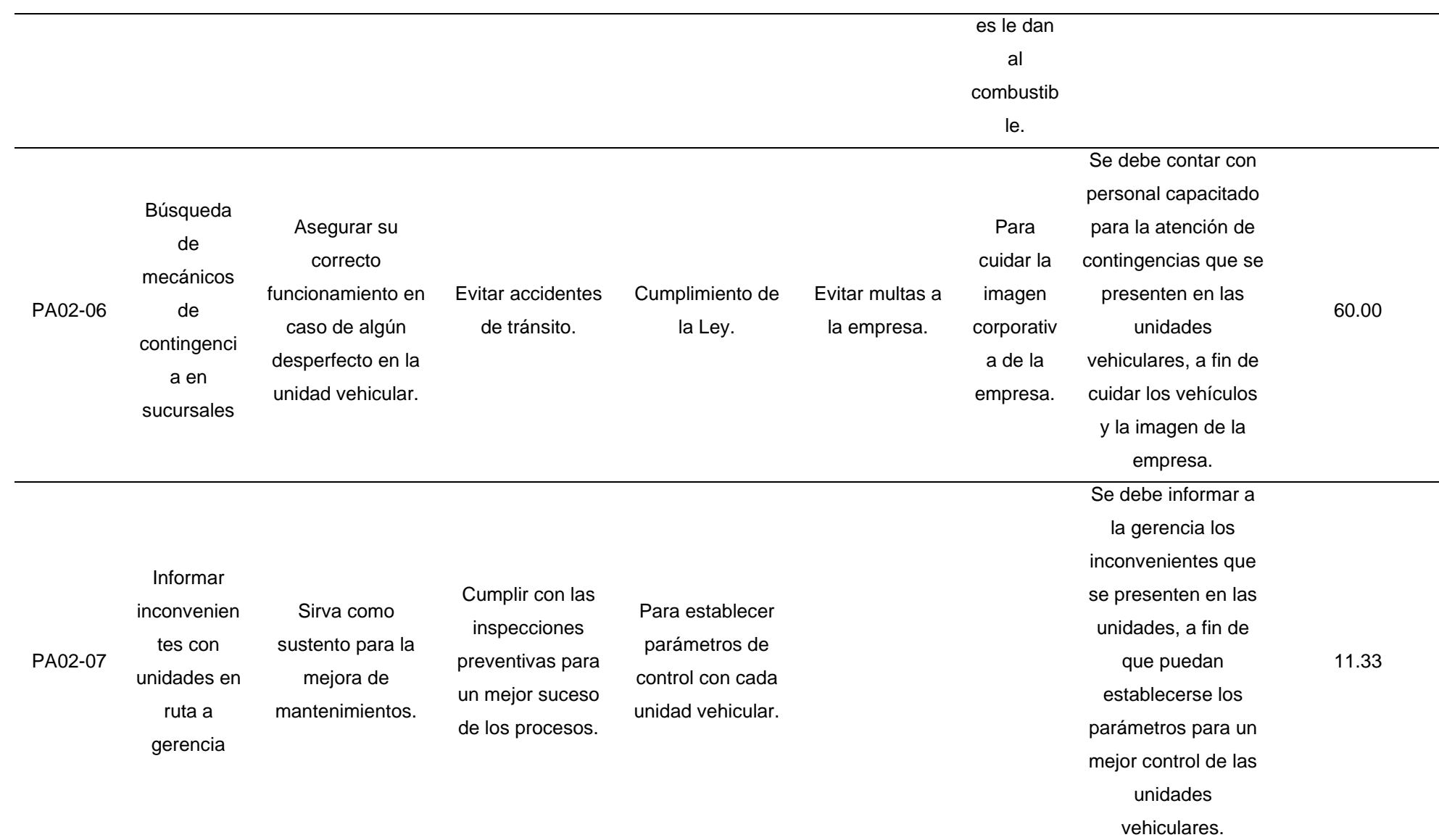

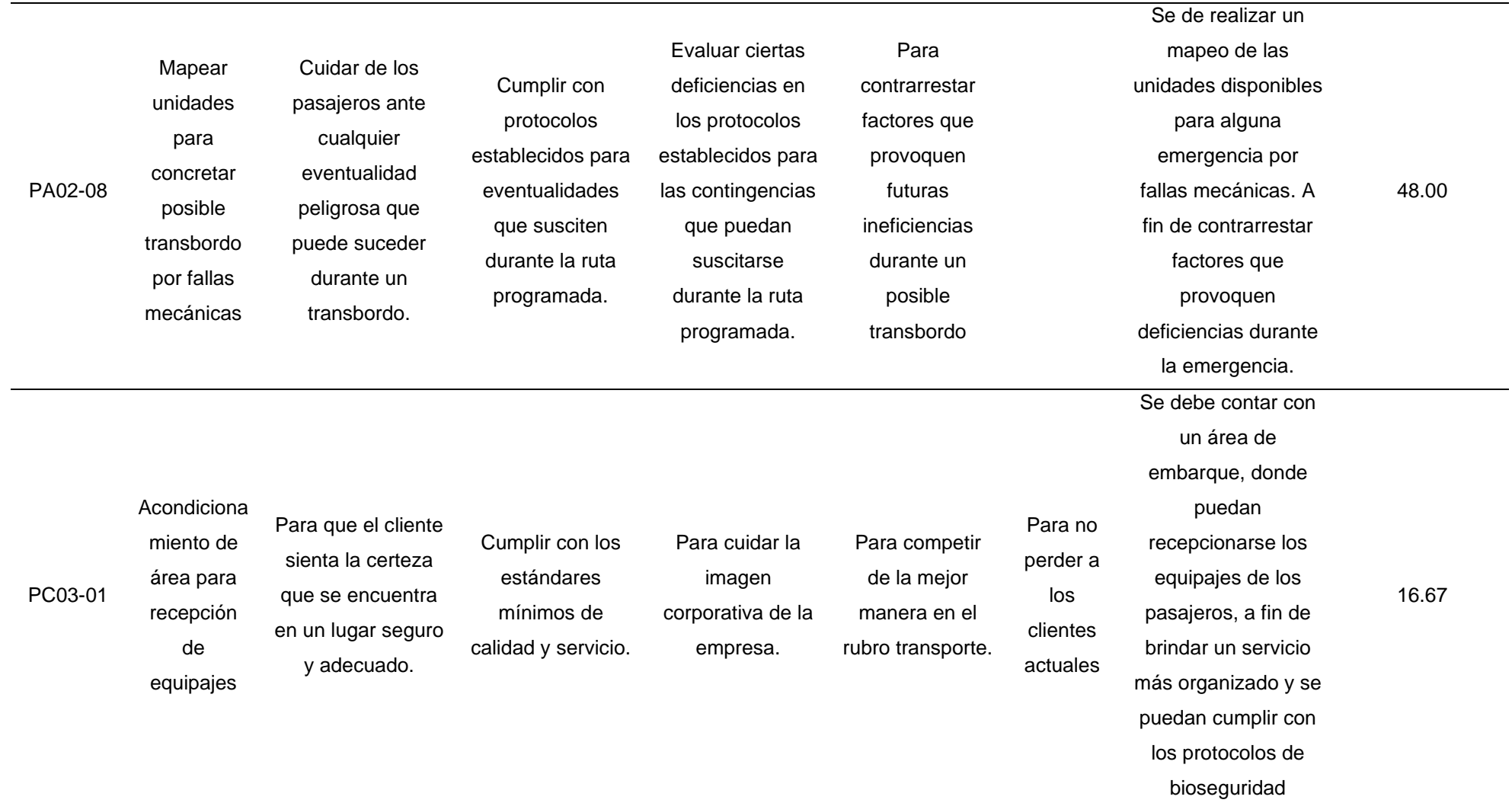

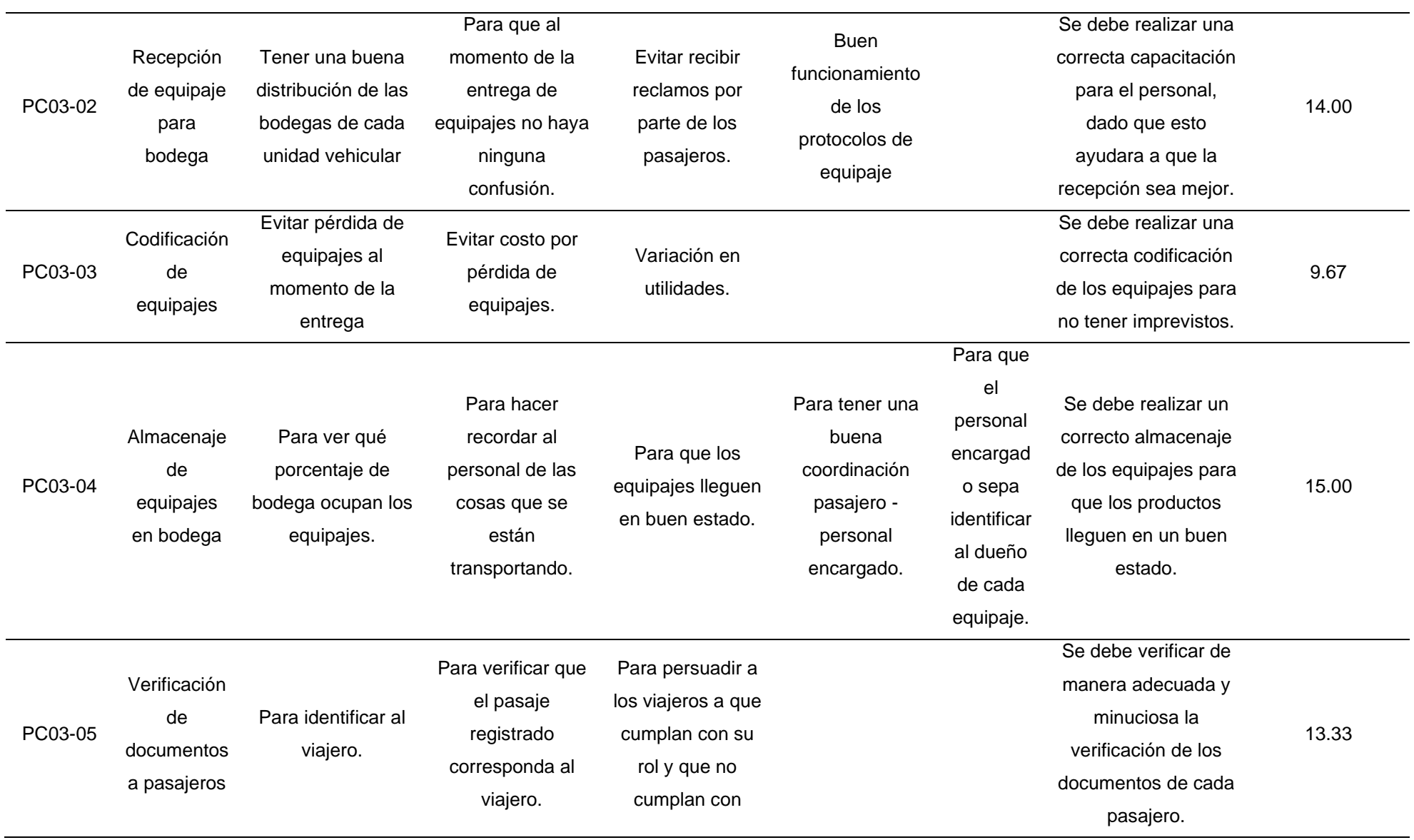

#### normas

#### establecidas.

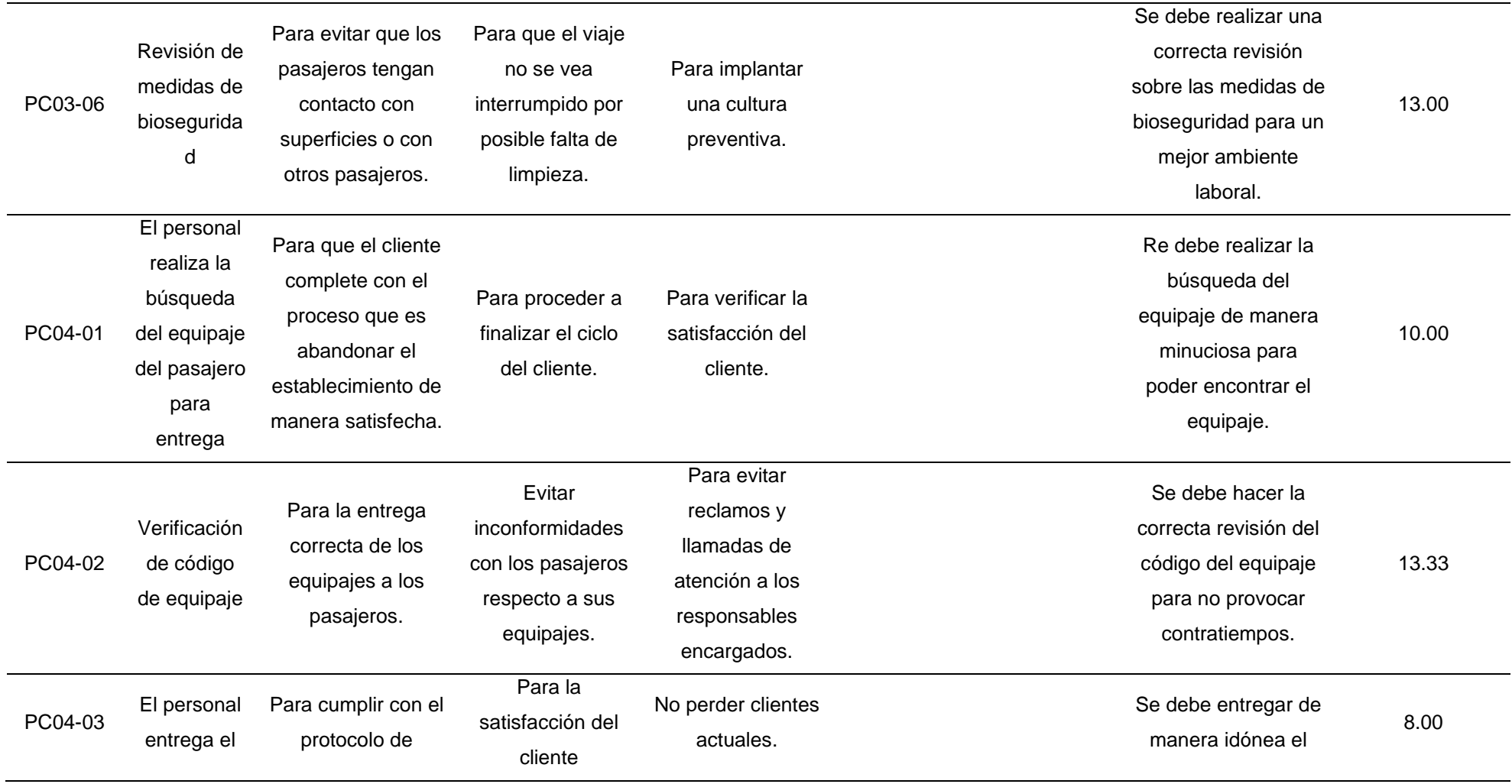

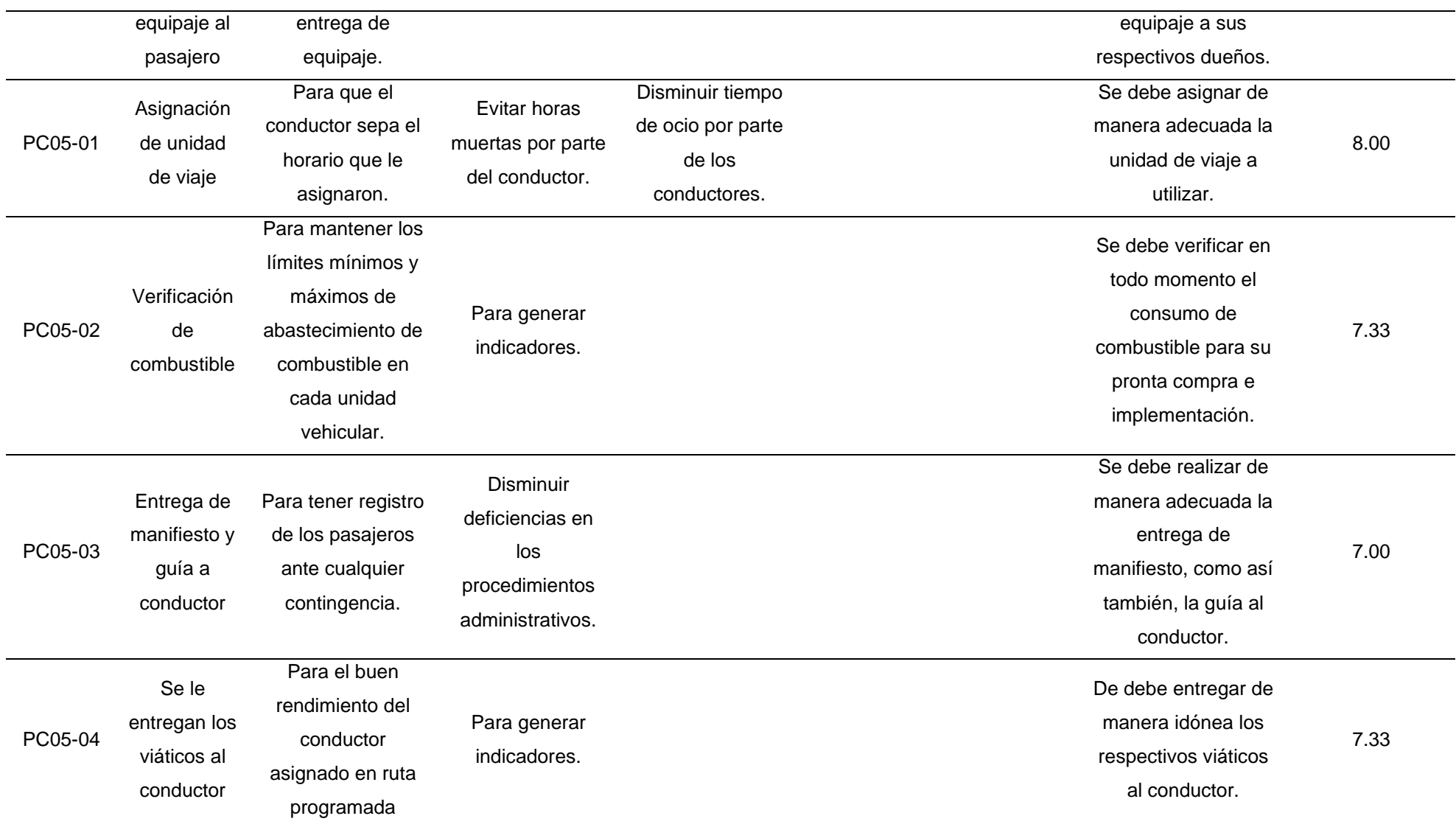

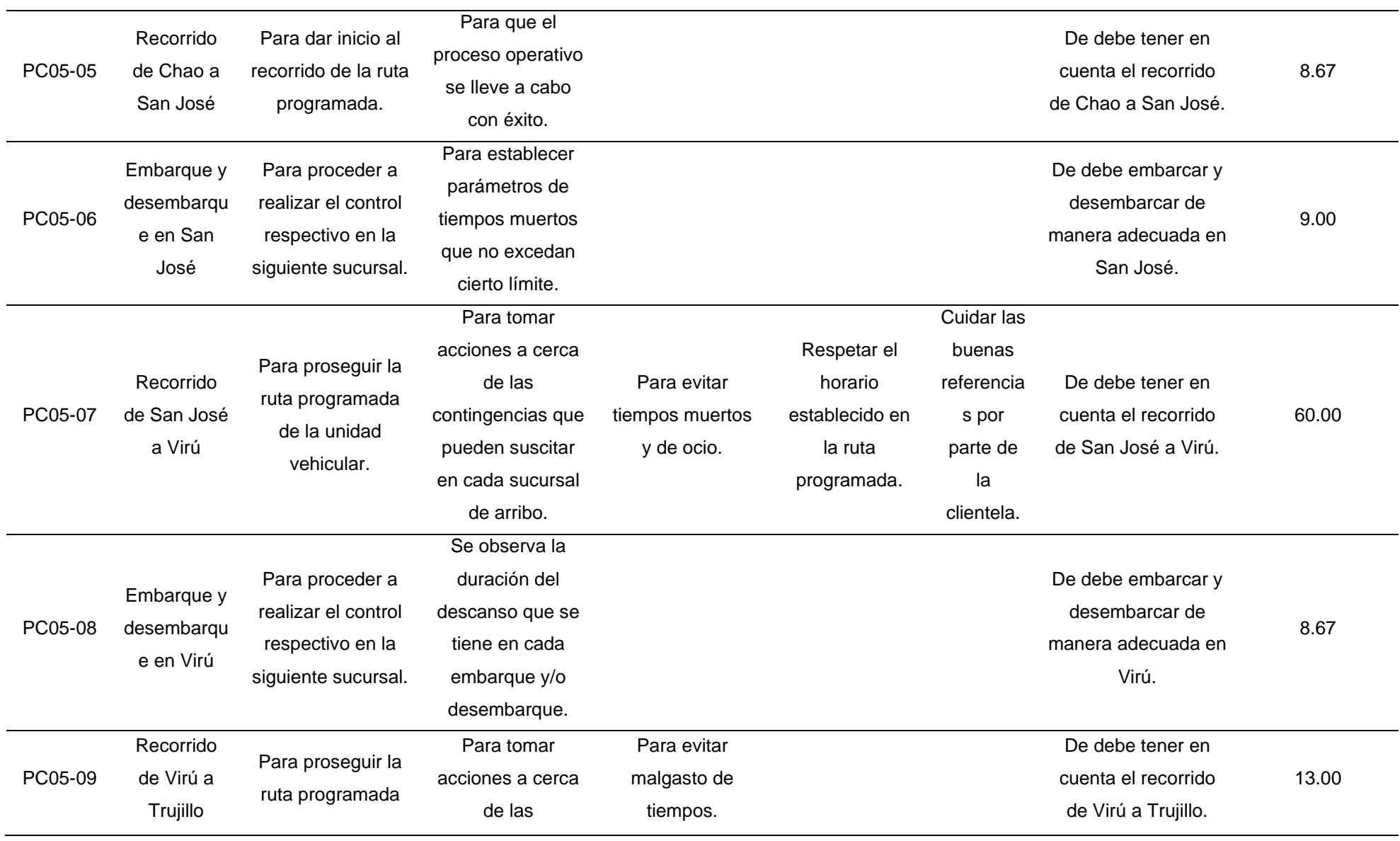
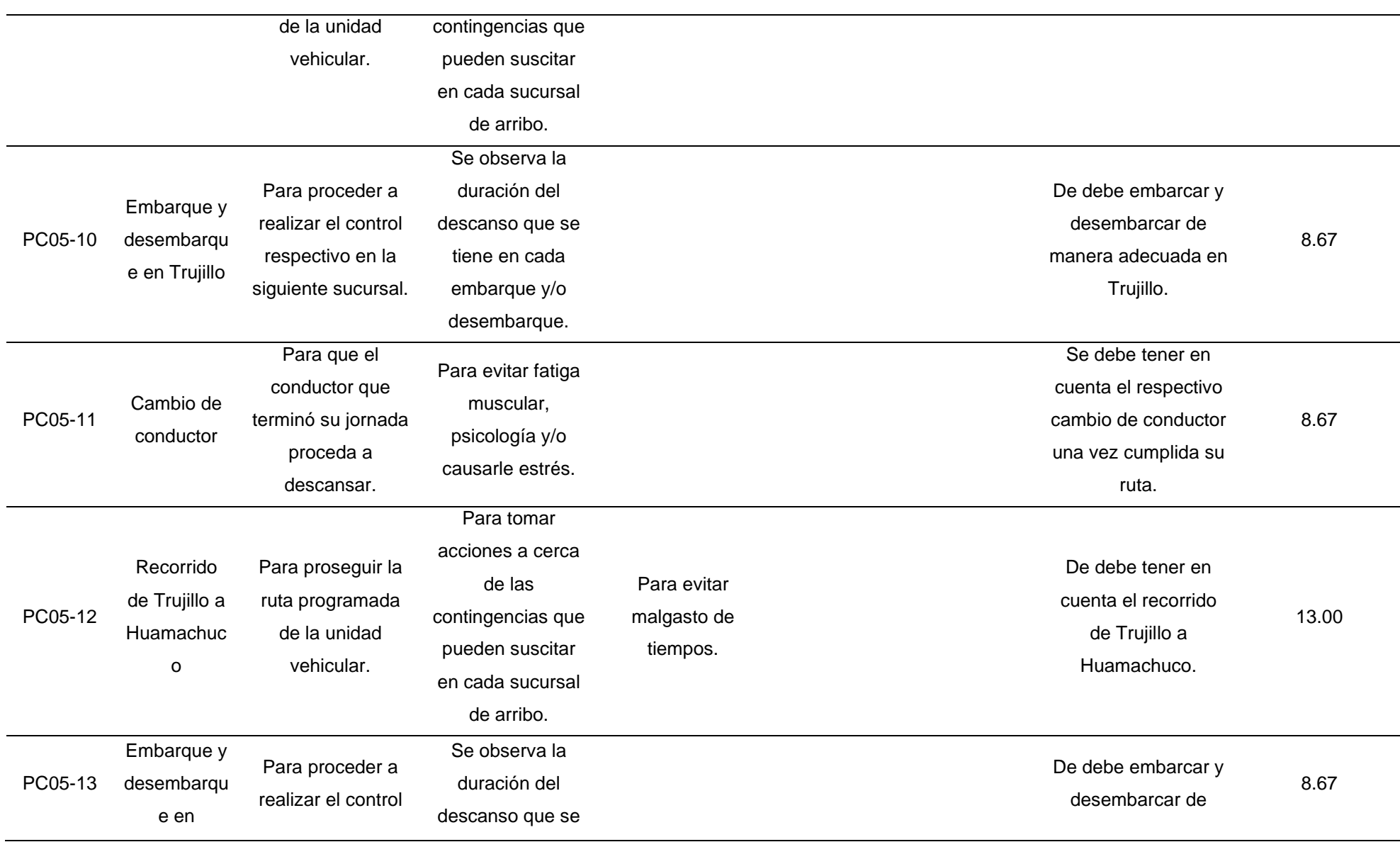

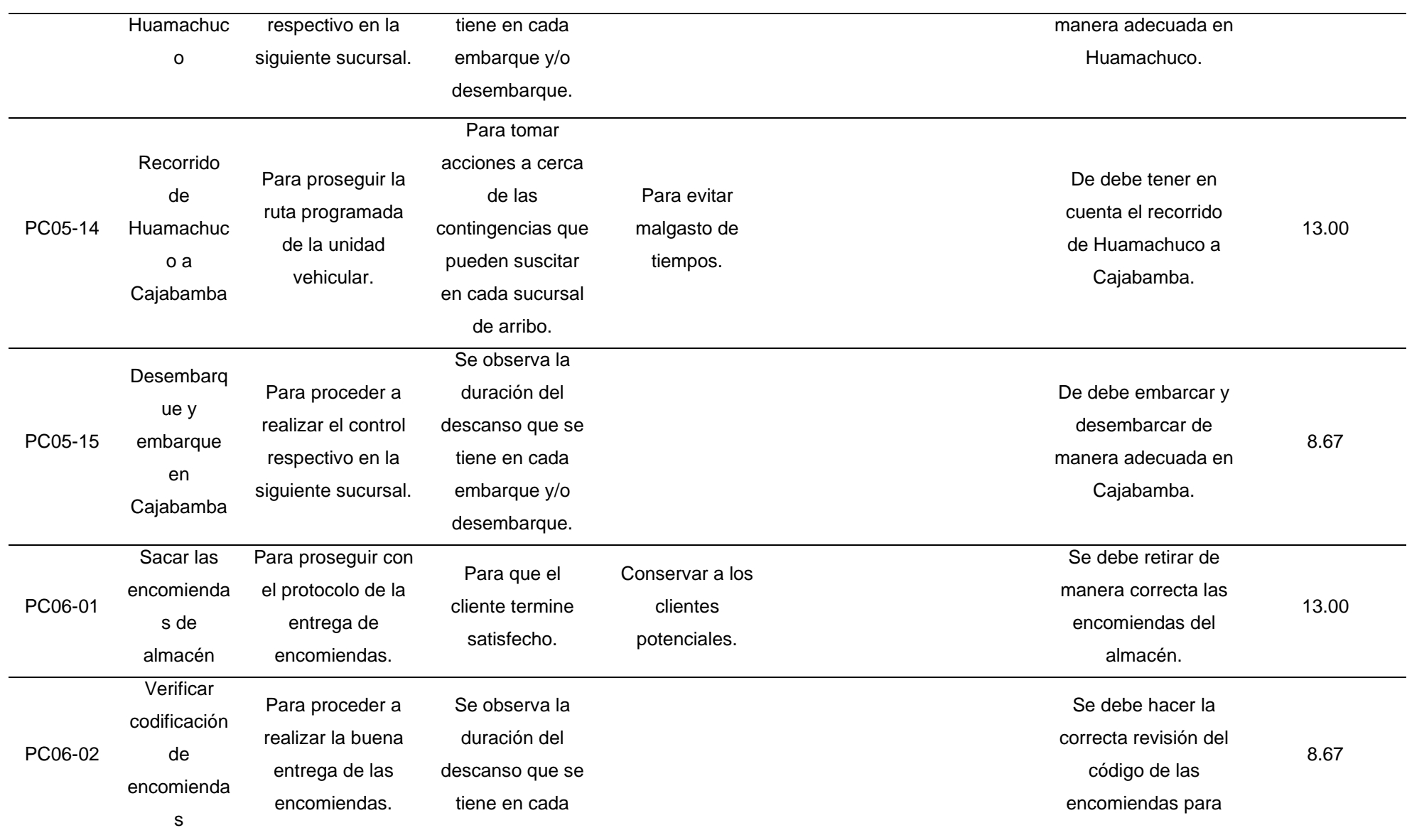

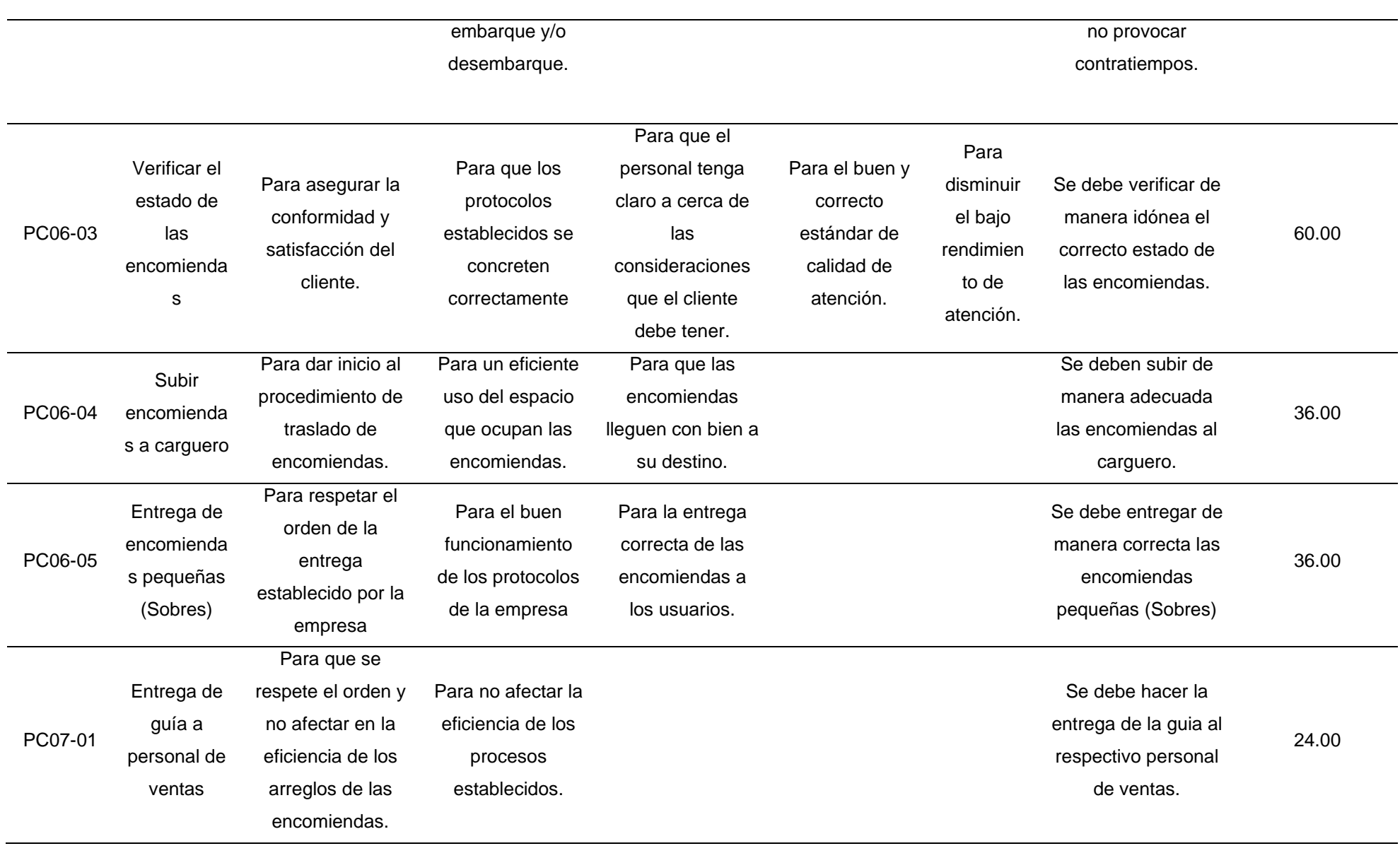

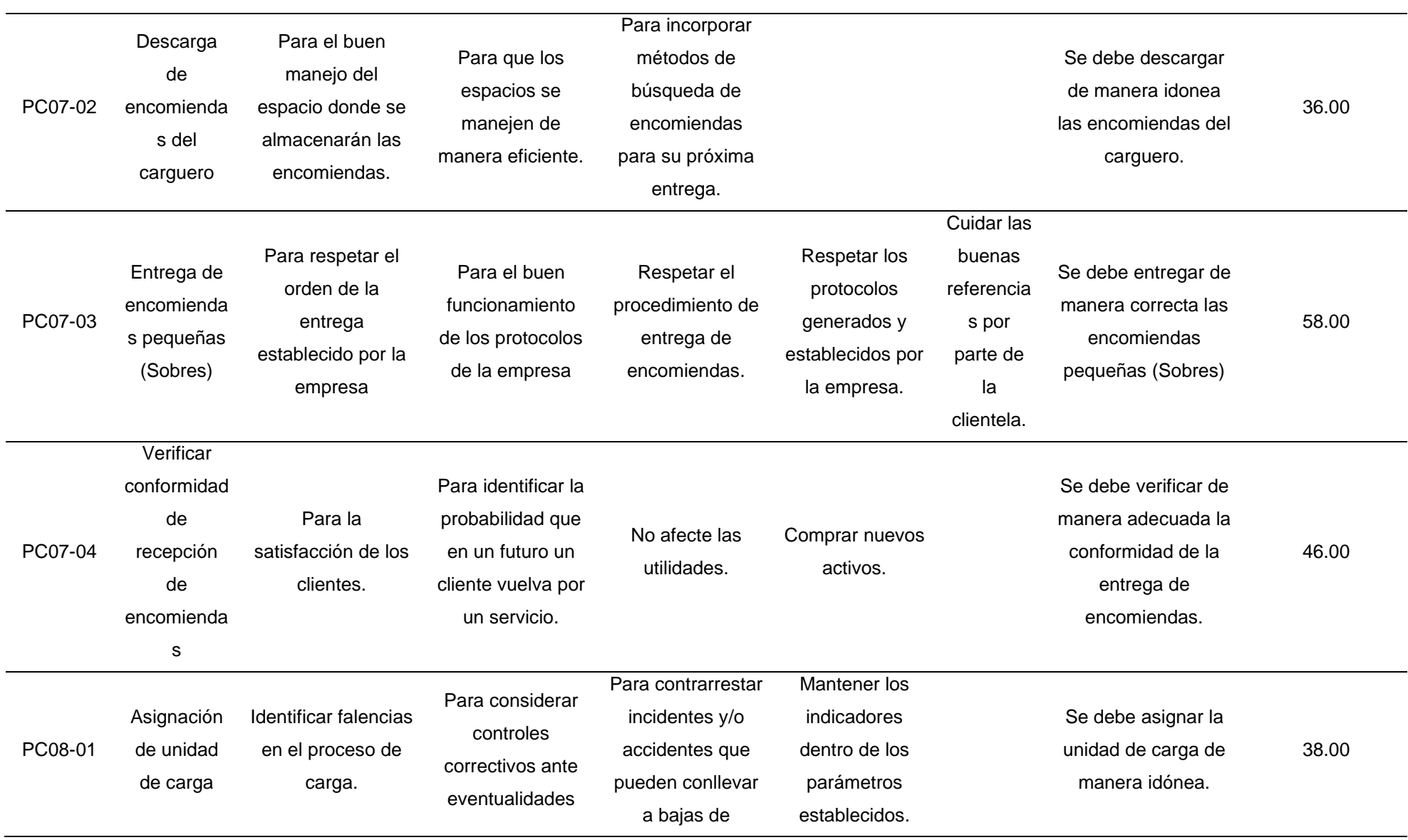

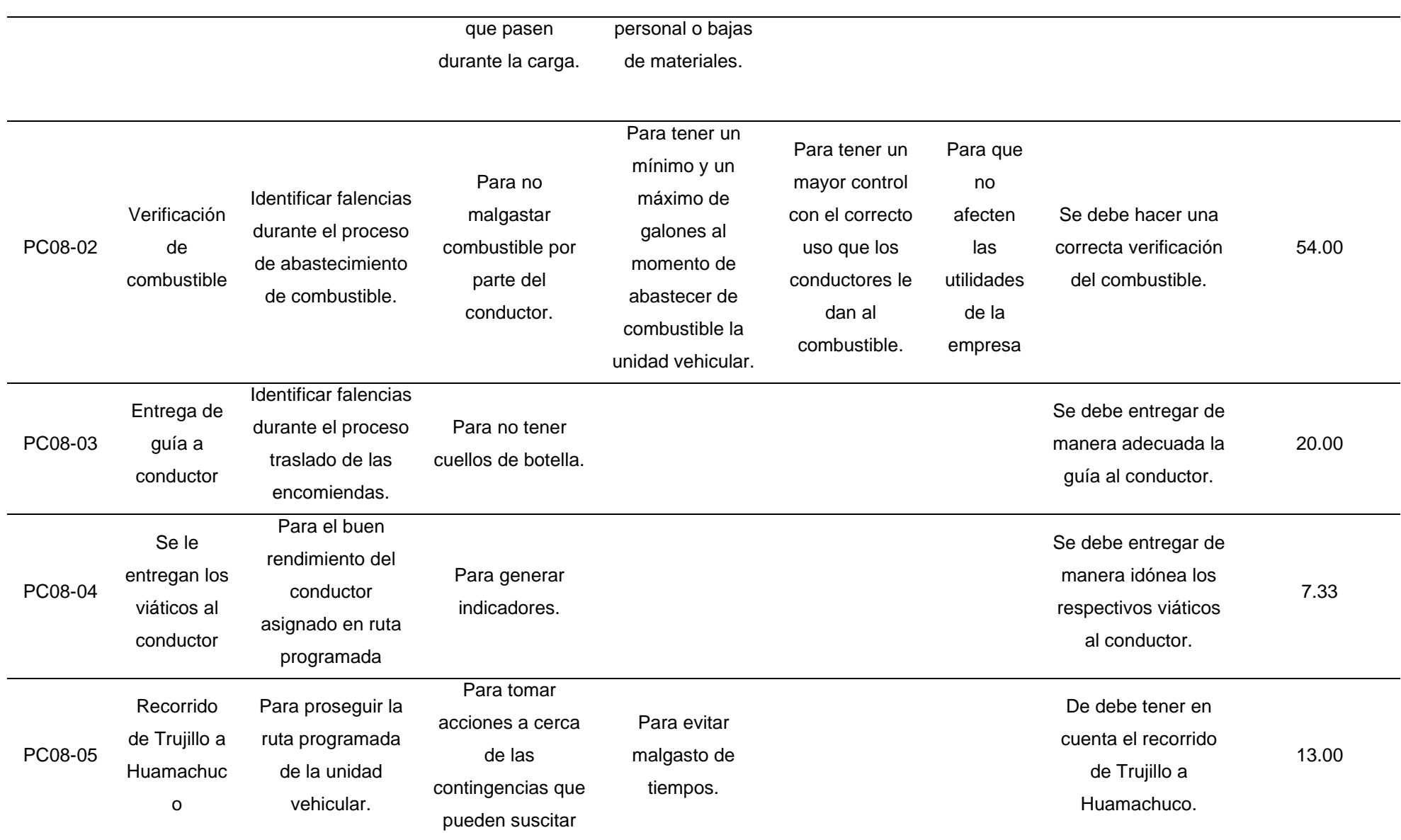

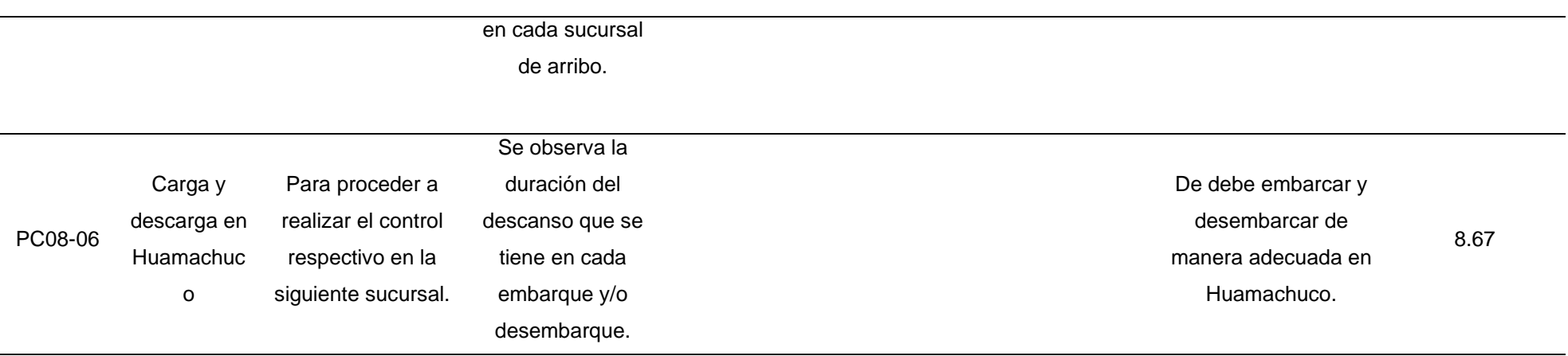

**Interpretación:** A través de la matriz de 5 Why's se pudo determinar la relevancia de cada actividad, obteniendo los siguientes resultados, las actividades que concluyeron en su totalidad las 5 preguntas que forman parte de esta matriz fueron el 18.98% del total, las actividades que llegaron al nivel 4 representan el 20.25% del total, las actividades que llegaron al nivel 3 fueron 27, lo que representa el 34.18% del total, en el nivel tenemos a 19 actividades que corresponden al 24.05% y en el primer nivel únicamente 2 actividades, lo que constituye el 2.53% de las actividades totales.

# **4.2.3. Depuración por Paretto**

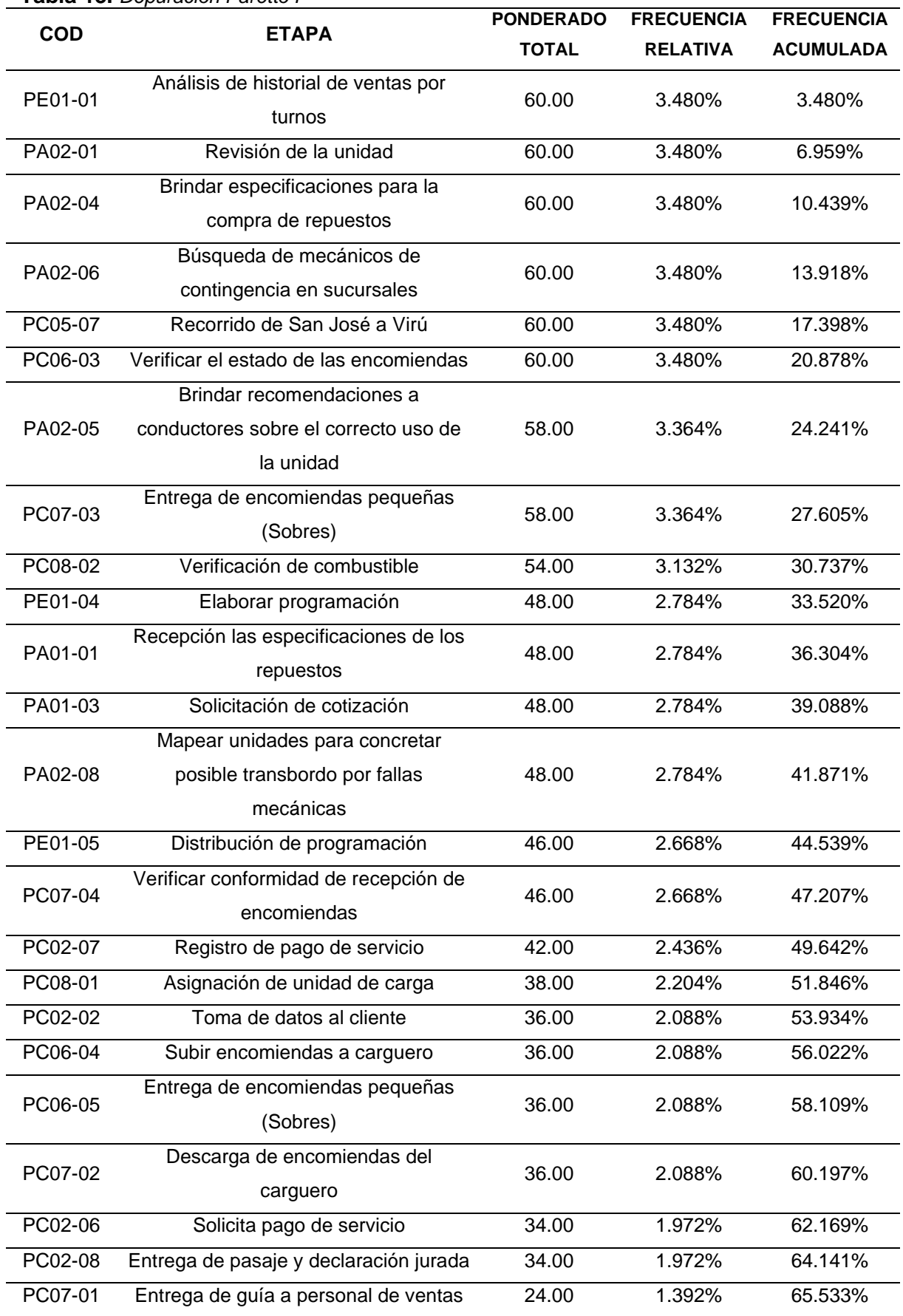

#### **Tabla 13.** *Depuración Paretto I*

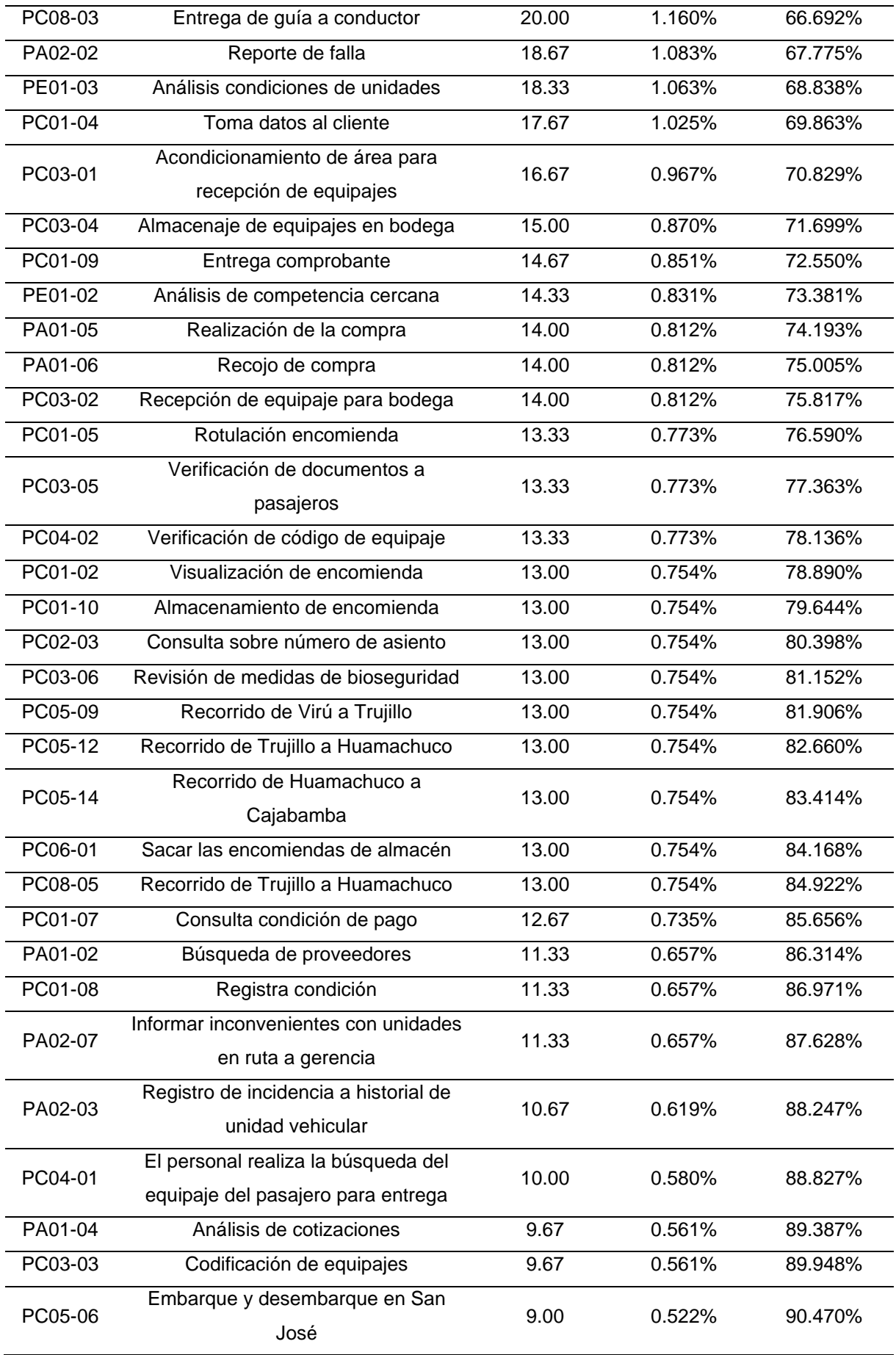

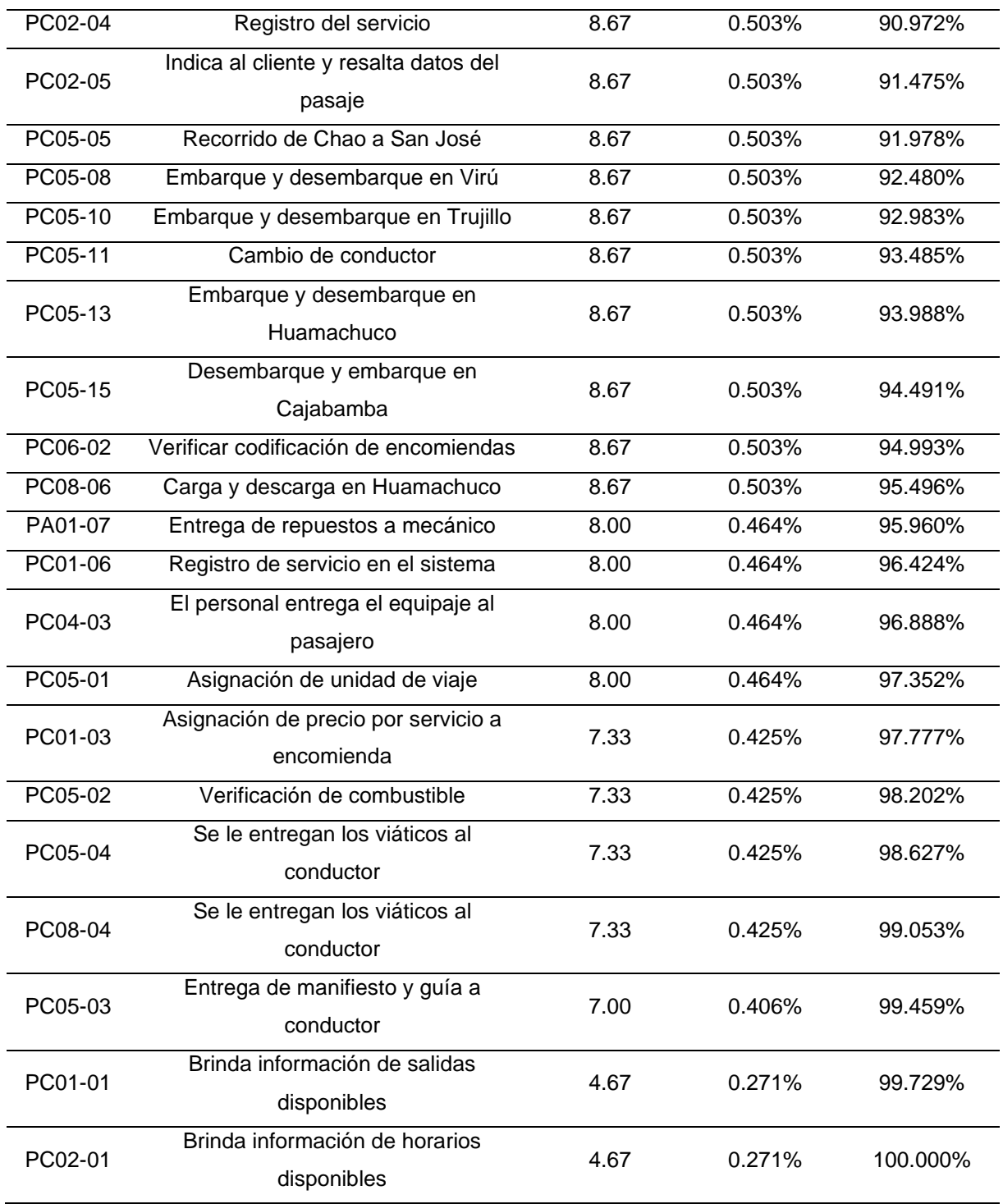

**Interpretación**: Aplicando Paretto se pudo determinar las actividades más resaltantes de acuerdo al nivel de importancia asignado en la matriz de las 5 Why's, los resultados de este primer Paretto fueron, 15% de las actividades seleccionadas corresponden a actividades de procesos estratégicos, el 25% corresponde a actividades de procesos de apoyo, y el 60% corresponde a actividades que forman parte de los procesos claves.

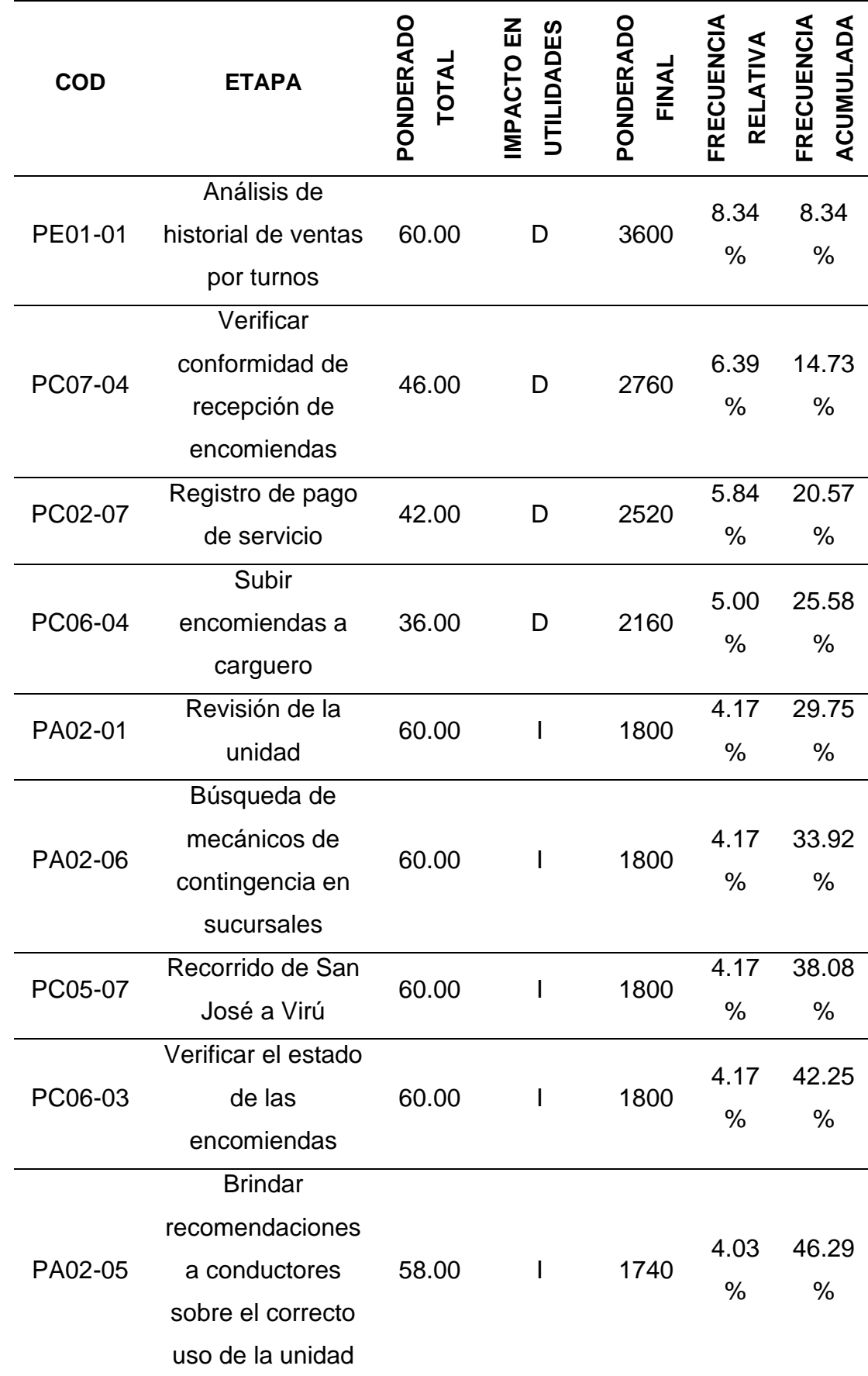

**Tabla 14.** *Depuración Paretto II*

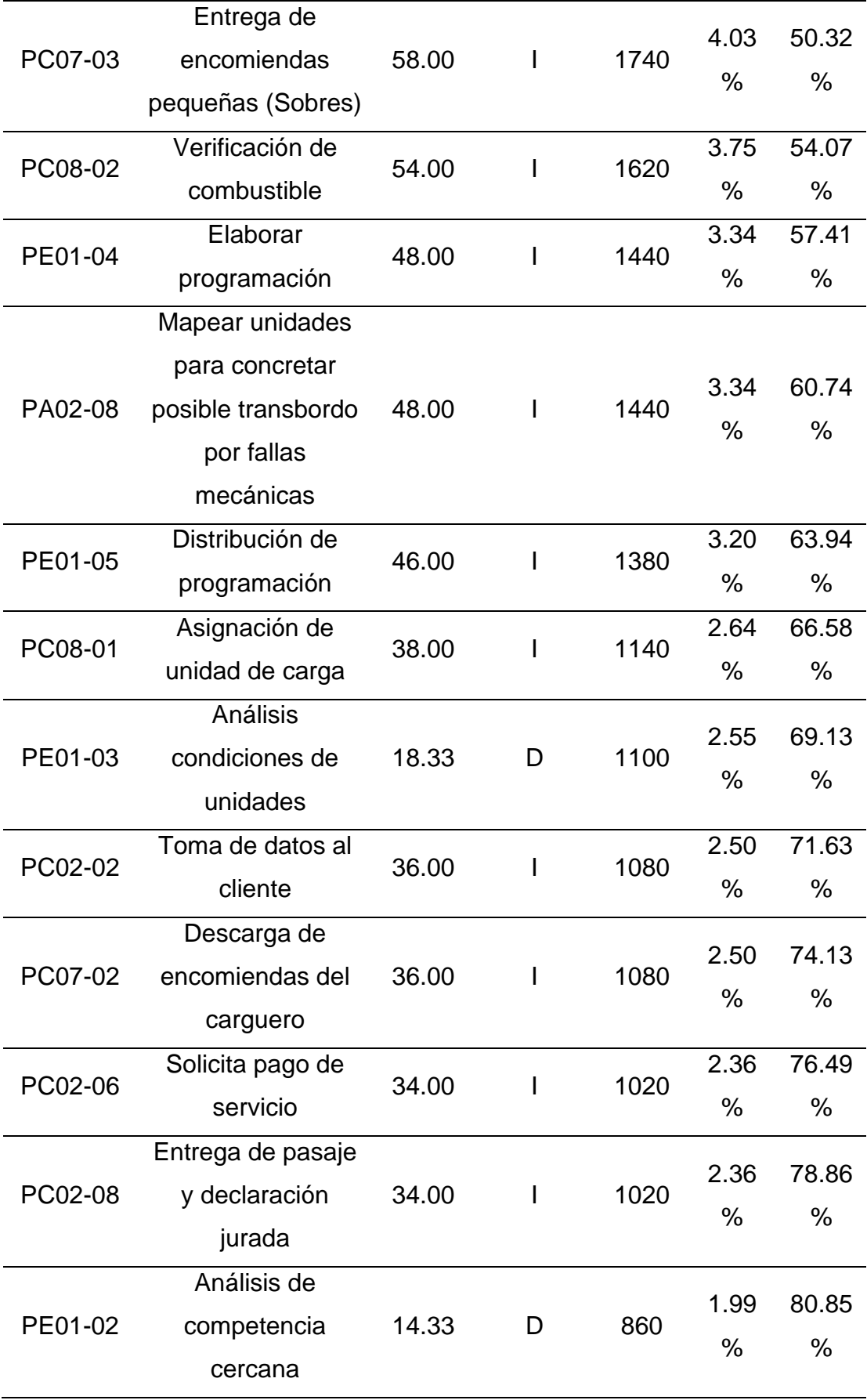

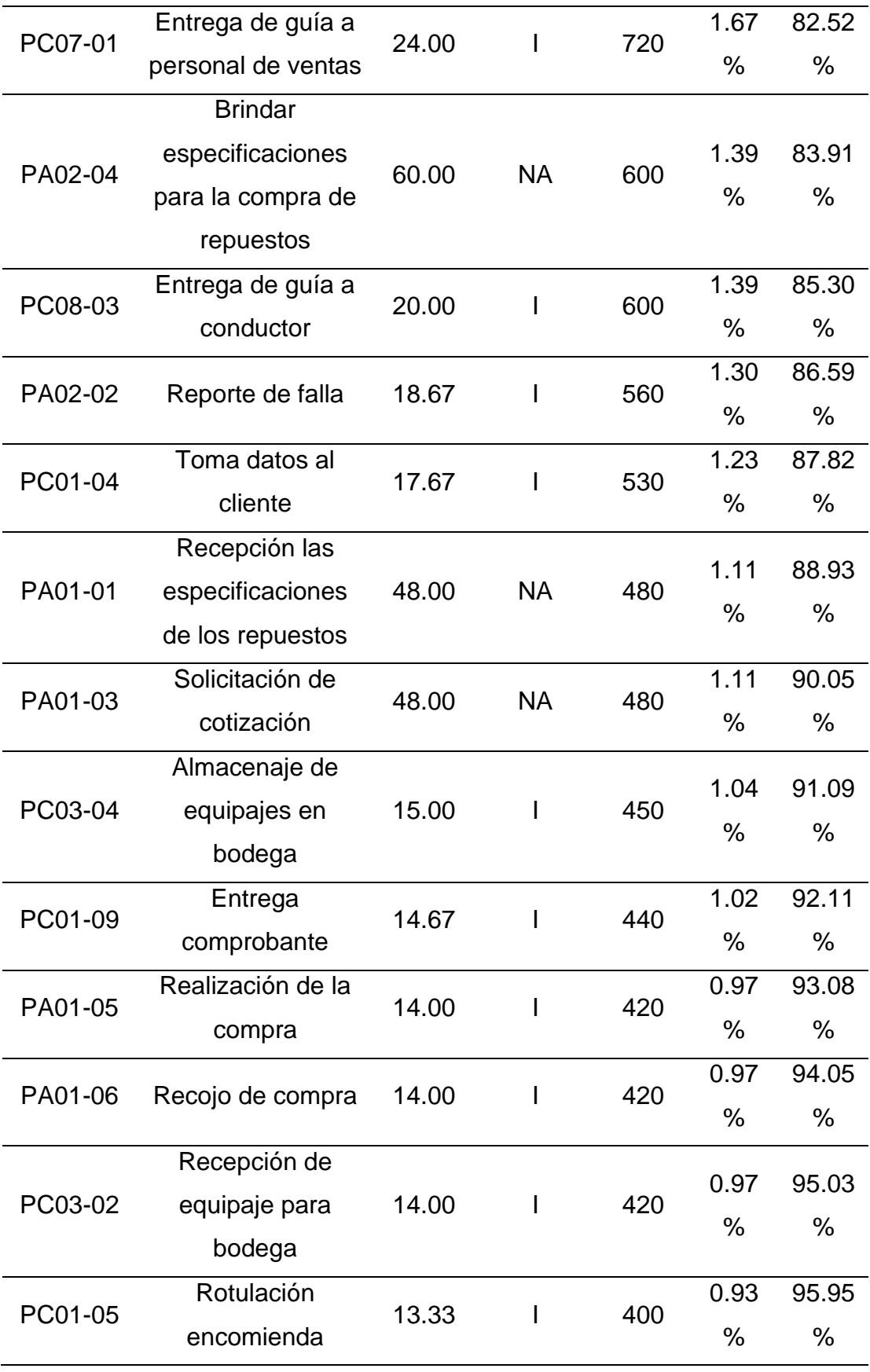

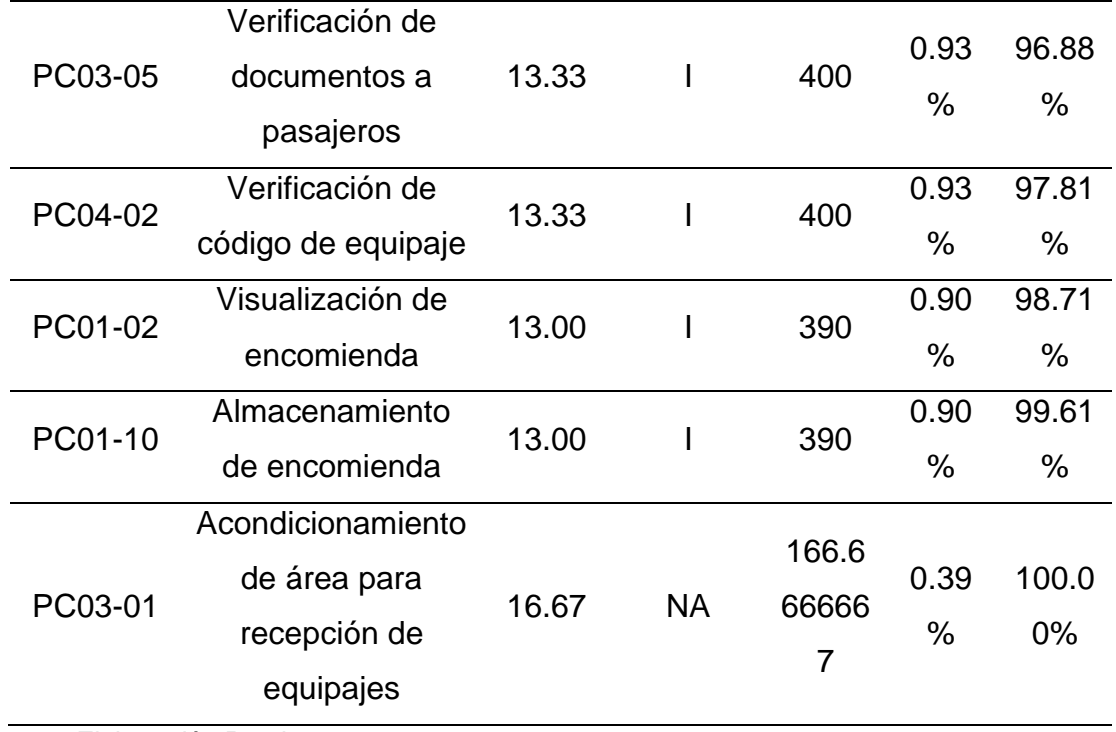

**Interpretación**: Con la segunda depuración por Paretto se pudo reducir el número de actividades de procesos a 20, de las cuales el 60% pertenecen a procesos claves, el 20% pertenecen a actividades de procesos de apoyo, y el otro 20% a actividades de procesos estratégicos.

*Figura 17.* Gráfico Depuración Paretto

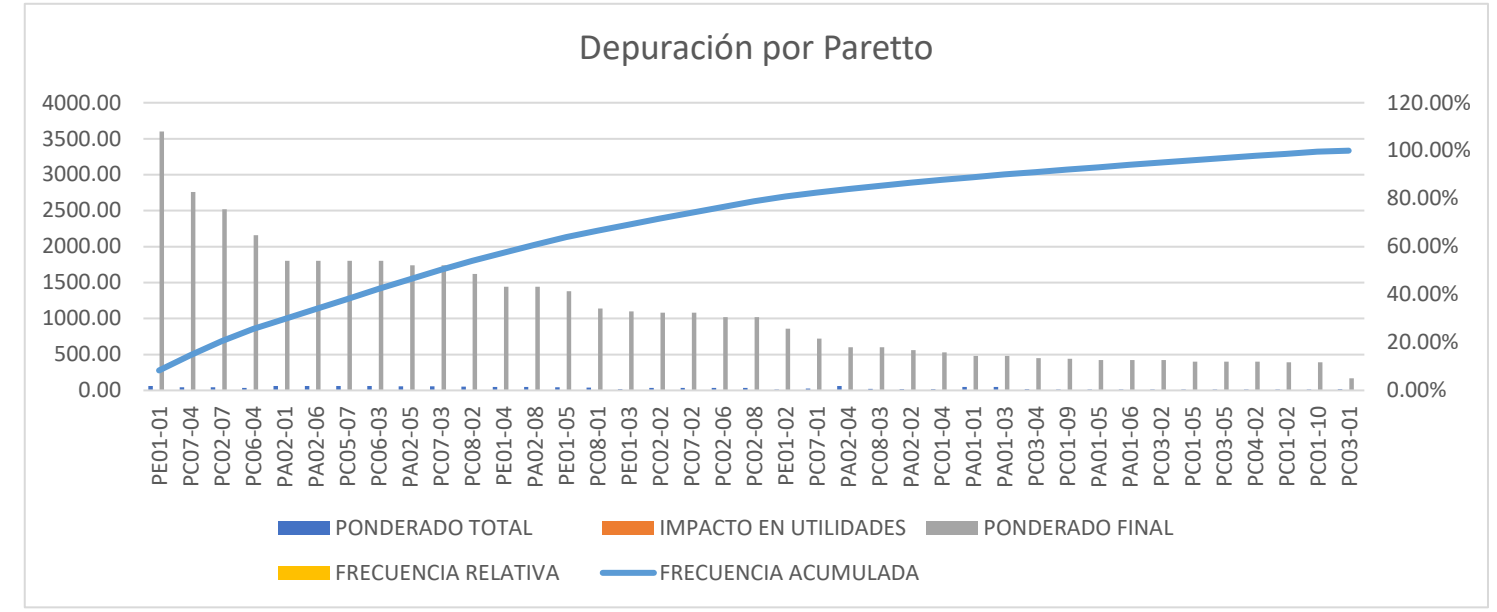

**Interpretación:** Visualizamos de forma gráfica los resultados después de los filtros respectivos, en el gráfico se puede apreciar la selección de las 20 actividades correspondientes a un ponderado menor al 80% para que puedan ser sometidas al análisis con AMEF.

### **4.2.4. Matriz AMEF**

**Tabla 15 .** *Matriz AMEF*

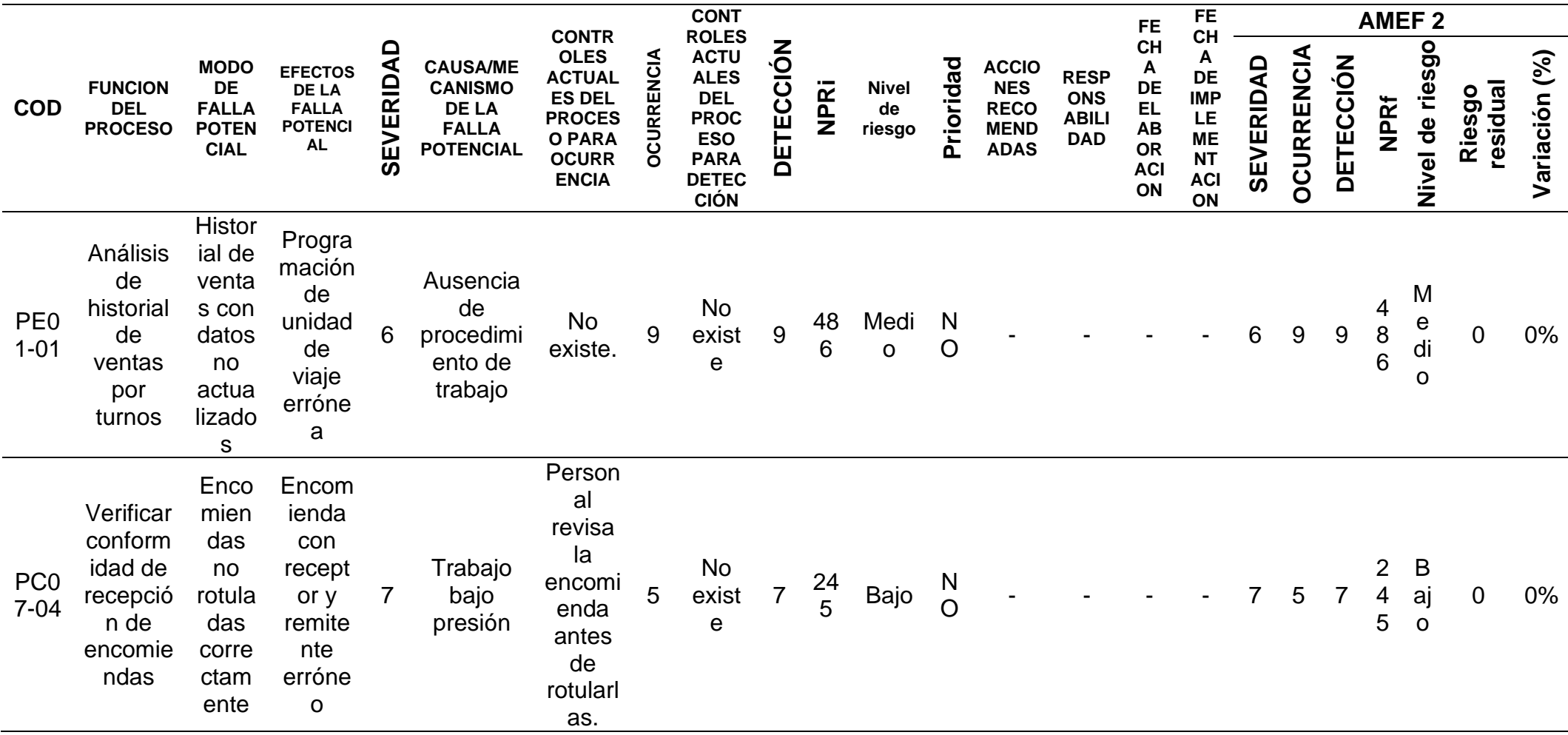

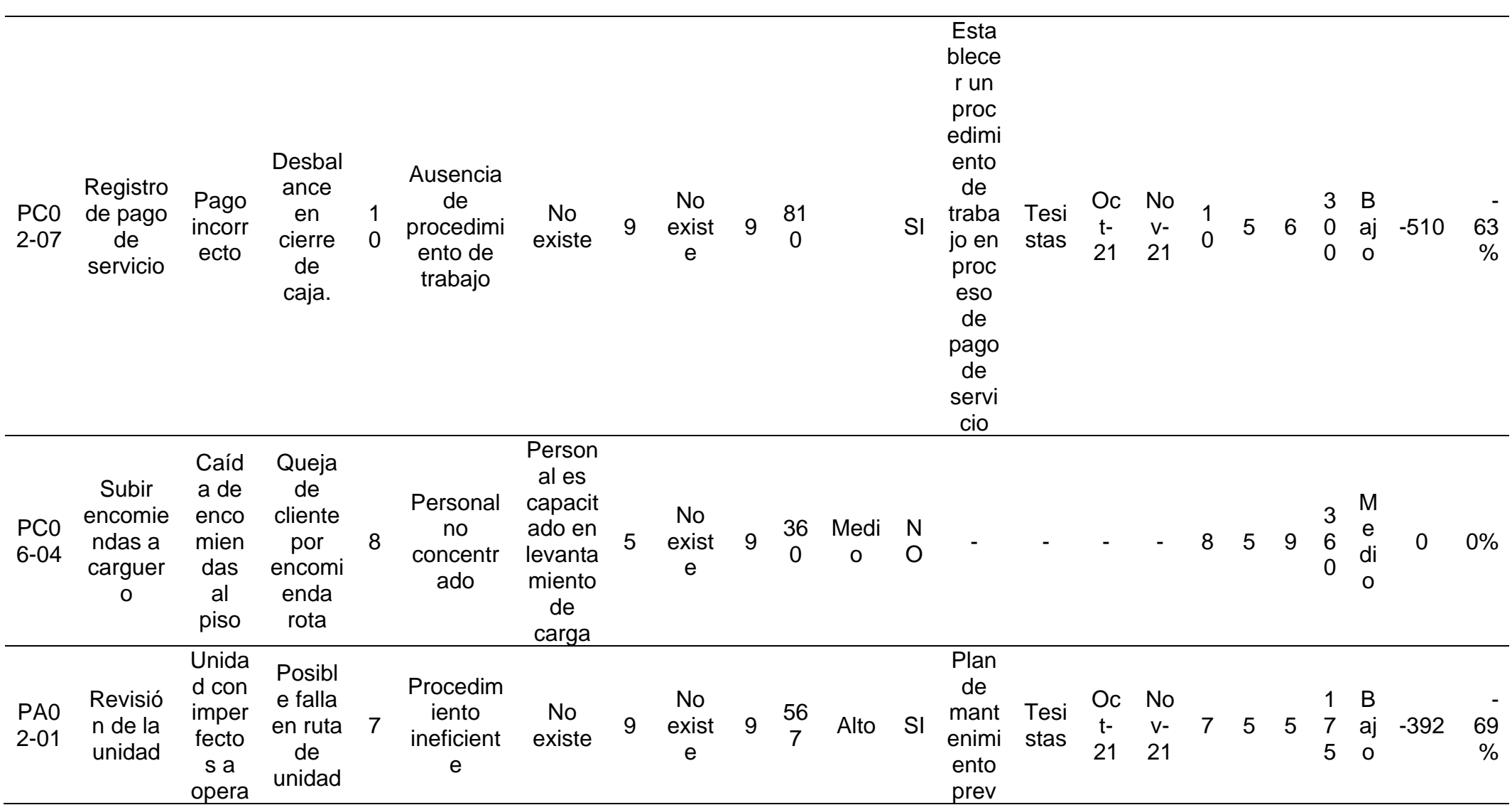

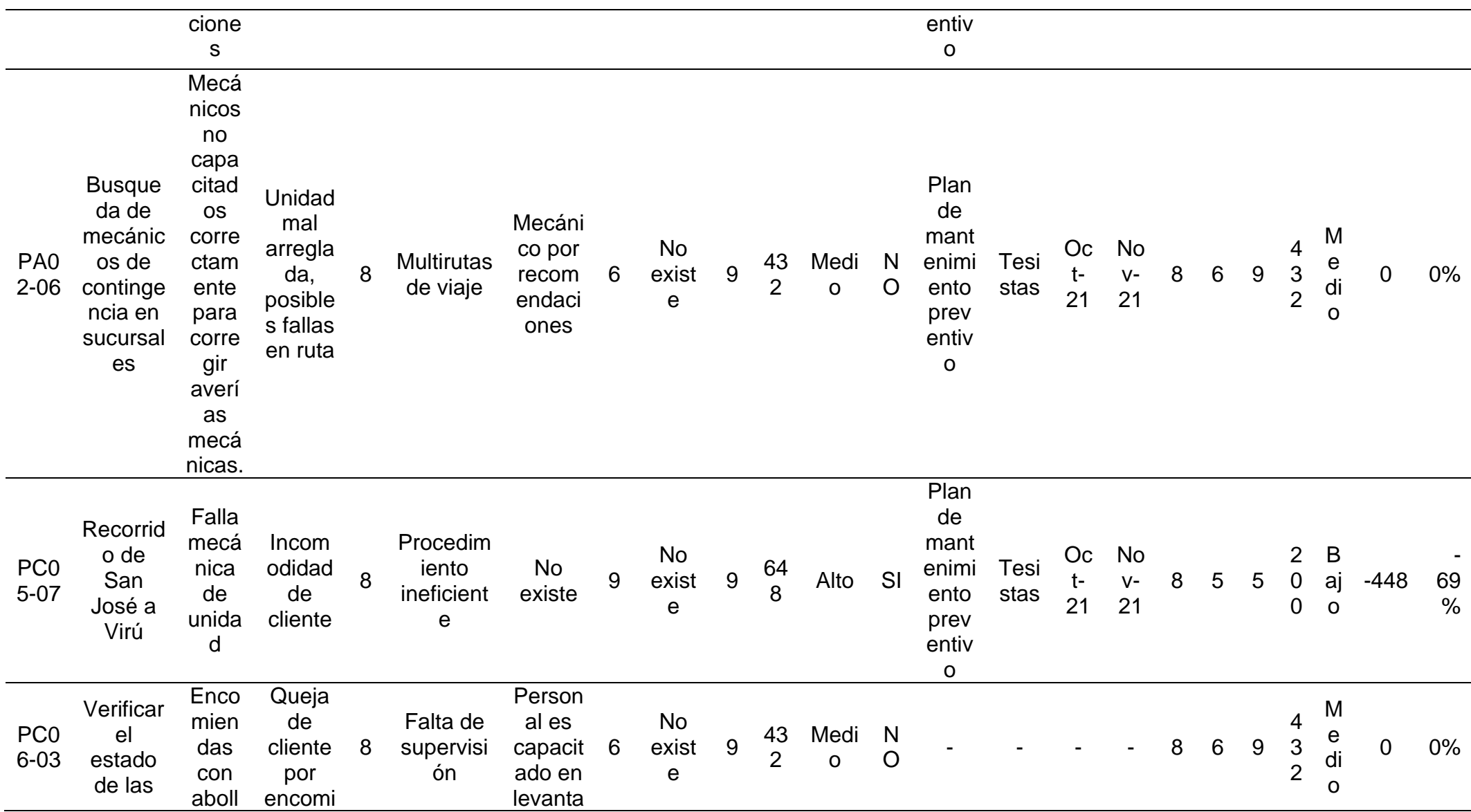

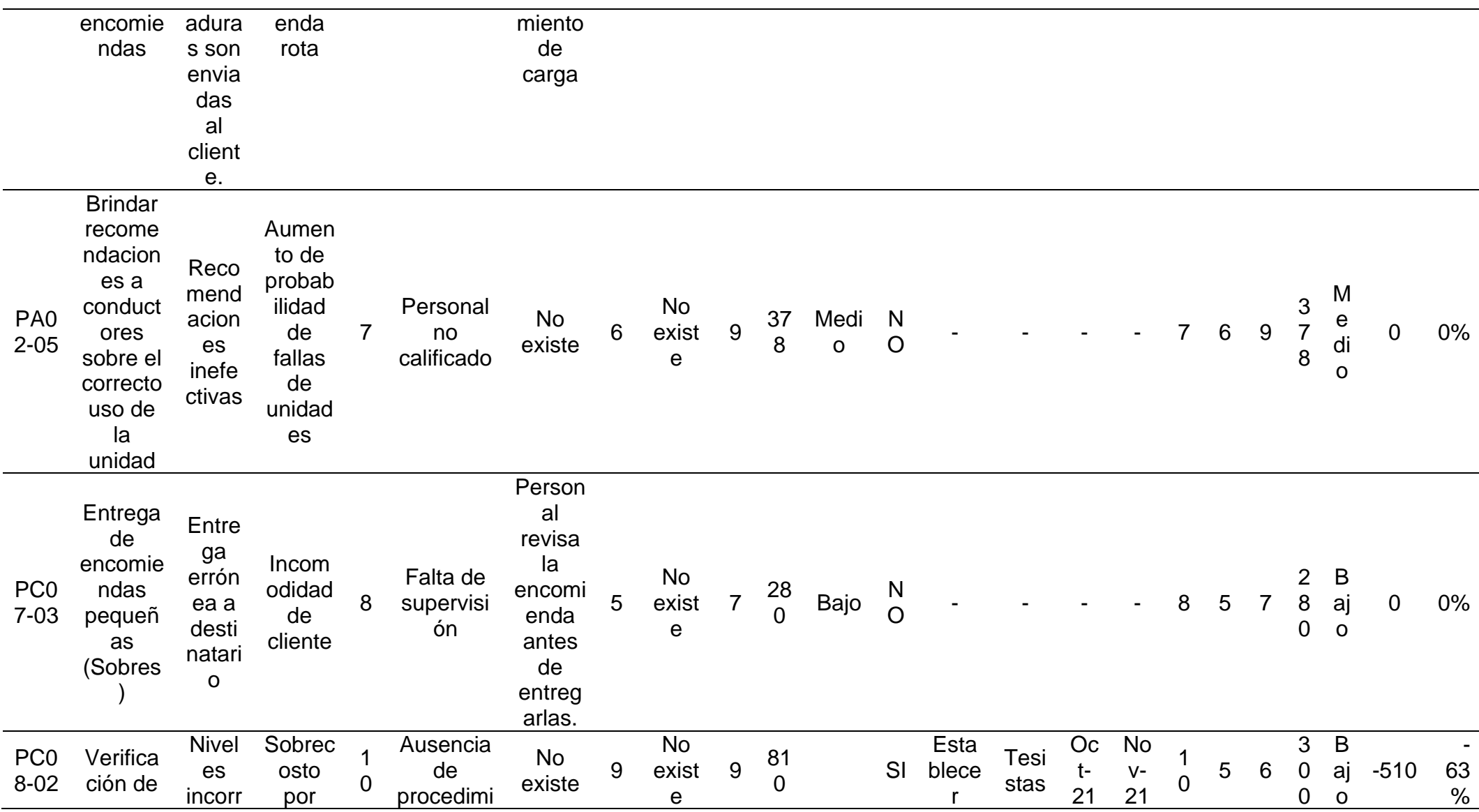

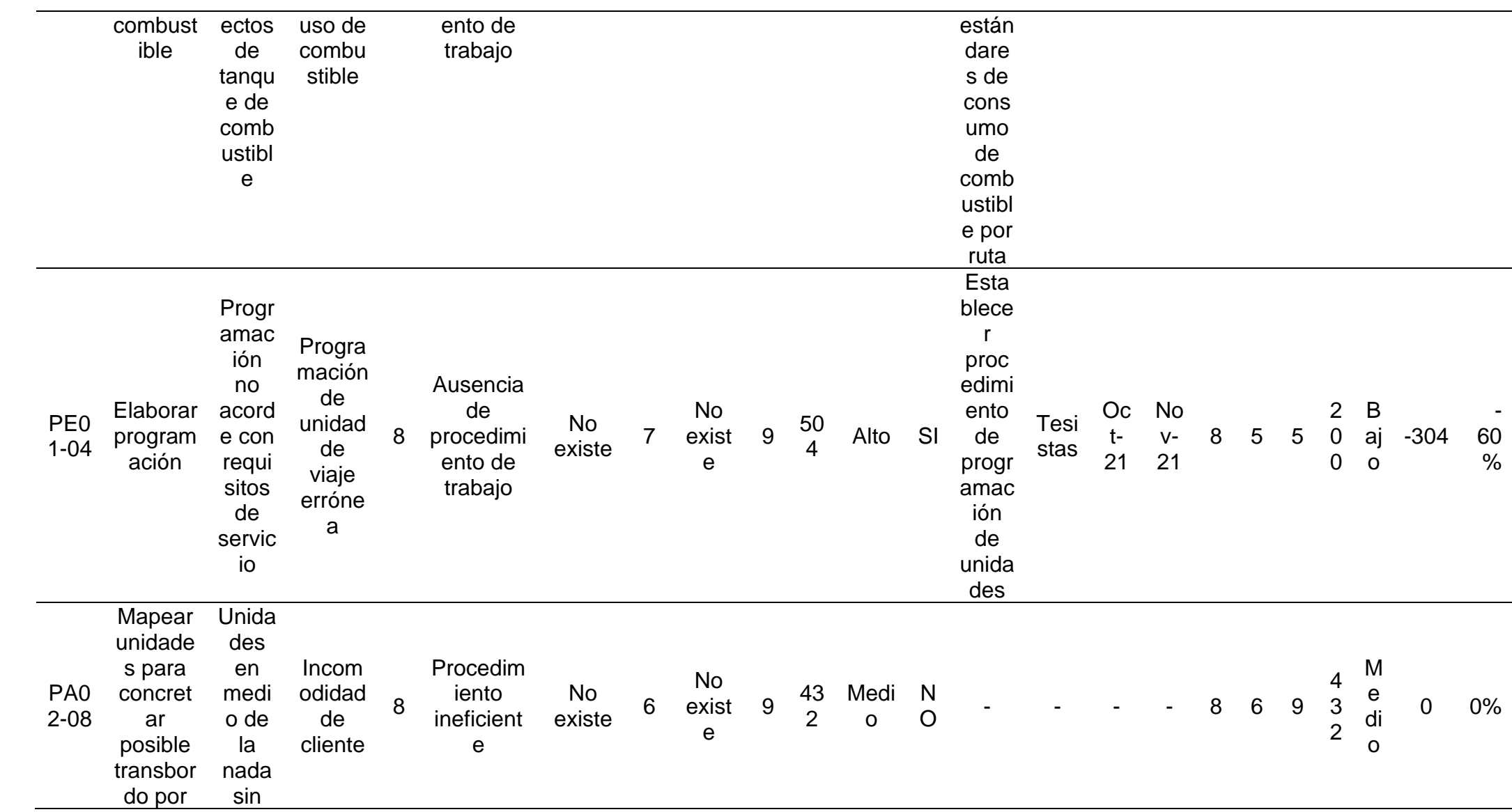

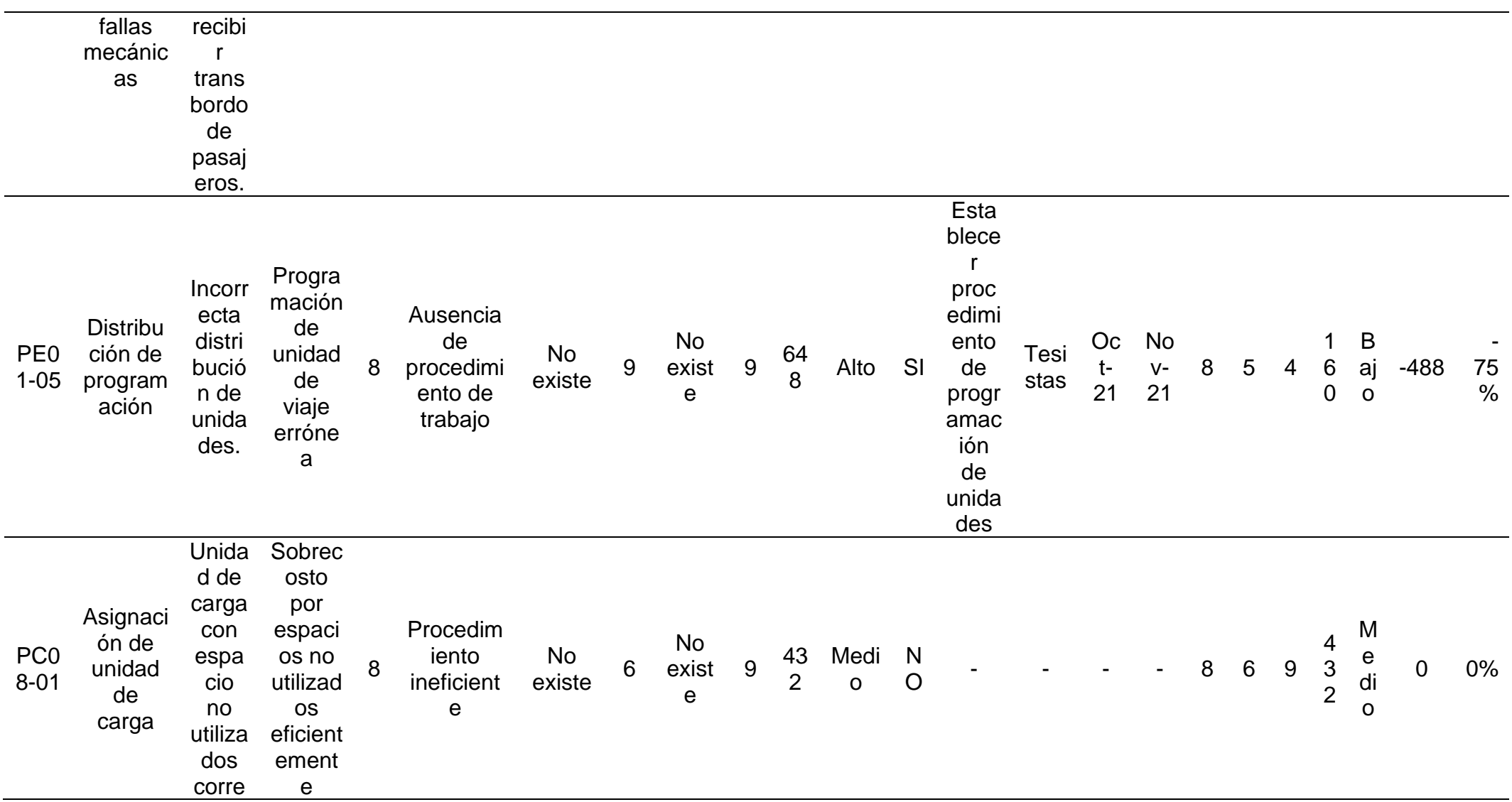

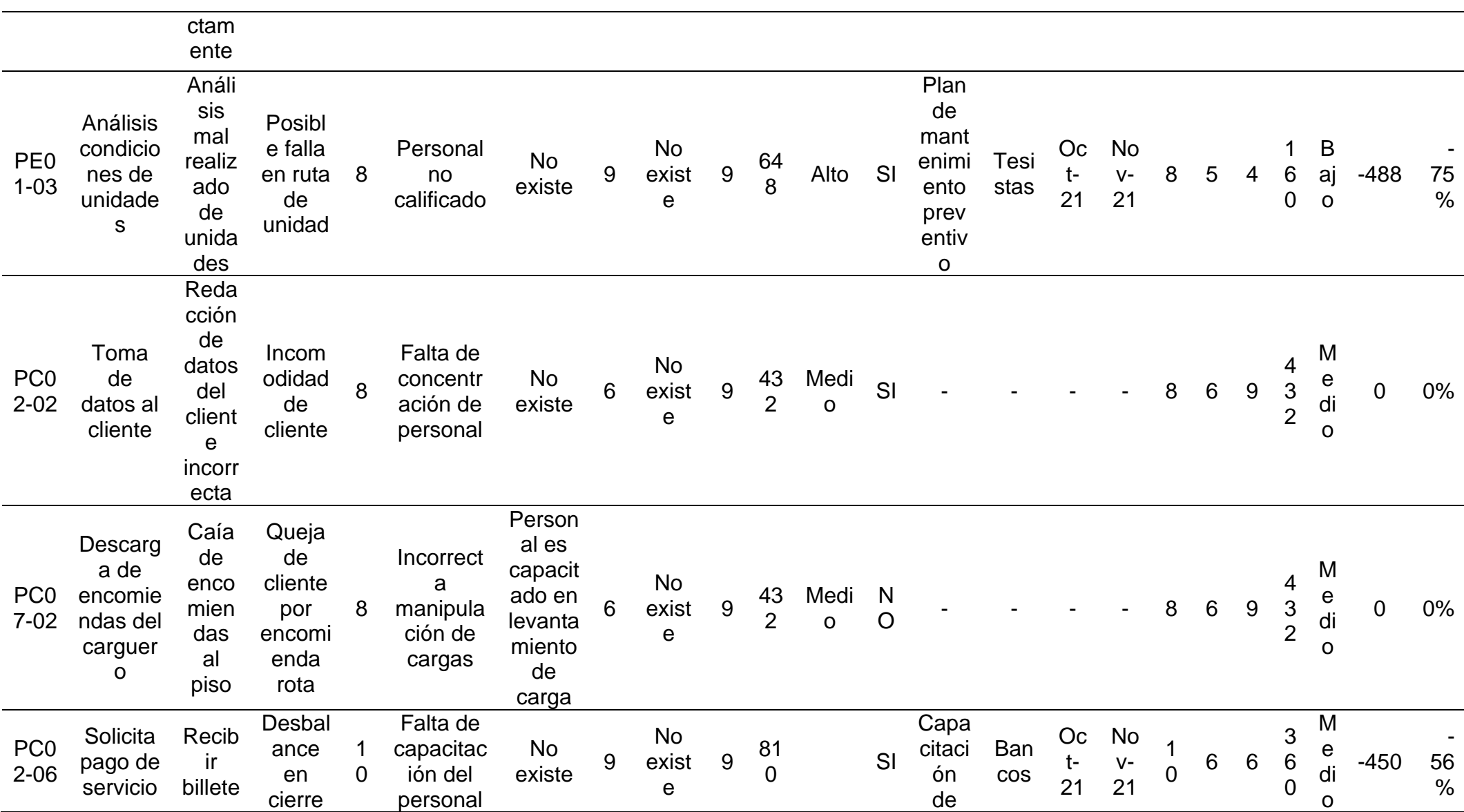

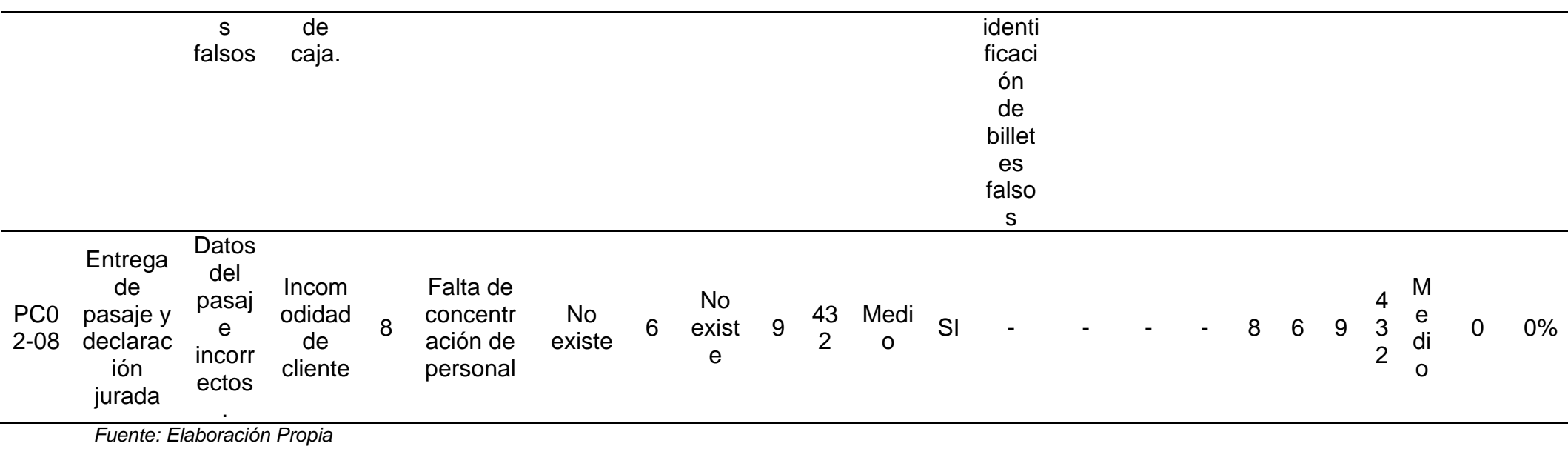

#### **4.2.5. Reporte de fallas y propuesta de mejora**

| Código  | <b>Función</b><br>del<br>proceso           | <b>Falla</b><br>potencial                                    | Causa de la<br>falla                       | <b>Nivel</b><br>de<br>riesgo | Propuesta de<br>Mejora                                                               |  |
|---------|--------------------------------------------|--------------------------------------------------------------|--------------------------------------------|------------------------------|--------------------------------------------------------------------------------------|--|
| PC02-07 | Registro<br>de pago<br>de<br>servicio      | Pago<br>incorrecto                                           | Ausencia de<br>procedimiento<br>de trabajo | Muy<br>alto                  | Establecer un<br>procedimiento<br>de trabajo en<br>proceso de<br>pago de<br>servicio |  |
| PC02-06 | Solicita<br>pago de<br>servicio            | Recibir<br>billetes falsos                                   | Falta de<br>capacitación<br>del personal   | Muy<br>alto                  | Capacitación<br>de<br>identificación<br>de billetes<br>falsos                        |  |
| PA02-01 | Revisión<br>de la<br>unidad                | Unidad con<br>imperfectos a<br>operaciones                   | Procedimient<br>o ineficiente              | Alto                         |                                                                                      |  |
| PC05-07 | Recorrido<br>de San<br>José a<br>Virú      | Falla<br>mecánica de<br>unidad                               | Procedimient<br>Alto<br>o ineficiente      |                              | Plan de<br>mantenimient                                                              |  |
| PE01-03 | Análisis<br>condicion<br>es de<br>unidades | Análisis mal<br>realizado de<br>unidades                     | Personal no<br>capacitado                  | Alto                         | o preventivo                                                                         |  |
| PC08-02 | Verificaci<br>ón de<br>combustib<br>le     | <b>Niveles</b><br>incorrectos<br>de tanque de<br>combustible | Ausencia de<br>procedimiento<br>de trabajo | Muy<br>alto                  | Establecer<br>estándares de<br>consumo de<br>combustible<br>por ruta                 |  |
| PE01-04 | Elaborar<br>programa<br>ción               | Programació<br>n no acorde<br>con requisitos<br>del servicio | Ausencia de<br>procedimiento<br>de trabajo | Alto                         | Establecer<br>procedimiento<br>de                                                    |  |
| PE01-05 | <b>Distribuir</b><br>programa<br>ción      | Incorrecta<br>distribución<br>de unidades                    | Ausencia de<br>procedimiento<br>de trabajo | Alto                         | programación<br>de unidades                                                          |  |

**Tabla 16.** *Reporte de Fallas y Propuesta de Mejora*

*Fuente: Elaboración Propia*

**Interpretación:** Con la matriz AMEF se pudo determinar las actividades críticas de acuerdo a los criterios propios de esta matriz. Se establecieron mejoras de acuerdo a los problemas específicos encontrados en el área, como la ausencia de procedimientos y manuales, inconvenientes ocasionados por falta de control y ausencia de capacitación.

#### **4.2.6. Diagrama de Gantt**

Proyecto: Mejora de procesos de la empresa los Andes Fecha de inicio: 1/10/2021 Días planeados de trabajo: 71 Fecha de fin: *10/12/2021*

#### **Tabla 17.** *Calendario de la Investigación*

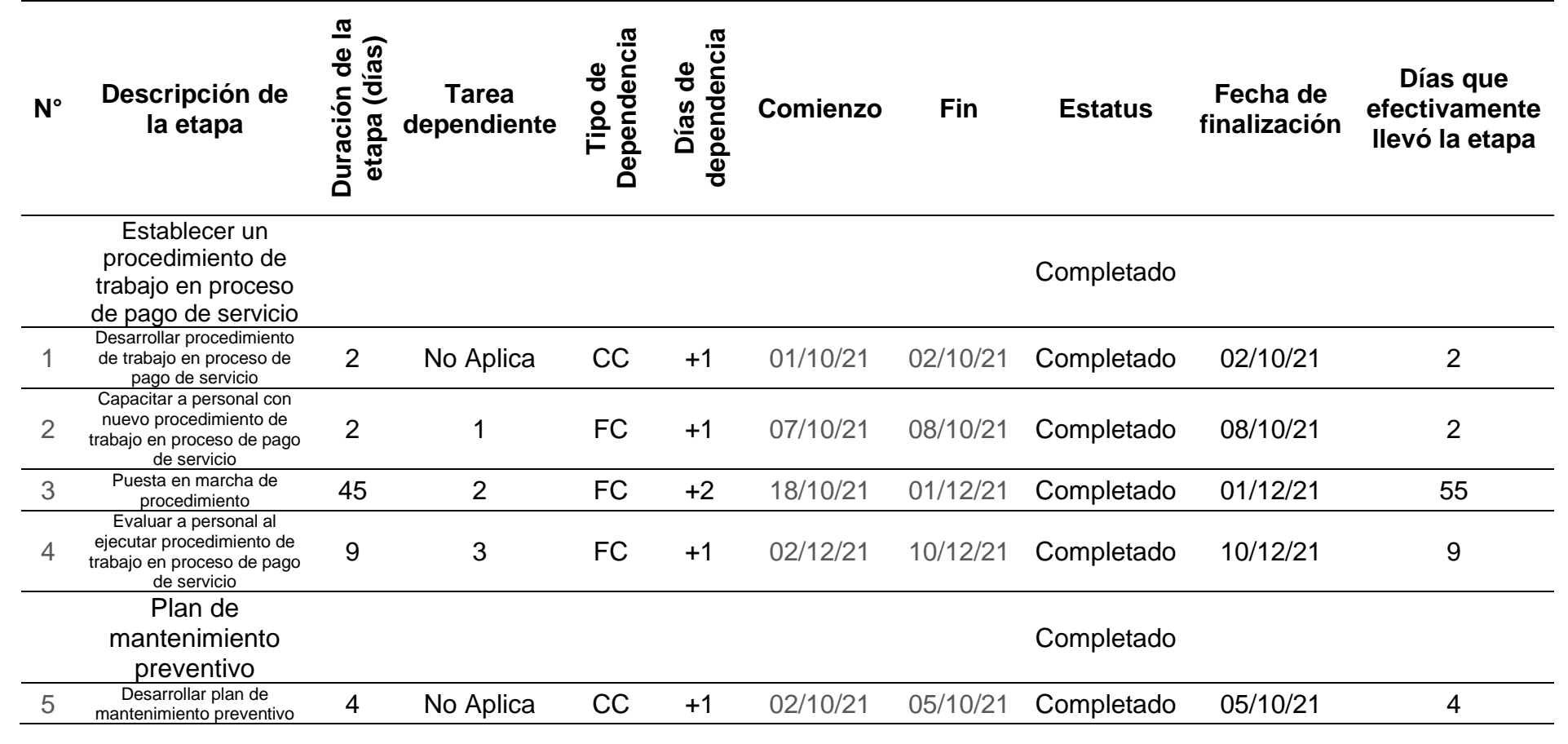

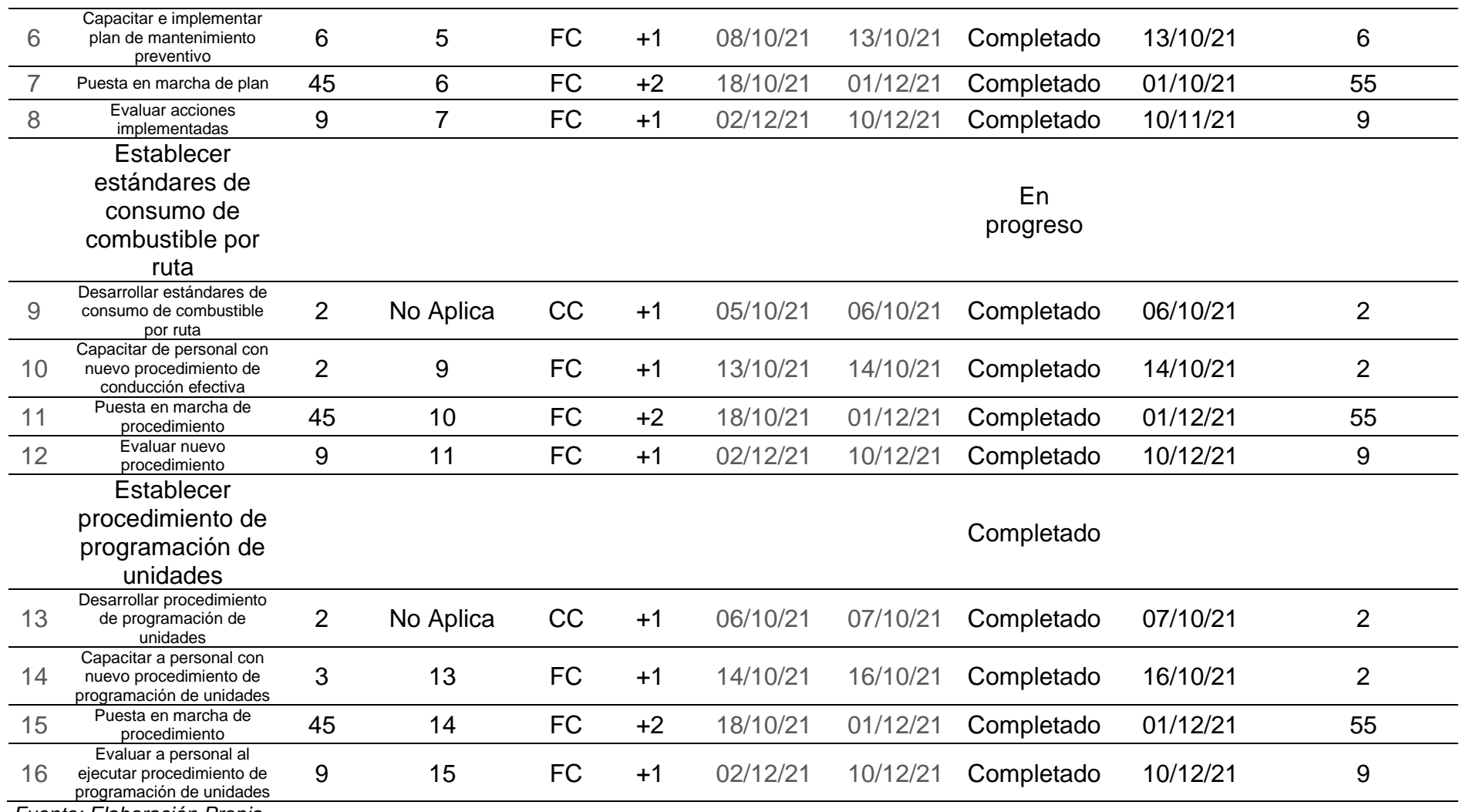

**Interpretación**: En la tabla correspondiente al diagrama de Gantt se evidencian los parámetros de tiempos establecidos para la implementación de cada propuesta de mejora, a su vez se registró las fechas exactas que constituyen el inicio y fin de cada actividad realizada.

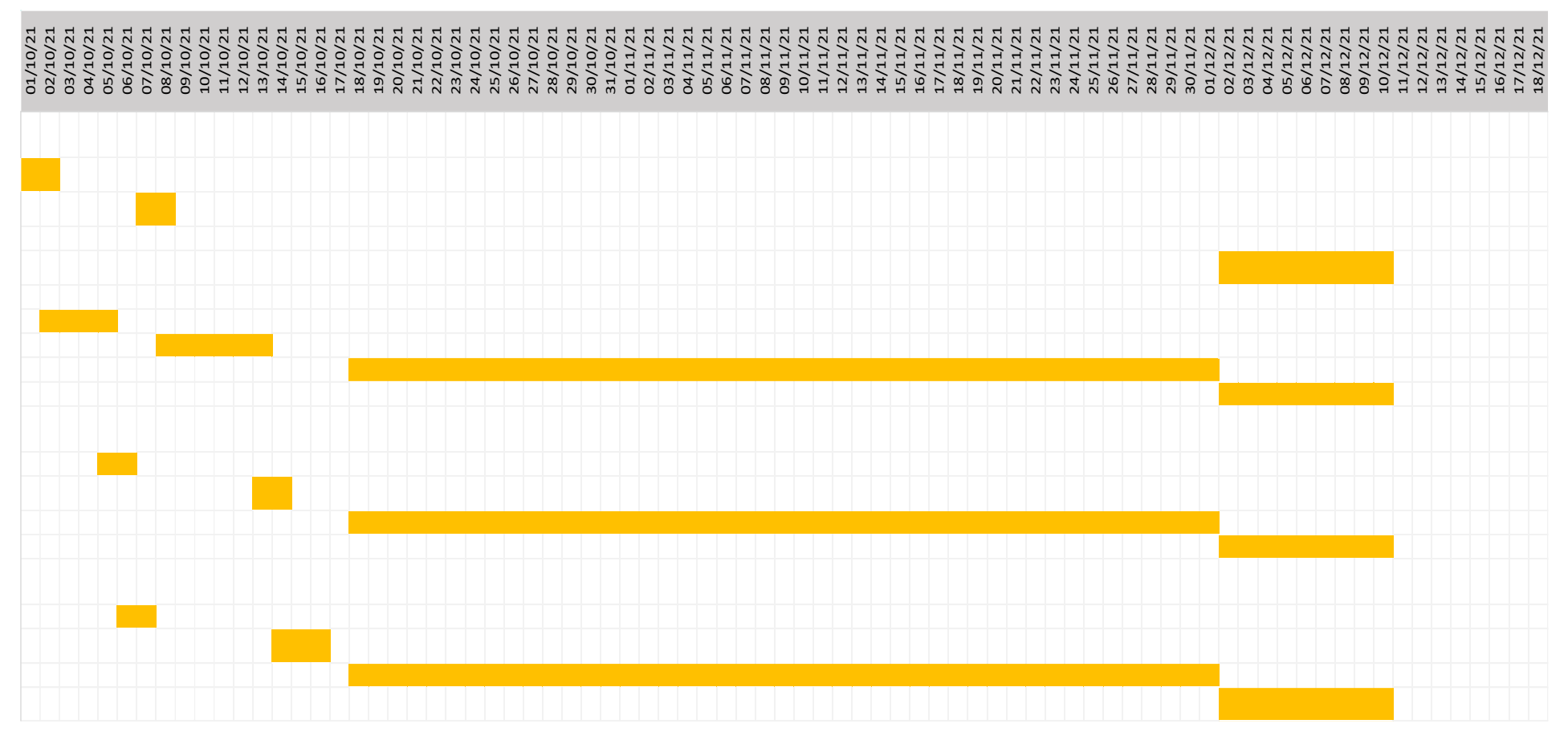

*Figura 18.* Diagrama de Gantt

### **4.3. ANÁLISIS DE UTILIDADES**

# **4.3.1. Análisis previo a la implementación**

#### **Tabla 18.** *Costos de Mantenimiento*

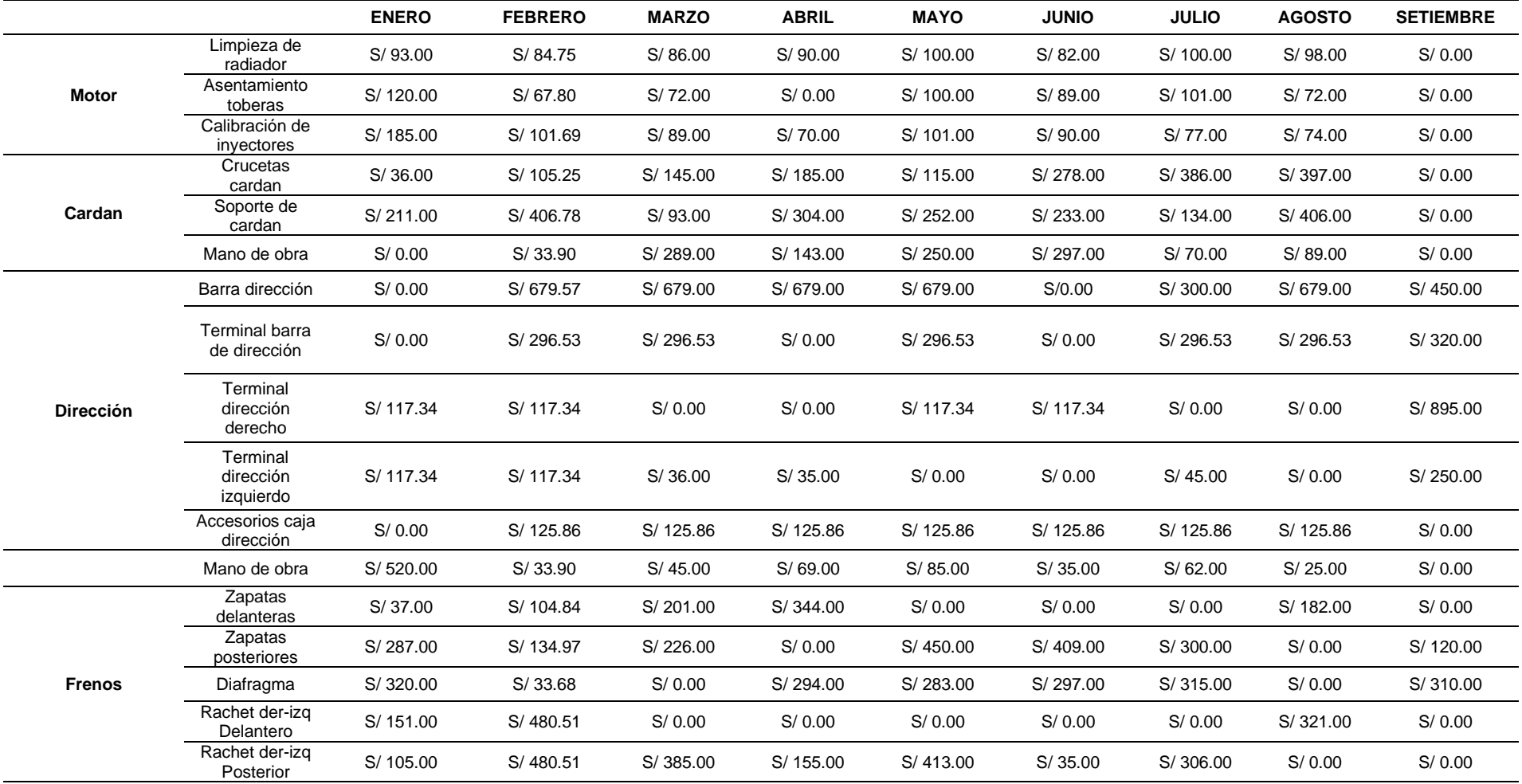

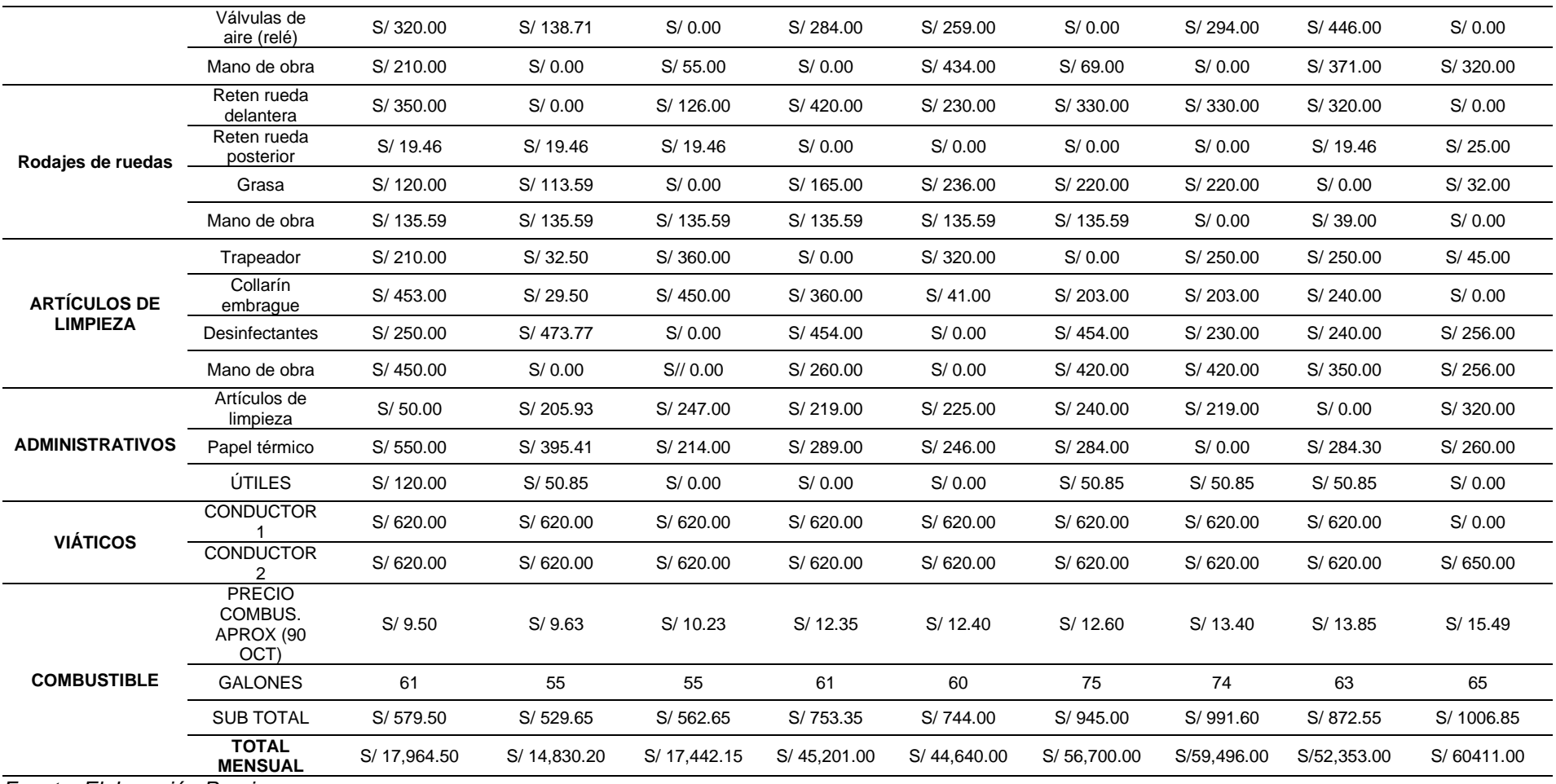

**Interpretación:** La tabla que corresponde a los costos de mantenimiento evidencian cifras respecto a las unidades vehiculares y su mantenimiento conjuntamente con los pagos realizados a las partes interesadas (viáticos conductores), adicional a esto, se evidencia un aumento que por una parte, el alza del combustible por galón consumido, eso debido a las múltiples coyunturas vividas durante

el año teniendo un aumento de aproximadamente 170% en el periodo Enero – Setiembre; adicional a lo mencionado, se refleja una considerable alza de los servicios requeridos para el mantenimiento de las diferentes piezas fundamentales.

| PAGO SERVICIOS (2021) |          |          |                 |                |  |  |
|-----------------------|----------|----------|-----------------|----------------|--|--|
| <b>Meses</b>          | Agua     | Luz      | <b>Teléfono</b> | <b>DirecTV</b> |  |  |
| Enero                 | S/167.00 | S/274.00 | S/150.00        | S/89.00        |  |  |
| Febrero               | S/129.00 | S/298.00 | S/150.00        | S/89.00        |  |  |
| Marzo                 | S/115.00 | S/276.00 | S/150.00        | S/89.00        |  |  |
| Abril                 | S/157.00 | S/288.00 | S/150.00        | S/86.00        |  |  |
| Mayo                  | S/131.00 | S/573.00 | S/180.00        | S/30.00        |  |  |
| Junio                 | S/162.10 | S/294.80 | S/180.00        | S/122.00       |  |  |
| Julio                 | S/188.00 | S/267.60 | S/180.00        | S/89.00        |  |  |
| Agosto                | S/157.00 | S/292.30 | S/180.00        | S/88.00        |  |  |
| Setiembre             | S/142.00 | S/270.00 | S/180.00        | S/88.00        |  |  |
|                       |          |          |                 |                |  |  |

**Tabla 19.** *Pago de Servicios Sucursal - Trujillo*

**Interpretación:** En la tabla 18 evidencia los pagos realizados de manera mensual los servicios básicos que cuenta la sucursal de Trujillo abarcando un 44% el pago de la luz eléctrica, seguido del pago de teléfono con un 23%, el pago de agua con un 21% y finalmente el pago de DirecTv abarca un 12%.

| PAGO SERVICIOS (2021) |       |    |       |                 |       |  |  |  |
|-----------------------|-------|----|-------|-----------------|-------|--|--|--|
| Agua                  |       |    | Luz   | <b>Telefono</b> |       |  |  |  |
| S/                    | 74.56 | S/ | 87.11 | S/              | 75.00 |  |  |  |
| S/                    | 78.40 | S/ | 83.27 | S/              | 75.00 |  |  |  |
| S/                    | 75.77 | S/ | 85.90 | S/              | 75.00 |  |  |  |
| S/                    | 79.60 | S/ | 82.07 | S/              | 75.00 |  |  |  |
| S/                    | 87.11 | S/ | 74.56 | S/              | 75.00 |  |  |  |
| S/                    | 75.20 | S/ | 86.47 | S/              | 75.00 |  |  |  |
| S/                    | 65.09 | S/ | 96.58 | S/              | 75.00 |  |  |  |
| S/                    | 74.56 | S/ | 87.11 | S/              | 75.00 |  |  |  |
| S/                    | 78.42 | S/ | 86.69 | S/              | 75.00 |  |  |  |
|                       |       |    |       |                 |       |  |  |  |

**Tabla 20.** *Pago de Servicios Sucursal - Virú*

*Fuente: Elaboración Propia*

**Interpretación:** En la tabla 19 evidencia los pagos realizados de manera mensual los servicios básicos que cuenta la sucursal de Virú abarcando un 36% el pago de la luz eléctrica, seguido del pago de teléfono con un 32%, finalmente, el pago de agua con un 32%.

| PAGO SERVICIOS (2021)                           |    |       |         |                 |  |  |  |  |
|-------------------------------------------------|----|-------|---------|-----------------|--|--|--|--|
| <b>Meses</b>                                    |    | Agua  |         | <b>Teléfono</b> |  |  |  |  |
| Enero                                           | S/ | 74.56 | S/87.11 | S/75.00         |  |  |  |  |
| Febrero                                         | S/ | 76.67 | S/85.00 | S/75.00         |  |  |  |  |
| Marzo                                           | S/ | 74.56 | S/87.11 | S/75.00         |  |  |  |  |
| Abril                                           | S/ | 87.11 | S/74.56 | S/75.00         |  |  |  |  |
| Mayo                                            | S/ | 72.11 | S/89.11 | S/75.00         |  |  |  |  |
| Junio                                           | S/ | 74.56 | S/87.11 | S/75.00         |  |  |  |  |
| Julio                                           | S/ | 77.47 | S/84.20 | S/75.00         |  |  |  |  |
| Agosto                                          | S/ | 87.11 | S/74.56 | S/75.00         |  |  |  |  |
| Setiembre                                       | S/ | 83.26 | S/84.96 | S/65.00         |  |  |  |  |
| . .<br>— <i>—</i> —<br>$\overline{\phantom{a}}$ |    |       |         |                 |  |  |  |  |

**Tabla 21.** *Pago de Servicios Sucursal - San José*

**Interpretación:** En la tabla 20 evidencia los pagos realizados de manera mensual los servicios básicos que cuenta la sucursal de San José abarcando un 35% el pago de la luz eléctrica, seguido del pago de teléfono con un 33%, finalmente, el pago de agua con un 32%.

| <b>Tabla 22.</b> Fago de Servicios Sucursar - Criao |         |         |                 |  |  |  |  |
|-----------------------------------------------------|---------|---------|-----------------|--|--|--|--|
| PAGO SERVICIOS (2021)                               |         |         |                 |  |  |  |  |
| <b>Meses</b>                                        | Agua    | Luz     | <b>Teléfono</b> |  |  |  |  |
| Enero                                               | S/74.56 | S/87.11 | S/65.00         |  |  |  |  |
| Febrero                                             | S/75.20 | S/86.47 | S/65.00         |  |  |  |  |
| Marzo                                               | S/88.02 | S/73.65 | S/65.00         |  |  |  |  |
| Abril                                               | S/70.40 | S/91.27 | S/65.00         |  |  |  |  |
| Mayo                                                | S/77.87 | S/83.80 | S/65.00         |  |  |  |  |
| Junio                                               | S/79.10 | S/82.57 | S/65.00         |  |  |  |  |
| Julio                                               | S/86.37 | S/75.30 | S/65.00         |  |  |  |  |
| Agosto                                              | S/74.80 | S/86.87 | S/65.00         |  |  |  |  |
| Setiembre                                           | S/75.69 | S/83.45 | S/65.00         |  |  |  |  |
| Fuanto: Flaboración Dranio                          |         |         |                 |  |  |  |  |

**Tabla 22.** *Pago de Servicios Sucursal - Chao*

*Fuente: Elaboración Propia*

**Interpretación:** En la tabla 21 evidencia los pagos realizados de manera mensual los servicios básicos que cuenta la sucursal de Chao abarcando un 37% el pago de la luz eléctrica, seguido del pago de teléfono con un 34%, finalmente, el pago de agua con un 29%.

| <b>MES</b><br><b>CONCEPTO</b> | <b>ENERO</b>               | <b>FEBRERO</b> | <b>MARZO</b> | <b>ABRIL</b> | <b>MAYO</b> | <b>JUNIO</b> | <b>JULIO</b> | <b>AGOSTO</b> | <b>SETIEMBRE</b> |
|-------------------------------|----------------------------|----------------|--------------|--------------|-------------|--------------|--------------|---------------|------------------|
| Agua                          | S/390.68                   | S/359.27       | S/353.35     | S/394.11     | S/368.09    | S/316.40     | S/416.93     | S/393.47      | S/379.37         |
| Luz                           | S/535.33                   | S/552.74       | S/522.66     | S/535.90     | S/820.47    | S/550.95     | S/523.68     | S/540.84      | S/525.10         |
| <b>Teléfono</b>               | S/365.00                   | S/365.00       | S/365.00     | S/365.00     | S/395.00    | S/395.00     | S/395.00     | S/395.00      | S/395.00         |
| <b>DirecTV</b>                | S/89.00                    | S/89.00        | S/89.00      | S/89.00      | S/89.00     | S/89.00      | S/89.00      | S/89.00       | S/89.00          |
| <b>TOTAL</b>                  | S/1,380.01                 | S/1,366.01     | S/ 1,330.01  | S/ 1,384.01  | S/ 1,672.56 | S/ 1,351.35  | S/ 1,424.61  | S/ 1,418.31   | S/ 1,388.47      |
|                               | Fuente: Flebensetta Daente |                |              |              |             |              |              |               |                  |

**Tabla 23.** *Resumen Pago de Servicios*

**Interpretación:** En la presente tabla muestra el resumen de los pagos de servicio dependiendo al mes correspondiente de la misma manera el servicio, de esta manera se muestra datos consolidados donde se logra visualizar que no son cifras estandarizadas por lo que no se tiene con ningún parámetro establecido de control de gastos.

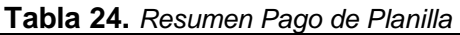

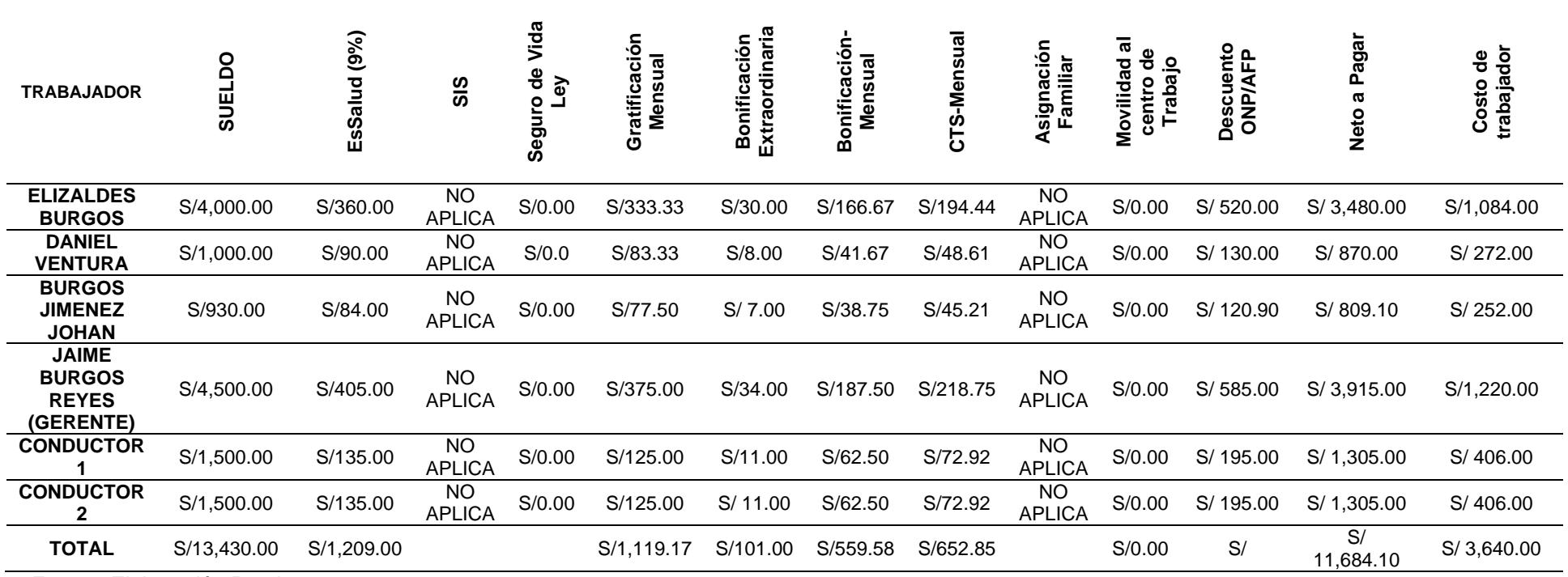

**Interpretación:** En la tabla 23 se muestran a los trabajadores a quienes se les hace el pago de los beneficios acorde a ley, respetando cada modalidad de trabajo conforme lo estipulado en la Ley General del Trabajo, de esta manera se evidencian los pagos realizados.

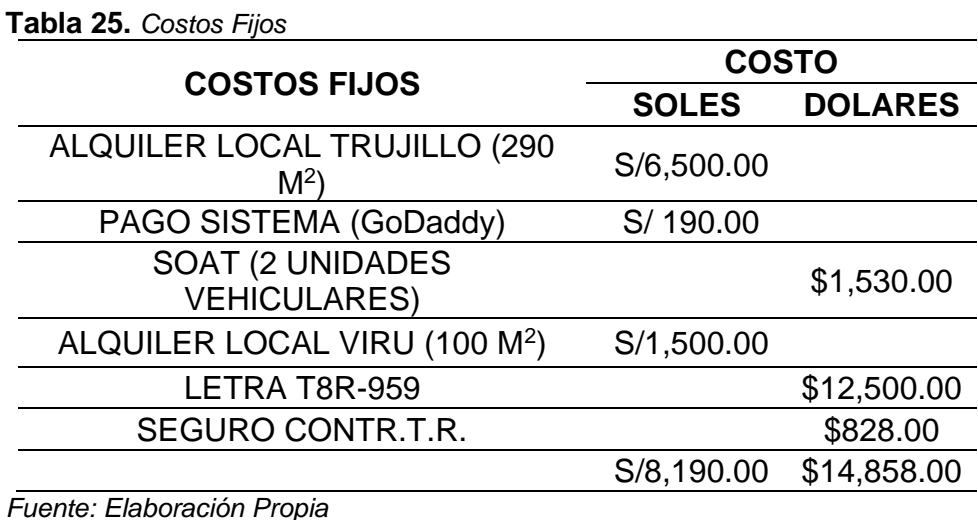

**Interpretación:** Se observa los costos fijos generados por las instalaciones cuyo costo se evidencia que es uno de los más altos respecto a instalaciones, adicional a esto, se manifiesta el pago de unidades vehiculares cuyo pago debe realizarse únicamente en dólares.

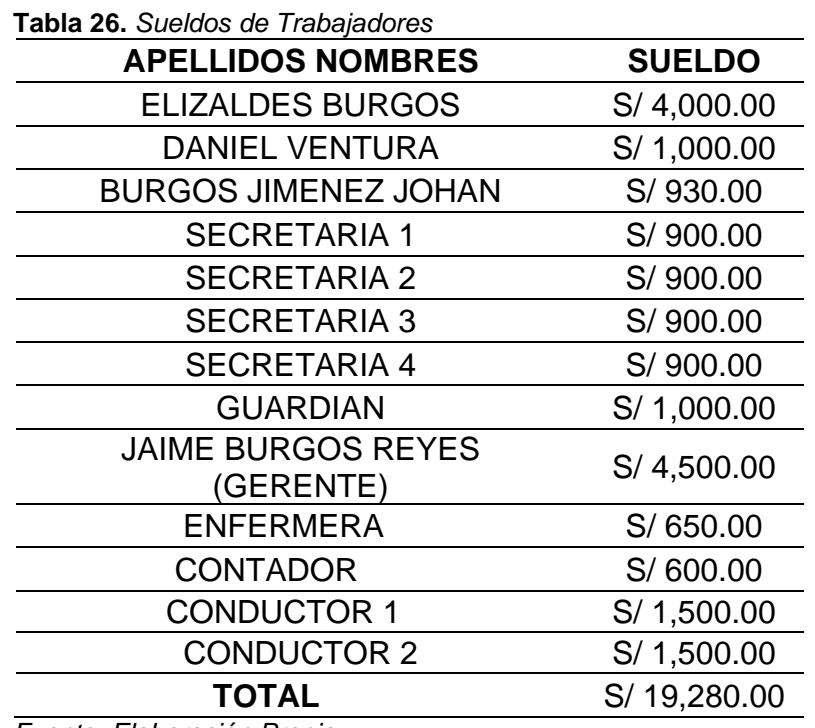

*Fuente: Elaboración Propia*

**Interpretación:** En la tabla se evidencian los sueldos de los trabajadores donde se consideran a los accionistas de la empresa en mención, cuenta con 04 secretarias, 01 guardián, Gerente de Operaciones y Gerente General, 02 conductores y personal involucrado en temas legales.

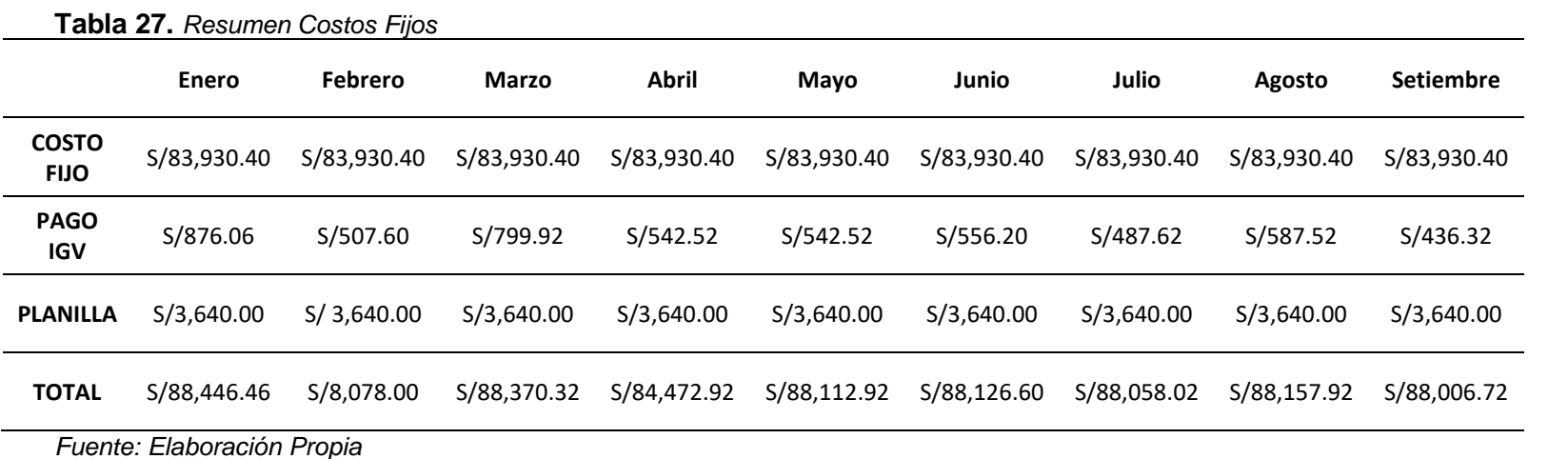

**Interpretación:** En la presente tabla se muestra el consolidado de los costos fijos por cada mes habiéndose tomado en cuenta desde el mes de enero hasta el mes de Setiembre cuyo rango de estudio se consideró como parte del estudio previo a la implementación.

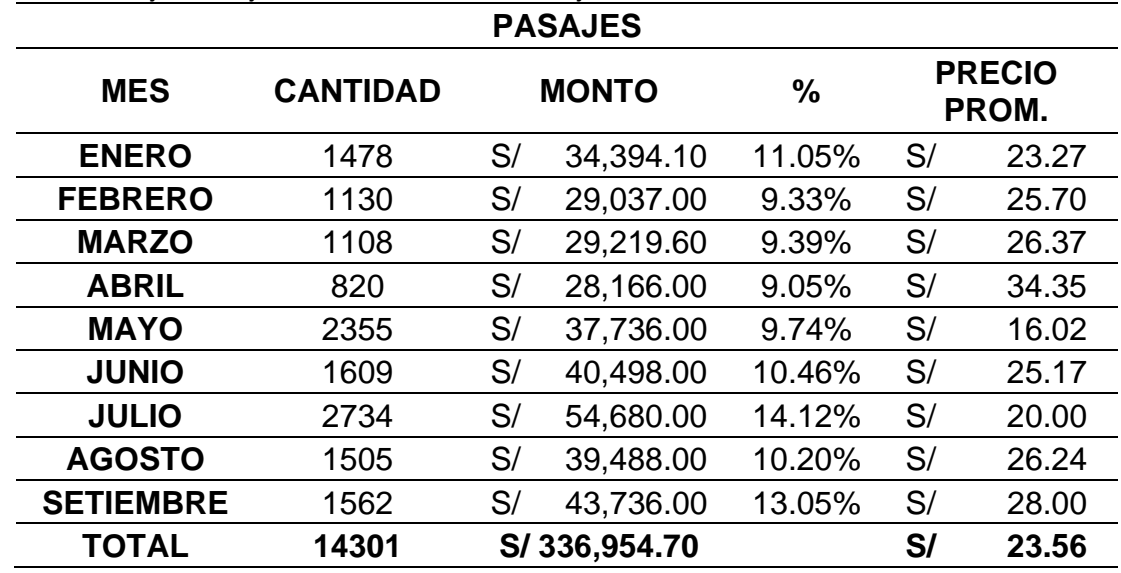

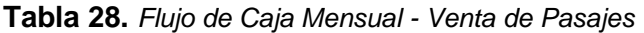

**Interpretación:** En la tabla 27 se muestra la cantidad de clientes que se optaron por el servicio de transporte de pasajeros considerándose el traslado a cualquier destino que la empresa cuente, adicional a esto, muestra el monto total por mes por la venta de pasajes cabe mencionar que esto es variable ya que las temporadas de demanda son distintos, muestra también, el porcentaje de participación respecto al monto notándose un 14.12% en el mes de Julio donde hubo el mayor ingreso y con un 9.05% el mes de Abril donde hubo una menor participación respecto a los ingresos totales de la venta de pasajes, finalmente, el precio promedio indica la variación que hubo a lo largo de los meses estudiados para darle una mayor precisión a los resultados que se quiere obtener.
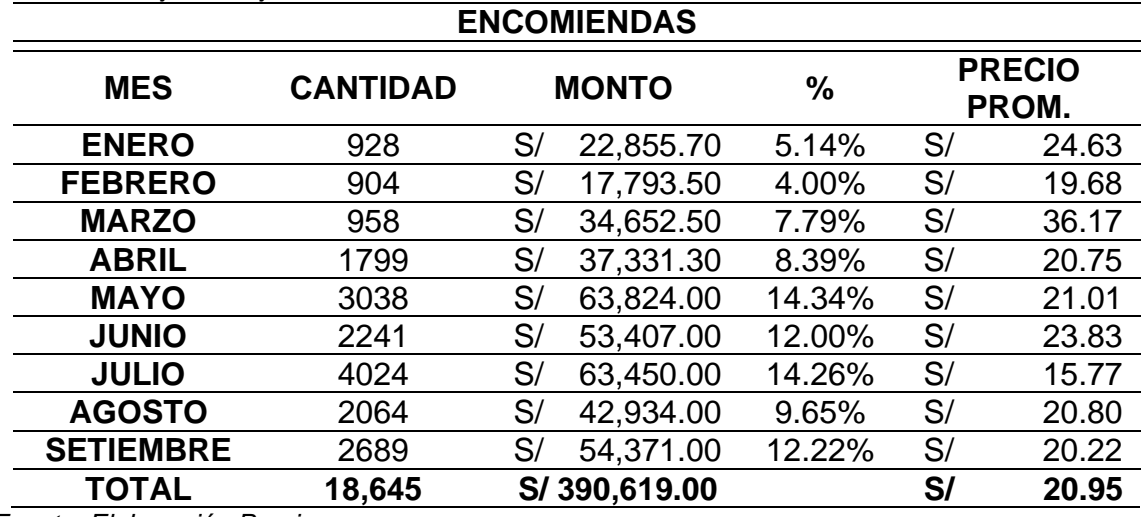

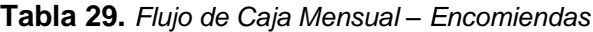

**Interpretación:** En la tabla presente se muestra la cantidad de encomiendas que se trasladaron considerándose el traslado a cualquier destino que la empresa cuente, adicional a esto, muestra el monto total por mes por servicio de curier cabe mencionar que esto es variable ya que las temporadas de demanda son distintos, muestra también, el porcentaje de participación respecto al monto notándose un 14.26% en el mes de Julio donde hubo el mayor ingreso y con un 4.00% el mes de Abril donde hubo una menor participación respecto a los ingresos totales por el servicio de traslado de encomiendas, finalmente, el precio promedio indica la variación que hubo a lo largo de los meses estudiados para darle una mayor precisión a los resultados que se quiere obtener.

| <b>INGRESOS/EGRESOS</b> |                                 |                                    |  |  |  |  |  |
|-------------------------|---------------------------------|------------------------------------|--|--|--|--|--|
| <b>MES</b>              | <b>OTROS</b><br><b>INGRESOS</b> | <b>EGRESOS</b><br><b>VARIABLES</b> |  |  |  |  |  |
| <b>ENERO</b>            | S/5,994.60                      | 26,122.24<br>S/                    |  |  |  |  |  |
| <b>FEBRERO</b>          | S/21,277.00                     | 22,436.73<br>$\mathsf{S}/$         |  |  |  |  |  |
| <b>MARZO</b>            | S/8,820.50                      | 24,387.59<br>S/                    |  |  |  |  |  |
| <b>ABRIL</b>            | S/23,209.00                     | 52,905.46<br>S/                    |  |  |  |  |  |
| <b>MAYO</b>             | S/6,583.00                      | 53,046.87<br>S/                    |  |  |  |  |  |
| <b>JUNIO</b>            | S/10,589.50                     | S/<br>63,785.99                    |  |  |  |  |  |
| <b>JULIO</b>            | S/14,316.00                     | 66,995.85<br>S/                    |  |  |  |  |  |
| <b>AGOSTO</b>           | S/30,203.00                     | 60,387.31<br>S/                    |  |  |  |  |  |
| <b>SETIEMBRE</b>        | S/14,316.00                     | 66,308.47<br>S/                    |  |  |  |  |  |
| <b>TOTAL</b>            | 135,308.60<br>S/                | S/436,376.50                       |  |  |  |  |  |

**Tabla 30.** *Flujo de Caja Mensual - Ingresos y Egresos.*

**Interpretación:** Se consideraron ingresos a partir de los meses de Enero hasta Setiembre los cuales se consideraron montos que se encuentran fuera de los servicios ya establecidos como son el exceso de equipaje por cada pasajero al momento de abordaje recordando que lo permitido son 15Kg por cada pasajero, adicional a eso, otros ingresos son los pasajeros que suben en ruta donde la tripulación está a cargo de hacer el cobro respectivo, por otro lado, los egresos variables conciernen a los montos monetarios que a diario se dan, por ejemplo la compra de algún repuesto para realizar el mantenimiento correctivo no considerándose en el costeo ya que no es un mantenimiento preventivo.

**ITEM ENERO FEBRERO MARZO ABRIL MAYO JUNIO JULIO AGOSTO SETIEMBRE TOTAL PASAJES** S/34,394.10 S/29,037.00 S/29,219.60 S/28,166.00 S/37,736.00 S/40,498.00 S/54,680.00 S/39,488.00 S/43,736.00 *S/311,256.70* **ENCOMIENDAS** S/22,855.70 S/17,793.50 S/34,652.50 S/37,331.30 S/63,824.00 S/53,407.00 S/63,450.00 S/42,934.00 S/54,371.70 *S/363,281.70* **INGRESOS** S/5,994.60 S/21,277.00 S/8,820.50 S/23,209.00 S/ 6,583.00 S/10,589.50 S/14,316.00 S/30,203.00 S/14,316.00 *S/124,731.60* **COSTOS VARIABLES** S/26,122.24 S/22,436.73 S/24,387.59 S/52,905.46 S/53,046.87 S/63,785.99 S/66,995.85 S/60,387.31 S/66,308.47 *S/370,879.03*

**Tabla 31.** *Resumen Ingresos y Egresos*

**Interpretación:** En la presente tabla se detalla el consolidado de todos los ingresos y egresos por cada mes considerándose un rango desde Enero hasta Setiembre siendo este rango la evaluación previa a la implementación de la Gestión por Procesos, en la mencionada tabla se aprecia que en el mes de Julio es donde se tuvo mayor costos variables con un monto total de S/ 66,995.85, por otro lado, en el mes de Febrero con un monto de S/ 22,436.73 donde se muestra los costos más bajos del año tomándose en cuenta las diferentes variantes externas para que esto suceda siendo una principal el costo del combustible como el de peaje.

|                                                                                                    | Flujo de Caja  |                |                |                |                |                |                |                |                  |
|----------------------------------------------------------------------------------------------------|----------------|----------------|----------------|----------------|----------------|----------------|----------------|----------------|------------------|
| <b>ITEM</b><br><b>ENERO</b><br><b>MAYO</b><br><b>FEBRERO</b><br><b>JUNIO</b><br><b>JULIO</b><br><b>AGOSTO</b><br><b>MARZO</b><br><b>ABRIL</b> |                |                |                |                |                |                |                |                | <b>SETIEMBRE</b> |
| <b>INGRESOS</b>                                                                                                    |                |                |                |                |                |                |                |                |                  |
| <b>TRUJILLO</b>                                                                                                    | S/63,244.40    | S/68,107.50    | S/72,692.60    | S/88,706.30    | S/108,143.00   | S/104,494.50   | S/132,446.00   | S/112,625.00   | S/120,615.00     |
| <b>VIRU</b>                                                                                                    | S/36,220.40    | S/28,829.70    | S/32,794.91    | S/31,015.00    | S/31,181.00    | S/33,820.00    | S/30,201.00    | S/29,623.00    | S/29,563.00      |
| <b>CHAO</b>                                                                                                    | S/19,972.10    | S/17,322.10    | S/17,823.60    | S/19,277.00    | S/17,494.00    | S/18,180.00    | S/18,903.00    | S/19,083.00    | S/18,506.85      |
| <b>SAN JOSE</b>                                                                                                    | S/3,023.00     | S/1,228.00     | S/1,341.00     | S/2,807.00     | S/2,965.00     | S/1,952.00     | S/1,377.00     | S/1,526.00     | S/2,027.38       |
| <b>COSTOS</b><br><b>VARIABLES</b>                                                                                                    | $-S/26,122.24$ | $-S/22,436.73$ | $-S/24,387.59$ | $-S/52,905.46$ | $-S/53,046.87$ | $-S/63,785.99$ | $-S/66,995.85$ | $-S/60,387.31$ | $-S/66,308.47$   |
| <b>COSTOS FIJOS</b>                                                                                                    | $-S/88,446.46$ | $-S/88,078.00$ | $-S/88,370.32$ | $-S/84,472.92$ | $-S/88,112.92$ | $-S/88,126.60$ | $-S/88,058.02$ | $-S/88,157.92$ | S/88,058.02      |
| <b>TOTAL</b>                                                                                                    | S/7,891.20     | S/4,972.57     | S/11,894.20    | S/4,426.92     | S/18,623.21    | S/6,533.91     | S/27,873.13    | S/14,311.77    | S/8,153.74       |

**Tabla 32.** *Resumen Ingresos y Egresos Incluyendo Costos*

**Interpretación:** La tabla 31 muestra el consolidado todos los ingresos mensuales y egresos de las sucursales de Chao, San José, Virú y Trujillo; se detalla el flujo de caja considerando los costos para hacer un balance inicial. Las utilidades oscilan de entre el 4.1.% y 15.24% de los ingresos totales en los meses evaluados

# **4.3.2. Análisis post implementación**

|                        |                                 | <b>OCTUBRE</b> | <b>NOVIEMBRE</b> |
|------------------------|---------------------------------|----------------|------------------|
|                        | Limpieza de radiador            | S/100.00       | S/95.00          |
| <b>Motor</b>           | Asentamiento toberas            | S/45.00        | S/45.00          |
|                        | Calibración de inyectores       | S/68.00        | S/68.00          |
|                        | Cruzetas cardan                 | S/365.00       | S/00.00          |
| Cardan                 | Soporte de cardan               | S/245.00       | S/450.00         |
|                        | Mano de obra                    | S/00.00        | S/89.00          |
|                        | Barra dirección                 | S/00.00        | S/00.00          |
|                        | Terminal barra de<br>dirección  | S/68.00        | S/68.00          |
| <b>Dirección</b>       | Terminal dirección derecho      | S/435.00       | S/350.00         |
|                        | Terminal dirección<br>izquierdo | S/00.00        | S/168.00         |
|                        | Accesorios caja dirección       | S/120.00       | S/120.00         |
|                        | Mano de obra                    | S/48.00        | S/45.00          |
|                        | Zapatas delanteras              | S/45.00        | S/45.00          |
|                        | Zapatas posteriores             | S/96.00        | S/96.00          |
|                        | Diafragma                       | S/268.00       | S/268.00         |
| <b>Frenos</b>          | Rachet der-izq Delantero        | S/00.00        | S/00.00          |
|                        | Rachet der-izq Poeterior        | S/240.00       | S/00.00          |
|                        | Valvulas de aire (rele)         | S/00.00        | S/240.00         |
|                        | Mano de obra                    | S/260.00       | S/240.00         |
|                        | Reten rueda delantera           | S/00.00        | S/240.00         |
| Rodajes ruedas         | Reten rueda posterior           | S/19.00        | S/19.00          |
|                        | Grasa                           | S/00.00        | S/00.00          |
|                        | Mano de obra                    | S/00.00        | S/165.00         |
|                        | Trapeador                       | S/36.00        | S/36.00          |
| <b>ARTÍCULOS DE</b>    | Collarin embraque               | S/37.00        | S/37.00          |
| <b>LIMPIEZA</b>        | Desinfectantes                  | S/236.00       | S/00.00          |
|                        | Mano de obra                    | S/350.00       | S/00.00          |
|                        | Artículos delimpieza            | S/36.00        | S/36.00          |
| <b>ADMINISTRATIVOS</b> | Papel térmico                   | S/00.00        | S/26.00          |
|                        | ÚTILES                          | S/50.85        | S/50.85          |
| <b>VIÁTICOS</b>        | <b>CONDUCTOR 1</b>              | S/00.00        | S/00.00          |
|                        | <b>CONDUCTOR 2</b>              | S/615.00       | S/615.00         |

**Tabla 33.** *Costos de Mantenimiento Post Implementación*

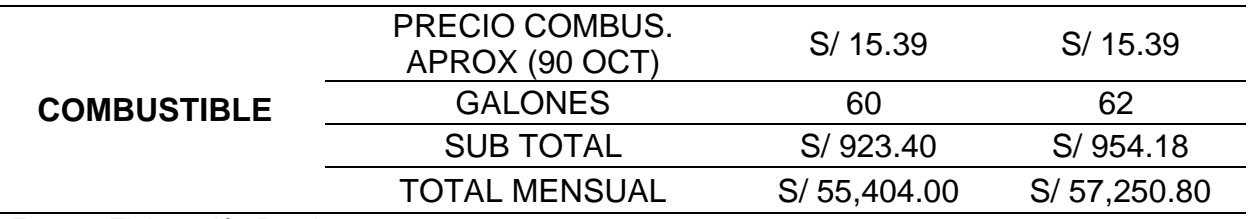

**Interpretación:** La tabla que corresponde a los costos de mantenimiento Post Implementación, evidencian cifras respecto a las unidades vehiculares y su mantenimiento conjuntamente con los pagos realizados a las partes interesadas (viáticos conductores), también se muestra costos por parte de las sucursales para mantener en orden y limpio las instalaciones, adicional a esto, se mantiene el precio del combustible en ambos meses (Octubre y Noviembre) que por una parte, la estabilidad del precio del combustible por galón consumido brinda una mayor precisión respecto a la toma de datos y una reducción de costos; adicional a lo mencionado, se refleja una baja considerable de los servicios requeridos para el mantenimiento de las diferentes piezas fundamentales ya sea de las unidades o de las sucursales.

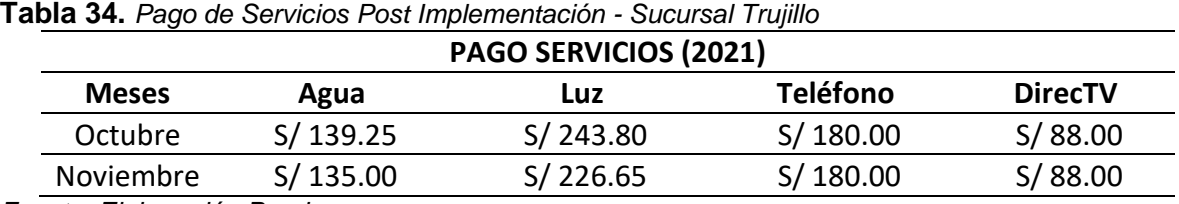

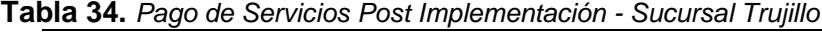

*Fuente: Elaboración Propia*

**Interpretación:** En la tabla 34 se evidencia los pagos realizados Post Implementación entre los meses Octubre y Noviembre, los servicios básicos que cuenta la sucursal de Trujillo.

| awid von rago do connoison sol impiomontación caparodi vira |         |         |                 |  |  |  |  |  |
|-------------------------------------------------------------|---------|---------|-----------------|--|--|--|--|--|
| PAGO SERVICIOS (2021)                                       |         |         |                 |  |  |  |  |  |
| <b>Meses</b>                                                | Agua    | Luz     | <b>Telefono</b> |  |  |  |  |  |
| Octubre                                                     | S/73.65 | S/74.26 | S/75.00         |  |  |  |  |  |
| Noviembre                                                   | S/74.60 | S/73.98 | S/75.00         |  |  |  |  |  |

**Tabla 35.** *Pago de Servicios Post Implementación - Sucursal Virú*

**Interpretación:** En la presente tabla se evidencia los pagos realizados Post Implementación entre los meses Octubre y Noviembre, los servicios básicos que cuenta la sucursal de Virú.

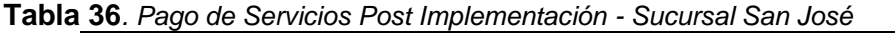

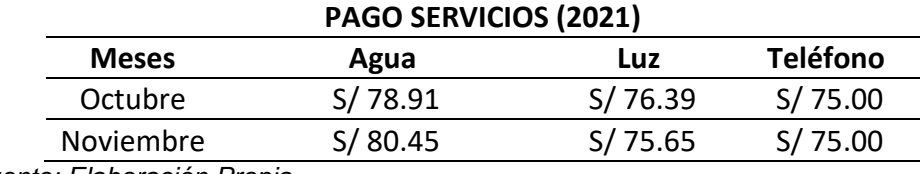

*Fuente: Elaboración Propia*

**Interpretación:** En la tabla 36 se evidencia los pagos realizados Post Implementación entre los meses Octubre y Noviembre, los servicios básicos que cuenta la sucursal de San José.

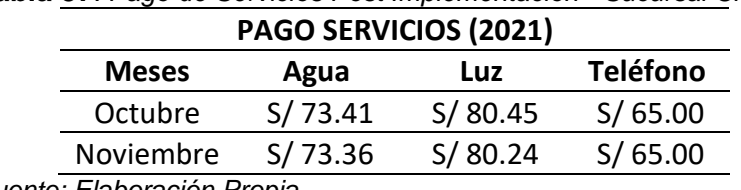

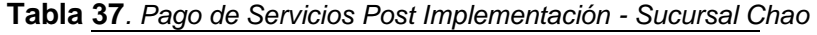

*Fuente: Elaboración Propia*

**Interpretación:** En la tabla 37 se evidencia los pagos realizados Post Implementación entre los meses Octubre y Noviembre, los servicios básicos que cuenta la sucursal de Chao.

| <b>MES/CONCEPTO</b> | <b>OCTUBRE</b> | <b>NOVIEMBRE</b> |
|---------------------|----------------|------------------|
| Agua                | S/365.22       | S/363.41         |
| Luz                 | S/474.90       | S/456.52         |
| <b>Teléfono</b>     | S/395.00       | S/395.00         |
| <b>DIRECTV</b>      | S/89.00        | S/89.00          |
| TOTAL               | S/1,324.12     | S/1,303.93       |

**Tabla 38.** *Resumen Pago de Servicios Post Implementación*

**Interpretación:** En la presente tabla muestra el resumen de los pagos de servicio Post Implementación de los meses Octubre y Noviembre, de esta manera se muestra datos consolidados donde se logra visualizar que ya cuentan con cifras estandarizadas por lo que se infiere que los procesos realizados tienen buen resultado.

**Tabla 39.** *Resumen Costos Fijos Post Implementación*

| <b>MES/CONCEPTO</b> | <b>OCTUBRE</b> | <b>NOVIEMBRE</b> |
|---------------------|----------------|------------------|
| <b>COSTO FIJO</b>   | S/83,930.40    | S/83,930.40      |
| <b>PAGO IGV</b>     | S/632.70       | S/730.80         |
| <b>PLANILLA</b>     | S/3,640.00     | S/3,640.00       |
| <b>TOTAL</b>        | S/88,203.10    | S/88,301.20      |

*Fuente: Elaboración Propia*

**Interpretación:** En la presente tabla se muestra el consolidado de los costos fijos Post Implementación incluyendo planilla, pago IGV; los meses de estudio son Octubre y Noviembre.

|                                                                    | <b>Labla 40.</b> Flujo de Caja Mensual Post Implementación - Venta de Pasajes |              |        |         |  |  |  |  |
|--------------------------------------------------------------------|-------------------------------------------------------------------------------|--------------|--------|---------|--|--|--|--|
| <b>PASAJES</b>                                                     |                                                                               |              |        |         |  |  |  |  |
| PRECIO PROM.<br><b>CANTIDAD</b><br><b>MONTO</b><br>℅<br><b>MES</b> |                                                                               |              |        |         |  |  |  |  |
| <b>OCTUBRE</b>                                                     | 1728                                                                          | S/48,384.00  | 47.39% | S/28.00 |  |  |  |  |
| <b>NOVIEMBRE</b>                                                   | 1989                                                                          | S/53,703.00  | 52.61% | S/27.00 |  |  |  |  |
| <b>TOTAL</b>                                                       | 3717                                                                          | S/102,087.00 |        | S/27.46 |  |  |  |  |

**Tabla 40.** *Flujo de Caja Mensual Post Implementación - Venta de Pasajes*

*Fuente: Elaboración Propia*

**Interpretación:** En la tabla 40 se muestra la cantidad de clientes que optaron por el servicio de transporte de pasajeros considerándose el traslado a cualquier destino que la empresa cuenta, adicional a esto, muestra el monto total de la

venta de pasajes de los meses de Octubre y Noviembre cabe mencionar que esto es variable ya que las temporadas de demanda son distintos, muestra también, el porcentaje de participación respecto al monto notándose un 50.98% en el mes de Octubre donde hubo el mayor ingreso y con un 49.02% el mes de Noviembre donde hubo una menor participación respecto a los ingresos totales de la venta de pasajes, finalmente, la demanda en ese bimestre fue considerable respecto a los anteriores meses.

|                  | <b>ENCOMIENDAS</b> |              |        |                        |  |  |  |  |  |  |
|------------------|--------------------|--------------|--------|------------------------|--|--|--|--|--|--|
| <b>MES</b>       | <b>CANTIDAD</b>    | <b>MONTO</b> | ℅      | <b>PRECIO</b><br>PROM. |  |  |  |  |  |  |
| <b>OCTUBRE</b>   | 2646               | S/50,274.00  | 47.70% | S/19.00                |  |  |  |  |  |  |
| <b>NOVIEMBRE</b> | 2756               | S/55,120.00  | 52.30% | S/20.00                |  |  |  |  |  |  |
| <b>TOTAL</b>     | 5,402              | S/105,394.00 |        | S/19.51                |  |  |  |  |  |  |

*Tabla 41. Flujo de Caja Mensual Post Implementación - Servicio de Encomiendas*

*Fuente: Elaboración Propia*

**Interpretación:** En la tabla presente se muestra la cantidad de encomiendas que se trasladaron considerándose el traslado a cualquier destino que la empresa cuenta, adicional a esto, muestra el monto total por mes por servicio de curier cabe mencionar que esto es variable ya que las temporadas de demanda son distintos, muestra también, el porcentaje de participación respecto al monto notándose un 55.25% en el mes de Noviembre donde hubo el mayor ingreso y con un 44.75% el mes de Octubre donde hubo una menor participación respecto a los ingresos totales por el servicio de traslado de encomiendas, finalmente, los precios promedio se estandarizaron de acuerdo a la demanda por cada mes.

| <b>MES</b>       | <b>OTROS INGRESOS</b> | <b>EGRESOS</b><br><b>VARIABLES</b> |
|------------------|-----------------------|------------------------------------|
| <b>OCTUBRE</b>   | S/15,836.00           | S/60,540.97                        |
| <b>NOVIEMBRE</b> | S/17,896.00           | S/61,926.58                        |
| <b>TOTAL</b>     | S/33,732.00           | S/113,669.16                       |

**Tabla 42.** *Flujo de Caja Mensual Post Implementación - Ingresos y Egresos* **INGRESOS/ EGRESOS**

**Interpretación:** Se contabilizaron ingresos de los meses de Octubre y Noviembre los cuales se muestra montos que se encuentran fuera de los servicios ya establecidos como son el exceso de equipaje por cada pasajero al momento de abordaje (permitido 15Kg por cada pasajero), adicional a eso, otros ingresos son los pasajeros que abordan en ruta donde la tripulación está a cargo de hacer el cobro respectivo, por otro lado, los egresos variables conciernen a los montos monetarios que a diario se dan, por ejemplo la compra de algún repuesto para realizar el mantenimiento correctivo no considerándose en el costeo ya que no es un mantenimiento preventivo.

| <b>Tabla 43.</b> Resumen ingresos y Egresos Post implementación |                |                  |                 |  |  |  |  |  |
|-----------------------------------------------------------------|----------------|------------------|-----------------|--|--|--|--|--|
| <b>ITEM</b>                                                     | <b>OCTUBRE</b> | <b>NOVIEMBRE</b> | <b>TOTAL</b>    |  |  |  |  |  |
| <b>PASAJES</b>                                                  | S/48,384.00    | S/53,703.00      | S/102,087.00    |  |  |  |  |  |
| <b>ENCOMIENDAS</b>                                              | S/50,274.00    | S/55,120.00      | S/105,394.00    |  |  |  |  |  |
| <b>INGRESOS</b>                                                 | S/15,836.00    | S/17,896.00      | S/33,732.00     |  |  |  |  |  |
| <b>COSTOS</b>                                                   | $-S/60,540.97$ | $-S/61,926.58$   | $-S/122,467.55$ |  |  |  |  |  |
| <b>VARIABLES</b>                                                |                |                  |                 |  |  |  |  |  |
| Fuente: Elaboración Propia                                      |                |                  |                 |  |  |  |  |  |

**Tabla 43.** *Resumen Ingresos y Egresos Post Implementación*

**Interpretación:** En la presente tabla se detalla el consolidado de todos los ingresos y egresos por los meses Post Implementación de la Gestión por

Procesos.

| <b>FLUJO DE CAJA</b>              |                |                  |  |  |  |  |  |
|-----------------------------------|----------------|------------------|--|--|--|--|--|
| <b>ITEM</b>                       | <b>OCTUBRE</b> | <b>NOVIEMBRE</b> |  |  |  |  |  |
| <b>INGRESOS</b>                   |                |                  |  |  |  |  |  |
| <b>TRUJILLO</b>                   | S/114,494.00   | S/126,719.00     |  |  |  |  |  |
| <b>VIRU</b>                       | S/31,472.00    | S/30,944.40      |  |  |  |  |  |
| <b>CHAO</b>                       | S/18,506.85    | S/18,344.04      |  |  |  |  |  |
| <b>SAN JOSE</b>                   | S/2,027.38     | S/1,916.75       |  |  |  |  |  |
| <b>COSTOS</b><br><b>VARIABLES</b> | $-S/60,540.97$ | $-S/61,926.58$   |  |  |  |  |  |
| <b>COSTOS FIJOS</b>               | $-S/88,203.10$ | $-S/88,301.20$   |  |  |  |  |  |
| TOTAL                             | S/17,756.16    | S/27,696.42      |  |  |  |  |  |
| <b>D</b><br>F. 1 FI . L .         |                |                  |  |  |  |  |  |

**Tabla 44.** *Resumen Ingresos y Egresos Incluyendo Costos Post Implementación*

**Interpretación:** La tabla 44 muestra el consolidado todos los ingresos mensuales y egresos de las sucursales de Chao, San José, Virú y Trujillo; se detalla el flujo de caja considerando los costos para hacer un balance inicial.

| <b>INGRESOS</b>                   | <b>ENERO</b>  | <b>FEBRERO</b> | <b>MARZO</b> | <b>ABRIL</b>  | <b>MAYO</b>    | <b>JUNIO</b>   | <b>JULIO</b>   | <b>AGOSTO</b>  | <b>SETIEMBRE</b> | <b>OCTUBRE</b> | <b>NOVIEMBRE</b> |
|-----------------------------------|---------------|----------------|--------------|---------------|----------------|----------------|----------------|----------------|------------------|----------------|------------------|
| <b>TRUJILLO</b>                   | S/63.244.40   | S/68,107.50    | S/72.692.60  | S/88,706.30   | S/108,143.00   | S/104,494.50   | S/132,446.00   | S/112,625.00   | S/112,423.00     | S/114,494.00   | S/126,719.00     |
| <b>VIRU</b>                       | S/36,220.40   | S/28,829.70    | S/32,794.91  | S/31,015.00   | S/31,181.00    | S/33,820.00    | S/30,201.00    | S/29,623.00    | S/29,563.00      | S/31,472.00    | S/30,944.40      |
| <b>CHAO</b>                       | S/19.972.10   | S/ 17,322.10   | S/17,823.60  | S/19,277.00   | S/17,494.00    | S/18,180.00    | S/18,903.00    | S/19,083.00    | S/18,506.85      | S/18,506.85    | S/ 18,344.04     |
| <b>SAN JOSE</b>                   | S/3,023.00    | S/1.228.00     | S/ 1,341.00  | S/2.807.00    | S/2.965.00     | S/ 1,952.00    | S/ 1.377.00    | S/ 1,526.00    | S/2,027.38       | S/2,027.38     | S/1,916.75       |
| <b>COSTOS</b><br><b>VARIABLES</b> | $-S/6,122.24$ | $-S/22.436.73$ | -S/24,387.59 | -S/ 52,905.46 | $-S/53,046.87$ | $-S/63,785.99$ | $-S/66,995.85$ | $-S/60,387.31$ | $-S/66,308.47$   | $-S/60,540.97$ | $-S/61,926.58$   |
| <b>COSTOS</b><br><b>FIJOS</b>     | -S/88,446.46  | $-S/88,078.00$ | -S/88,370.32 | -S/84,472.92  | -S/88,112.92   | $-S/88,126.60$ | $-S/88,058.02$ | $-S/88,157.92$ | $-S/88,058.02$   | $-S/88,203.10$ | -S/88,301.20     |
| <b>TOTAL</b>                      | S/7.891.20    | S/4,972.57     | S/11,894.20  | S/4,426.92    | S/18,623.21    | S/6,533.91     | S/27,873.13    | S/ 14,311.77   | S/ 8,153.74      | S/17,756.16    | S/27,696.42      |
| Variación %                       | 0%            | $-37%$         | 139%         | $-63%$        | 321%           | $-65%$         | 327%           | -49%           | $-43%$           | 118%           | 56%              |

**Tabla 45.** *Resumen Ingresos y Egresos Todos los Meses estudiados Pre y Post Test*

**Interpretación:** En la presenta tabla muestra el consolidado de todos los periodos estudiados (Pre y Post Test) para realizar una comparativa de la evolución de la Gestión por Procesos aplicada a la Empresa de Transportes Los Andes, se adicionó una fila de variación porcentual respecto al mes anterior que tiene que ver con la Utilidad bruta mensual, se resalta también que las sucursales tomadas en cuenta son Trujillo, Virú, San José y Chao.

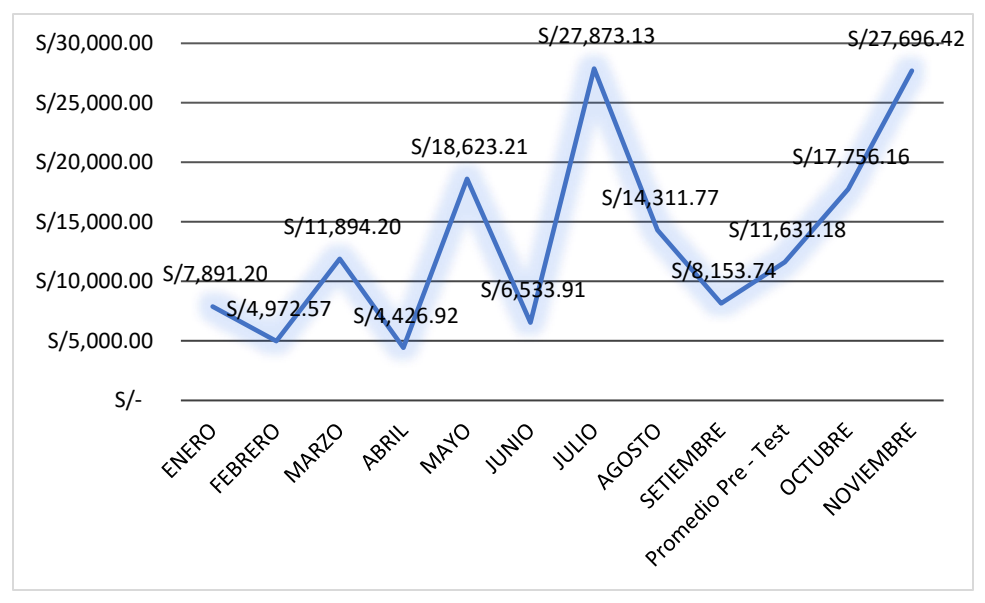

*Figura 19.* Gráfico de Utilidad mensual

**Interpretación:** El gráfico muestra el incremento de las utilidades por cada periodo transcurrido considerando el Pre Test desde los meses de Enero hasta Setiembre y el Post Test los meses de Octubre y Noviembre.

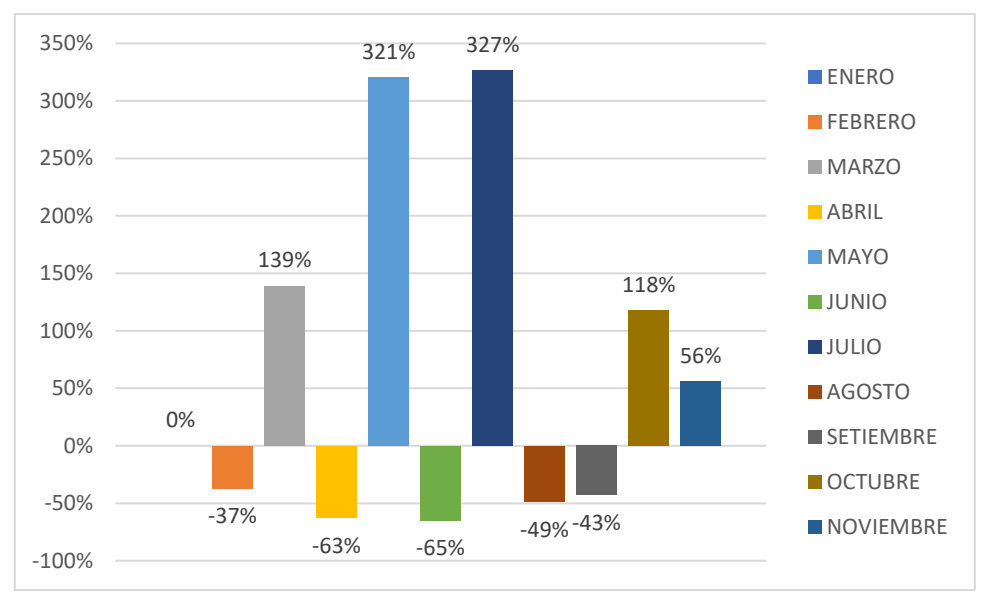

*Figura 20.* Gráfico Variación Porcentual de Utilidades Respecto al Mes Anterior

**Interpretación:** El gráfico 20 muestra las variaciones porcentuales de cada mes respecto al anterior, se considera Enero como 0% ya que es donde se empieza a realizar el estudio por ende

no tiene antecesora, por otro lado, en el periodo Enero – Setiembre (Pre Test) se aprecia los puntos porcentuales más amplios pero no significa que sean los más significativos ya que dichos puntos porcentuales van a depender del mes anterior, de igual manera pasa en Octubre y Noviembre (Post Test) donde se aprecia unos puntos porcentuales considerables ya que el mes anterior este mismo estuvo por debajo de 0%.

| <b>INGRESOS</b>                   | <b>ENE</b>         | <b>FEB</b>         | <b>MAR</b>         | <b>ABR</b>         | <b>MAY</b>         | <b>JUN</b>         | JUL                | <b>AGO</b>         | <b>SET</b>         | <b>PROMEDIO</b><br><b>PRE-TEST</b> | OCT                | <b>NOV</b>         | <b>PROMEDIO</b><br><b>POST - TEST</b> |
|-----------------------------------|--------------------|--------------------|--------------------|--------------------|--------------------|--------------------|--------------------|--------------------|--------------------|------------------------------------|--------------------|--------------------|---------------------------------------|
| <b>TRUJILLO</b>                   | S/63,244.40        | S/<br>68,107.50    | S/<br>72,692.60    | S/<br>88,706.30    | S/<br>108,143.00   | S/<br>104,494.50   | S/<br>132.446.00   | S/<br>112,625.00   | S/<br>112,423.00   | S/<br>95.875.81                    | S/<br>120,615.00   | S/<br>133,507.00   | S/120,606.50                          |
| <b>VIRU</b>                       | S/36,220.40        | S/<br>28,829.70    | S/<br>32,794.91    | S/<br>31,015.00    | S/<br>31,181.00    | S/<br>33,820.00    | S/30,201.00        | S/<br>29,623.00    | S/<br>29,563.00    | S/<br>31,472.00                    | S/<br>31,472.00    | S/<br>30,944.40    | S/31,208.20                           |
| <b>CHAO</b>                       | S/19,972.10        | S/<br>17,322.10    | S/<br>17,823.60    | S/<br>19,277.00    | S/<br>17,494.00    | S/<br>18,180.00    | S/18,903.00        | S/<br>19,083.00    | S/<br>18,506.85    | S/<br>18,506.85                    | S/<br>18,506.85    | S/<br>18,344.04    | S/18,425.45                           |
| <b>SAN JOSE</b>                   | S/3,023.00         | S/1,228.00         | S/ 1,341.00        | S/2,807.00         | S/2,965.00         | S/1,952.00         | S/ 1,377.00        | S/ 1,526.00        | S/2,027.38         | S/2,027.38                         | S/2,027.38         | S/1,916.75         | S/1,972.06                            |
| <b>COSTOS</b><br><b>VARIABLES</b> | $-S/6,122.24$      | $-S/$<br>22,436.73 | $-S/$<br>24,387.59 | $-S/$<br>52,905.46 | $-S/$<br>53,046.87 | $-S/$<br>63,785.99 | $-S/$<br>66,995.85 | $-S/$<br>60,387.31 | $-S/$<br>66,308.47 | $-S/$<br>46,264.06                 | $-S/$<br>56,002.53 | $-S/$<br>57,666.63 | $-S/61,233.78$                        |
| <b>COSTOS</b><br><b>FIJOS</b>     | $-S/$<br>88,446.46 | -S/<br>88,078.00   | $-S/$<br>88,370.32 | $-S/$<br>84,472.92 | $-S/$<br>88,112.92 | $-S/$<br>88,126.60 | $-S/$<br>88,058.02 | $-S/$<br>88,157.92 | $-S/$<br>88,058.02 | $-S/$<br>87,764.58                 | $-S/$<br>87,861.10 | $-S/$<br>87,912.04 | $-S/88,252.15$                        |
| <b>TOTAL</b>                      | S/7,891.20         | S/4,972.57         | S/<br>11,894.20    | S/4,426.92         | S/<br>18,623.21    | S/6,533.91         | S/27,873.13        | S/<br>14.311.77    | S/8,153.74         | S/<br>11,631.18                    | S/<br>28.757.60    | S/<br>39.133.53    | S/22,726.29                           |

**Tabla 46.** *Resumen Ingresos y Egresos - Pre y Post Test considerando promedios de los mismos*

**Interpretación:** La tabla 46 muestra el consolidado de todos los periodos estudiados (Pre y Post Test) para realizar una comparativa de la evolución de la Gestión por Procesos aplicada a la Empresa de Transportes Los Andes, se adicionó una columna de promedio en el término del Pre Test y del Post Test, con esto la tabla muestra un incremento considerable luego de la aplicación de la Gestión por Procesos, se resalta también que las sucursales tomadas en cuenta son Trujillo, Virú, San José y Chao.

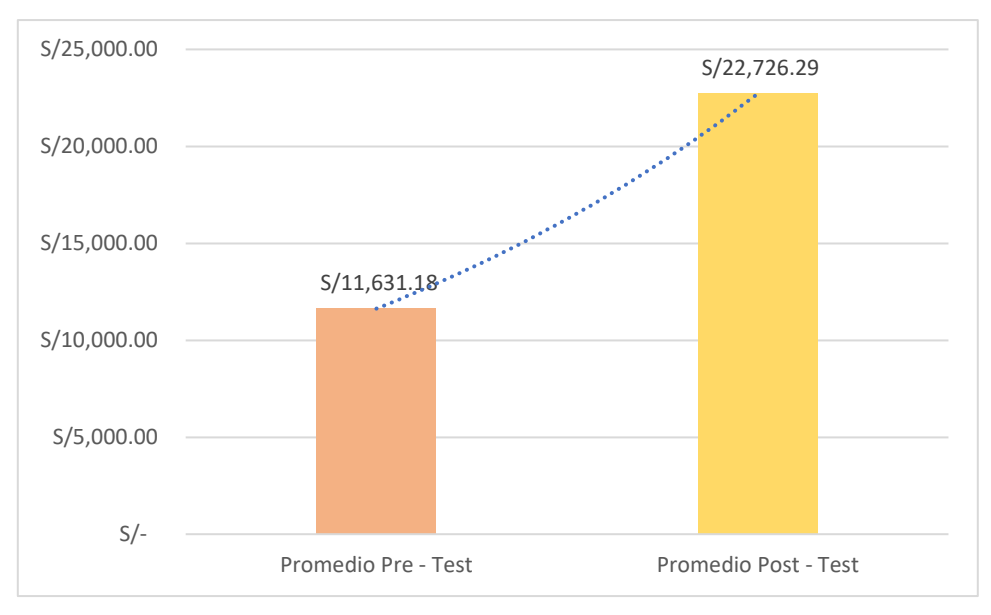

*Figura 21.* Gráfico Variación Pre y post Test según Promedios entres los periodos

**Interpretación:** El gráfico muestra las variaciones en promedio de cada evaluación realizada (Pre y Post Test), se considera como Pre Test desde Enero hasta Setiembre ya que es donde se empieza a realizar el estudio, por otro lado, en el periodo Octubre – Noviembre (Post Test) se aprecia los puntos más altos donde se evidencia la aplicación de las mejoras realizadas con la Gestión por Procesos.

## **4.4. VALIDACIÓN DE HIPÓTESIS**

# **Pruebas de normalidad**

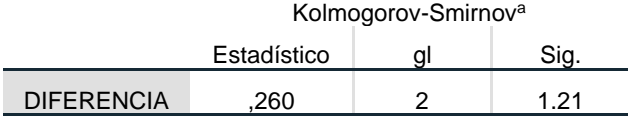

a. Corrección de significación de Lilliefors

 $P > 0.05$  Datos normales

#### **Estadísticas de muestras emparejadas**

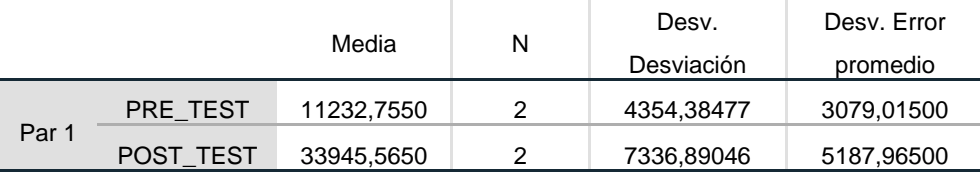

### **Correlaciones de muestras emparejadas**

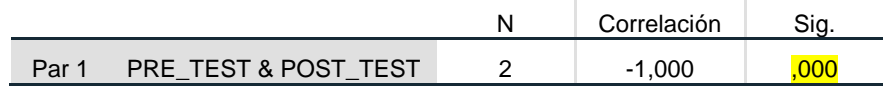

#### **Prueba de muestras emparejadas**

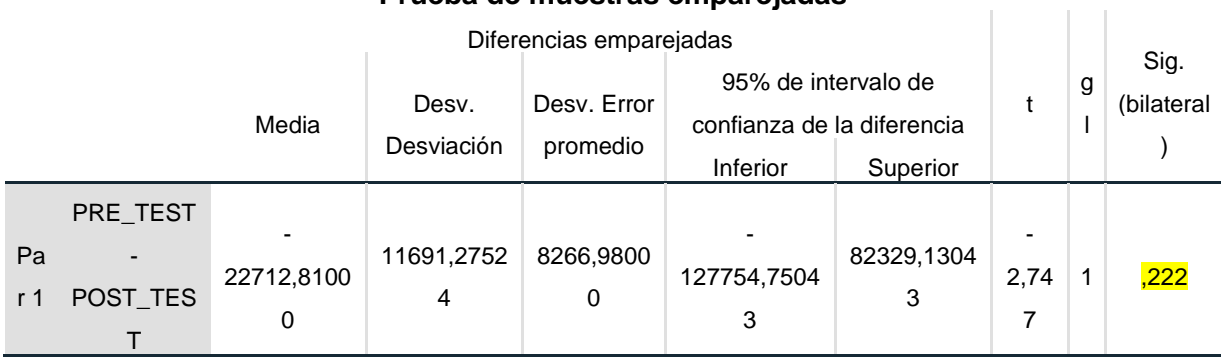

#### P<0.05 Se rechaza hipótesis nula

Después de la aplicación de la prueba estadística de T Student se puede concluir que hay una relación significante respecto al incremento de utilidades debido al estímulo, en este caso, la gestión por procesos.

#### **V. DISCUSIÓN**

La organización en una empresa es parte fundamental para el correcto desarrollo de los procesos, el establecer áreas y grupos de trabajo que se encarguen de puntos específicos dentro de la empresa, no es muy recomendable que una sola persona se haga cargo de todo ya que es una sobre carga de trabajo que desencadenará en el descuido de algunos aspectos primordiales dentro de la empresa, en dicha afirmación se coincide con el principio considerado por Llanes Font & Lorenzo Llanes (2017), quienes afirman que la gestión por procesos se logra a través de procesos integrales, interrelacionados y direccionados según las utilidades y objetivos de la empresa en la cual se aplique esta metodología.

Es válido también mencionar que, el contexto vivido en los meses previos a la investigación afectaron de manera significativa a la empresa, esto sumado a la precariedad del manejo de la misma, ocasionó una inestabilidad preocupante y un riesgo latente de pérdida, lo mencionado por (Diario Gestión, 2021), indica que el sector de transporte en esos meses tuvo pérdidas de \$5,500 millones al día, gracias a la disminución de unidades y sobre todo por la reducción del aforo de pasajeros y los costos ocasionados por la adaptabilidad de las unidades e instalaciones al contexto ocasionado por el virus del Covid 19, lo cual se reflejó en la empresa de transportes Los Andes S.R.L., si consideramos a este imprevisto como nueva normalidad, es totalmente necesario tomar medidas al respecto. El estudio realizado trajo consigo muchos beneficios para la empresa y con monitoreo y los controles necesarios, la repercusión positiva del estudio aumentará logrando así un mejor manejo y la estabilidad que busca la empresa.

En el área de operaciones de la empresa de Transportes Los Andes S.R.L.; el 6,49% de las actividades totales pertenecen a los procesos estratégicos de la empresa, el 19,48% pertenecen a los procesos de apoyo y el 74,03% pertenecen a los procesos claves del área. Para determinar los procesos claves, estratégicos y de apoyo, se empleó como instrumento el mapa de procesos, propuesto por Pérez (2017). Debido a que su propósito es describir cada proceso y desmenuzarlo en actividades para su

112

mejor y más detallado análisis. Asimismo, la simbología empleada en la elaboración del mapa de procesos se basó en las teorías de Cuatrecasas (2010).

La mejora continua de estos procesos siempre enfocada a Satisfacer a los clientes (Cetina Riaño, 2016), basándonos en esta premisa propuesta en un estudio consultado como parte teórica del estudio, se consideró como parte inicial del proceso diagnóstico concretar la elaboración de la herramienta corredor cliente, también usado por (Hernández, 2019), quien tuvo éxito utilizando esta herramienta, ya que pudo determinar acciones concretas realizadas por el cliente, lo que facilita el encontrar la raíz principal del problema.

Se logró determinar que existen 5 atributos que requiere el cliente (CAS), Para ello, se utilizaron como herramientas la casa 1 de la calidad que para Cuatrecasas (2010) sirve para identificar los indicadores clave de gestión (KPI) y el análisis S.M.A.R.T de los indicadores, dichas herramientas fueron usadas también por Guanilo (2017).

Entre las propuestas de mejora implementadas en el área de operaciones de la empresa de transportes Los Andes S.R.L., se ha considerado incluir manuales y elementos documentales que sirvan de guía para el correcto desarrollo de los procedimientos y aprovechar el material humano del cual la empresa dispone, este tipo de mejoras también fueron usadas por Arboleda (2016), donde diseñó una estructura de procesos basados en manuales y programas que sirvieron de soporte para su posterior implementación.

El resultado de este estudio es alentador, ya que a través de la gestión por procesos se pudo incrementar significativamente las utilidades de la empresa de transportes los andes, esto se debe la reducción de tiempos que genera el tener un orden y una estructura funcional de trabajo, a su vez, es importante también tener al personal capacitado, con la convicción para dar soluciones y evitar problemas frecuentes hasta el mes de septiembre en la empresa, el análisis sostuvo que los problemas latentes en la empresa eran insostenibles ya que generaban malestar e incomodidad en los clientes al sentir que todo se desarrollaba de manera improvisada, esto repercutía directamente en la disminución de ventas por clientes desertores o que simplemente

decidían por otra empresa para poder realizar sus viajes, ante esta evidencia irrefutable afirmamos que existe una relación directamente proporcional entre la calidad de servicio y las utilidades, por ello es enteramente responsabilidad de la correcta implementación de esta metodología utilizada el incremento de más del 100% de las utilidades, tal como en el estudio de (Zuta, Enrique y otros, 2019), el cual concluye que el 59 % de incremento de la calidad obtenida en su estudio, es enteramente responsabilidad de la metodología utilizada, la gestión por procesos.

Dentro de lo que abarcar el estudio o metodología de trabajo, se consideró un apartado para el control, el análisis previo y la implementación no serían eficientes si no se realiza el monitoreo constante verificando el correcto desarrollo de lo que planteó, así como nos dice Santa Cruz (2019) donde propone la realización de auditorías internas como supervisión y monitoreo en su estudio, para verificar la exactitud y confiabilidad de la información recepcionada para así prevenir posibles riesgos que afecten a la empresa.

La viable dependiente, en este caso las utilidades, tuvo un comportamiento favorable al finalizar el estudio, la participación porcentual de las utilidades con referencia a los ingresos aumentó 7.32%, lo que evidencia la participación del cliente en este proceso, las ventas aumentaron debido a la rapidez de atención, procesos definidos, personal capacitado y al manejo actual que se da en el área, sobreponiendo la interrelación y cooperación total del personal para el surgimiento de la empresa, concordando con (Hernández Nariño, y otros, 2017), quienes definen a esta metodología como la manera de enfoque en el trabajo y la cooperación total de las personas involucradas buscando siempre la mejora continua. Cabe mencionar que los resultados positivos de la evaluación post implementación, también está relacionada a la disminución de costos, que, considerando la evaluación inicial revela la preocupante situación que atravesaba la empresa y que gracias a las mejoras implementadas a través de la metodología gestión por procesos, la empresa tiene la oportunidad de un resurgimiento y de abarcar una mayor participación en el mercado.

Parte fundamental del estudio también fue la delimitación de instrumentos, herramientas y técnicas, que faciliten y se adapten a los objetivos del estudio, considerando la situación actual de la empresa y las limitaciones propias de las deficiencias que presentaba. Principalmente para clasificación y análisis de los procesos, en este caso, nuestra investigación coincide con la metodología planteada por (Ángeles, Tania; Vásquez, Rony. 2021), quienes aplicaron gestión por procesos en los procesos críticos de la Empresa Agrocasagrande S.A.C., obteniendo resultados favorables considerando la escasez de control que se vivía antes de su estudio, lo que se asemeja con la realidad vivida en esta investigación. La principal motivación del estudio consultado fue ordenar, organizar y estandarizar los procesos críticos, para ello se elaboró un mapeo de proceso, un seccionamiento y el análisis correspondiente para delimitar la criticidad de cada uno de ellos para su posterior mejora, a su vez se consideró también la elaboración de fichas de procesos, que en nuestro estudio no se consideró necesario, ya que priorizamos la capacitación constante y el control para poder llevar a cabo de manera correcta cada uno de los procesos establecidos y mapeados en el área de operaciones de la empresa de transportes Los Andes S.R.L.

### **VI. CONCLUSIONES**

- Los procesos actuales del área de operaciones de la Empresa de Transportes Los Andes S.R.L., de distribuyen de la siguiente manera, 72.73% corresponden a los procesos claves del área, el 18.18% a los procesos de apoyo, y el 9.09% a los procesos estratégicos.
- Las utilidades de la empresa de transportes los ande SRL, en los meses de enero a septiembre tuvieron un comportamiento variable con caída en los tres últimos meses del pre test, las utilidades oscilan de entre el 4.1.% y 15.24% de los ingresos totales en los meses evaluados.
- Las mejoras implementadas en el área de operaciones de la empresa de transporte Los Andes S.R.L. fueron la creación del procedimiento de programación de unidades, estandarización del uso de combustible por ruta, la elaboración de un plan de mantenimiento preventivo, así como el procedimiento de trabajo en el proceso de pago de servicio y la capacitación sobre identificación de billetes falsos.
- La comparación de las utilidades en las evaluaciones pre y post implementación evidencian la participación porcentual de las utilidades obteniendo el promedio total de las utilidades en los meses del post test aumentaron en un 95.4% con respecto al promedio de utilidades en el pre test.
- Se afirma qué, la mejora de procesos en el área de operaciones de la empresa de transporte Los Andes S.R.L., incrementó significativamente las utilidades de la misma.

#### **VII. RECOMENDACIONES**

- Como parte de la mejora continua y del compromiso asociado al cumplimiento de objetivos, se propone a la empresa de transporte los andes S.R.L. continuar con el monitoreo constante de las mejoras implementadas en el presente estudio ya que el nivel de éxito que tenga el planteamiento propuesto se basa en el correcto desarrollo de las mejoras establecidas en la empresa.
- Se considera importante también continuar con los ciclos de capacitaciones al personal, comunicándoles las actualizaciones referentes al proceso de mejora y ampliar sus conocimientos referente al tema, lo que se busca con esto es la participación y el sentido de pertenencia en los colaboradores, generar compromiso para que fluya la comunicación y garantice el correcto desarrollo del proceso de mejora.
- Finalmente, es necesario continuar buscando soluciones a los procesos críticos segundo el orden calificador establecido en el análisis con la matriz AMEF, de esta manera de obtendrán mejores resultados a nivel económico y organizacional.

#### **REFERENCIAS**

**ARBOLEDA, Romel. 2016.** Diseño de un Modelo de Gestión por Procesos en el Área de Prestación de Servicios de Mantenimiento Automotriz en la Compañía Save. [En línea] 2016. [fecha de consulta: 25 de agosto del 2021] Disponible en: http://repositorio.utn.edu.ec/bitstream/123456789/5589/2/ARTICULO.pdf.

**ANGELES, Tania y VASQUEZ, Rony. 2021.** Universidad Nacional de Trujillo. [En línea] agosto de 2021. [fecha de consulta: 30 de setiembre de 2021.] https://dspace.unitru.edu.pe/handle/UNITRU/16730.

**BARRIOS, Karelis C., CONTRERAS, Jheison A. y OLIVERO, Enohemit . 2019.** La Gestión por Procesos en las Pymes de Barranquilla: Factor Diferenciador de la Competitividad Organizacional. [En línea] Marzo de 2019. [fecha de consulta: 18 de mayo del 2021] Disponible en: http://dx.doi.org/10.4067/S0718-07642019000200103.

**CETINA, Marlen. 2016.** Gestión de procesos con BPM. [En línea] 2016. [fecha de consulta: 25 de junio del 2021] Disponible en: https://revistas.udistrital.edu.co/index.php/tia/article/view/8387/pdf.

**COMEX Perú**. [En línea] 03 de julio de 2019. [fecha de consulta: 09 de octubre de 2021.]

https://www.comexperu.org.pe/upload/articles/revista/julio2019/mobile/index.html#p= 1.

**CHENET, Manuel y otros. 2019.** Influencia de la Gestión de Procesos en la Calidad del Servicio de una Empresa de Baños Sauna en Huancayo - Perú. [En línea] 12 de Diciembre de 2019. [fecha de consulta: 06 de agosto del 2021] Disponible en: https://doi.org/10.37292/riccva.v4i01.135.

**CUATRECASAS, Lluis. 2010.** *Gestión integral de la calidad.* Barcelona : Profit Editoral, 2010. ISBN:9788492956920.

**DIAZ, Ricardo. 2017.** Universidad San Ignacio de Loyola. Octubre de 2017. [fecha de consulta: 25 de setiembre de 2021.]

**GUANILO, Merjouri. 2017.** *Mejora de procesos para incrementar la calidad del*  producto cuero graso de la curtiembre inversiones Harod S.A.C. de Trujillo, 2016. Tesis (Ingeniera Industrial). Trujillo : Universidad César Vallejo, 2017.

**HERNÁNDEZ, Arialys, y otros. 2017.** Gestión por procesos en la Ciencia e Innovación Tecnológica en. [En línea] 2017. http://scielo.sld.cu/pdf/amc/v21n6/amc050617.pdf.

**JARAMILLO, Cristina. 2018.** Desarrollo de un Software para la Gestión por Procesos, basada en la ISO 9001:2015 para la Dirección de Tecnología de la Información de la empresa Eléctrica Regional Norte "EMELNORTE S.A.". [En línea] Julio de 2018. [fecha de consulta: 25 de agosto del 2021] Disponible en: http://repositorio.utn.edu.ec/bitstream/123456789/8437/2/ARTICULO.pdf.

**LLANES, Mariluz y LORENZO, Ernesto. 2017.** Gestión integrada por procesos. Encadenamiento dinámico de interacciones. [En línea] Enero - Marzo de 2017. [fecha de consulta: 25 de agosto del 2021] Disponible en: http://www.ciencias.holguin.cu/index.php/cienciasholguin/article/view/998/1092.

**MEDINA, Alberto, y otros. 2019.** Procedimiento para la gestión por procesos: métodos y herramientas de apoyo. [En línea] 2019. [fecha de consulta: 30 de octubre del 2021] Disponible en: http://dx.doi.org/10.4067/S0718-33052019000200328.

**PRODUCE. 2021.** PRODUCE. [En línea] 27 de febrero de 2021. [fecha de consulta: 28 de agosto de 2021.] https://gestion.pe/economia/transporte-interprovincial-estasson-las-rutas-permitidas-a-partir-del-1-de-marzo-noticia/?ref=gesr.

**QUIROZ, Lesly. 2018.** Aplicación del Sistema de Costos por Órdenes para Determinar la Utilidad por Línea de Producto en la Empresa Calzados July, de la Ciudad de Trujillo, Año 2018: una revisión de la literatura científica. [En línea] 2018. [fecha de consulta: 15 de octubre del 2021] Disponible en: http://hdl.handle.net/11537/23271.

**RAMOS, CARLOS. 2019.** La Gestion de Calidad, la Competitividad, el Financiamiento, la Capacitación, y la Rentabilidad en las Mype de la Provincia de Sullana, 2015. [En línea] 2019. [fecha de consulta: 13 de octubre del 2021] Disponible en: http://repositorio.uladech.edu.pe/handle/123456789/9895.

**RAYMUNDO, L. y CAMACHO, N. 2017.** Universidad Privada Antenor Orrego - Perú. [En línea] octubre de 2017. [fecha de consulta: 15 de setiembre de 2021.]

**SANTA, Shirley. 2019.** Debilidades del Control Interno en el Área de Almacén y su Efecto en la Utilidad Bruta de la Empresa Salutaris S.A.C, Trujillo 2019. [En línea] 2019. [fecha de consulta: 18 de setiembre del 2021] Disponible en: https://hdl.handle.net/11537/25235.

SOCIEDAD DE COMERCIO EXTERIOR DEL PERÚ (2019, 08 de Julio). Negocios Internacionales - Cumbre Pyme. [fecha de consulta: 25 de octubre del 2021] https://www.comexperu.org.pe/upload/articles/revista/julio2019/mobile/index.html#p= 1

**VARGAS, Luz y otros. 2019.** TICs y Gestión de la Innovación en MiPyMEs: Un Análisis con Experimentos Factoriales para las Utilidades. [En línea] 2019. [fecha de consulta: 25 de Setiembre del 2021] Disponible en: https://www.revistaespacios.com/a19v40n13/a19v40n13p24.pdf.

**VLLARREAL, Karla. 2018.** Diseño de un Modelo de Gestión por Procesos Basada en la Norma Iso 9001 en la Compañía Limitada SEDYM. [En línea] 2018. [fecha de consulta: 15 de setiembre del 2021] Disponible en: http://repositorio.utn.edu.ec/bitstream/123456789/8083/2/ART%c3%8dCULO.pdf.

**ZAMORA, América y PEDRAZA, Oscar. 2018.** Scielo. [En línea] diciembre de 2018. [fecha de consulta: 15 de setiembre de 2021.] http://www.scielo.org.pe/scielo.php?script=sci\_arttext&pid=S2077- 1886201300020007. 35.

#### **ANEXOS**

**Anexo N°01 (a): Plantilla de Diagrama de flujo**

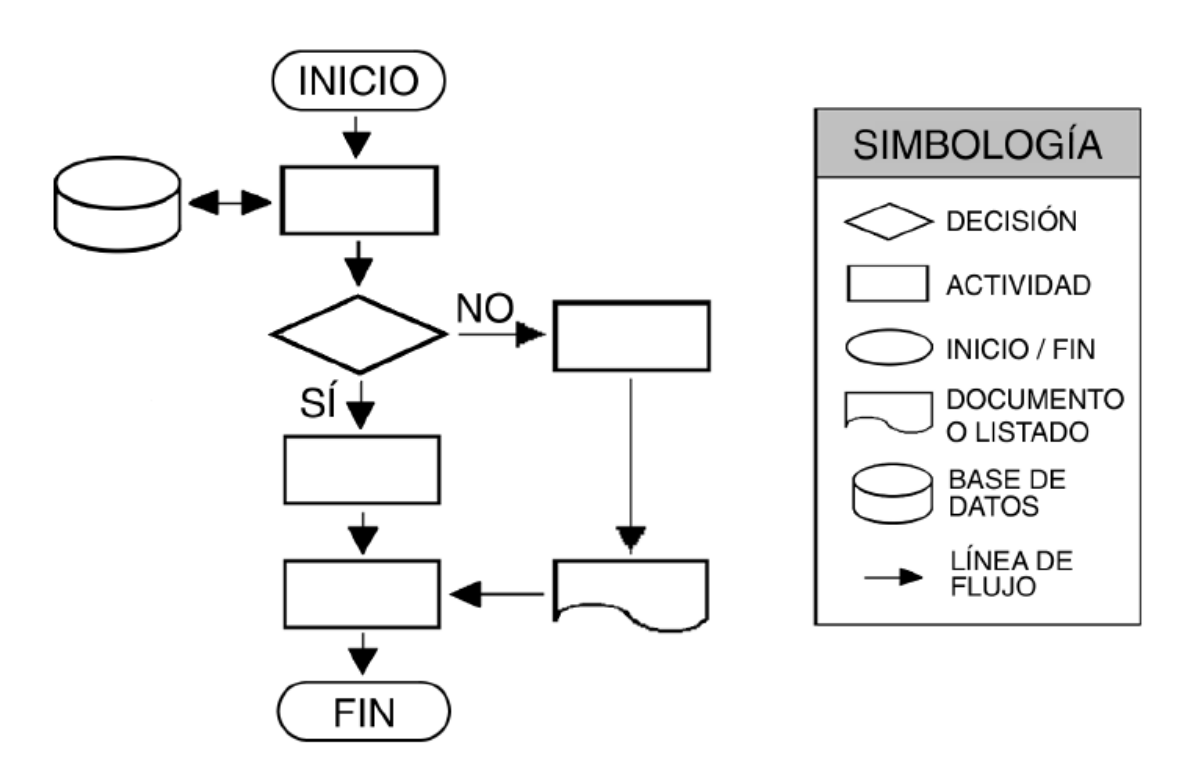

Figura 22. *Diagrama de flujo Fuente:* Cuatrecasas (2010)

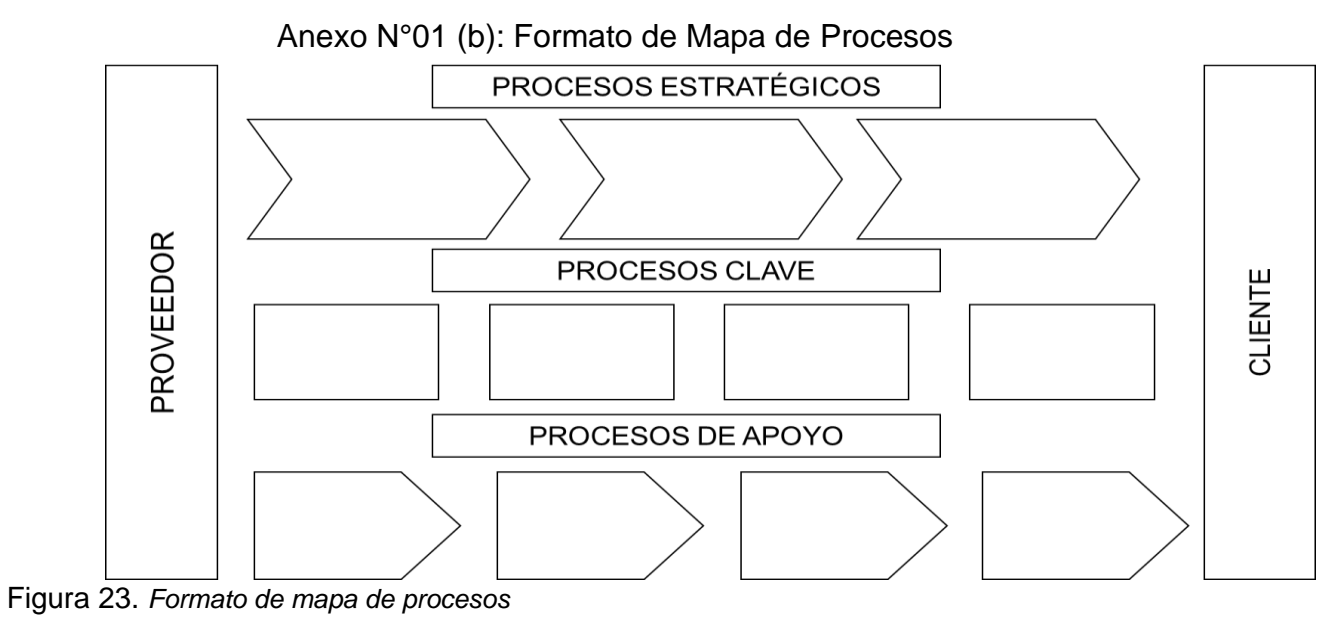

*Fuente: Pérez (2007)*

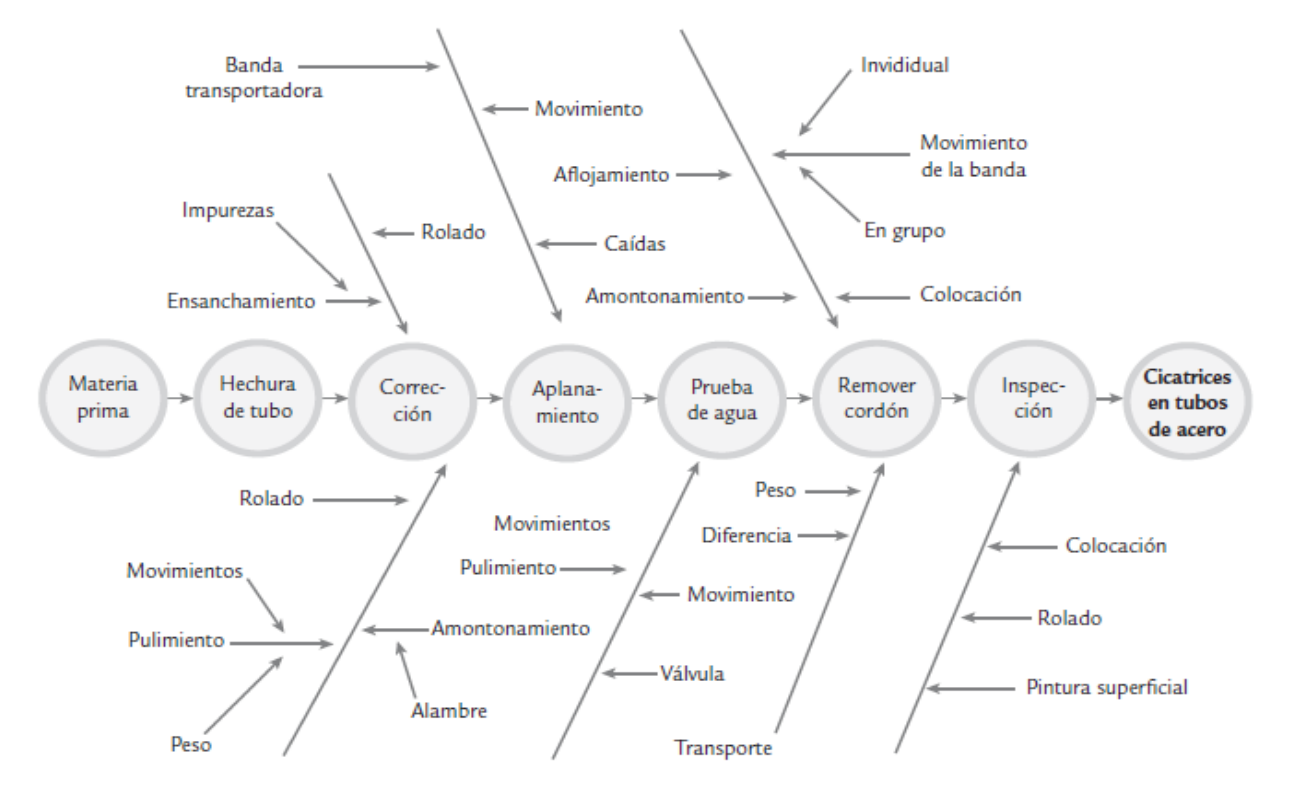

**Anexo N°01 (c): Plantilla de Diagrama de ISHIKAWA** 

*Figura 24.* Ejemplo de diagrama de ISHIKAWA método de flujo del proceso

*Fuente:* Gutiérrez (2013)

### **Anexo N°01(d): Diagrama de Pareto**

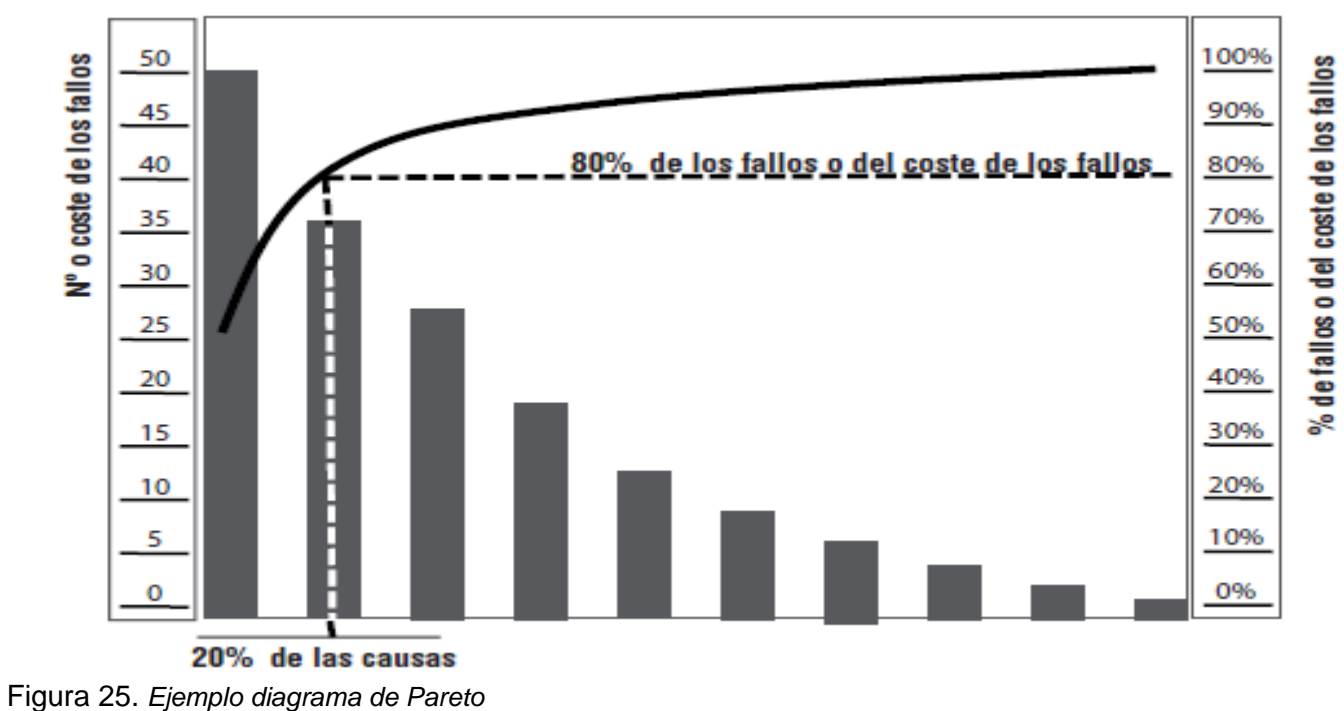

*Fuente:* Cuatrecasas (2010)

### **Anexo N°02 (a): Formato de Recolección de Datos**

### Formato Recolección de Datos Análisis Problema Causa - Efecto

Elaborado por: \_\_\_\_\_\_\_\_\_\_\_\_\_\_\_\_\_\_\_\_\_\_\_ Observadores: \_\_\_\_\_\_\_\_\_\_\_\_\_\_\_\_\_\_\_\_\_\_\_\_\_\_\_

 $\overline{\phantom{a}}$ 

Fecha: \_\_\_\_\_\_

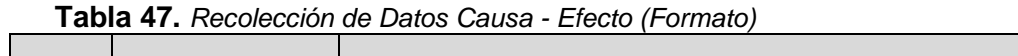

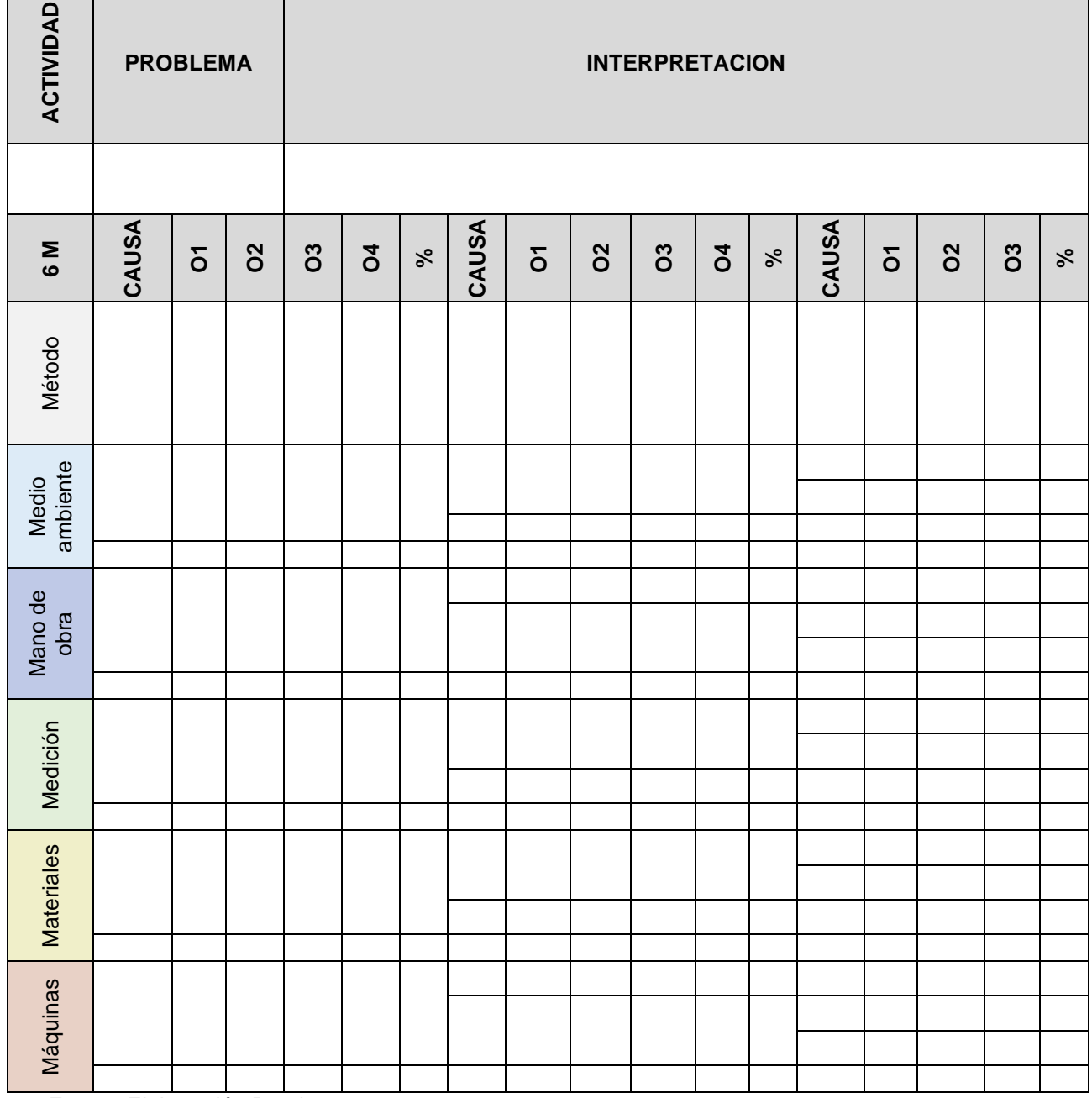

*Fuente:* Elaboración Propia

# **Anexo 02 (b): Formato para casa de la Calidad 1** FORMATO DE RECOLECCIÓN DE DATOS PARA CASA CALIDAD 1

Elaborado por: Número de Pre KPI analizados: Fecha:

Número de Pre KPI seleccionados:

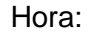

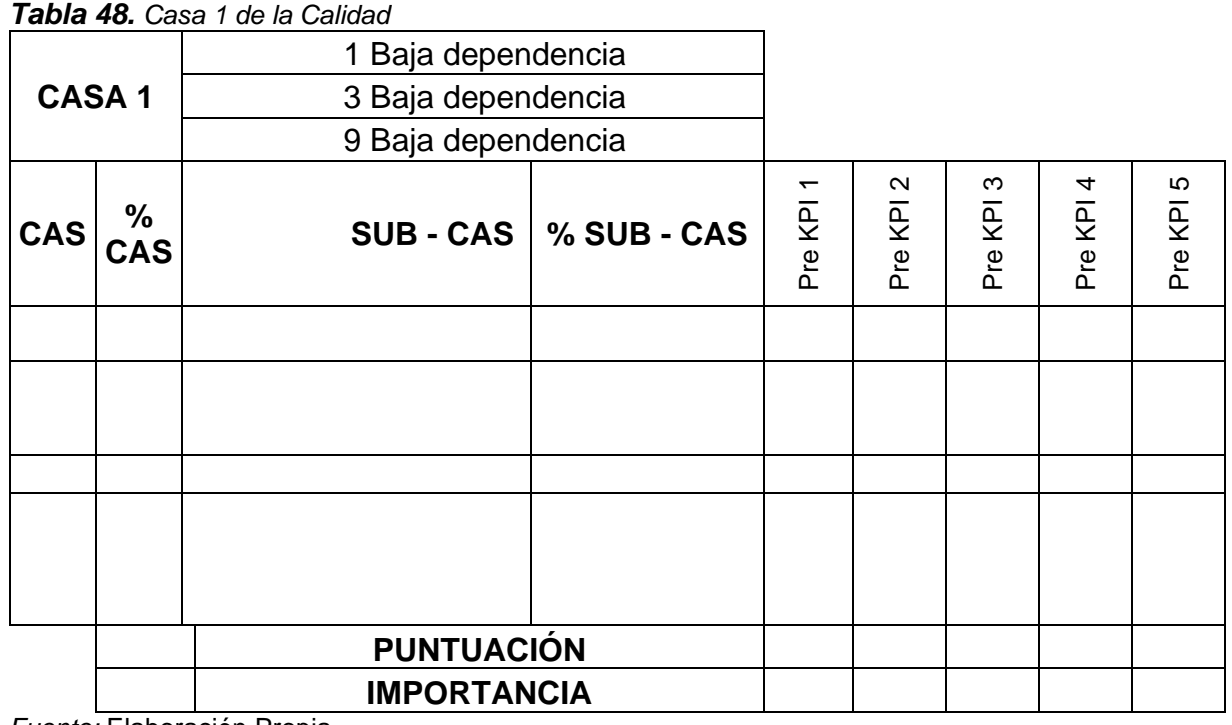

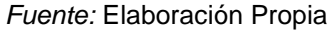

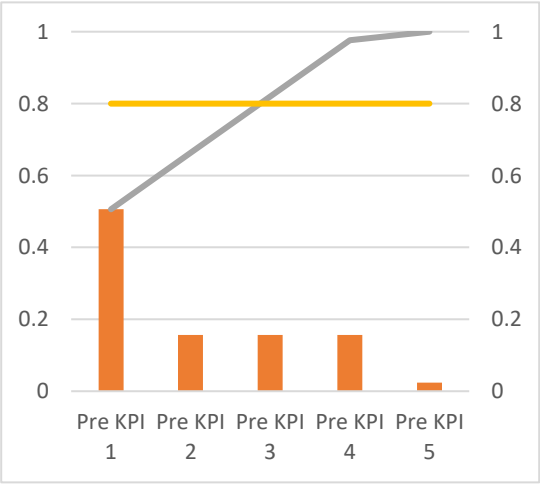

*Figura 26.* Puntuación Casa 1 de la Calidad (Formato)

### **Anexo 02 (c): Formato para Matriz AMEF**

### FORMATO DE RECOLECCIÓN DE DATOS PARA MATRIZ AMEF

Elaborado por: \_\_\_\_\_\_\_\_\_\_\_\_\_\_\_\_\_\_\_ Responsable del proceso: Fecha: \_\_\_\_\_\_\_\_\_\_\_\_\_\_\_

\_\_\_\_\_\_\_\_\_\_\_\_\_\_\_\_\_\_\_ Hora: \_\_\_\_\_\_\_\_\_\_\_\_\_\_\_

**Tabla 49.** *Recolección de Datos Matriz AMEF (Formato)*

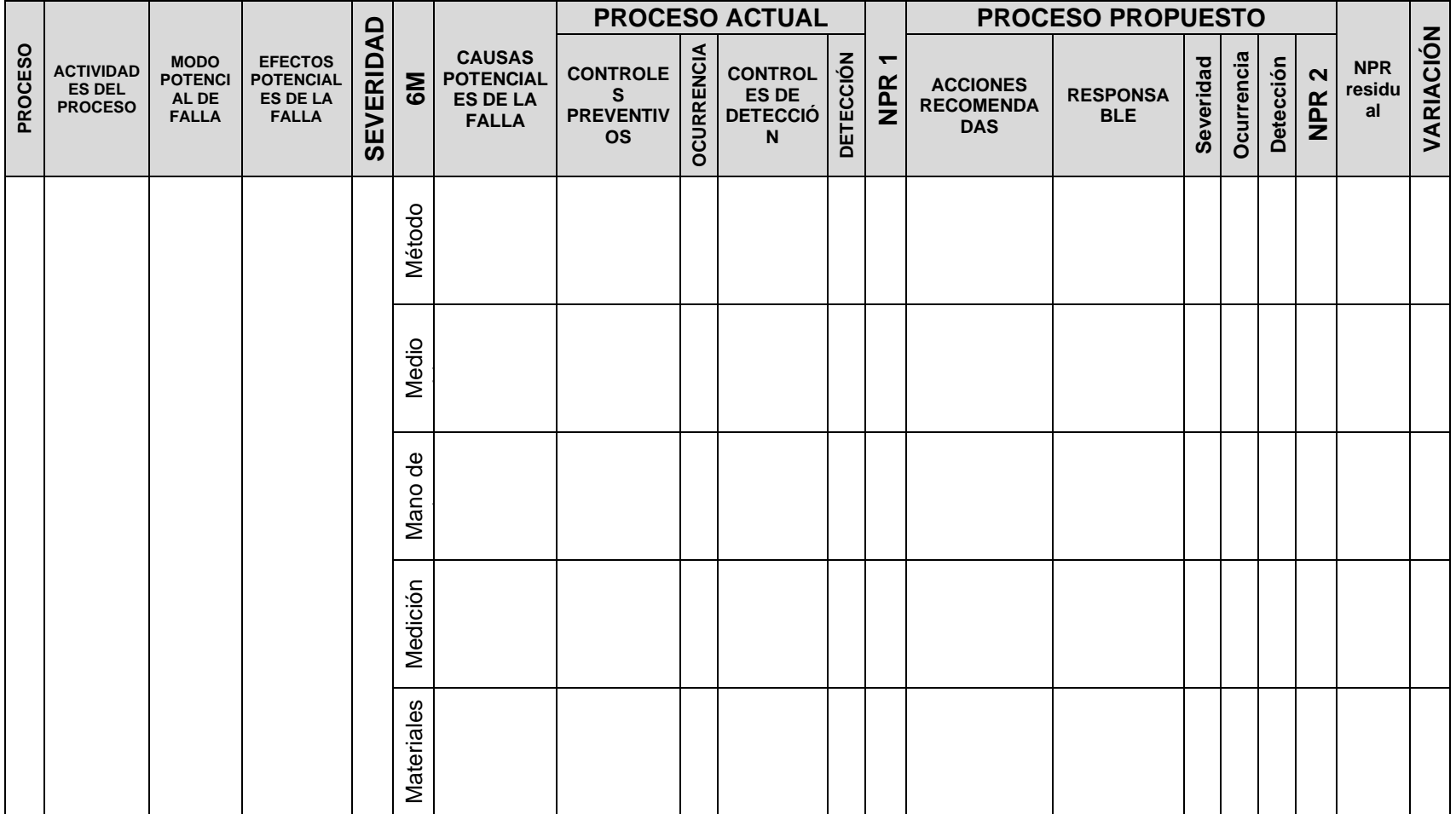

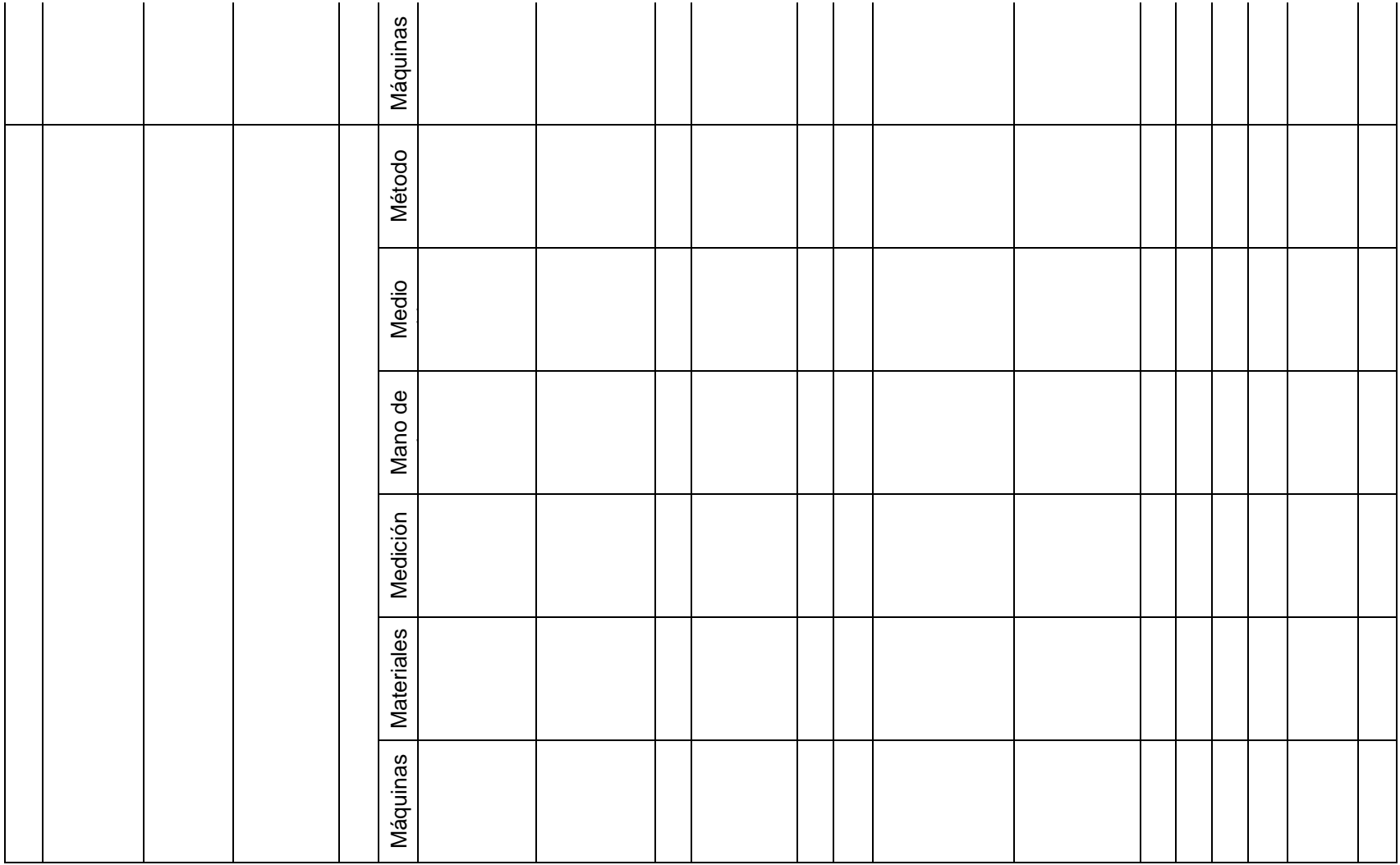

### **Anexo 02 (d): Formato para Análisis de Utilidades**

### FORMATO DE RECOLECCIÓN DE DATOS PARA ANÁLISIS DE UTILIDADES

Elaborado por: \_\_\_\_\_\_\_\_\_\_\_\_\_\_ Área de trabajo: \_\_\_\_\_\_\_\_\_\_\_\_\_\_\_\_\_\_\_\_\_\_\_\_\_\_\_\_\_\_ Fecha: \_\_\_\_\_\_\_\_\_\_\_\_\_\_\_

Responsable del área de trabajo: \_\_\_\_\_\_\_\_\_\_\_\_\_\_\_\_ Hora: \_\_\_\_\_\_\_\_\_\_\_\_\_\_\_

#### **Tabla 50.** *Recolección de Datos para Análisis de Utilidades (Formato)*

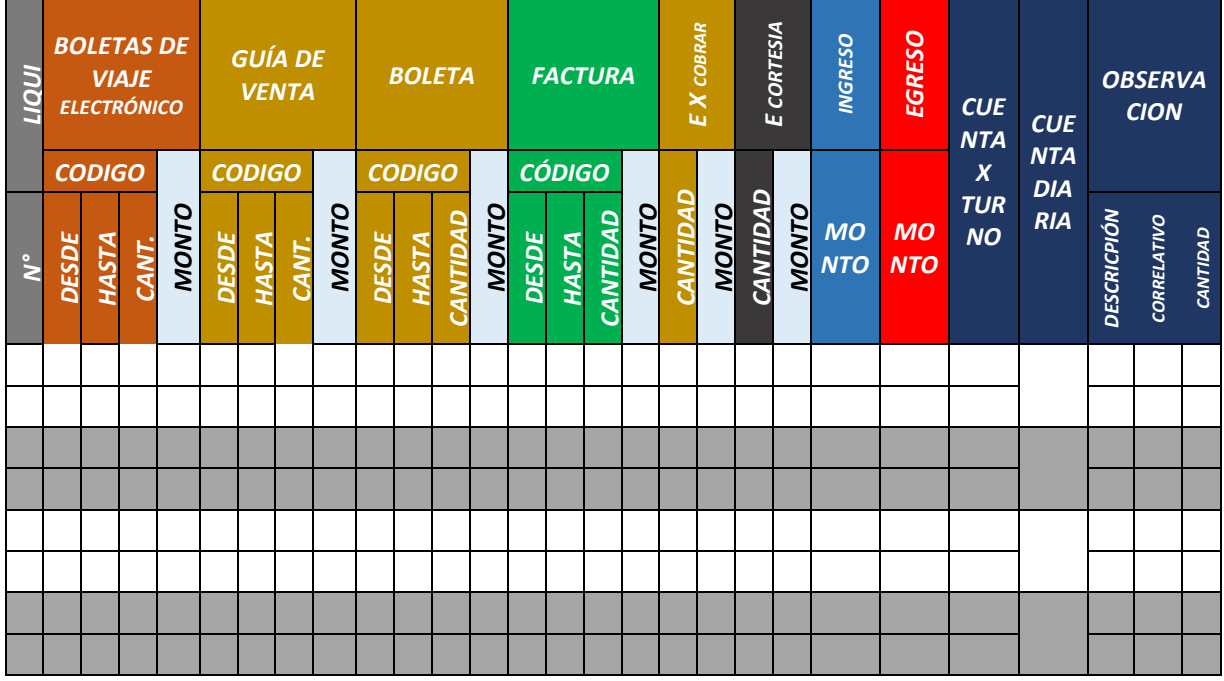

Fuente: Elaboración Propia

# **Anexo 02 (e): Análisis 5 Why's**

### *Tabla 51. Análisis de los 5 Why's*

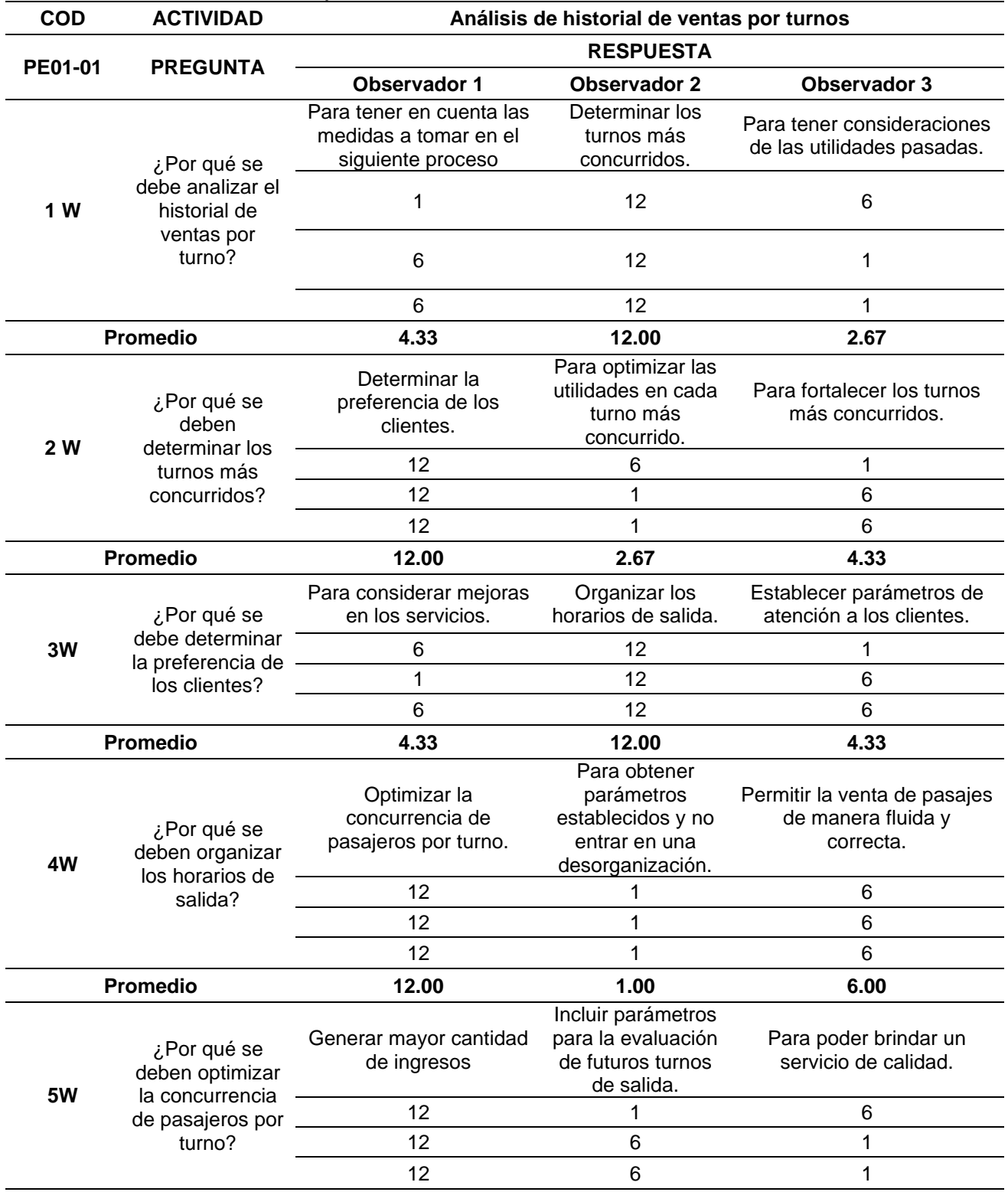

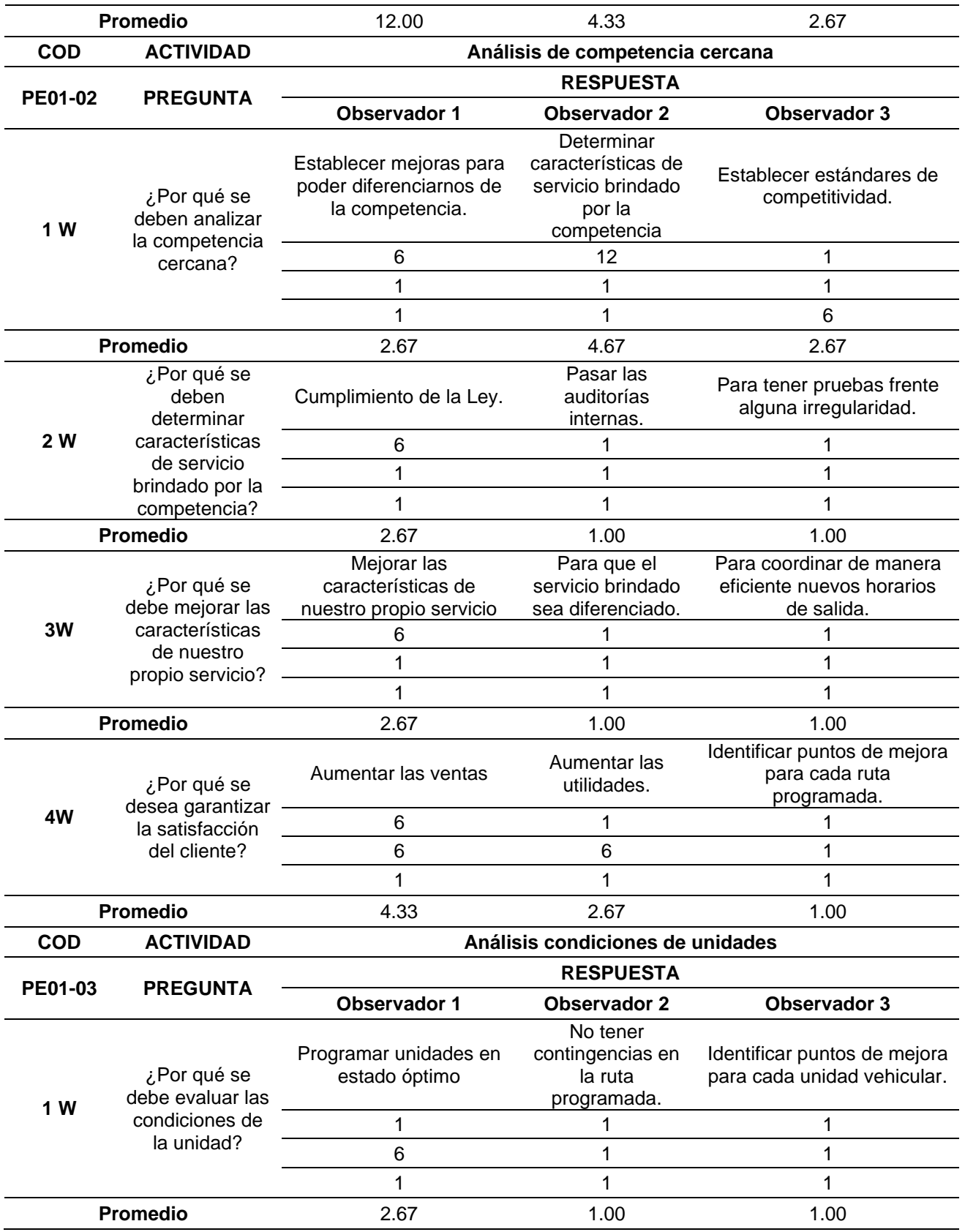
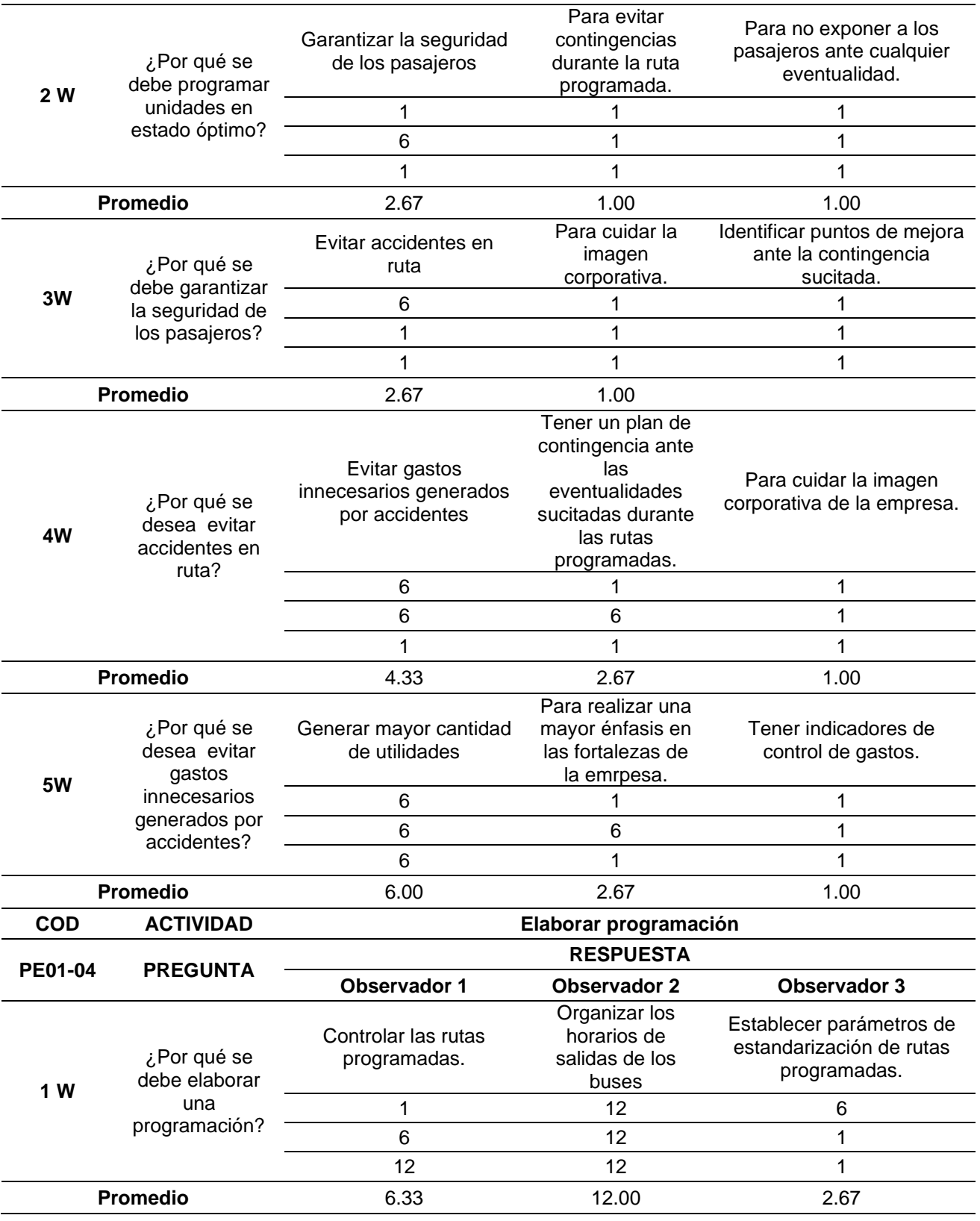

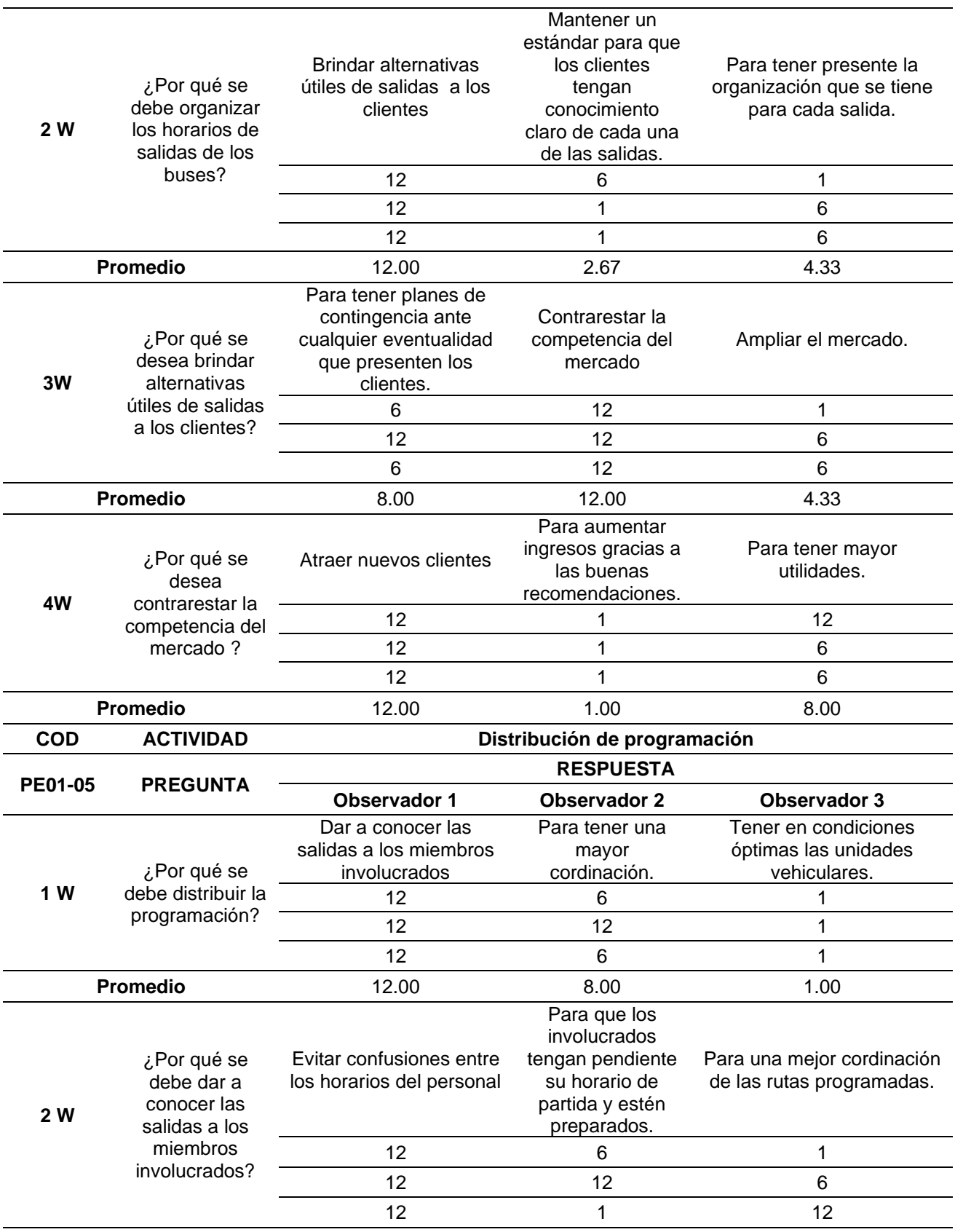

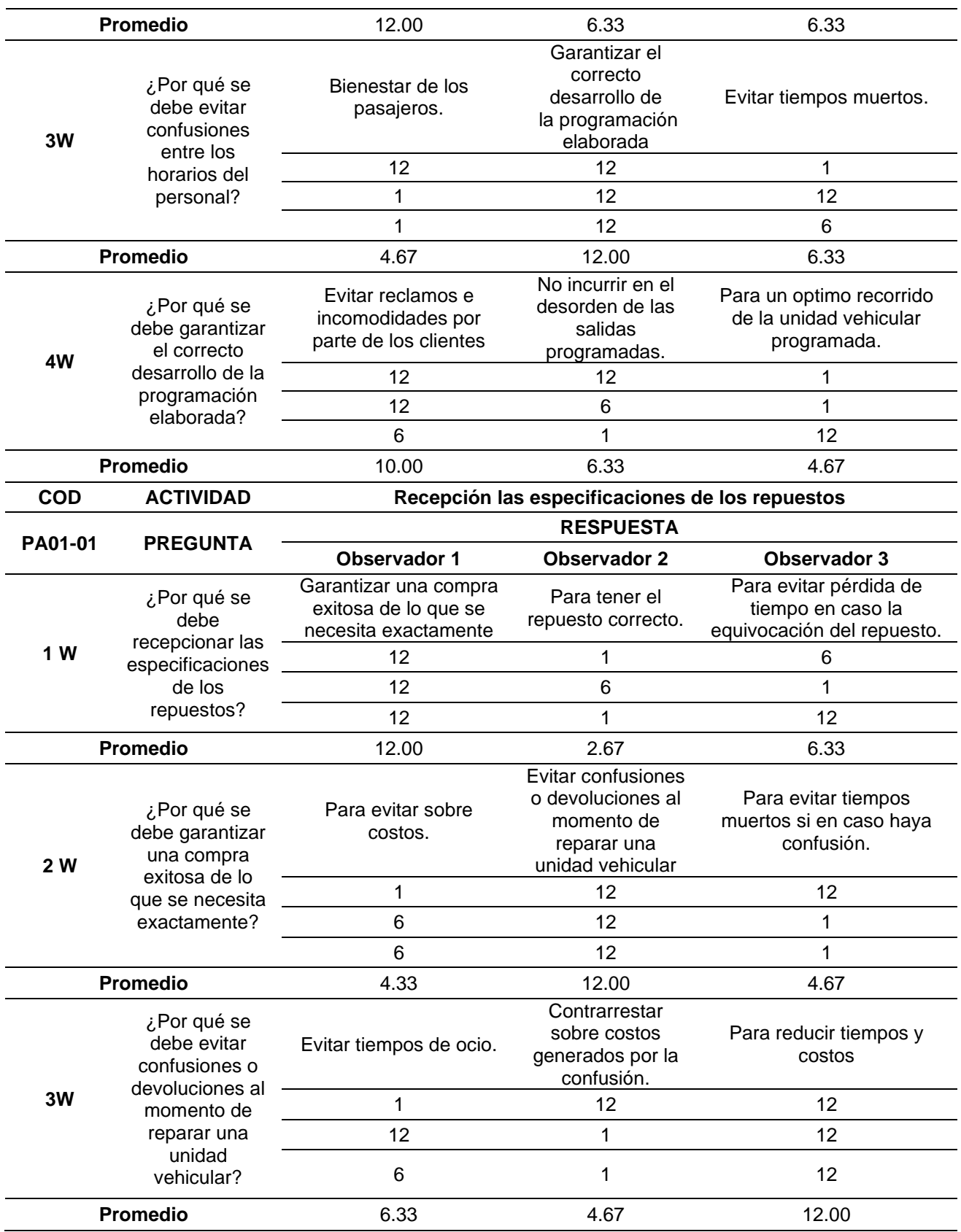

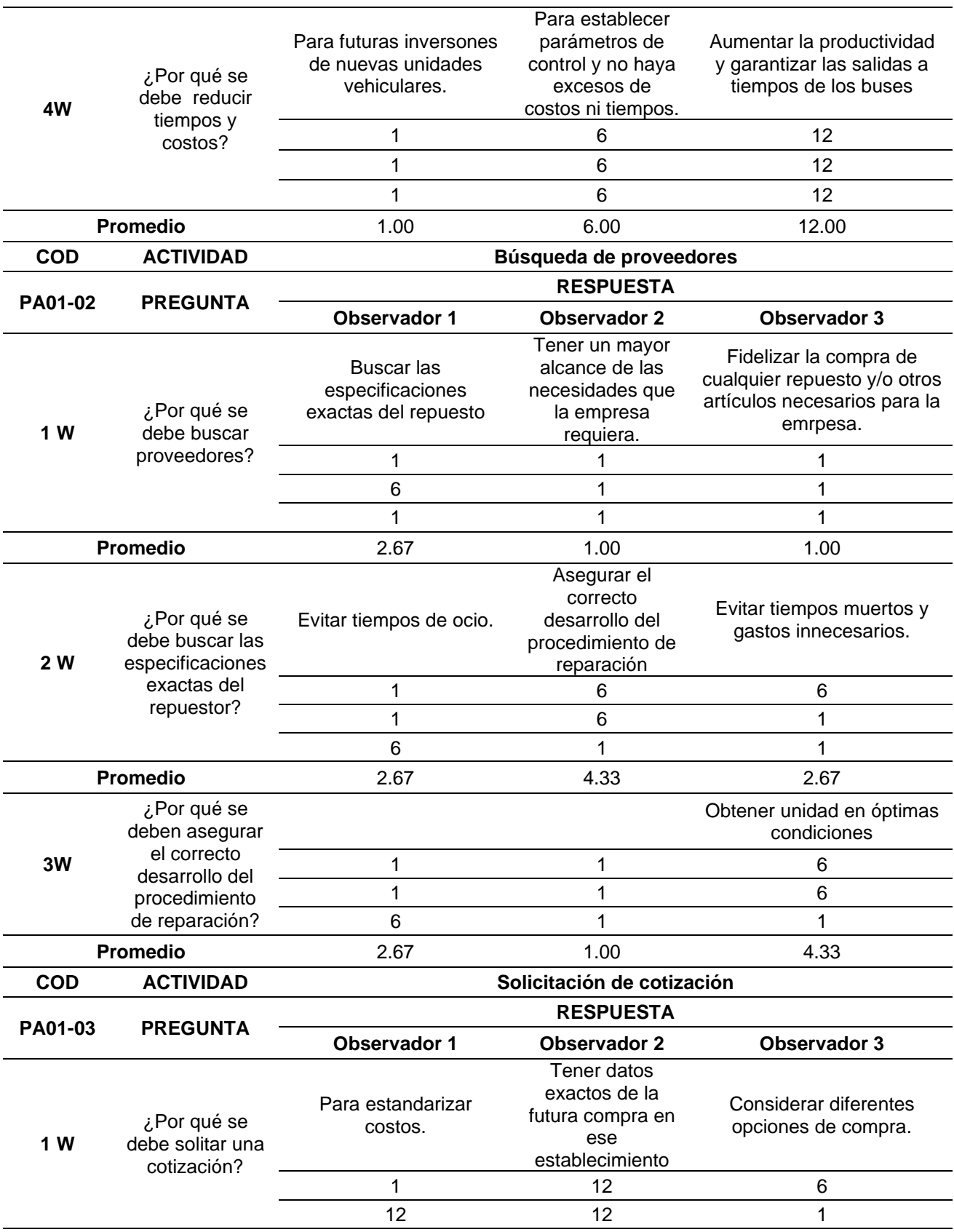

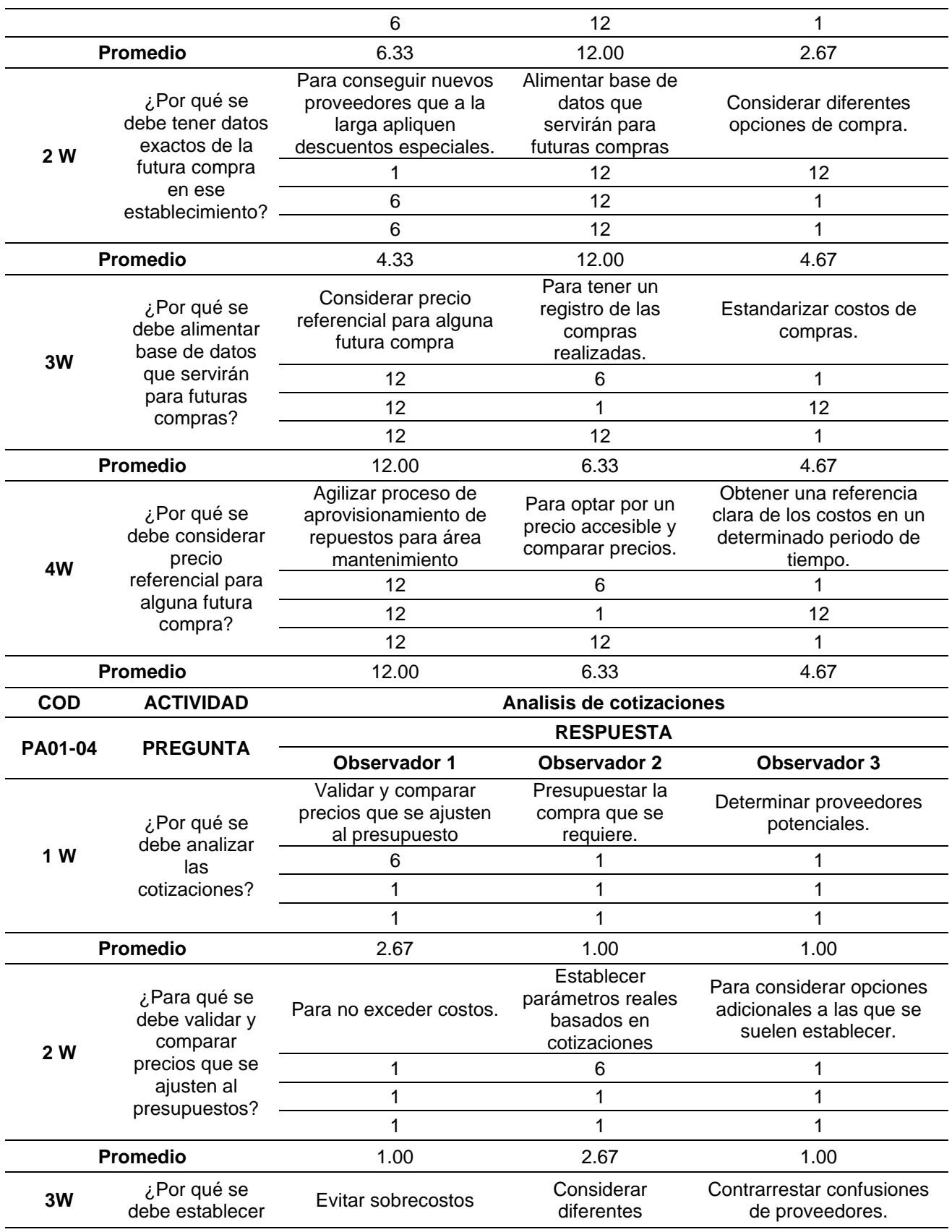

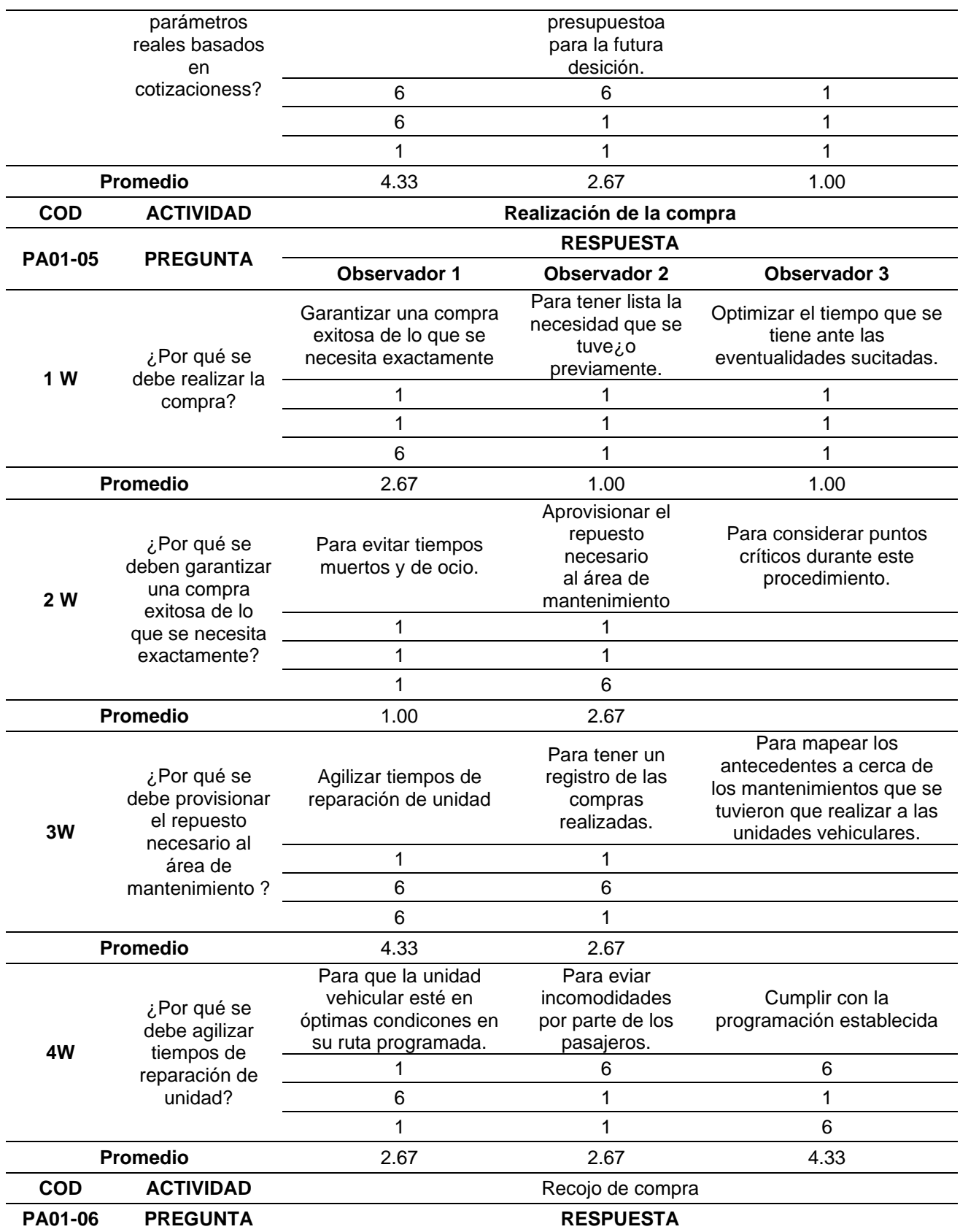

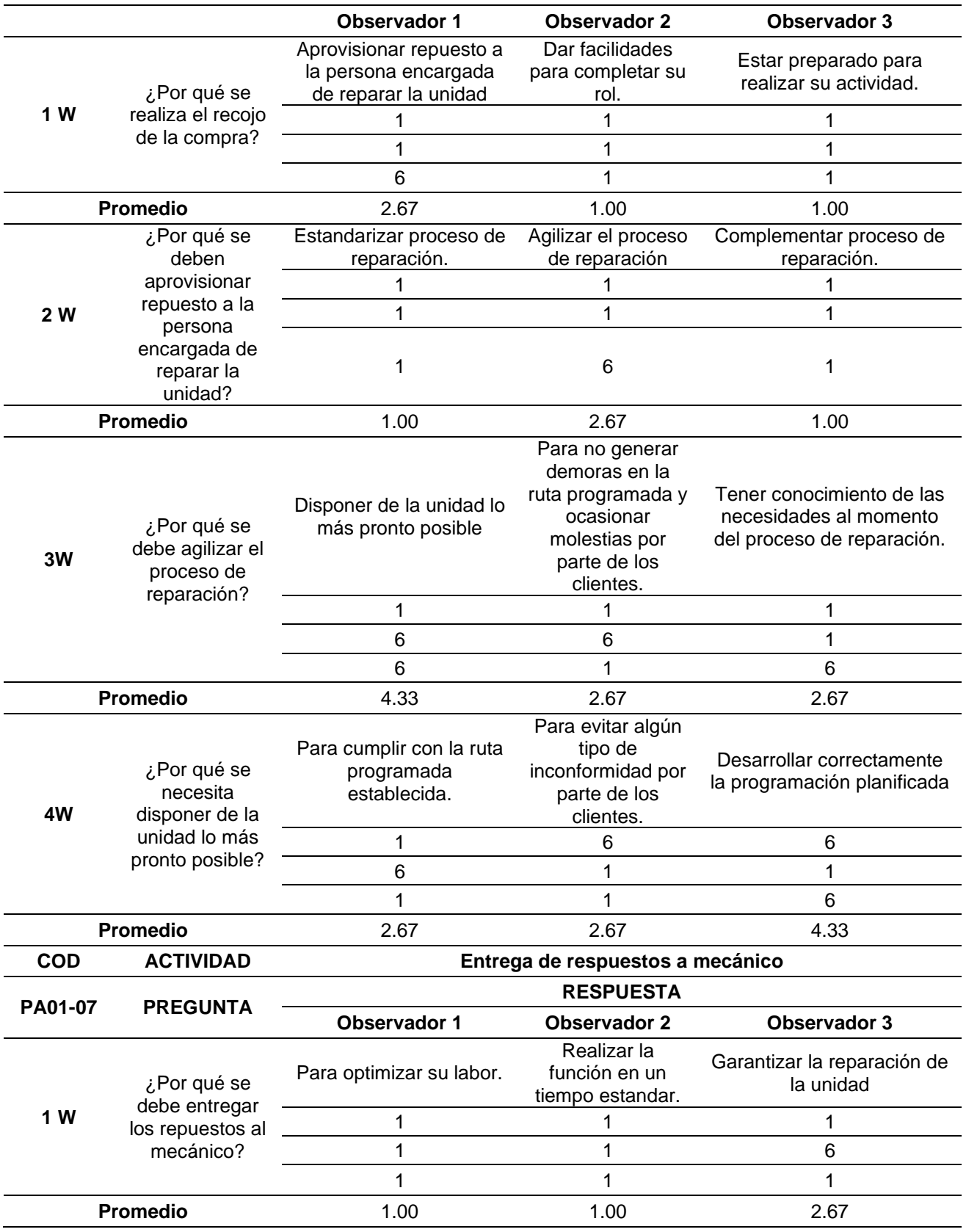

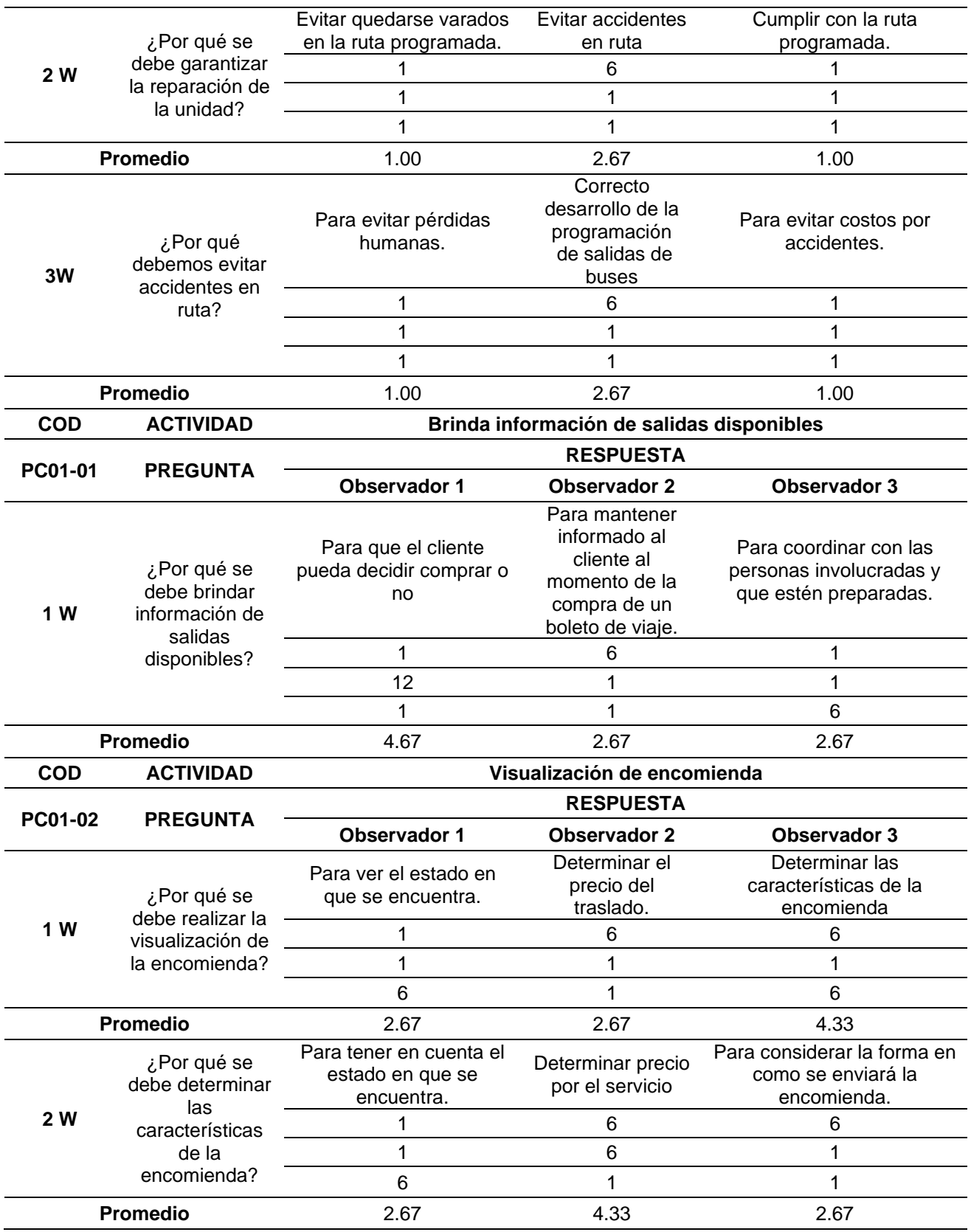

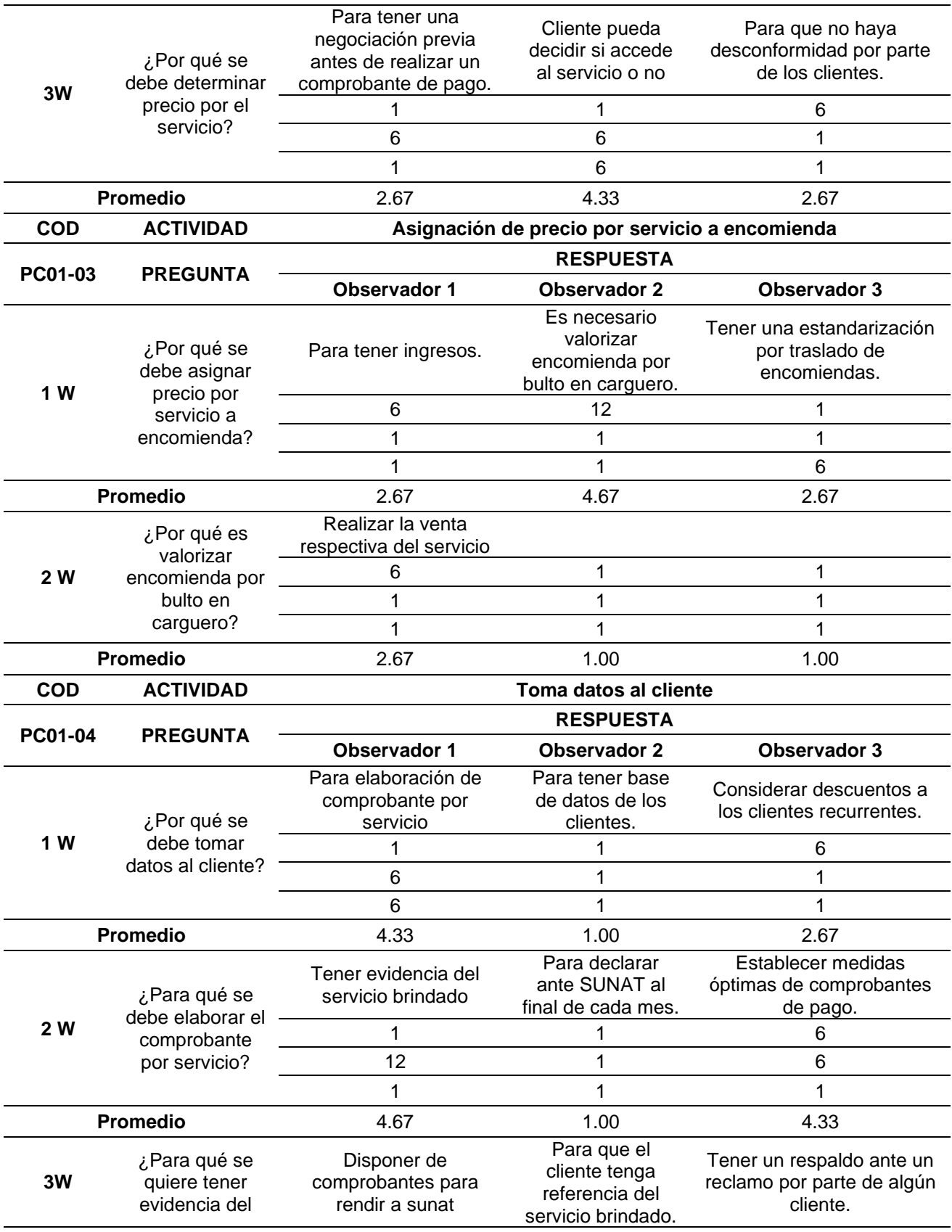

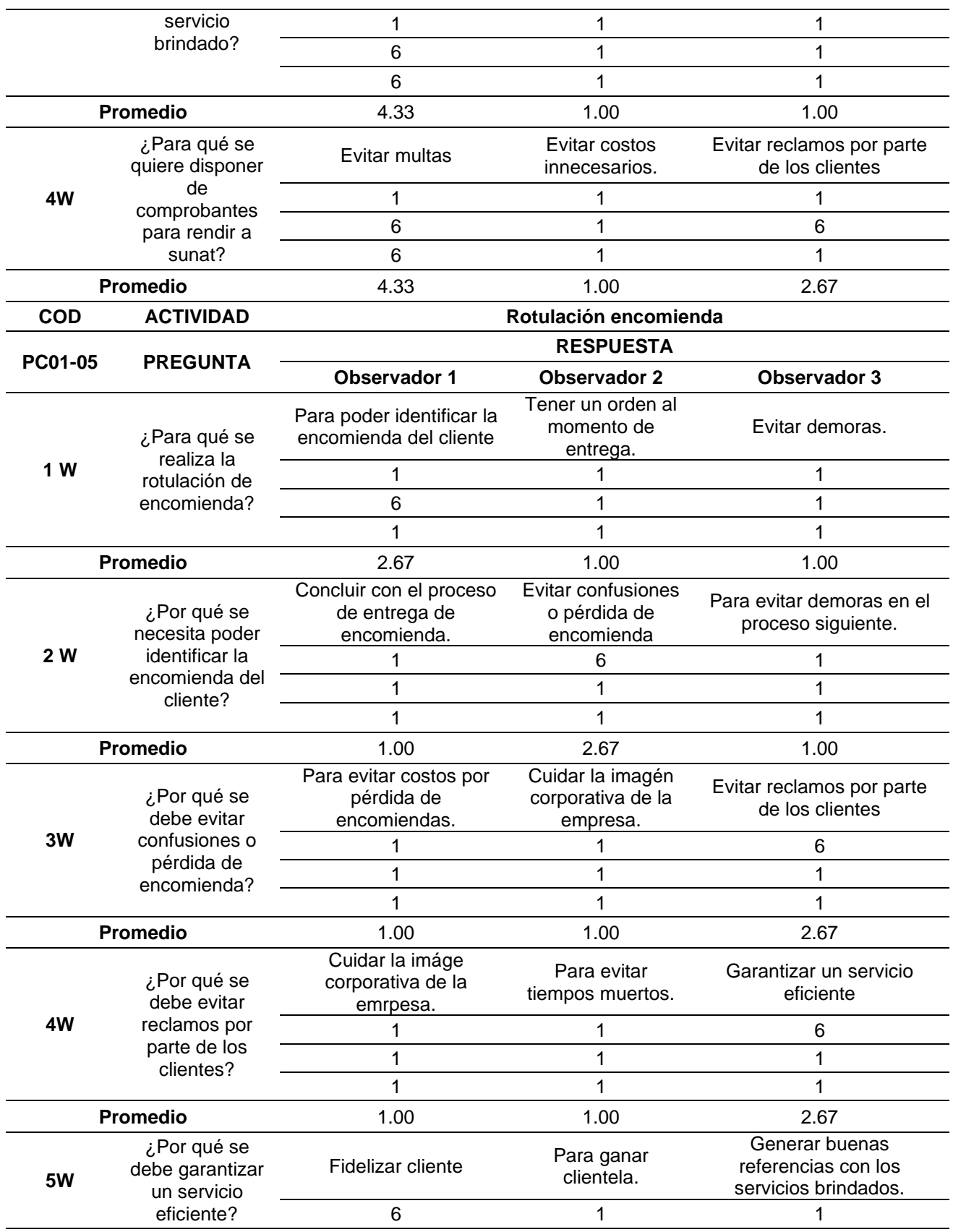

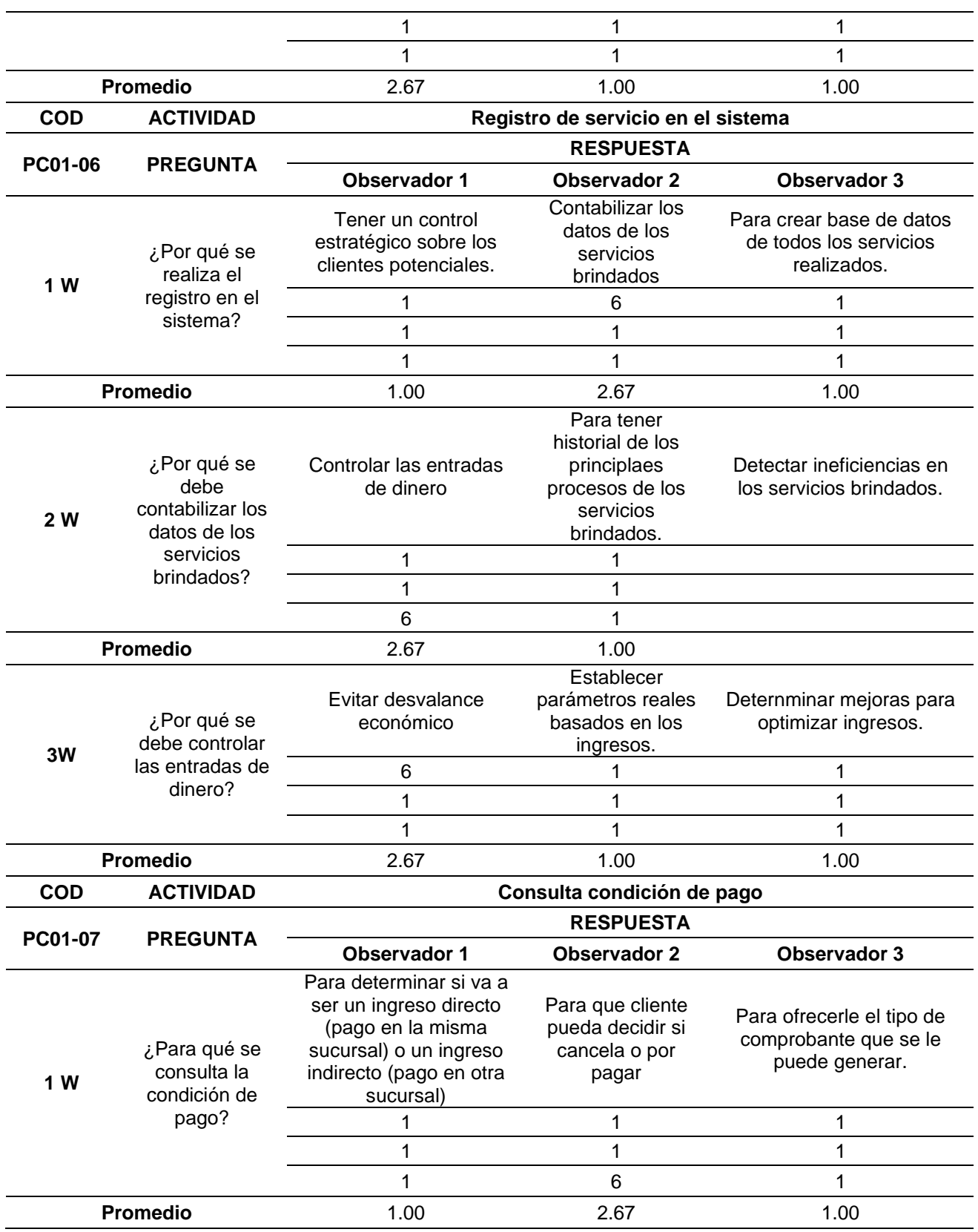

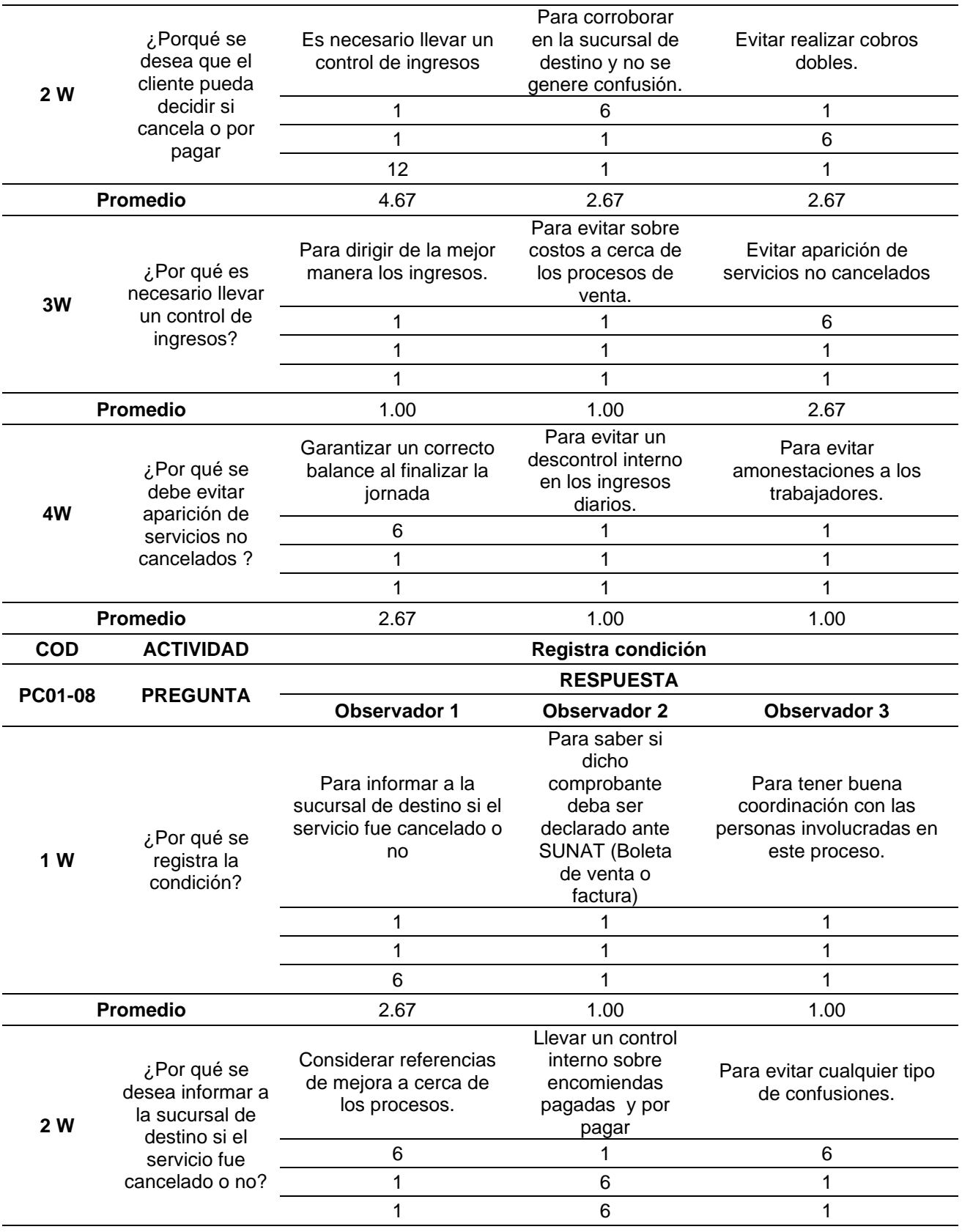

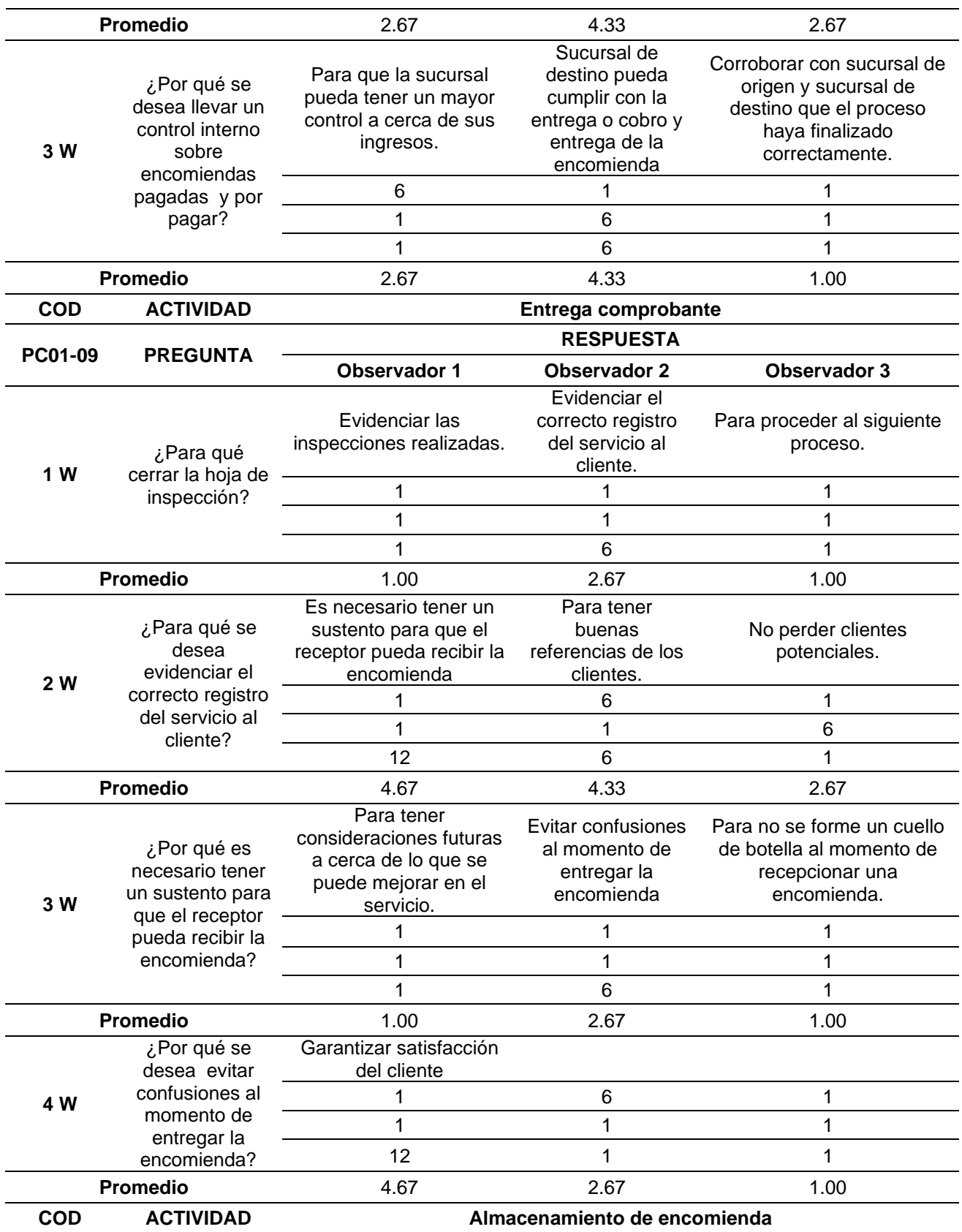

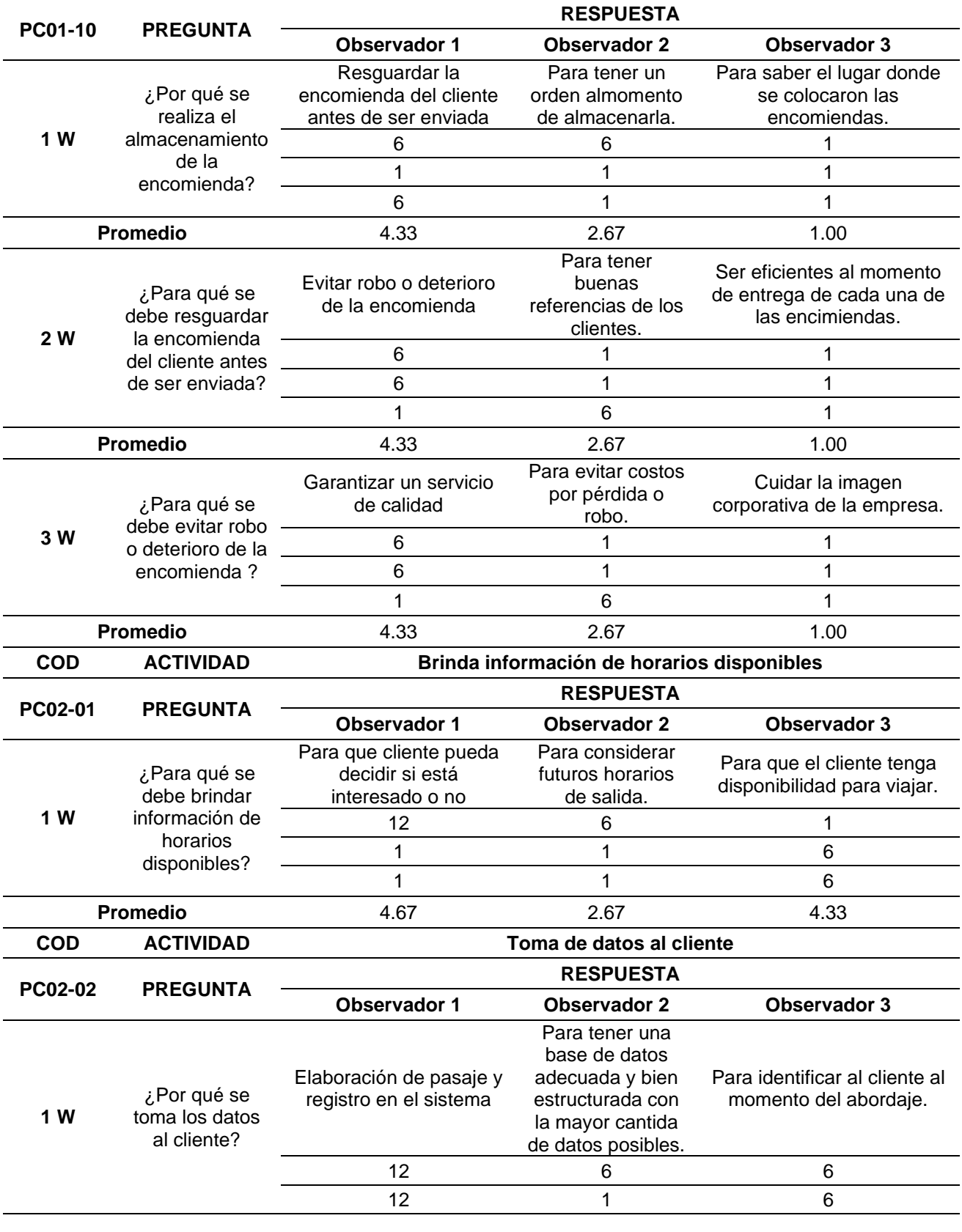

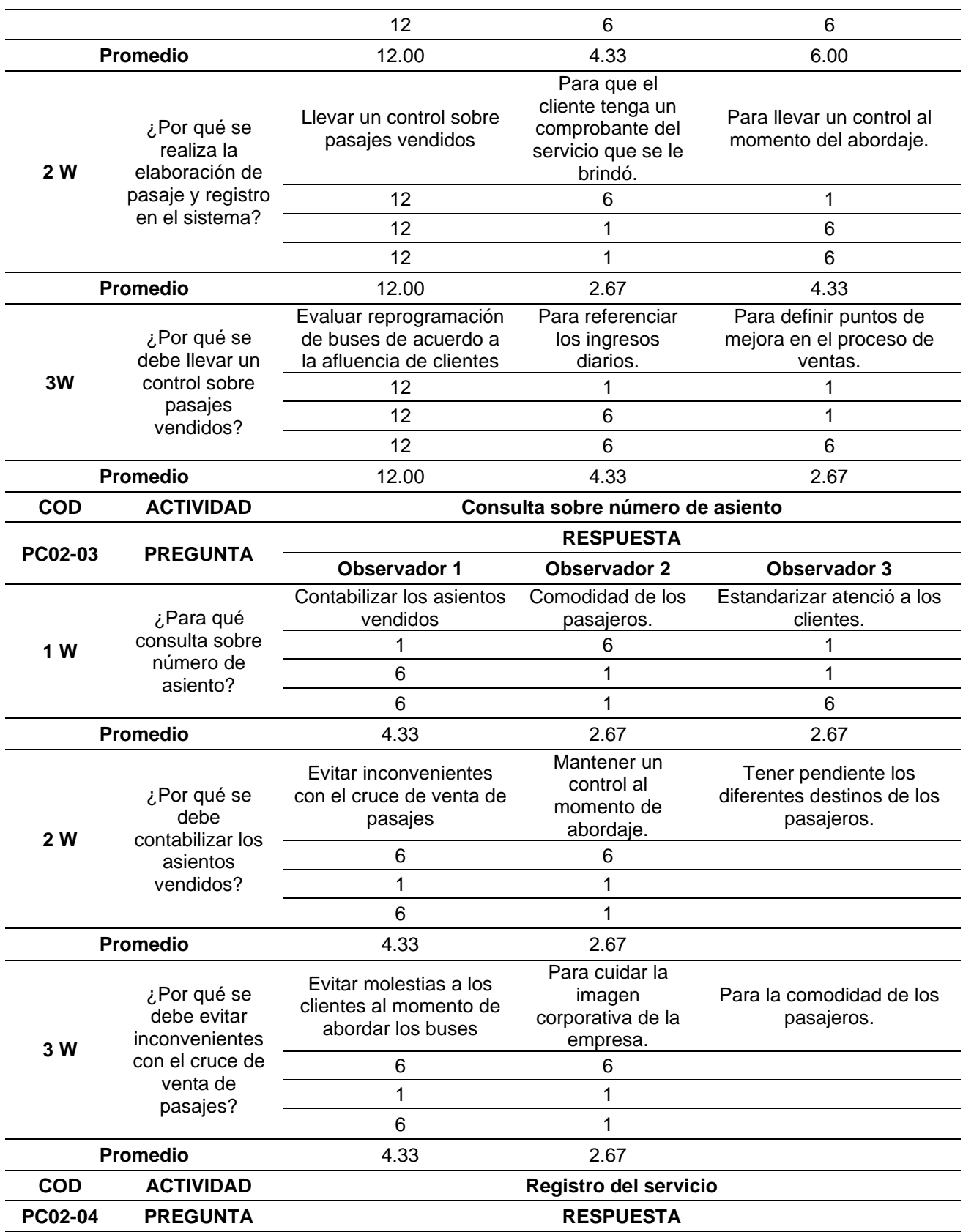

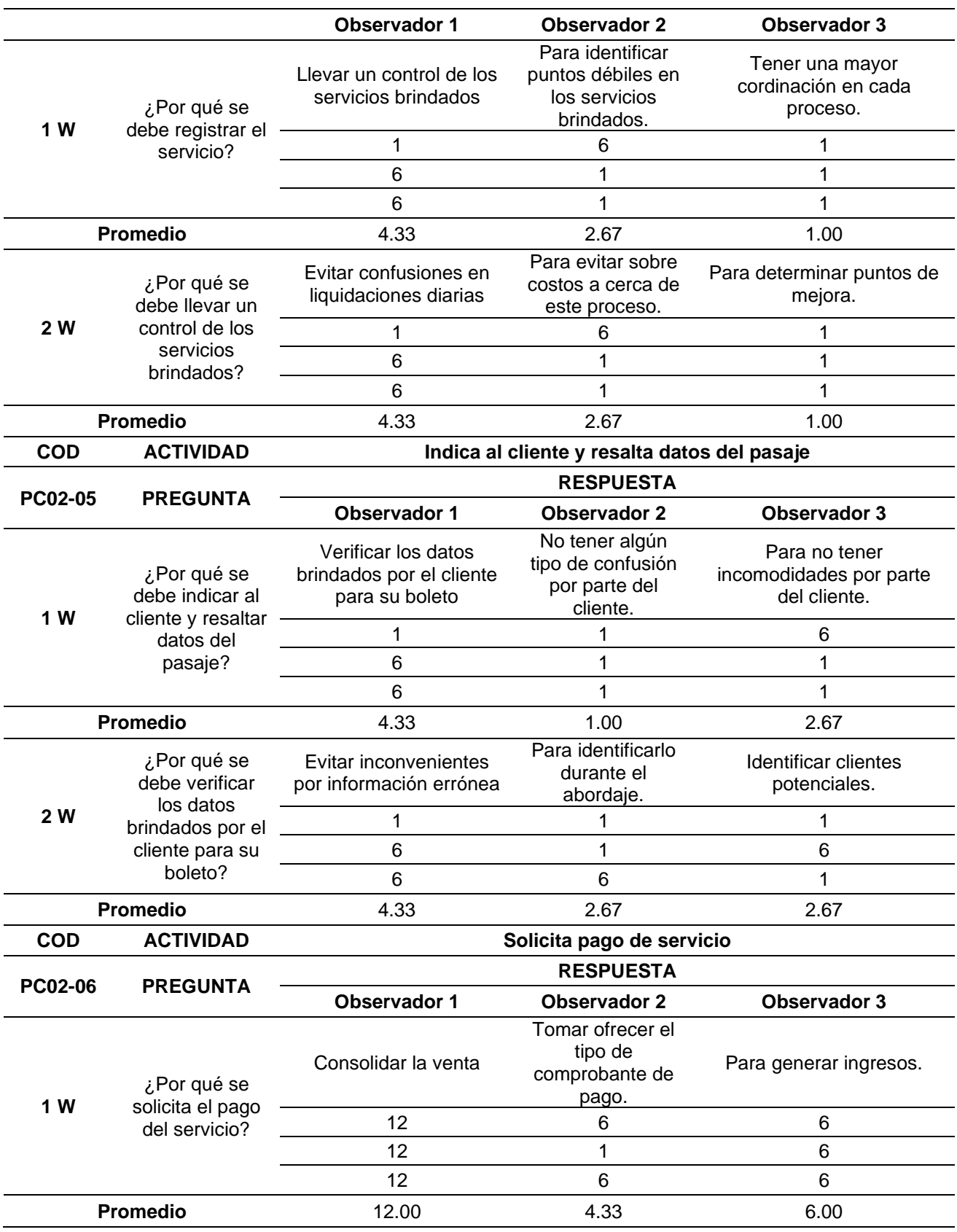

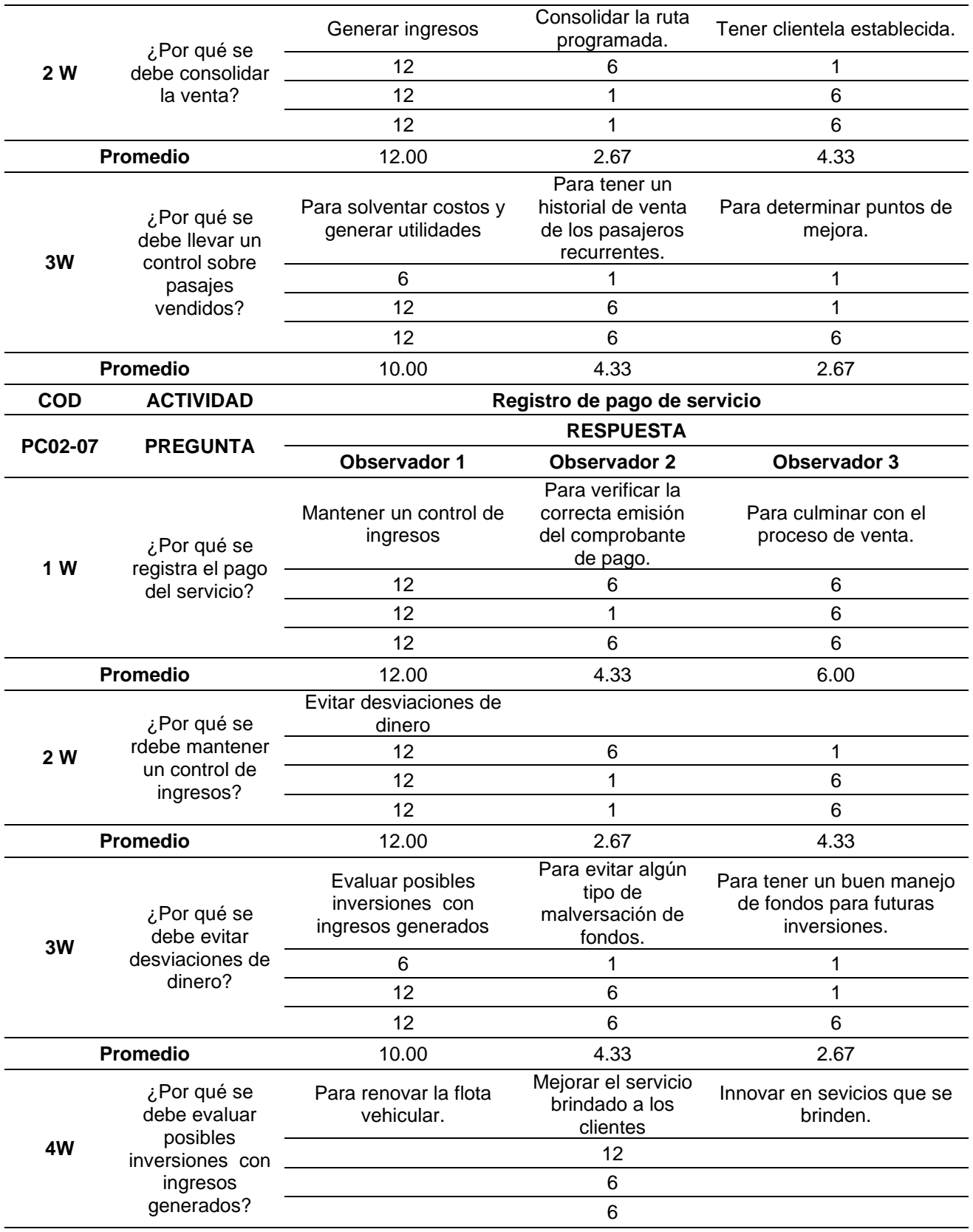

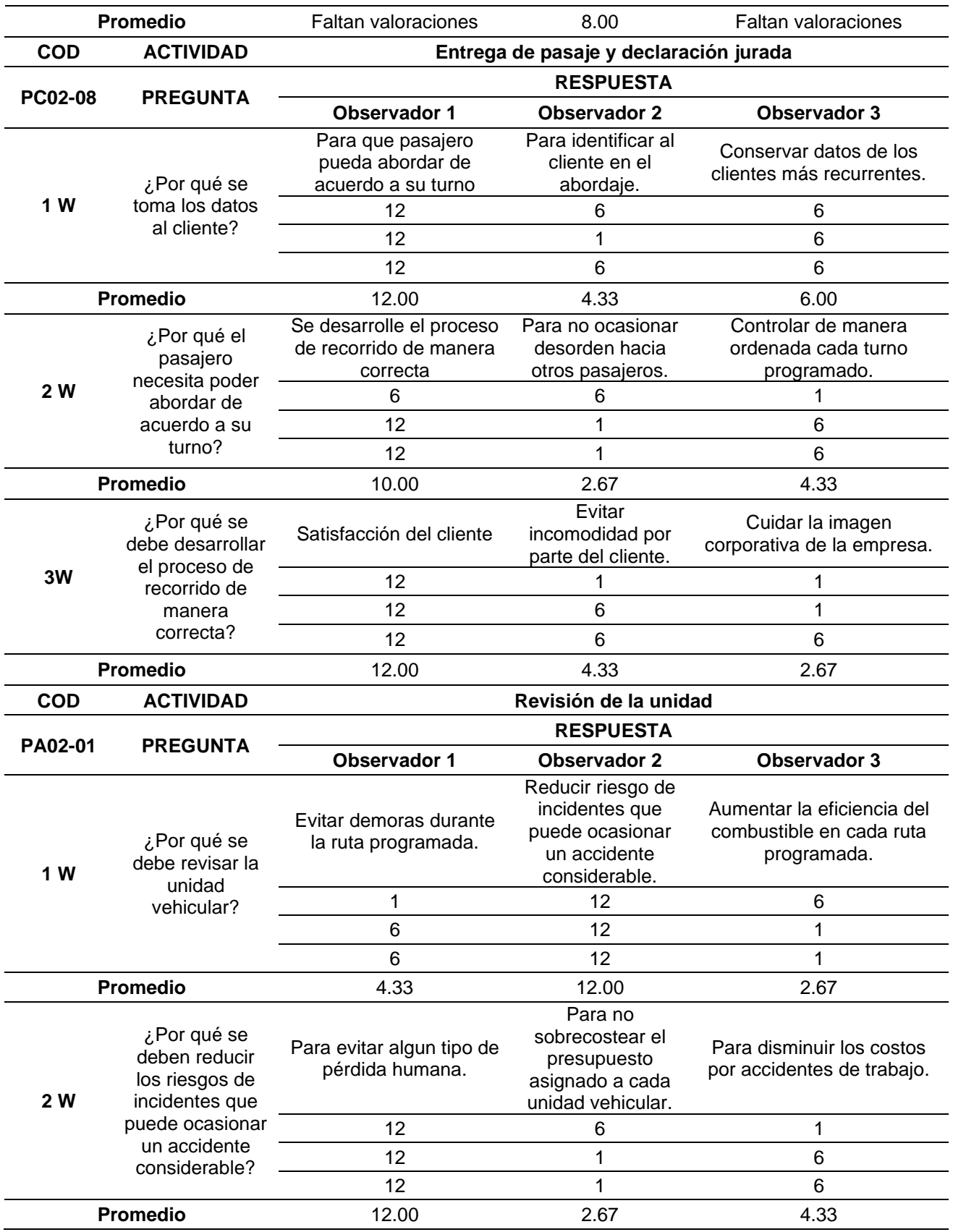

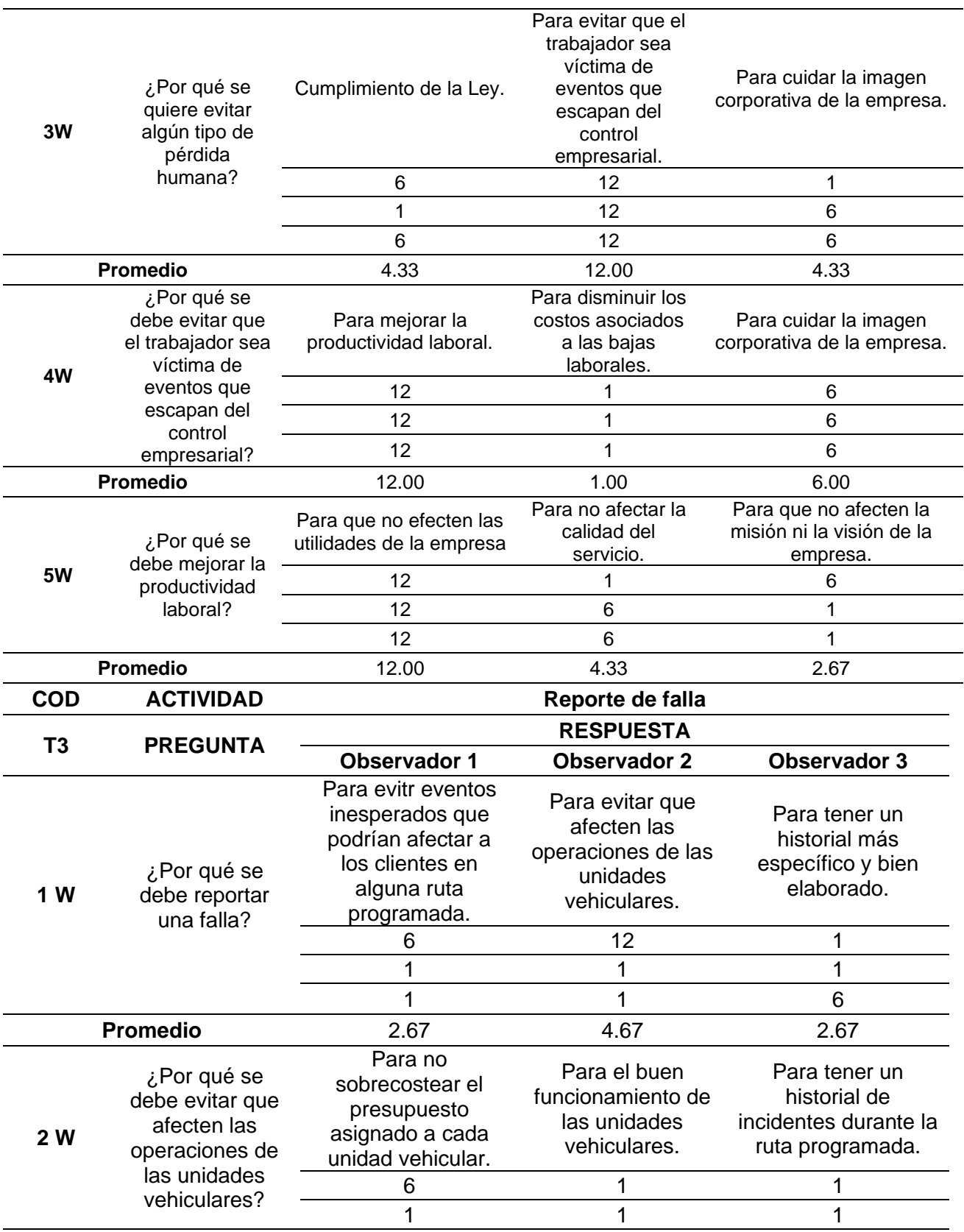

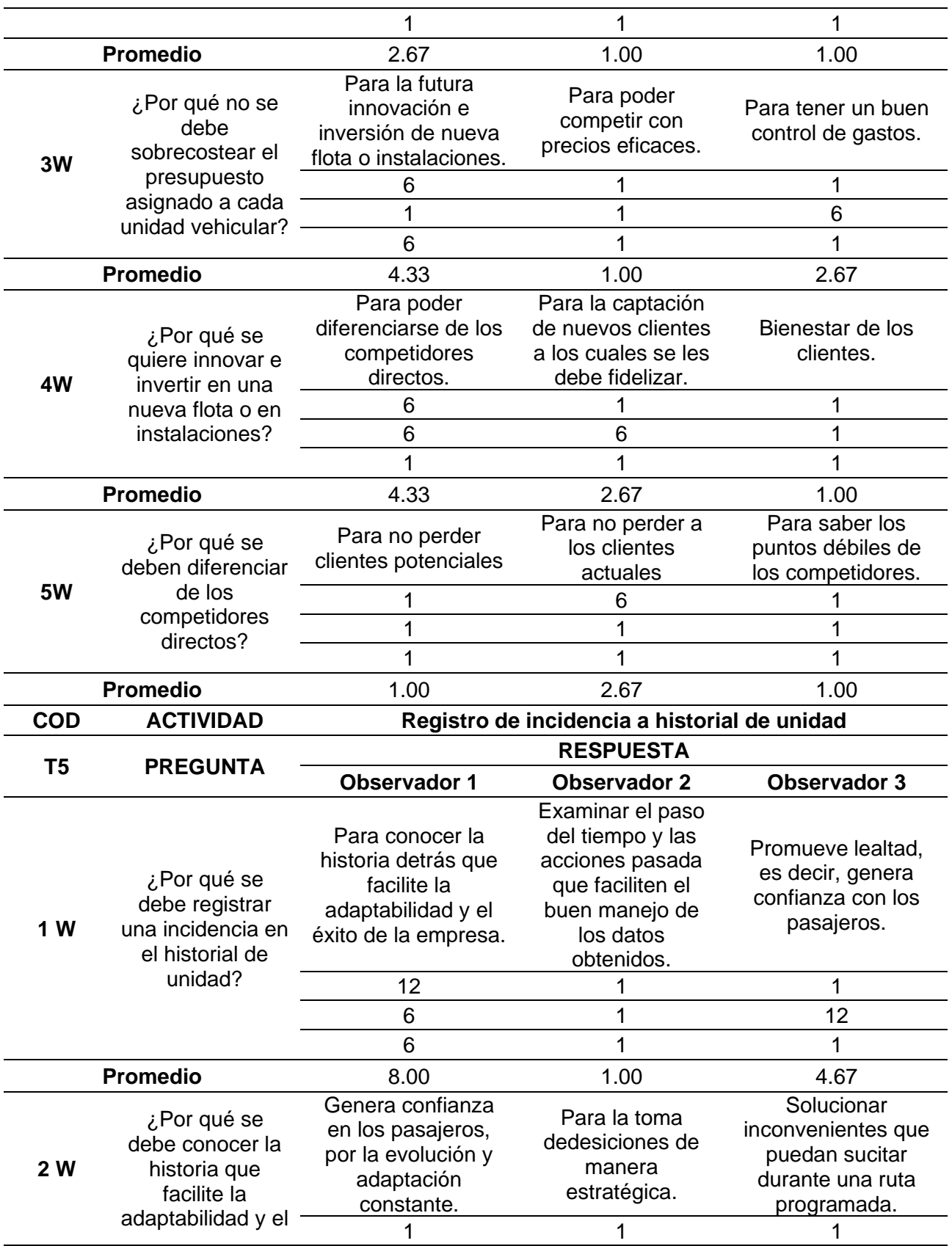

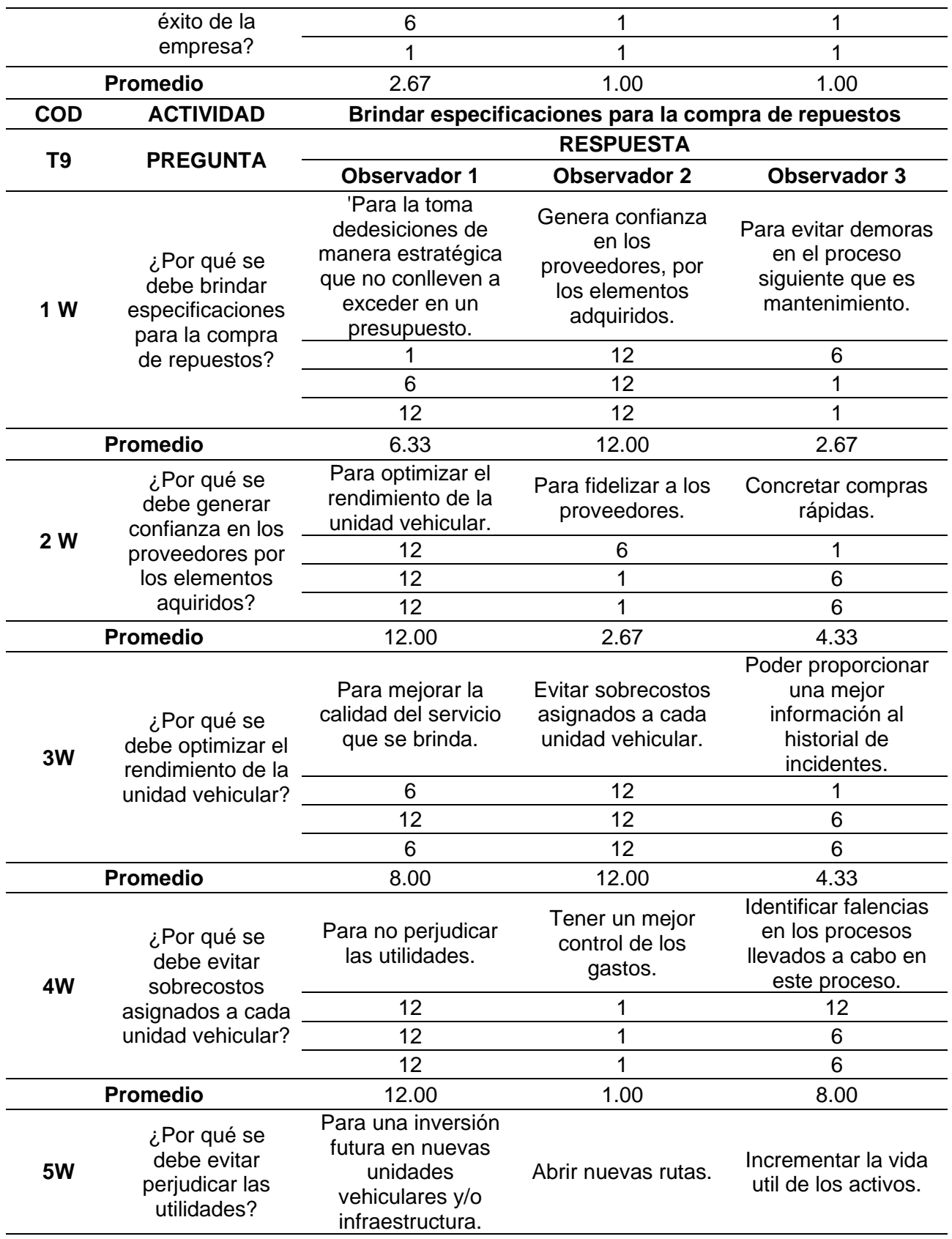

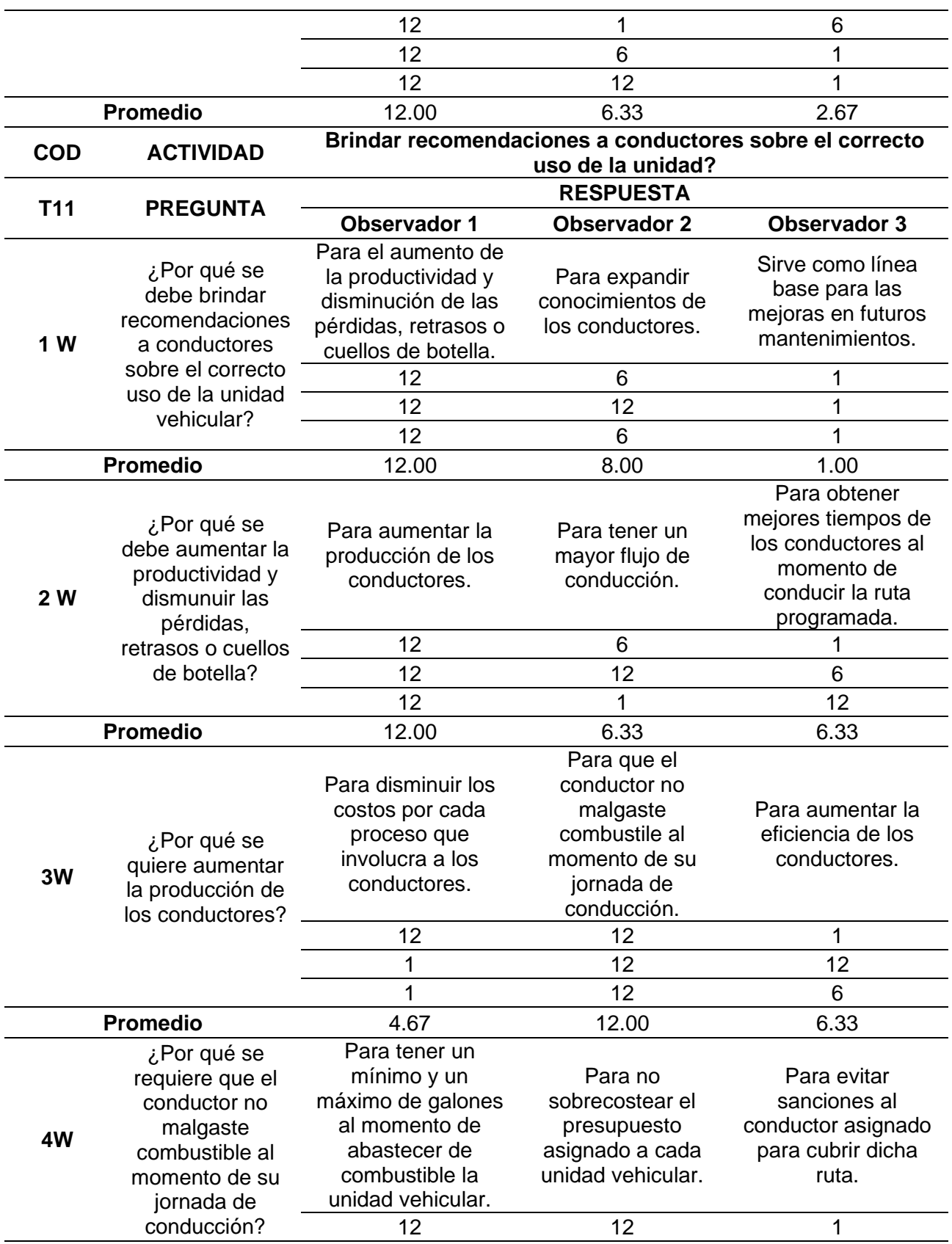

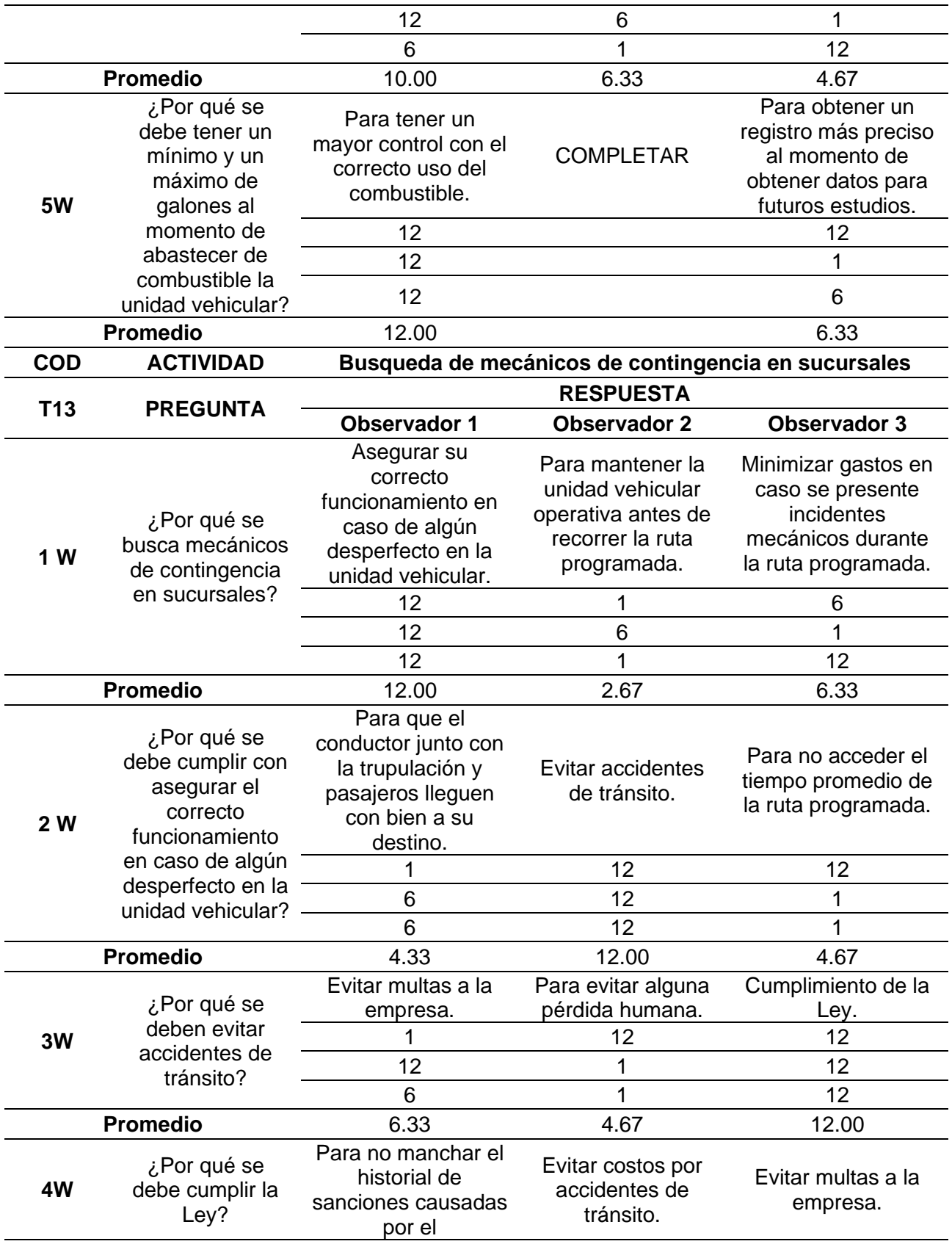

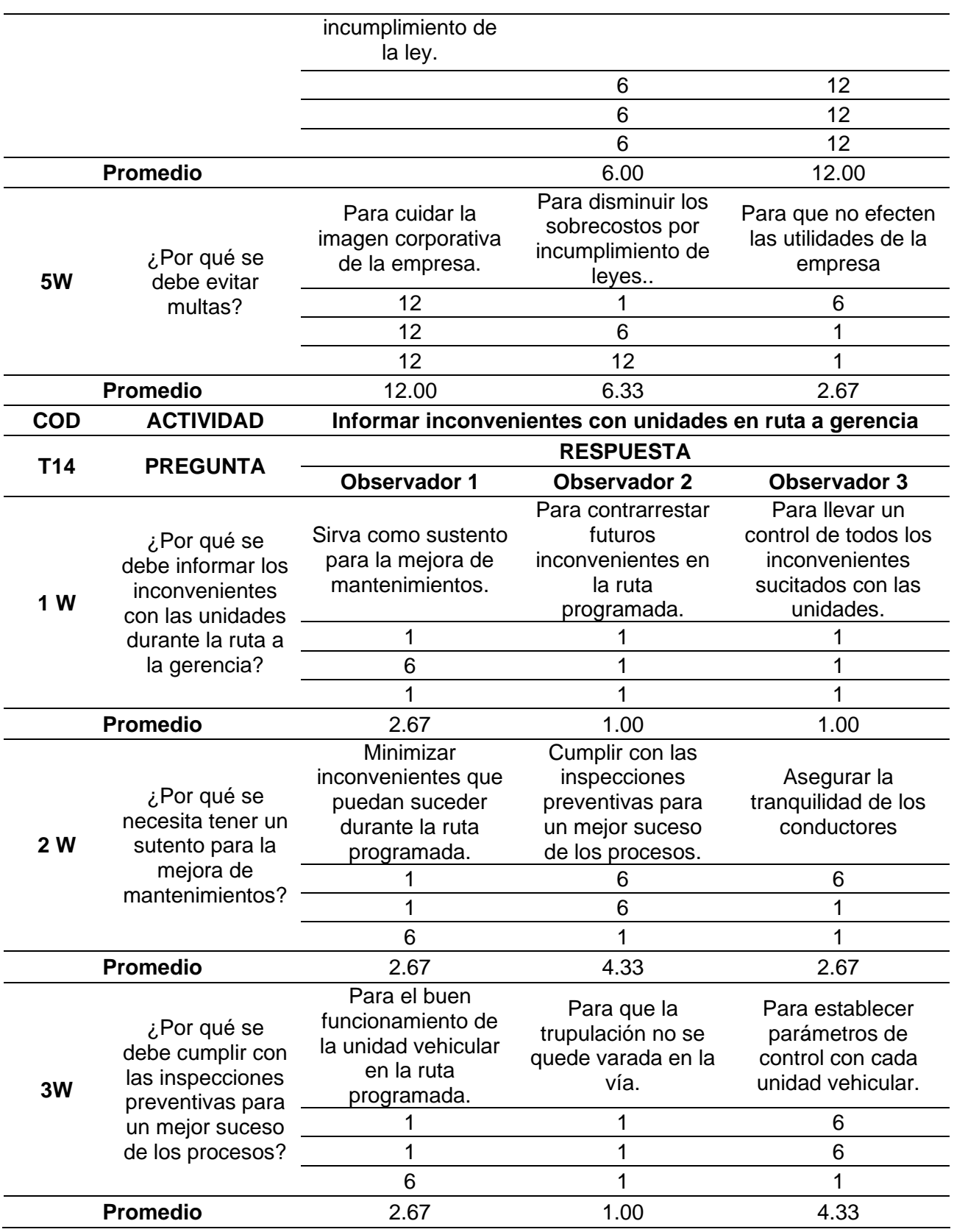

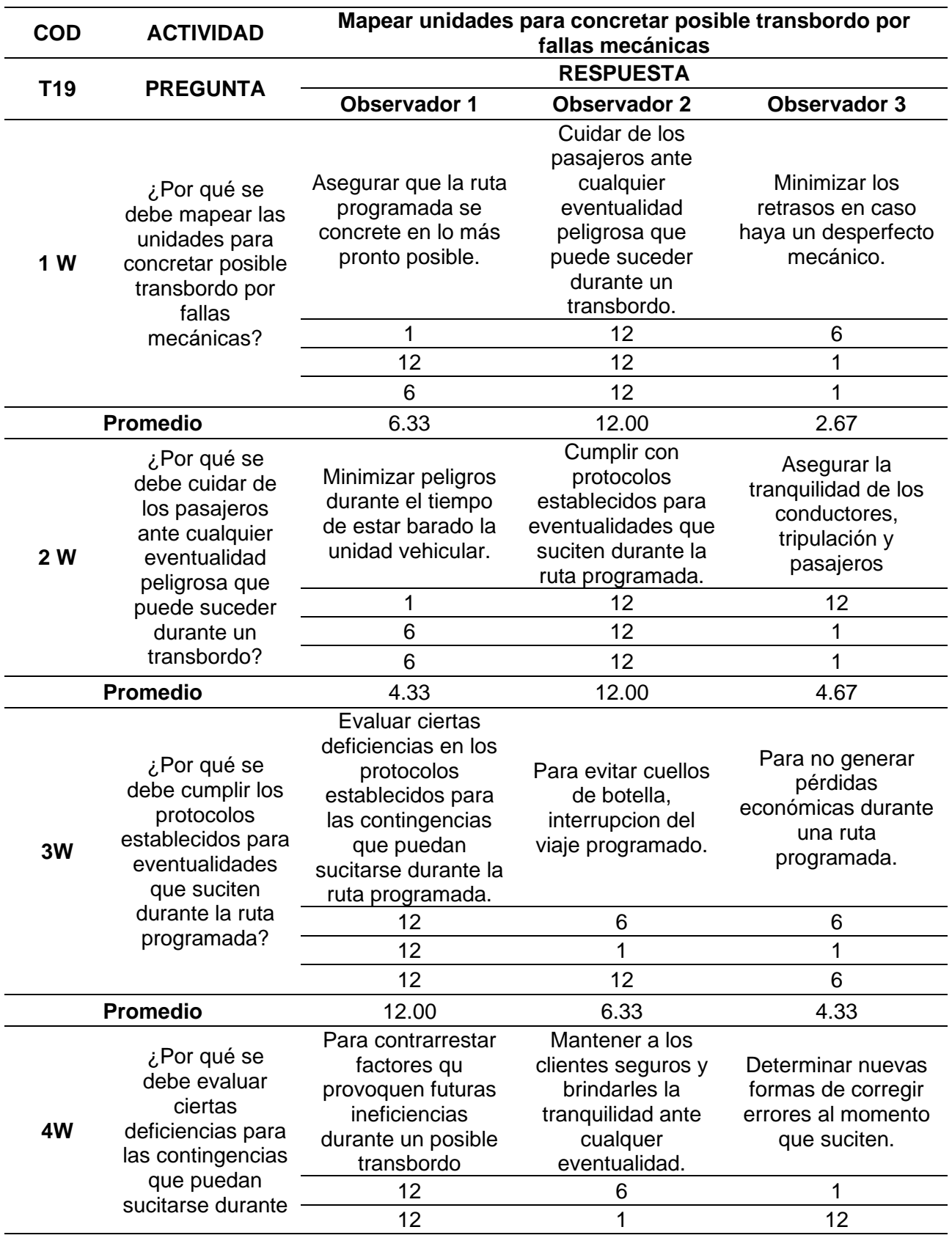

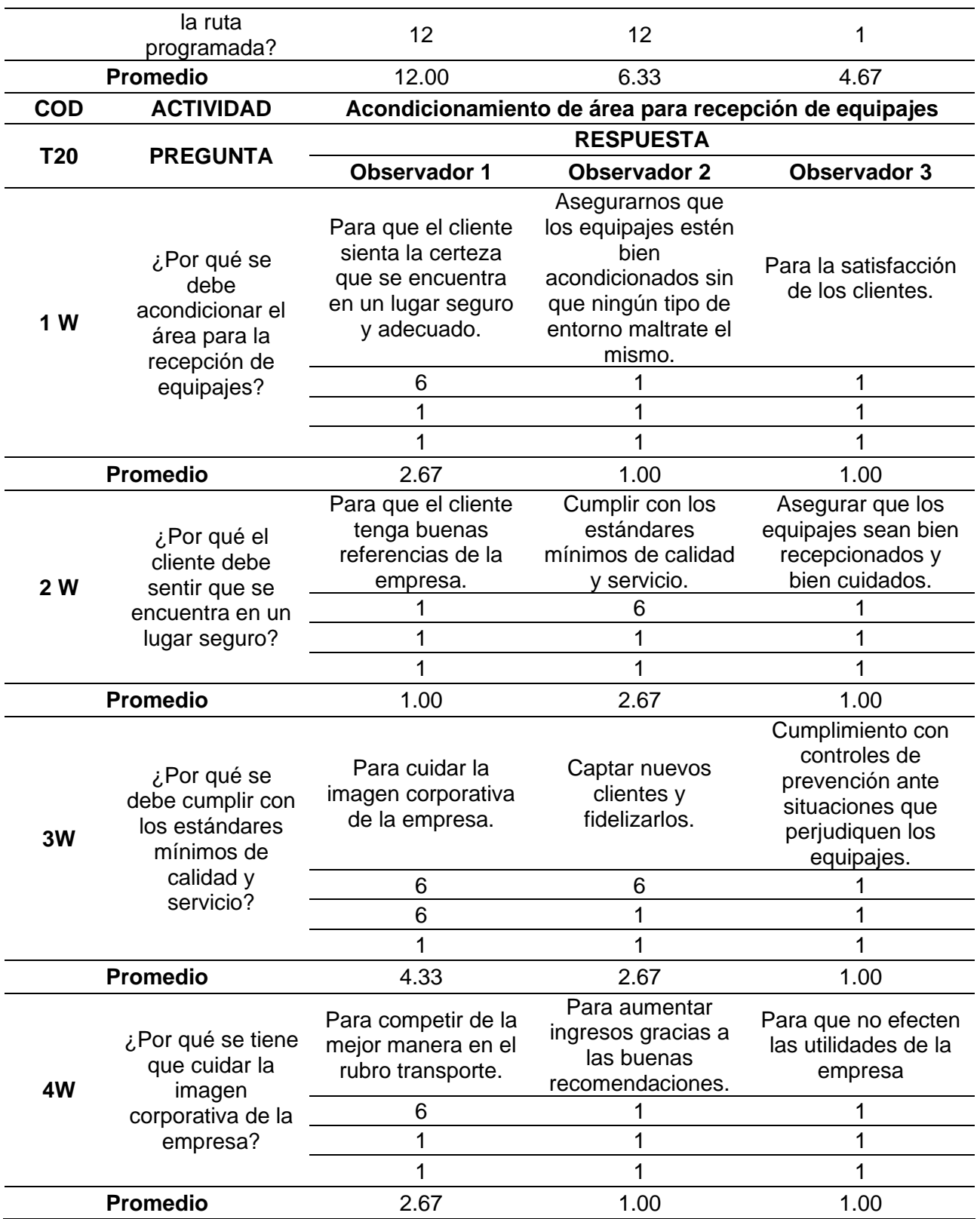

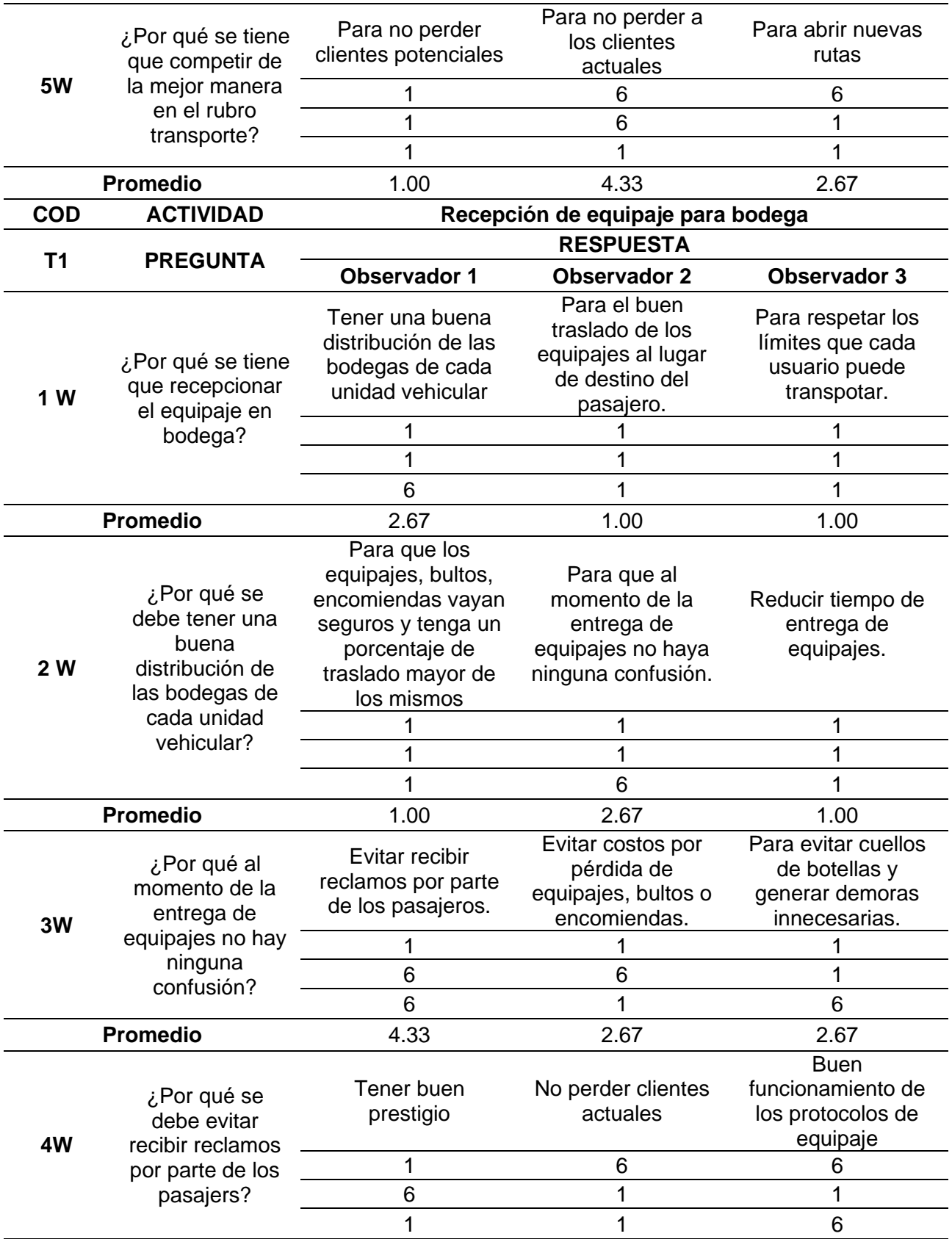

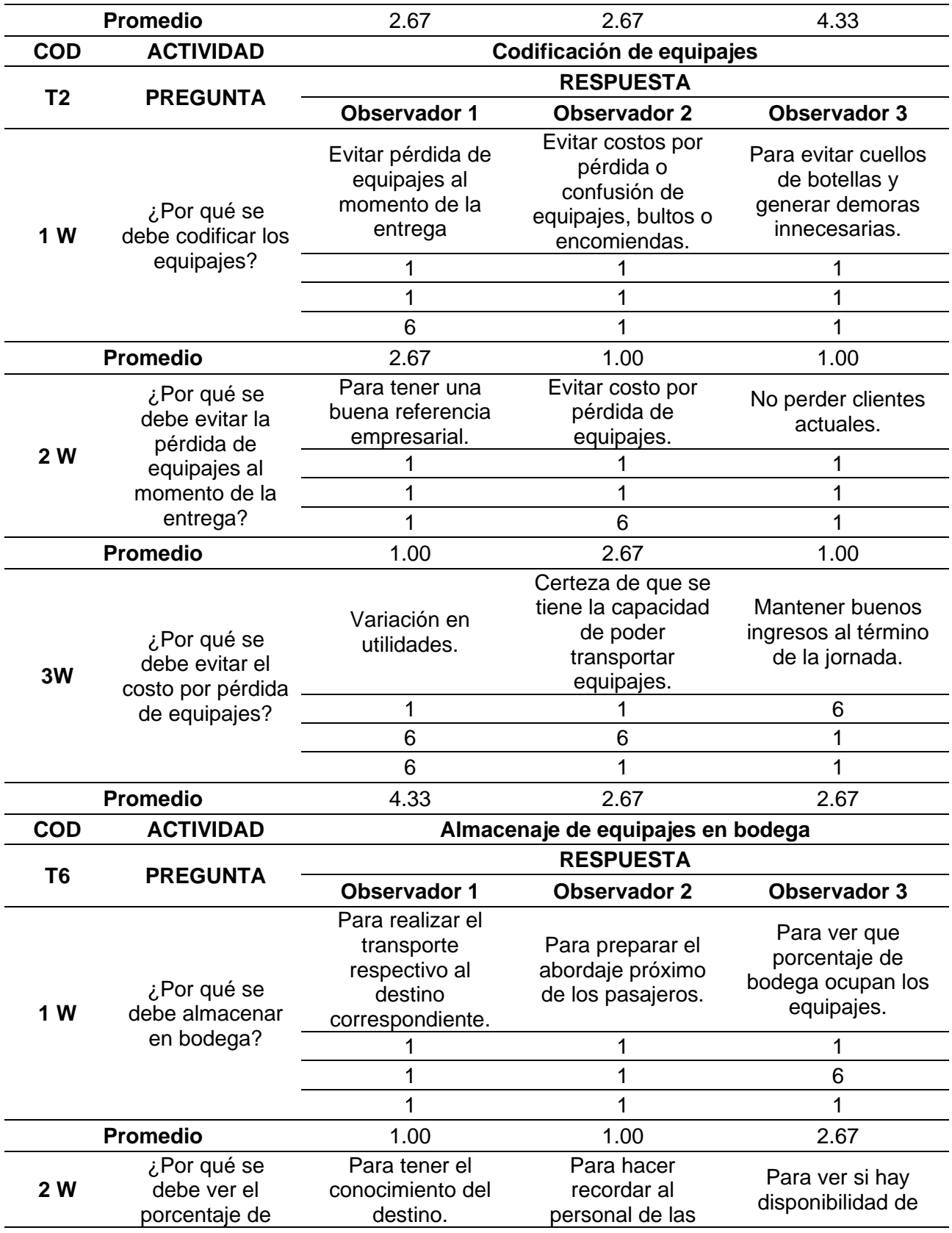

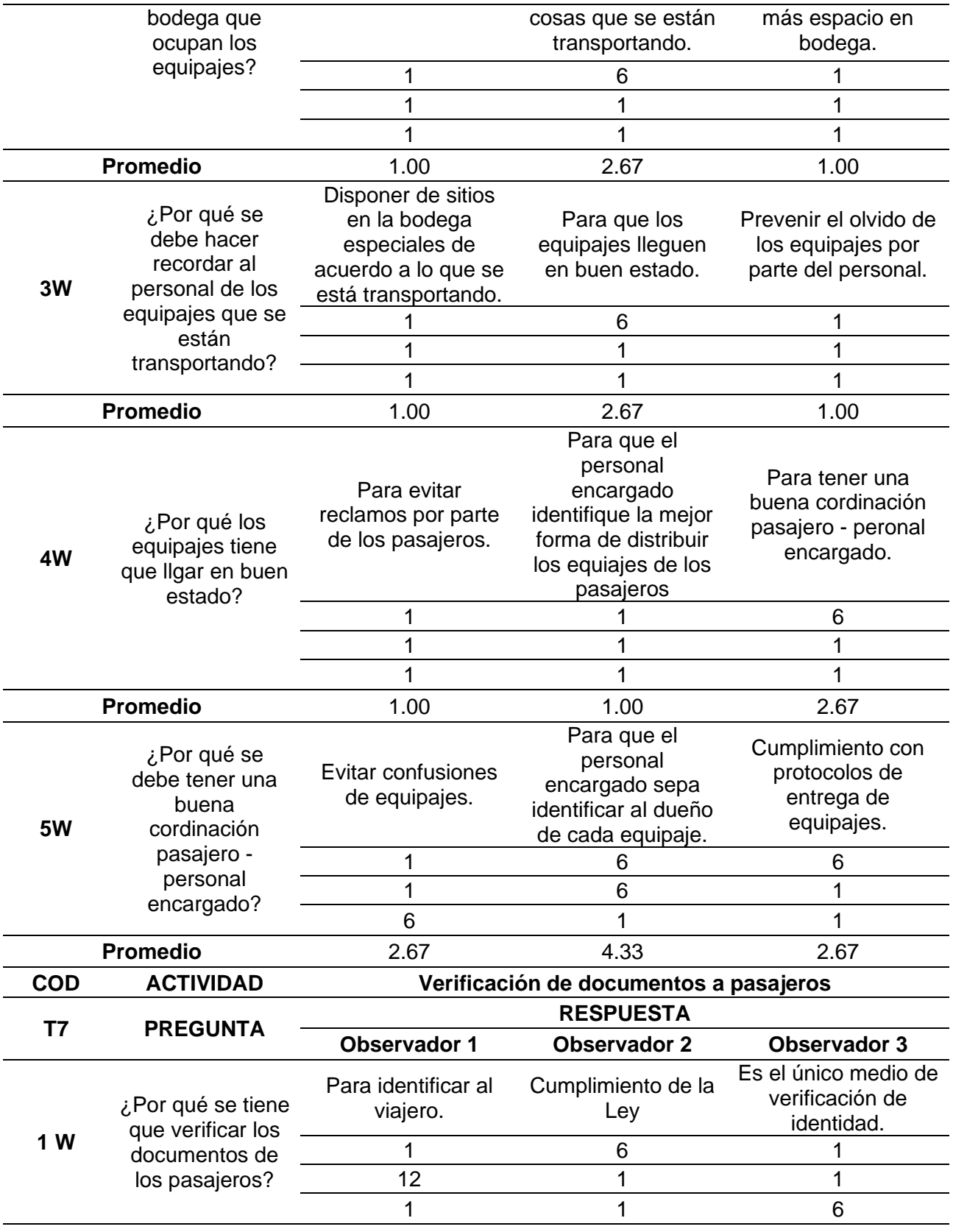

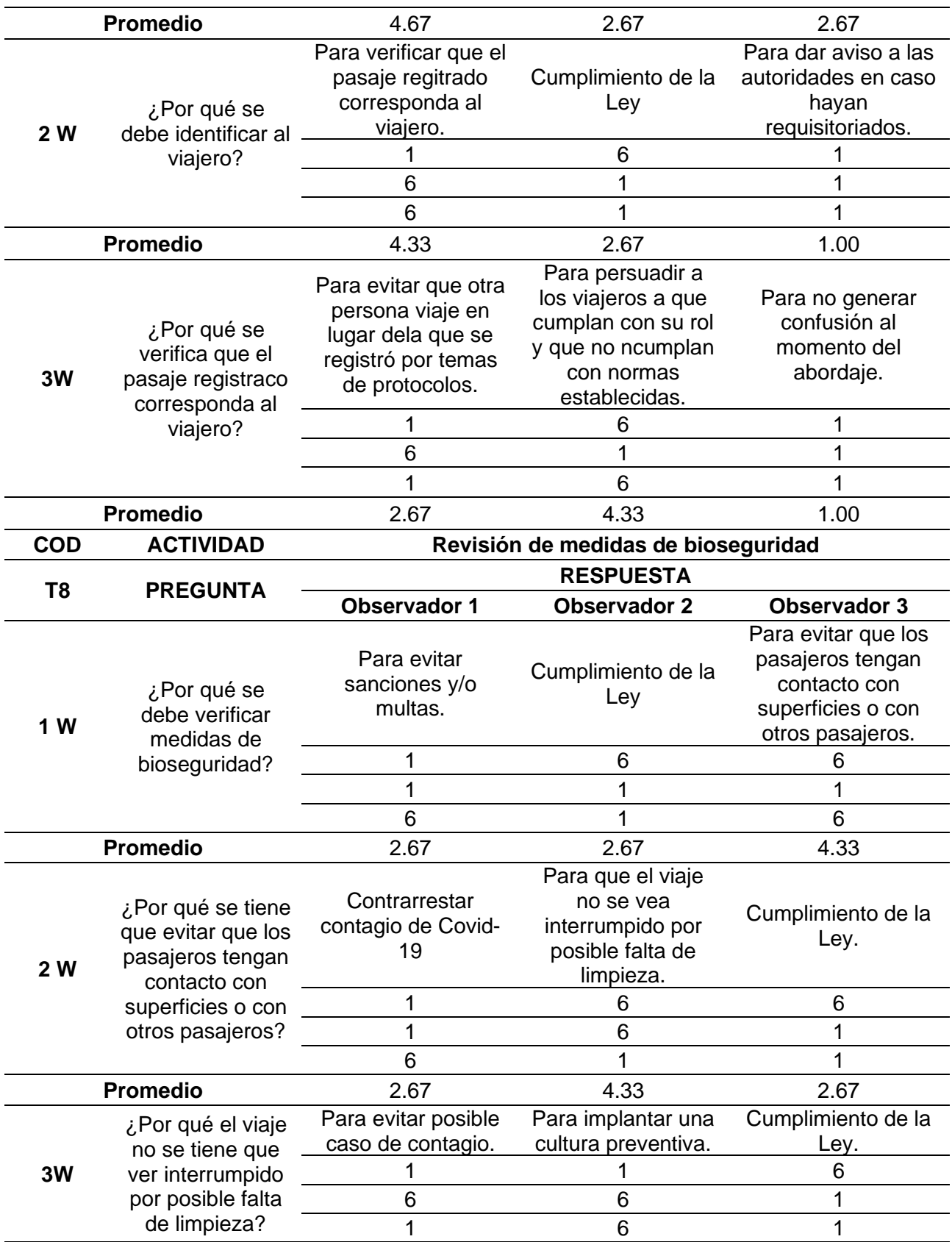

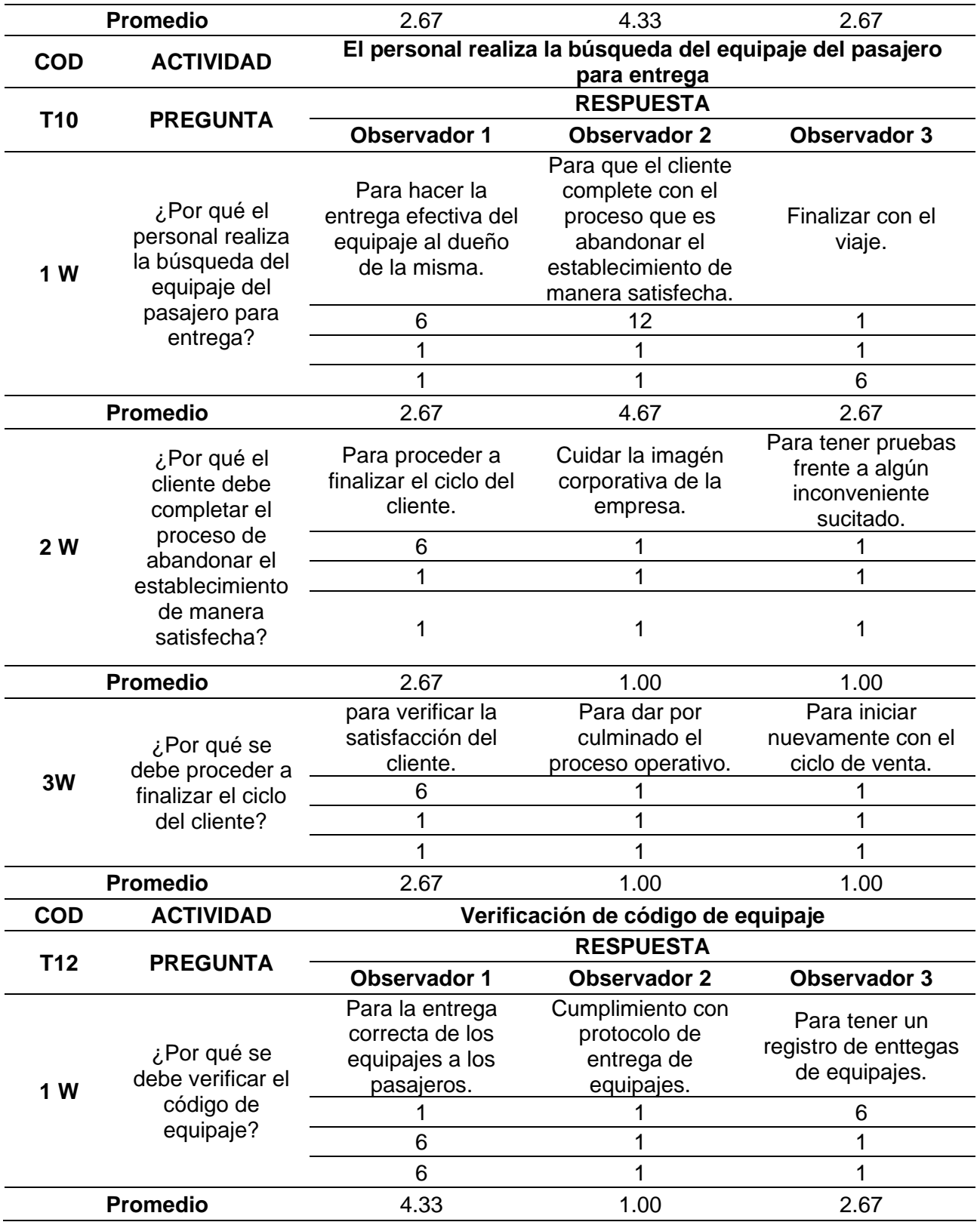

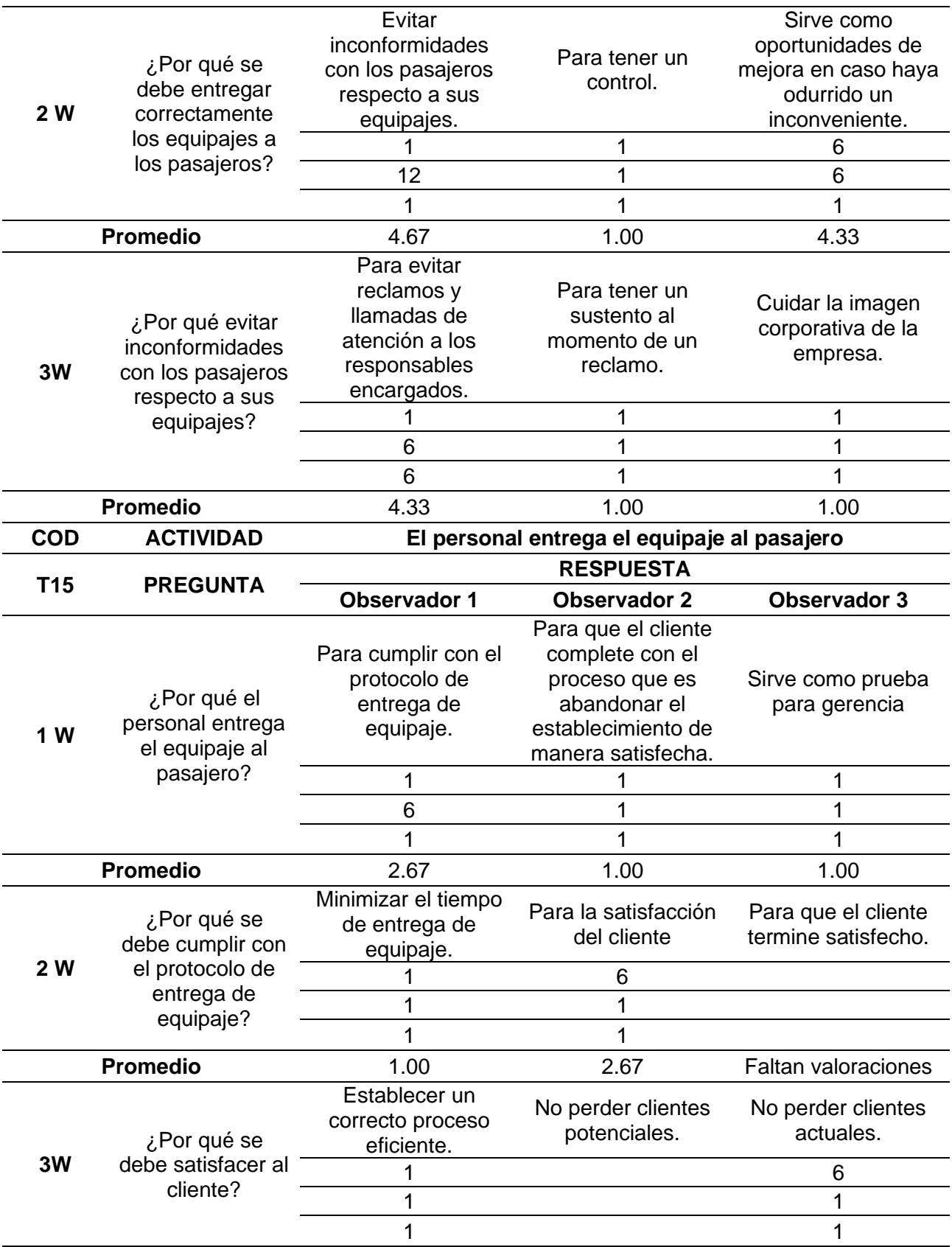

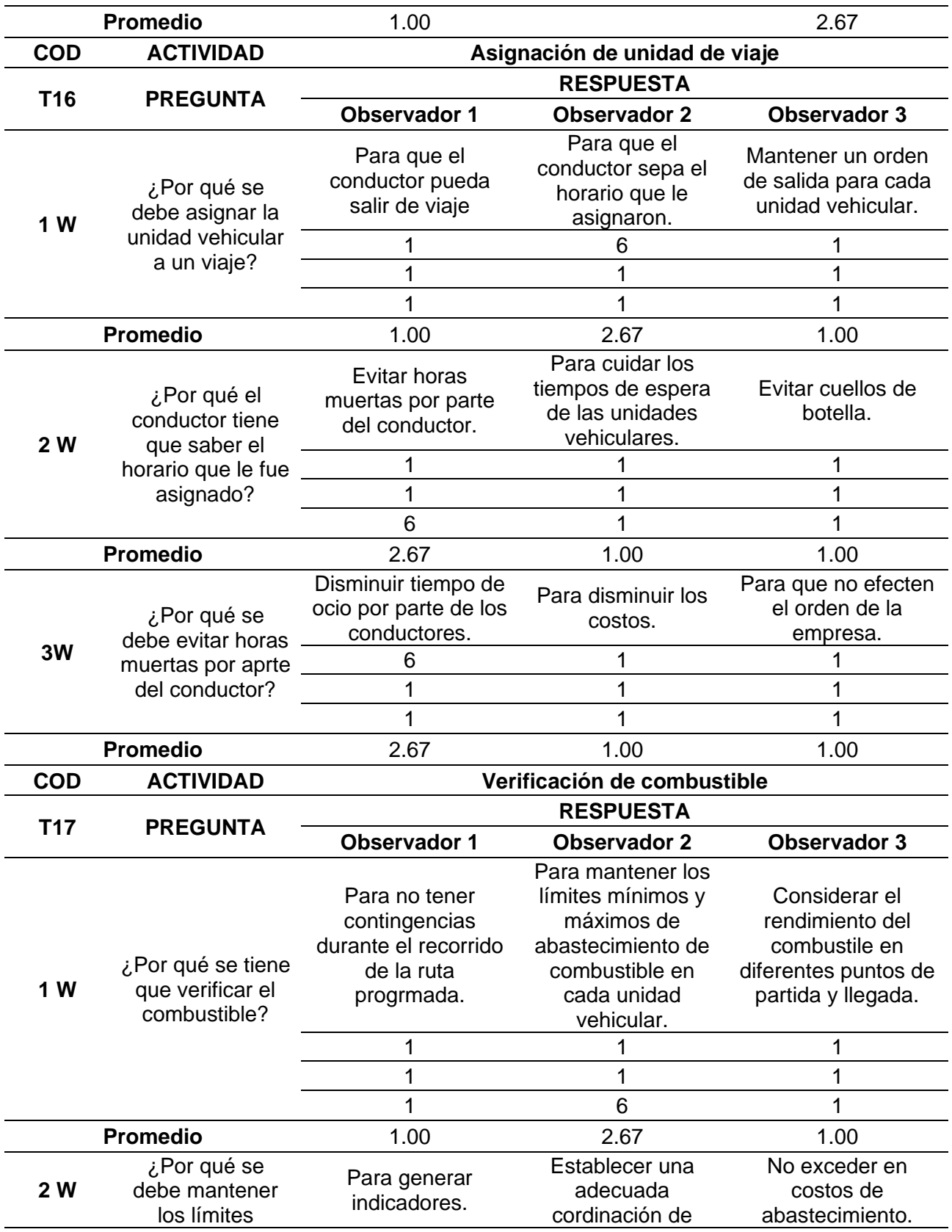

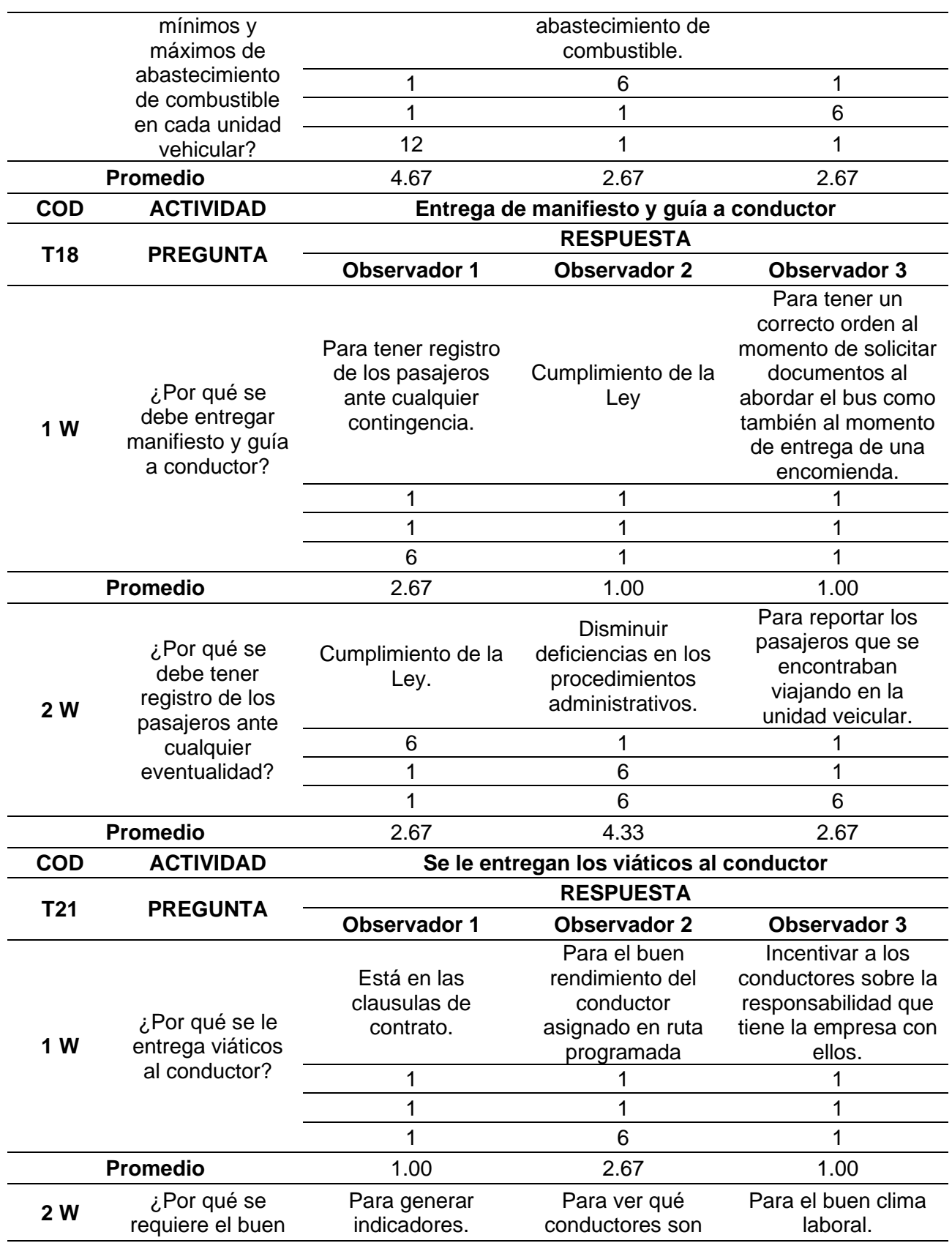

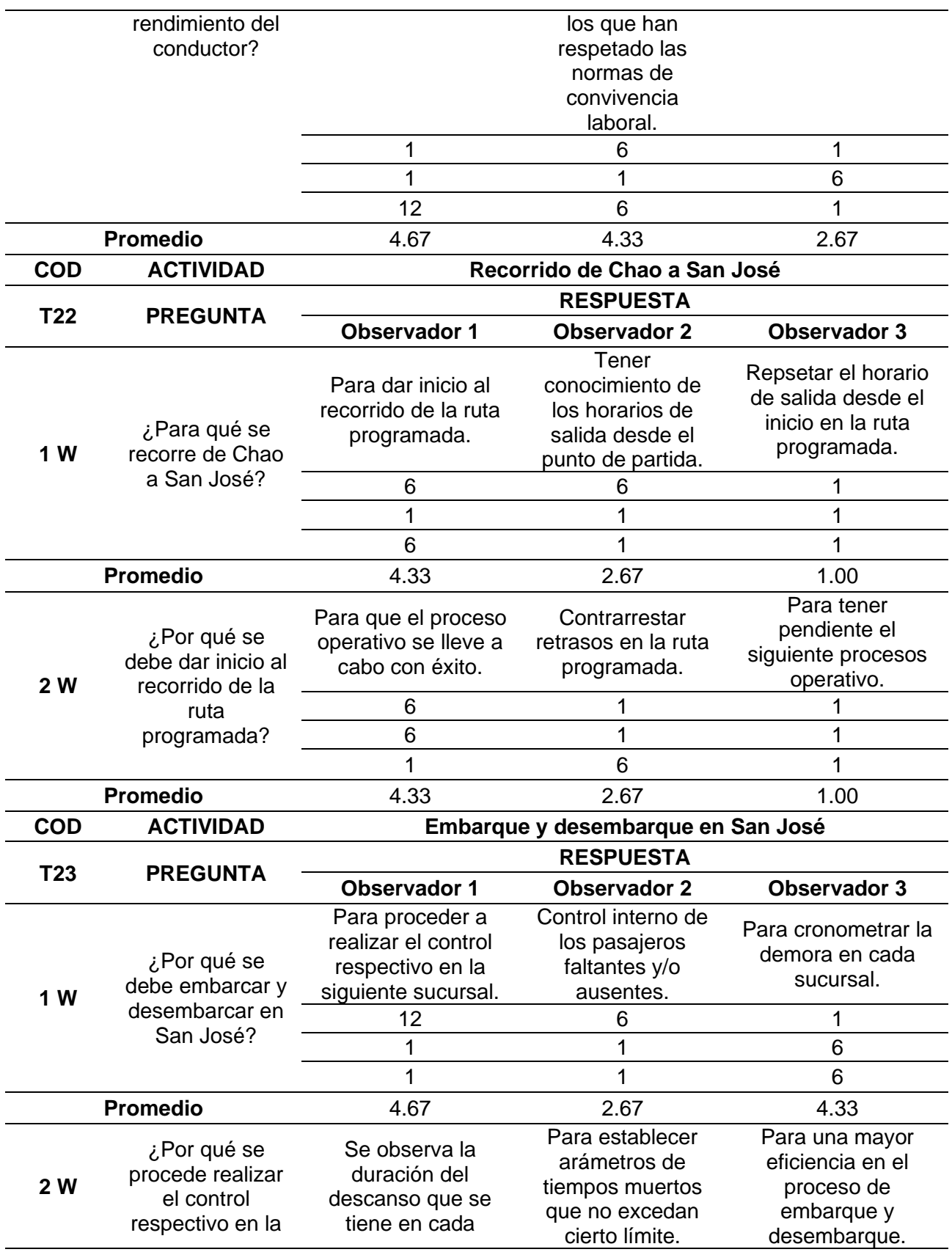

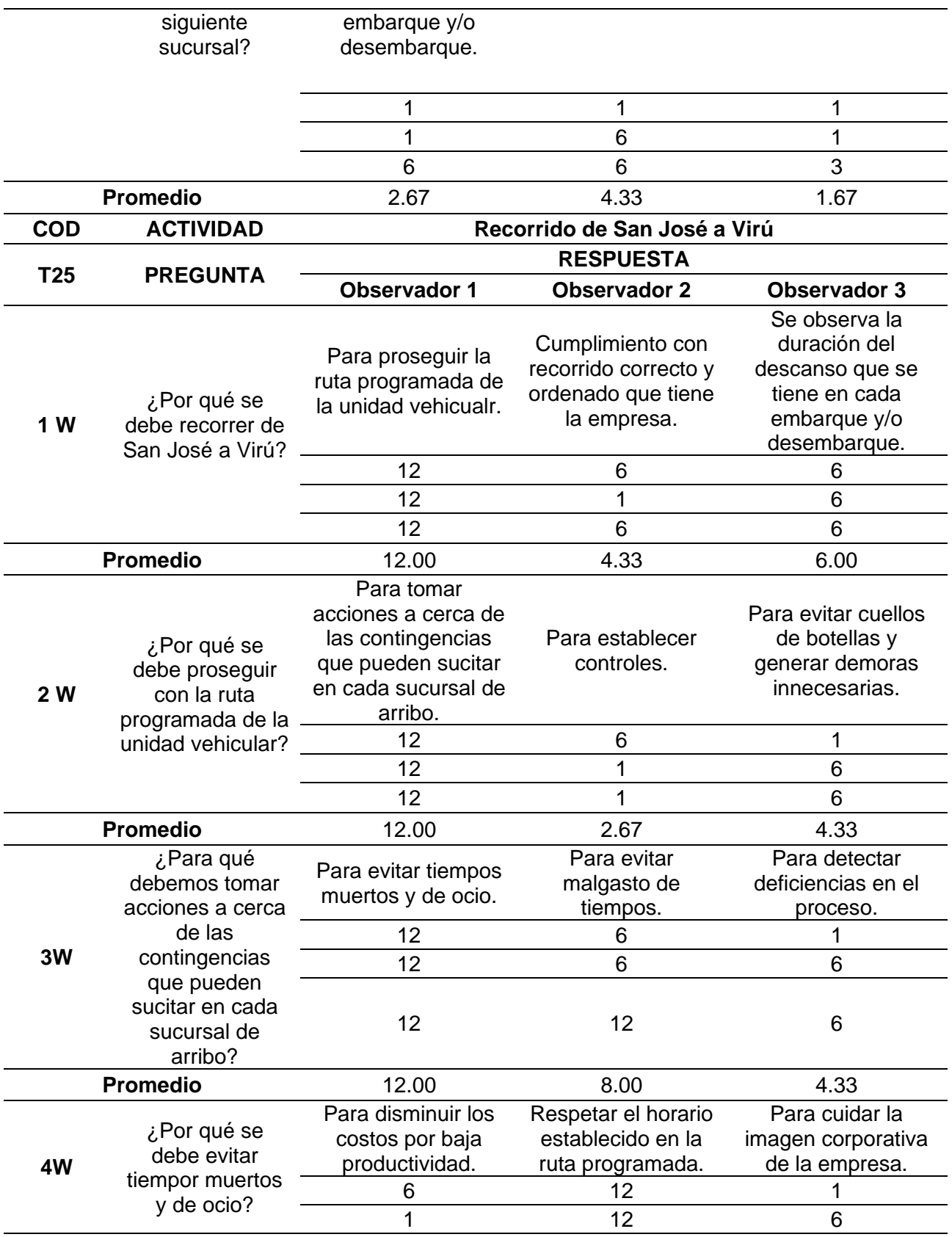
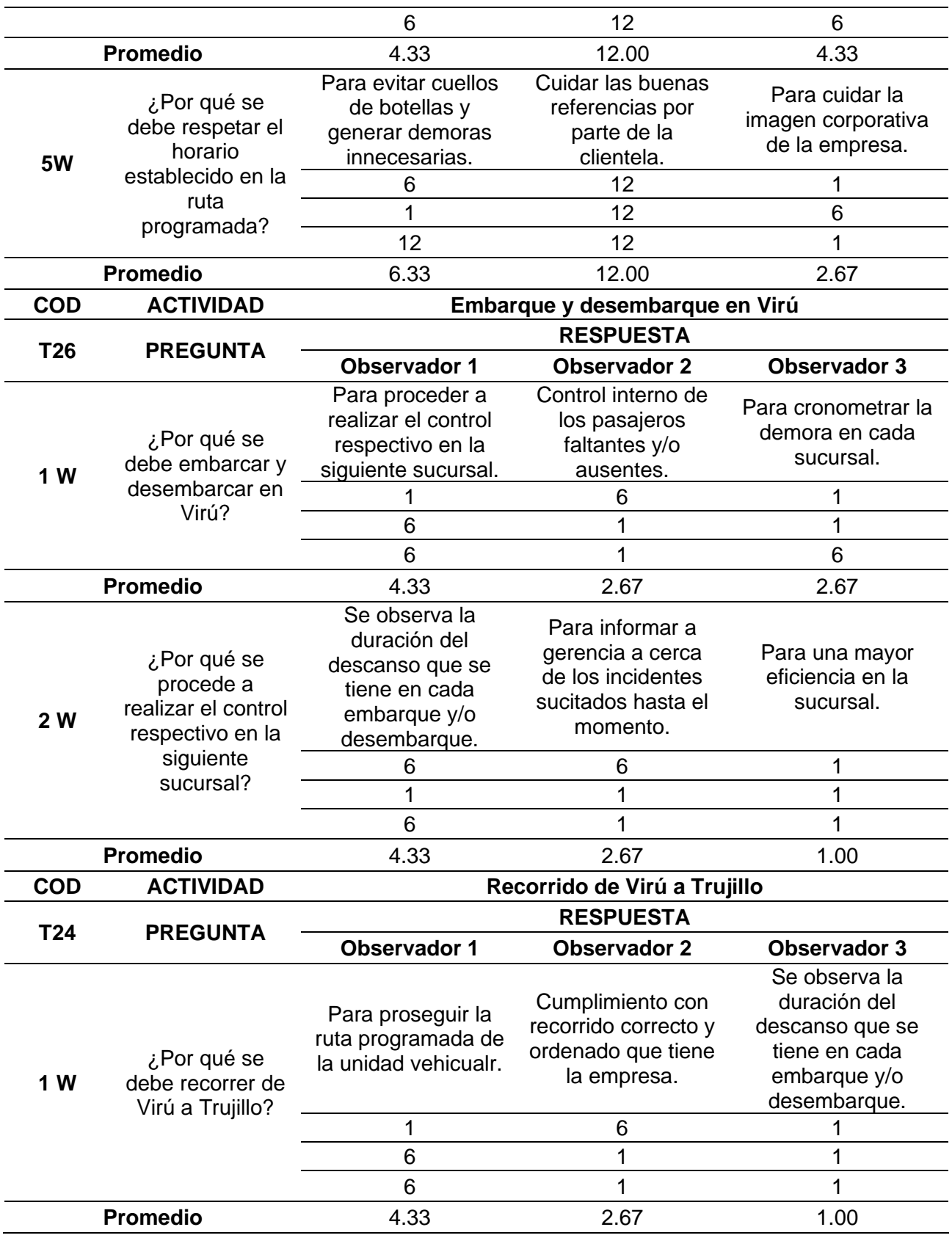

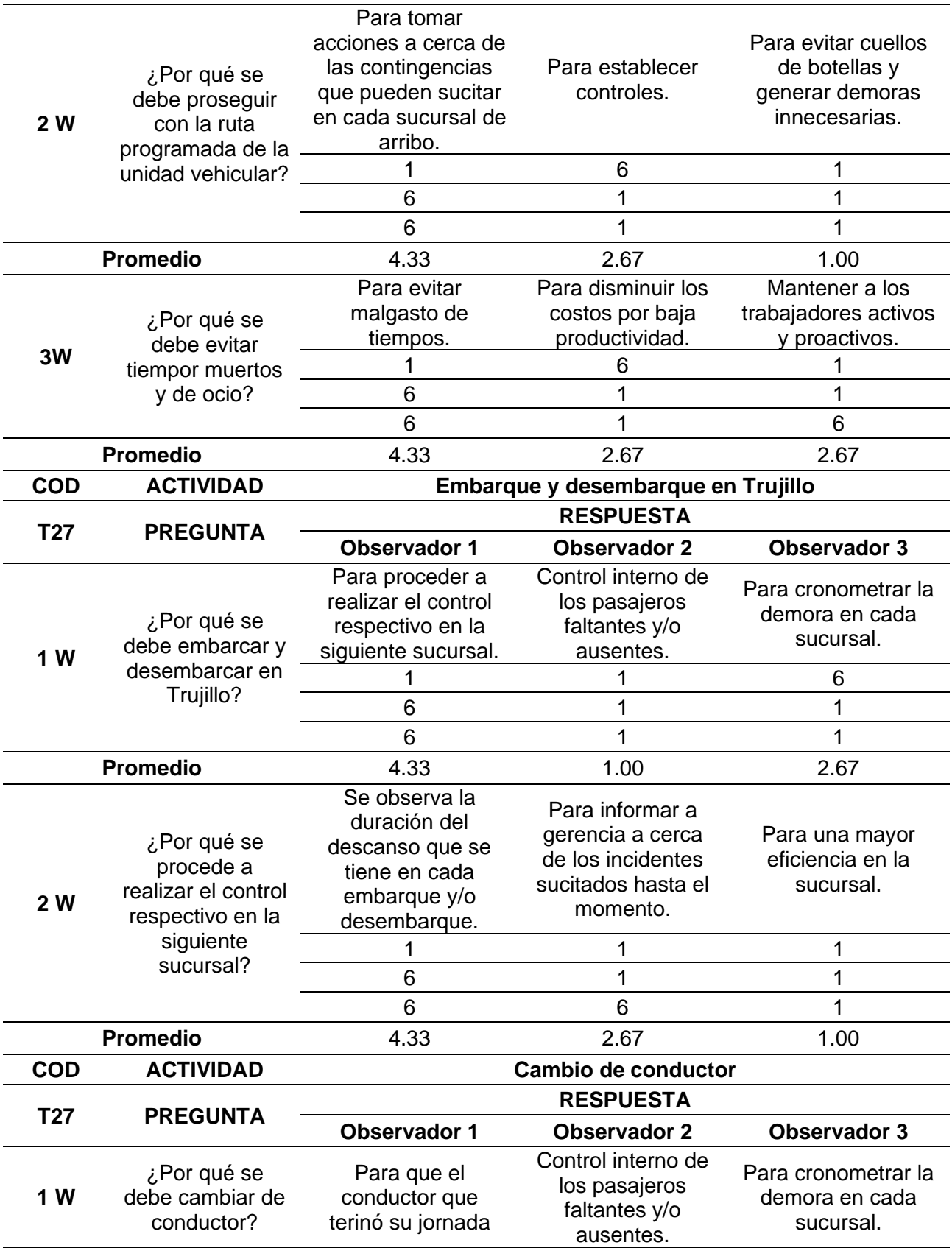

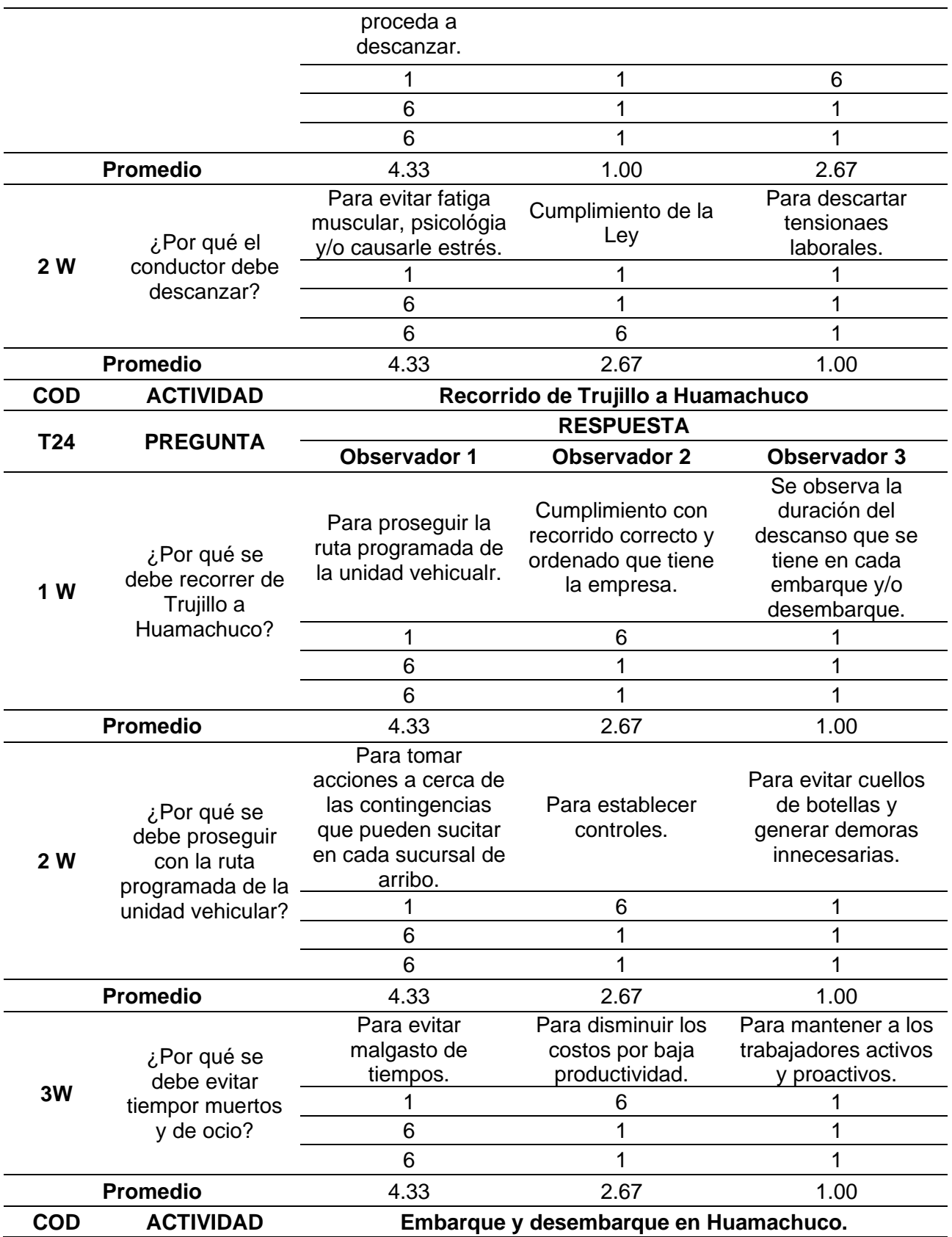

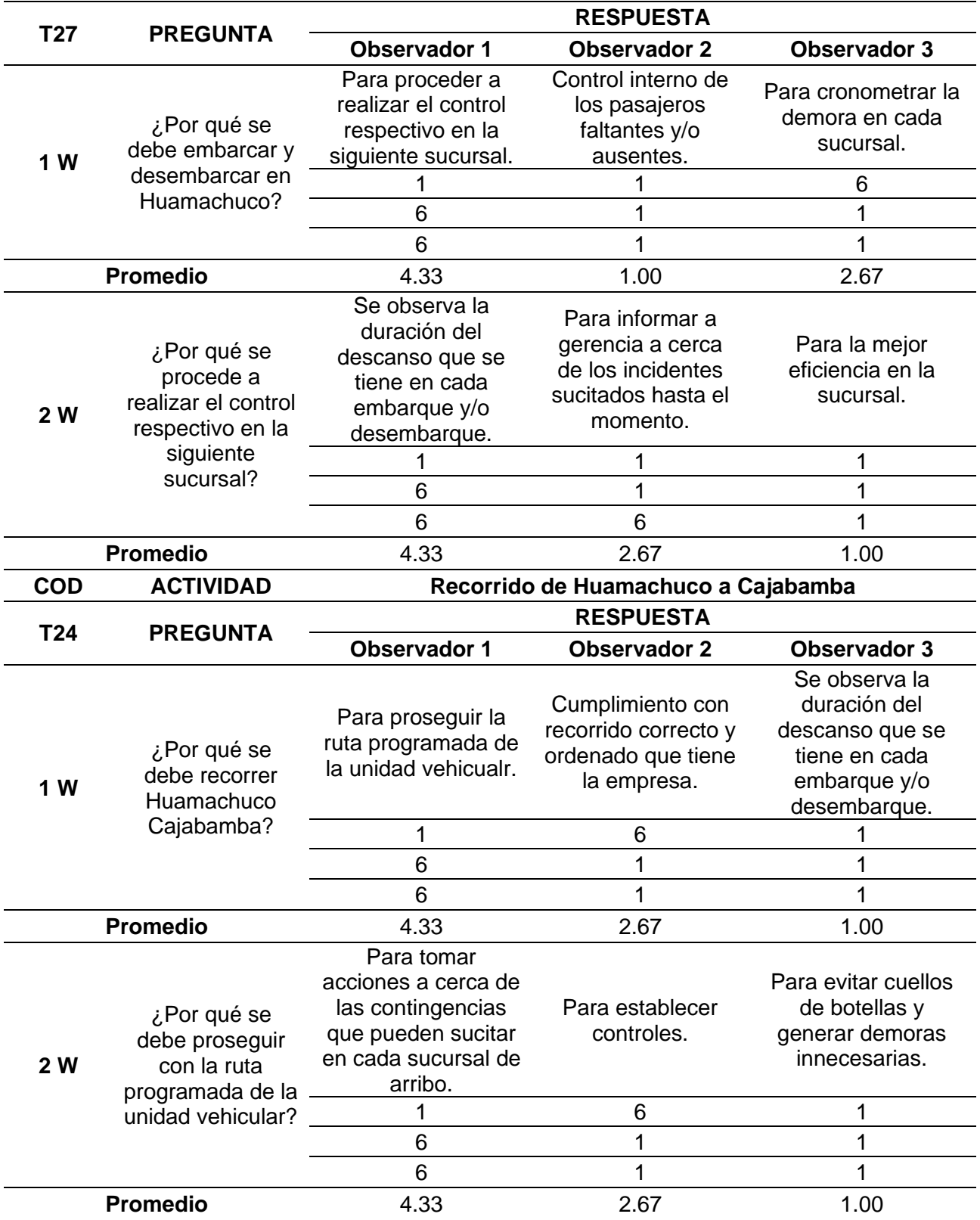

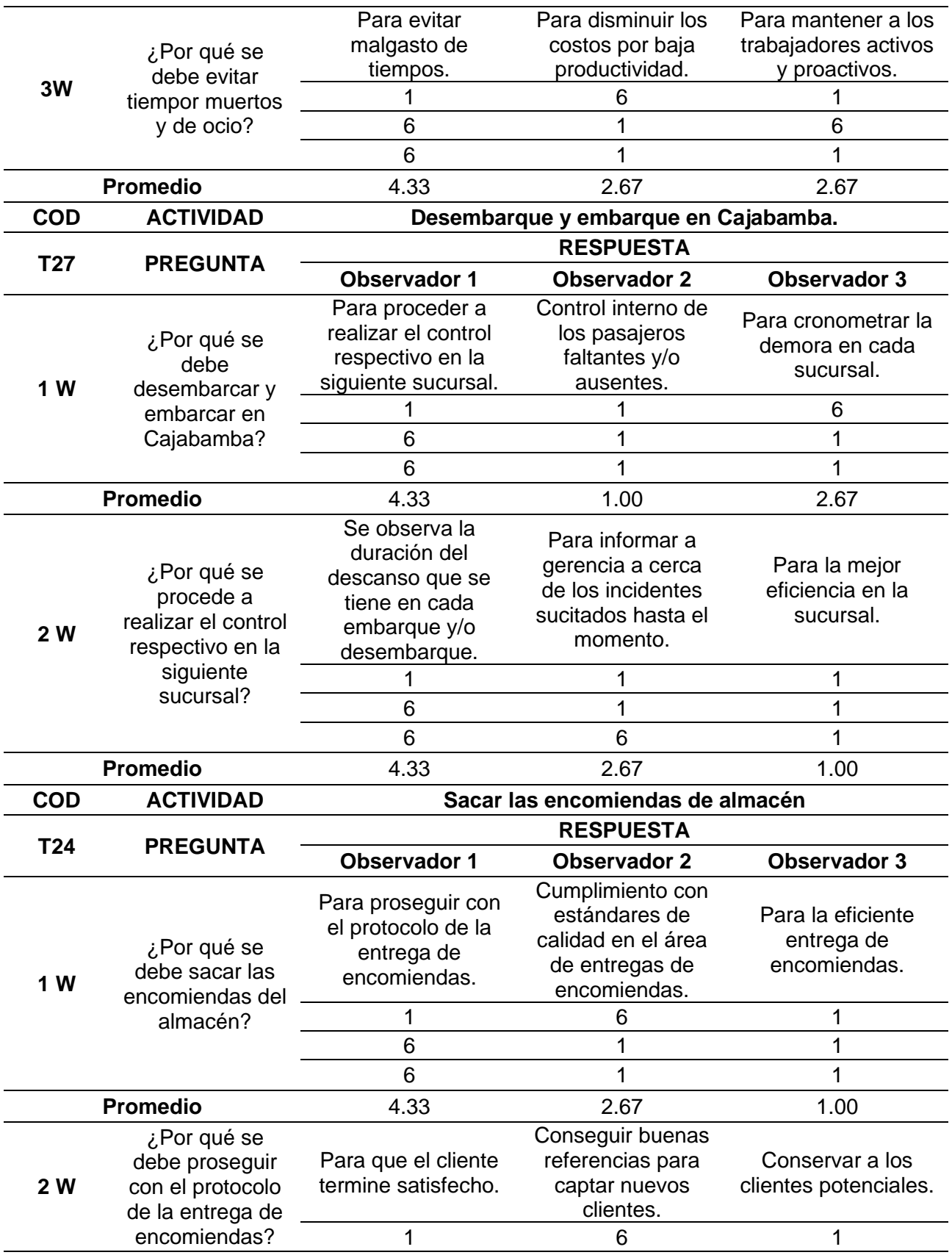

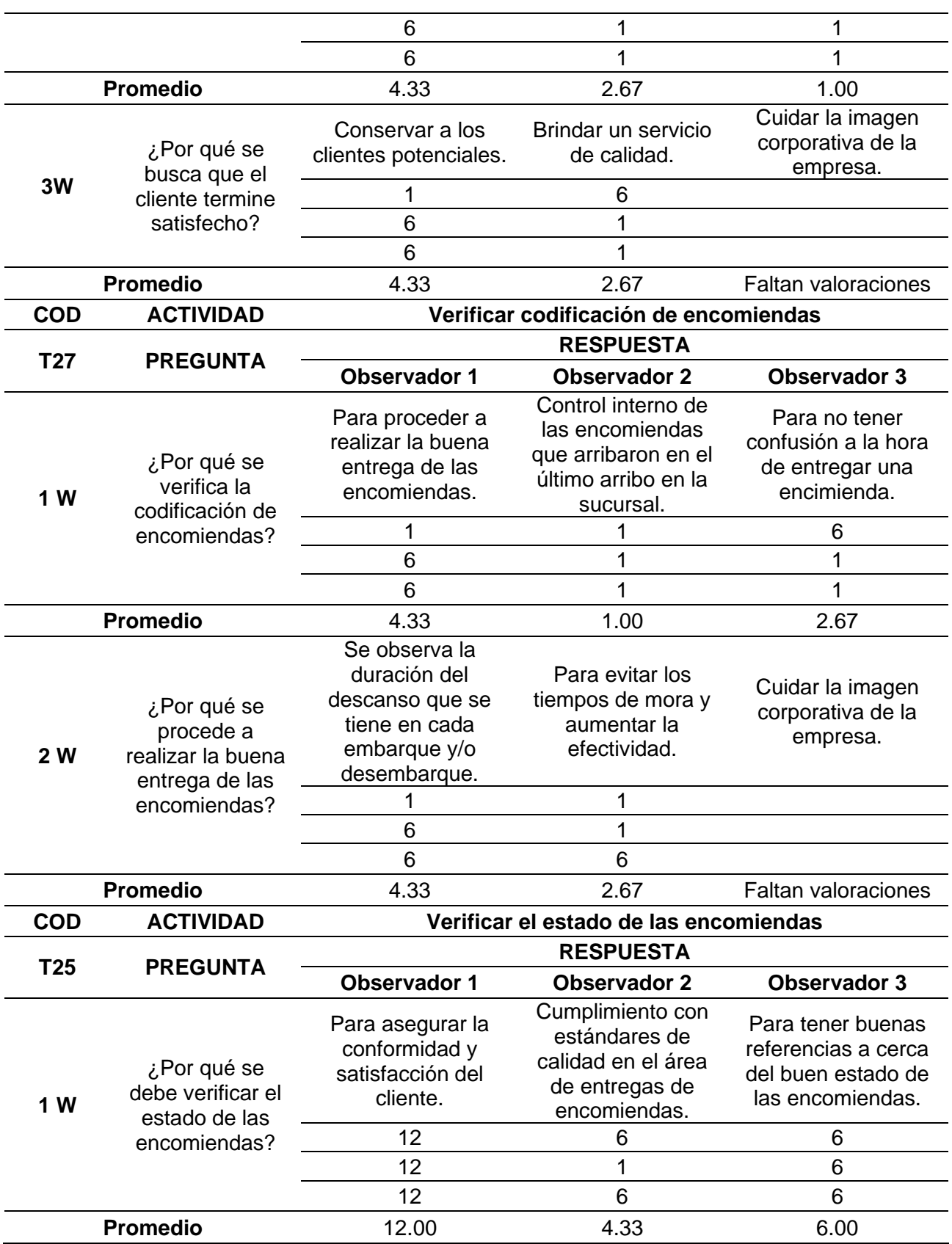

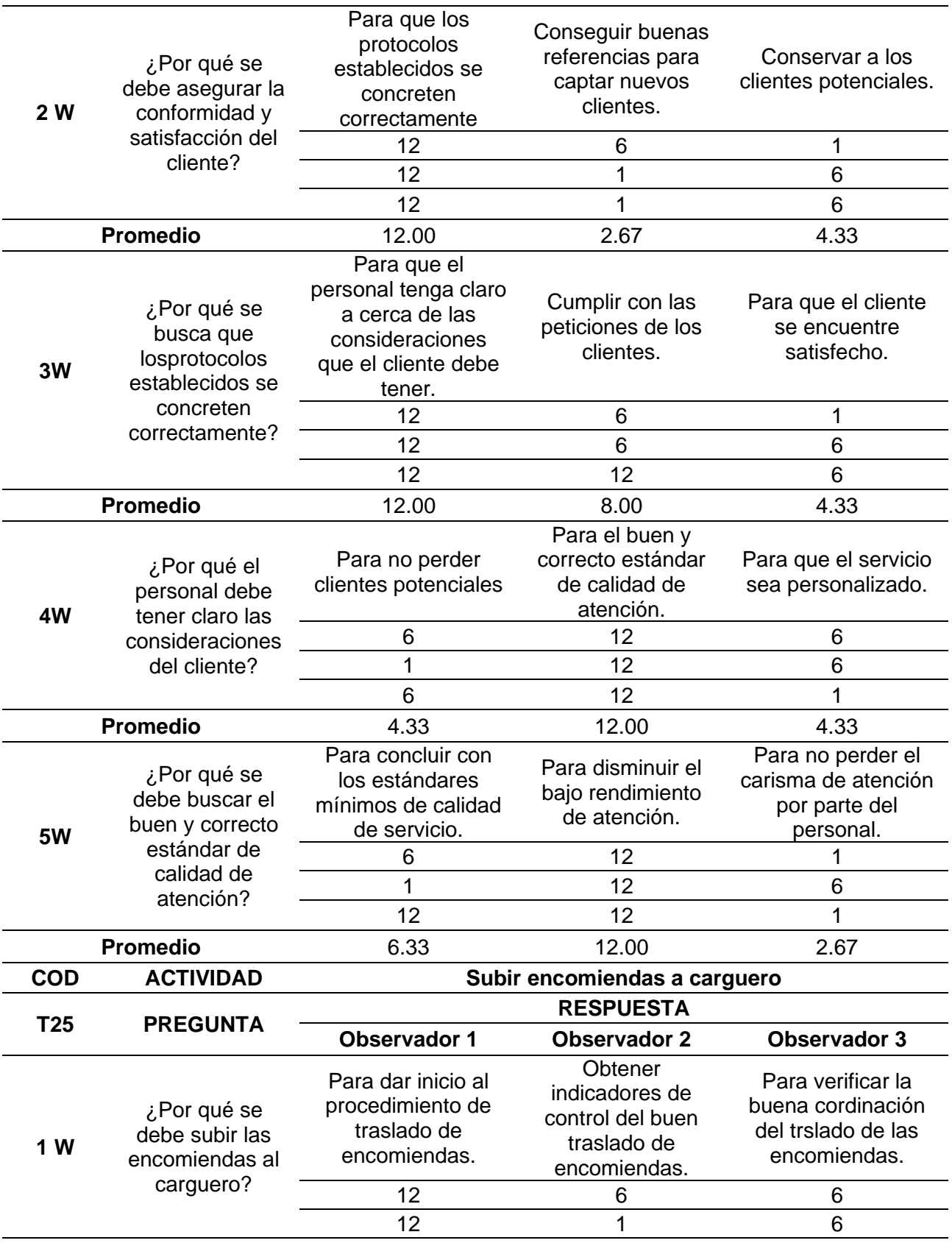

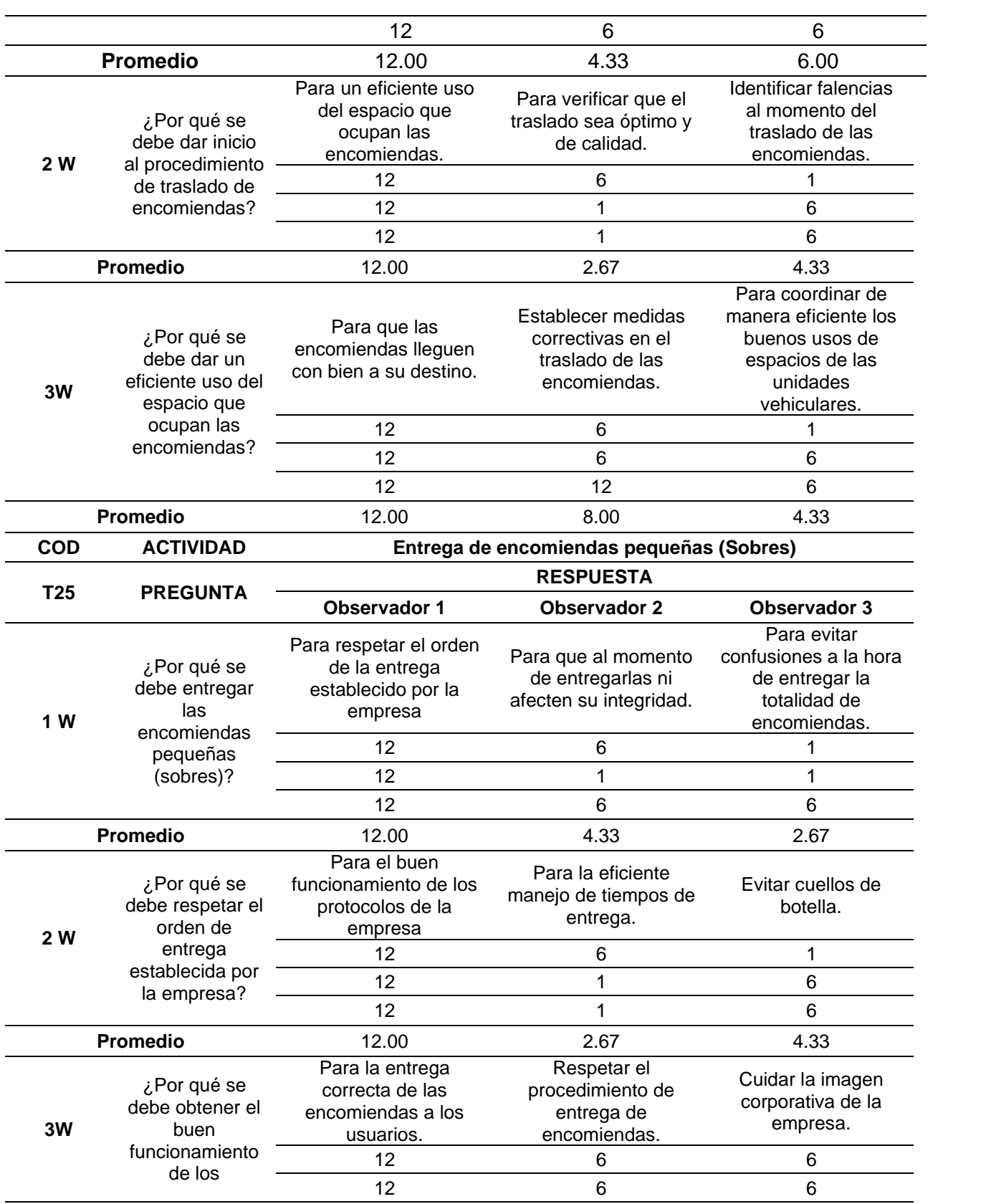

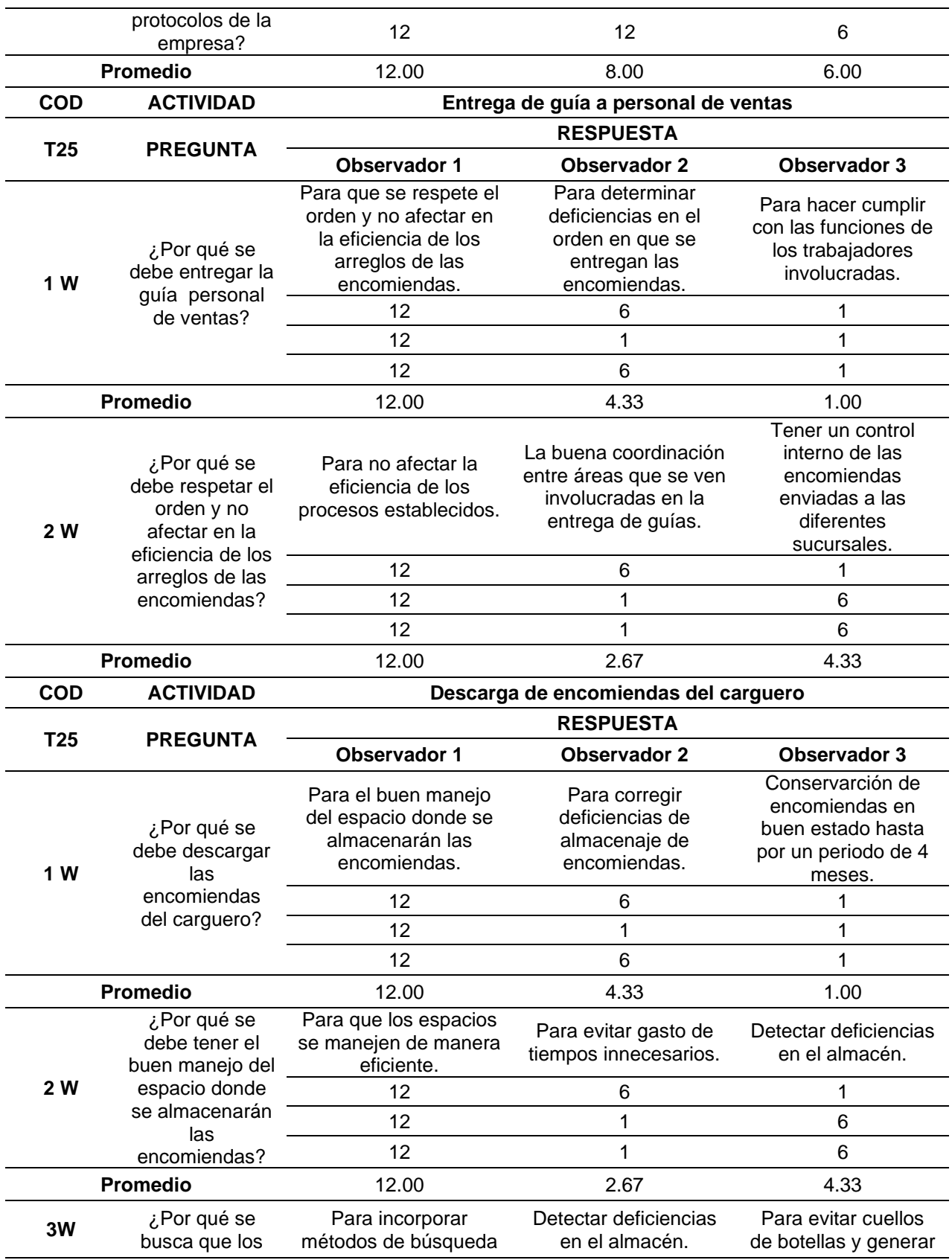

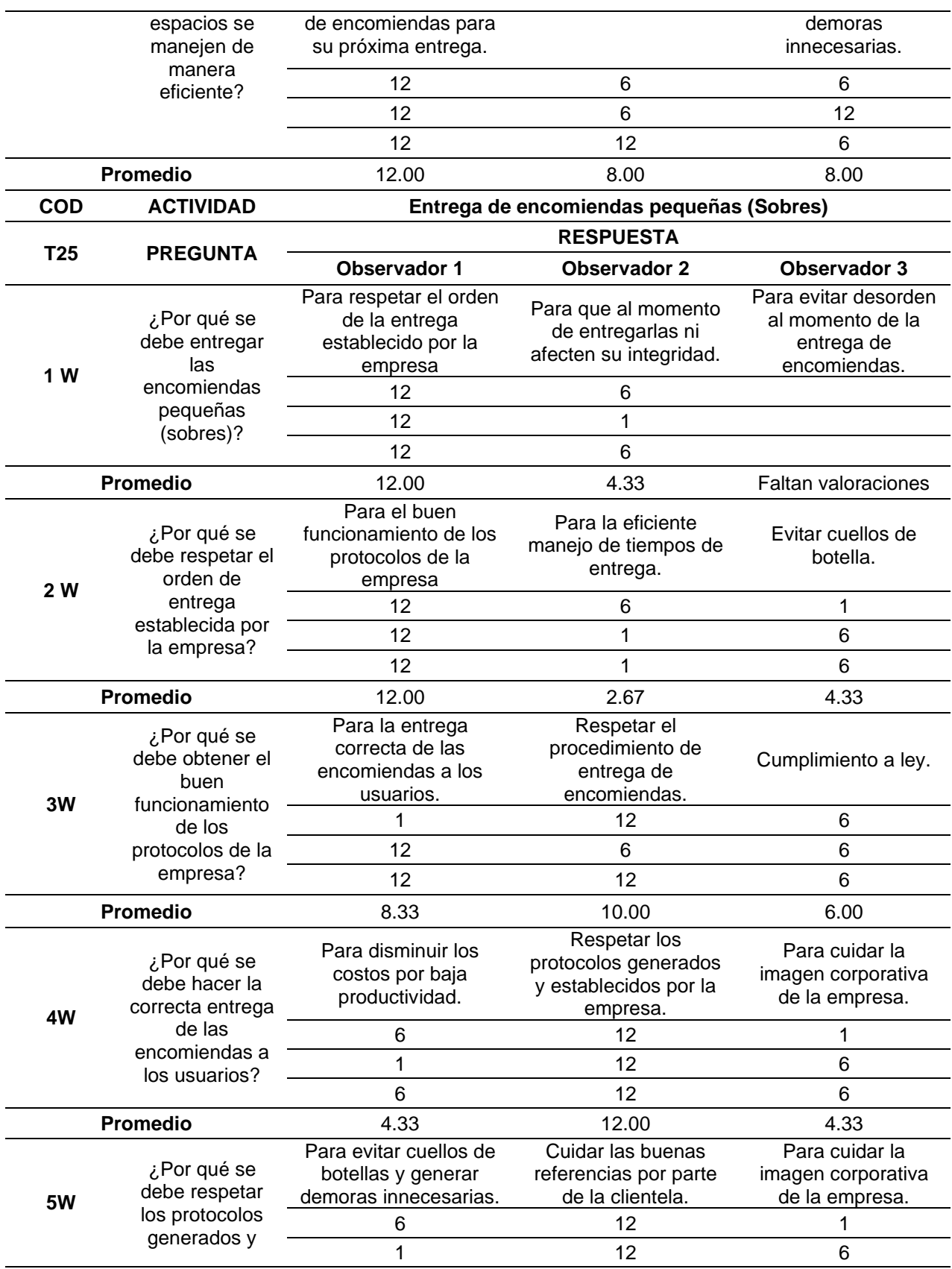

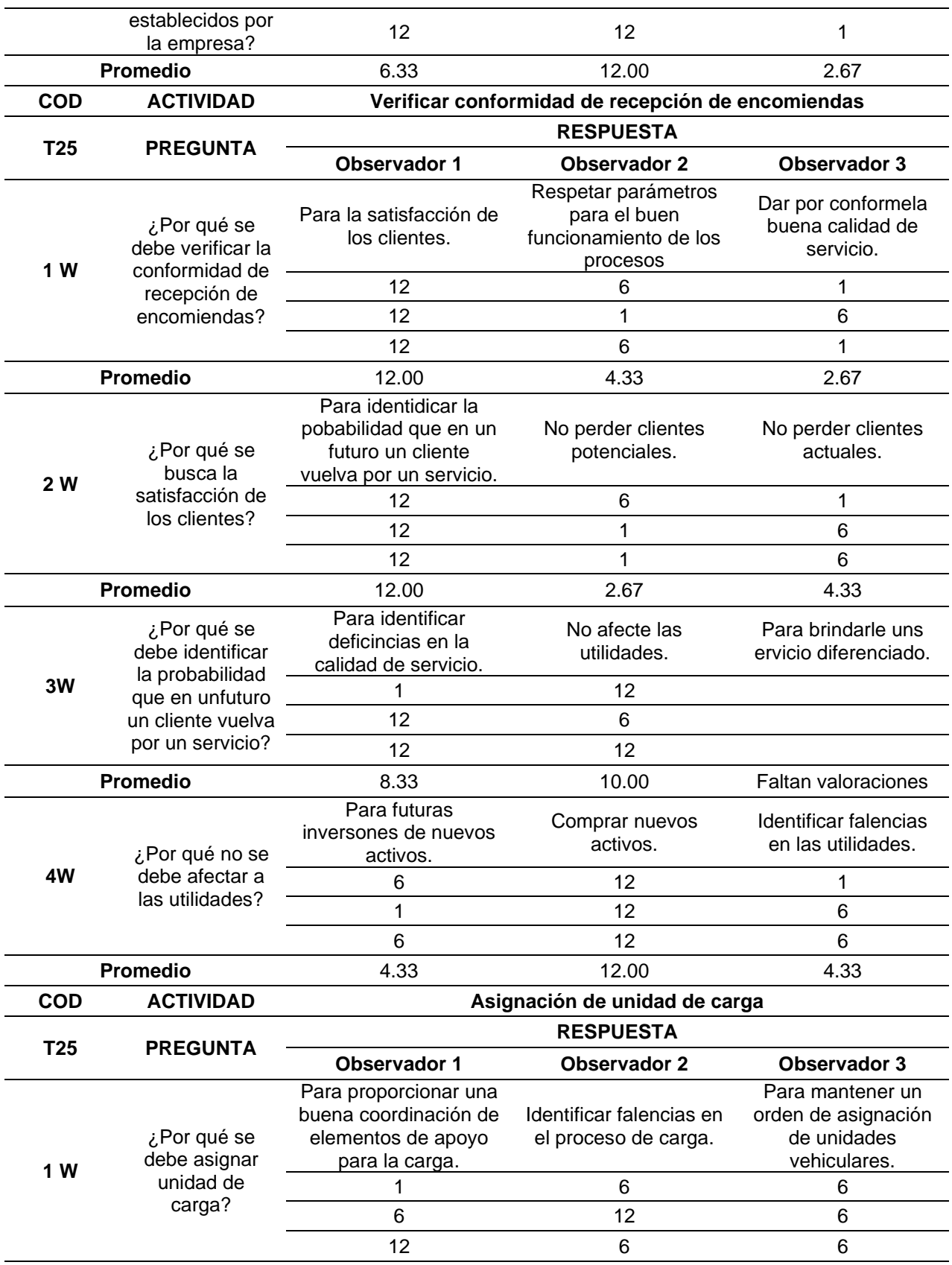

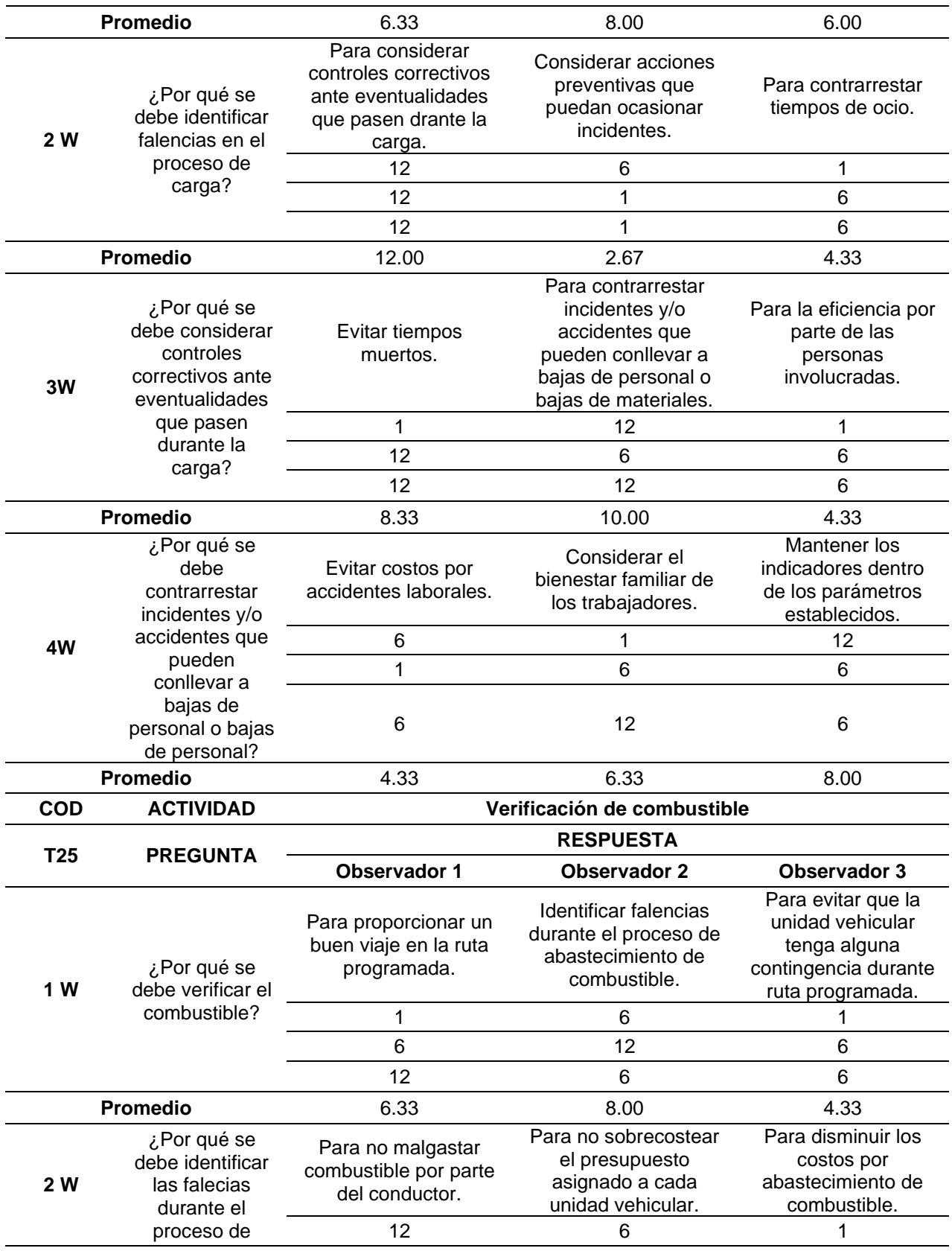

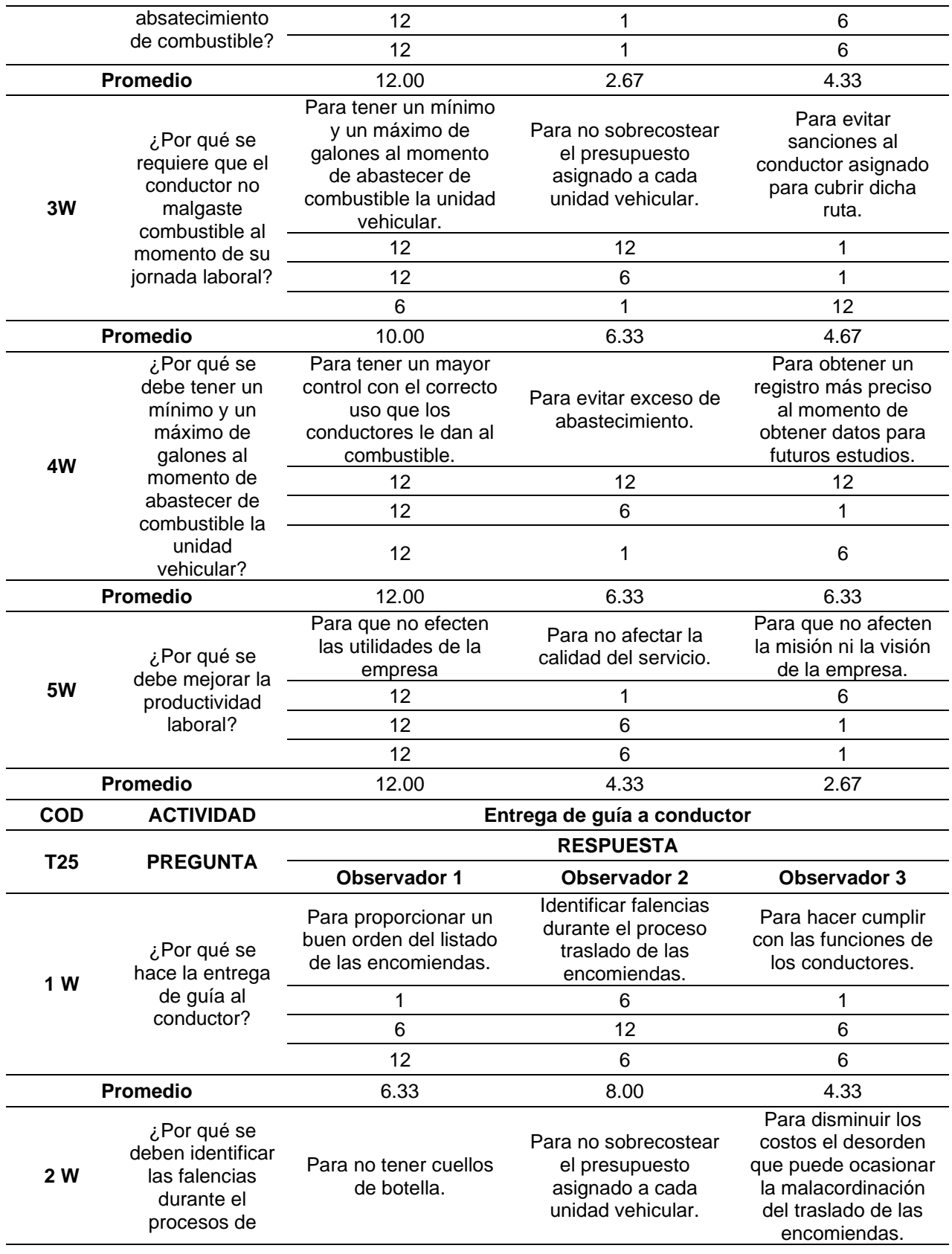

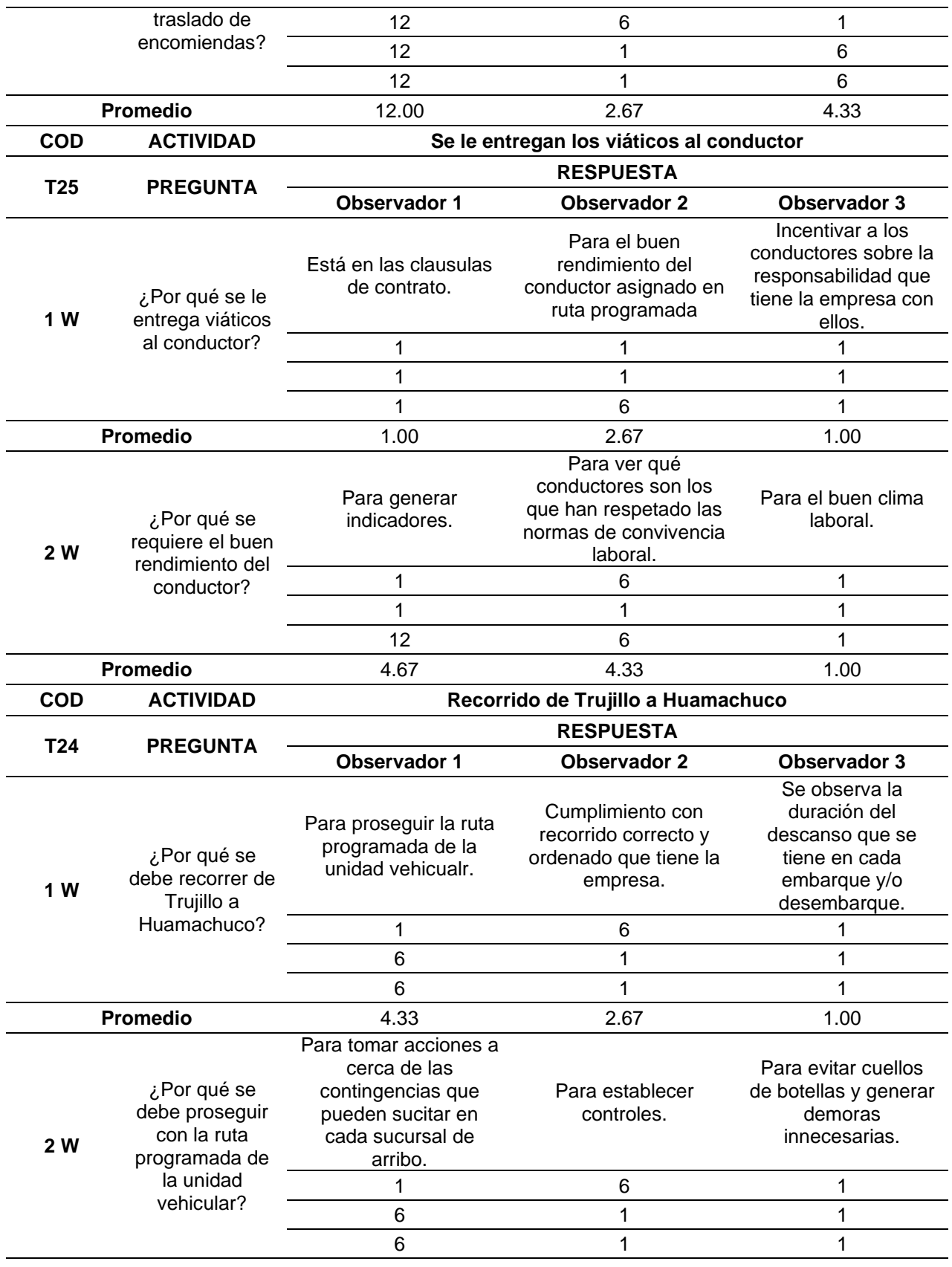

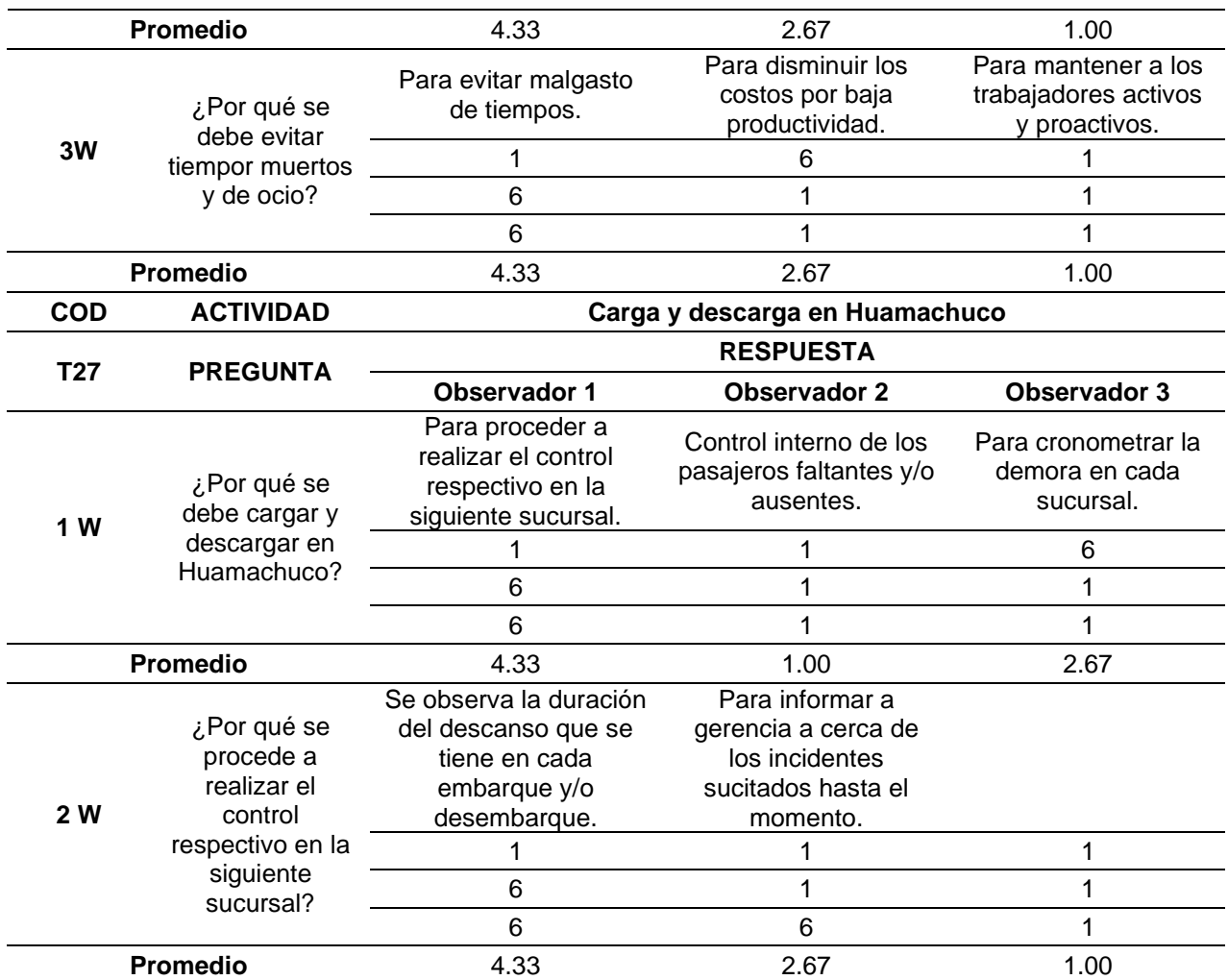

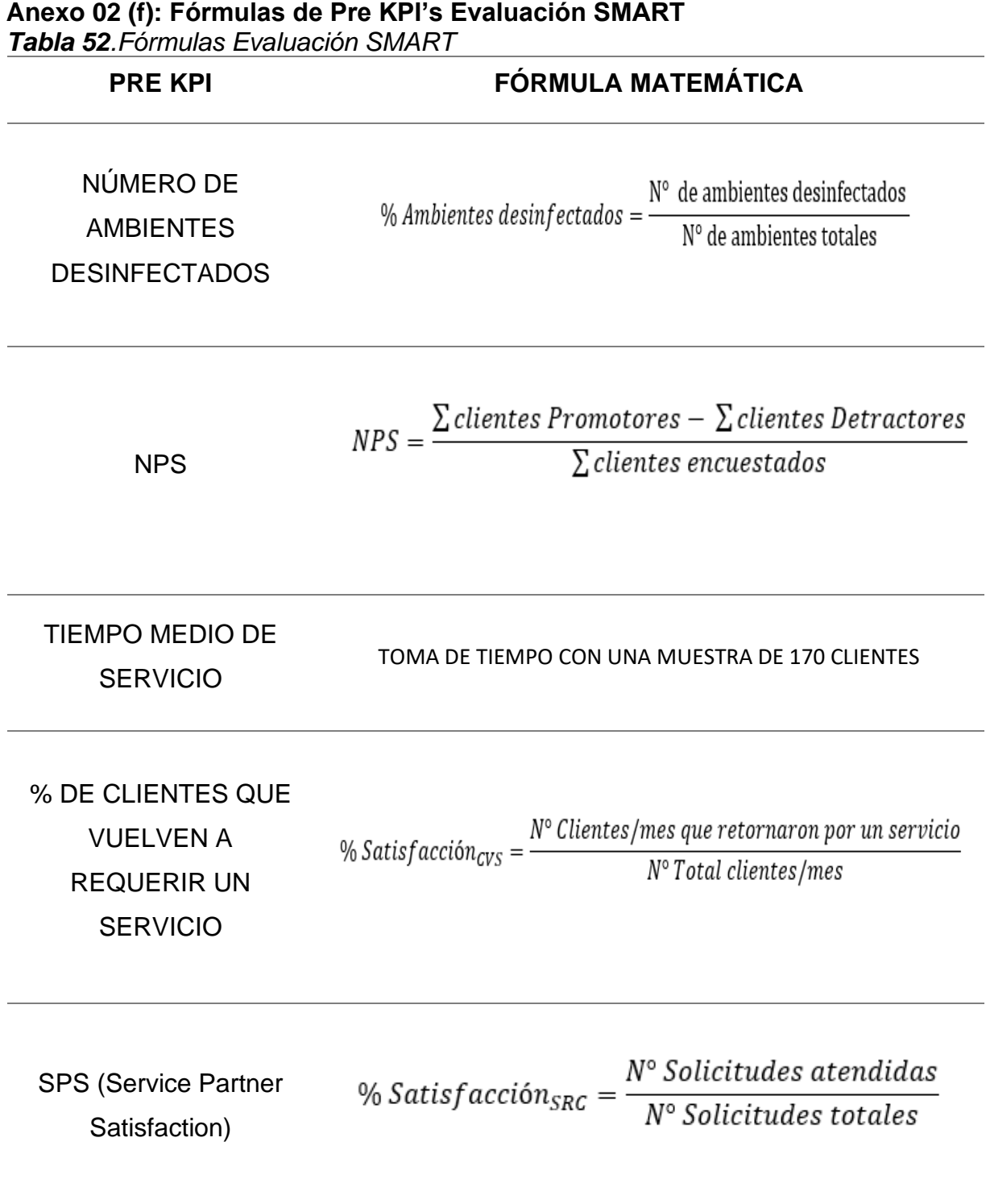

## **Anexo 02 (g): Análisis causa - efecto**

*Tabla 53. Análisis causa efecto del historial de ventas con datos no actualizados de los clientes de la Empresa de Transportes Los Andes S.R.L*

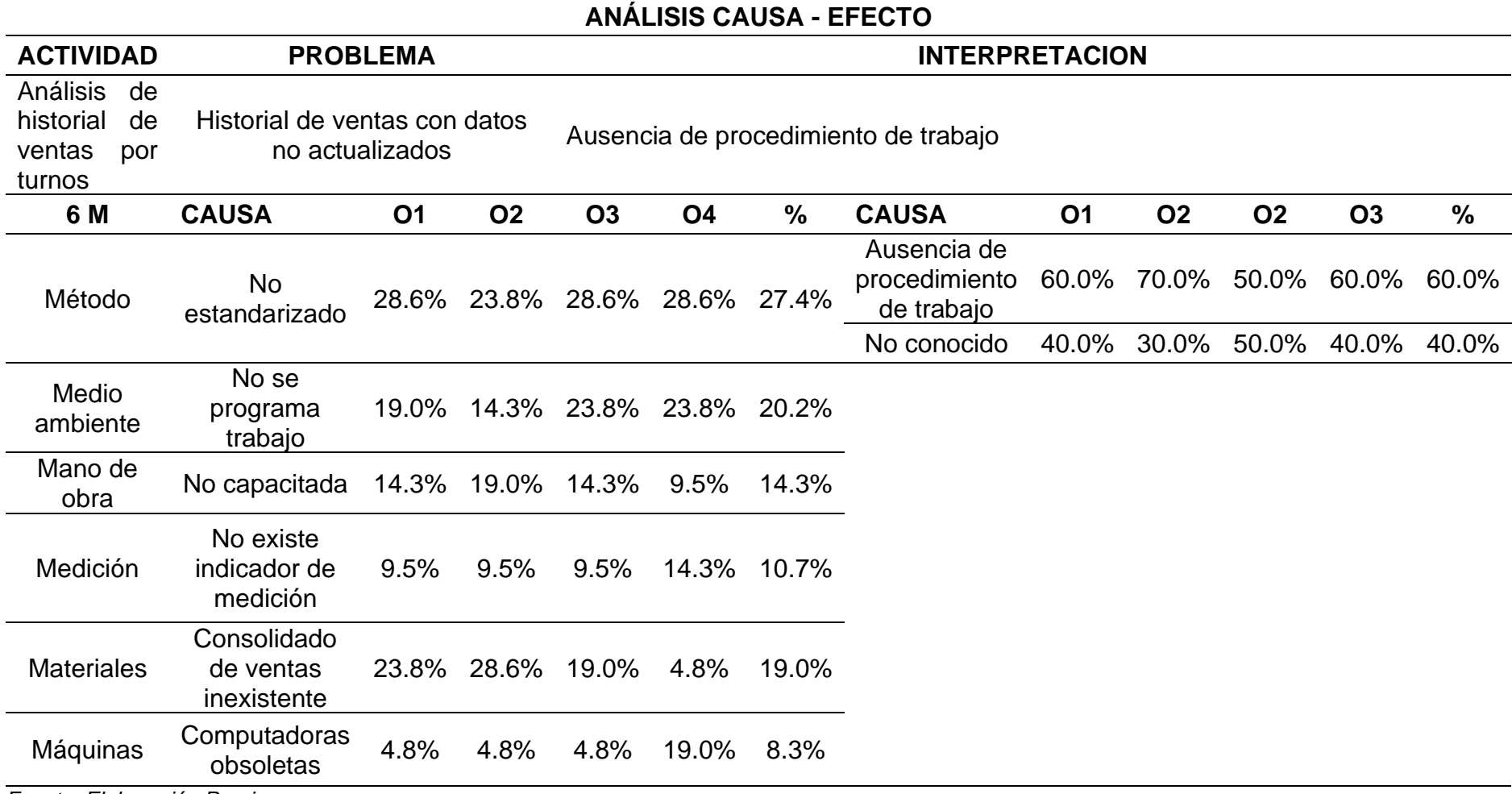

| <b>ACTIVIDAD</b>                                              |                                       | <b>PROBLEMA</b> |           |             |                      |             |                         | <b>INTERPRETACION</b> |           |           |           |       |
|---------------------------------------------------------------|---------------------------------------|-----------------|-----------|-------------|----------------------|-------------|-------------------------|-----------------------|-----------|-----------|-----------|-------|
| Verificar conformidad<br>recepción<br>de<br>de<br>encomiendas | Encomiendas no rotuladas              | correctamente   |           |             | Trabajo bajo presión |             |                         |                       |           |           |           |       |
| 6 M                                                           | <b>CAUSA</b>                          | <b>O1</b>       | <b>O2</b> | <b>O3</b>   | <b>O4</b>            | $\%$        | <b>CAUSA</b>            | <b>O1</b>             | <b>O2</b> | <b>O2</b> | <b>O3</b> | %     |
| Método                                                        | Ausencia de<br>procedimiento          | 9.5%            | 14.3%     | 4.8%        | 9.5%                 | 9.5%        |                         |                       |           |           |           |       |
| Medio ambiente                                                | Trabajo no                            | 28.6%           |           | 28.6% 28.6% |                      | 28.6% 28.6% | Trabajo bajo<br>presión | 50.0%                 | 60.0%     | 40.0%     | 70.0%     | 55.0% |
|                                                               | organizado                            |                 |           |             |                      |             | Falta de<br>liderazgo   | 50.0%                 | 40.0%     | 60.0%     | 30.0%     | 45.0% |
| Mano de obra                                                  | Insuficiente                          | 14.3%           | 9.5%      | 9.5%        | 4.8%                 | 9.5%        |                         |                       |           |           |           |       |
| Medición                                                      | No existe<br>indicador                | 19.0%           | 19.0%     | 23.8%       | 19.0%                | 20.2%       |                         |                       |           |           |           |       |
| <b>Materiales</b>                                             | Pegamento<br>de rotulador<br>no firme | 23.8%           | 23.8%     | 19.0%       | 14.3% 20.2%          |             |                         |                       |           |           |           |       |
| Máquinas                                                      | Computadora<br>lenta                  | 4.8%            | 4.8%      | 14.3%       | 23.8%                | 11.9%       |                         |                       |           |           |           |       |
|                                                               |                                       | 100%            | 100%      | 100%        | 100%                 | 100%        |                         |                       |           |           |           |       |

**Tabla 54.** *Análisis Causa Efecto en las encomiendas no rotuladas en la Empresa de Transportes Los Andes S.RL.*

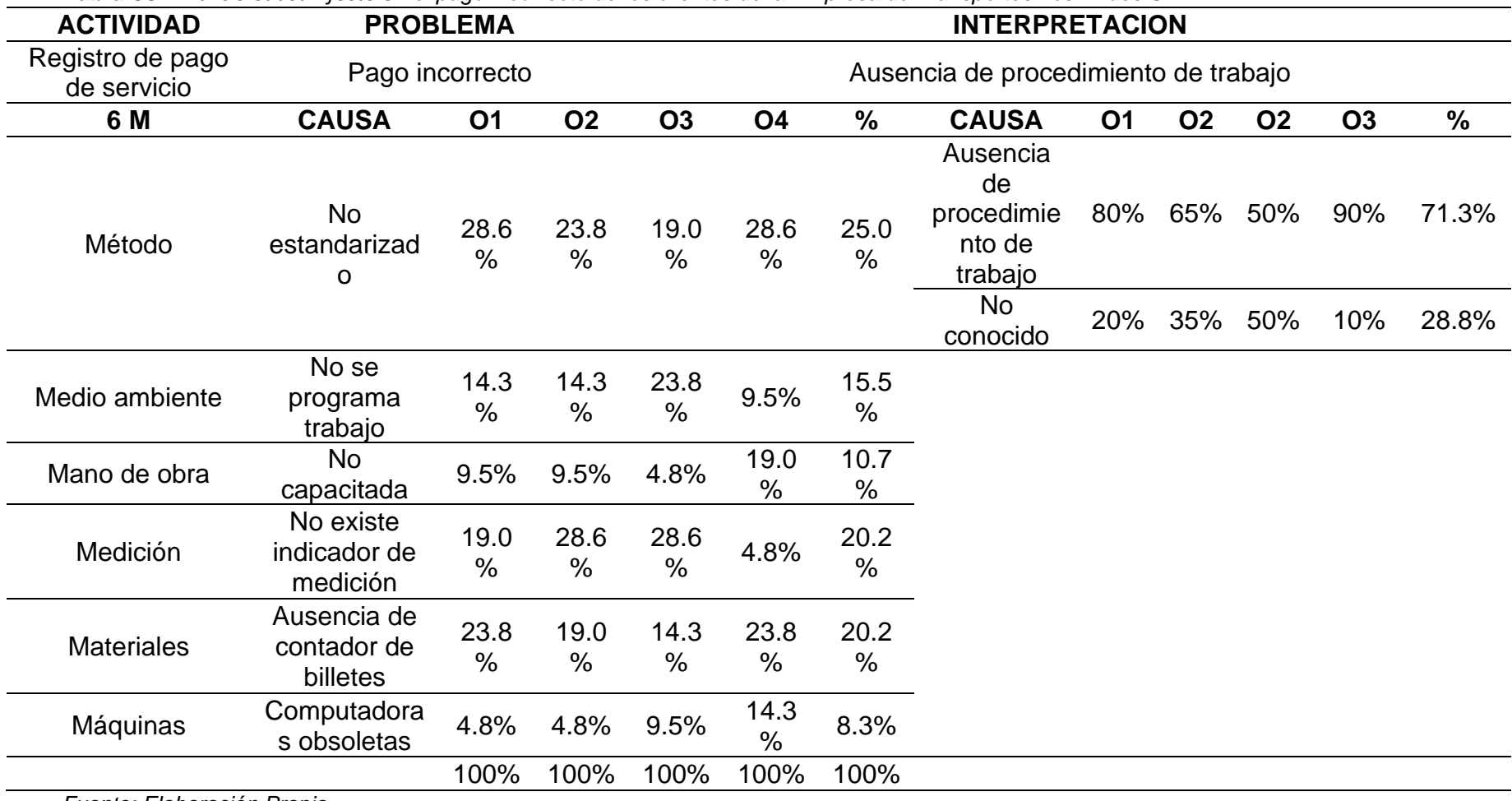

**Tabla 55.** *Análisis Causa Efecto en el pago incorrecto de los clientes de la Empresa de Transportes Los Andes S.R.L.*

| <b>ACTIVIDAD</b>                | <b>PROBLEMA</b>                   |           |           |           |           |               | <b>INTERPRETACION</b>      |           |           |           |           |               |
|---------------------------------|-----------------------------------|-----------|-----------|-----------|-----------|---------------|----------------------------|-----------|-----------|-----------|-----------|---------------|
| Subir encomiendas<br>a carguero | Caída de encomiendas al piso      |           |           |           |           |               | Personal no concentrado    |           |           |           |           |               |
| 6 M                             | <b>CAUSA</b>                      | <b>O1</b> | <b>O2</b> | <b>O3</b> | <b>O4</b> | $\frac{1}{2}$ | <b>CAUSA</b>               | <b>O1</b> | <b>O2</b> | <b>O2</b> | <b>O3</b> | $\frac{0}{0}$ |
| Método                          | No se cumplen<br>procedimientos   | 10%       | 14%       | 5%        | 10%       | 10%           |                            |           |           |           |           |               |
| Medio ambiente                  | No hay<br>liderazgo<br>adecuado   | 14%       | 10%       | 10%       | 5%        | 10%           |                            |           |           |           |           |               |
| Mano de obra                    | No conciencia                     | 29%       | 29%       | 29%       | 29%       | 29%           | Personal no<br>concentrado | 60%       | 30%       | 60%       | 70%       | 55.0%         |
|                                 | de calidad                        |           |           |           |           |               | No está<br>capacitado      | 40%       | 70%       | 40%       | 30%       | 45.0%         |
| Medición                        | No se<br>supervisa la<br>medición | 19%       | 19%       | 24%       | 19%       | 20%           |                            |           |           |           |           |               |
| <b>Materiales</b>               | Falta de<br>control               | 24%       | 24%       | 19%       | 14%       | 20%           |                            |           |           |           |           |               |
| Máquinas                        | Máquina mal<br>seleccionada       | 5%        | 5%        | 14%       | 24%       | 12%           |                            |           |           |           |           |               |
|                                 |                                   | 100%      | 100%      | 100%      | 100%      | 100%          |                            |           |           |           |           |               |

*Tabla 56. Análisis Causa Efecto en la caída de encomiendas al piso en la Empresa de Transportes Los Andes S.R.L.*

| <b>ACTIVIDAD</b>         |                                         | <b>PROBLEMA</b><br><b>INTERPRETACION</b> |             |           |             |               |                                  |           |           |           |           |       |
|--------------------------|-----------------------------------------|------------------------------------------|-------------|-----------|-------------|---------------|----------------------------------|-----------|-----------|-----------|-----------|-------|
| Revisión de la<br>unidad | Unidad con imperfectos a<br>operaciones |                                          |             |           |             |               | Procedimiento ineficiente        |           |           |           |           |       |
| 6 M                      | <b>CAUSA</b>                            | <b>O1</b>                                | <b>O2</b>   | <b>O3</b> | <b>O4</b>   | $\frac{0}{0}$ | <b>CAUSA</b>                     | <b>O1</b> | <b>O2</b> | <b>O2</b> | <b>O3</b> | %     |
| Método                   | No<br>estandarizado                     | 29%                                      | 24%         | 29%       | 29%         | 27%           | Procedimie<br>nto<br>ineficiente | 80%       | 65%       | 70%       | 60%       | 68.8% |
|                          |                                         |                                          |             |           |             |               | <b>No</b><br>conocido            | 20%       | 35%       | 30%       | 40%       | 31.3% |
| Medio ambiente           | No se<br>programa<br>trabajo            | 10%                                      | 14%         | 24%       | 10%         | 14%           |                                  |           |           |           |           |       |
| Mano de obra             | No<br>capacitada                        | 19%                                      | 10%         | 5%        | 19%         | 13%           |                                  |           |           |           |           |       |
| Medición                 | No existe<br>indicador de<br>medición   | 14%                                      | 19%         | 10%       | 5%          | 12%           |                                  |           |           |           |           |       |
| <b>Materiales</b>        | Número de<br>checklist<br>insuficiente  | 24%                                      | 29%         | 14%       | 24%         | 23%           |                                  |           |           |           |           |       |
| Máquinas                 | Computadora<br>s obsoletas              | 5%                                       | 5%          | 19%       | 14%         | 11%           |                                  |           |           |           |           |       |
|                          |                                         | 100<br>%                                 | 100<br>$\%$ | 100<br>%  | 100<br>$\%$ | 100<br>$\%$   |                                  |           |           |           |           |       |

**Tabla 57.** *Análisis Causa Efecto en las unidades con imperfectos a operaciones de la Empresa de Transportes Los Andes S.R.L.*

**Tabla 58.** *Análisis Causa Efecto en los mecánicos no capacitados correctamente para corregir averías mecánicas en la Empresade Transportes Los Andes S.R.L.*

| <b>ACTIVIDAD</b>                                             | <b>PROBLEMA</b>                                                               |           | <b>INTERPRETACION</b> |           |           |                        |                                        |           |           |           |           |       |  |
|--------------------------------------------------------------|-------------------------------------------------------------------------------|-----------|-----------------------|-----------|-----------|------------------------|----------------------------------------|-----------|-----------|-----------|-----------|-------|--|
| Busqueda de<br>mecánicos de<br>contingencia en<br>sucursales | Mecánicos no capacitados<br>correctamente para corregir<br>averías mecánicas. |           |                       |           |           | Personal no capacitado |                                        |           |           |           |           |       |  |
| 6 M                                                          | <b>CAUSA</b>                                                                  | <b>O1</b> | <b>O2</b>             | <b>O3</b> | <b>O4</b> |                        | <b>CAUSA</b>                           | <b>O1</b> | <b>O2</b> | <b>O2</b> | <b>O3</b> | %     |  |
| Método                                                       | No existe<br>perfil de<br>mecánico                                            | 10%       | 14%                   | 5%        | 10%       | 10%                    |                                        |           |           |           |           |       |  |
| Medio ambiente                                               | No hay<br>liderazgo<br>adecuado                                               | 14%       | 10%                   | 10%       | 5%        | 10%                    |                                        |           |           |           |           |       |  |
| Mano de obra                                                 | Personal<br>desmotivado                                                       | 29%       | 24%                   | 24%       | 29%       | 26%                    | Personal no<br>capacitado<br><b>No</b> | 60%       | 30%       | 60%       | 70%       | 55.0% |  |
|                                                              |                                                                               |           |                       |           |           |                        | multihabilidoso                        | 40%       | 70%       | 40%       | 30%       | 45.0% |  |
| Medición                                                     | No se<br>supervisa la<br>medición                                             | 19%       | 19%                   | 14%       | 19%       | 18%                    |                                        |           |           |           |           |       |  |
| <b>Materiales</b>                                            | Falta de<br>control                                                           | 24%       | 5%                    | 19%       | 14%       | 15%                    |                                        |           |           |           |           |       |  |
| Máquinas                                                     | Máquina<br>antigua                                                            | 5%        | 29%                   | 29%       | 24%       | 21%                    |                                        |           |           |           |           |       |  |
|                                                              |                                                                               | 100%      | 100%                  | 100%      | 100%      | 100%                   |                                        |           |           |           |           |       |  |

| <b>ACTIVIDAD</b>                | <b>PROBLEMA</b>                       |           |           |           | <b>INTERPRETACION</b>     |      |                              |           |           |           |           |       |  |
|---------------------------------|---------------------------------------|-----------|-----------|-----------|---------------------------|------|------------------------------|-----------|-----------|-----------|-----------|-------|--|
| Recorrido de San<br>José a Virú | Falla mecánica de unidad              |           |           |           | Procedimiento ineficiente |      |                              |           |           |           |           |       |  |
| 6 M                             | <b>CAUSA</b>                          | <b>O1</b> | <b>O2</b> | <b>O3</b> | <b>O4</b>                 | $\%$ | <b>CAUSA</b>                 | <b>O1</b> | <b>O2</b> | <b>O2</b> | <b>O3</b> | $\%$  |  |
| Método                          | <b>No</b><br>estandarizado            | 29%       | 29%       | 29%       | 29%                       | 29%  | Procedimiento<br>ineficiente | 60%       | 70%       | 50%       | 60%       | 60.0% |  |
|                                 |                                       |           |           |           |                           |      | No conocido                  | 40%       | 30%       | 50%       | 40%       | 40.0% |  |
| Medio ambiente                  | No se<br>programa<br>trabajo          | 10%       | 14%       | 5%        | 10%                       | 10%  |                              |           |           |           |           |       |  |
| Mano de obra                    | No<br>capacitada                      | 19%       | 24%       | 24%       | 19%                       | 21%  |                              |           |           |           |           |       |  |
| Medición                        | No existe<br>indicador de<br>medición | 14%       | 10%       | 10%       | 5%                        | 10%  |                              |           |           |           |           |       |  |
| <b>Materiales</b>               | Baja calidad<br>de repuestos          | 24%       | 19%       | 19%       | 24%                       | 21%  |                              |           |           |           |           |       |  |
| Máquinas                        | <b>Herramientas</b><br>obsoletas      | 5%        | 5%        | 14%       | 14%                       | 10%  |                              |           |           |           |           |       |  |
|                                 |                                       | 100%      | 100%      | 100%      | 100%                      | 100% |                              |           |           |           |           |       |  |

**Tabla 59.** *Análisis Causa Efecto en la falla mecánica de las unidades de la Empresa de Transportes Los Andes S.R.L.*

**Tabla 60.** *Análisis Causa Efecto en las encomiendas con abolladuras que son entregadas al cliente de la Empresa de Transportes Los Andes S.R.L.*

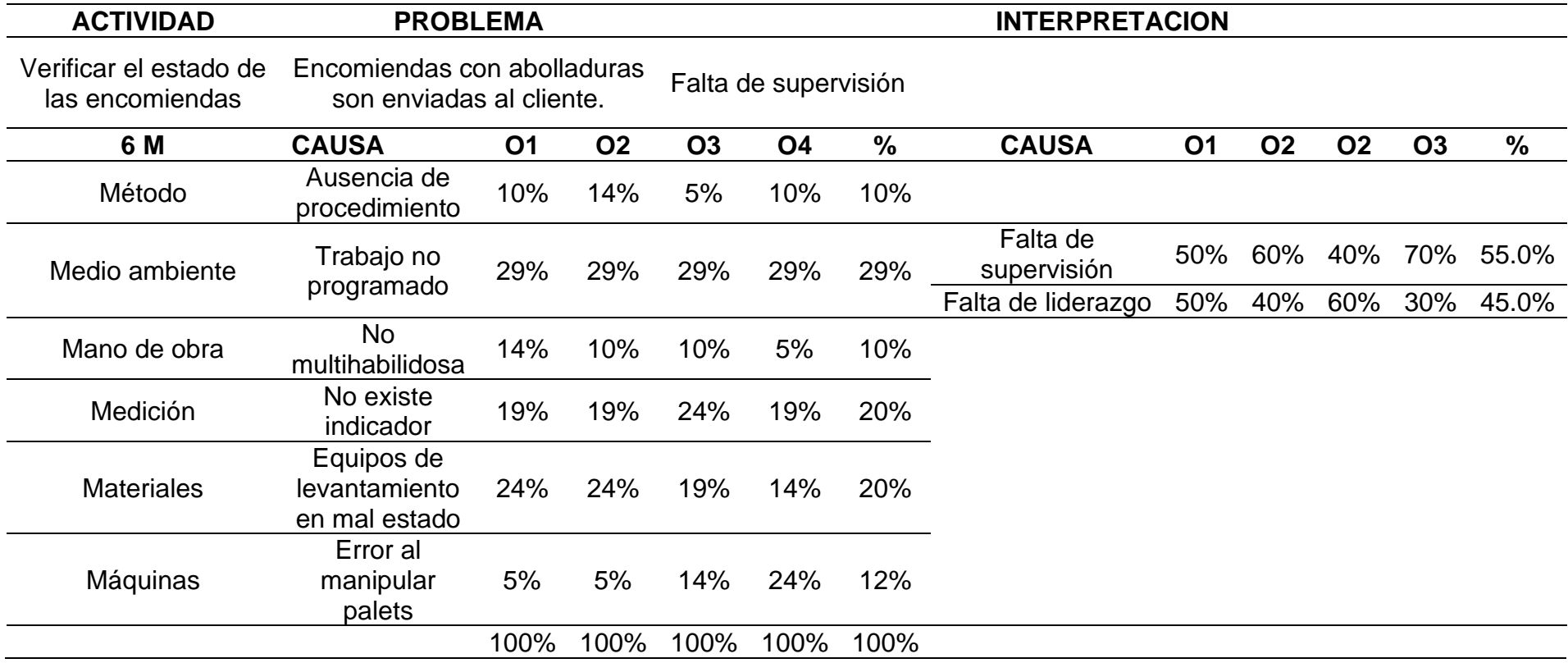

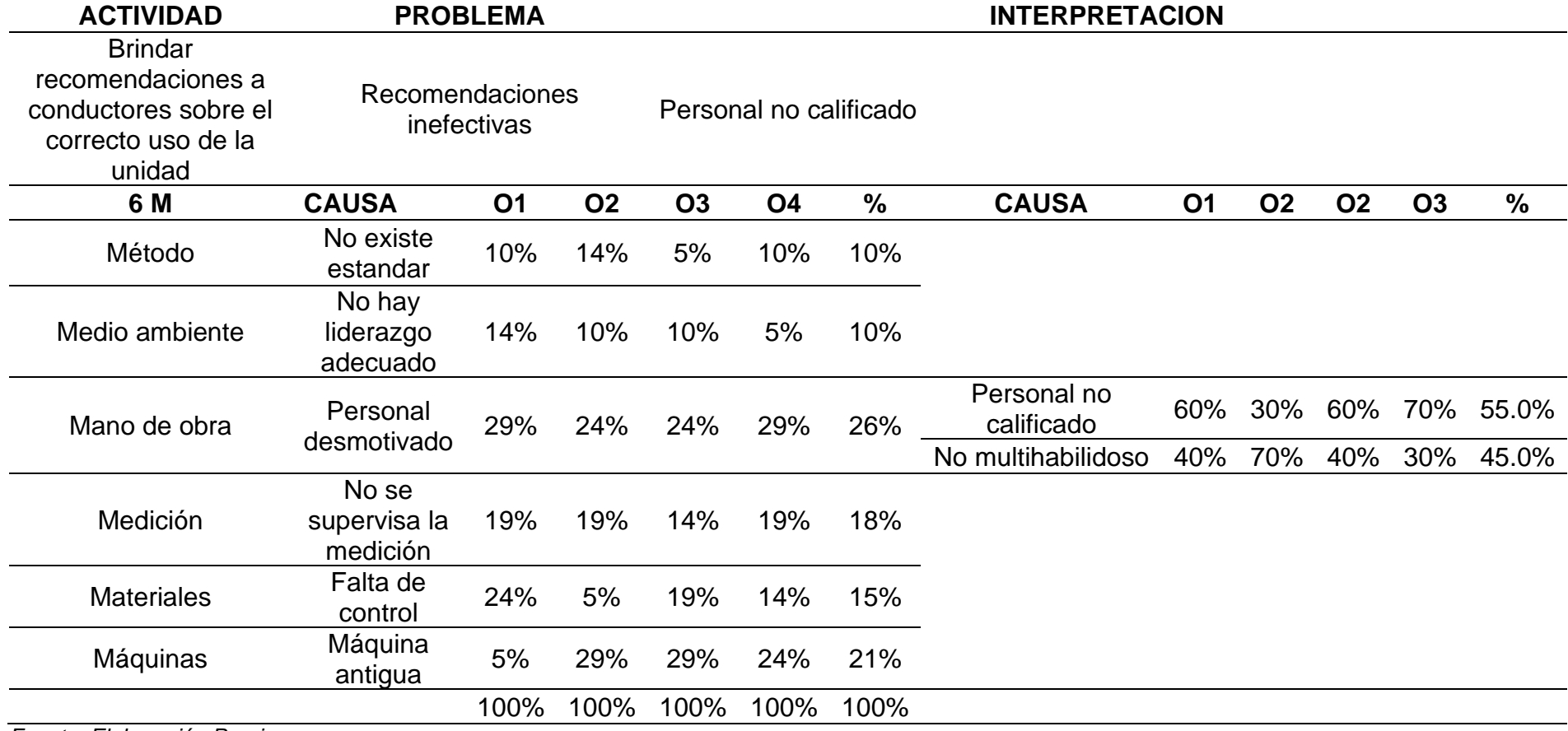

**Tabla 61.** *Análisis Causa Efecto en las recomendaciones inefecivas de la Empresa de Transportes Los Andes S.R.L.*

| <b>ACTIVIDAD</b>                               | <b>PROBLEMA</b>                                     |           |           |           |           |      | <b>INTERPRETACION</b>     |           |           |           |           |               |
|------------------------------------------------|-----------------------------------------------------|-----------|-----------|-----------|-----------|------|---------------------------|-----------|-----------|-----------|-----------|---------------|
| Entrega de<br>encomiendas<br>pequeñas (Sobres) | Entrega errónea a destinatario Falta de supervisión |           |           |           |           |      |                           |           |           |           |           |               |
| 6 M                                            | <b>CAUSA</b>                                        | <b>O1</b> | <b>O2</b> | <b>O3</b> | <b>O4</b> | $\%$ | <b>CAUSA</b>              | <b>O1</b> | <b>O2</b> | <b>O2</b> | <b>O3</b> | $\frac{0}{0}$ |
| Método                                         | Ausencia de<br>procedimiento                        | 10%       | 14%       | 5%        | 10%       | 10%  |                           |           |           |           |           |               |
| Medio ambiente                                 | Trabajo no                                          | 29%       | 29%       | 29%       | 29%       | 29%  | Falta de<br>supervisión   | 50%       | 60%       | 50%       | 70%       | 57.5%         |
|                                                | programado                                          |           |           |           |           |      | No se proveen<br>recursos | 50%       | 40%       | 50%       | $30\%$    | 42.5%         |
| Mano de obra                                   | No<br>multihabilidosa                               | 14%       | 10%       | 10%       | 5%        | 10%  |                           |           |           |           |           |               |
| Medición                                       | No existe<br>indicador                              | 19%       | 19%       | 24%       | 19%       | 20%  |                           |           |           |           |           |               |
| <b>Materiales</b>                              | Mal rotulado                                        | 24%       | 24%       | 19%       | 14%       | 20%  |                           |           |           |           |           |               |
| Máquinas                                       | Equivocación<br>de tipeo de<br>destinatario         | 5%        | 5%        | 14%       | 24%       | 12%  |                           |           |           |           |           |               |
|                                                |                                                     | 100%      | 100%      | 100%      | 100%      | 100% |                           |           |           |           |           |               |

**Tabla 62.** *Análisis Causa Efecto en la entrega errónea a destinatario de la Empresa de Transportes Los Andes S.R.L.*

**Tabla 63.** *Análisis Causa Efecto en los niveles incorrectos de tanque de combustible en las unidades de la Empresa de Transportes Los Andes S.R.L.*

| <b>ACTIVIDAD</b>               | <b>PROBLEMA</b>                              |                |           |           | <b>INTERPRETACION</b> |      |                                            |           |           |           |           |               |
|--------------------------------|----------------------------------------------|----------------|-----------|-----------|-----------------------|------|--------------------------------------------|-----------|-----------|-----------|-----------|---------------|
| Verificación de<br>combustible | Niveles incorrectos de tanque                | de combustible |           |           |                       |      | Ausencia de procedimiento de trabajo       |           |           |           |           |               |
| 6 M                            | <b>CAUSA</b>                                 | <b>O1</b>      | <b>O2</b> | <b>O3</b> | <b>O4</b>             | %    | <b>CAUSA</b>                               | <b>O1</b> | <b>O2</b> | <b>O2</b> | <b>O3</b> | $\frac{0}{0}$ |
| Método                         | <b>No</b><br>estandarizado                   | 29%            | 29%       | 29%       | 29%                   | 29%  | Ausencia de<br>procedimiento de<br>trabajo | 60%       | 30%       | 60%       | 70%       | 55.0%         |
|                                |                                              |                |           |           |                       |      | No conocido                                | 40%       | 70%       | 40%       | 30%       | 45.0%         |
| Medio ambiente                 | No se<br>programa<br>trabajo                 | 10%            | 14%       | 5%        | 10%                   | 10%  |                                            |           |           |           |           |               |
| Mano de obra                   | <b>No</b><br>capacitada                      | 14%            | 10%       | 10%       | 5%                    | 10%  |                                            |           |           |           |           |               |
| Medición                       | Mala lectura<br>de válvula de<br>combustible | 19%            | 24%       | 24%       | 19%                   | 21%  |                                            |           |           |           |           |               |
| <b>Materiales</b>              | Válvula de<br>combustible<br>mal calibrada   | 24%            | 19%       | 19%       | 24%                   | 21%  |                                            |           |           |           |           |               |
| Máquinas                       | Máquina de<br>calibración<br>obsoleta        | 5%             | 5%        | 14%       | 14%                   | 10%  |                                            |           |           |           |           |               |
|                                |                                              | 100%           | 100%      | 100%      | 100%                  | 100% |                                            |           |           |           |           |               |

| <b>ACTIVIDAD</b>         | <b>PROBLEMA</b>                                          |           |           |           | <b>INTERPRETACION</b> |               |                                            |           |           |           |           |       |
|--------------------------|----------------------------------------------------------|-----------|-----------|-----------|-----------------------|---------------|--------------------------------------------|-----------|-----------|-----------|-----------|-------|
| Elaborar<br>programación | Programación no acorde con<br>requisitos de servicio     |           |           |           |                       |               | Ausencia de procedimiento de trabajo       |           |           |           |           |       |
| 6 M                      | <b>CAUSA</b>                                             | <b>O1</b> | <b>O2</b> | <b>O3</b> | <b>O4</b>             | $\frac{9}{6}$ | <b>CAUSA</b>                               | <b>O1</b> | <b>O2</b> | <b>O2</b> | <b>O3</b> | %     |
| Método                   | No<br>estandarizado                                      | 24%       | 29%       | 29%       | 29%                   | 27%           | Ausencia de<br>procedimiento<br>de trabajo | 60%       | 70%       | 50%       | 60%       | 60.0% |
|                          |                                                          |           |           |           |                       |               | No conocido                                | 40%       | 30%       | 50%       | 40%       | 40.0% |
| Medio ambiente           | No se<br>programa<br>trabajo                             | 10%       | 14%       | 5%        | 10%                   | 10%           |                                            |           |           |           |           |       |
| Mano de obra             | No capacitada                                            | 14%       | 10%       | 10%       | 5%                    | 10%           |                                            |           |           |           |           |       |
| Medición                 | No existe<br>indicador de<br>medición                    | 19%       | 19%       | 19%       | 19%                   | 19%           |                                            |           |           |           |           |       |
| <b>Materiales</b>        | Listado de<br>requerimientos<br>del servicio<br>inexacto | 29%       | 24%       | 24%       | 24%                   | 25%           |                                            |           |           |           |           |       |
| Máquinas                 | Computadoras<br>obsoletas                                | 5%        | 5%        | 14%       | 14%                   | 10%           |                                            |           |           |           |           |       |
| $\sim$                   |                                                          | 100%      | 100%      | 100%      | 100%                  | 100%          |                                            |           |           |           |           |       |

**Tabla 64.** *Análisis Causa Efecto en la programación no acorde con requisitos de servicio de la Empresa de Transportes Los Andes S.R.L.*

**Tabla 65.** *Análisis Causa Efecto en las unidades en medio de la nada sin recibir transbordo de pasajeros de la Empresa de Transportes Los Andes S.R.L.*

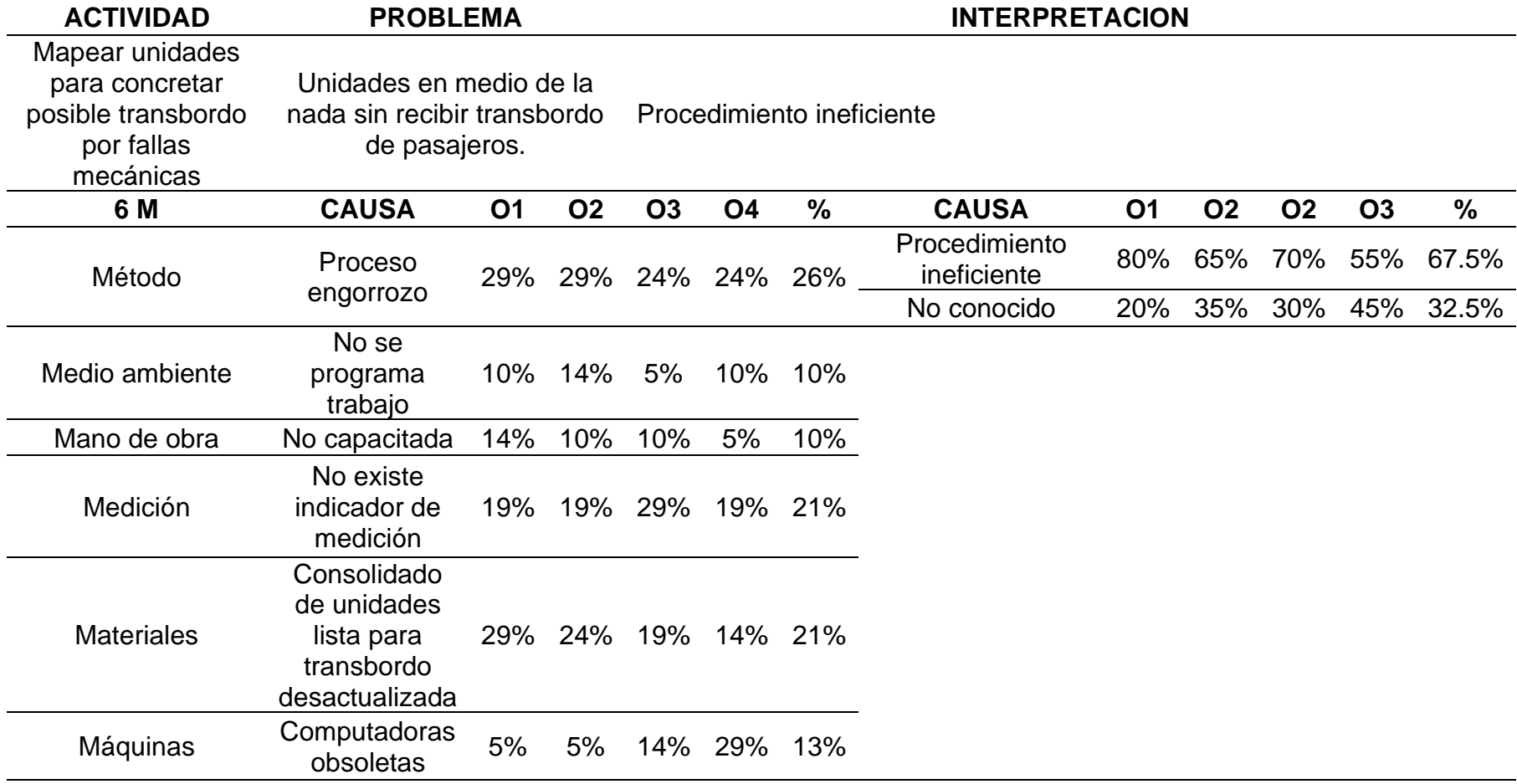

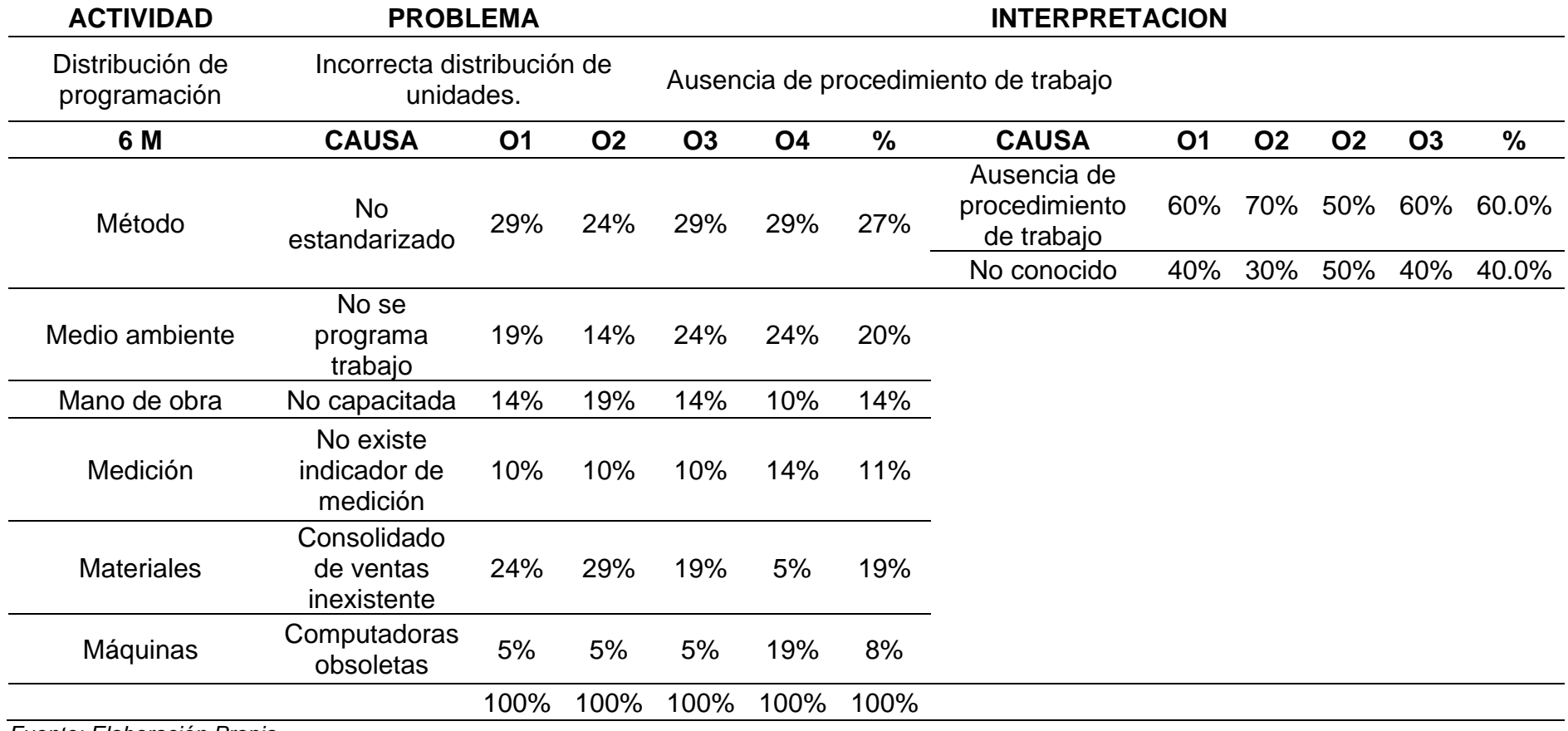

**Tabla 66.** *Análisis Causa Efecto en la incorrecta distribución de unidades de la Empresa de Transportes Los Andes S.R.L.*

**Tabla 67.** *Análisis Causa Efecto en la unidad de carga con espacio no utilizados correctamente de la Empresa de Transportes Los Andes S.R.L.*

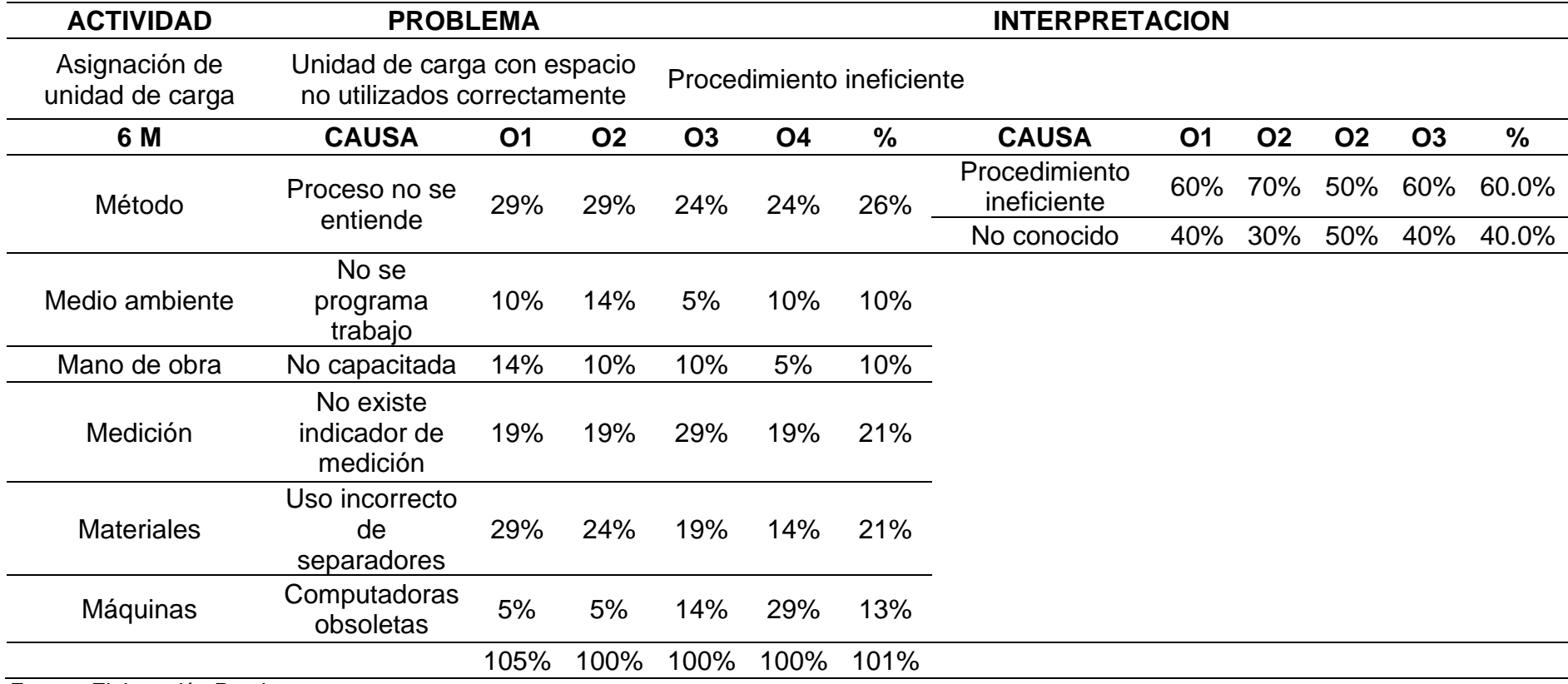

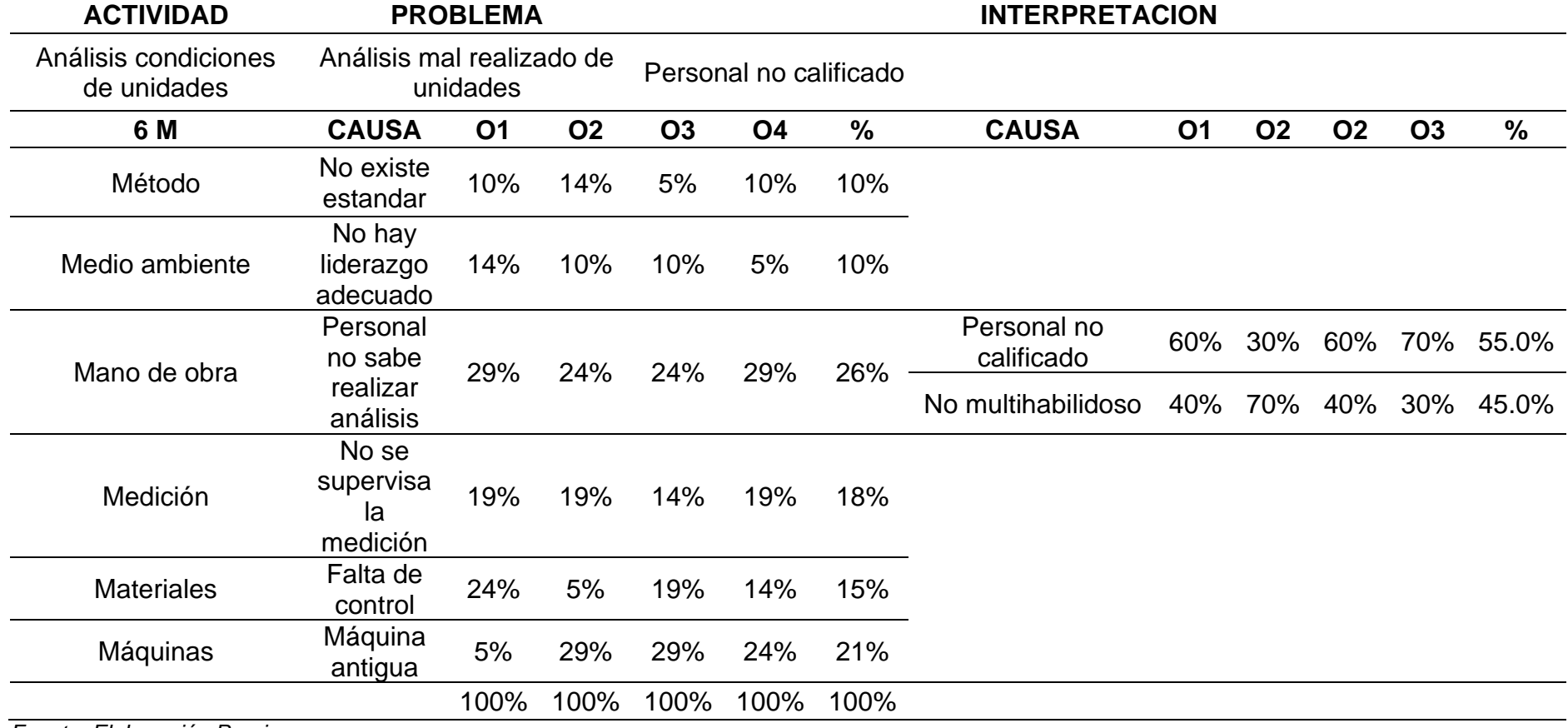

**Tabla 68.** *Análisis Causa Efecto en el análisis mal realizado de unidades de la Empresa de Transportes Los Andes S.R.L.*

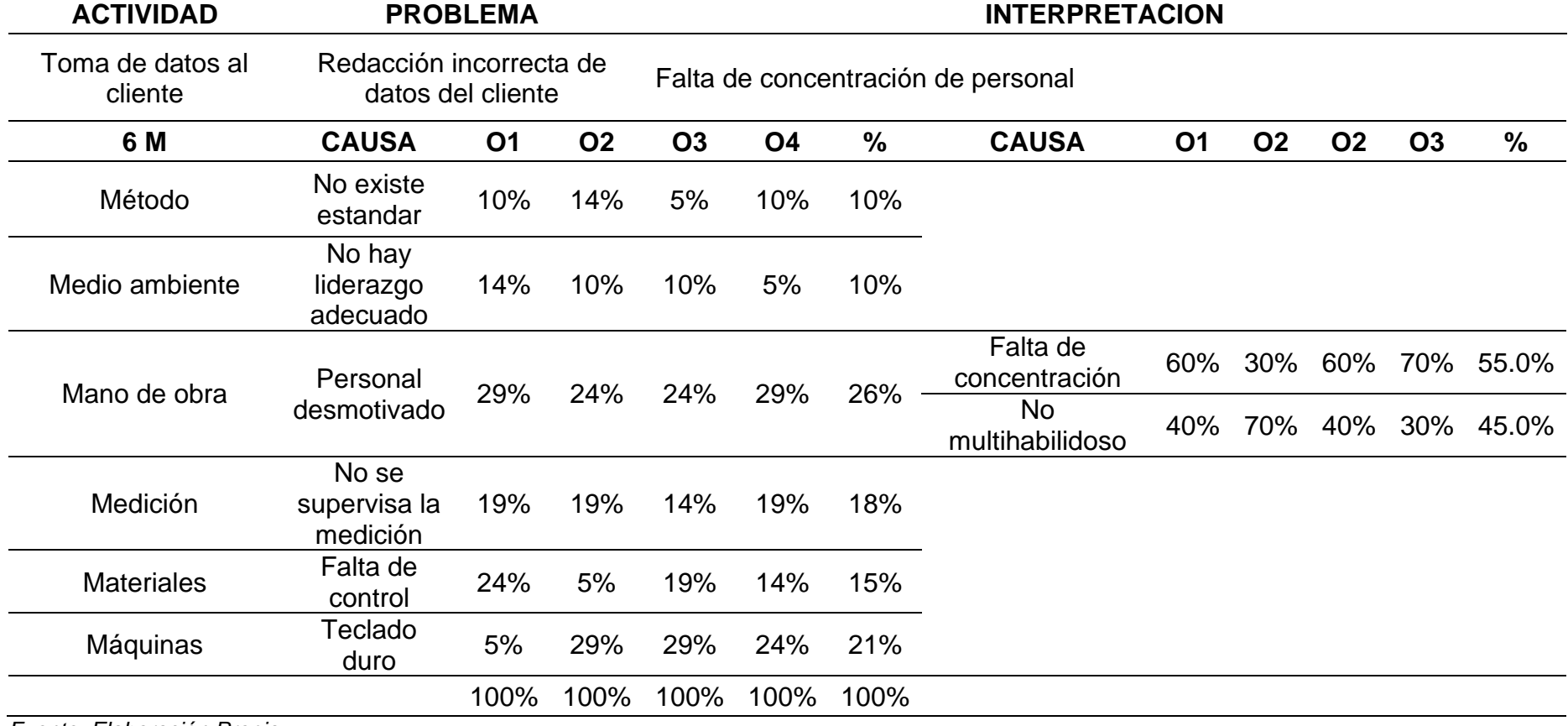

**Tabla 69.** *Análisis Causa Efecto en la redacción incorrecta de datos del cliente de la Empresa de Transportes Los Andes S.R.L.*

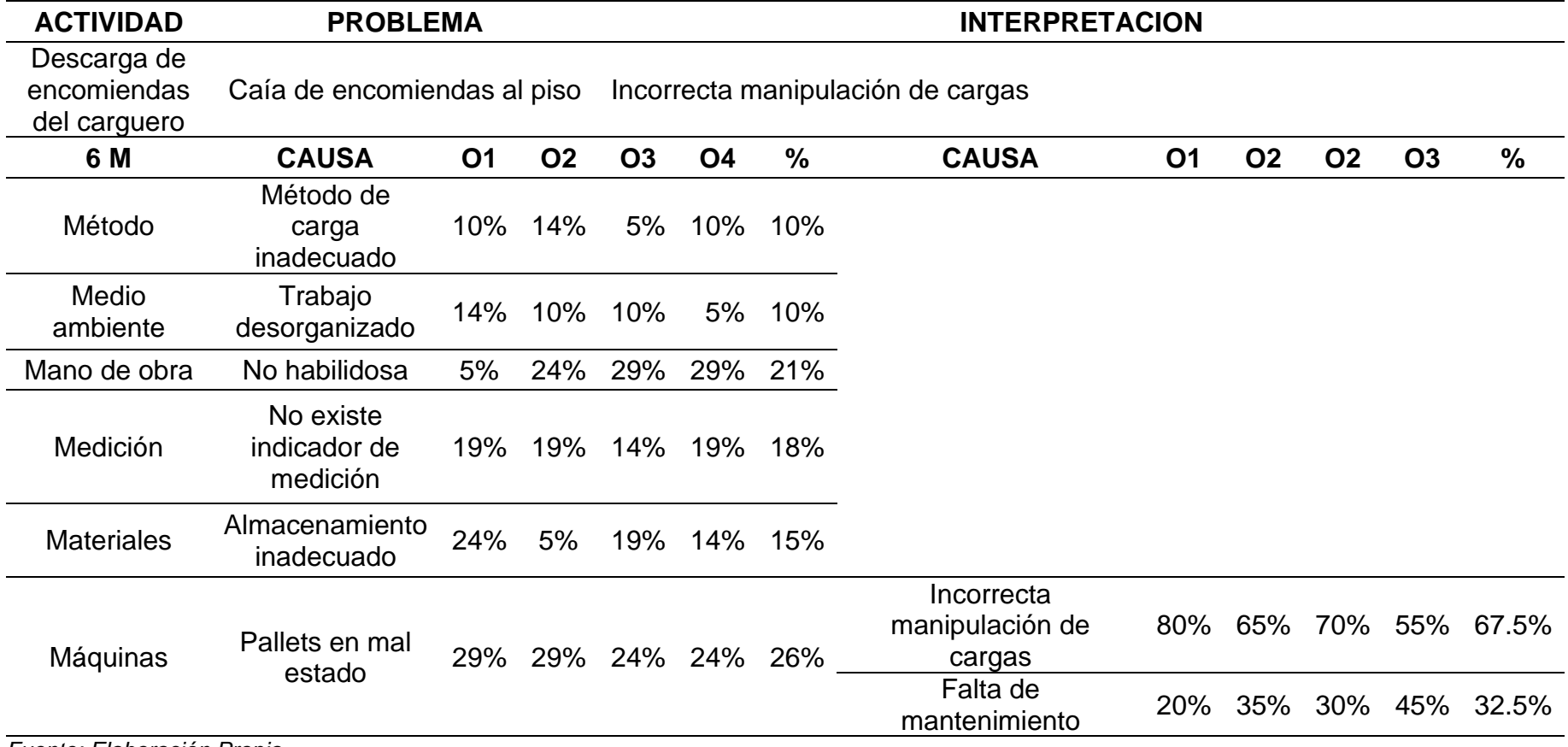

**Tabla 70.** *Análisis Causa Efecto en la caída de encomiendas al piso de la Empresa de Transportes Los Andes S.R.L.*

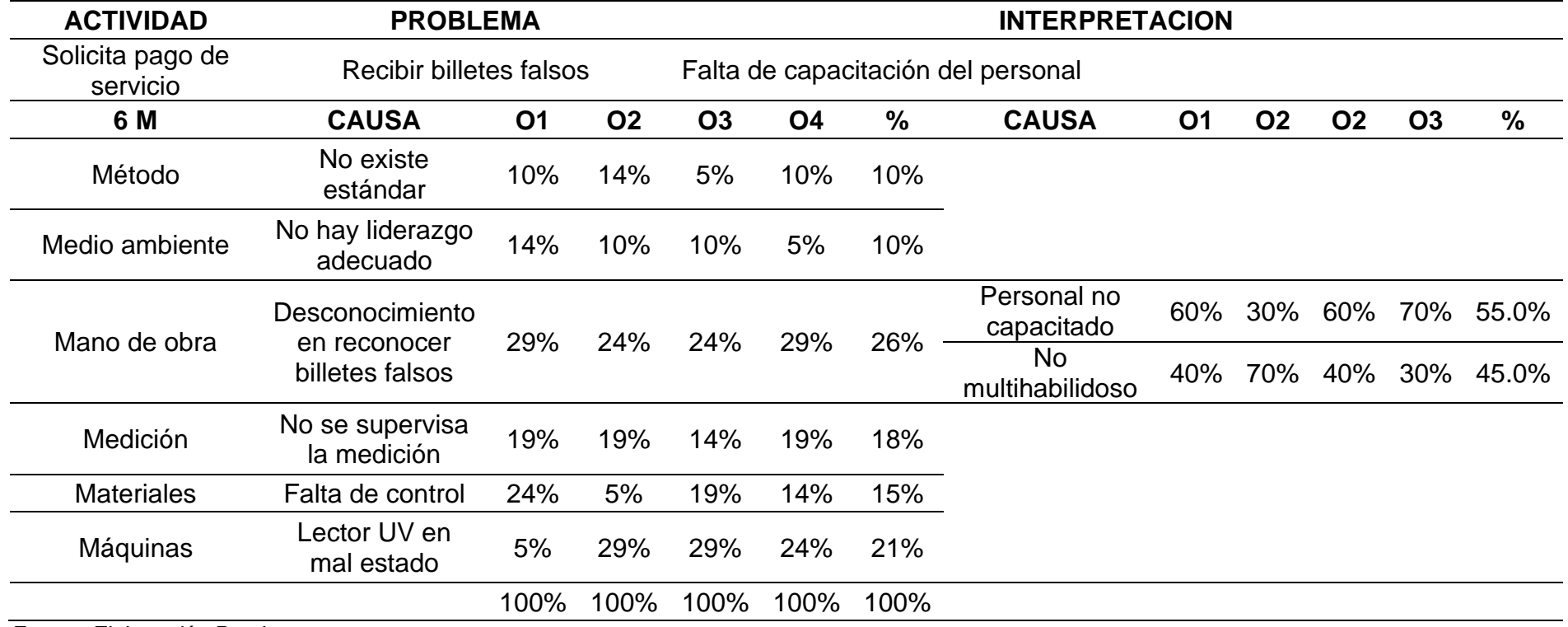

**Tabla 71.** *Análisis Causa Efecto en recibir billetes falsos en la Empresa de Transportes Los Andes S.R.L.*

| <b>ACTIVIDAD</b>                          | <b>PROBLEMA</b>                                                  |           |           |           |           |               | <b>INTERPRETACION</b>     |           |           |           |           |       |
|-------------------------------------------|------------------------------------------------------------------|-----------|-----------|-----------|-----------|---------------|---------------------------|-----------|-----------|-----------|-----------|-------|
| Entrega de pasaje y<br>declaración jurada | Datos del pasaje incorrectos. Falta de concentración de personal |           |           |           |           |               |                           |           |           |           |           |       |
| 6 M                                       | <b>CAUSA</b>                                                     | <b>O1</b> | <b>O2</b> | <b>O3</b> | <b>O4</b> | $\frac{9}{6}$ | <b>CAUSA</b>              | <b>O1</b> | <b>O2</b> | <b>O2</b> | <b>O3</b> | %     |
| Método                                    | No existe<br>estandar                                            | 10%       | 14%       | 5%        | 10%       | 10%           |                           |           |           |           |           |       |
| Medio ambiente                            | No hay<br>liderazgo<br>adecuado                                  | 14%       | 10%       | 10%       | 5%        | 10%           |                           |           |           |           |           |       |
| Mano de obra                              | Personal                                                         | 29%       | 24%       | 24%       | 29%       | 26%           | Falta de<br>concentración | 60%       | 30%       | 60%       | 70%       | 55.0% |
|                                           | desmotivado                                                      |           |           |           |           |               | No.<br>multihabilidoso    | 40%       | 70%       | 40%       | 30%       | 45.0% |
| Medición                                  | No se<br>supervisa la<br>medición                                | 19%       | 19%       | 14%       | 19%       | 18%           |                           |           |           |           |           |       |
| <b>Materiales</b>                         | Falta de<br>control                                              | 24%       | 5%        | 19%       | 14%       | 15%           |                           |           |           |           |           |       |
| Máquinas                                  | Computadora<br>antigua                                           | 5%        | 29%       | 29%       | 24%       | 21%           |                           |           |           |           |           |       |
|                                           |                                                                  | 100%      | 100%      | 100%      | 100%      | 100%          |                           |           |           |           |           |       |

**Tabla 72.** *Análisis Causa Efecto en los datos del pasaje incorrectos Empresa de Transportes Los Andes S.R.L.*
#### **Anexo 02 (h): Ishikawas**

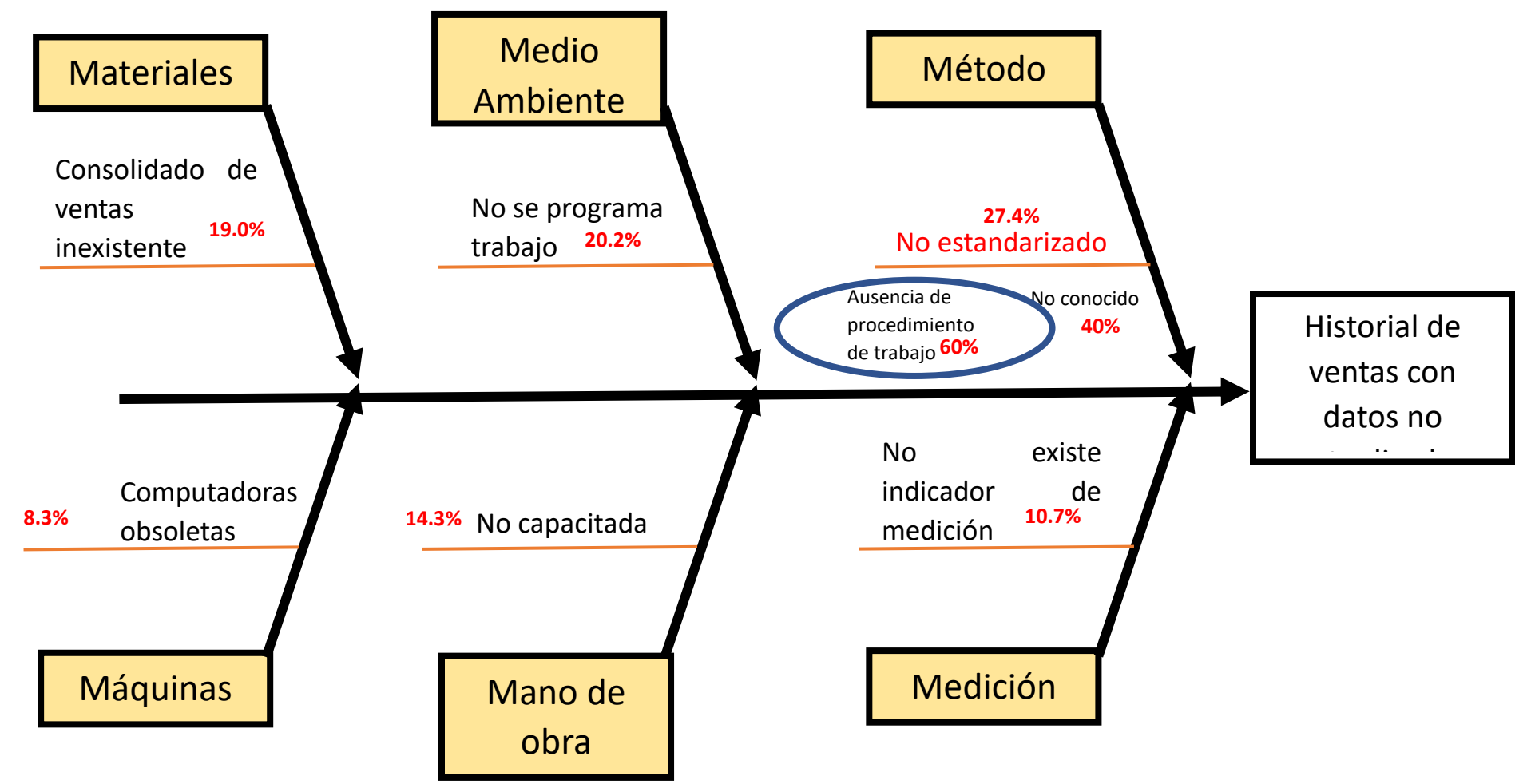

*Figura 27. Diagrama causa efecto del historial de ventas con datos no actualizados Empresa de Transportes Los Andes S.R.L. – 2021*

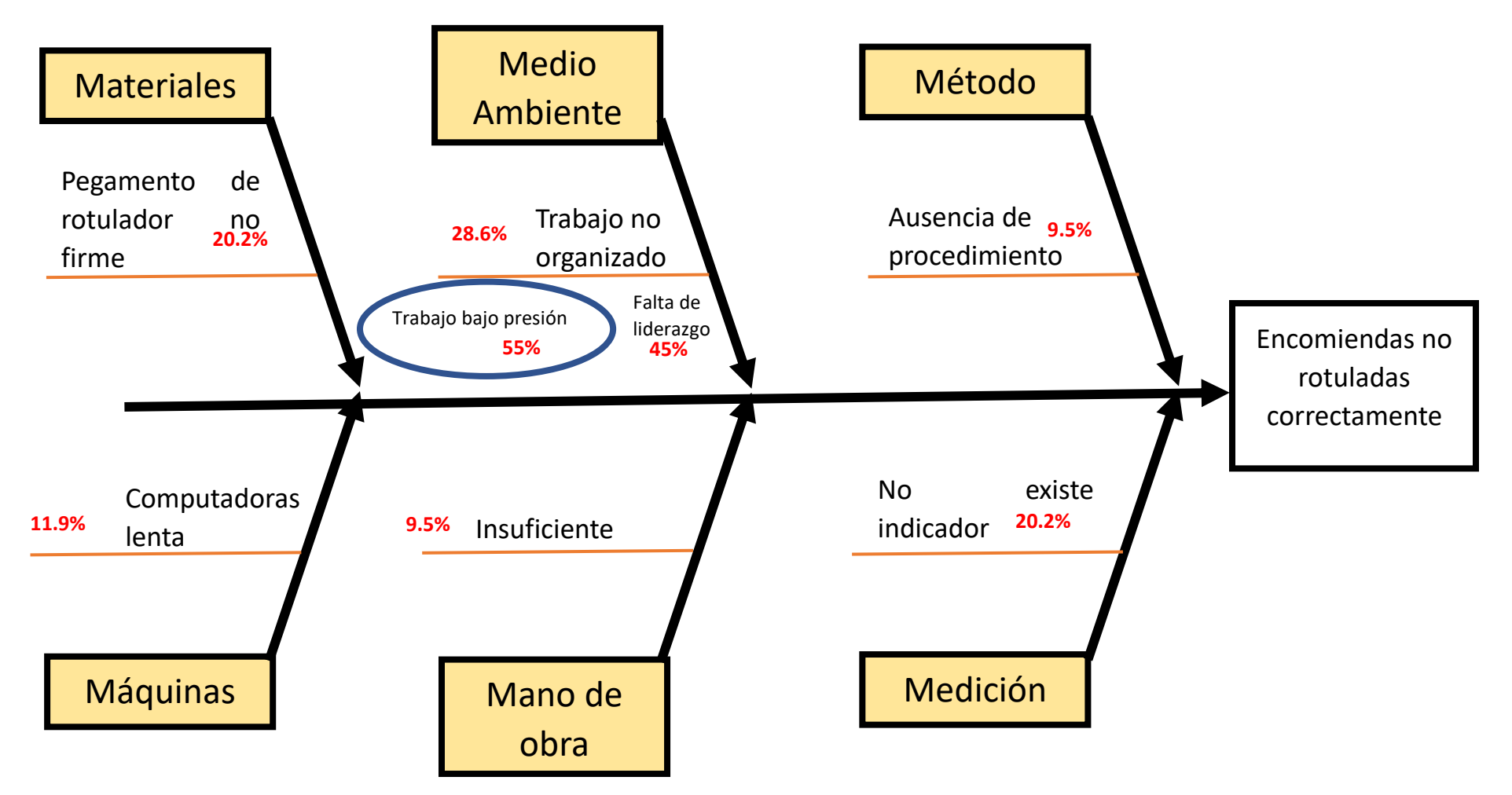

*Figura 28.Diagrama causa efecto de las encomiendas no rotuladas correctamente en la Empresa de Transportes Los Andes S.R.L. – 2021*

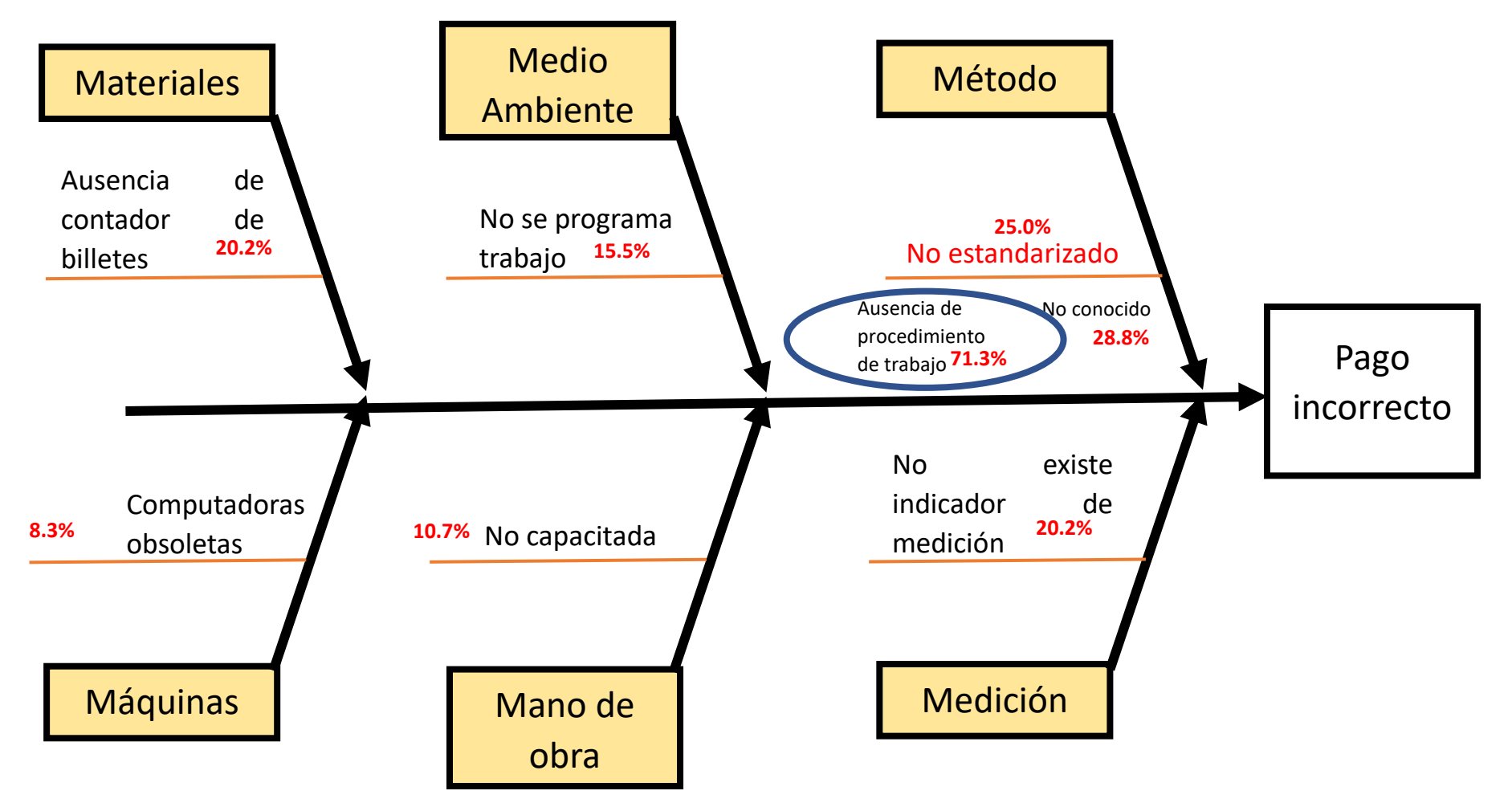

*Figura 29.Diagrama causa efecto del pago incorrecto por los servicios en la Empresa de Transportes Los Andes S.R.L. – 2021*

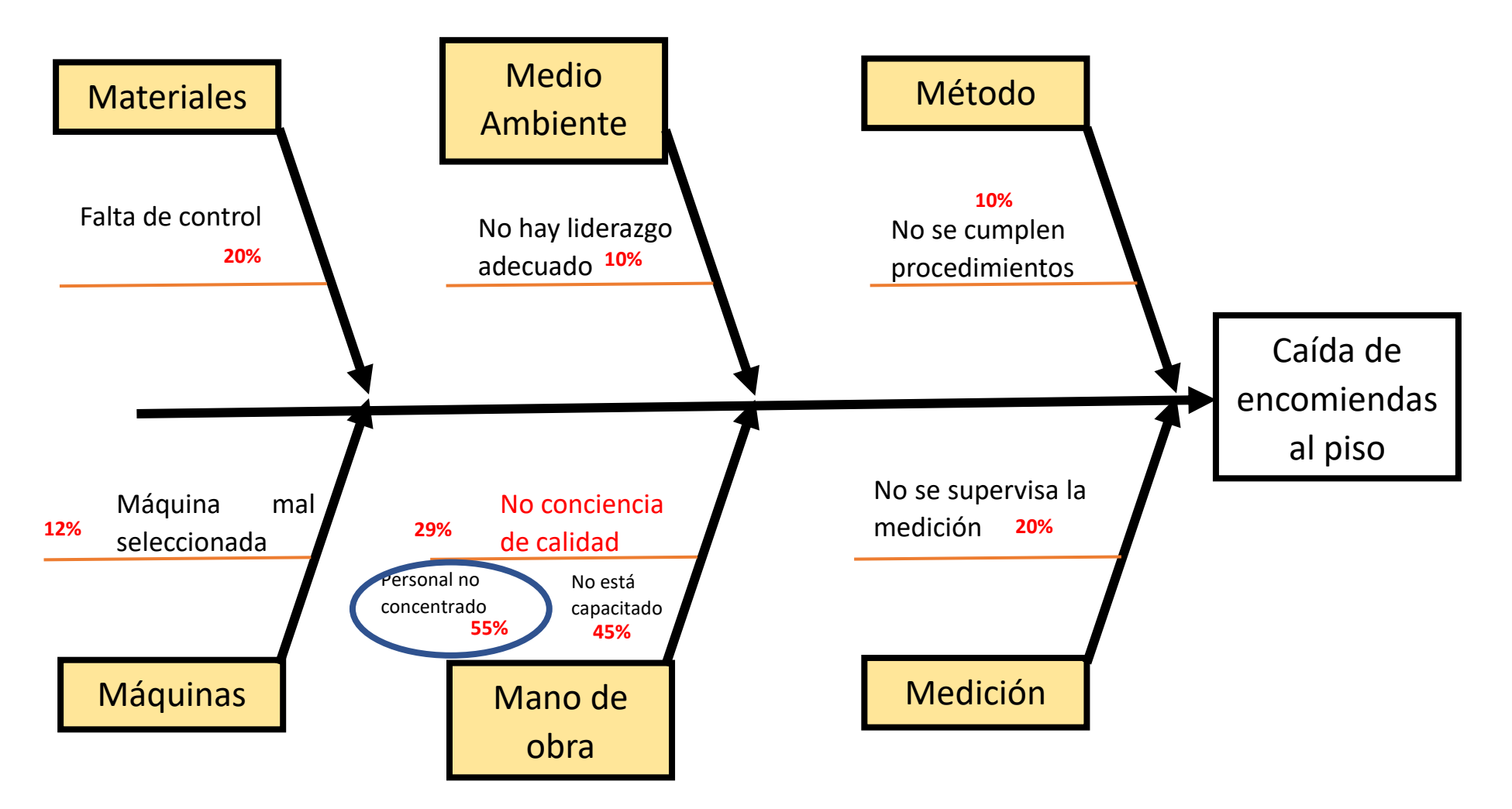

*Figura 30.Diagrama causa efecto de la caida de encomiendas al piso en la Empresa de Transportes Los Andes S.R.L. – 2021*

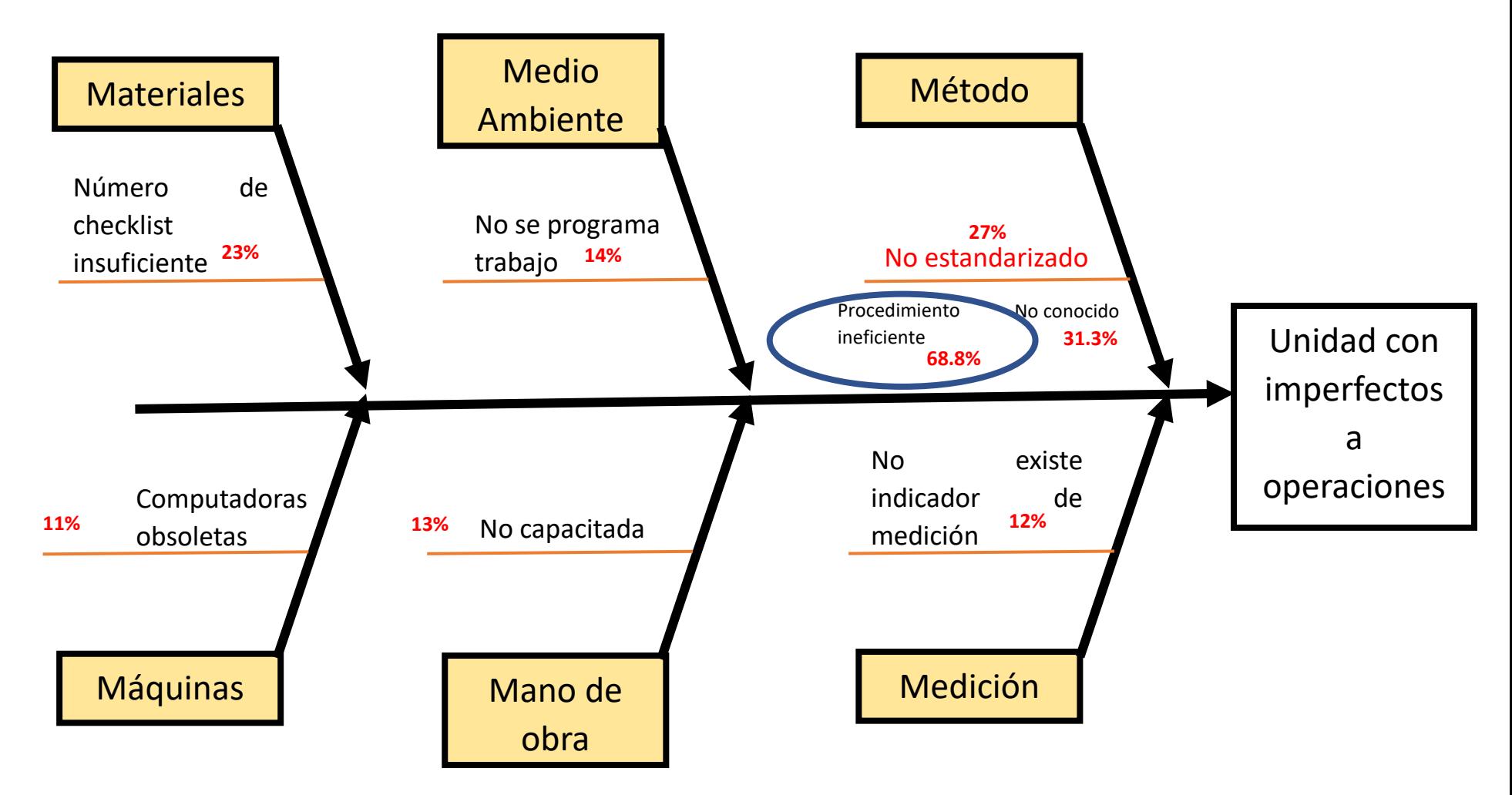

*Figura 31.Diagrama causa efecto de la unidad con imperfecciones a operaciones de la Empresa de Transportes Los Andes S.R.L. – 2021*

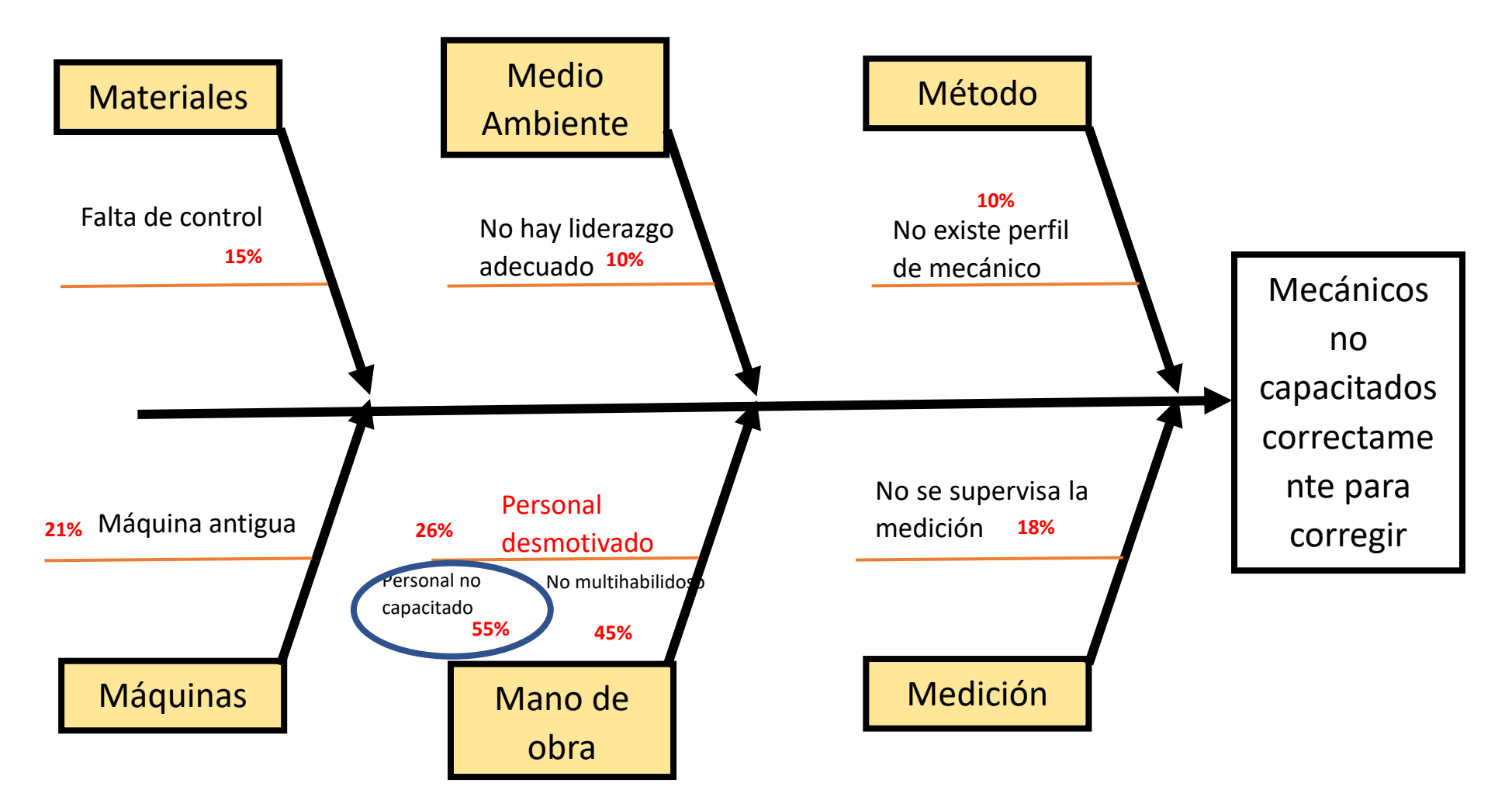

*Figura 32.Diagrama causa efecto de los mecánicos no capacitados correctamente para corregir averías mecánicas de la Empresa de Transportes Los Andes S.R.L. – 2021*

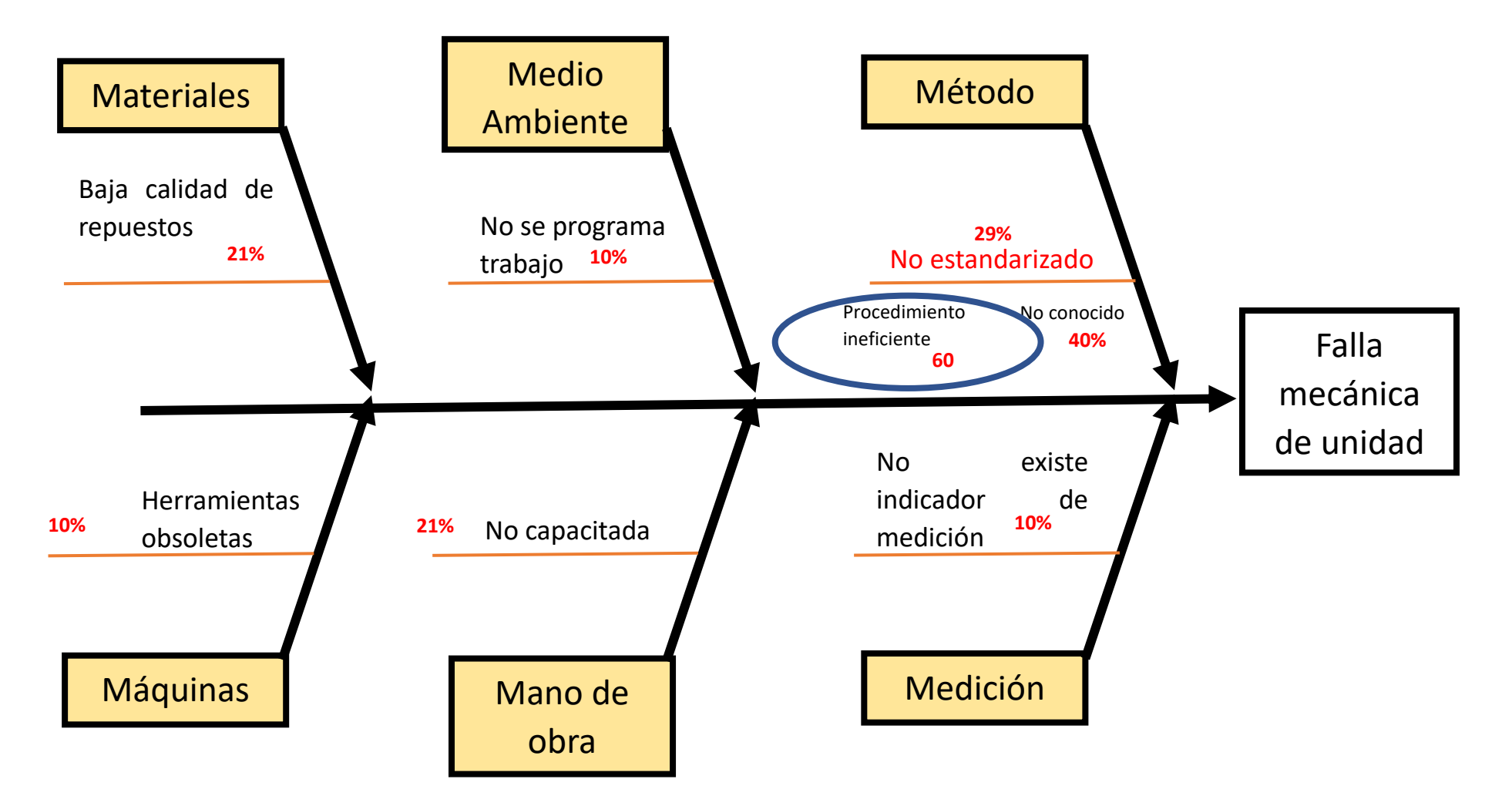

*Figura 33.Diagrama causa efecto de la falla mecánica de unidad de la Empresa de Transportes Los Andes S.R.L. – 2021*

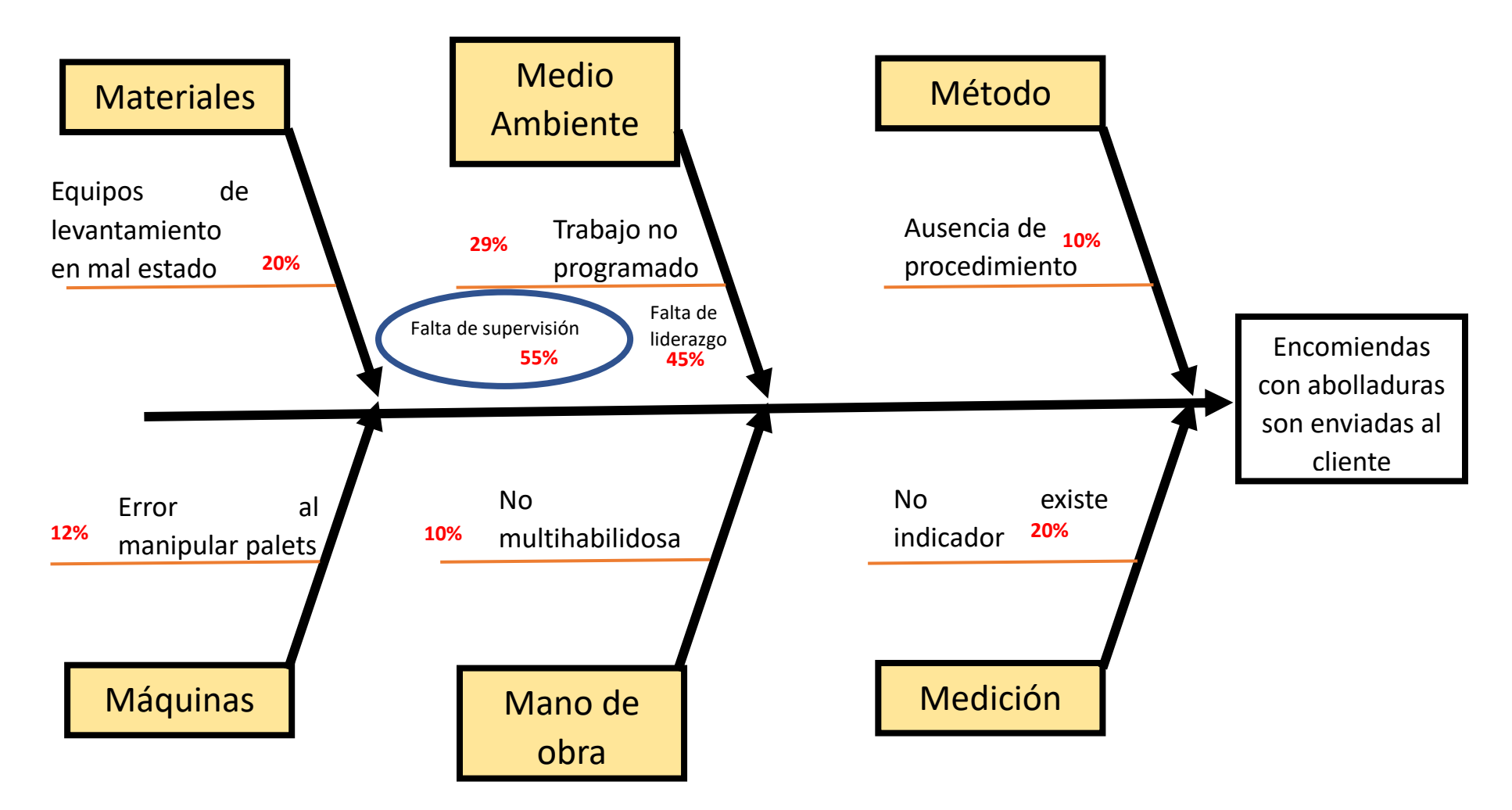

*Figura 34.Diagrama causa efecto de las encomiendas con abolladuras que son enviadas al cliente de la Empresa de Transportes Los Andes S.R.L. – 2021*

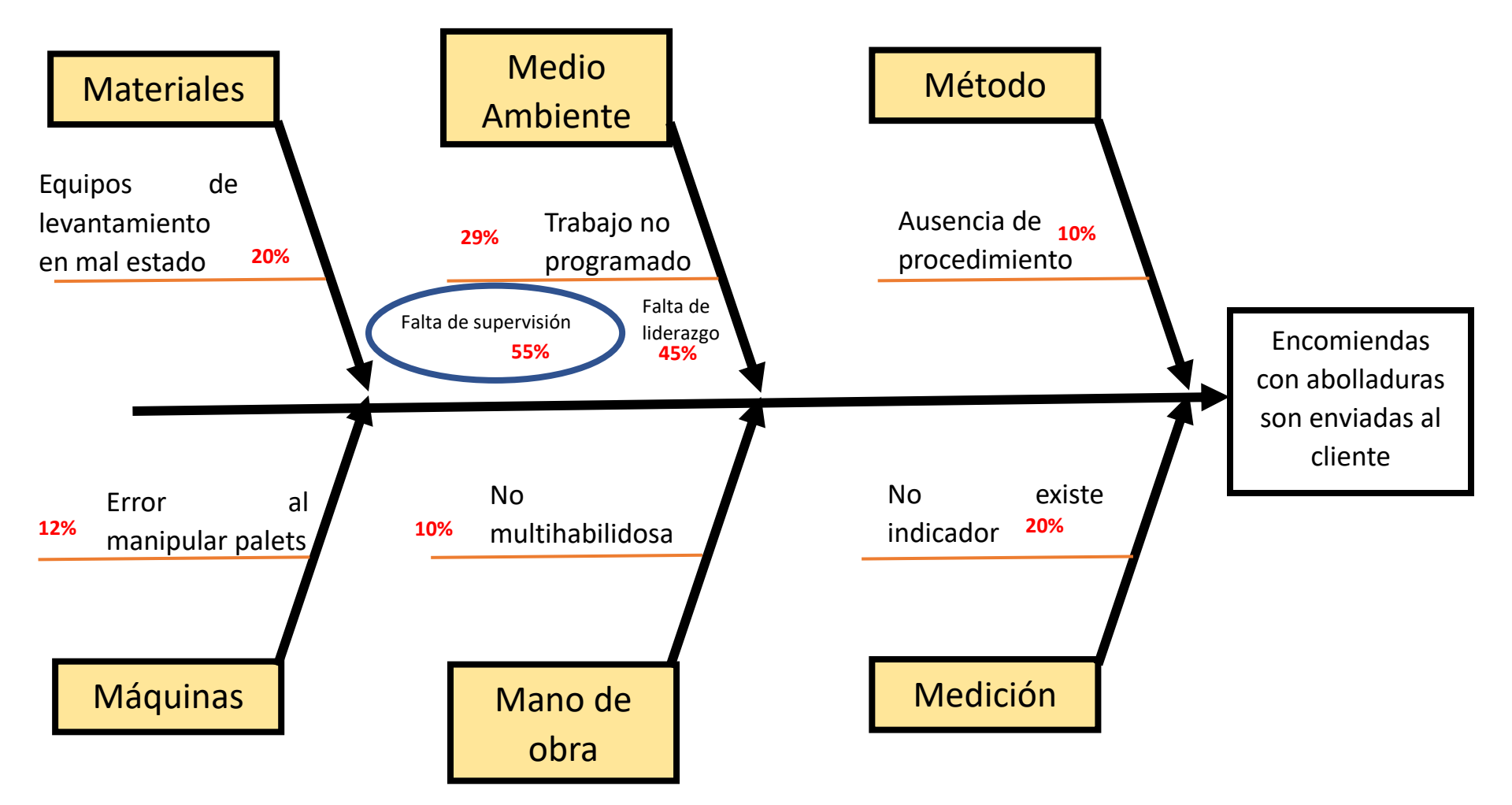

*Figura 35.Diagrama causa efecto de las encomiendas con abolladuras que son enviadas al cliente de la Empresa de Transportes Los Andes S.R.L. – 2021*

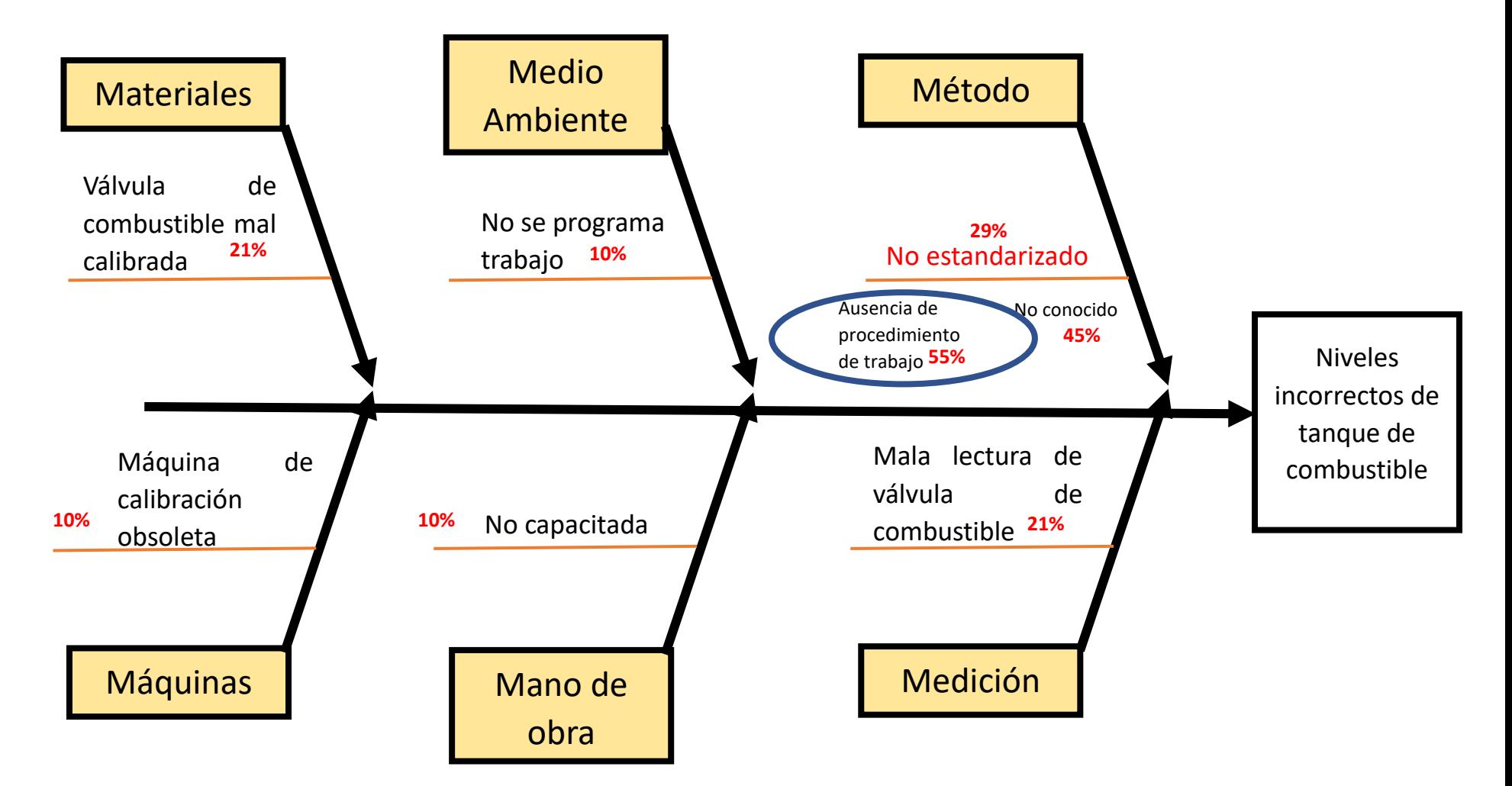

*Figura 36.Diagrama causa efecto de los niveles incorrectos de tanque de combustible de la Empresa de Transportes Los Andes S.R.L. – 2021*

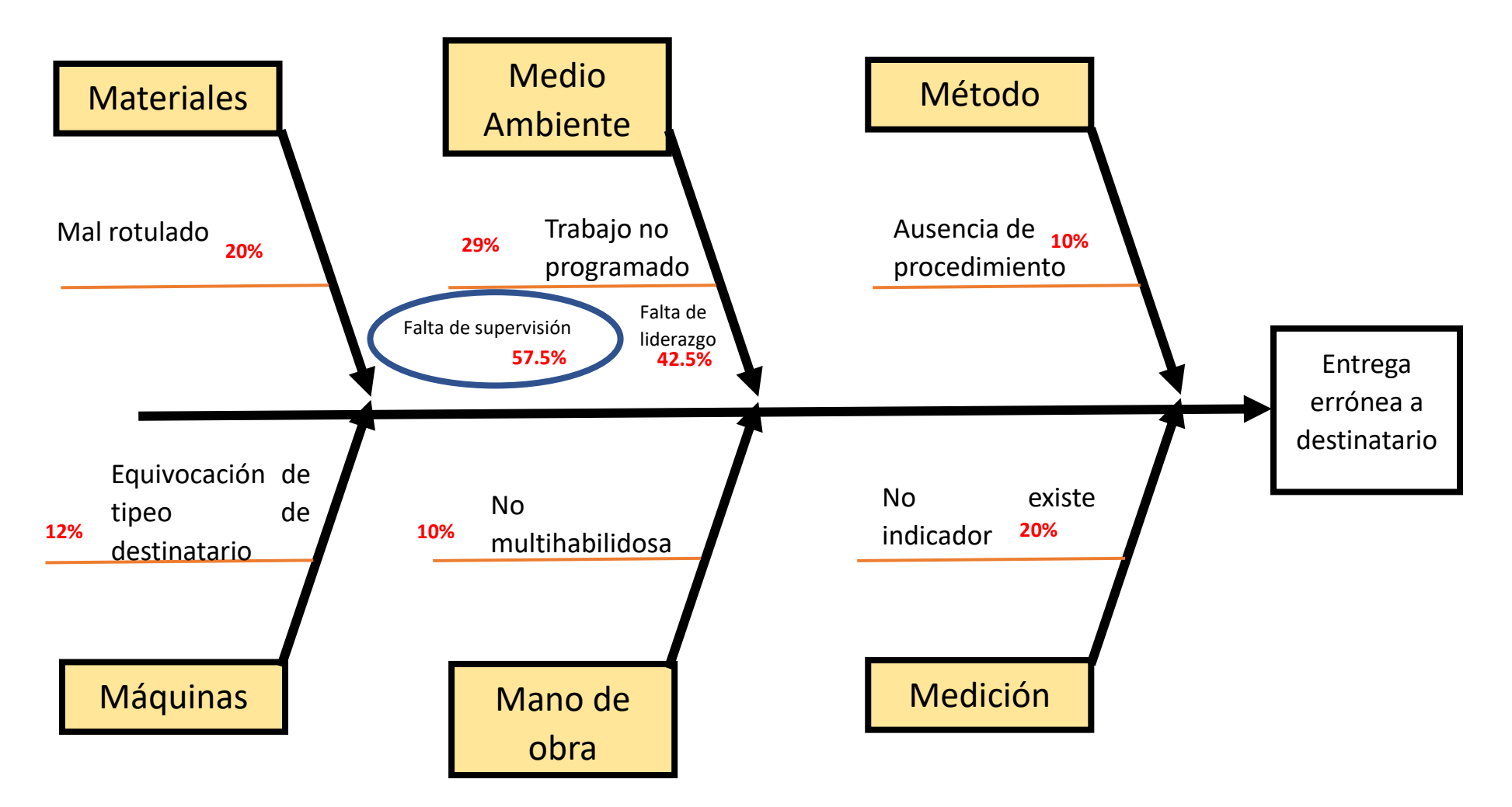

*Figura 37.Diagrama causa efecto de la entrega errónea a destinatarios de la Empresa de Transportes Los Andes S.R.L. – 2021*

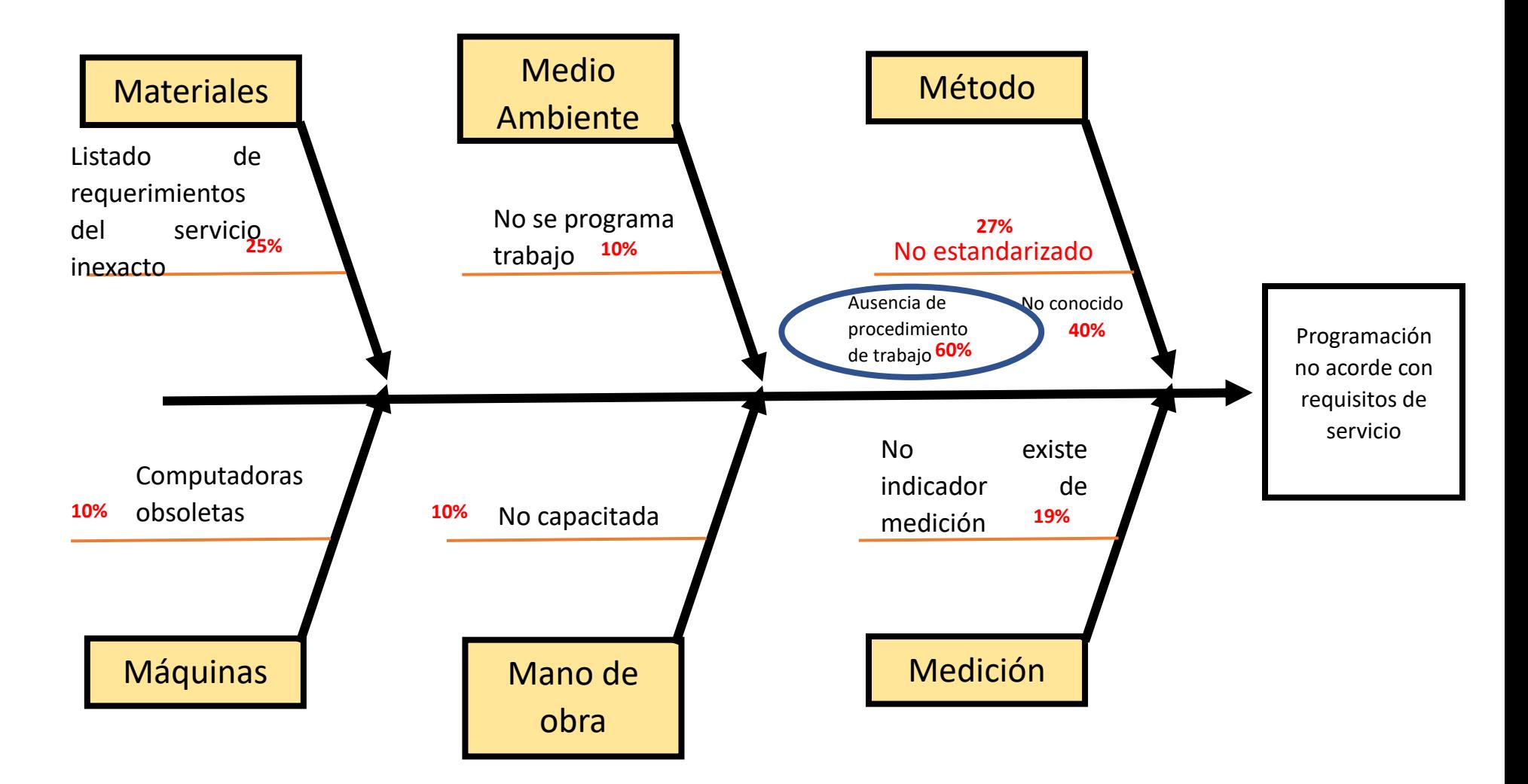

*Figura 38.Diagrama causa efecto de la programación no acorde con requisitos de servicio de la Empresa de Transportes Los Andes S.R.L. – 2021*

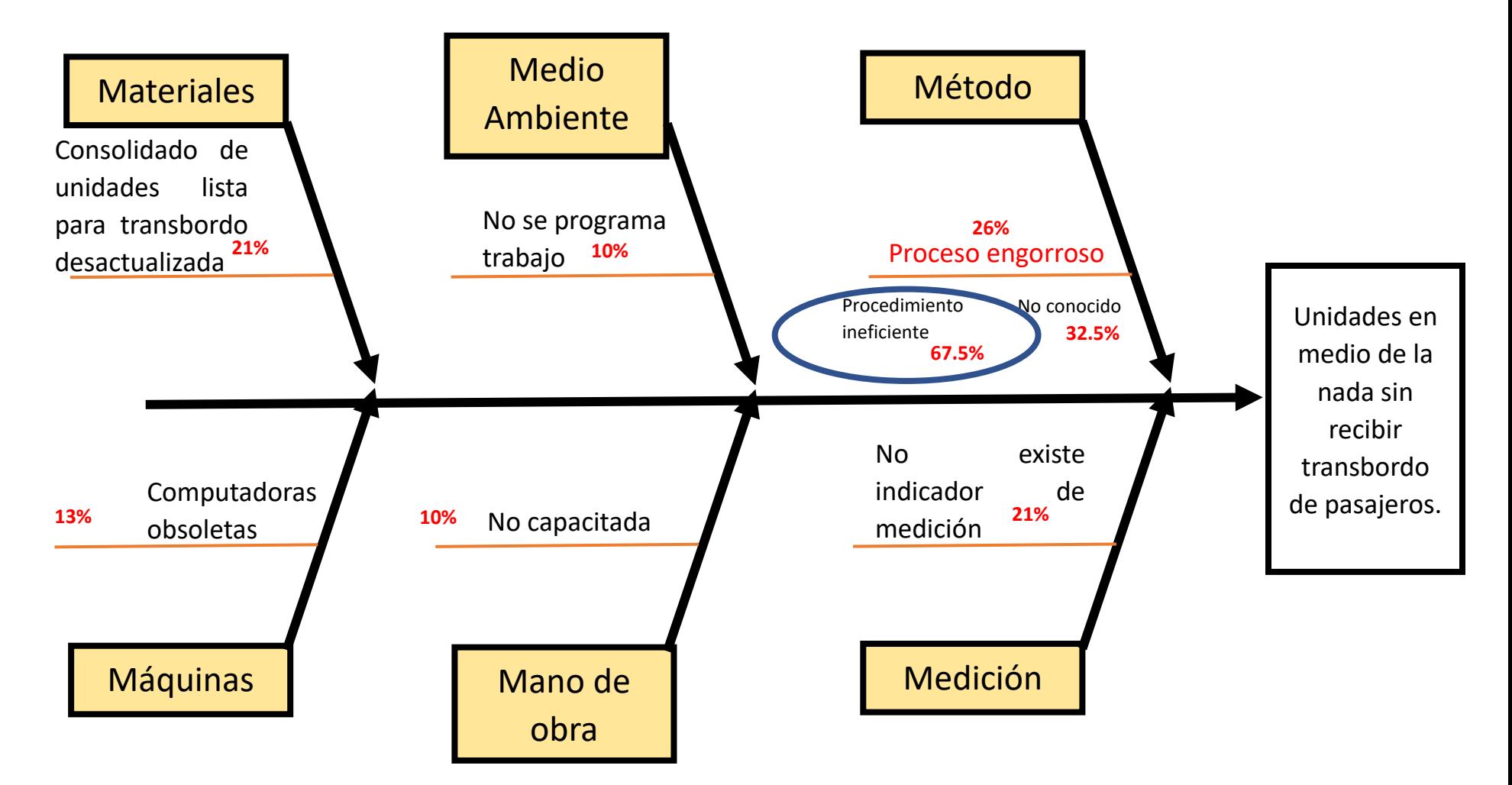

*Figura 39.Diagrama causa efecto de las unidades e medio de la nada sin recibir transbordo de pasajeros de la Empresa de Transportes Los Andes S.R.L. – 2021*

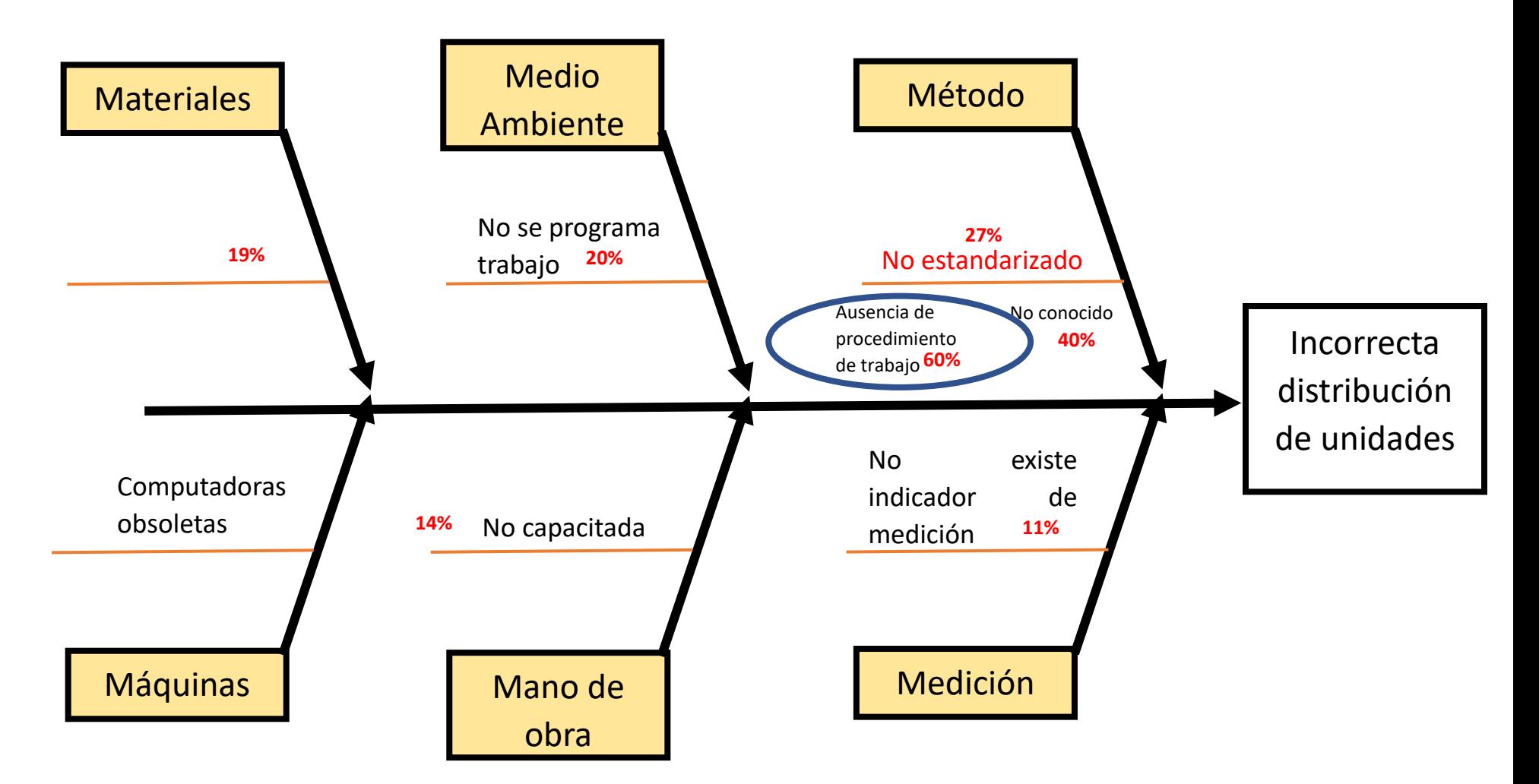

*Figura 40.Diagrama causa efecto de la incorrecta distribución de unidades de la Empresa de Transportes Los Andes S.R.L. – 2021*

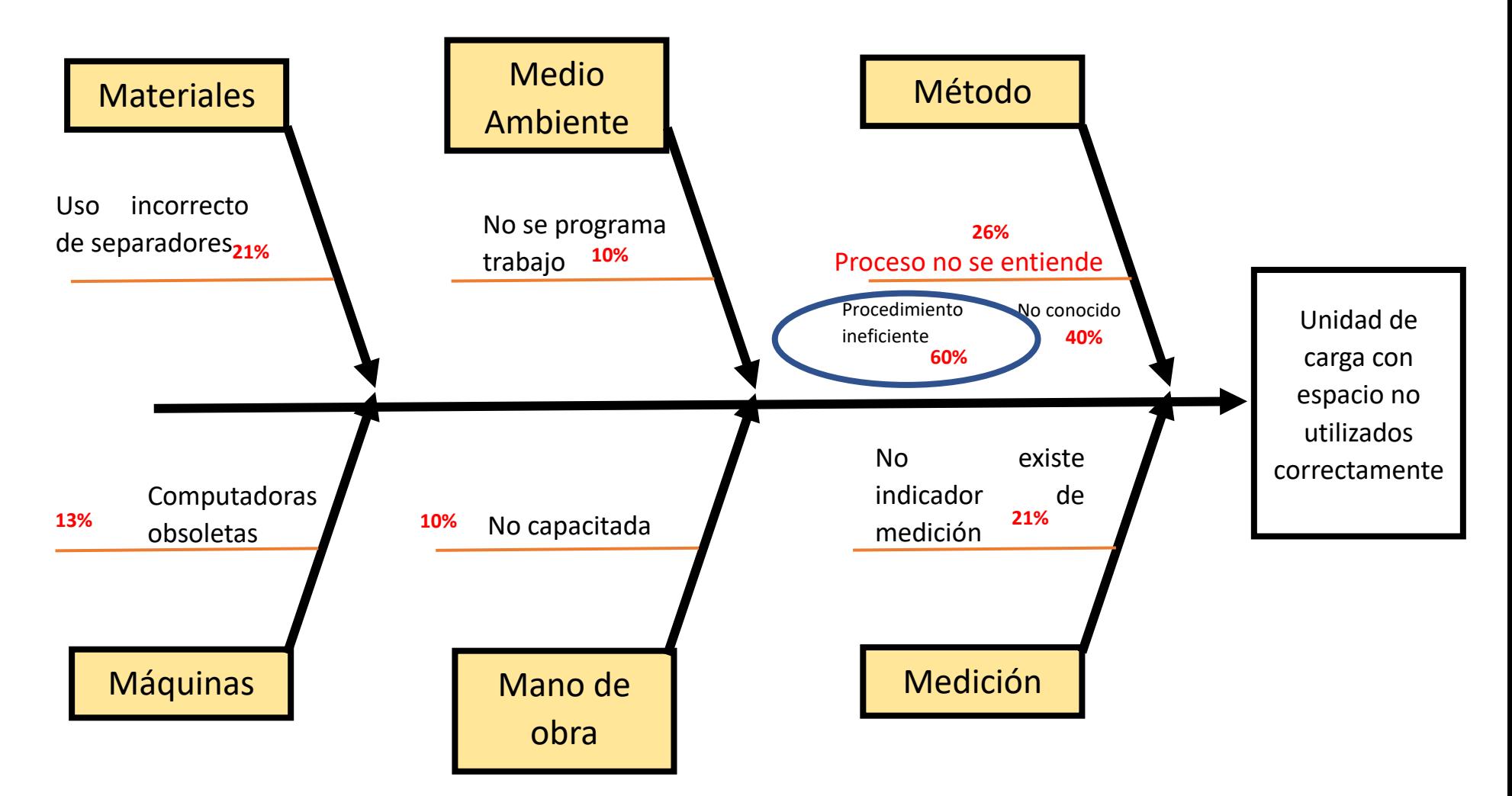

*Figura 41.Diagrama causa efecto de la unidad de carga con espacio no utilizados correctamente de la Empresa de Transportes Los Andes S.R.L. – 2021*

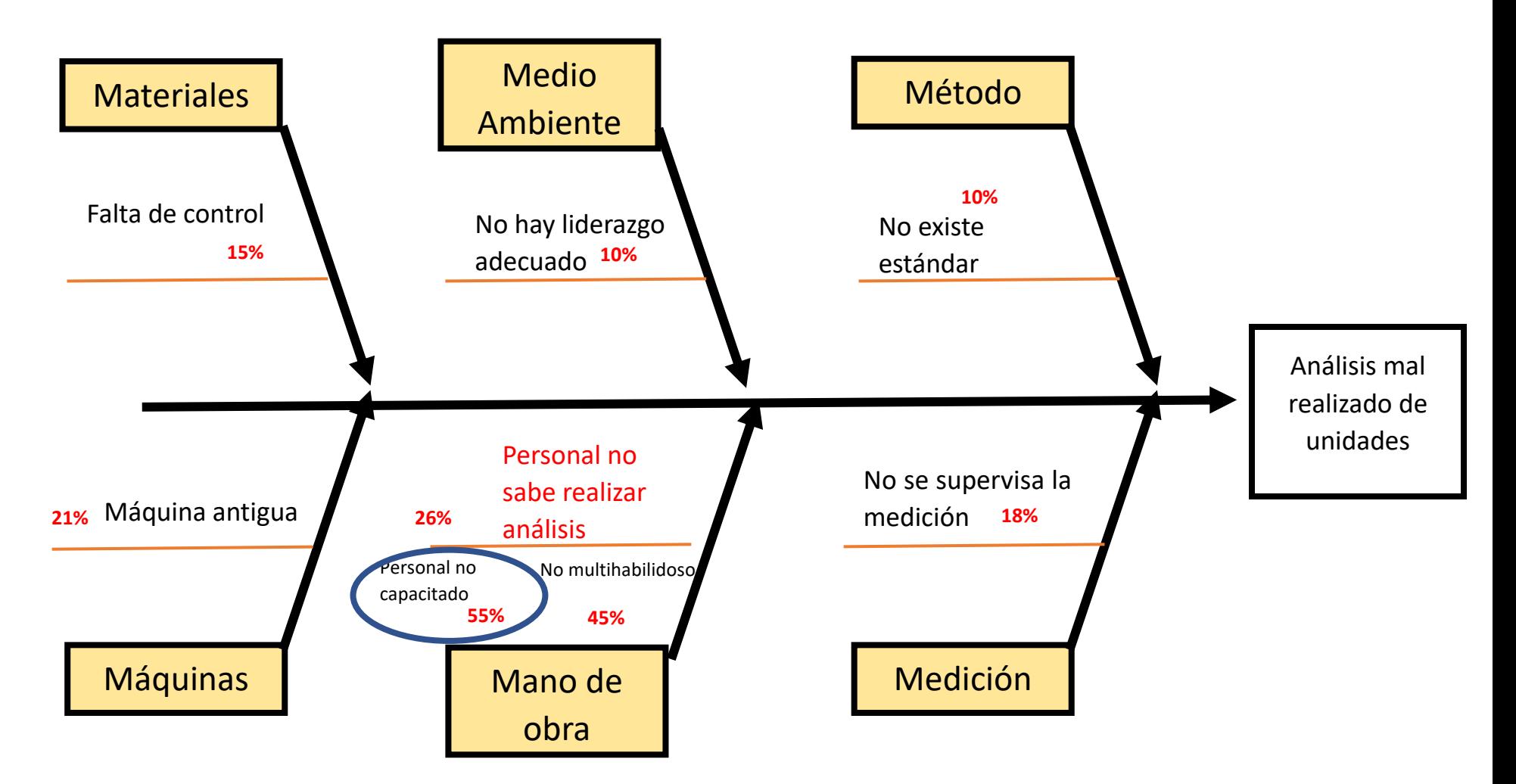

*Figura 42.Diagrama causa efecto del análisis mal realizado de unidades de la Empresa de Transportes Los Andes S.R.L. – 2021*

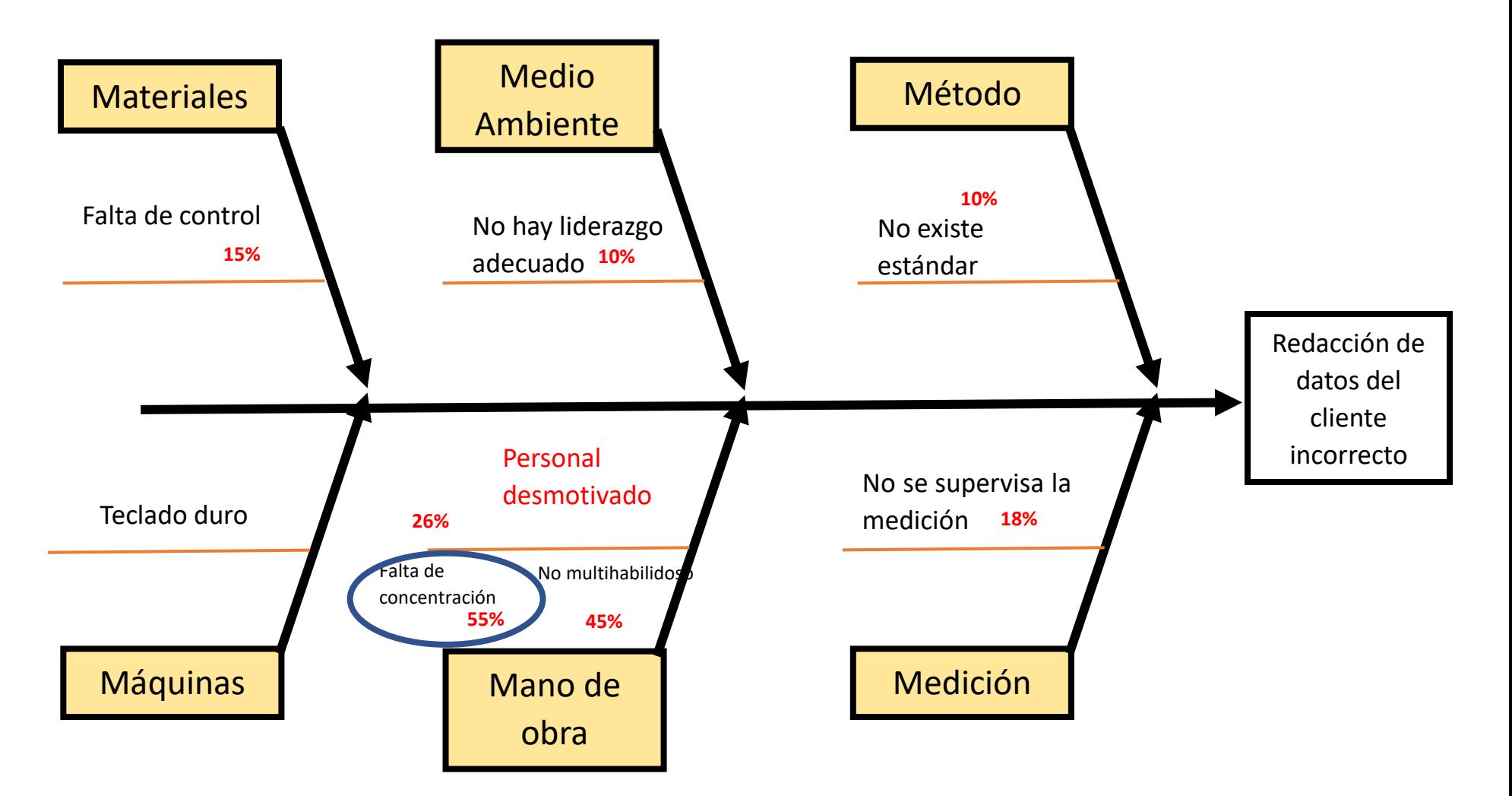

*Figura 43.Diagrama causa efecto de la redacción de datos del cliente de la Empresa de Transportes Los Andes S.R.L. – 2021*

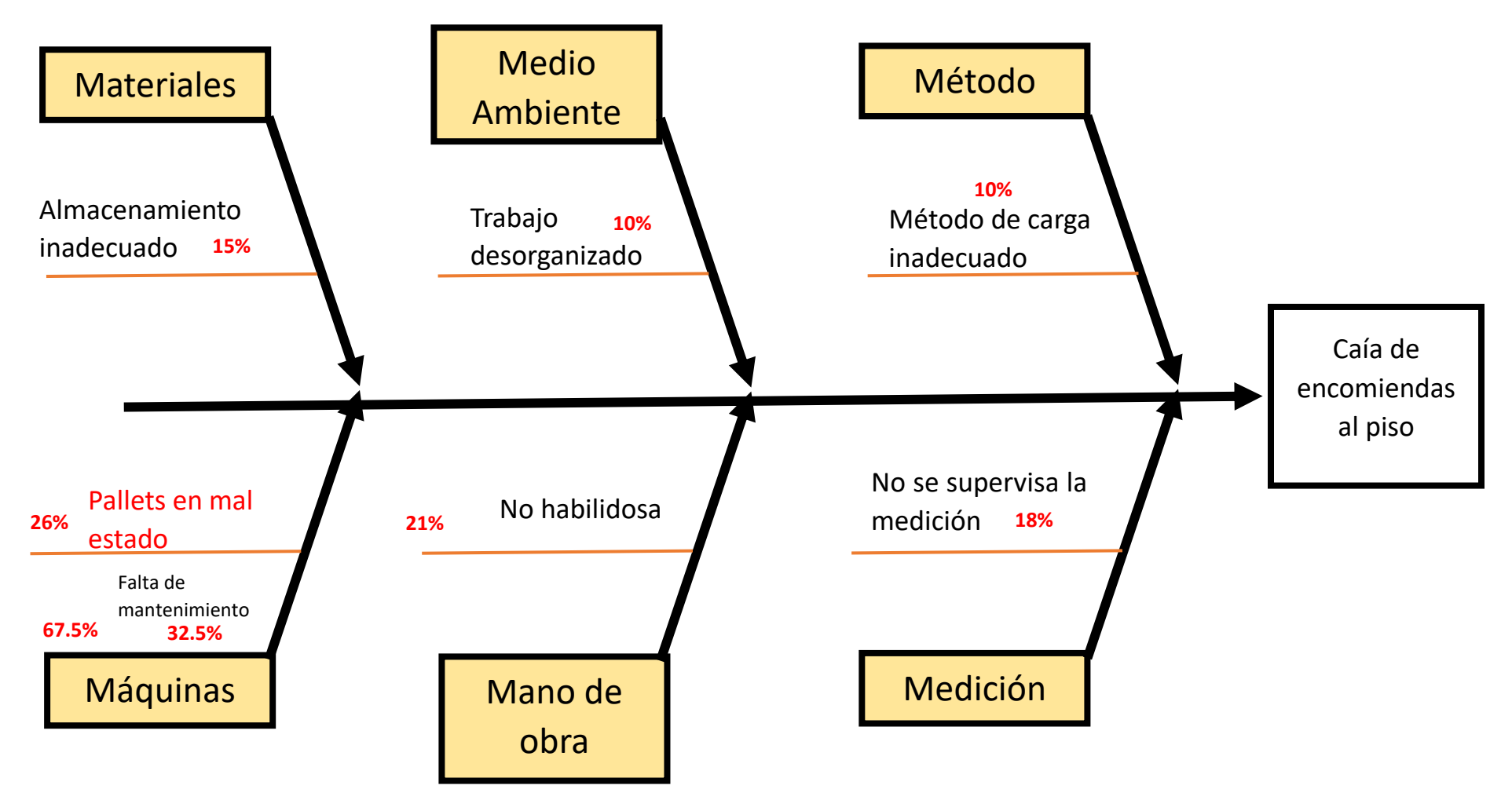

*Figura 44.Diagrama causa efecto de la caída de encomiendas al piso de la Empresa de Transportes Los Andes S.R.L. – 2021*

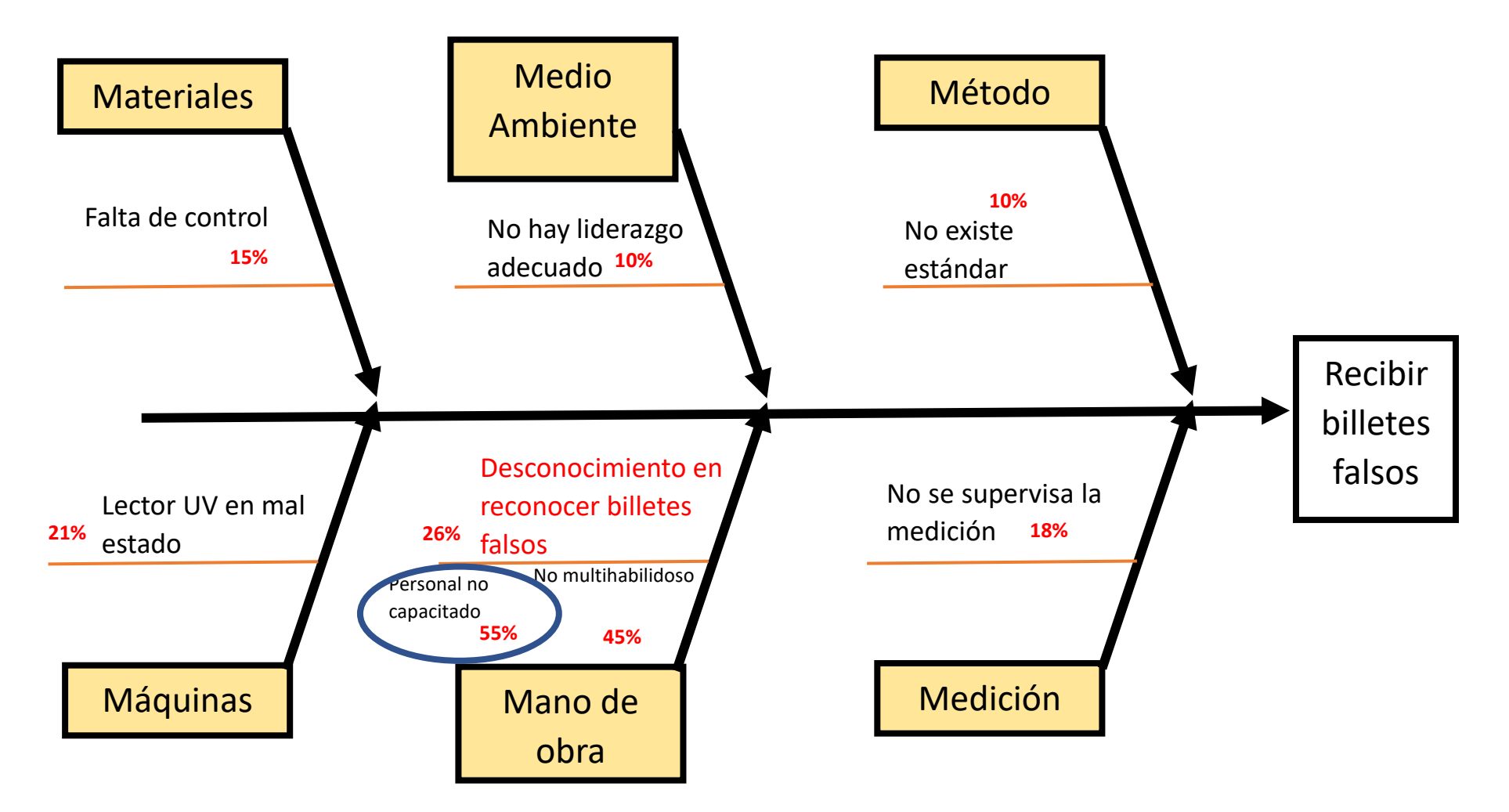

*Figura 45.Diagrama causa efecto de recibir billetes falsos en la Empresa de Transportes Los Andes S.R.L. – 2021*

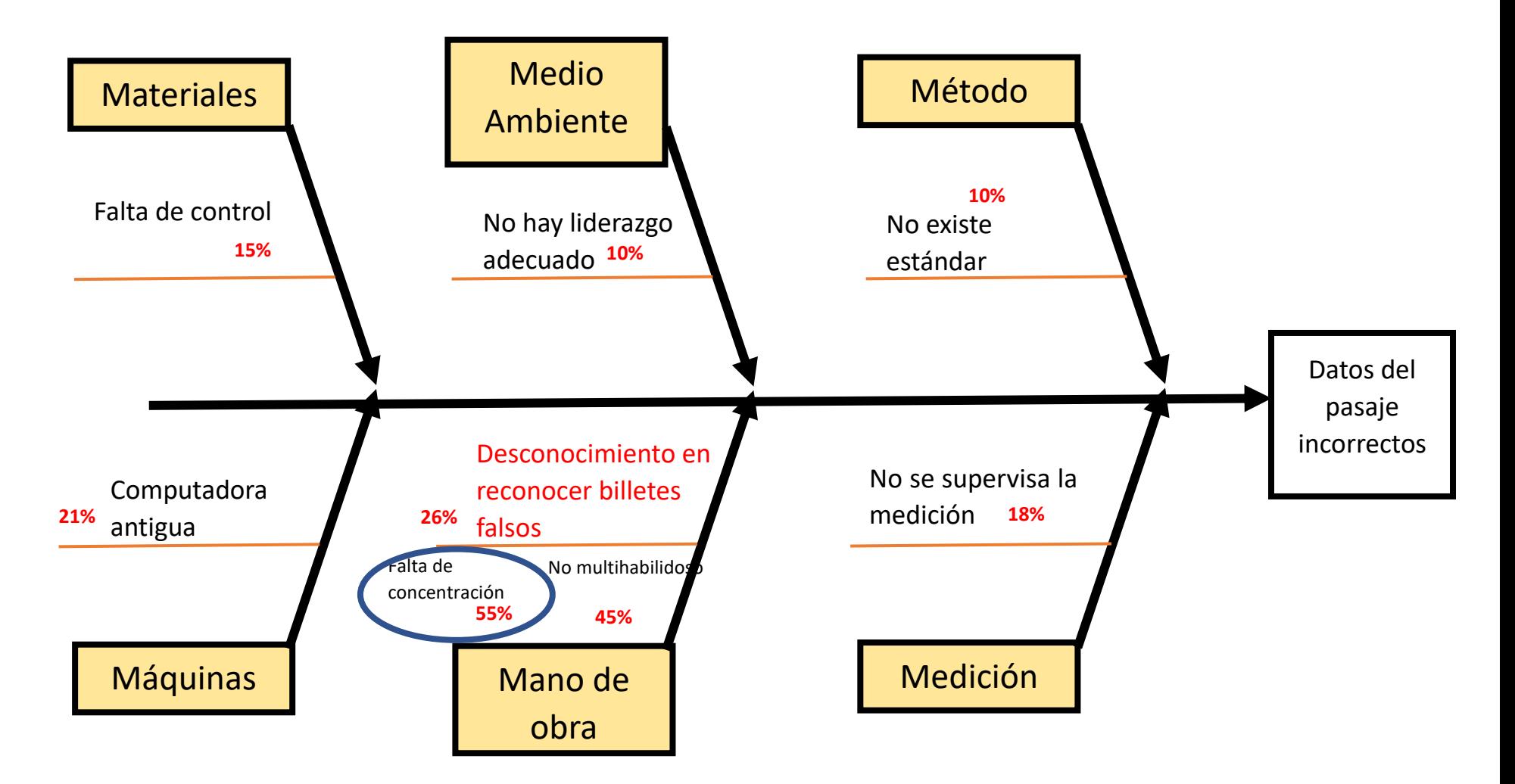

*Figura 46.Diagrama causa efecto de los datos del pasaje incorrectos de la Empresa de Transportes Los Andes S.R.L. – 2021*

#### **ANEXO 3: Mejora de procesos**

#### **Anexo 3(a): Plan de consumo eficiente de combustible**

E:1) Plan de consumo eficiente de combustible

## **1. OBJETIVO:**

Establecer los lineamientos para la conducción segura de vehículos y uso eficiente de combustible en las actividades e instalaciones de la empresa.

## **2. ALCANCE:**

Se aplica a todas las áreas de la empresa, así como a todos sus empleados.

## **3. RESPONSABILIDADES:**

#### **3.1.Supervisor / Controlador de Combustibles:**

- Realizar el control de combustible de los vehículos. Proporciona además información referente a velocidades y tiempos de recorrido.

## **3.2.Supervisor / Operadores de GPS:**

- Realizar el control de vehículos, determinando la ubicación y los parámetros de velocidad a través de señales satelitales emitidas por equipos GPS instalados en los vehículos.

#### **3.3.Gerente de Operaciones:**

- Asegurar el mantenimiento adecuado a los vehículos para garantizar que los viajes sean seguros desde el punto de vista de la operatividad de los vehículos.
- Seleccionar adecuadamente a los conductores de vehículos
- Aplicar las medidas correctivas ante el incumplimiento del presente procedimiento.
- Verificar aleatoriamente el cumplimiento del presente procedimiento.
- Asegurar que los conductores conozcan, entiendan y cumplan el presente procedimiento.
- Asegurar que los conductores cuenten con la respectiva Licencia Interna de Conducción/Operación.
- Reportar a gerencia todo incidente con vehículos bajo su responsabilidad.
- Verificar el cumplimiento del programa de mantenimiento preventivo y correctivo de los vehículos bajo su responsabilidad.
- Verificar que los vehículos utilizados no presenten condiciones sub estándar y cuenten con la documentación en regla.
- Realizar el seguimiento y ejecutar.

#### **3.4.Conductores:**

- Conocer y cumplir el presente procedimiento.
- Contar con la Licencia respectiva para conducir un determinado vehículo.
- Reportar a gerencia todo incidente con vehículos bajo su responsabilidad y apoyar en el respectivo proceso de investigación y solución.
- Comunicar inmediatamente a gerencia al ser notificado de una infracción de tránsito.

#### **4. DESARROLLO:**

#### **Tabla 73.** *Desarrollo de Mejora de Procesos*

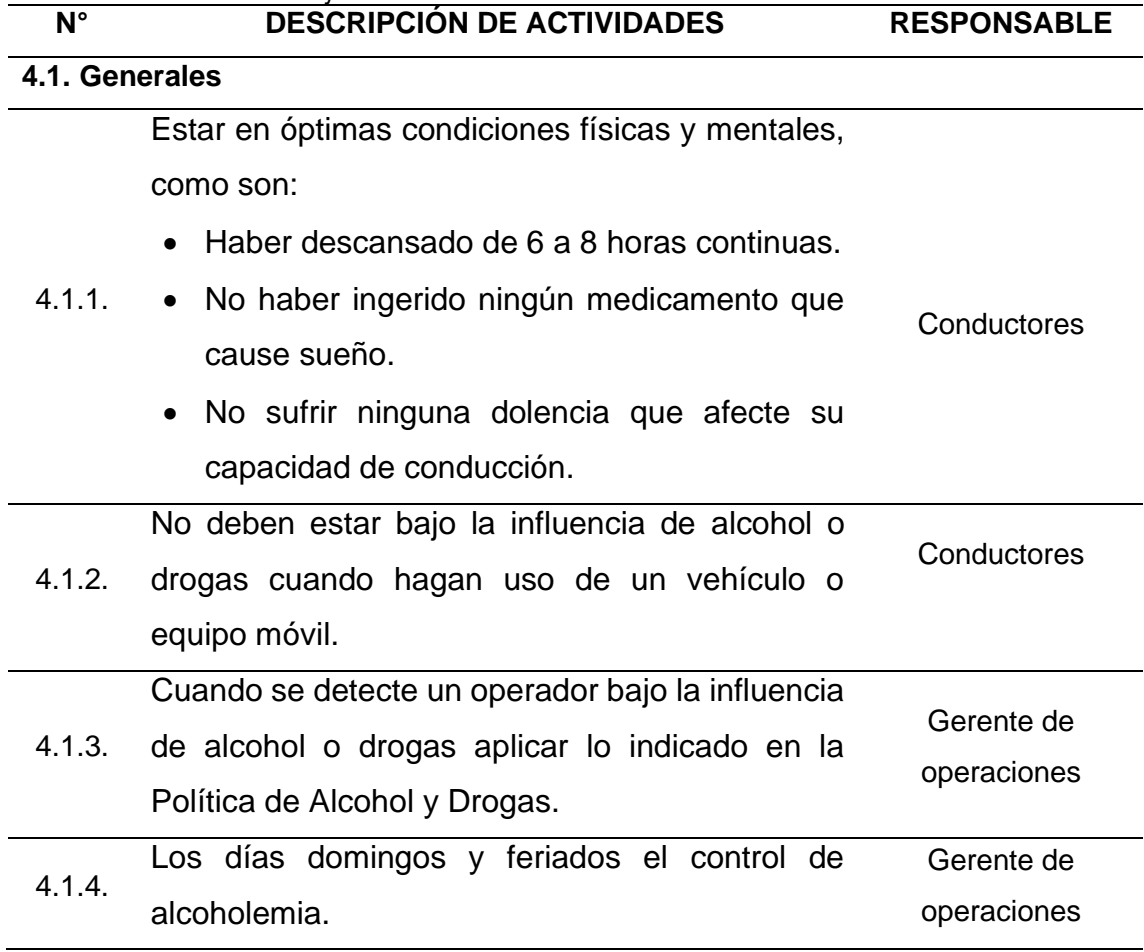

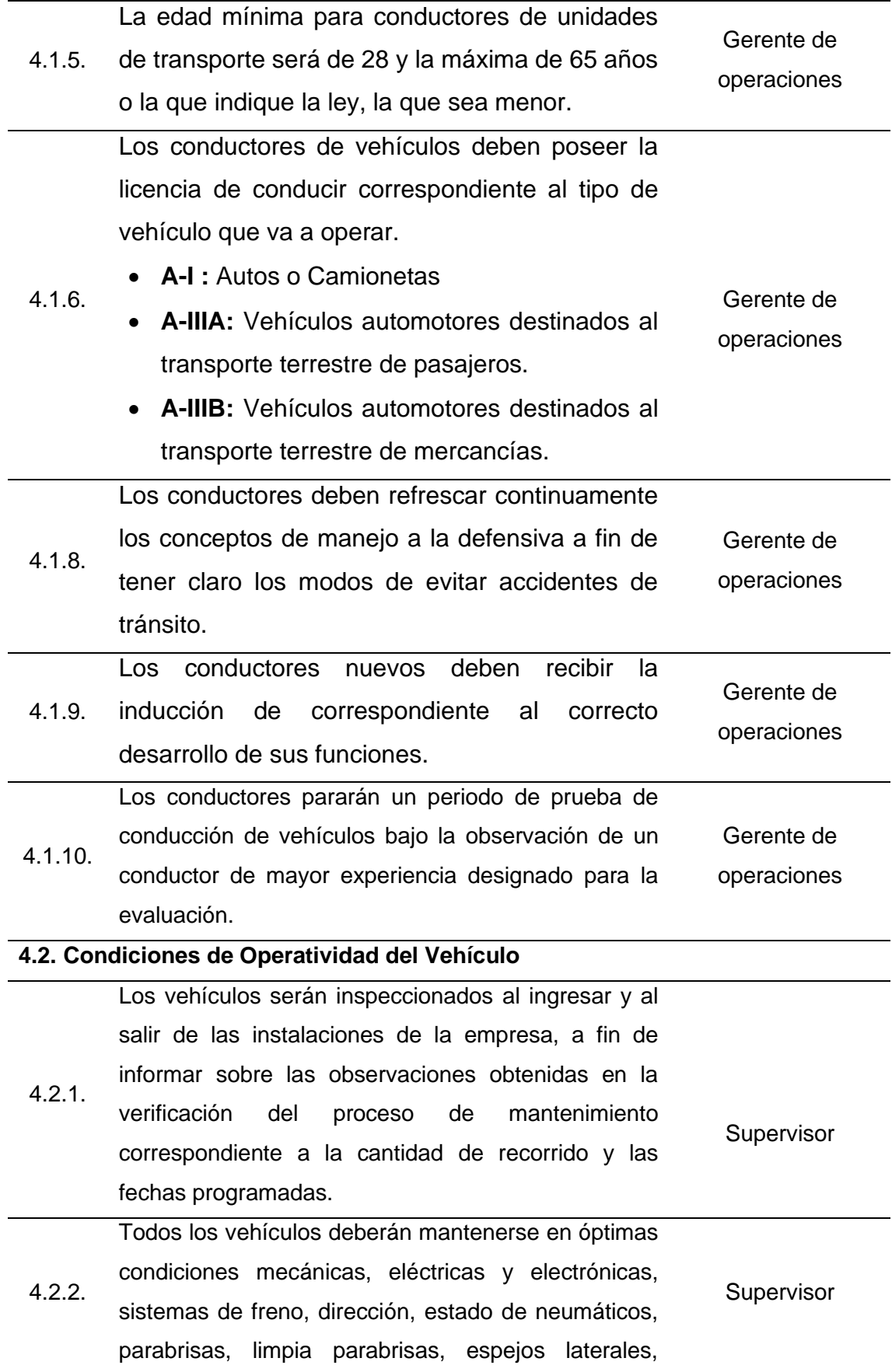

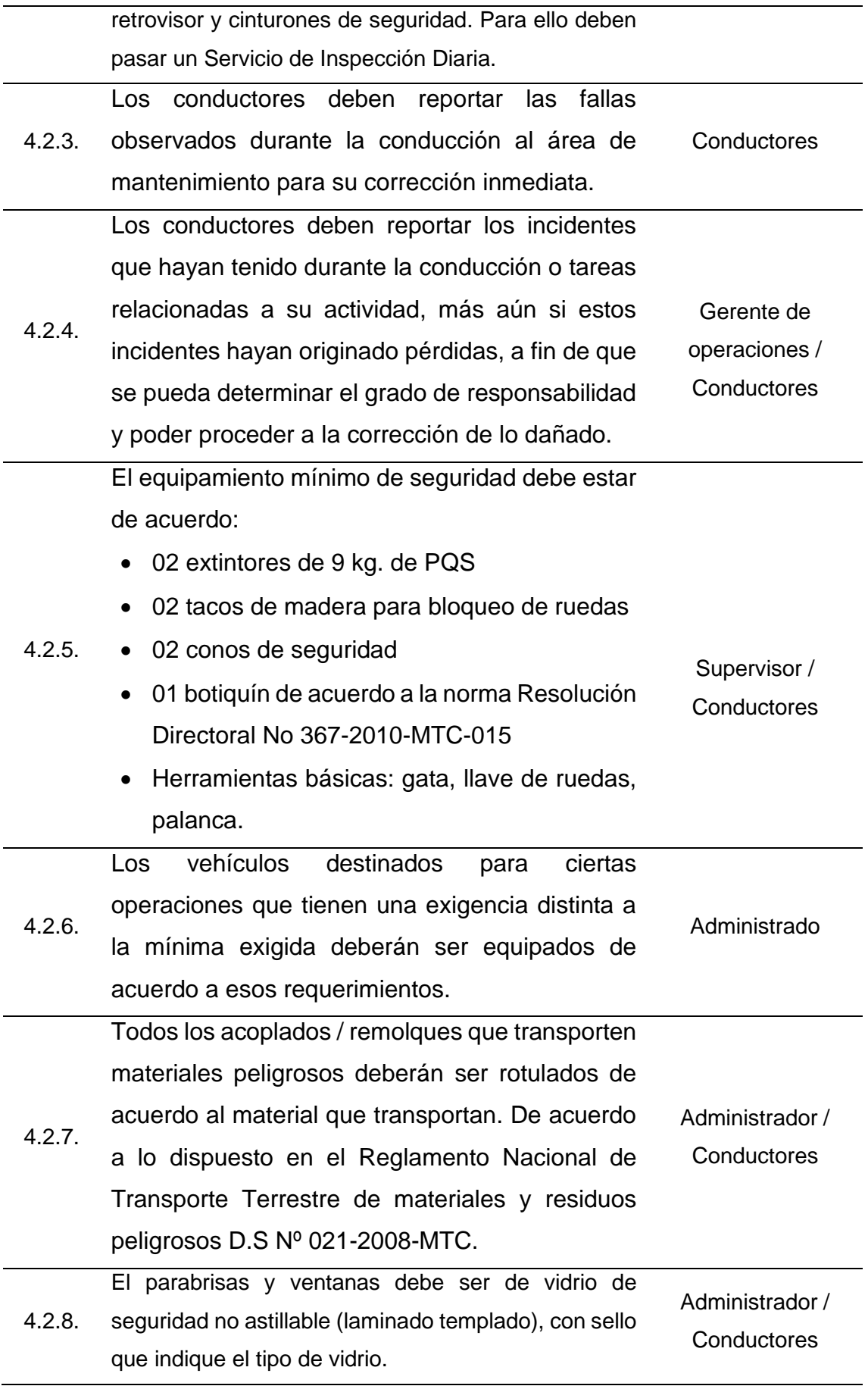

#### **4.3. Conducción de vehículos**

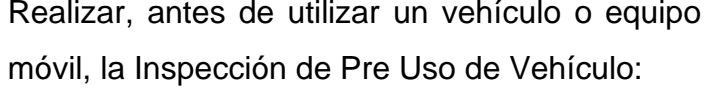

- Revisar el vehículo es efectuar de forma ordenada y cuidadosa, las inspecciones básicas de seguridad para el funcionamiento y buen estado del vehículo, ajustándose en su caso a las hojas de control o formularios establecidos, antes de empezar un servicio y/o jornada de trabajo.
- 4.3.1. • Cualquier desperfecto mecánico, repórtelo al área de Mantenimiento para la verificación y solución inmediata.
	- De ser posible resolver personalmente las posibles anomalías detectadas, o en su caso, dar parte a los responsables o servicios técnicos oportunos. **Conductores**
	- Mantenga limpio y ordenado el interior del vehículo de tal forma que no le impida conducir y que la conducción sea sin riesgo de Incidente / Accidente.

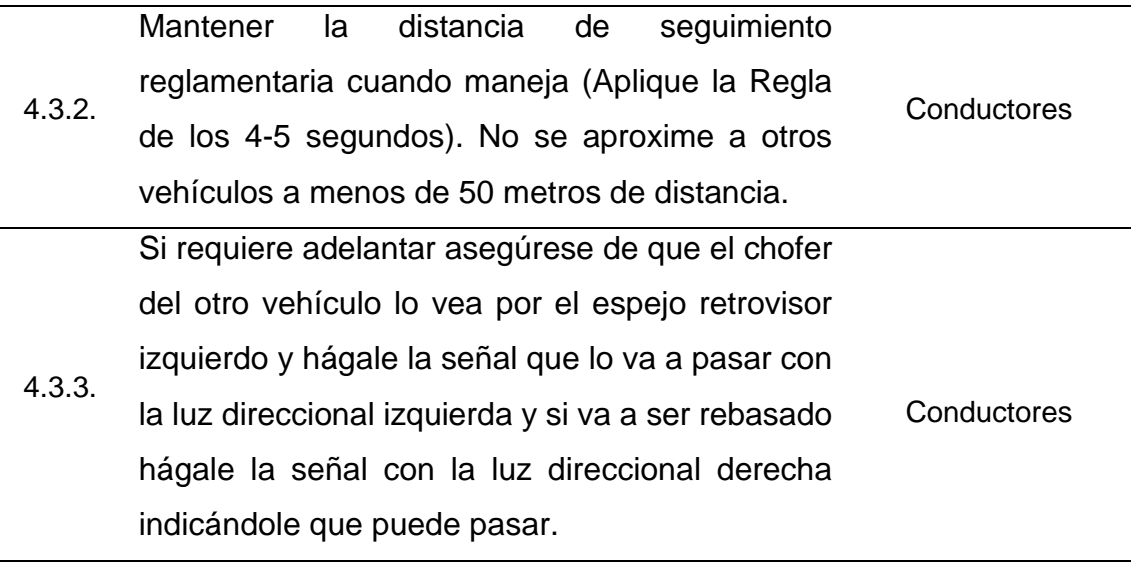

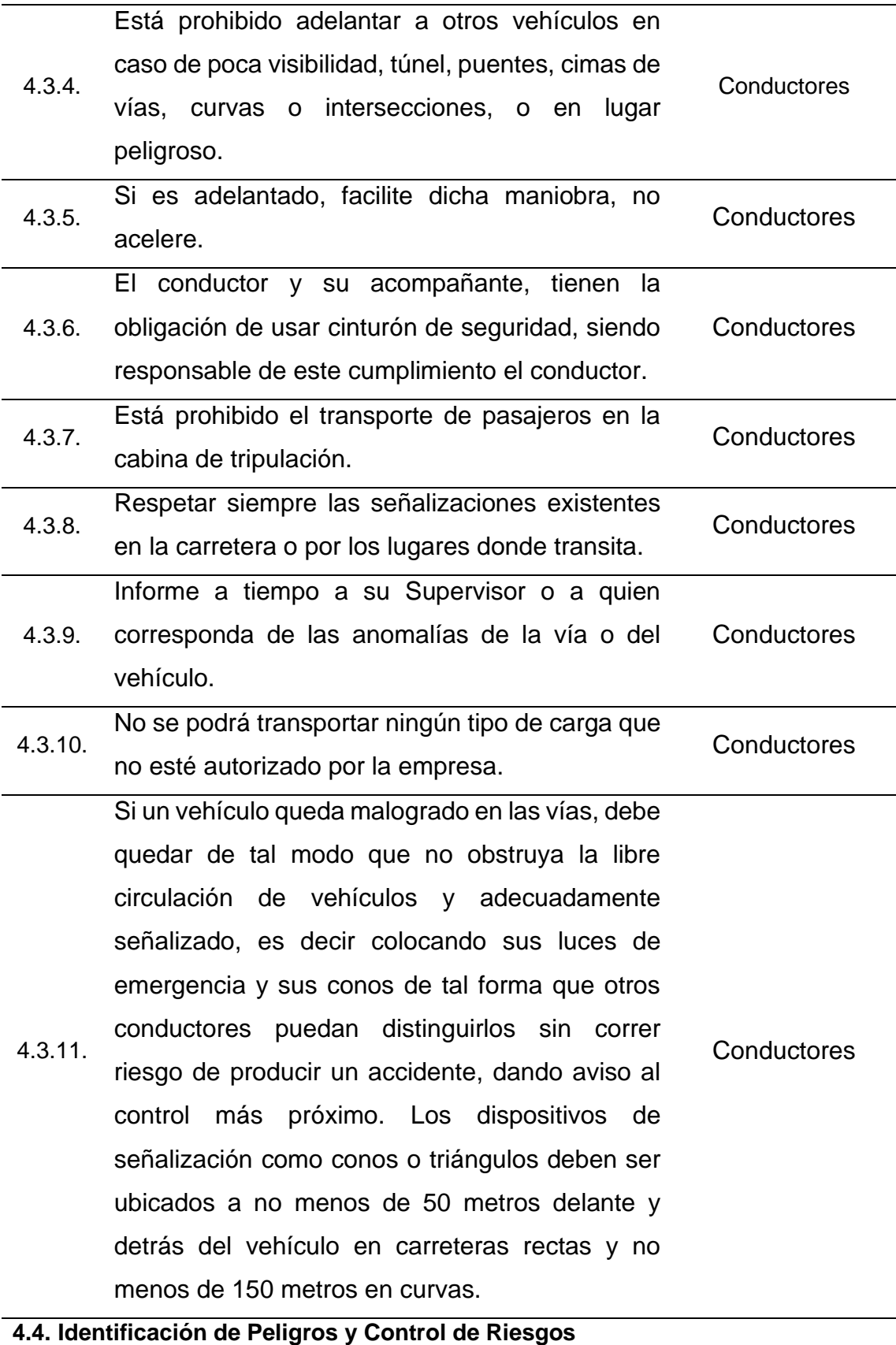

Si a pesar de las normas usted se encuentra frente a un peligro, debe actuar como sigue:

- **Reconocer el tipo de peligro**, es decir, es poder identificar qué peligro acecha mientras se conduce. Por lo que se debe mantener la atención en el camino y los cambios que se presentan en él, tanto por condiciones de clima, tráfico, peatones, otros conductores o condiciones y características de la misma vía.
- 4.4.1. • **Comprender lo que se debe hacer como defensa**, es decir, decidir una acción correcta que controle el peligro presentado, preguntándose ¿Qué cosa podría ir mal?, ¿Qué puedo hacer al respecto? **Conductores** 
	- **Actuar correctamente y a tiempo,** es decir, se debe actuar en el momento indicado después de haber evaluado el peligro y conocer la respuesta que controle dicho peligro, nunca debe actuarse a destiempo pues puede ser demasiado tarde.

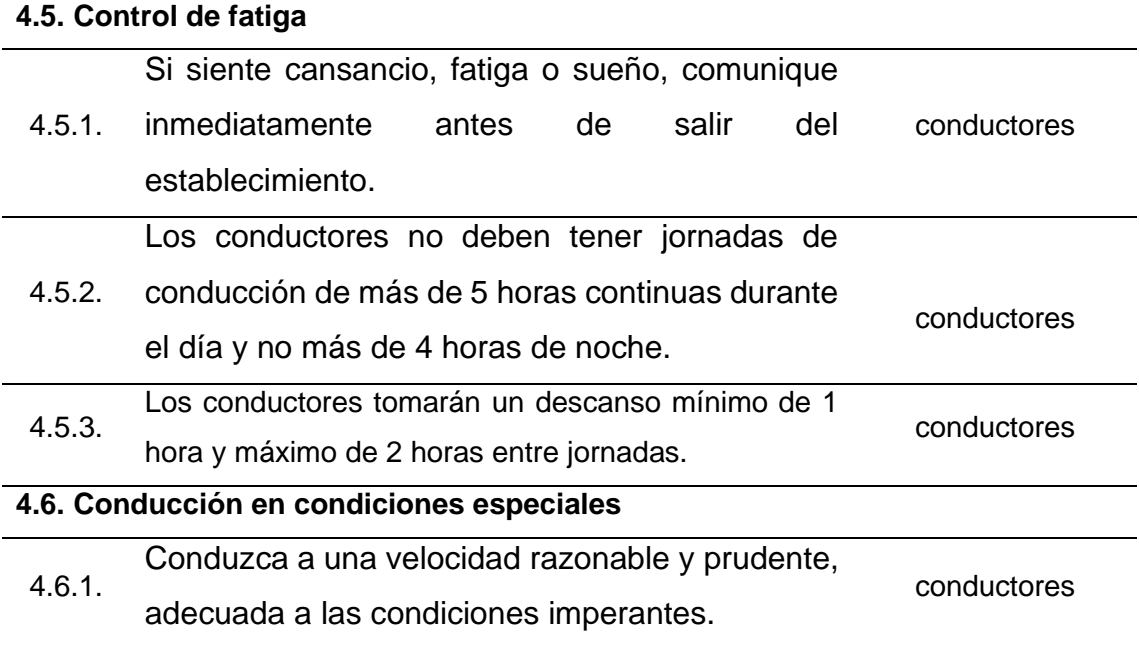

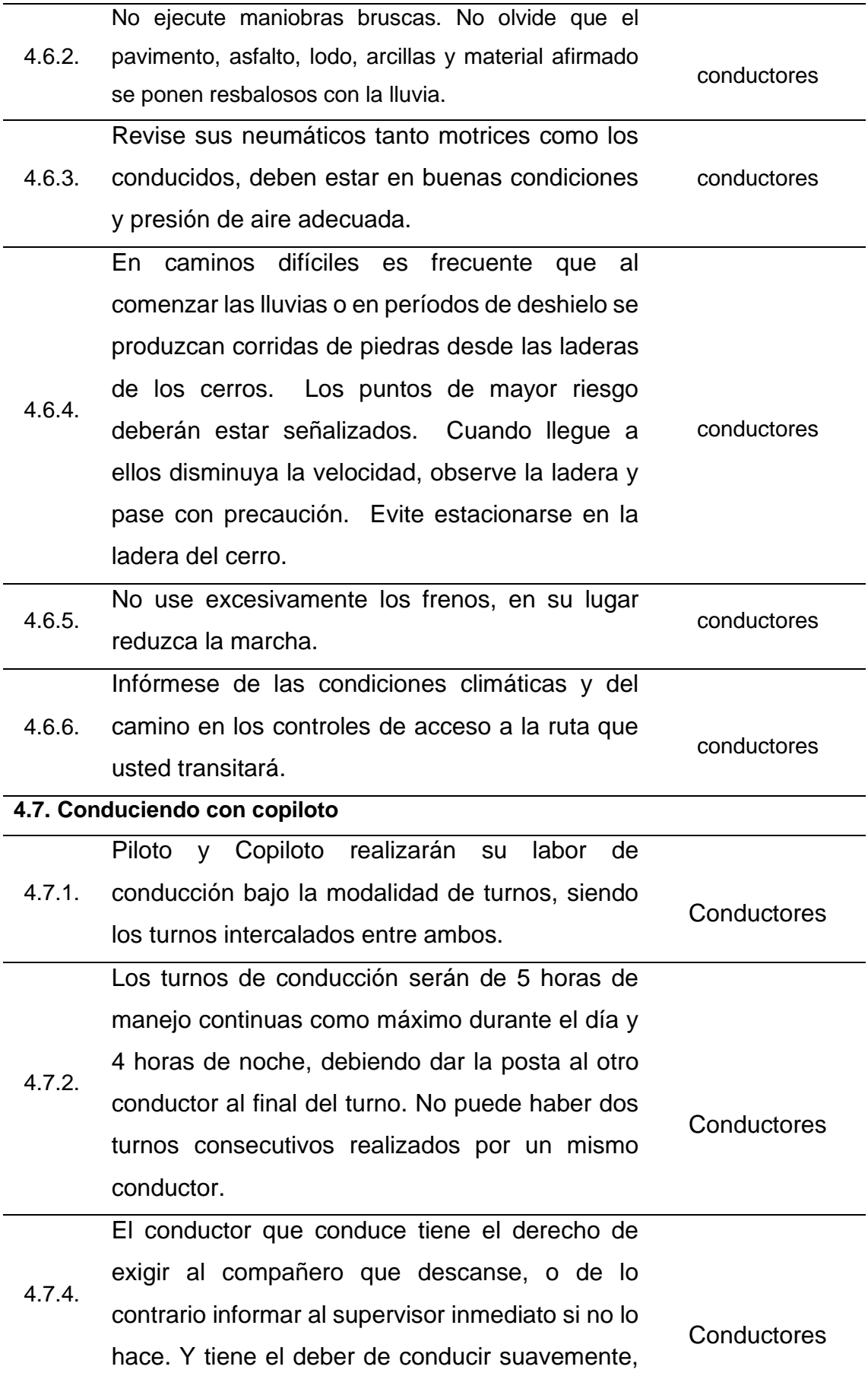

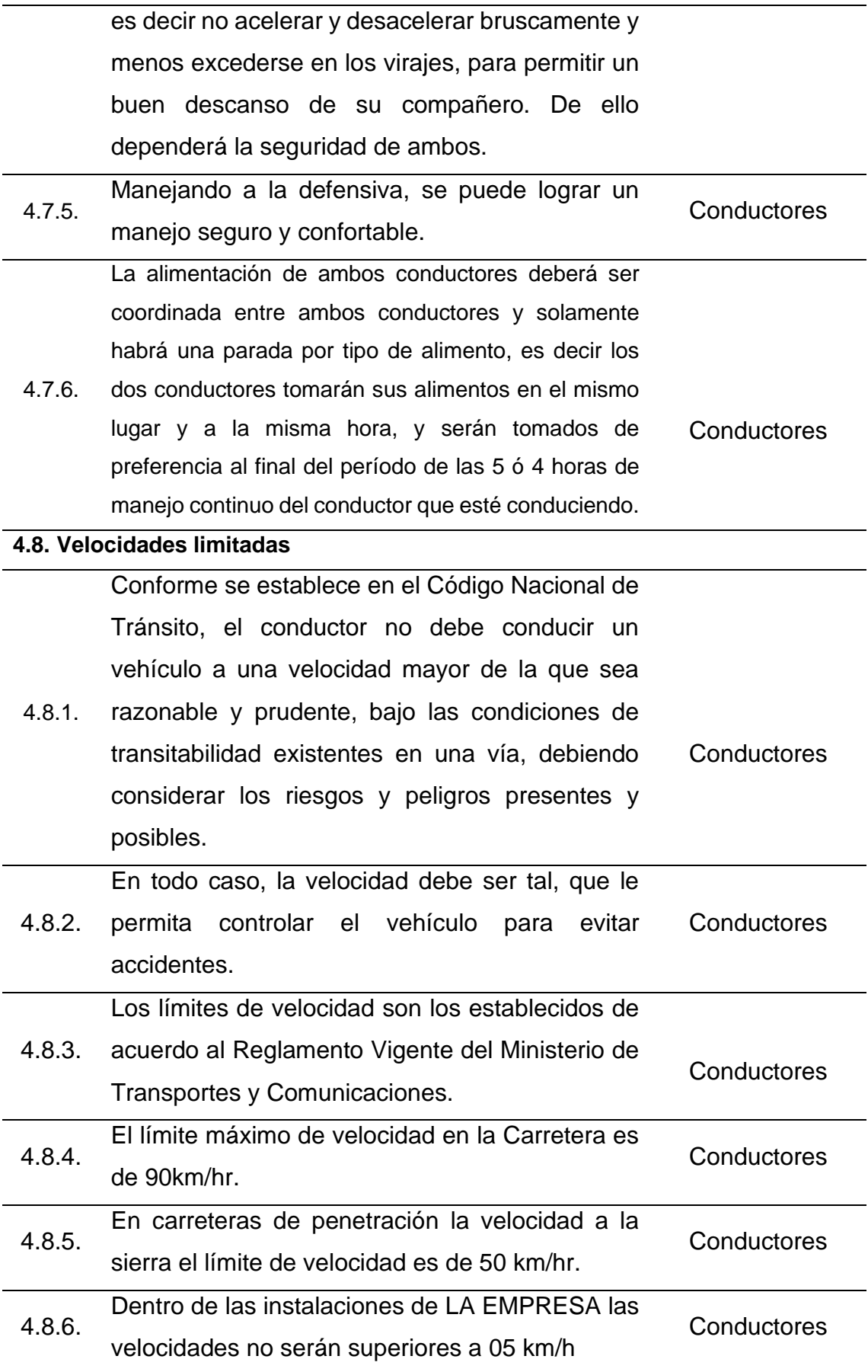

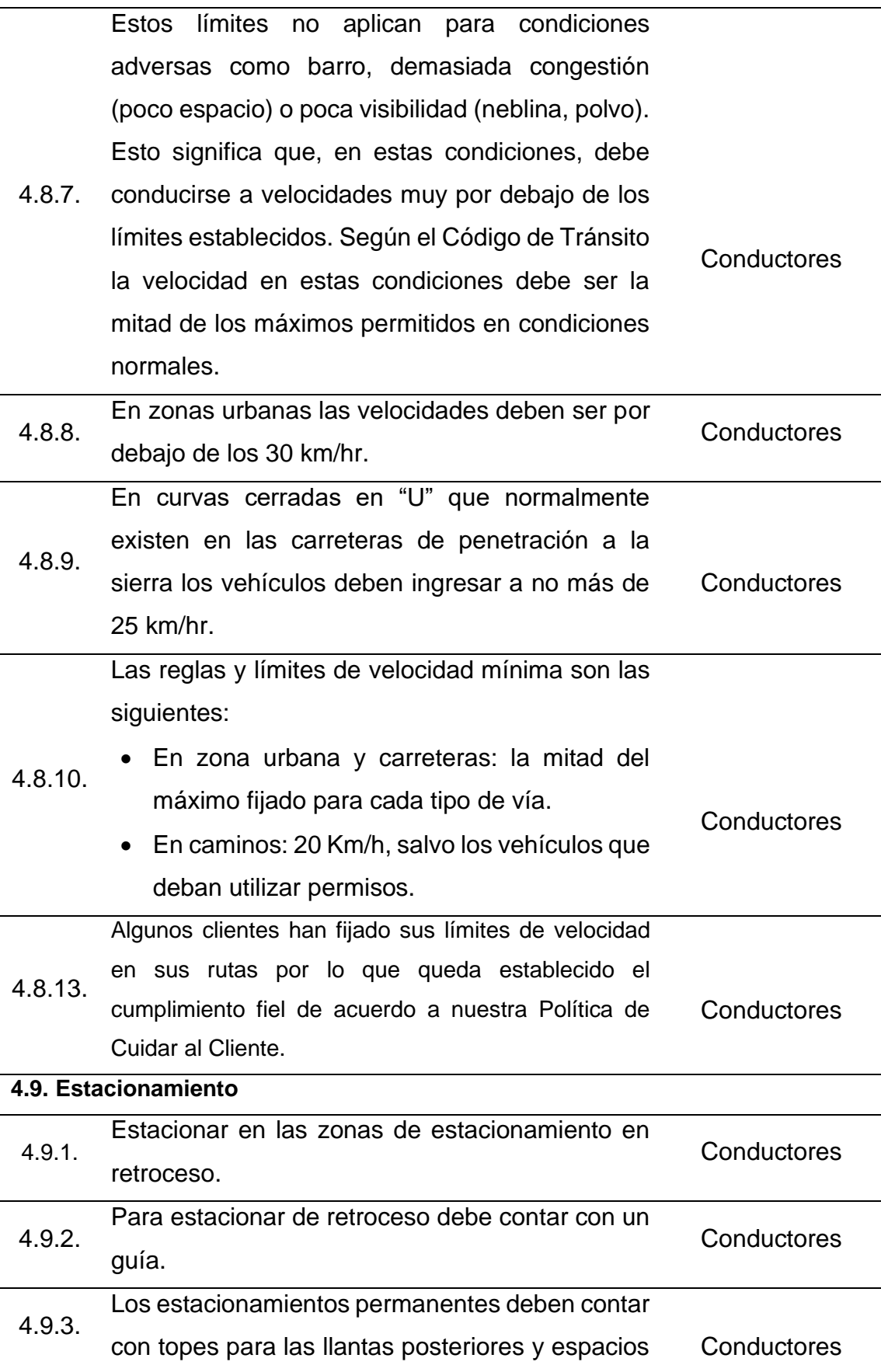

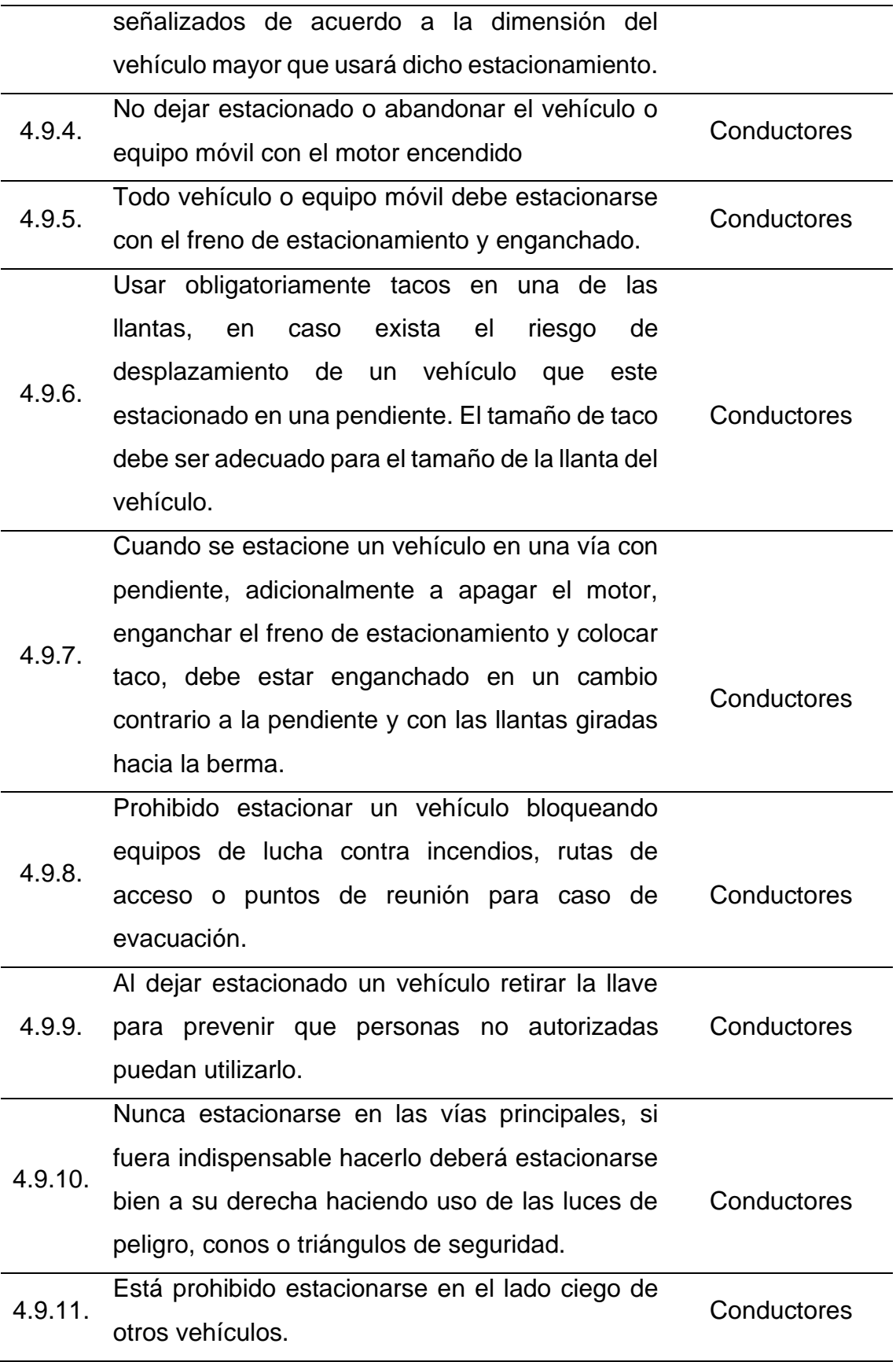

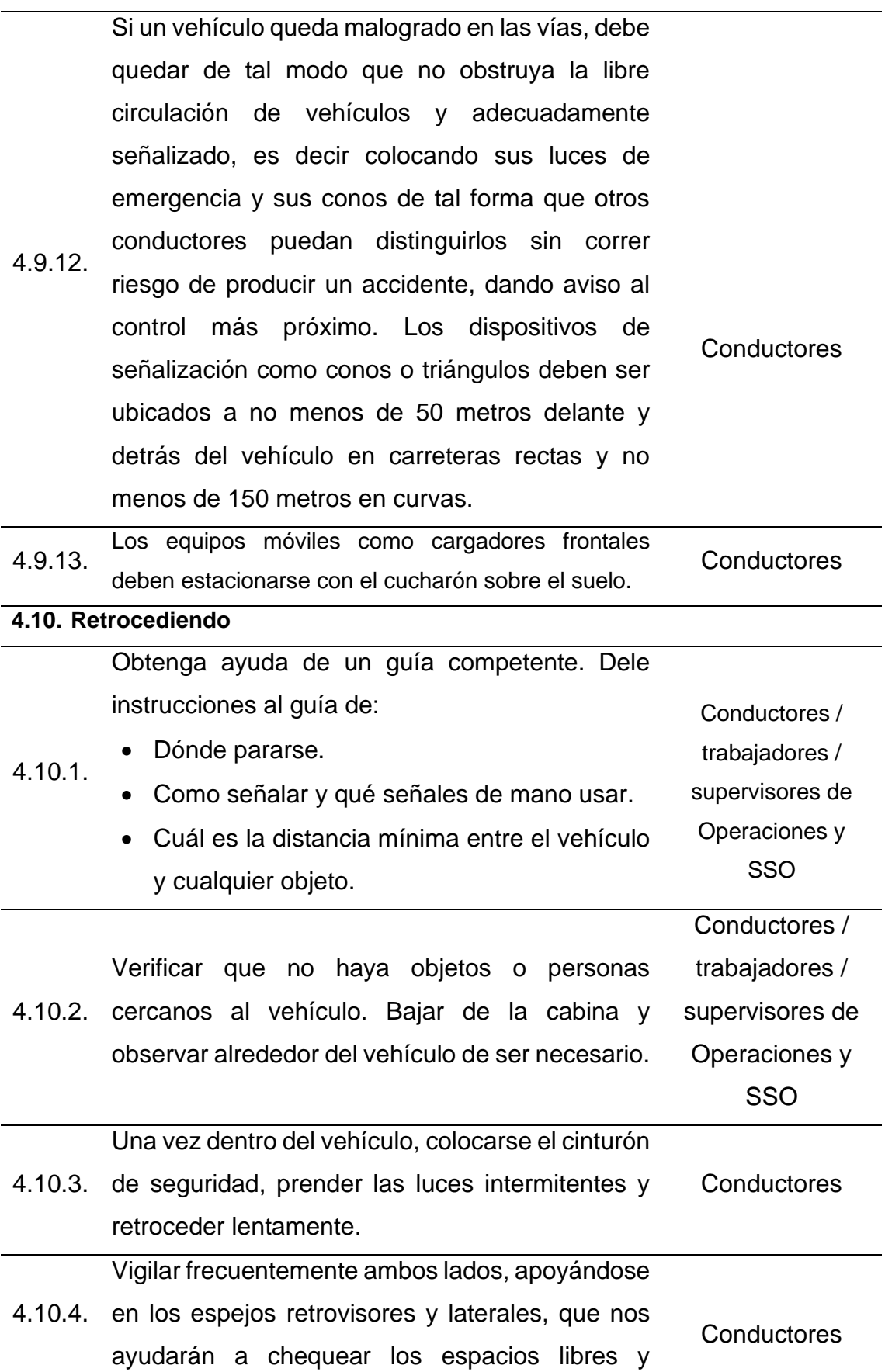

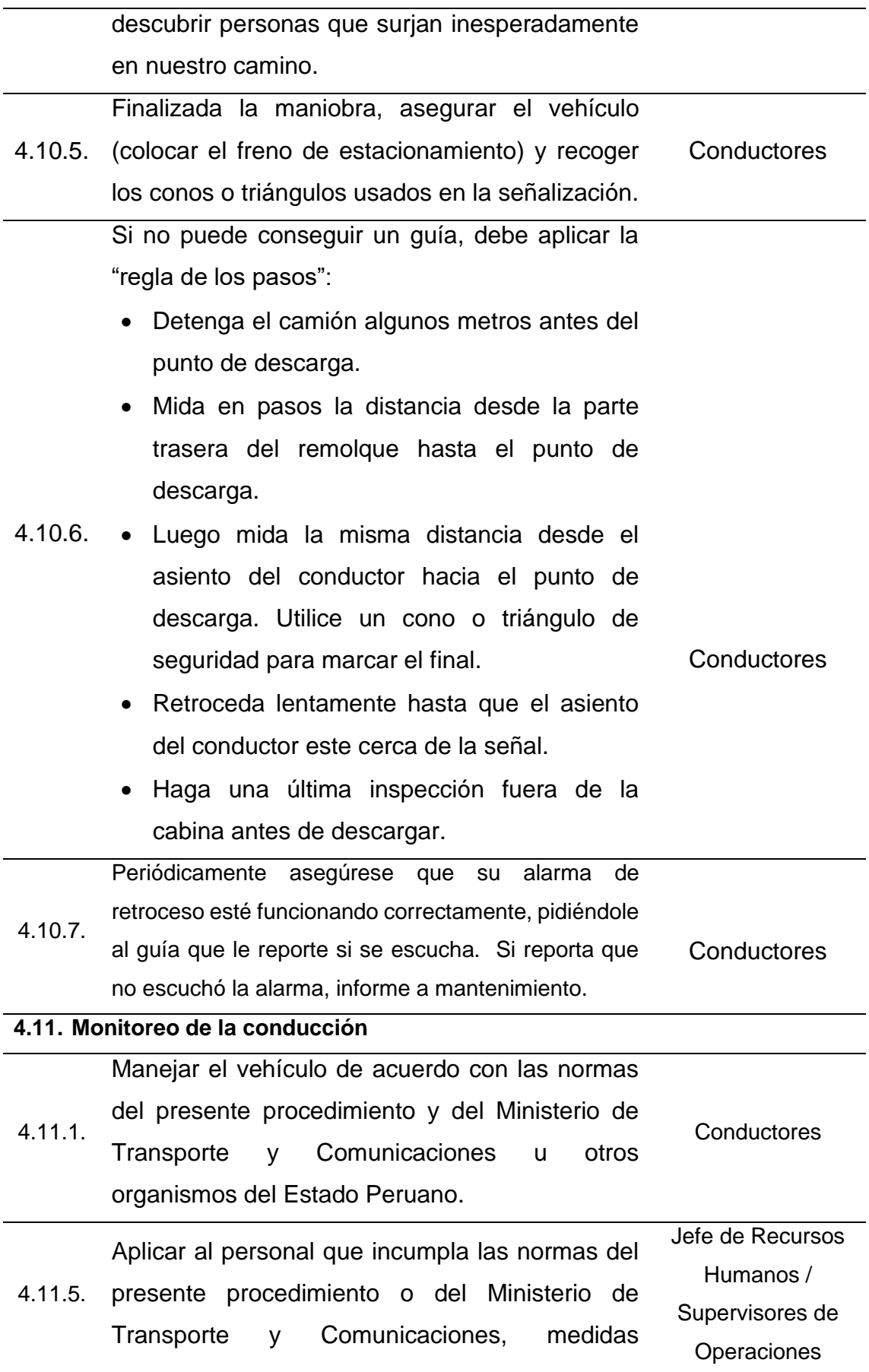

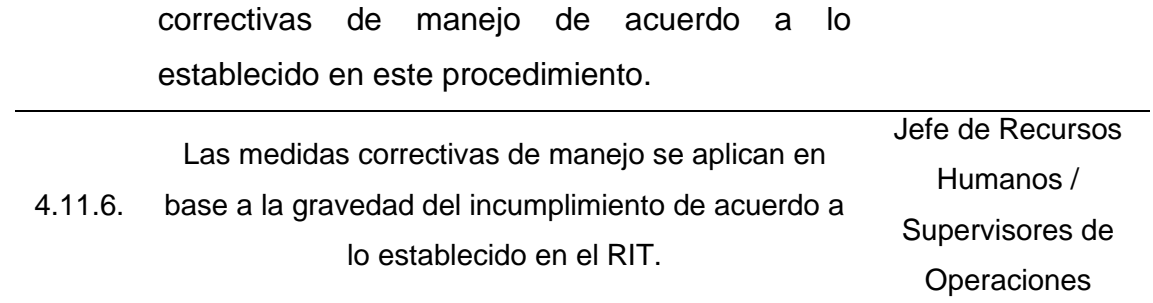

Fuente: Elaboración Propia

# **5. ANÁLISIS DE ESTÁNDAR DE CONTROL**

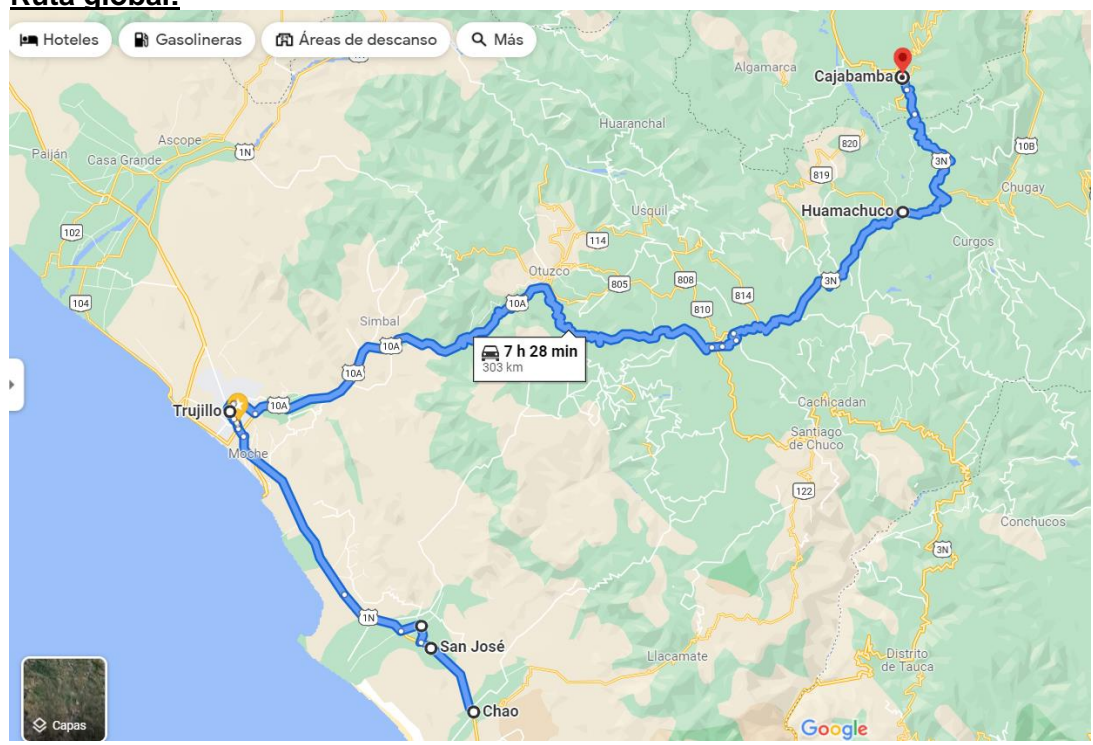

## **Ruta global:**

*Figura 47.* Mapa de Recorrido - Ruta

| <b>Tabla 74.</b> Ruta Global |     |                  |           |
|------------------------------|-----|------------------|-----------|
| Ruta                         | ΚM  | <b>Tiempo</b>    | Velocidad |
| Chao - Cajabamba             | 303 | 7h 8 min         | 90 km/h   |
| Chao – San José              | 10  | $10 \text{ min}$ | 90 km/h   |
| San José – Virú              | 6   | $10 \text{ min}$ | 90 km/h   |
| Viru – Trujillo              | 54  | 1h 30 min        | 90 km/h   |
| Trujillo - Huamachuco        | 183 | 4 h 30 min       | 90 km/h   |
| Huamachuco -                 | 50  | 1 $h$ 40 min     | 90 km/h   |
| Cajabamba                    |     |                  |           |

Fuente: Elaboración Propia

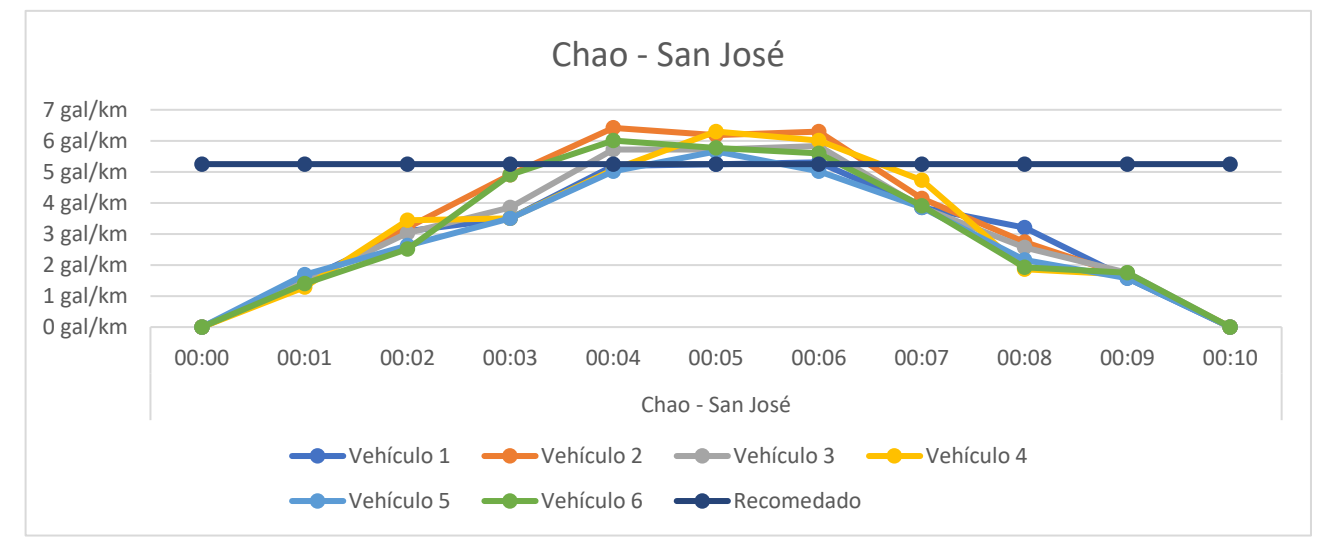

El 20% de velocidades por vehículo en la ruta excede el límite de 90 km/hr y el consumo de 5.25 gal/km.

*Figura 48.* Velocidad por vehículo Ruta Caho - San José

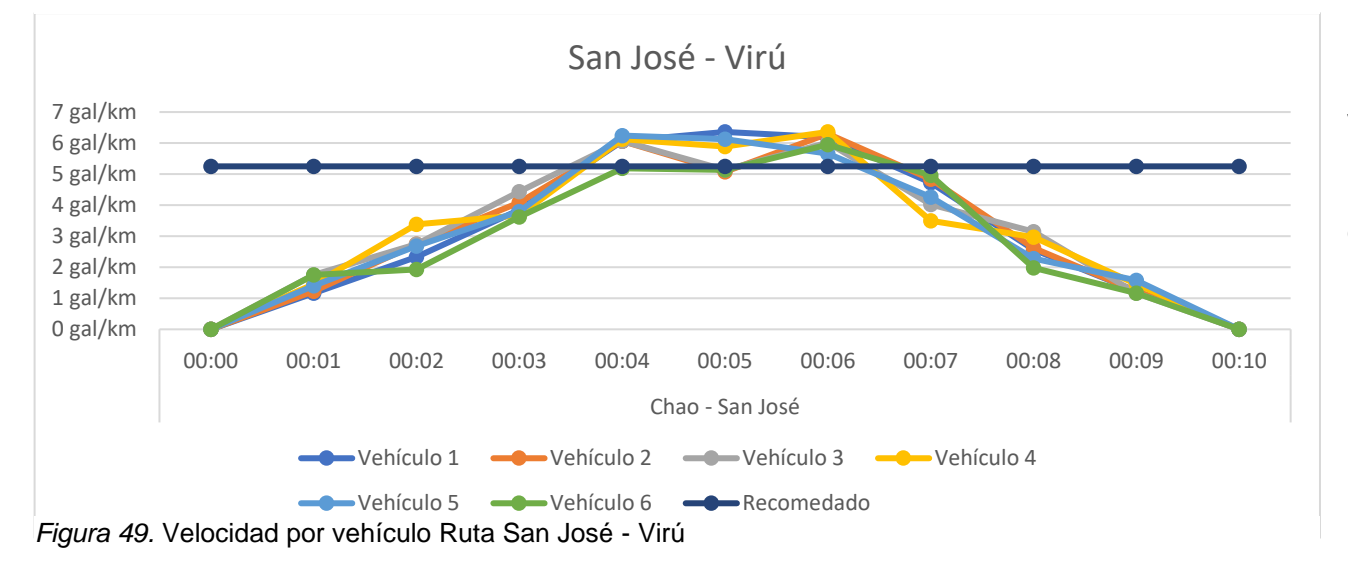

El 21% de velocidades por vehículo en la ruta excede el límite de 90 km/hr y el consumo de 5.25 gal/km.

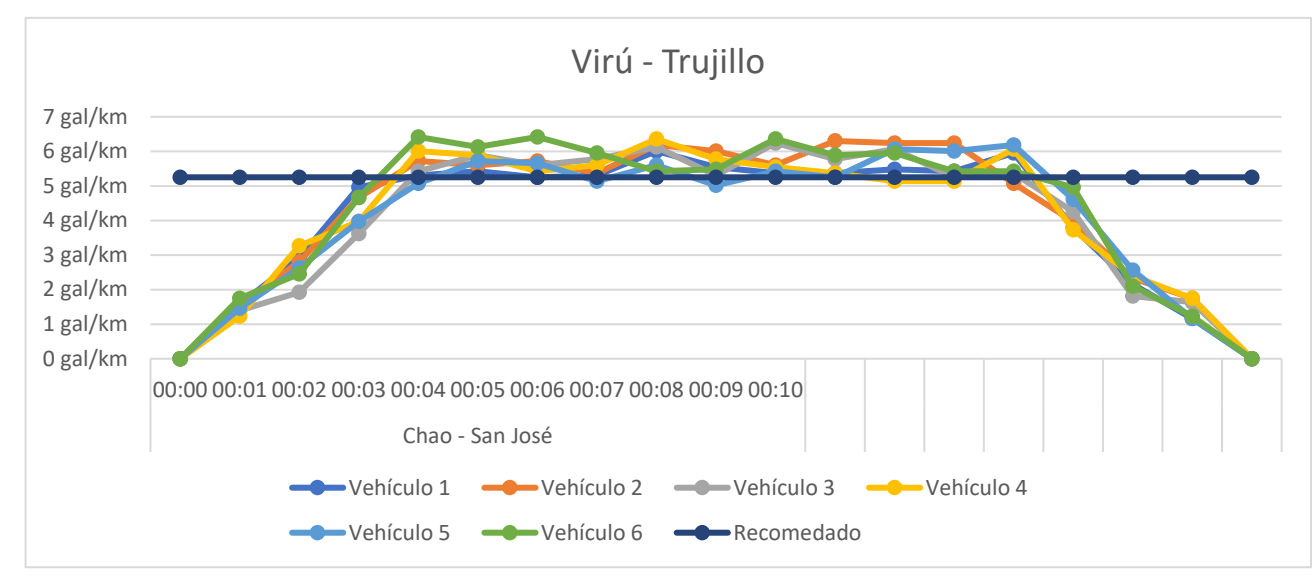

El 48.42% de velocidades por vehículo en la ruta excede el límite de 90 km/hr y el consumo de 5.25 gal/km.

*Figura 50.* Velocidad por vehículo Ruta Virú - Trujillo
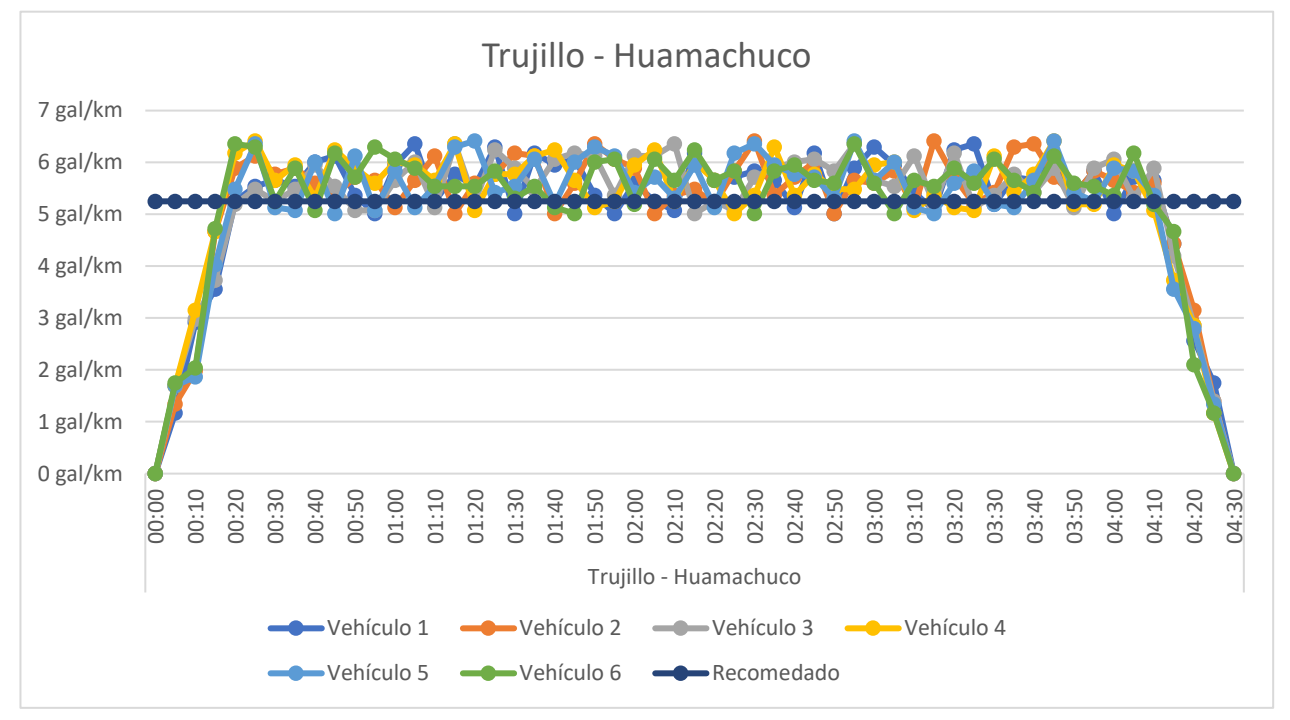

El 66.36% de velocidades por vehículo en la ruta excede el límite de 90 km/hr y el consumo de 5.25 gal/km.

*Figura 51.* Velocidad por Vehículo Ruta Trujillo - Huamachuco

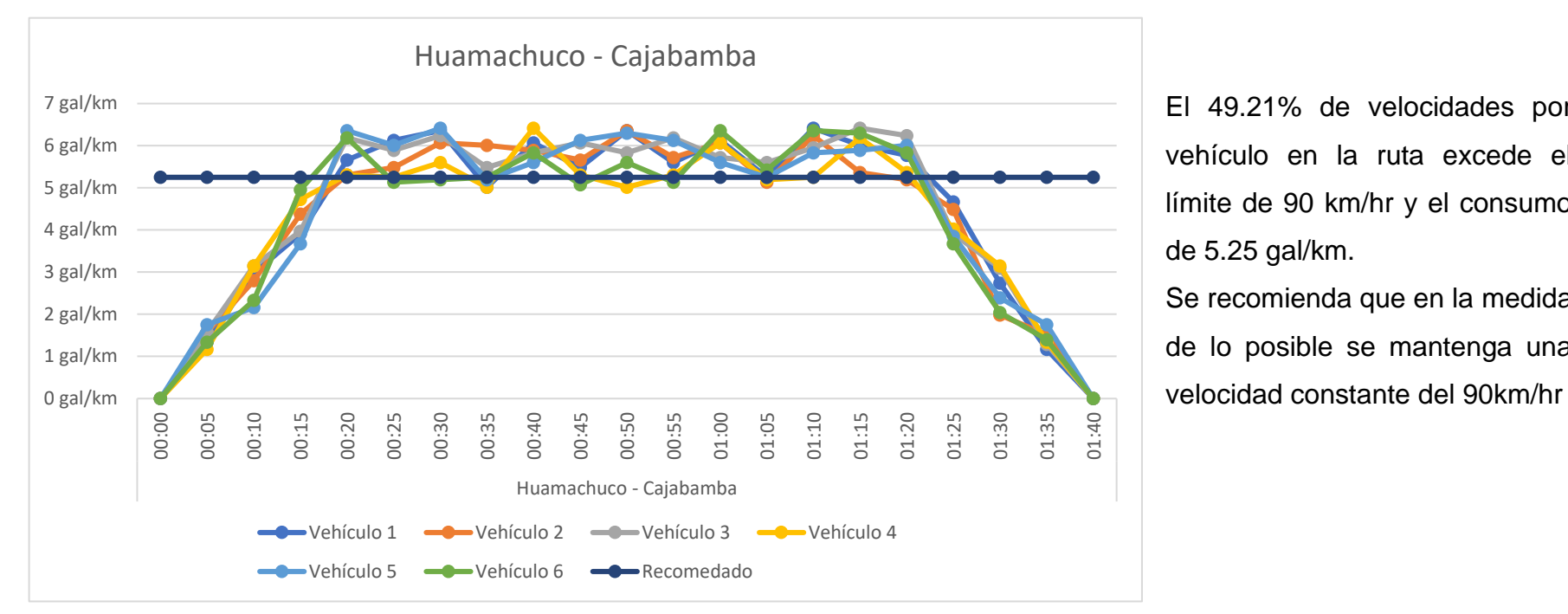

El 49.21% de velocidades por vehículo en la ruta excede el límite de 90 km/hr y el consumo de 5.25 gal/km.

Se recomienda que en la medida de lo posible se mantenga una

*Figura 52.* Velocidad por Vehículo Ruta Huamachuco - Cajabamba

## **6. ANEXOS:**

## **1.1.Velocidades Máximas Determinadas Por El MTC**

Cuando no existan riesgos que determinen reducción de velocidad, los límites máximos de velocidad, son los siguientes:

#### a) En zona urbana:

- 1. En Calles y Jirones: 30 Km/h.
- 2. En Avenidas: 50 Km/h.
- 3. En Vías Expresas: 75 Km/h.
- 4. Zona escolar: 30 Km/h.
- 5. Zona de hospital: 30 Km/h.
- b) En Carreteras:
	- 1. Para, automóviles, camionetas y motocicletas: 100 Km/h.

## 2. *Para vehículos del servicio público de transporte de pasajeros:*

## *90 Km/h.*

- 3. Para casas rodantes motorizadas: 90 Km/h.
- 4. Para vehículos de carga: 75 Km/h.
- 5. Para automotores con casa rodante acoplada: 80 Km/h.
- 6. Para vehículos de transporte de mercancías peligrosas: 70 Km/h.
- 7. Para vehículos de transporte público o privado de escolares: 70 Km/h.

c) En caminos rurales: 50 Km/h.

Los límites de velocidad en Carreteras que cruzan centros poblados, son los siguientes:

a) En zonas comerciales: 30 Km/h.

b) En zonas residenciales: 50 Km/h.

c) En zonas escolares: 30 Km/h.

## **1.2. Ficha de asistencia a Capacitación**

CAC-003 CONTROL DE ASISTENCIA A CAPACITACIÓN Glador Fecha: 14/10/2021 "PLAN GENERAL DE MANTENIMIENTO DE UNIDADES VEHICULARES".

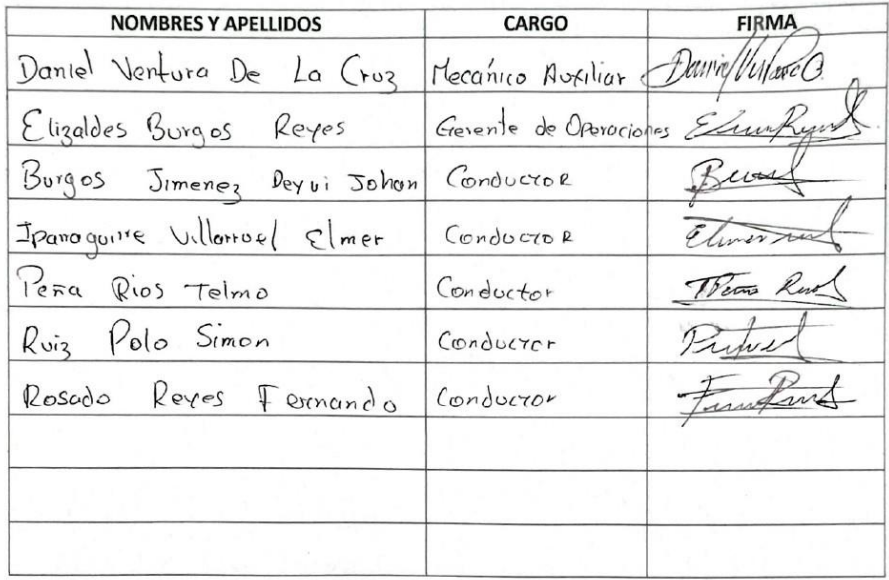

*Figura 53.* Asistencia a Capacitación – Plan General de Mantenimiento de Unidades Vehiculares

**1.3. Afiche de concientización sobre consumo adecuado de combustible**

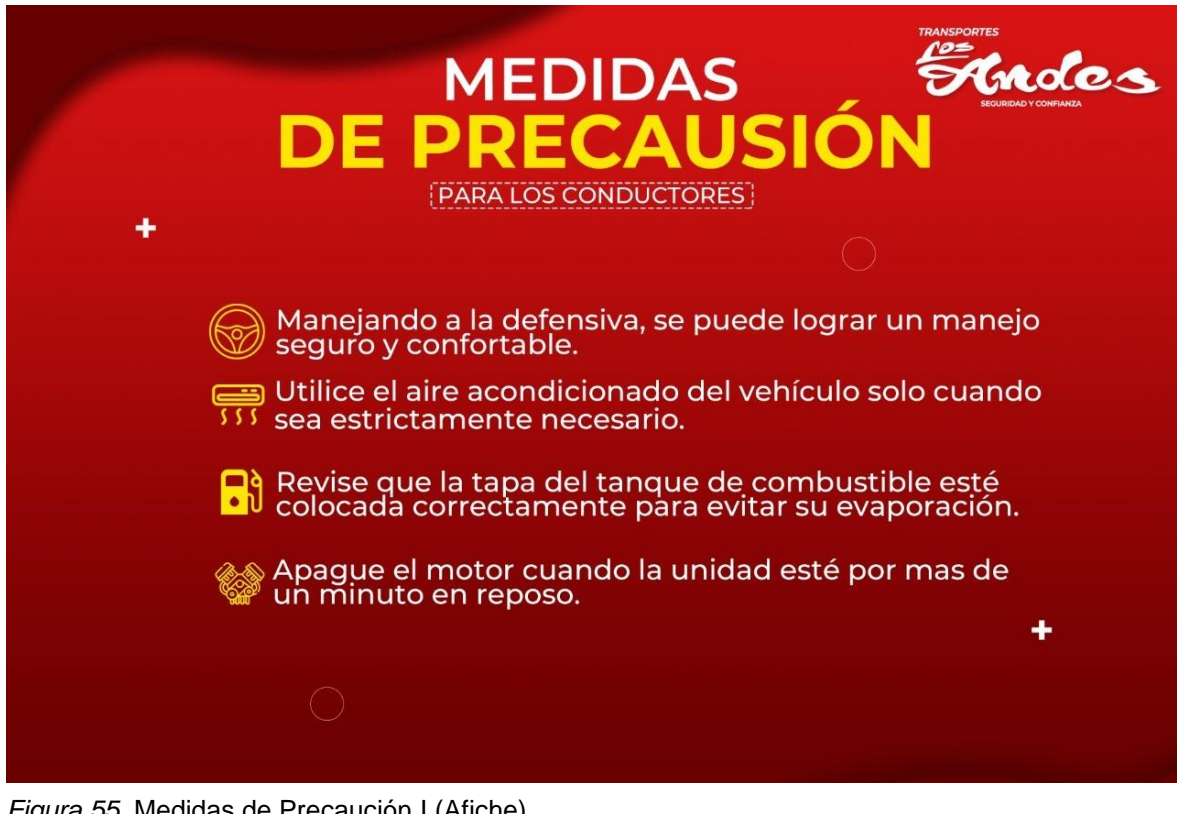

*Figura 55.* Medidas de Precaución I (Afiche)

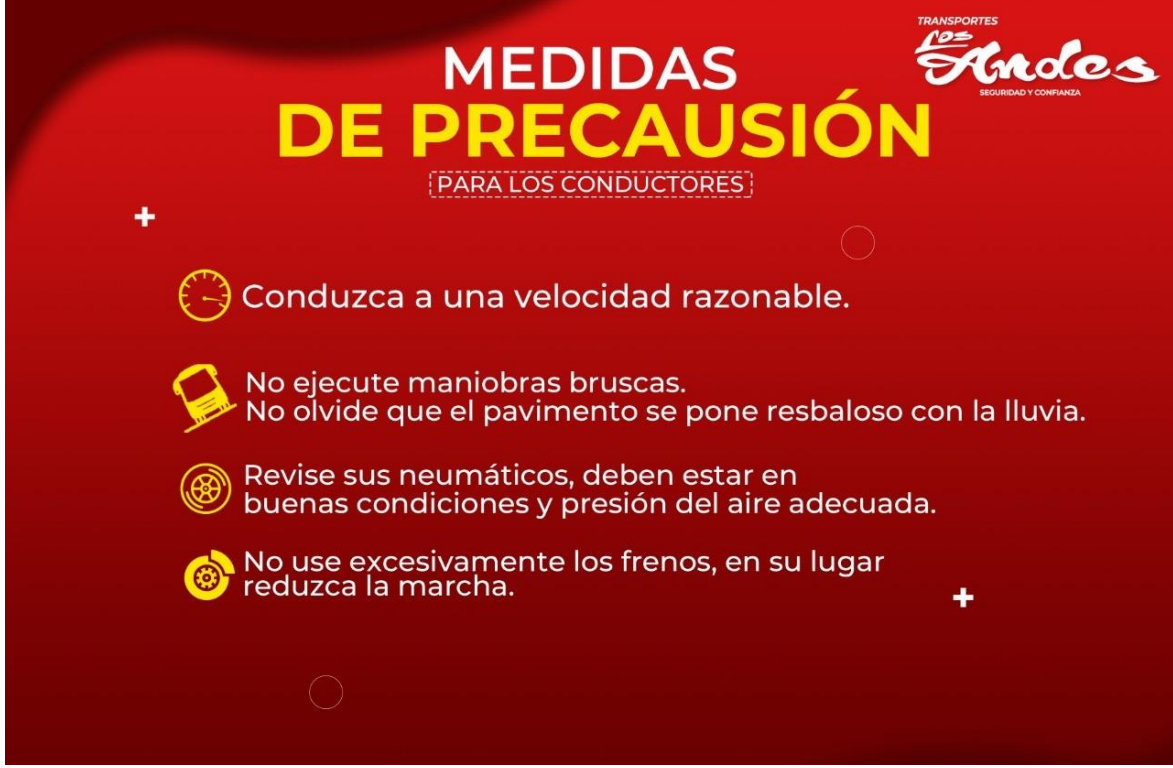

*Figura 54. Medidas de Precaución II (Afiche)*

## **1.4. Evidencia fotográfica**

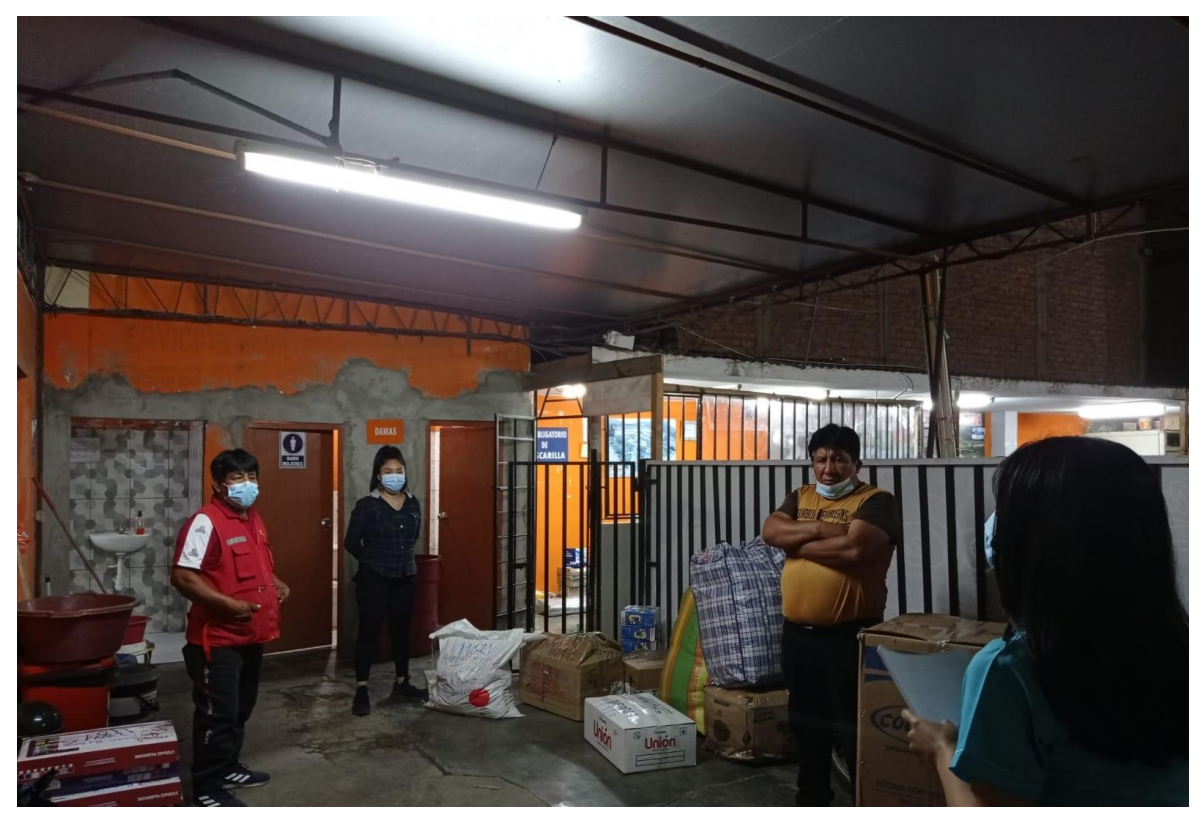

*Figura 56.* Charla Programada al personal de operaciones con apoyo de una enfermera

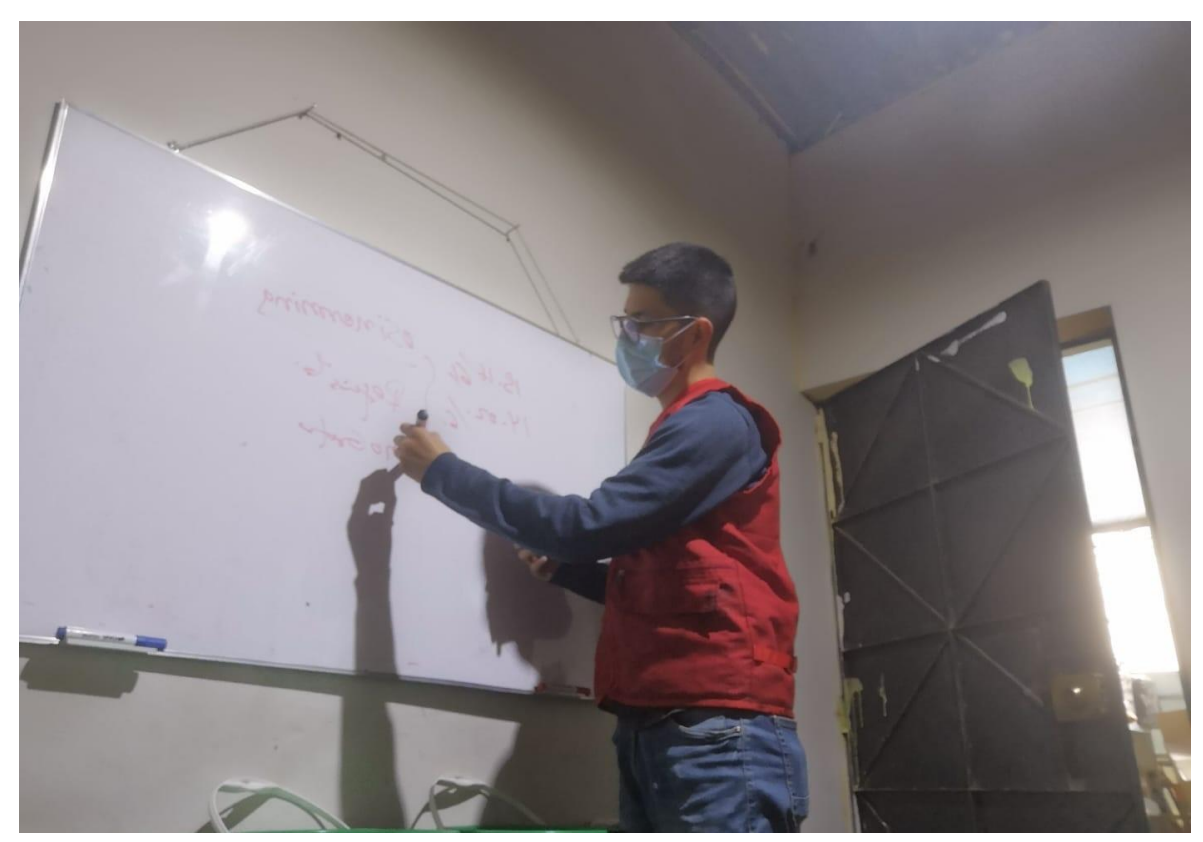

*Figura 57.* Charla Programada hacia los Conductores Sobre el Consumo de Combustible

## **Anexo 3 (b): Procedimiento de pago de clientes e Identificación de billetes falsos.**

## **7. OBJETIVO:**

Establecer el procedimiento para la recepción pago de cliente por servicio.

## **8. ALCANCE:**

Se aplica a todas las áreas de la empresa, así como a todos sus empleados y contratistas.

## **9. RESPONSABILIDADES:**

## **9.1.Recepcionista:**

- Realiza la venta, concreta y recibe el pago del cliente.

## **10.DESARROLLO:**

**Tabla 75.** *Descripción de Actividades de la Empresa de Transportes Los Andes S.R.L.*

| $N^{\circ}$ | <b>DESCRIPCIÓN DE ACTIVIDADES</b>                                                                                                    | <b>RESPONSABLE</b> |
|-------------|----------------------------------------------------------------------------------------------------|--------------------|
| 10.1.       | <b>Generales</b>                                                                                                    |                    |
| 4.1.1.      | Da la bienvenida a cliente                                                                                                    | Personal de ventas |
| 4.1.2.      | Recibe solicitud                                                                                                    | Personal de ventas |
|             | Solicita pago y recepciona pago con los<br>siguientes pasos para revisar billetes.<br><b>BILLETE DE 10 SOLES</b><br>Marca de agua<br>٠<br>Se ve al colocar el billete al trasluz el<br>rostro de Chabuca Granda<br>y la<br>denominación en números dentro de un<br>triángulo. |                    |
| 4.1.3.      | Hilo de seguridad<br>Al girar el billete cambia de color de violeta<br>bronce, mostrando además figuras<br>a<br>geométricas en movimiento.                                                                                                    | Personal de ventas |
|             | Tinta que cambia de color<br>Al girar el billete el diseño geométrico<br>también cambia de violeta a bronce,<br>mostrando efectos de movimiento.                                                                                                    |                    |
|             | <b>BILLETE DE 100 SOLES</b><br>$\bullet$                                                                                                    |                    |
|             | Marca de agua                                                                                                    |                    |

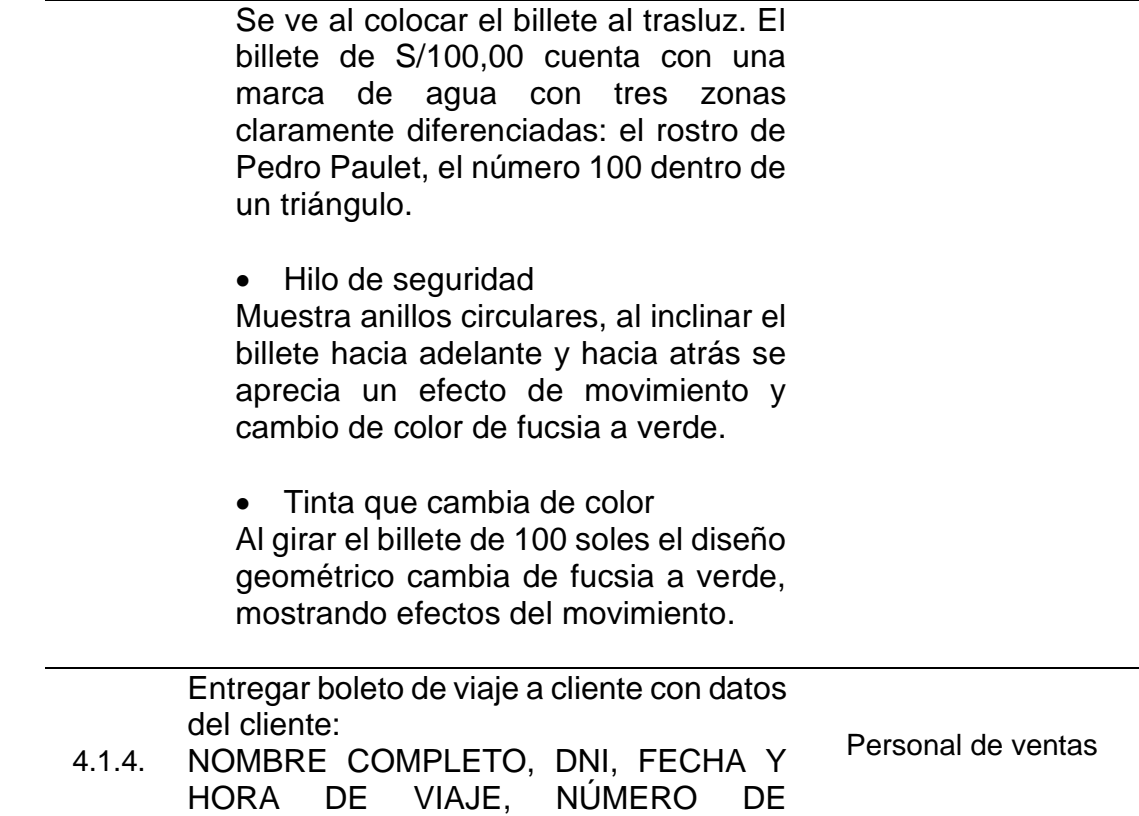

#### **11. ANEXOS**

ASIENTO.

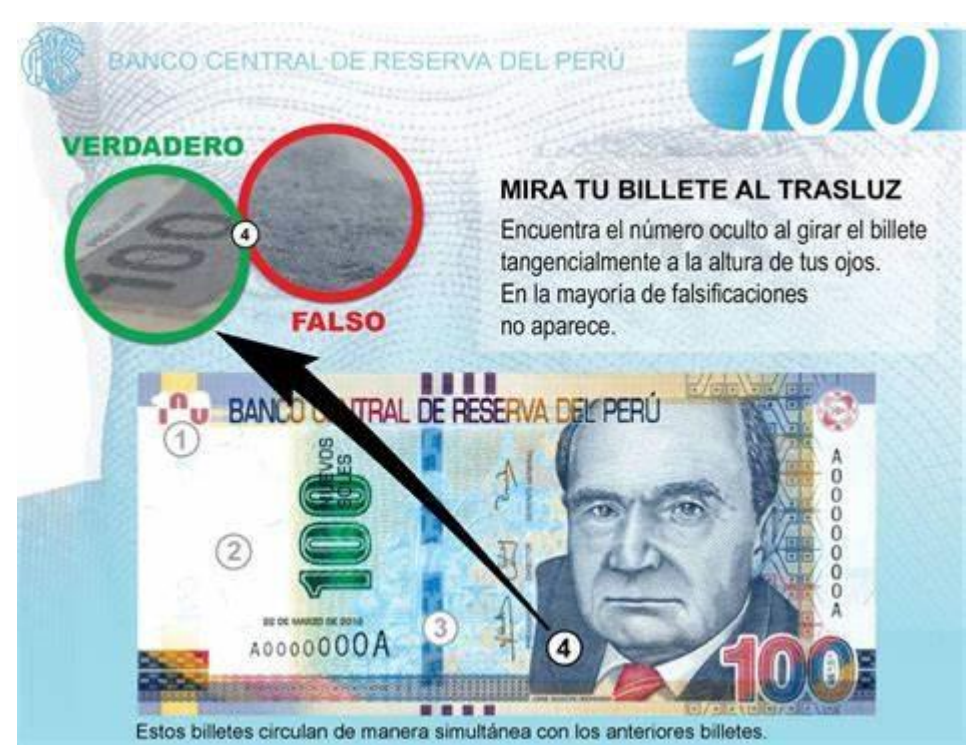

*Figura 58.* Identificación de Billetes Falsos

#### **Asistencia a capacitación**

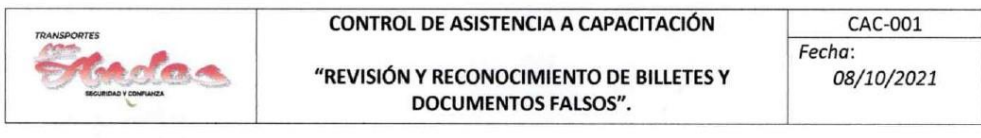

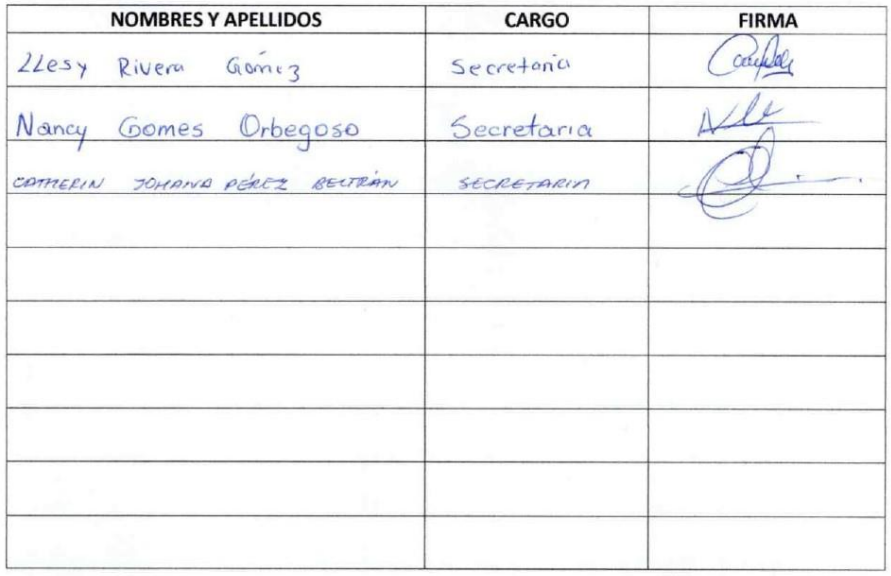

*Figura 59. Asistencia a Capacitación – Revisión y Reconocimiento de Billetes Falsos*

#### **Anexo 3 (c): Plan de Mantenimiento 1. ALCANCE**

El Plan Anual de Mantenimiento de Unidades, es aplicable con carácter obligatorio a todas las unidades de (NOMBRE DE LA EMPRESA), independientemente del régimen laboral o contractual al que pertenezca; incluye dentro del ámbito de operación de la entidad en lo que corresponda a empresas que brinden servicios de intermediación y tercerización laboral, a los que presten servicios de manera independiente y todo proveedor que brinda bienes y servicios.

#### **2. POLÍTICA DE MANTENIMIENTO DE UNIDADES**

(NOMBRE DE LA EMPRESA), dedicada al transporte de interprovincial, está comprometida en realizar esfuerzos para controlar las posibles fallas, y desperfectos que presenten las unidades vehiculares y así mejorar el desempeño de las operaciones, para lo cual se compromete a:

● Proporcionar unidades en excelente estado para su correcto

funcionamiento continuo e ininterrumpido en las labores encomendadas.

- Fomentar una cultura de prevención en la organización mediante la comunicación efectiva entre todos los miembros, capacitación y entrenamiento con la intención de que tomen conciencia de sus compromisos individuales respecto al mantenimiento preventivo de las unidades.
- Brindar personal capacitado para el mantenimiento preventivo y correctivo de las unidades vehiculares
- Documentar, implementar y mantener el Sistema de Mantenimiento Trabajo acorde con el desarrollo de la tecnología y la prevención de fallas, siendo compatible con los otros sistemas de gestión de la empresa.
- Asegurar que nuestra Política esté disponible a las partes interesadas.
- Revisar la Política periódicamente, para asegurarse de que sigue siendo pertinente y adecuada a la organización.

#### **3. OBJETIVOS**

#### **OBJETIVO GENERAL**

Asegurar la disponibilidad requerida de los vehículos, para su utilización en la generación de servicios de movilización; tal que, sus desempeños, colaboren al cumplimiento eficiente de los objetivos y metas de las partes interesadas.

#### **4. FLOTA VEHICULAR**

## **CODIFICACIÓN DE LAS UNIDADES DE LA FLOTA VEHICULAR**

Una codificación, facilita la identificación inmediata de la unidad, mediante la información inmersa dentro de su simbología o nomenclatura; además, la utilización de un sistema informatizado para administración de su mantenimiento, sugiere esta necesidad, que permite la creación de un archivo específico para la referida unidad, donde se guarda información y de donde se la recupera cuando se la requiere.

La nueva codificación para las unidades vehiculares, se representa de manera alfanumérica, la misma que indica:

Códigos de letras, la primera letra para marca y las dos siguientes letras para categoría de vehículo, esto en camioneta, minibús y bus; cambiando, las tres primeras letras para marca y las dos siguientes letras para categoría de vehículo.

## **5. DISEÑO DEL PLAN DE MANTENIMIENTO PARA CADA UNIDAD**

La elaboración de gamas de mantenimiento, especificando el tipo de las actividades que contiene cada una de ellas; además, el estudio de procedimientos y tiempos de ejecución para las actividades desarrolladas con mayor frecuencia sobre las unidades, por el momento, no resulta aplicable en toda su dimensión en la gestión del mantenimiento de la flota, especialmente por no disponer de un taller.

| <b>NIVEL DE</b><br><b>INTERVENCIÓN</b> | <b>ACTIVIDADES QUE EJECUTA</b>                                                                                                  |  |  |  |  |
|----------------------------------------|----------------------------------------------------------------------------------------------------|--|--|--|--|
|                                        | Actividades de mantenimiento<br>preventivo<br>básico.                                                                           |  |  |  |  |
|                                        | Inspección de niveles de fluidos y si es<br>necesario repone.                                                                   |  |  |  |  |
|                                        | Inspección para localizar si existen fugas.                                                                                     |  |  |  |  |
| <b>PRIMER NIVEL "N1"</b>               | Supervisión de los parámetros de buen<br>funcionamiento de la unidad, a través de los<br>indicadores del tablero.               |  |  |  |  |
|                                        | Lubricación y engrases.                                                                                                    |  |  |  |  |
|                                        | Limpieza y acondicionamiento interior-exterior<br>de la unidad, igualmente, limpieza exterior de<br>algunos sistemas.           |  |  |  |  |
|                                        | Además, ejecuta correctivos sencillos.                                                                                          |  |  |  |  |
|                                        | actividades<br>de<br>La<br>de<br>las<br>mayoría<br>mantenimiento<br>preventivo<br>sistemático<br>recomendado por el fabricante. |  |  |  |  |
| <b>SEGUNDO NIVEL "N2"</b>              | Inspecciones y verificaciones sistemáticas.                                                                                     |  |  |  |  |
|                                        | Comprobaciones y ajustes.                                                                                                    |  |  |  |  |
|                                        | localización,<br>Además,<br>diagnóstico<br>y<br>reparación de las averías posibles.                                             |  |  |  |  |

**Tabla 76.** *Plan de Mantenimiento para cada Unidad Vehicular*

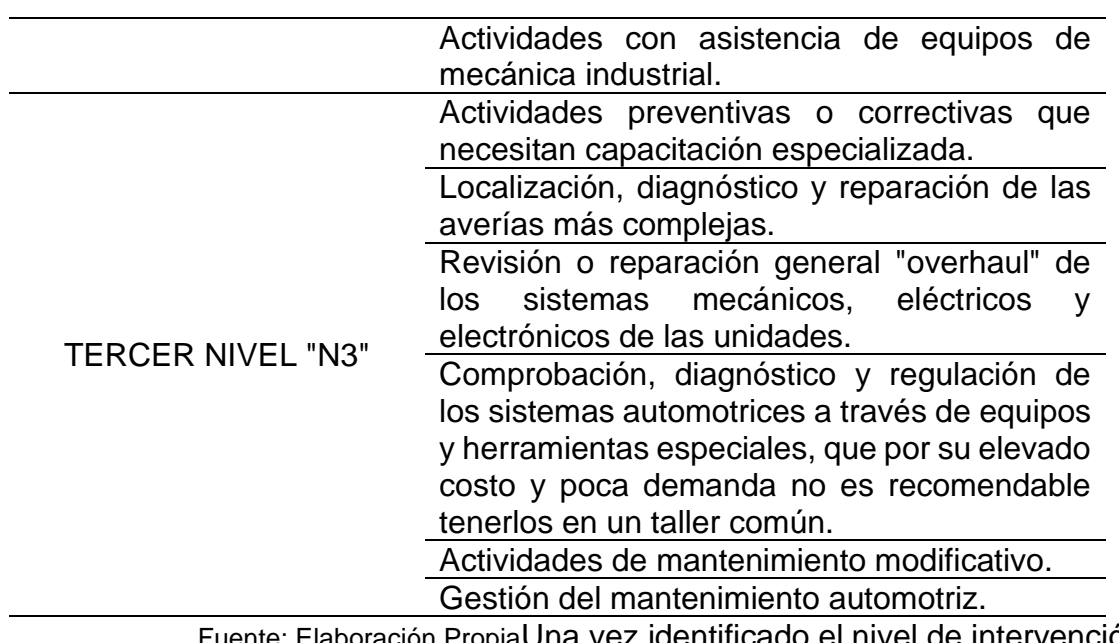

Fuente: Elaboración PropiaUna vez identificado el nivel de intervención para el mantenimiento de unidades, se identifica la tipificación de componentes de las unidades, este estándar será utilizado en informes.

**Tabla 77.** *Estándares para Informes de Mantenimiento*

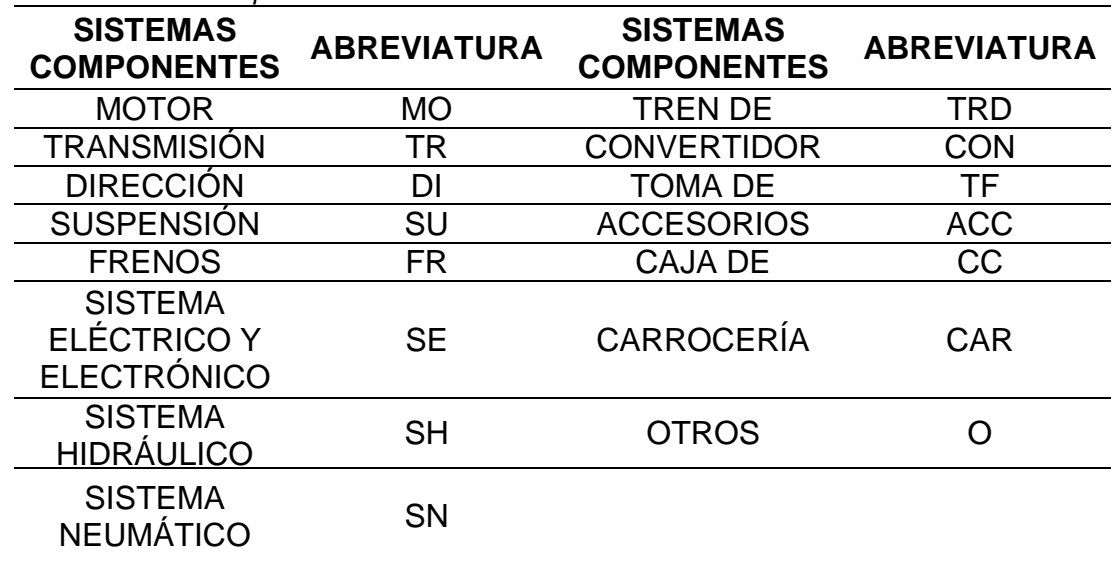

Fuente: Elaboración Propia

#### **5.1. Programa de auto mantenimiento**

El programa de actividades diarias a ser ejecutadas por el conductor/operador de la unidad y que se enmarca en un formato conocido como programa de auto mantenimiento. De esta manera se le responsabiliza al conductor/operador, sobre una serie de inspecciones, controles y pequeñas ejecuciones diarias pre - servicio; la finalidad, es descubrir los fallos tempranos que a veces pasan desapercibidos.

Sin embargo, como avance en esa misma línea, se plantea los niveles de intervención y la tipificación de los sistemas sobre los cuales se ejecutan las diferentes actividades; esto se muestra a continuación.

| PROGRAMA DE AUTO MANTENIMIENTO                             |              |               |                                         |                     |                |               |                |  |  |
|------------------------------------------------------------|--------------|---------------|-----------------------------------------|---------------------|----------------|---------------|----------------|--|--|
| Semana:                                                    |              |               | R=REALIZADO                             |                     |                |               |                |  |  |
| Código del vehículo:                                       |              |               | NO=NO REALIZADO<br><b>B=BIEN/NORMAL</b> |                     |                |               |                |  |  |
| Conductor/operador:                                        |              |               |                                         | X=NECESITA REVISIÓN |                |               |                |  |  |
|                                                            |              |               |                                         |                     |                |               |                |  |  |
| <b>ACTIVIDADES DE</b><br><b>MANTENIMIENTO</b>              | <b>LUNES</b> | <b>MARTES</b> | <b>MIÉRCOLES</b> JUEVES                 |                     | <b>VIERNES</b> | <b>SABADO</b> | <b>DOMINGO</b> |  |  |
| Limpieza y lavado de<br>la unidad (según<br>necesidad)     |              |               |                                         |                     |                |               |                |  |  |
| Nivel del líquido<br>refrigerante                          |              |               |                                         |                     |                |               |                |  |  |
| Nivel de agua en el<br>sistema<br>limpiaparabrisas         |              |               |                                         |                     |                |               |                |  |  |
| Nivel de líquido de<br>frenos                              |              |               |                                         |                     |                |               |                |  |  |
| Nivel de líquido del<br>embrague                           |              |               |                                         |                     |                |               |                |  |  |
| Nivel del aceite<br>hidráulico de la<br>dirección          |              |               |                                         |                     |                |               |                |  |  |
| Fugas del lubricante<br>de motor                           |              |               |                                         |                     |                |               |                |  |  |
| Fugas en el sistema<br>de dirección                        |              |               |                                         |                     |                |               |                |  |  |
| Fugas en el sistema<br>de frenos                           |              |               |                                         |                     |                |               |                |  |  |
| Fugas en el sistema<br>de transmisión                      |              |               |                                         |                     |                |               |                |  |  |
| Fugas en el sistema<br>de combustible                      |              |               |                                         |                     |                |               |                |  |  |
| Fugas en los sistemas<br>de refrigeración y<br>calefacción |              |               |                                         |                     |                |               |                |  |  |
| Estado de carga de la<br>batería (mediante<br>indicadores) |              |               |                                         |                     |                |               |                |  |  |

**Tabla 78.** *Programa de Auto Mantenimiento (Formato)*

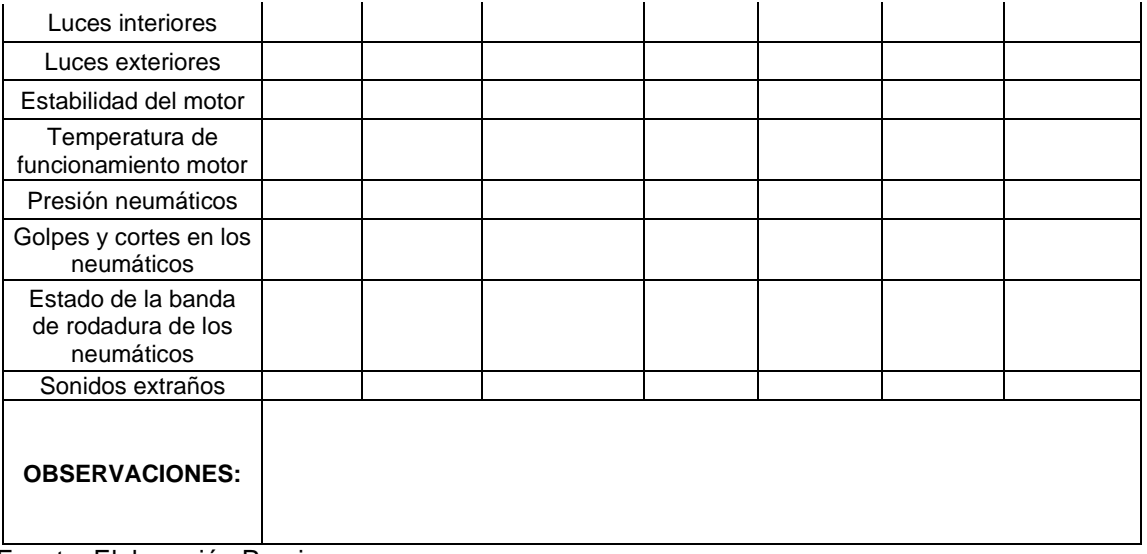

Fuente: Elaboración Propia

Diariamente, cada unidad vehicular una vez terminada sus operaciones deberá pasar el check list de verificación vehicular, para así tener las unidades listas en caso de fallos lo más pronto posible para así poder continuar con las operaciones con normalidad.

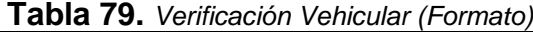

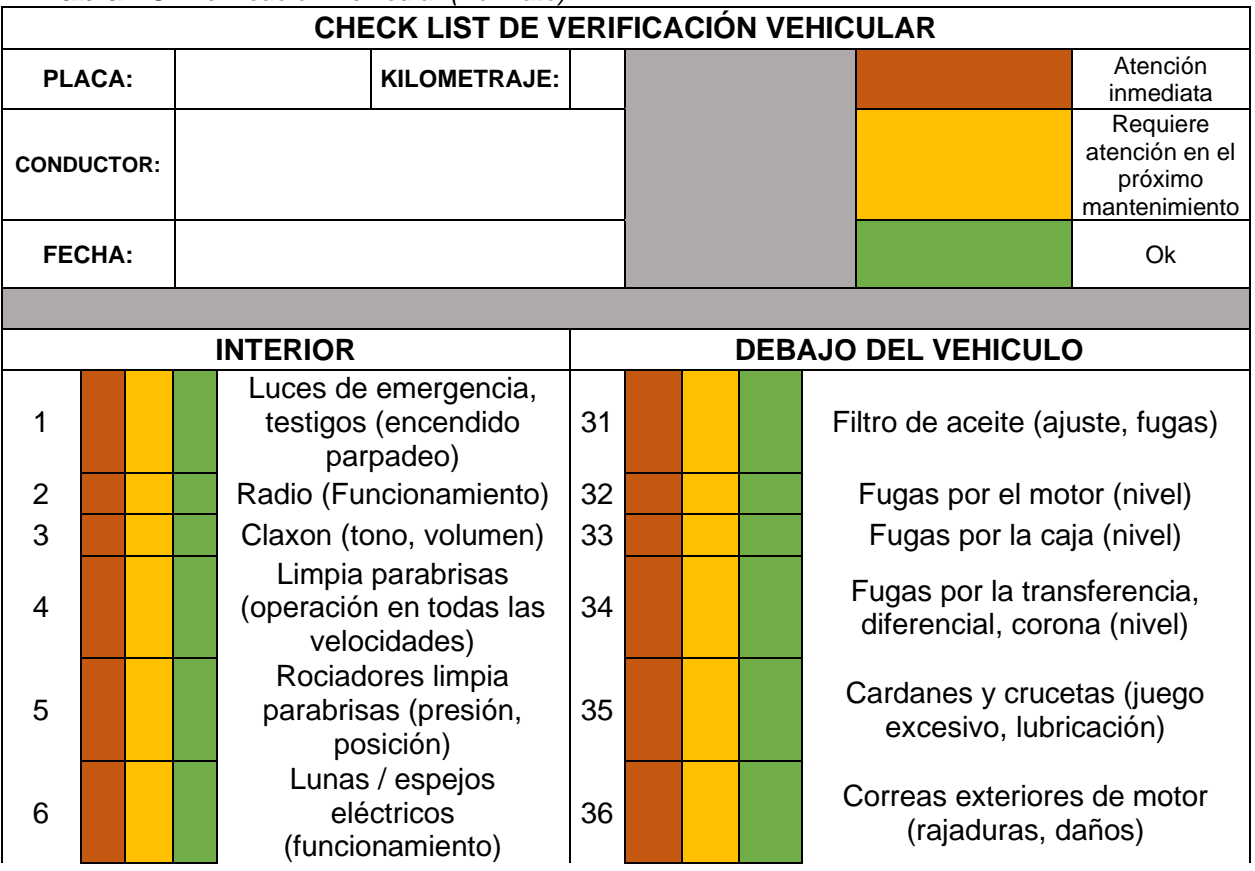

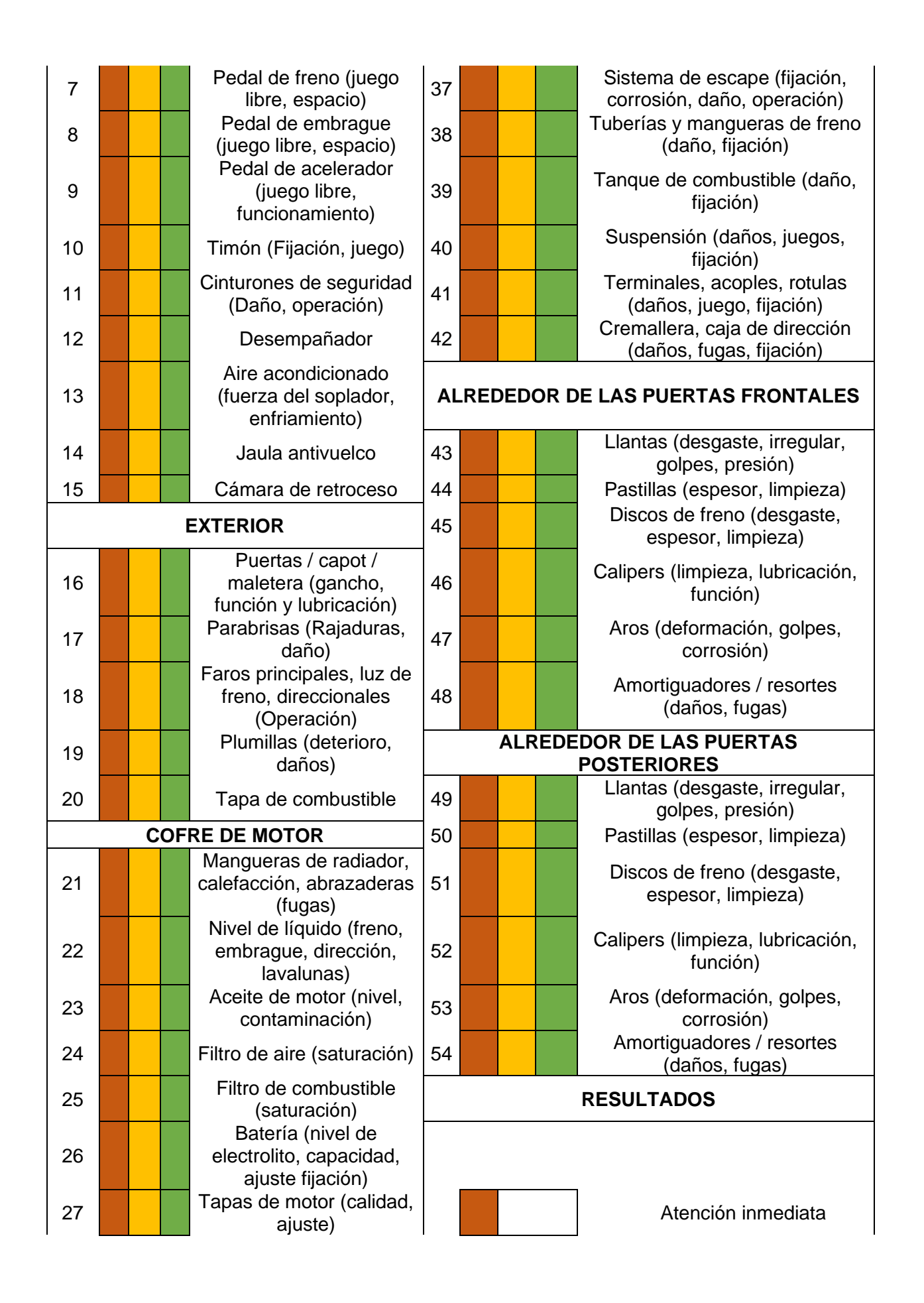

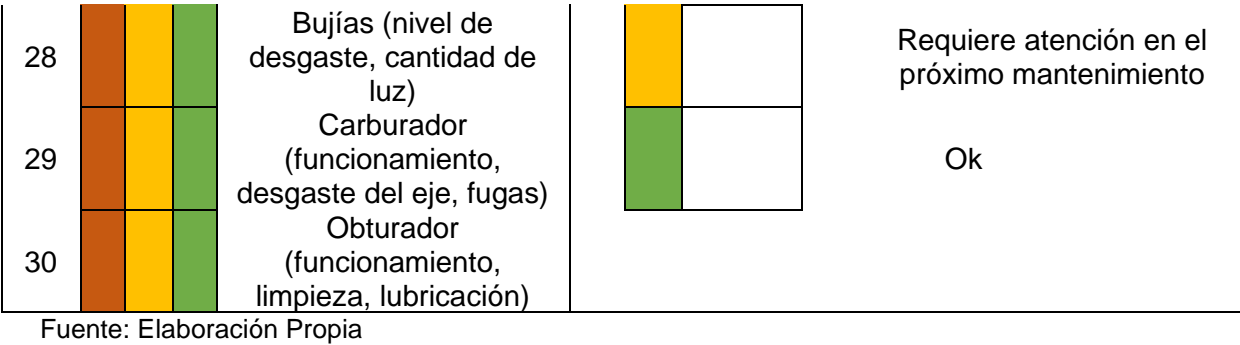

## **6. ORGANIZACIÓN Y RESPONSABILIDADES 6.1.Organigrama**

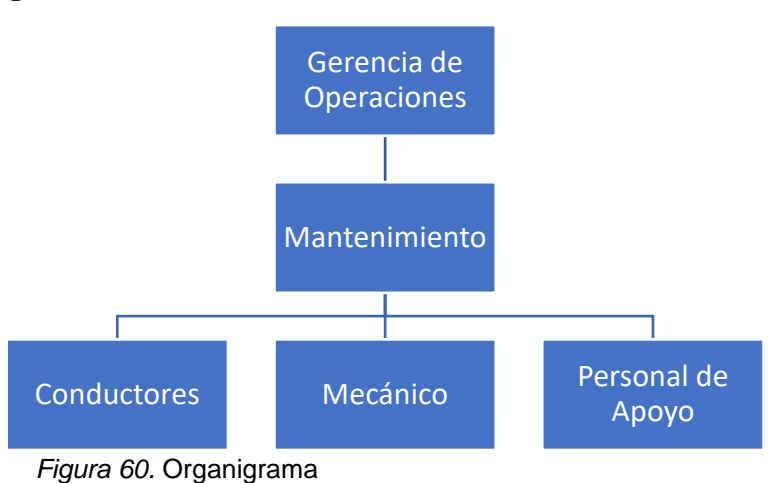

#### **6.2. Responsabilidades**

Para el cumplimiento de los objetivos establecidos en el Plan, es fundamental el compromiso de cada uno de los niveles directivos y trabajadores.

#### **a. Gerencia general**

- Aprobar y Liderar el Plan de mantenimiento.
- Difundir la política de la empresa a la línea de mando.
- Asignar recursos necesarios para el cumplimiento del programa.
- Controlar y evaluar el cumplimiento del programa.
- Asignar responsabilidades a los distintos niveles de la organización.

#### **b. Gerente de operaciones**

- Gestión integral de repuestos y materiales para mantenimiento automotriz.
- Abastecer de combustible a vehículos livianos, pesados.
- Informes semanales de su gestión al Gerente.
- Gestión integral de compras.
- Informes de su gestión al Gerente.
- Realizar la programación semanal y llevar el control de movilización de los vehículos.
- Distribuir y controlar el despacho de combustible para vehículos.
- Llevar un registro del rendimiento de los vehículos de acuerdo al consumo de combustible.
- Informes de su gestión al Gerente.
- Gestión administrativa y técnica del mantenimiento de la flota vehicular, a través de métodos adecuados para minimizar los costos.
- Planificar las actividades de mantenimiento preventivo.
- Analizar/diagnosticar las averías que se presentan en vehículos, y tomar las decisiones para solucionarlas.
- Dar asistencia técnica al personal de mantenimiento de La empresa.
- Seleccionar los talleres para tercerizar el mantenimiento.
- Supervisar la ejecución de las actividades de mantenimiento.
- Verificar la calidad de los mantenimientos efectuados.
- Promover el mejoramiento continuo de la función mantenimiento.
- Informes del estado electromecánico de vehículos.
- Controlar al personal interno de la sección.
- Informes de su gestión a los superiores.
- Gestión administrativa y técnica del mantenimiento de la flota vehicular, a través de métodos adecuados para minimizar los costos.
- Programar las actividades de mantenimiento a desarrollarse en vehículos, asegurando la logística.
- Administrar dichas actividades a través de Órdenes de Trabaio.
- Asignar la mano de obra requerida, según las características del trabajo, pudiendo ser ésta propia o privada.
- Elaborar las solicitudes de egreso o compra de repuestos, materiales y lubricantes automotrices necesarios para las actividades de mantenimiento que se ejecuten mediante personal de la empresa.
- Supervisar las actividades de mantenimiento en su cercanía.
- Brindar asistencia técnica al Director de sección y al personal de mantenimiento de La empresa.
- Llevar los registros individuales del mantenimiento de cada unidad y los recursos utilizados.
- Registrar el uso de combustible, el número de Km. recorridos u Hs. de trabajo de las unidades.
- Administrar el uso de equipos y herramientas.
- Elaborar los reportes sobre la gestión del mantenimiento que solicite el Director de sección.
- Tareas encomendadas por el Director de sección.
- Tomar decisiones en ausencia del Director de sección.

## **c. Responsable de Mantenimiento**

- Planificar, organizar, supervisar y promover acciones permanentes de prevención de riesgos, para evitar la ocurrencia de accidentes del trabajo y enfermedades profesionales de los trabajadores.
- Elaborar procedimientos y medidas de seguridad para el control de los riesgos en el mantenimiento de unidades.
- Informar mensualmente a Gerencia General, sobre el cumplimiento del programa.
- Mantener un registro estadístico de los índices de accidentabilidad de la empresa.
- Participar en la Investigación de Incidentes, accidentes con potencial de perdida por lesiones, daños a la propiedad, equipos o al medio ambiente.
- Controlar que a través de la línea de mando se dé cumplimiento a las actividades, normativas, inspectoras y de control de riesgos operacionales.
- Instruye y controla a personal que efectúan contratos de servicios o proyectos que se desarrollan en la empresa, en materias de Prevención de Riesgos de Accidentes del Trabajo y Enfermedades Profesionales.
- Coordinar con los Organismos que correspondan la evaluación sistemática de los riesgos de Salud Ocupacional, relacionados a las diferentes actividades de la empresa.
- Proponer, poner a prueba y autorizar el uso de los elementos de

protección personal requeridos para las diferentes actividades de la empresa.

● Controlar del cumplimiento de las acciones correctivas derivadas de los accidentes en la empresa.

#### **d. Mecánico**

- Analizar/diagnosticar las averías mecánicas que se presentan en vehículos livianos gasolina/diesel.
- Analizar/diagnosticar las averías eléctricas que se presentan en vehículos livianos, pesados y maquinarias.
- Solucionar las averías electromecánicas diagnosticadas.
- Solicitar y justificar ante el administrador, los requerimientos de repuestos y materiales automotrices para el mantenimiento correctivo.
- Realizar las pruebas de funcionamiento de los correctivos ejecutados.
- Ejecutar el mantenimiento preventivo sistemático a él asignado.
- Informar la finalización de cada una de las tareas de mantenimiento por él ejecutadas.
- Cuidar y utilizar correctamente su puesto de trabajo, los equipos y herramientas.
- Según necesidad asistir al técnico mecánico.
- Manejo y disposición de los residuos del mantenimiento.
- Analizar/diagnosticar las averías mecánicas que se presentan en vehículos pesados y maquinarias.
- Solucionar las averías mecánicas diagnosticadas.
- Solicitar y justificar ante el administrador, los requerimientos de repuestos y materiales automotrices para el mantenimiento correctivo.
- Realizar las pruebas de funcionamiento de los correctivos ejecutados.
- Ejecutar el mantenimiento preventivo sistemático a él asignado.
- Coordinar los trabajos con el ayudante mecánico.
- Informar la finalización de cada una de las tareas de mantenimiento por él ejecutadas.
- Cuidar y utilizar correctamente su puesto de trabajo, los equipos y herramientas.
- Manejo y disposición de los residuos del mantenimiento.
- Ejecutar las actividades preventivas sistemáticas de lubricación y engrase.
- Asistir a los técnicos mecánico y electromecánico, cuando disponga de tiempo libre.
- Cuidar y utilizar correctamente su puesto de trabajo, los equipos y herramientas.
- Manejo y disposición de los residuos del mantenimiento.

#### **e. Conductor**

- Precaución y cuidado en la conducción/operación de su unidad.
- Realizar el mantenimiento preventivo diario de su unidad.
- Prestar atención a los períodos de mantenimiento preventivo sistemático de su unidad.
- Colaborar y asistir al lubricador, cuando aquel ejecuta sus actividades en la unidad a su cargo.
- Reportar lo antes posible al Director de sección, los fallos en su unidad.
- Brindar la información necesaria a los técnicos de mantenimiento, para facilitar el diagnóstico de averías en la unidad a su cargo.
- Llevar sus propios registros de mantenimiento y las respectivas copias de las Ordenes de Trabajo.
- Llevar el registro del consumo de combustible.
- Manejo y disposición de los residuos del mantenimiento.
- Llenar el check list de verificación vehicular.

# **7. CAPACITACIONES EN MANTENIMIENTO PREVENTIVO SEGÚN FABRICANTES**

Una capacitación adecuada, ayuda al personal de mantenimiento a

conocer cómo realizar sus tareas de manera satisfactoria; procurando, la optimización en el uso de los recursos, la agilidad en los procesos, la seguridad laboral y la calidad de los trabajos terminados.

Por eso, la empresa tiene como uno de sus objetivos, brindar capacitación y entrenamiento al personal sobre las técnicas tanto teóricas como prácticas para el cumplimiento eficiente y seguro de sus labores, para ello deberá realizar lo siguiente:

## **7.1. Inducción de trabajador nuevo**

Todo trabajador nuevo que se incorpore a la actividad de la empresa será sometido a una evaluación para asegurar si el trabajador sabe ejecutar la tarea adecuadamente antes de asignarle el puesto. Luego recibirá inducción u orientación de la forma como se va a desempeñar en dicho puesto de trabajo.

## **7.2. Cronograma de capacitaciones**

La empresa ha desarrollado un Cronograma de Capacitación para el año 2021.

Los registros de las capacitaciones tanto internas como externas serán llevados por el administrador, quien será el encargado de archivar los registros.

Los temas a capacitar son los siguientes:

**Tabla 80.** *Cronograma de Capacitación*

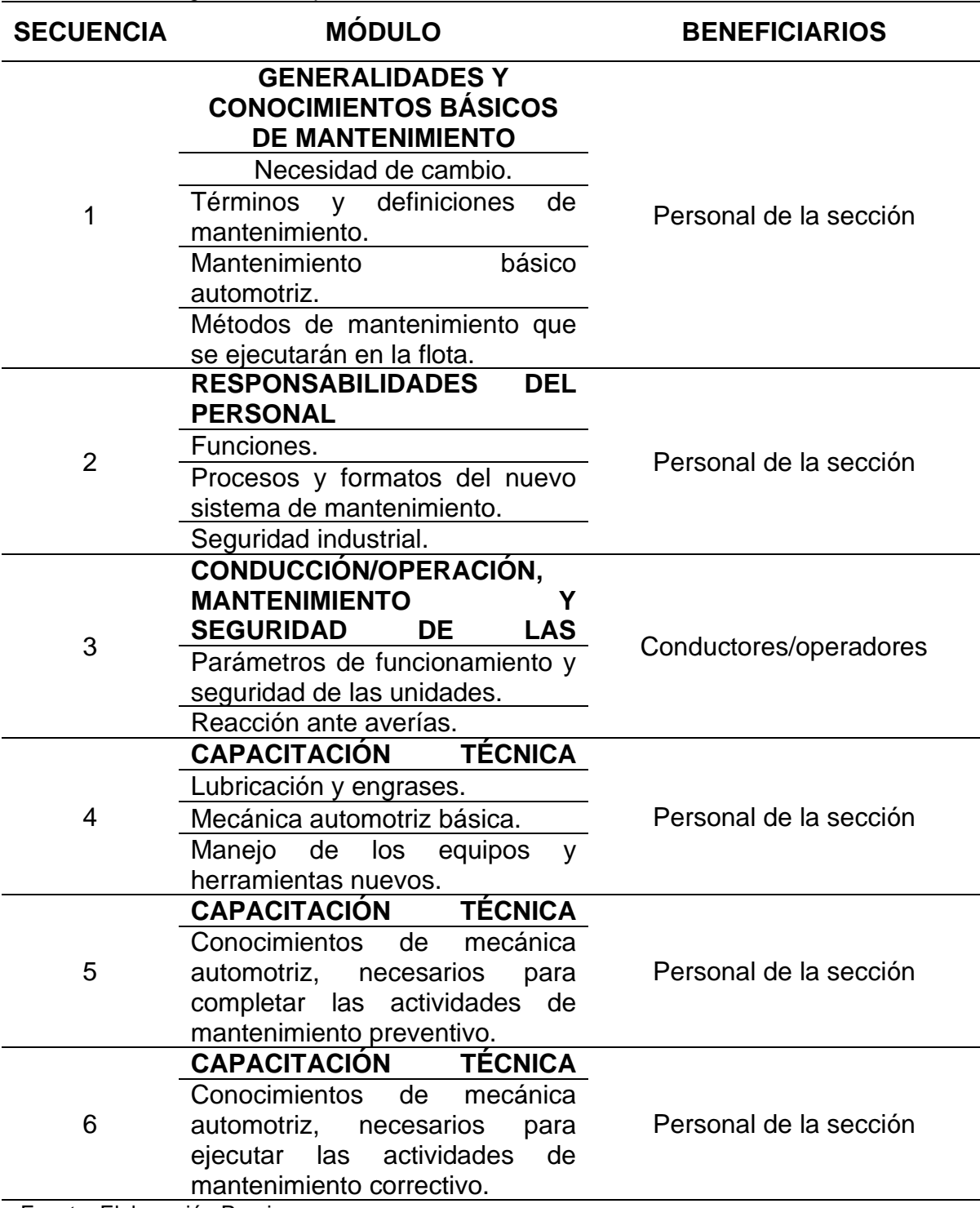

Fuente: Elaboración Propia

## **7.3. Recursos**

Para el desarrollo de las Capacitaciones y charlas se cuentan con los siguientes recursos:

#### **a. Recursos Humanos**

- Gerentes, administrador, supervisores y trabajadores de la empresa.
- Facilitadores y expositores especializados en las materias.

### **b. Recursos Materiales**

- Auditorio de la empresa.
- Equipo de sonido
- Impresora
- Materiales de escritorio
- Internet
- Extintores.

## **8. PROGRAMACIÓN DEL MANTENIMIENTO**

Para juntar las actividades semanales/diarias de mantenimiento preventivo y correctivo de toda la flota vehicular, extraídas desde los planes preventivos individuales o ingresadas a través de una Orden de Trabajo abierta ante averías; se realiza, a través de la HOJA PARA PLANEACIÓN DEL MANTENIMIENTO. Desde ésta, se genera un sistema de registros y documentos que permiten administrar, ejecutar y controlar la gestión del mantenimiento, los cuales se moverán por el proceso general de mantenimiento.

El cuerpo central de tales registros, es la Orden de Trabajo, asistida por los demás documentos que normalmente parten de datos extraídos de la misma. Paralela a esta Orden de Trabajo, el recurso técnico que ayudará a decidir un orden de ejecución, es la declaración de un sistema de prioridades.

## **8.1. Sistema de prioridades**

Se adjunta la orden de ejecución, indicando que entre las prioridades: programado y correctivo prioridad normal, se debe evaluar, si permiten reprogramación y cual conviene en ciertos momentos. De no querer estar en este dilema de forma seguida, entonces que se respete el orden mostrado a continuación.

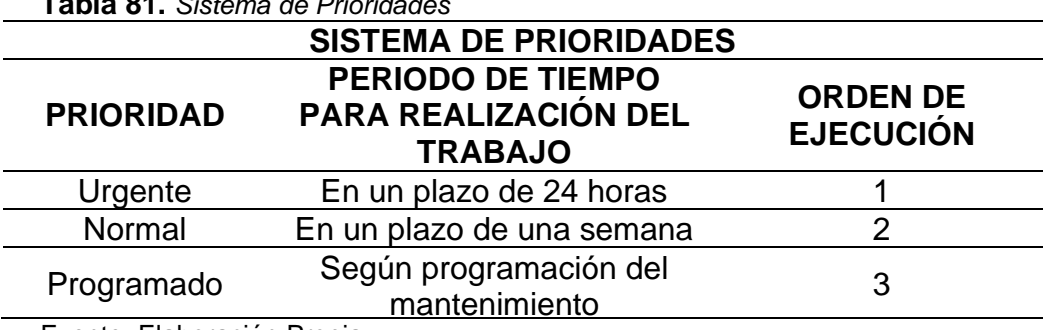

**Tabla 81.** *Sistema de Prioridades*

Fuente: Elaboración Propia

## **8.2. Procedimiento general de mantenimiento**

Se plantea el procedimiento de mantenimiento, representado en el diagrama de flujo.

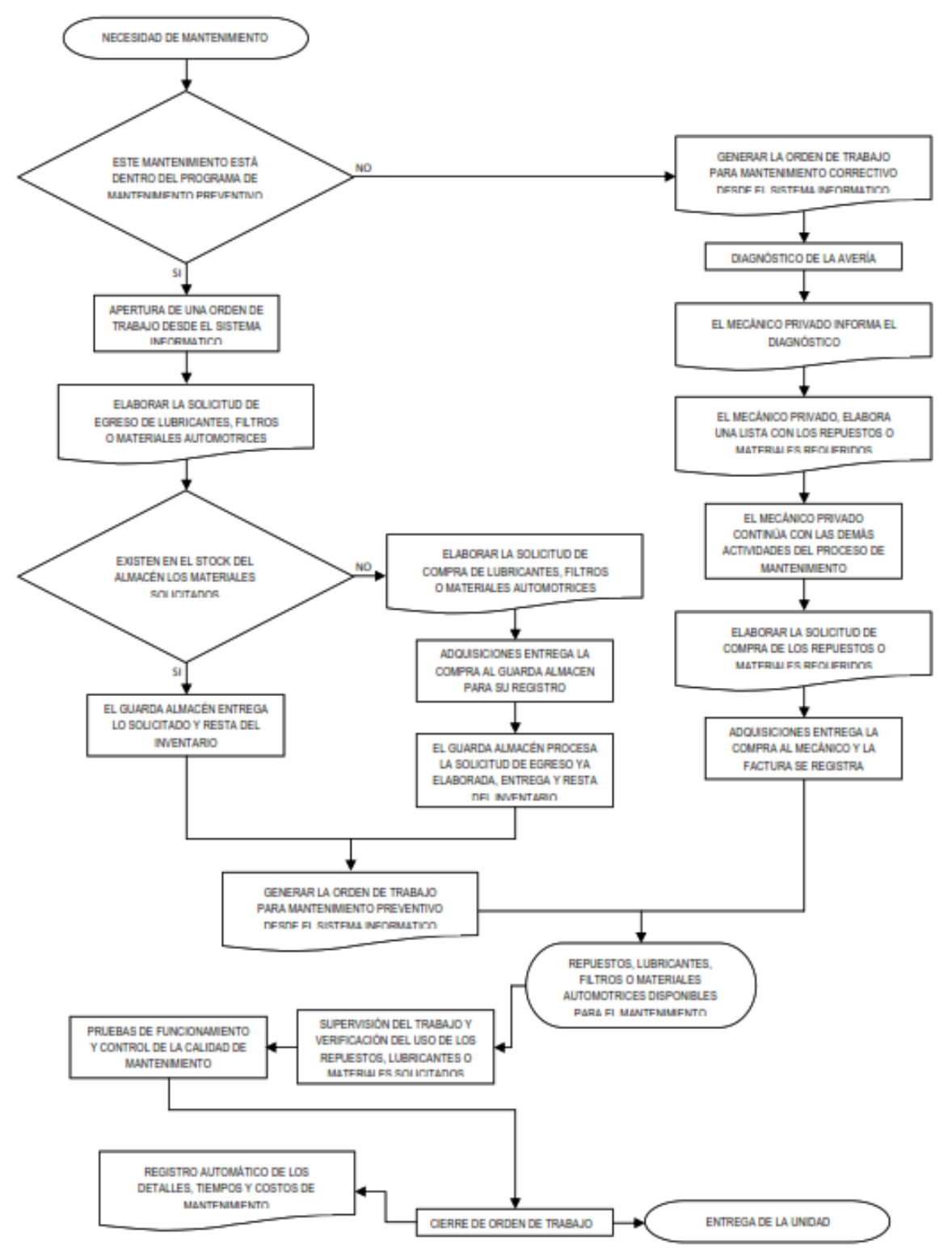

*Figura 61.* Procedimiento General de Mantenimiento

#### **9. AUDITORIAS**

Las auditorías son parte fundamental de la mejora continua necesaria dentro del sistema de gestión de mantenimiento, puesto que nos permite evaluar los objetivos y metas trazados. Es por ello que en Transportes Los Andes S.R.L., se desarrollarán dos tipos de auditorías:

#### **9.1. Internas**

Se realizará 01 anual, la cual consistirá en verificar los resultados del Programa de Mantenimiento; además, se inspeccionarán las instalaciones, estableciendo las medidas correctivas para aquellas situaciones inseguras o riesgosas. Los pasos para realizar la auditoría son los siguientes:

## **a. Planificación de la auditoría**

El auditor con el Administrador establece, elabora y actualiza los planes de auditorías internas. La información que el plan debe contener es la siguiente:

- Nº de la auditoría
- Objetivo de la auditoría
- Documentos de referencia
- Lugar de la auditoría
- Fechas de las reuniones de inicio y cierre y de entrega del informe de auditoría
- Asignación de los recursos necesarios, etc.

El auditor deberá elaborar los documentos necesarios para llevar a cabo la auditoría: Lista de verificación, formatos de no conformidad, etc. El Plan de Auditoría se entregará a los auditados con una anticipación de 5 días hábiles como mínimo, antes de la fecha fijada para la auditoría.

Para estar calificado en la realización de las auditorías internas se requiere:

- Auditor Líder Interno o Externo
	- ✔ Educación: Universitaria
	- ✔ Formación: Curso de Auditores Internos
	- ✔ Habilidades: Motivación para el logro, pensamiento analítico, búsqueda de información, escuchar, comprender y responder, planeamiento e iniciativa, Liderazgo de equipo.
	- ✔ Experiencia: 4 meses de haber laborado en la organización

más una auditoría de observador o haber liderado con anterioridad cuando menos una vez la realización de una auditoría.

- Auditores Internos
	- ✔ Educación: Secundaria completa
	- ✔ Formación: Curso de Auditores Internos
	- ✔ Habilidades: Motivación para el logro, pensamiento analítico búsqueda de información, escuchar, comprender y responder.
	- ✔ Experiencia: 3 meses laborando en la organización.

#### **b. Ejecución de la auditoría**

El Auditor líder y/o Administrador deberá seguir los siguientes pasos:

- Iniciar la reunión de inicio de auditoría, con la asistencia de los miembros del equipo auditor y de auditados, en el cual expondrán el plan de auditoría, explicarán la metodología a seguir, el objetivo de la auditoría, y responderán las consultas y/o preguntas.
- Analizar la documentación correspondiente a las actividades a auditar anticipadamente.
- Obtener las evidencias objetivas a través de las entrevistas, exámenes de documentos, observaciones, y las condiciones de las áreas involucradas.
- Verificar el correcto uso de procedimientos, registros, así como su difusión, establecer el nivel de conformidad.
- Investigar indicios que sugieran No Conformidades y que resulten significativas.
- Documentar todas las observaciones de la auditoría.
- Evaluar el cumplimiento del Sistema de gestión de mantenimiento, de acuerdo a los resultados obtenidos de la auditoría, considerando los criterios que se presentan en la siguiente tabla:

| <b>Calificación</b> | <b>Descripción</b>                                                                                | Porcentaje |
|---------------------|---------------------------------------------------------------------------------------------------|------------|
| Satisfactorio       | Está controlado el Sistema de gestión de<br>mantenimiento, la prueba existe.                      | 100-75%    |
| Aceptable           | Está controlado el Sistema de gestión de<br>mantenimiento, pero no en toda su amplitud.           | $50 - 74%$ |
| Medio               | Falta de control del Sistema de gestión de<br>mantenimiento, origina No Conformidades<br>menores. | $25 - 50%$ |
| Insuficiente        | El Sistema de gestión de mantenimiento no está<br>controlado, origina No Conformidades mayores.   | $0 - 25%$  |

**Tabla 82.** *Criterios de Calificación del Sistema de Mantenimiento*

Fuente: Elaboración Propia

- Revisar las observaciones para determinar cuáles deben ser informadas como No Conformidades
- Al final de la auditoría, el equipo deberá mantener una "Reunión de Cierre" con el grupo de trabajo del proyecto y los responsables de las áreas auditadas, para informar los resultados de la misma.
- Al término de la auditoría el auditor responsable emitirá el correspondiente informe, señalando explícitamente las observaciones y No Conformidades detectadas, así como la responsabilidad y el plazo para subsanarlas.
- El auditor emitirá el Informe de resultados a Gerencia.
- **c. Seguimiento y control de no conformidades, acciones correctivas y acciones preventivas**

El Seguimiento y Control de No Conformidades, Acciones Correctivas y Acciones Preventivas lo realizará el personal, de tal manera, que se cumpla con todas las actividades y plazos establecidos.

#### **9.2. Externas**

Estas auditorías pueden ser por cuenta de nuestros Clientes o empresas especializadas que podrían auditar las operaciones de la empresa.

#### **10.ESTADÍSTICAS**

Los indicadores son formulaciones generalmente matemáticas con las que se busca reflejar una situación determinada. Un indicador es una relación entre variables cuantitativas o cualitativas que permite observar la situación y las tendencias de cambios generadas en el objeto o fenómeno observado, en relación con objetivos y metas previstas e impactos esperados. Estos indicadores pueden ser valores, unidades, índices, series estadísticas, etc. Son las herramientas fundamentales de la evaluación.

Los indicadores son útiles para varios fines:

- Evaluar la gestión
- Identificar oportunidades de mejoramiento
- Adecuar a la realidad objetivos, metas y estrategias
- Sensibilizar a las personas que toman decisiones y a quienes son objeto de las mismas, acerca de las bondades de los programas
- Tomar medidas preventivas a tiempo
- Comunicar ideas, pensamientos y valores de una manera resumida: "medimos lo que valoramos y valoramos lo que medimos"

Los indicadores de mantenimiento constituyen el marco para evaluar hasta qué punto se mantiene la continuidad del proceso frente a fallas de unidades vehiculares, prevención y corrección.

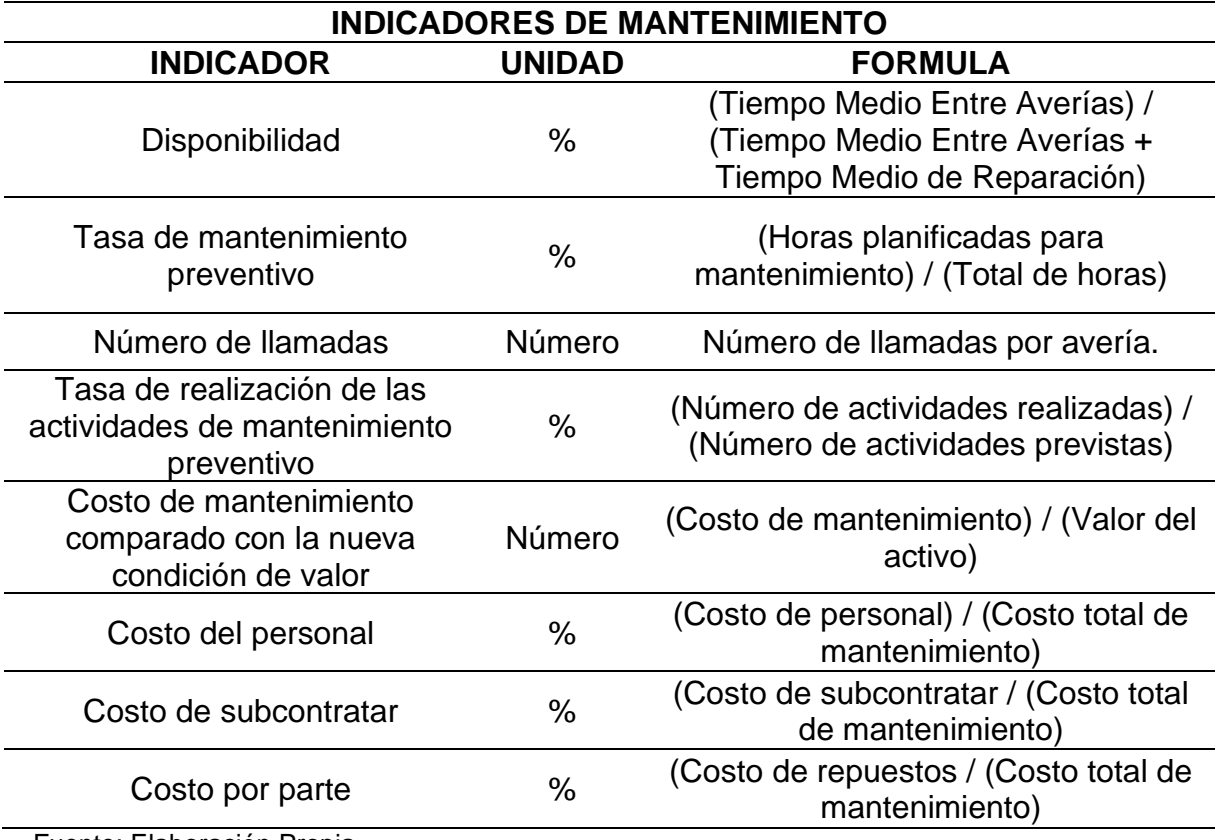

#### **Tabla 83.** *Indicadores de Mantenimiento*

Fuente: Elaboración Propia

## **11.IMPLEMENTACIÓN DEL PLAN**

#### **11.1. Presupuesto**

El monto de inversión será financiado con ingresos propios presupuestados por la empresa para la implementación del Sistema de gestión de mantenimiento del presente año 2021.

#### **11.2. Programa de mantenimiento**

Conjunto de actividades de prevención de averías y fallas a unidades que establece la empresa para ejecutar a lo largo de un año.

El programa contendrá actividades, detalle, responsables, recursos y

plazos de ejecución.

El seguimiento del cumplimiento del Programa Anual, está a cargo del administrador, e incluirá lo siguiente:

- Avance de la ejecución del Plan
- Cumplimiento de las metas establecidas
- Monitoreo de los indicadores
- Limitantes al cumplimiento del Plan y medida correctiva.
- Modificaciones de actividades debidamente sustentadas.

## **12.Ficha de asistencia a capacitación sobre Programa de mantenimiento**

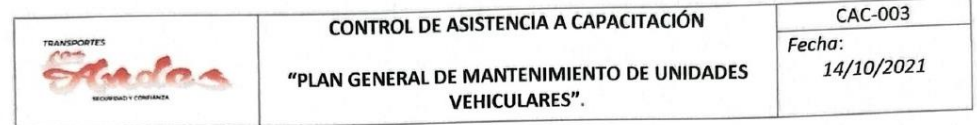

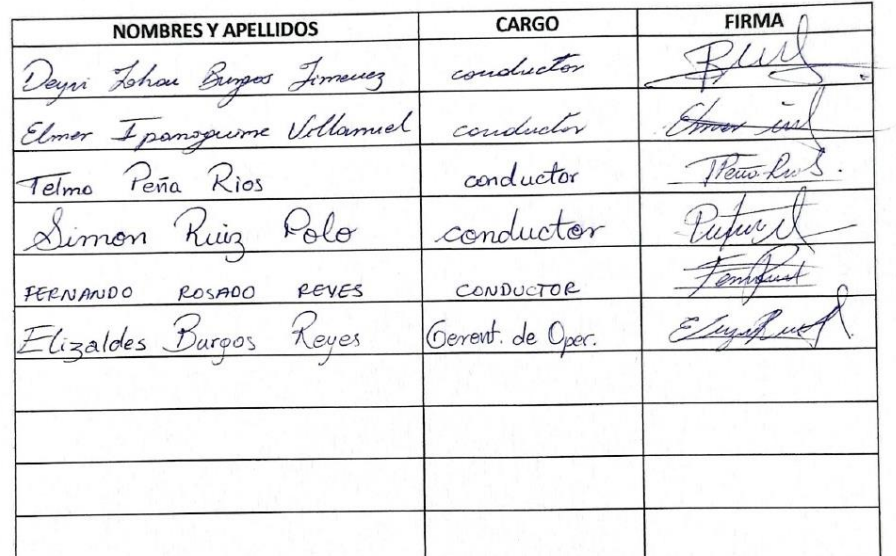

*Figura 62.* Asistencia Capacitación Programa de Mantenimiento - Plan General de Mantenimiento de Unidades Vehiculares

**Anexo 3 (d): Procedimiento para elaboración de programación de viajes**

# **PROCEDIMIENTO PARA ELABORACIÓN DE PROGRAMACIÓN DE VIAJES**

# **10. Revisión y aprobación del documento**

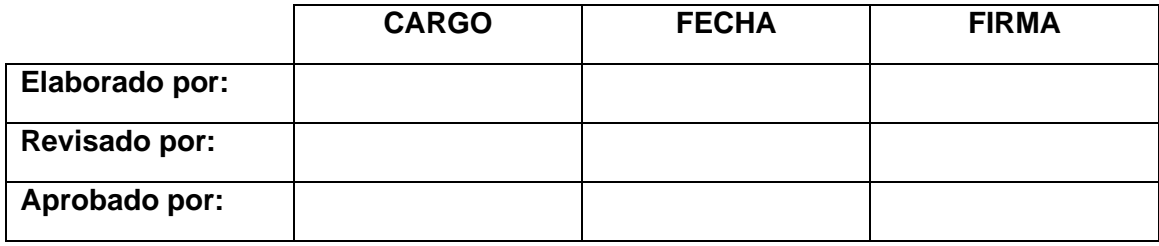

## **9. Control de Cambios**

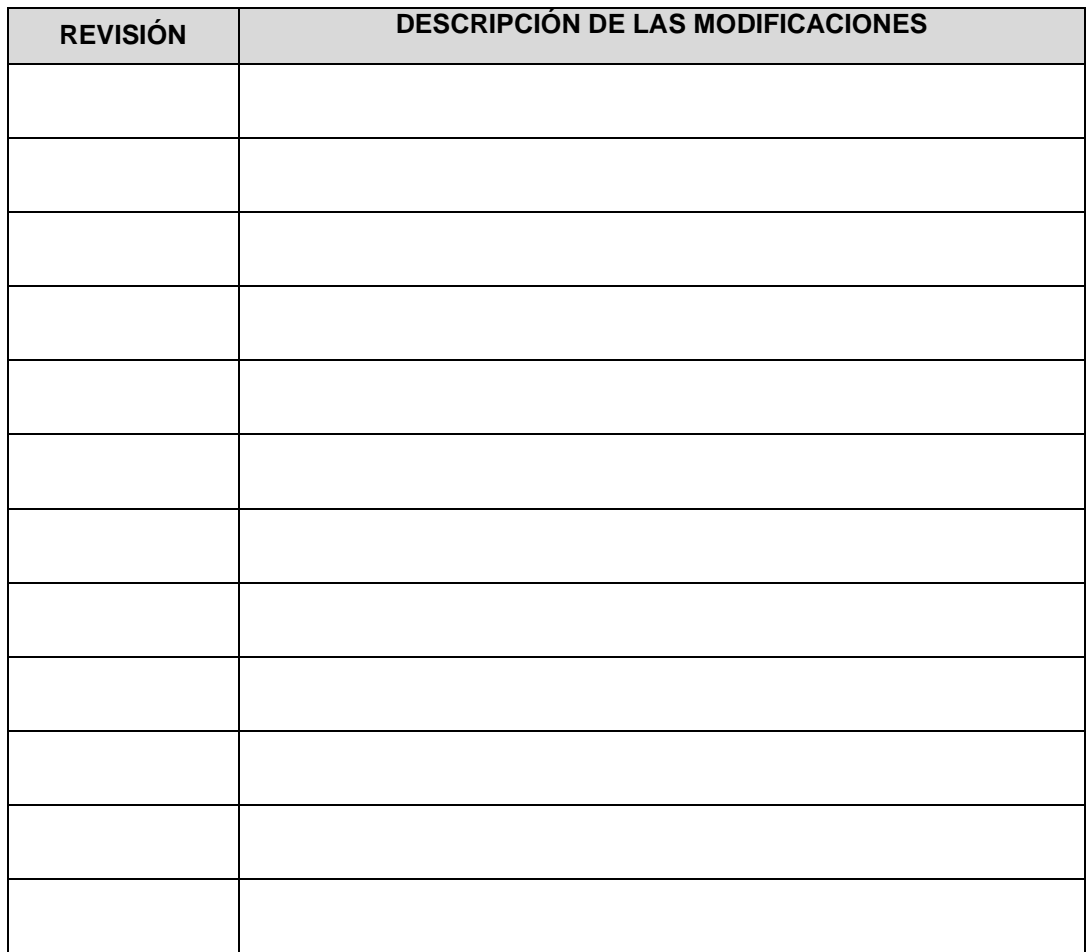

#### **1. OBJETIVO:**

Establecer los lineamientos y directrices para la elaboración de programación de viajes de la empresa de Transportes los Andes.

#### **2. ALCANCE:**

Todas las partes interesadas deben familiarizarse, conocer y aplicar las diferentes herramientas de comunicación dentro del alcance de la organización.

Este procedimiento aplica a todas las áreas de la organización, incluyendo la comunicación interna y externa que se pueda generar en la Empresa de Transportes los Andes.

#### **3. REFERENCIAS:**

• ISO 9001: 2015. Requisitos para la implementación del Sistema de Gestión de Calidad.

#### **4. RESPONSABLE(S):**

Administrador: ejecutar procedimiento.

Conductores; poner en práctica lo mencionado.

#### **5. DEFINICIONES Y ABREVIATURAS:**

No aplica.

#### **6. DESCRIPCIÓN DE LAS ACTIVIDADES:**

Los pasos a seguir para tener programar viajes eficientemente son:

#### **6.1. Identificación de recursos disponibles**

Antes de planificar la ruta logística es necesario determinar con cuáles recursos se cuentan justo en el momento del despacho. Por ejemplo:

- ✓ Número de unidades de transporte disponibles.
- $\checkmark$  Niveles de combustible.
- $\checkmark$  Cantidad de transportistas disponibles.

Con base en esta información se tendrá en cuenta cuántos viajes puede hacer cada vehículo, dependiendo tanto de las características de los vehículos. Además, se puede tomar acciones inmediatas para adquirir más unidades de transporte o para contactar a más conductores de la plantilla.

El objetivo de esta etapa es verificar que los recursos disponibles van acorde a los recursos necesarios para satisfacer al cliente.

#### **6.2. Fijación de destinos y horas de salida**

Una vez se hayan identificado y coordinado los recursos necesarios y disponibles, se procede a determinar los destinos y horas de salida.

Para este paso es necesario gestionar y procesar la base de datos de los clientes en cuestión, y así poder cumplir con los pasajes vendidos.

#### **6.3. Consideración de factores especiales**

Tomando como base los dos pasos anteriores, esta tercera etapa consiste en determinar y analizar otra serie de factores clave. Por ejemplo:

- ✓ Características de los vehículos: cantidad de asientos.
- $\checkmark$  Características de la mercancía: tamaños, pesos, cadena de frío, fragilidad, tipos de envases, entre otros.

Adicionalmente, están otras variables como horarios de entrega pautados y puntos secundarios de entrega acordados con los clientes. Tener en cuenta estas variables es de suma importancia para diseñar una ruta logística con los menores márgenes de error posibles.

#### **6.4. Planeación de la ruta**

Ya con todos los datos clave a disposición, se procede a planificar la ruta.

En este paso de planificación de la ruta logística se deben tener en cuenta aspectos fundamentales como:

- $\checkmark$  Distancia entre empresa de transporte y destinos.
- ✓ Cercanía y zonas en común de los destinos.
- ✓ Sentido de las vías terrestres y presencia de rutas alternas para evitar obstáculos en las principales.
- ✓ Análisis del rendimiento del combustible.
- ✓ Establecimiento de la cantidad de paradas necesarias.
- ✓ Condiciones de las carreteras que puedan afectar el transporte logístico.
- ✓ Dos de los aspectos más importantes es el análisis de los niveles de tráfico y la identificación de obstáculos que puedan ralentizar el transporte en la ruta logística.

De aquí la necesidad de las soluciones digitales; sin embargo, esto se puede solucionar con el uso de Waze u otros aplicativos complementarios que ayuden a despejar variables en tiempo real.

## **7. REGISTROS**

No aplica.

# **8. ANEXOS**

No aplica.

### **ANEXO 03: Carta de Aceptación de la Empresa**

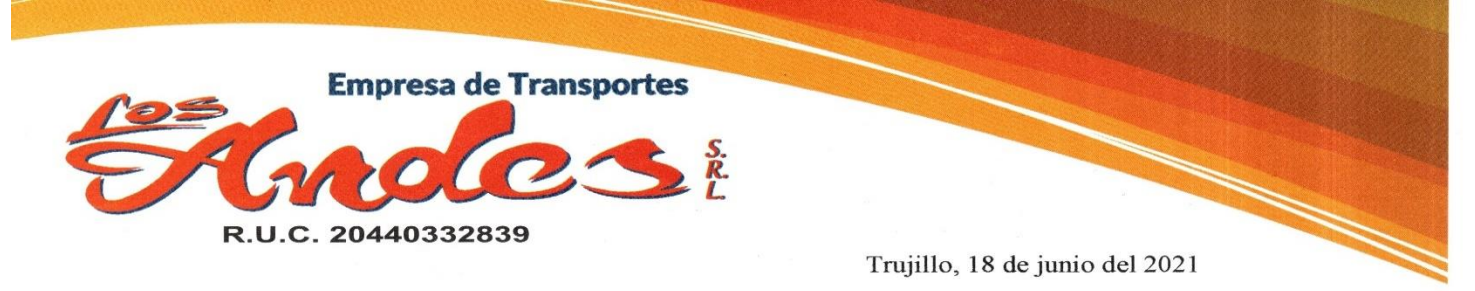

Sr. Elmer Tello de la Cruz Coordinador de la Escuela Profesional de Ingeniería Industrial Universidad César Vallejo - Sede Trujillo ASUNTO: AUTORIZACIÓN DE USO DE DATOS PARA FINES **ACADÉMICOS** 

Reciba usted mi cordial saludo en nombre de EMPRESA DE TRANSPORTES LOS ANDES SRL, el motivo del presente documento es manifestar la CONFORMIDAD Y AUTORIZACIÓN en lo que respecta al acceso y uso de datos de carácter privado de la empresa Transportes Los andes SRL para fines netamente académicos, por parte de los estudiantes Jheysson José Luis Chuyo Namó, identificado con DNI Nº 73528809 y Piero Stalin Burgos Asto, identificado con DNI Nº 70063556, quienes cursan en XI ciclo de la carrera de Ingeniería Industrial en su distinguida universidad.

Sin más que decir, me despido a nombre de nuestra distinguida empresa.

Atentamente,

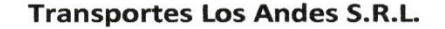

Reyes 2117ale

<sup>0</sup> Pasaje Hospital 109 - Huamachuco Sanchez Carrión - La Libertad 044 441 555 / 044 425 860 Silosandes\_109@hotmail.com **El Los Andes srl** 

*Figura 63.Carta de Autorización de Uso de Datos para Fines Académicos*

## **ANEXO 4: Validación de Instrumentos**

CARTA DE PRESENTACIÓN

Estimado:

Mg. Portal Cueva Kolbert Steve

Presente

Asunto: VALIDACIÓN DE INSTRUMENTOS A TRAVÉS DE JUICIO DE EXPERTOS.

Me es muy grato comunicarme con usted para expresarle mis saludos y, asimismo, hacer de su conocimiento que siendo estudiante de la escuela de Ingeniería de la UNIVERSIDAD CESAR VALLEJO, requiero validar los instrumentos con los cuales recogeré la información necesaria para poder desarrollar la investigación profesional de la asignatura de Proyecto de Investigación.

El expediente de validación, que le hago llegar contiene lo siguiente:

- Carta de presentación.
- Definiciones conceptuales de las variables y dimensiones.
- Matriz de operacionalización de las variables.
- Certificado de validez de contenido de los instrumentos.

Expresándole mis sentimientos de respeto y consideración, me despido de usted, no sin antes agradecerle por la atención que dispense a la presente.

Atentamente.

 Burgos Asto Piero Stalin Chuyo Namó Jheysson José Luis DNI N° 70063556 DNI N° 73528809

## **Certificado de validez de contenido del instrumento**

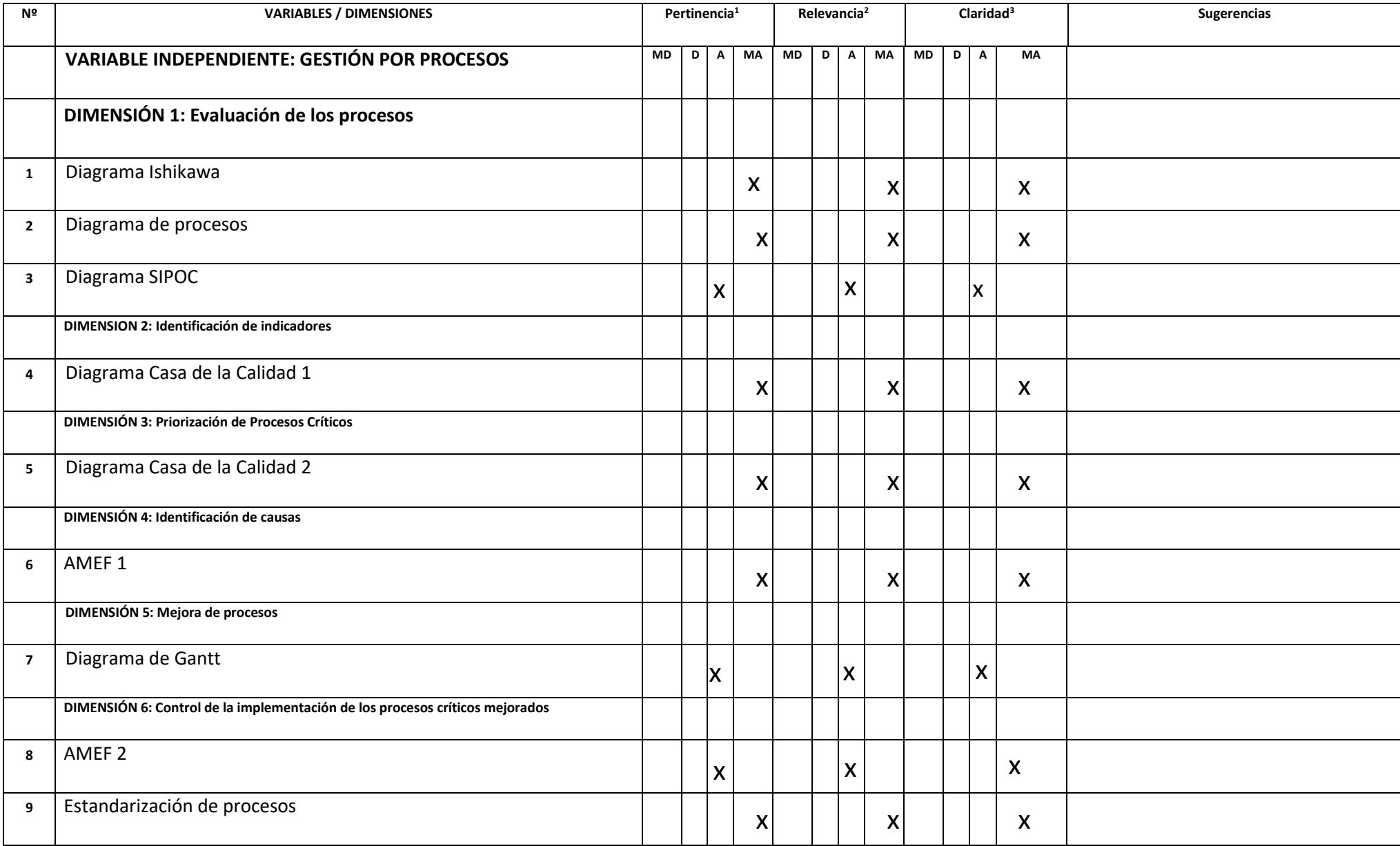

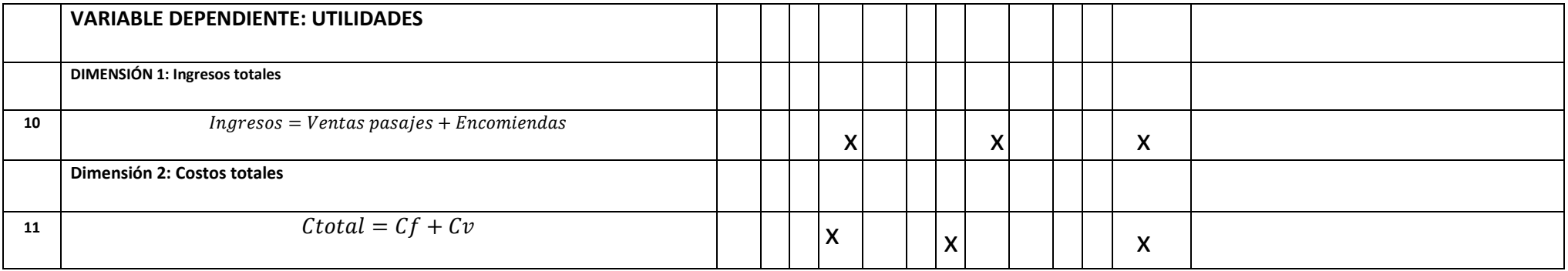

Observaciones:

**Opinión de aplicabilidad: Aplicable [** X **] Aplicable después de corregir [ ] No aplicable [ ]**

**Apellidos y nombres del juez validador** Mg**:** Portal Cueva Kolbert Steve

**Especialidad del validador:** Logística

**30 de Junio del 2021 <sup>1</sup>Pertinencia:** El ítem corresponde al concepto teórico formulado. **<sup>2</sup>Relevancia:** El ítem es apropiado para representar al componente o dimensión específica del constructo **<sup>3</sup>Claridad:** Se entiende sin dificultad alguna el enunciado del ítem, es conciso, exacto y directo

**Nota**: Suficiencia, se dice suficiencia cuando los ítems planteados son suficientes para medir la dimensión

Ing. Kolbert Steve Portal Cueva KOLBERT STEVE PORTAL CUEVA Ingeniero Industrial CIP Nº 236971

### **CARTA DE PRESENTACIÓN**

#### **Estimado**:

Jave Azañero Karen Norella

Presente

Asunto: VALIDACIÓN DE INSTRUMENTOS A TRAVÉS DE JUICIO DE EXPERTOS.

Me es muy grato comunicarme con usted para expresarle mis saludos y, asimismo, hacer de su conocimiento que siendo estudiante de la escuela de Ingeniería de la UNIVERSIDAD CESAR VALLEJO, requiero validar los instrumentos con los cuales recogeré la información necesaria para poder desarrollar la investigación profesional de la asignatura de Proyecto de Investigación.

El expediente de validación, que le hago llegar contiene lo siguiente:

- Carta de presentación.
- Definiciones conceptuales de las variables y dimensiones.
- Matriz de operacionalización de las variables.
- Certificado de validez de contenido de los instrumentos.

Expresándole mis sentimientos de respeto y consideración, me despido de usted, no sin antes agradecerle por la atención que dispense a la presente.

Atentamente.

 Burgos Asto Piero Stalin Chuyo Namó Jheysson José Luis DNI N° 70063556 DNI N° 73528809

## **Certificado de validez de contenido del instrumento**

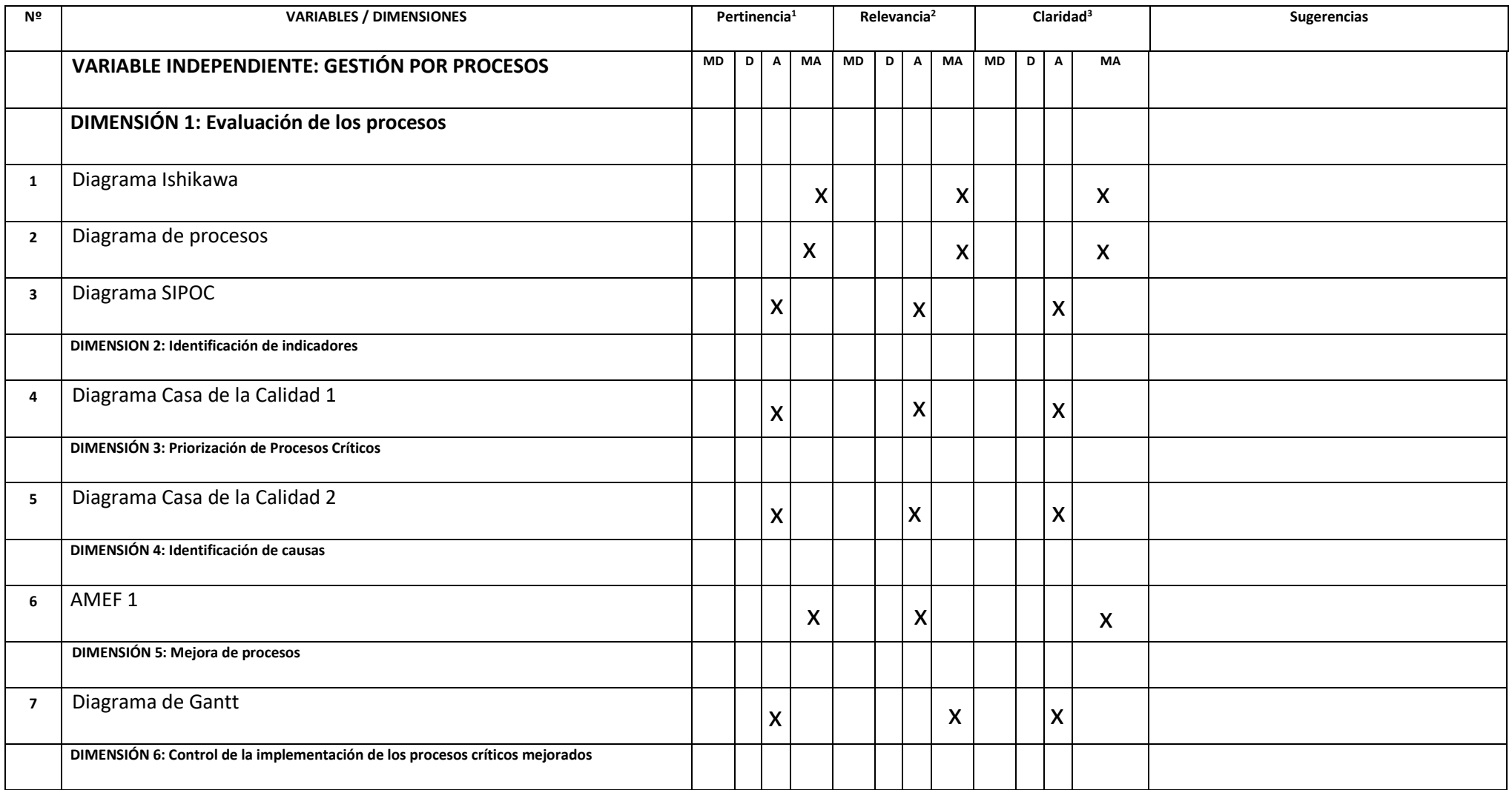

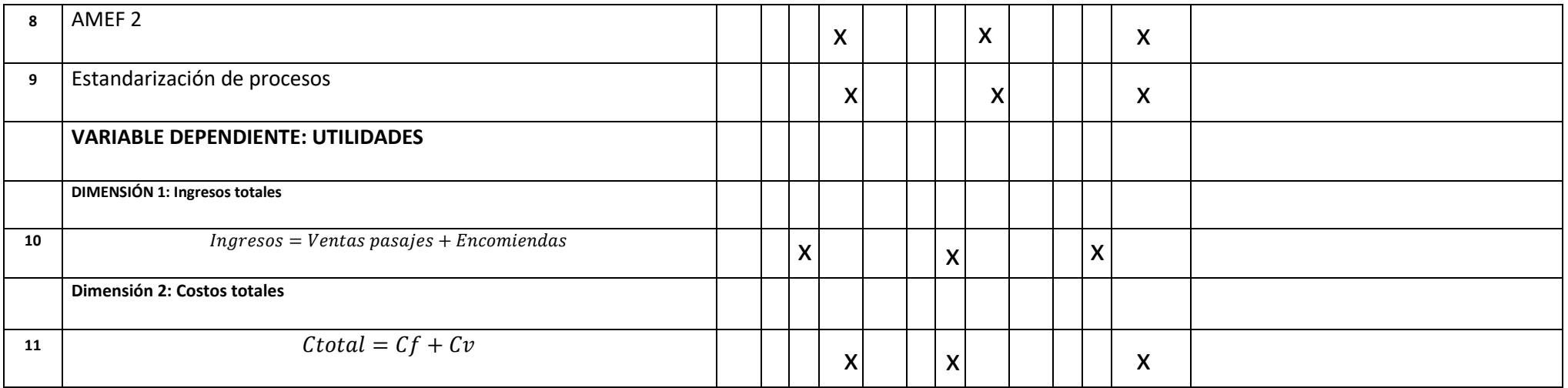

**Observaciones:** 

**Opinión de aplicabilidad:** Aplicable [X] Aplicable después de corregir [ ] No aplicable [ ]

**\_\_\_\_\_\_\_\_\_\_\_\_\_\_\_\_\_\_\_\_\_\_\_\_\_\_\_\_\_\_\_\_\_\_\_\_\_\_\_\_\_\_\_\_\_\_\_\_\_\_\_\_\_\_\_\_\_\_\_\_\_\_\_\_\_\_\_\_\_\_\_\_\_\_\_\_\_\_\_\_\_\_\_\_\_\_\_\_\_\_\_\_\_\_\_\_\_\_\_\_\_\_\_\_\_\_\_\_\_\_\_\_\_**

**Apellidos y nombres del juez validador** Mg**:** Jave Azañero Karen Norella

**Especialidad del validador:** Planeamiento

**01 de Julio del 2021 <sup>1</sup>Pertinencia:** El ítem corresponde al concepto teórico formulado. **<sup>2</sup>Relevancia:** El ítem es apropiado para representar al componente o dimensión específica del constructo **<sup>3</sup>Claridad:** Se entiende sin dificultad alguna el enunciado del ítem, es conciso, exacto y directo

**Nota**: Suficiencia, se dice suficiencia cuando los ítems planteados son suficientes para medir la dimensión

KAREN NORELLA **JAVE AZARERO** Increation

### **CARTA DE PRESENTACIÓN**

### **Estimado**:

Rázuri Esquerre Jian Ángel Octavio

Presente

Asunto: VALIDACIÓN DE INSTRUMENTOS A TRAVÉS DE JUICIO DE EXPERTOS.

Me es muy grato comunicarme con usted para expresarle mis saludos y, asimismo, hacer de su conocimiento que siendo estudiante de la escuela de Ingeniería de la UNIVERSIDAD CESAR VALLEJO, requiero validar los instrumentos con los cuales recogeré la información necesaria para poder desarrollar la investigación profesional de la asignatura de Proyecto de Investigación.

El expediente de validación, que le hago llegar contiene lo siguiente:

- Carta de presentación.
- Definiciones conceptuales de las variables y dimensiones.
- Matriz de operacionalización de las variables.
- Certificado de validez de contenido de los instrumentos.

Expresándole mis sentimientos de respeto y consideración, me despido de usted, no sin antes agradecerle por la atención que dispense a la presente

Atentamente.

DNI N° 70063556 DNI N° 73528809

Burgos Asto Piero Stalin Chuyo Namó Jheysson José Luis

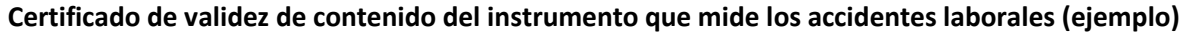

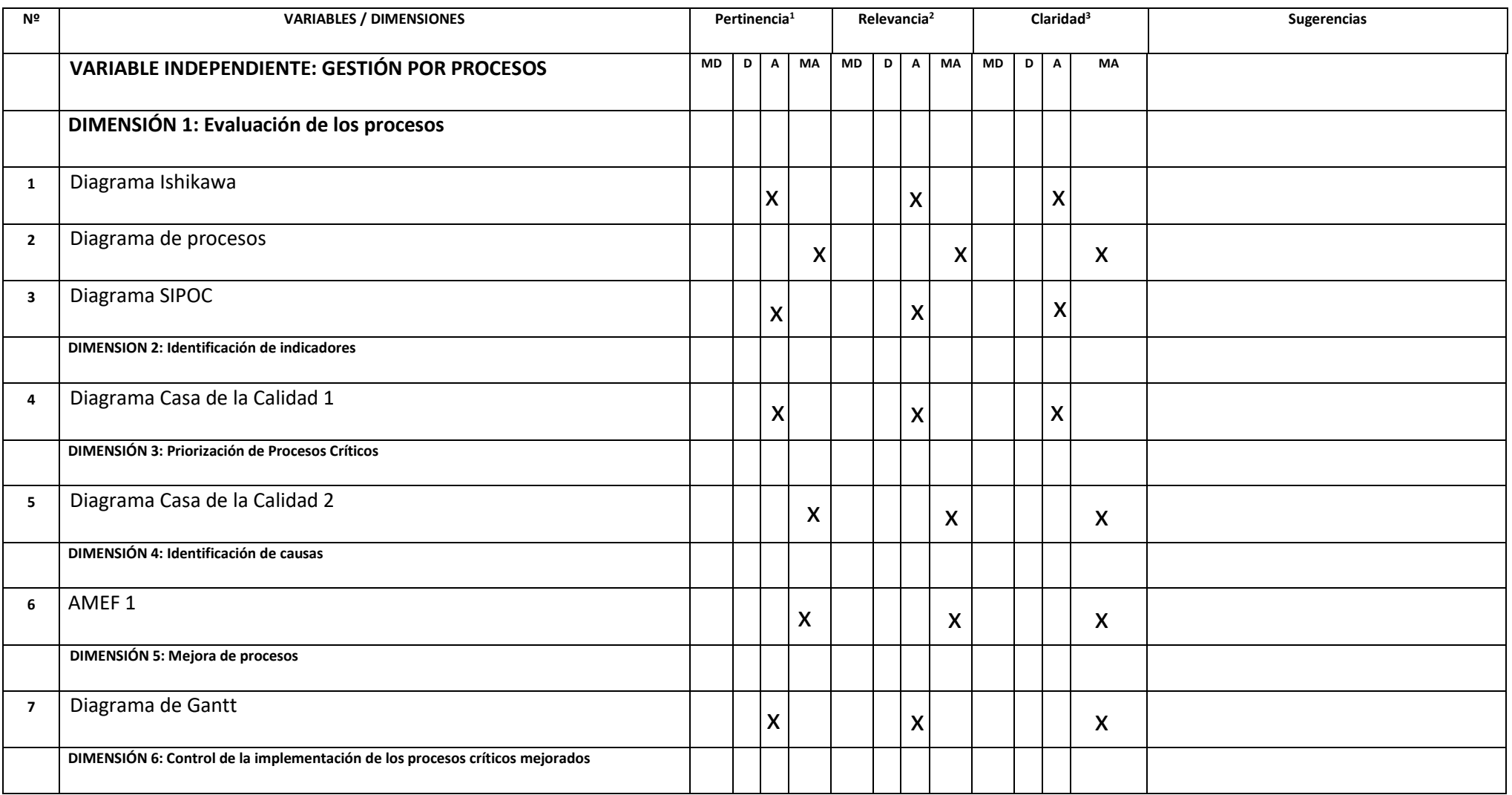

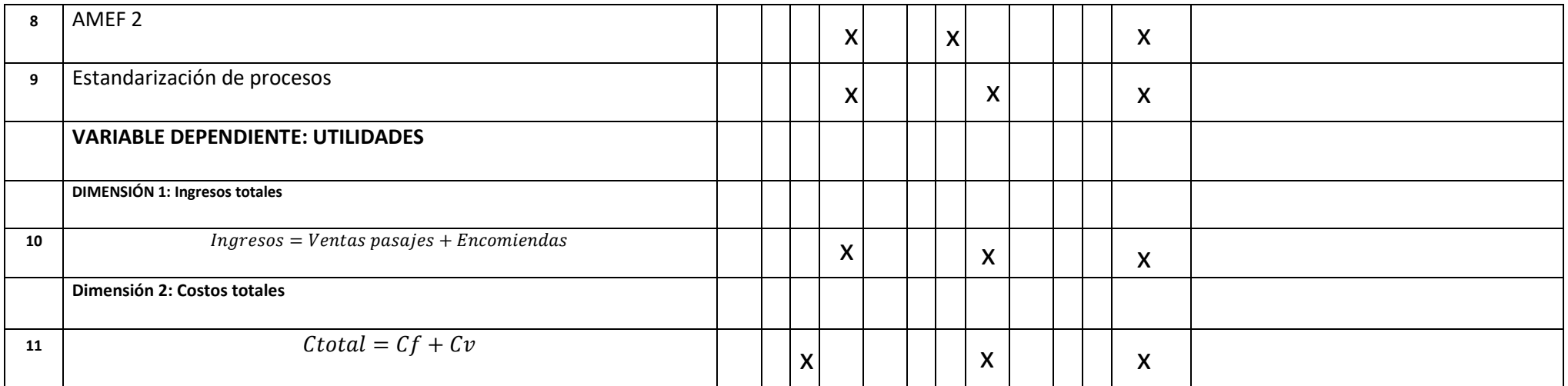

#### **Observaciones:**

**Opinión de aplicabilidad: Aplicable [** X **] Aplicable después de corregir [ ] No aplicable [ ]**

**\_\_\_\_\_\_\_\_\_\_\_\_\_\_\_\_\_\_\_\_\_\_\_\_\_\_\_\_\_\_\_\_\_\_\_\_\_\_\_\_\_\_\_\_\_\_\_\_\_\_\_\_\_\_\_\_\_\_\_\_\_\_\_\_\_\_\_\_\_\_\_\_\_\_\_\_\_\_\_\_\_\_\_\_\_\_\_\_\_\_\_\_\_\_\_\_\_\_\_\_\_\_\_\_\_\_\_\_\_\_\_\_\_**

**Apellidos y nombres del juez validador** Rázuri Esquerre Jian Angel Octavio

**Especialidad del validador:** Seguridad y salud en el trabajo

**03 de Julio del 2021 <sup>1</sup>Pertinencia:** El ítem corresponde al concepto teórico formulado. **<sup>2</sup>Relevancia:** El ítem es apropiado para representar al componente o dimensión específica del constructo **<sup>3</sup>Claridad:** Se entiende sin dificultad alguna el enunciado del ítem, es conciso, exacto y directo

**Nota**: Suficiencia, se dice suficiencia cuando los ítems planteados son suficientes para medir la dimensión

........ Jian Angel Griavio Razuri Esquerre ING INDUSTRIAL R. CIP. Nº 217521